การจัดล าดับการผลิตที่มีหลายวัตถุประสงค์บนสายการประกอบผลิตภัณฑ์ผสมแบบหลายคน

นายการันต์ กันภัย

้ บทคัดย่อและแฟ้มข้อมูลฉบับเต็มของวิทยานิพนธ์ตั้งแต่ปีการศึกษา 2554 ที่ให้บริการในคลังปัญญาจุฬาฯ (CUIR) เป็นแฟ้มข้อมูลของนิสิตเจ้าของวิทยานิพนธ์ ที่ส่งผ่านทางบัณฑิตวิทยาลัย

The abstract and full text of theses from the academic year 2011 in Chulalongkorn University Intellectual Repository (CUIR) are the thesis authors' files submitted through the University Graduate School.

> วิทยานิพนธ์นี้เป็นส่วนหนึ่งของการศึกษาตามหลักสูตรปริญญาวิศวกรรมศาสตรมหาบัณฑิต สาขาวิชาวิศวกรรมอุตสาหการ ภาควิชาวิศวกรรมอุตสาหการ คณะวิศวกรรมศาสตร์ จุฬาลงกรณ์มหาวิทยาลัย ปีการศึกษา 2558 ลิขสิทธิ์ของจุฬาลงกรณ์มหาวิทยาลัย

Multi-objective Sequencing Problem on Mixed-Model Multi-Manned Assembly Lines.

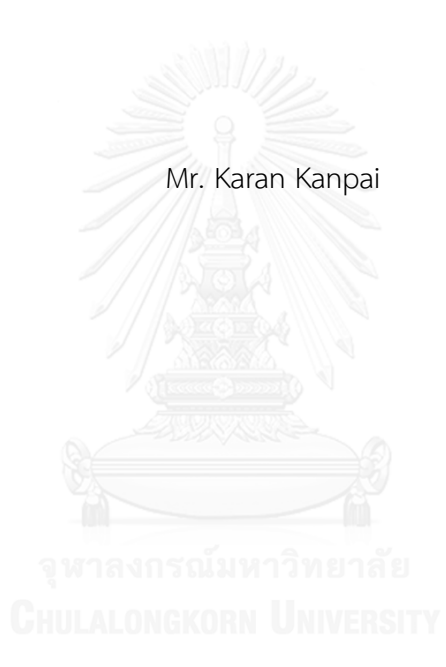

A Thesis Submitted in Partial Fulfillment of the Requirements for the Degree of Master of Engineering Program in Industrial Engineering Department of Industrial Engineering Faculty of Engineering Chulalongkorn University Academic Year 2015 Copyright of Chulalongkorn University

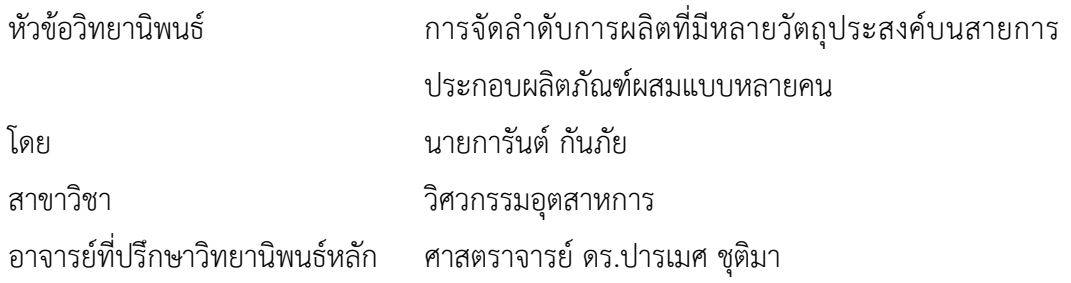

คณะวิศวกรรมศาสตร์ จุฬาลงกรณ์มหาวิทยาลัย อนุมัติให้นับวิทยานิพนธ์ฉบับนี้เป็นส่วน หนึ่งของการศึกษาตามหลักสูตรปริญญามหาบัณฑิต

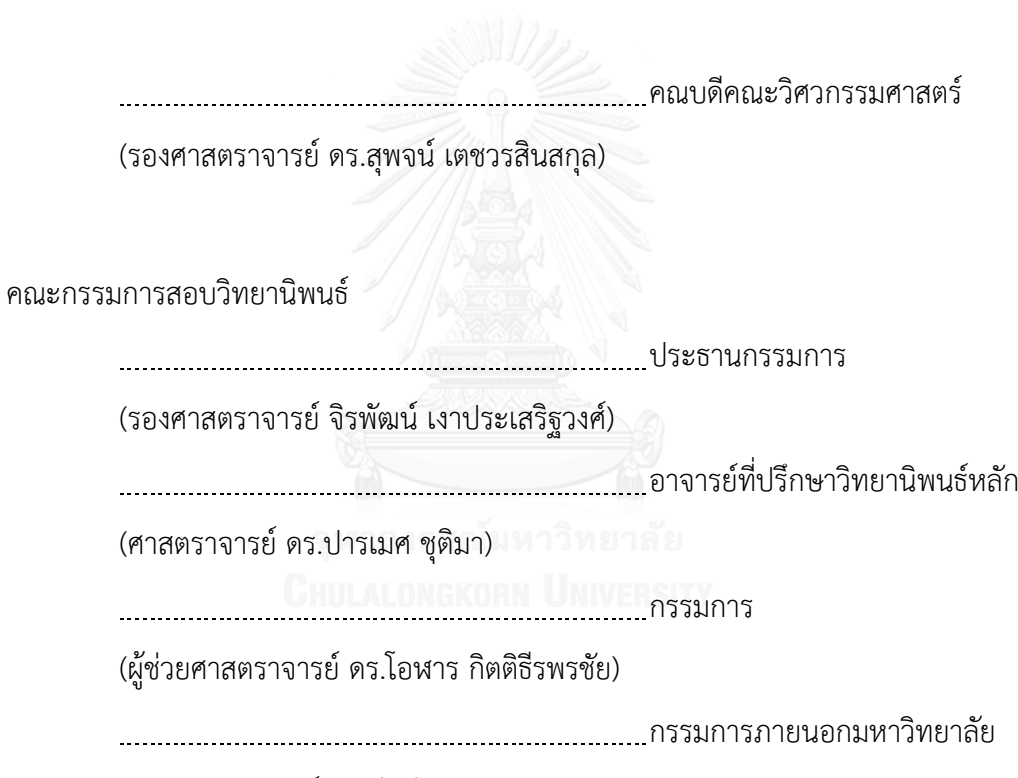

(รองศาสตราจารย์ ดร.วันชัย ริจิรวนิช)

ึการันต์ กันภัย : การจัดลำดับการผลิตที่มีหลายวัตถุประสงค์บนสายการประกอบผลิตภัณฑ์ ผสมแบบหลายคน (Multi-objective Sequencing Problem on Mixed-Model Multi-Manned Assembly Lines.) อ.ที่ปรึกษาวิทยานิพนธ์หลัก: ศ. ดร.ปารเมศ ชุติมา{, 217 หน้า

การจัดล าดับการผลิตที่มีหลายวัตถุประสงค์บนสายการประกอบผลิตภัณฑ์ผสมแบบหลาย คนงาน จัดเป็นปัญหาแบบเอ็นพียาก (non-deterministic polynomial time hard; NP-Hard) ซึ่ง ้วิธีการแก้ปัญหานั้นจำเป็นต้องใช้วิธีการทางฮิวริสติก (Heuristic)

้บทความนี้นำเสนอการหาค่าที่เหมาะสมที่สุดแบบวิธีการบรรจวบแบบขยาย (Combinatorial Optimization with Coincidence Extended: COIN-E) เพื่อใช้สำหรับแก้ปัญหา ดังกล่าว โดยมี 3 วัตถุประสงค์ที่จะถูกทำให้เหมาะสมที่สุดไปพร้อมกัน ได้แก่ ความผันแปรของการ ผลิตน้อยที่สุด ปริมาณงานที่ทำไม่เสร็จในการผลิตน้อยที่สุด และเวลาของการปรับตั้งเครื่องจักรน้อย ที่สุด

ผลจากการทดลองแก้ปัญหาที่มีลักษณะต่างๆที่แตกต่างกัน แสดงให้เห็นว่า COIN-E มี สมรรถนะในการแก้ปัญหาที่สูงกว่าการหาค่าที่เหมาะสมที่สุดแบบเจนเนติกอัลกอริทึม (NSGA-II) การ หาค่าที่เหมาะสมที่สุดแบบการกระจายตัวของสิ่งมีชีวิตตามภูมิศาสตร์ (BBO) และการหาค่าที่ เหมาะสมที่สุดแบบฝูงอนุภาคไม่ต่อเนื่อง (DPSO) ซึ่งเป็นอีกอัลกอริทึมที่ได้รับความนิยม ทั้งในดัชนี การลู่เข้าสู่คำตอบที่เหมาะสมที่สุดแบบพาเรโต ดัชนีด้านอัตราส่วนของจำนวนคำตอบที่ไม่ถูกครอบงำ เทียบกับจำนวนคำตอบที่อัลกอริทึมหาได้ (RNDS-I) อัตราส่วนของจำนวนคำตอบที่ไม่ถูกครอบงำ เทียบกับจำนวนคำตอบที่แท้จริง (RNDS-II) จำนวนคำตอบที่เหมาะสมที่สดเชิงพาเรโต (NNDS) และ ดัชนีเวลาที่ใช้ในการคำนวณหาคำตอบ

ภาควิชา วิศวกรรมอุตสาหการ สาขาวิชา วิศวกรรมอุตสาหการ ปีการศึกษา 2558

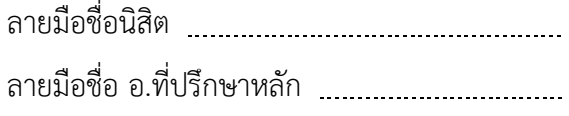

# # 5670491921 : MAJOR INDUSTRIAL ENGINEERING

OPTIMIZATION WITH COINCIDENCE EXPAND ALGORITHM KEYWORDS: MIXED-MODEL MULTI-MANNED ASSEMBLY LINES / COMBINATORIAL

KARAN KANPAI: Multi-objective Sequencing Problem on Mixed-Model Multi-Manned Assembly Lines.. ADVISOR: PROF. PARAMES CHUTIMA, Ph.D., 217 pp.

Multi-objective sequencing problem on mixed-model multi-manned assembly lines is known to be NP-hard resulting in being nearly impossible to obtain an optimal solution for practical problems.

This research presents a method called Combinatorial Optimization with Coincidence Expand Algorithm (COIN-E) for the sequencing problem. Three objectives are simultaneously considered; minimum production rates variance, minimum utility work, and minimum setup times.

The results from the experiments clearly show that COIN-E has better performances than other three well-known algorithms, namely Non-dominated Sorting Genetic Algorithms (NSGA-II), Biogeography Based Optimization (BBO) and Discrete Particle Swarm Optimization (DPSO) in terms of convergence to the Pareto-optimal set, ratio of non-dominated solution I (RNDS-I), ratio of non-dominated solution II (RNDS-II), Number of Non-dominated Solution (NNDS) and computation time to solution

Department: Industrial Engineering Field of Study: Industrial Engineering Academic Year: 2015

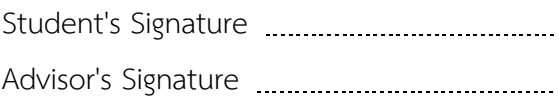

#### **กิตติกรรมประกาศ**

วิทยานิพนธ์ฉบับนี้ส าเร็จลุล่วงไปด้วยดี โดยผู้วิจัยขอกราบขอบพระคุณ ศาสตราจารย์ ิดร.ปารเมศ ชุติมา อาจารย์ที่ปรึกษา ที่ได้มอบความรู้และคำแนะนำตลอดการทำวิทยานิพนธ์ ขอขอบคุณ คุณปวริศ เอกพิทักษ์ธรรม สำหรับความช่วยเหลือในการเขียนโปรแกรมคอมพิวเตอร์ ที่ใช้ในการแก้ปัญหาต่างๆ ดังที่ปรากฏในวิทยานิพนธ์ รวมทั้งขอขอบคุณผู้ที่มีส่วนเกี่ยวข้องทุก ท่านที่ไม่ได้เอ่ยนาม

ขอกราบขอบพระคุณบิดามารดา ผู้ซึ่งอยู่เบื้องหลังความสำเร็จของผู้วิจัย

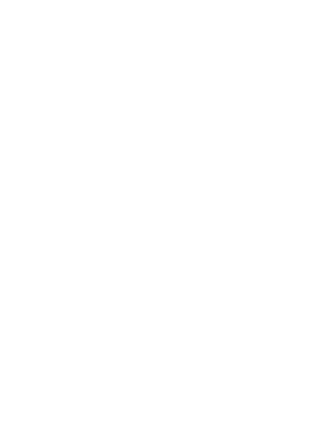

## สารบัญ

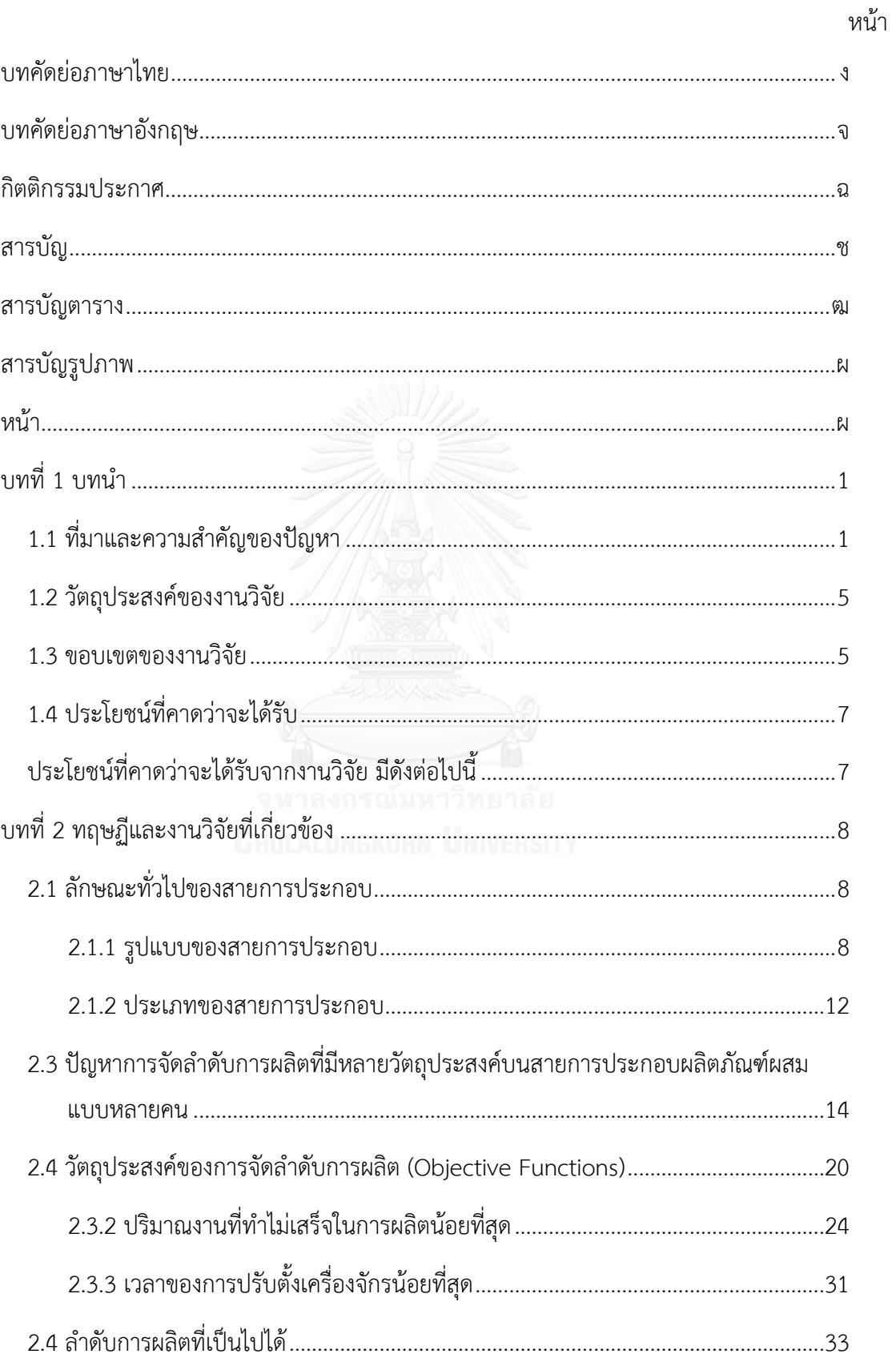

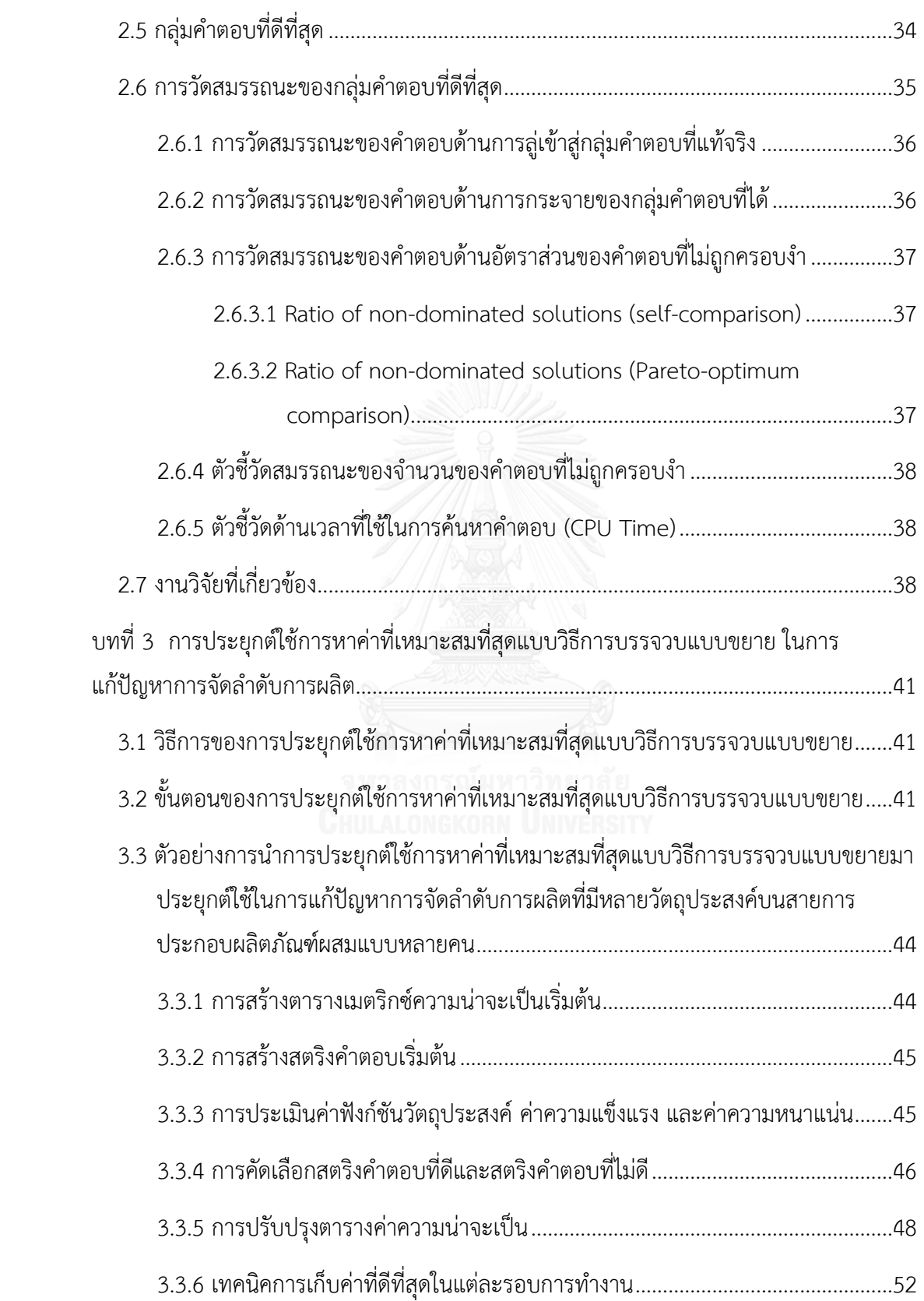

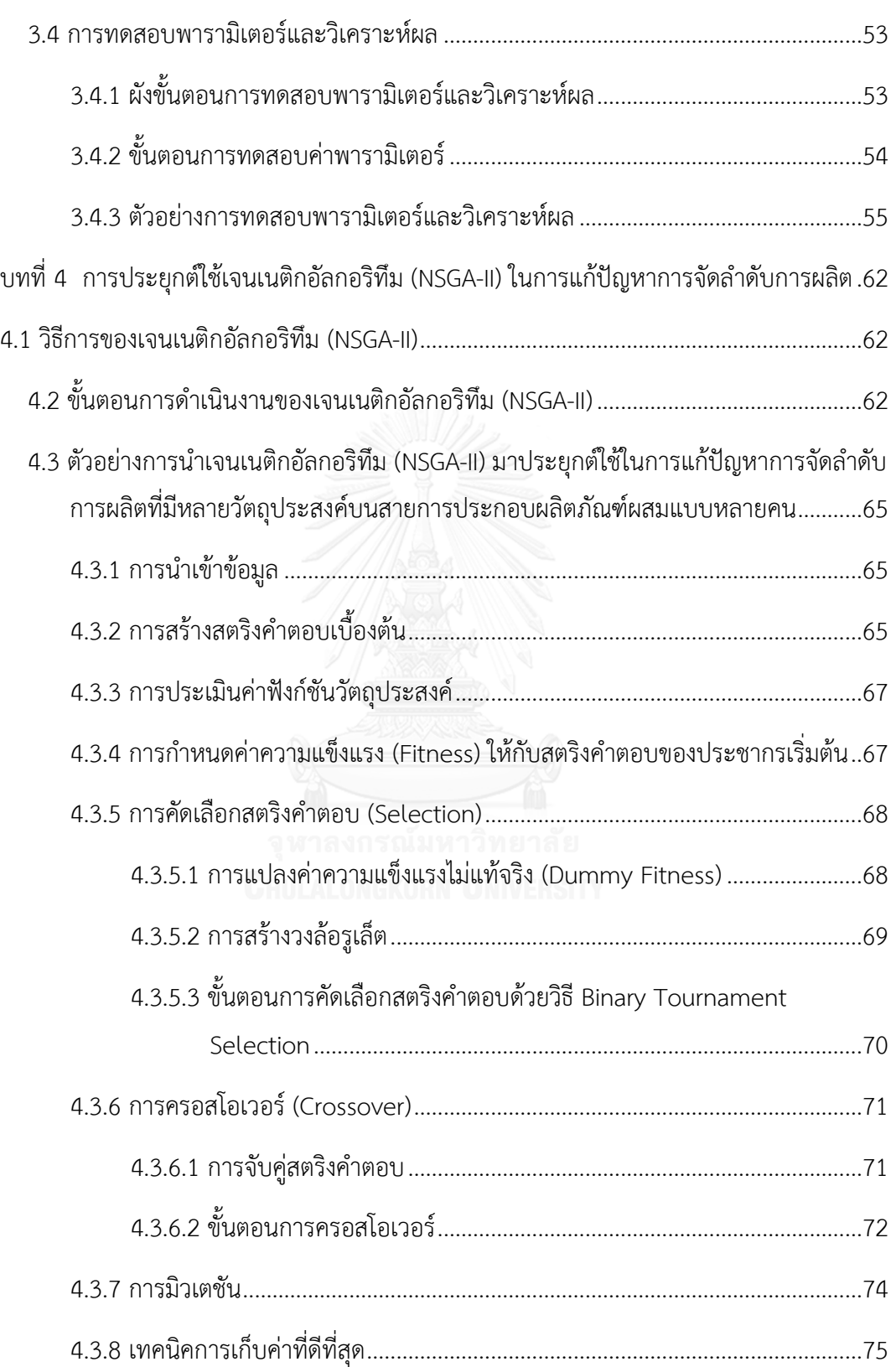

ฌ

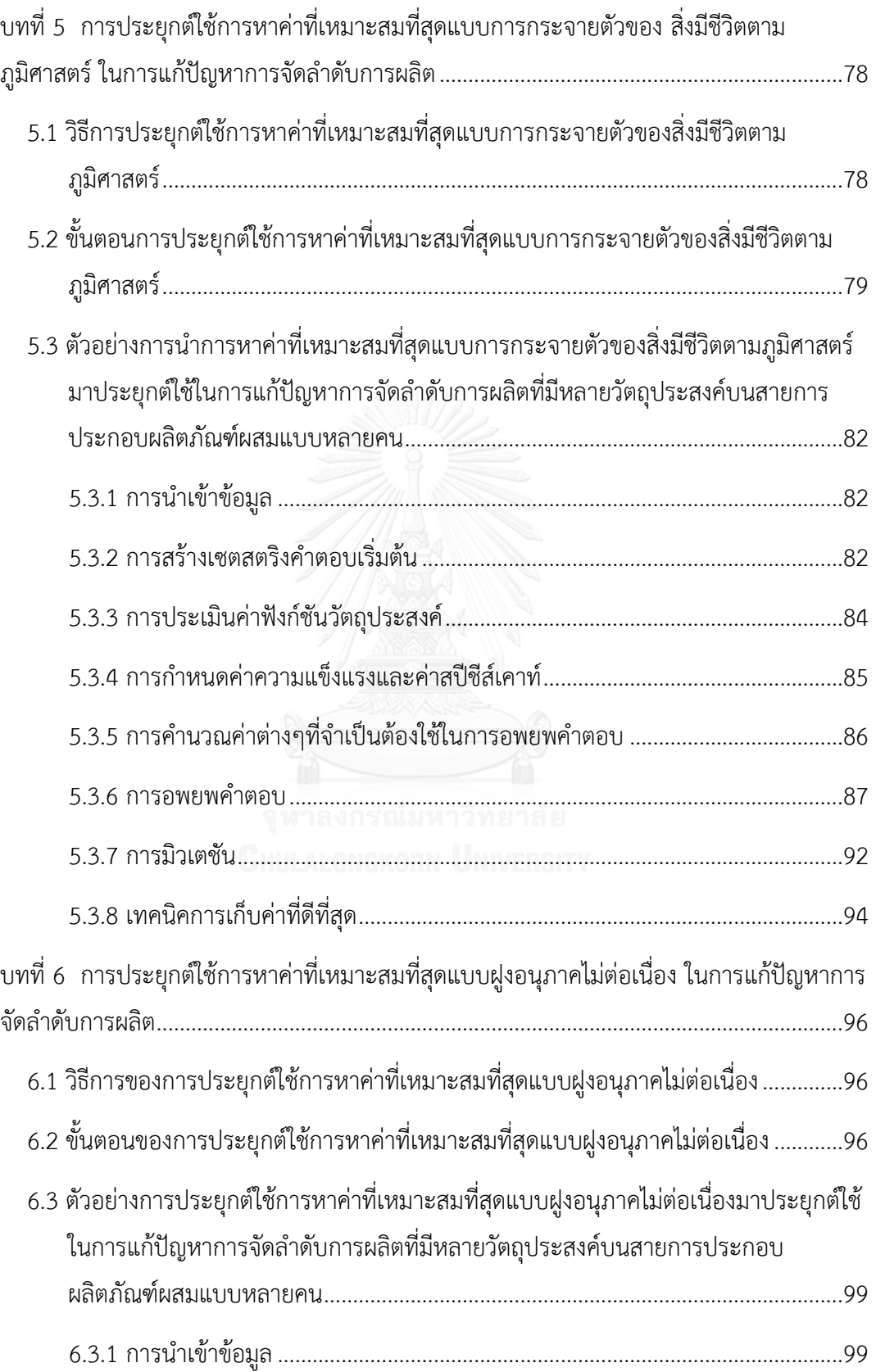

ญ

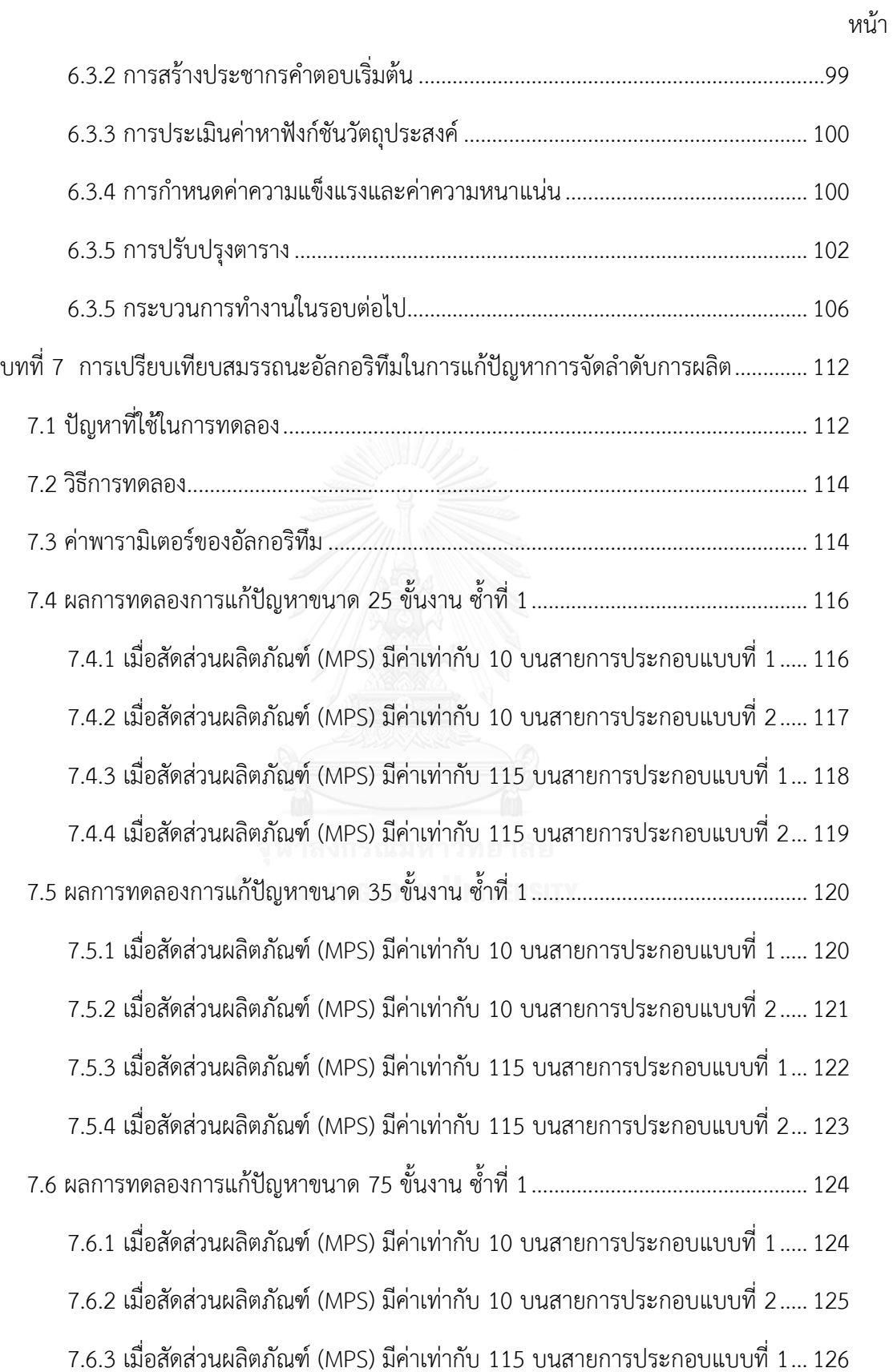

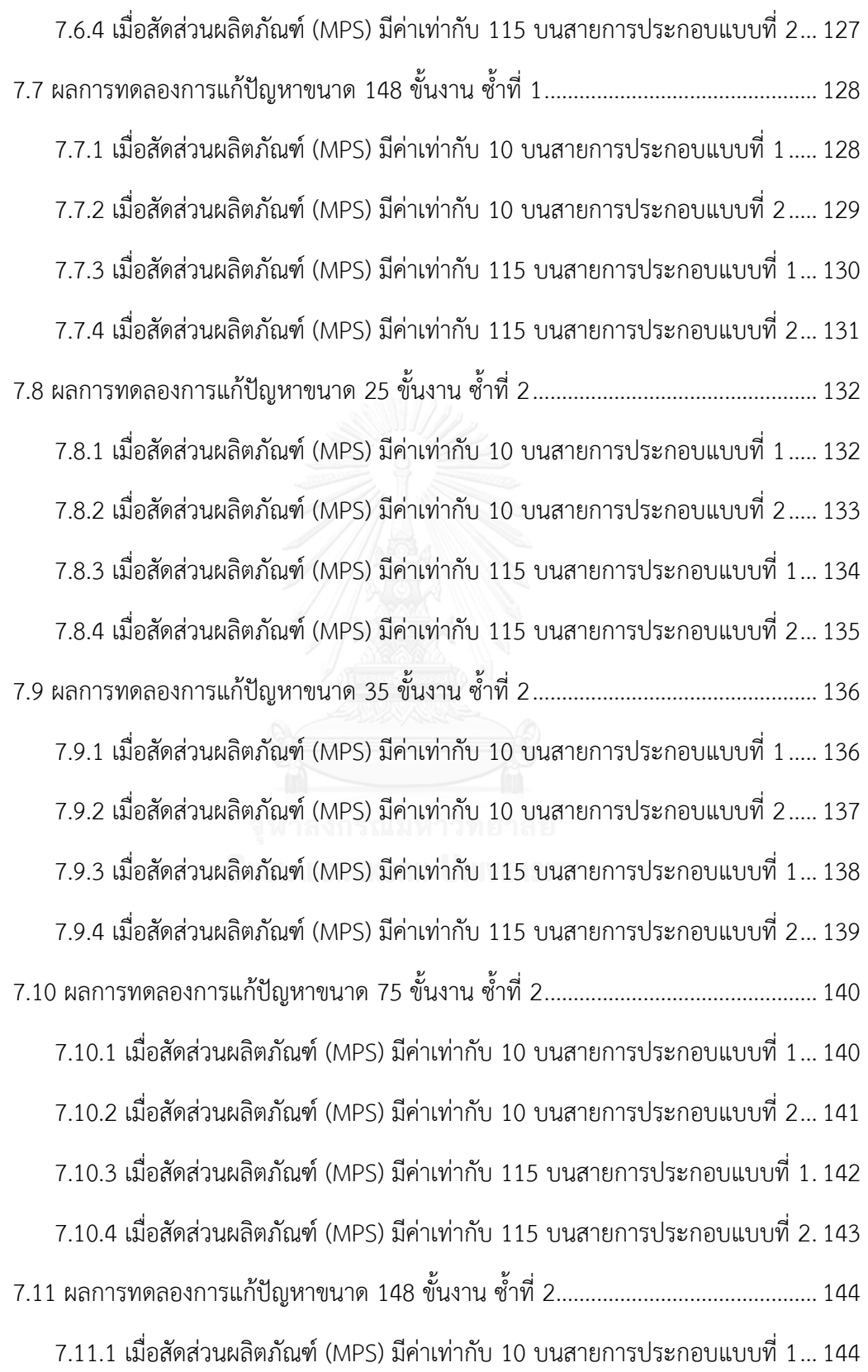

7.11.2 เมื่อสัดส่วนผลิตภัณฑ์ (MPS) มีค่าเท่ากับ 10 บนสายการประกอบแบบที่ 2...145 7.11.3 เมื่อสัดส่วนผลิตภัณฑ์ (MPS) มีค่าเท่ากับ 115 บนสายการประกอบแบบที่ 1.146 7.11.4 เมื่อสัดส่วนผลิตภัณฑ์ (MPS) มีค่าเท่ากับ 115 บนสายการประกอบแบบที่ 2.147 7.12 ผลการทดลองเฉลี่ยของการแก้ปัญหาขนาด 25 ขั้นงาน............................................148 7.12.1 เมื่อสัดส่วนผลิตภัณฑ์ (MPS) มีค่าเท่ากับ 10 บนสายการประกอบแบบที่ 1...148 7.12.2 เมื่อสัดส่วนผลิตภัณฑ์ (MPS) มีค่าเท่ากับ 10 บนสายการประกอบแบบที่ 2...148 7.12.3 เมื่อสัดส่วนผลิตภัณฑ์ (MPS) มีค่าเท่ากับ 115 บนสายการประกอบแบบที่ 1.149 7.12.4 เมื่อสัดส่วนผลิตภัณฑ์ (MPS) มีค่าเท่ากับ 115 บนสายการประกอบแบบที่ 2.150 7.13 ผลการทดลองเฉลี่ยของการแก้ปัญหาขนาด 35 ขั้นงาน............................................150 7.13.1 เมื่อสัดส่วนผลิตภัณฑ์ (MPS) มีค่าเท่ากับ 10 บนสายการประกอบแบบที่ 1...150 7.13.2 เมื่อสัดส่วนผลิตภัณฑ์ (MPS) มีค่าเท่ากับ 10 บนสายการประกอบแบบที่ 2...151 7.13.3 เมื่อสัดส่วนผลิตภัณฑ์ (MPS) มีค่าเท่ากับ 115 บนสายการประกอบแบบที่ 1.151 7.13.4 เมื่อสัดส่วนผลิตภัณฑ์ (MPS) มีค่าเท่ากับ 115 บนสายการประกอบแบบที่ 2.152 7.14 ผลการทดลองเฉลี่ยของการแก้ปัญหาขนาด 75 ขั้นงาน............................................152 7.14.1 เมื่อสัดส่วนผลิตภัณฑ์ (MPS) มีค่าเท่ากับ 10 บนสายการประกอบแบบที่ 1...152 7.14.2 เมื่อสัดส่วนผลิตภัณฑ์ (MPS) มีค่าเท่ากับ 10 บนสายการประกอบแบบที่ 2...153 7.14.3 เมื่อสัดส่วนผลิตภัณฑ์ (MPS) มีค่าเท่ากับ 115 บนสายการประกอบแบบที่ 1.153 7.14.4 เมื่อสัดส่วนผลิตภัณฑ์ (MPS) มีค่าเท่ากับ 115 บนสายการประกอบแบบที่ 2.154 7.15 ผลการทดลองเฉลี่ยของการแก้ปัญหาขนาด 148 ขั้นงาน..........................................154 7.15.1 เมื่อสัดส่วนผลิตภัณฑ์ (MPS) มีค่าเท่ากับ 10 บนสายการประกอบแบบที่ 1...154 7.15.2 เมื่อสัดส่วนผลิตภัณฑ์ (MPS) มีค่าเท่ากับ 10 บนสายการประกอบแบบที่ 2...155 7.15.3 เมื่อสัดส่วนผลิตภัณฑ์ (MPS) มีค่าเท่ากับ 115 บนสายการประกอบแบบที่ 1.155 7.15.4 เมื่อสัดส่วนผลิตภัณฑ์ (MPS) มีค่าเท่ากับ 115 บนสายการประกอบแบบที่ 2.156

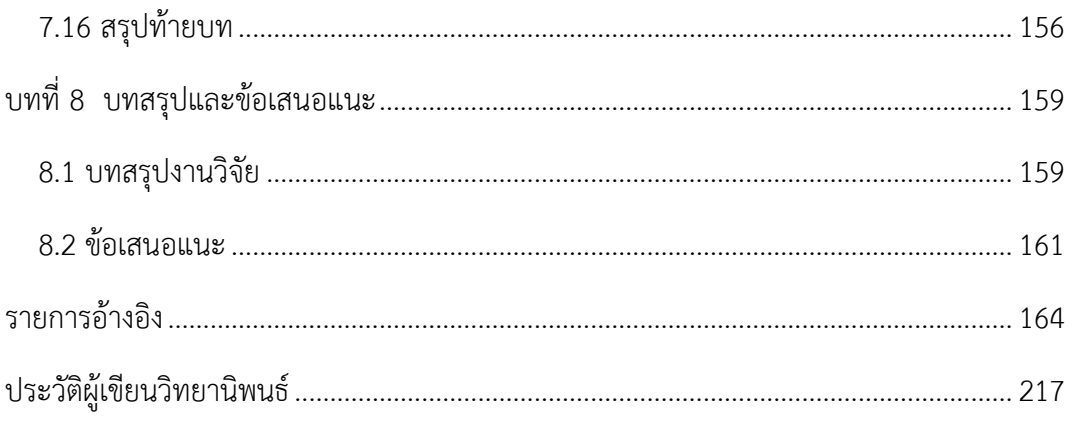

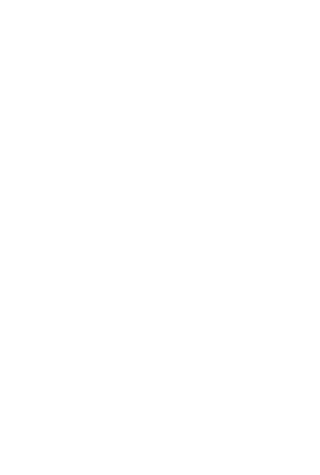

## สารบัญตาราง

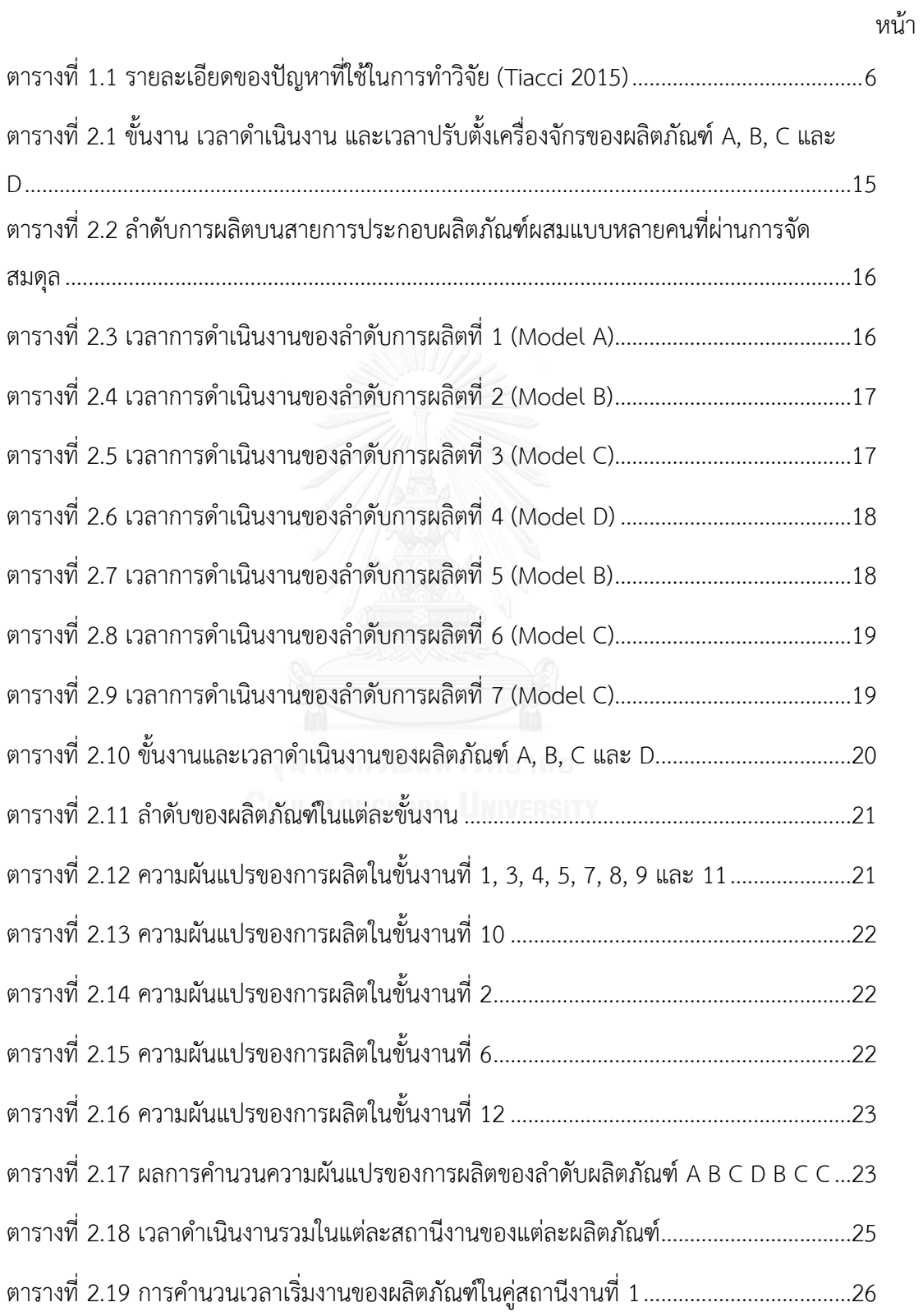

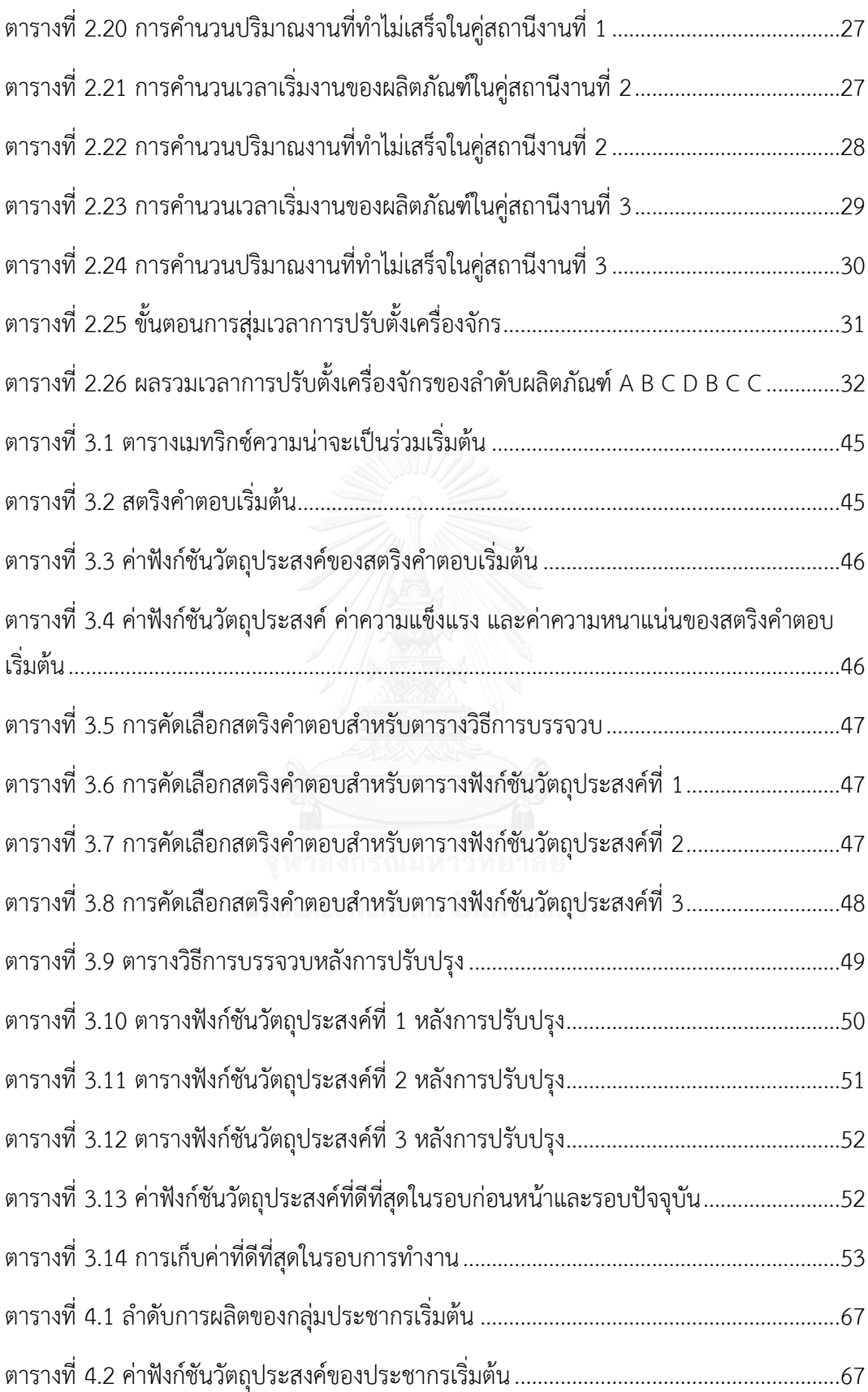

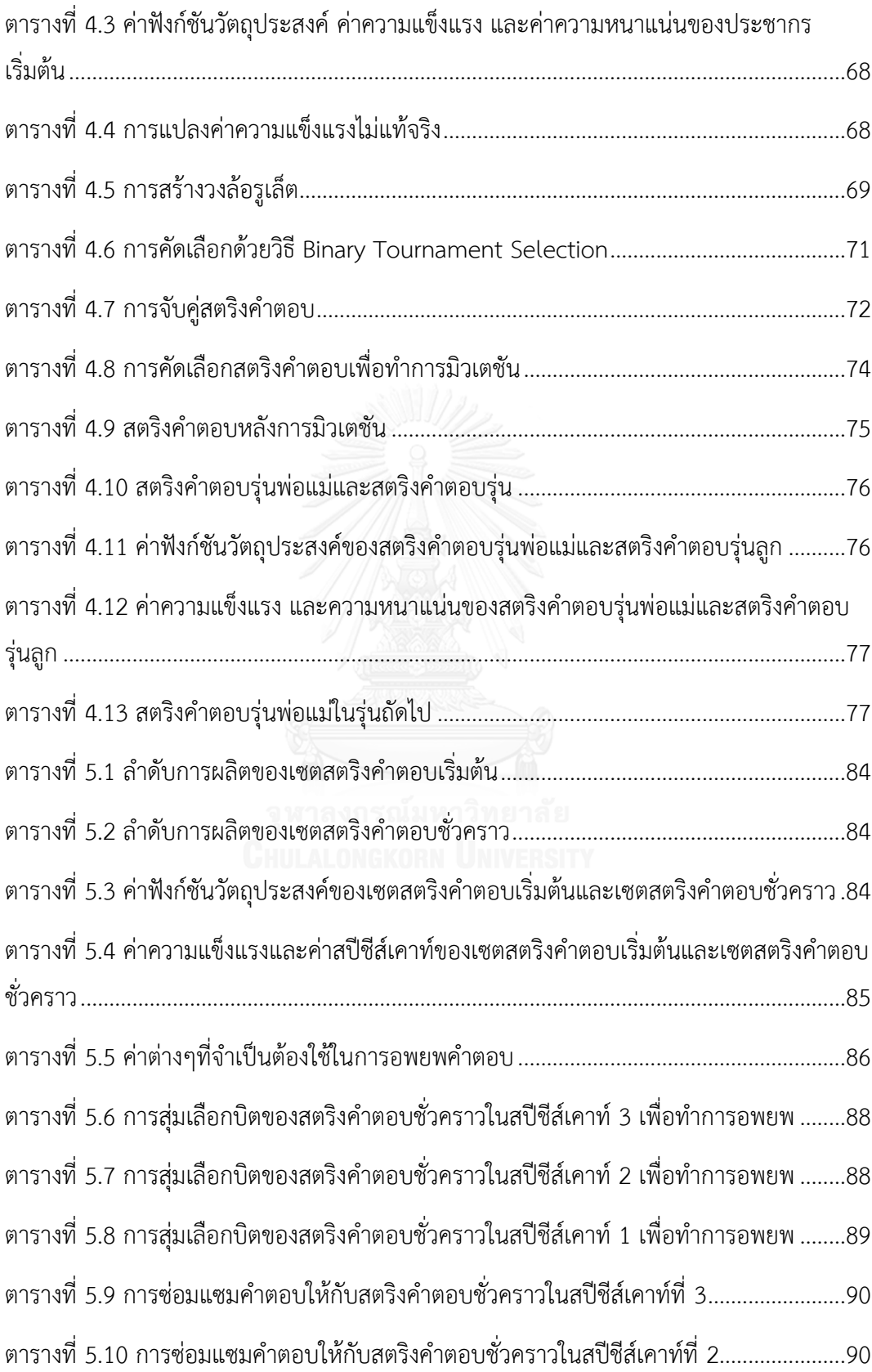

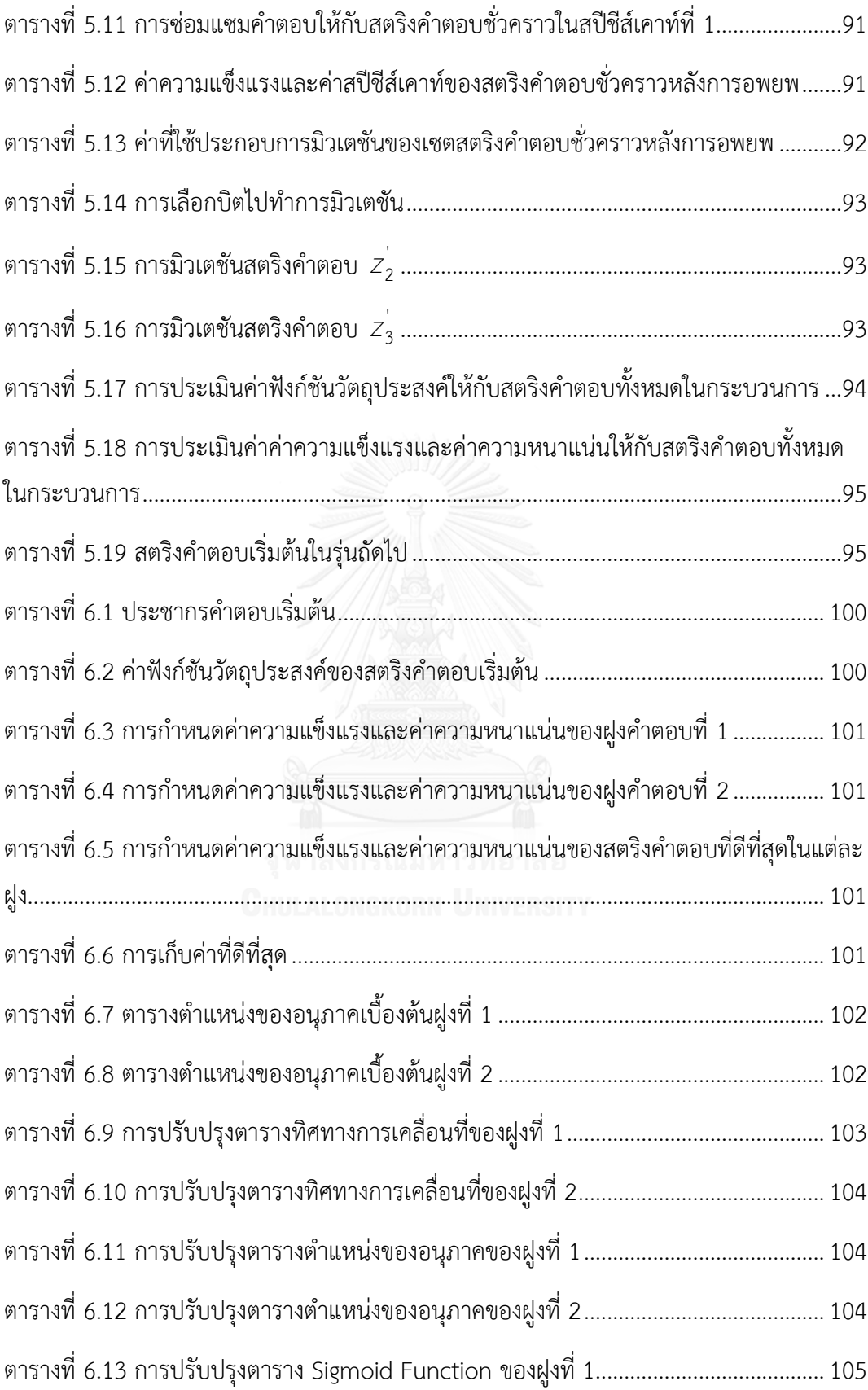

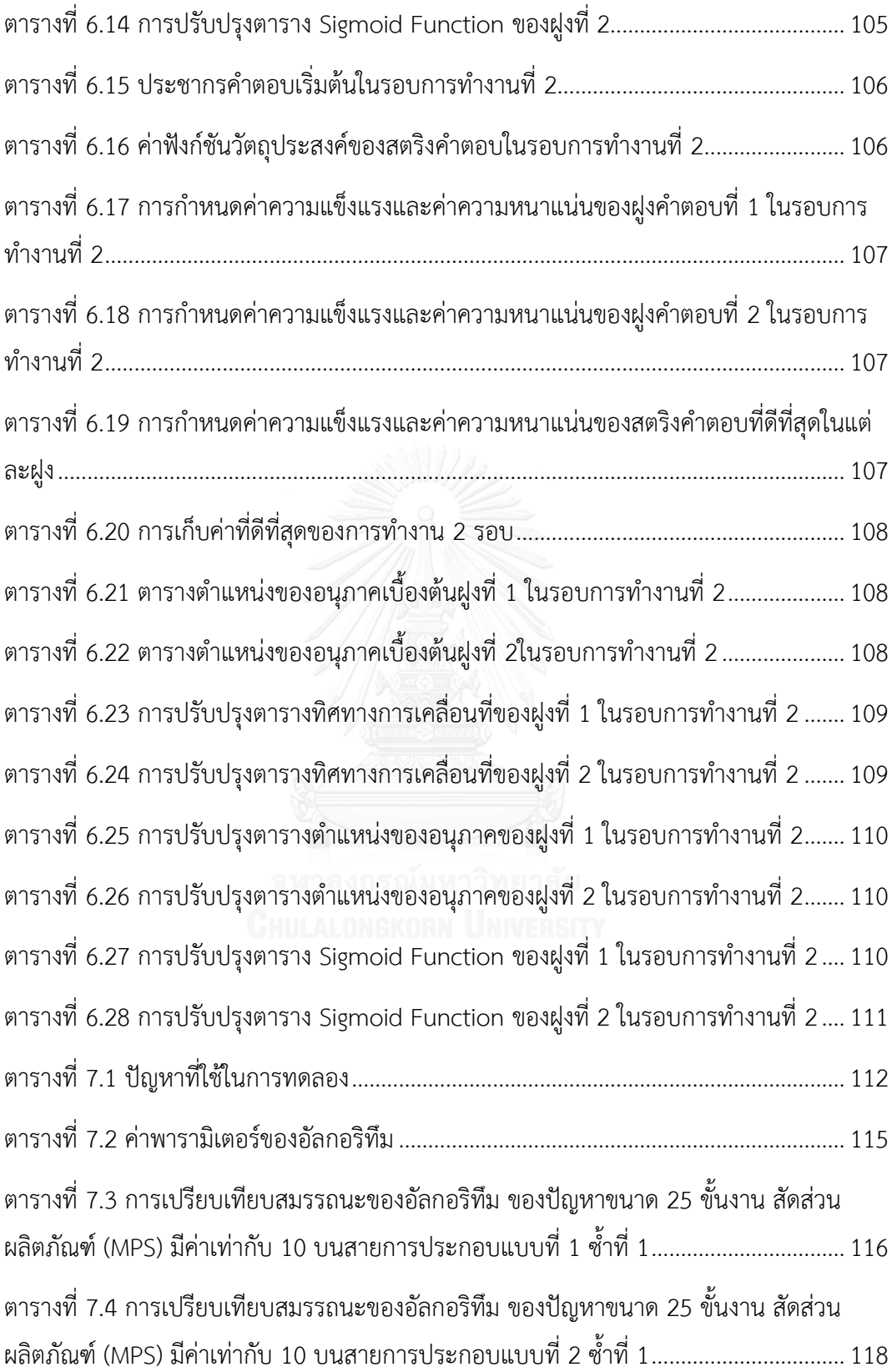

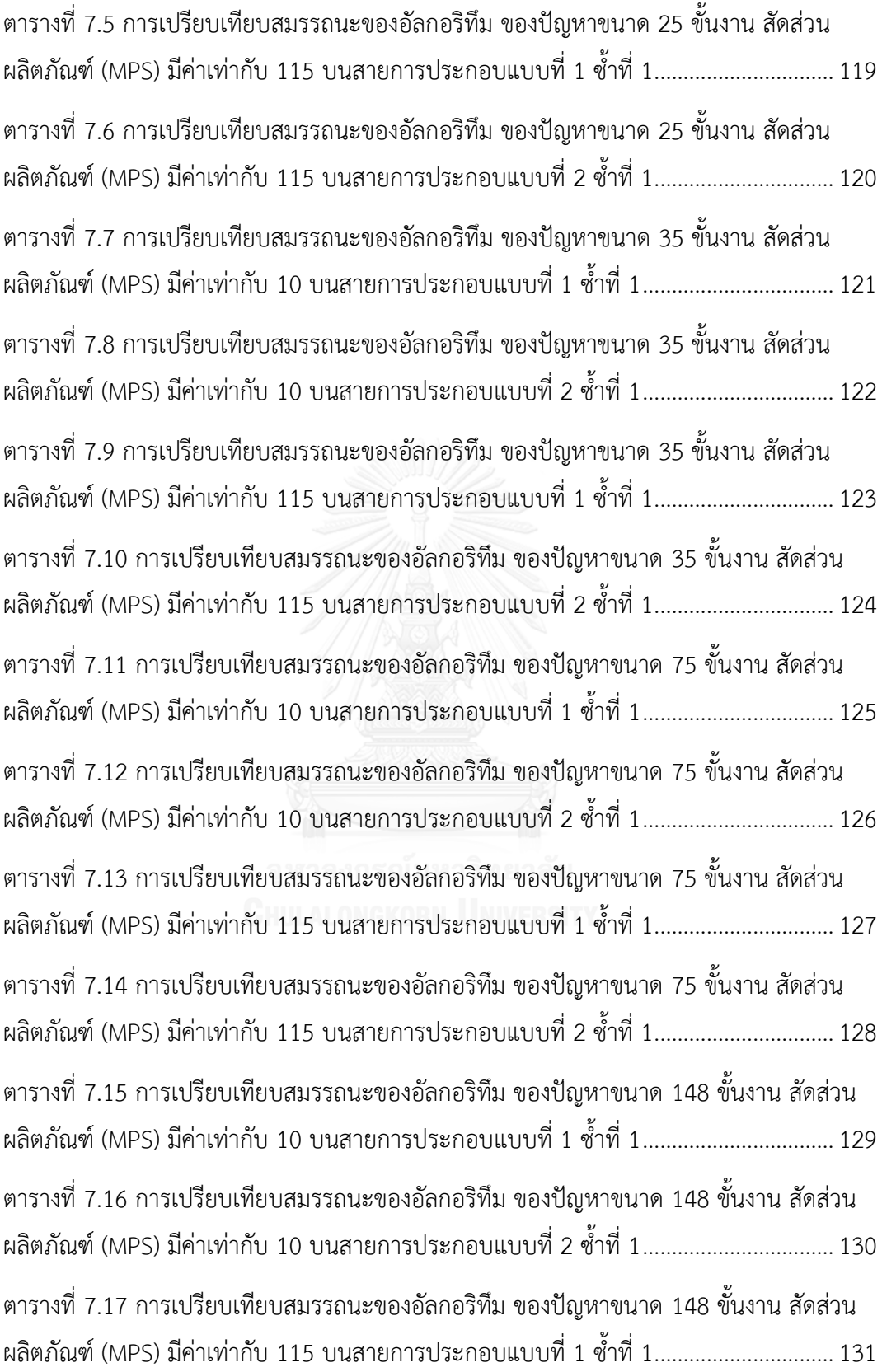

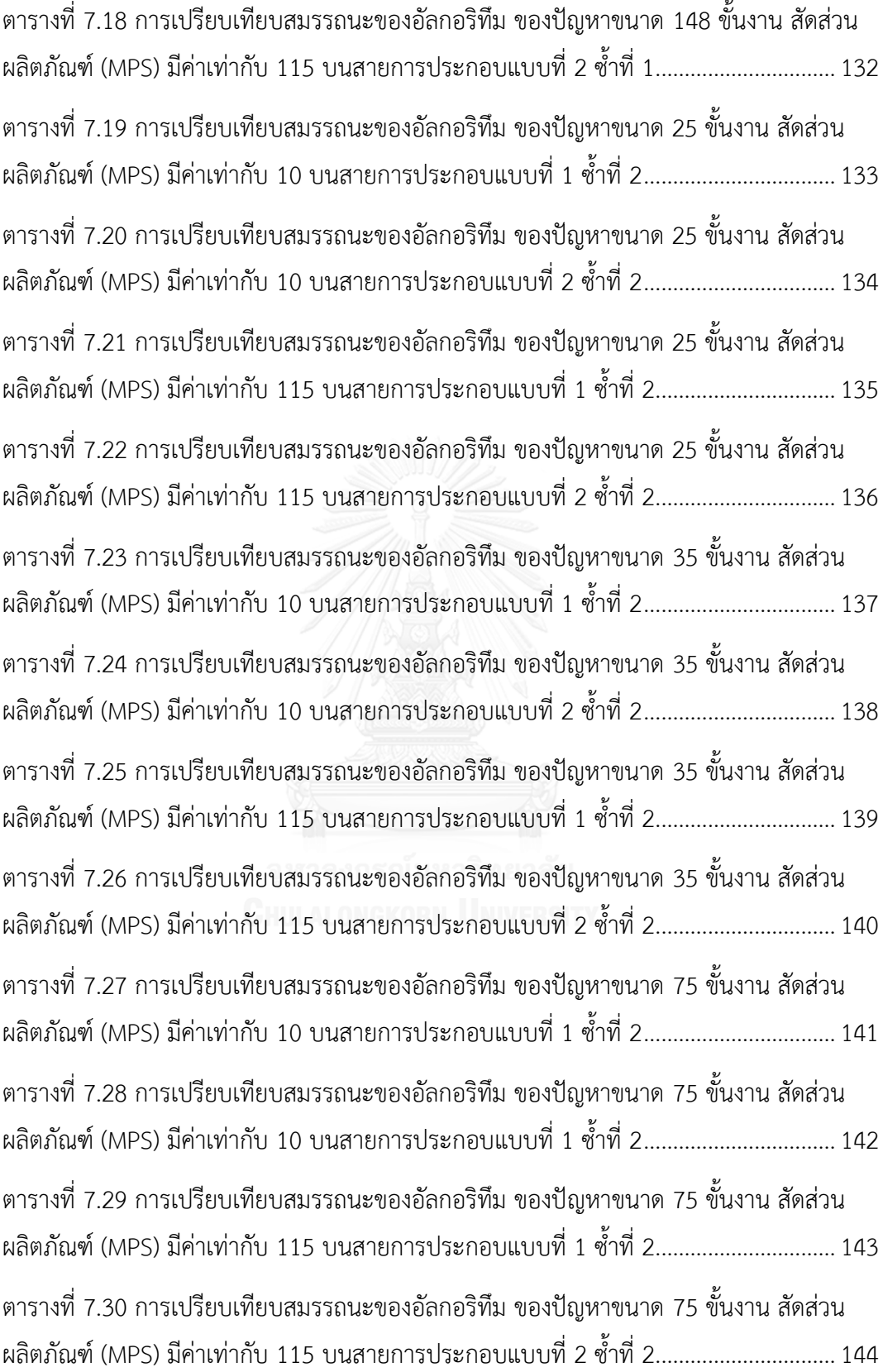

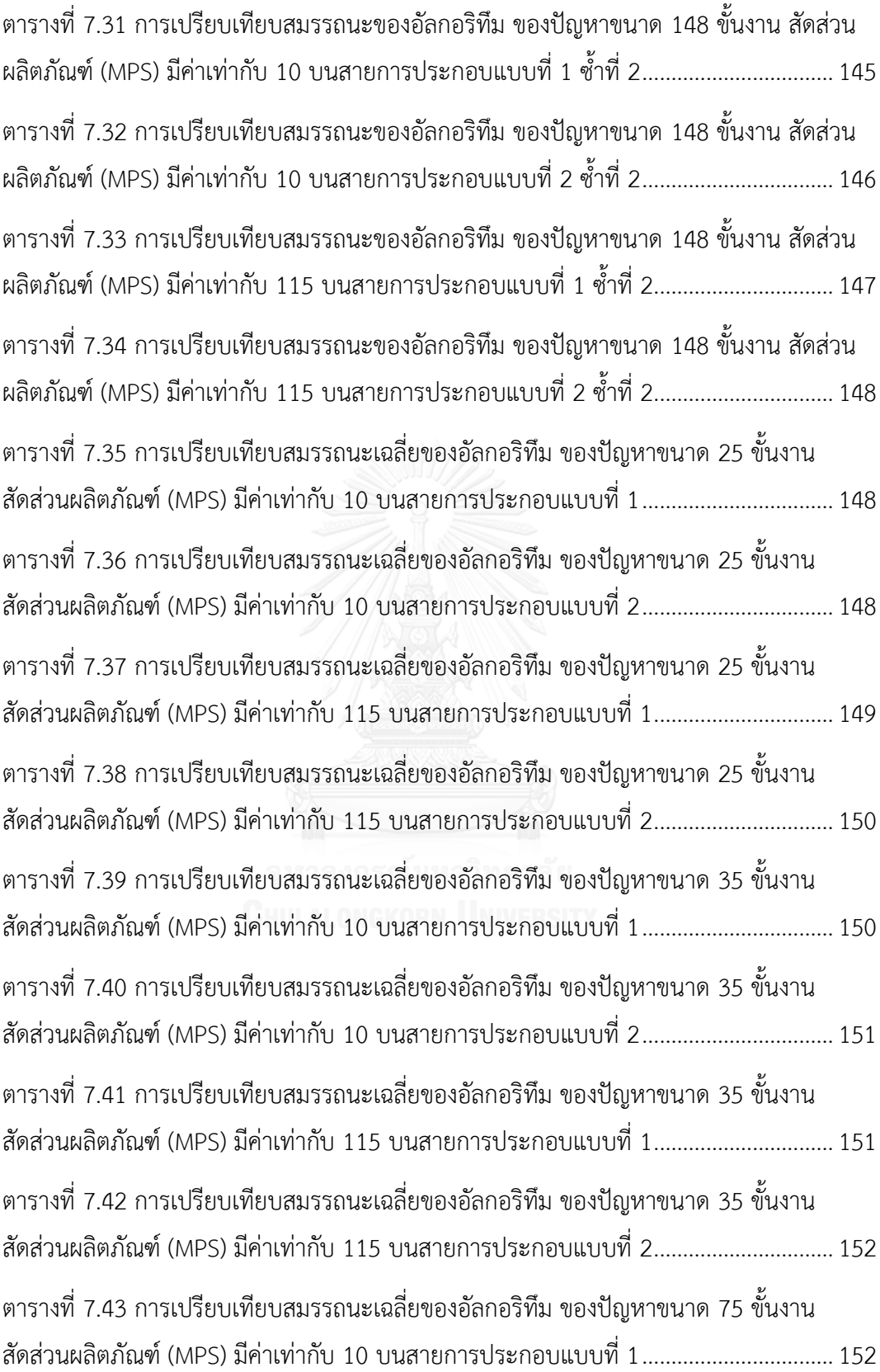

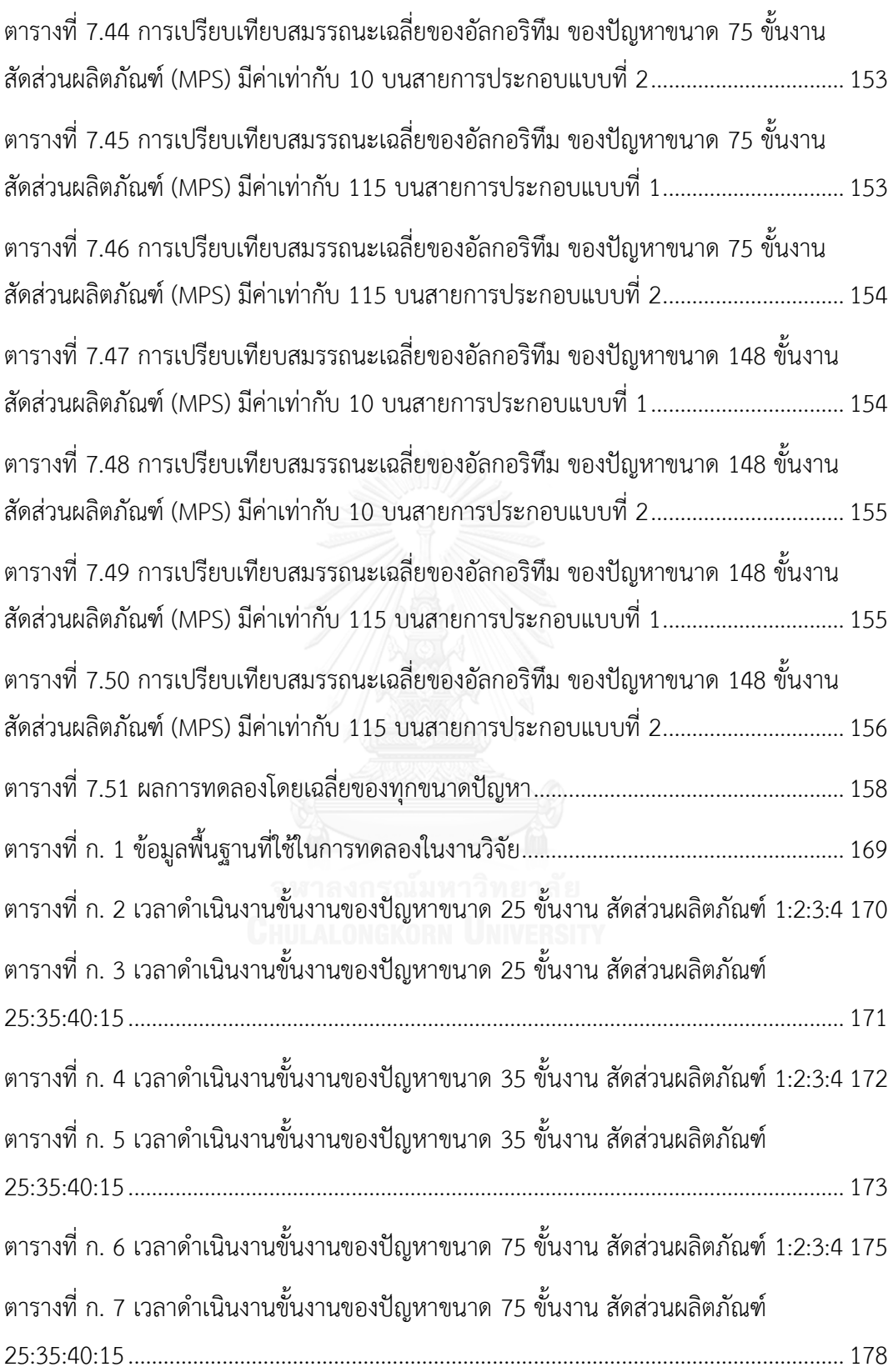

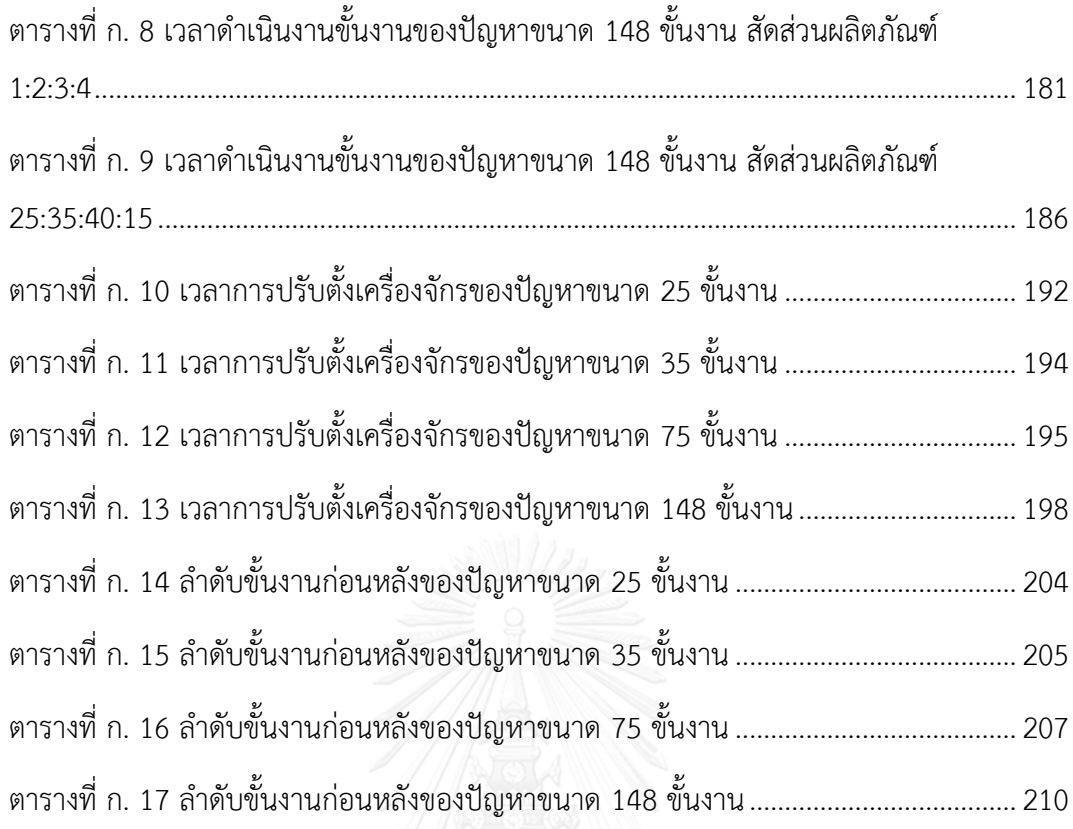

# สารบัญรูปภาพ

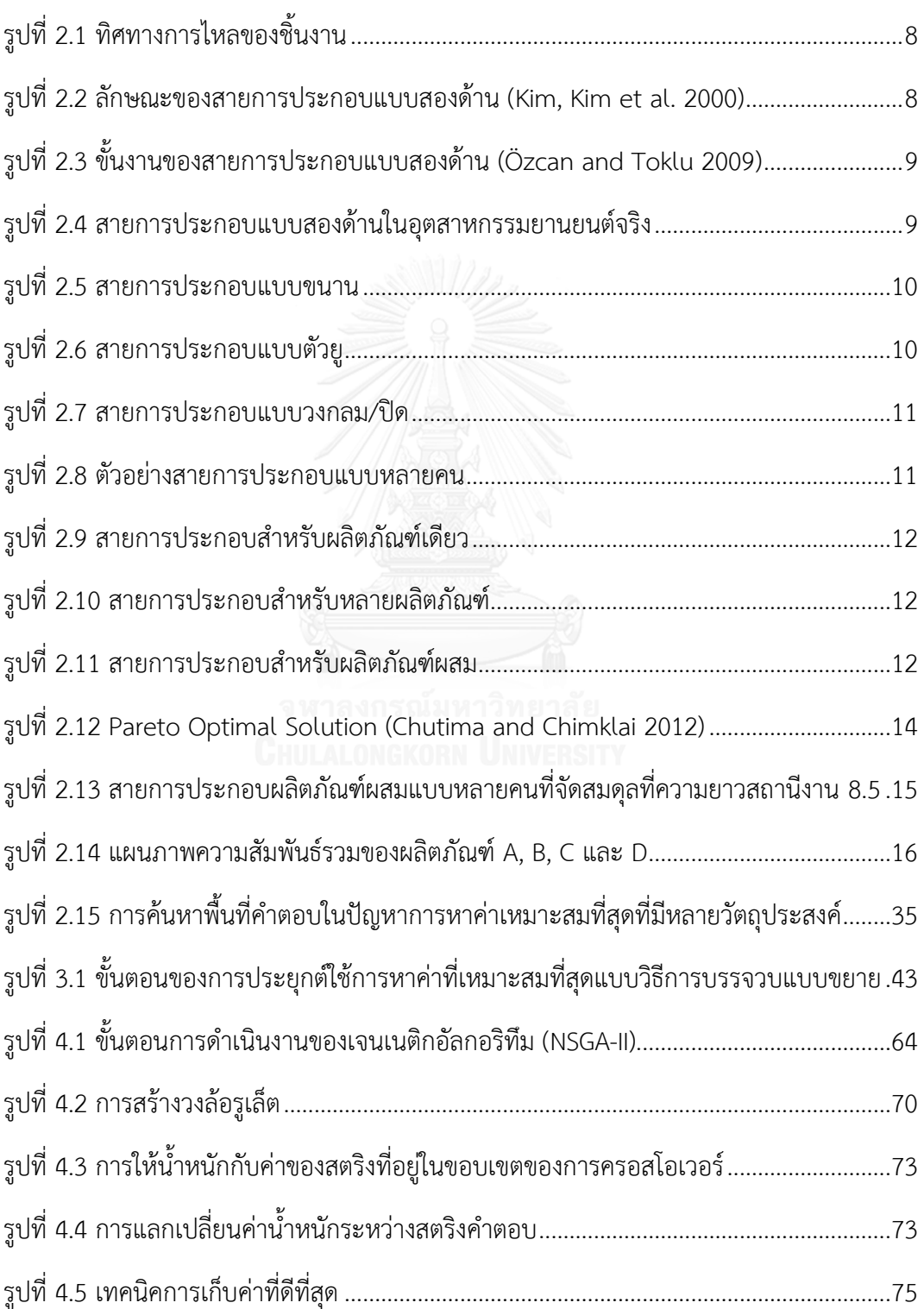

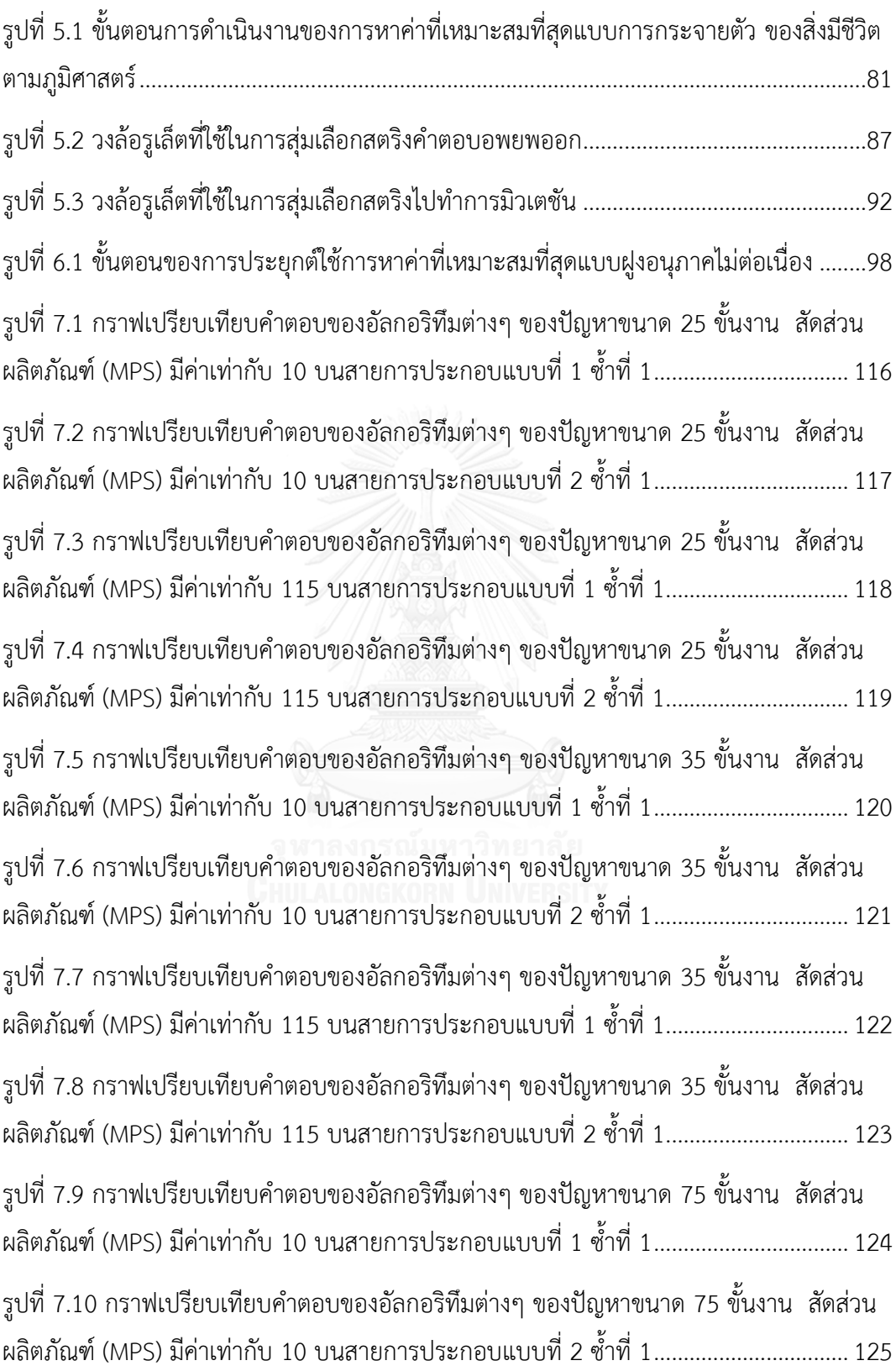

รูปที่ 7.11 กราฟเปรียบเทียบคำตอบของอัลกอริทึมต่างๆ ของปัญหาขนาด 75 ขั้นงาน สัดส่วน ผลิตภัณฑ์ (MPS) มีค่าเท่ากับ 115 [บนสายการประกอบแบบที่](#page-153-1) 1 ซ้ าที่ 1...............................126 รูปที่ 7.12 กราฟเปรียบเทียบคำตอบของอัลกอริทึมต่างๆ ของปัญหาขนาด 75 ขั้นงาน สัดส่วน ผลิตภัณฑ์ (MPS) มีค่าเท่ากับ 115 [บนสายการประกอบแบบที่](#page-154-1) 2 ซ้ าที่ 1...............................127 รูปที่ 7.13 กราฟเปรียบเทียบคำตอบของอัลกอริทึมต่างๆ ของปัญหาขนาด 148 ขั้นงาน สัดส่วน ี ผลิตภัณฑ์ (MPS) มีค่าเท่ากับ 10 [บนสายการประกอบแบบที่](#page-155-1) 1 ซ้ำที่ 1.................................. 128 รูปที่ 7.14 กราฟเปรียบเทียบคำตอบของอัลกอริทึมต่างๆ ของปัญหาขนาด 148 ขั้นงาน สัดส่วน ผลิตภัณฑ์ (MPS) มีค่าเท่ากับ 10 [บนสายการประกอบแบบที่](#page-156-1) 2 ซ้ าที่ 1.................................129 ้รูปที่ 7.15 กราฟเปรียบเทียบคำตอบของอัลกอริทึมต่างๆ ของปัญหาขนาด 148 ขั้นงาน สัดส่วน ผลิตภัณฑ์ (MPS) มีค่าเท่ากับ 115 [บนสายการประกอบแบบที่](#page-157-1) 1 ซ้ าที่ 1...............................130 รูปที่ 7.16 กราฟเปรียบเทียบคำตอบของอัลกอริทึมต่างๆ ของปัญหาขนาด 148 ขั้นงาน สัดส่วน ผลิตภัณฑ์ (MPS) มีค่าเท่ากับ 115 [บนสายการประกอบแบบที่](#page-158-1) 2 ซ้ าที่ 1...............................131 รูปที่ 7.17 กราฟเปรียบเทียบคำตอบของอัลกอริทึมต่างๆ ของปัญหาขนาด 25 ขั้นงาน สัดส่วน ผลิตภัณฑ์ (MPS) มีค่าเท่ากับ 10 [บนสายการประกอบแบบที่](#page-159-1) 1 ซ้ าที่ 2.................................132 รูปที่ 7.18 กราฟเปรียบเทียบคำตอบของอัลกอริทึมต่างๆ ของปัญหาขนาด 25 ขั้นงาน สัดส่วน ผลิตภัณฑ์ (MPS) มีค่าเท่ากับ 10 [บนสายการประกอบแบบที่](#page-160-1) 2 ซ้ าที่ 2.................................133 รูปที่ 7.19 กราฟเปรียบเทียบคำตอบของอัลกอริทึมต่างๆ ของปัญหาขนาด 25 ขั้นงาน สัดส่วน ผลิตภัณฑ์ (MPS) มีค่าเท่ากับ 115 [บนสายการประกอบแบบที่](#page-161-1) 1 ซ้ำที่ 2............................. 134 รูปที่ 7.20 กราฟเปรียบเทียบคำตอบของอัลกอริทึมต่างๆ ของปัญหาขนาด 25 ขั้นงาน สัดส่วน ผลิตภัณฑ์ (MPS) มีค่าเท่ากับ 115 [บนสายการประกอบแบบที่](#page-162-1) 2 ซ้ำที่ 2.............................. 135 รูปที่ 7.21 กราฟเปรียบเทียบคำตอบของอัลกอริทึมต่างๆ ของปัญหาขนาด 35 ขั้นงาน สัดส่วน ผลิตภัณฑ์ (MPS) มีค่าเท่ากับ 10 [บนสายการประกอบแบบที่](#page-163-1) 1 ซ้ าที่ 2.................................136 รูปที่ 7.22 กราฟเปรียบเทียบคำตอบของอัลกอริทึมต่างๆ ของปัญหาขนาด 35 ขั้นงาน สัดส่วน ผลิตภัณฑ์ (MPS) มีค่าเท่ากับ 10 [บนสายการประกอบแบบที่](#page-164-1) 2 ซ้ าที่ 2.................................137 รูปที่ 7.23 กราฟเปรียบเทียบคำตอบของอัลกอริทึมต่างๆ ของปัญหาขนาด 35 ขั้นงาน สัดส่วน ผลิตภัณฑ์ (MPS) มีค่าเท่ากับ 115 [บนสายการประกอบแบบที่](#page-165-1) 1 ซ้ าที่ 2...............................138

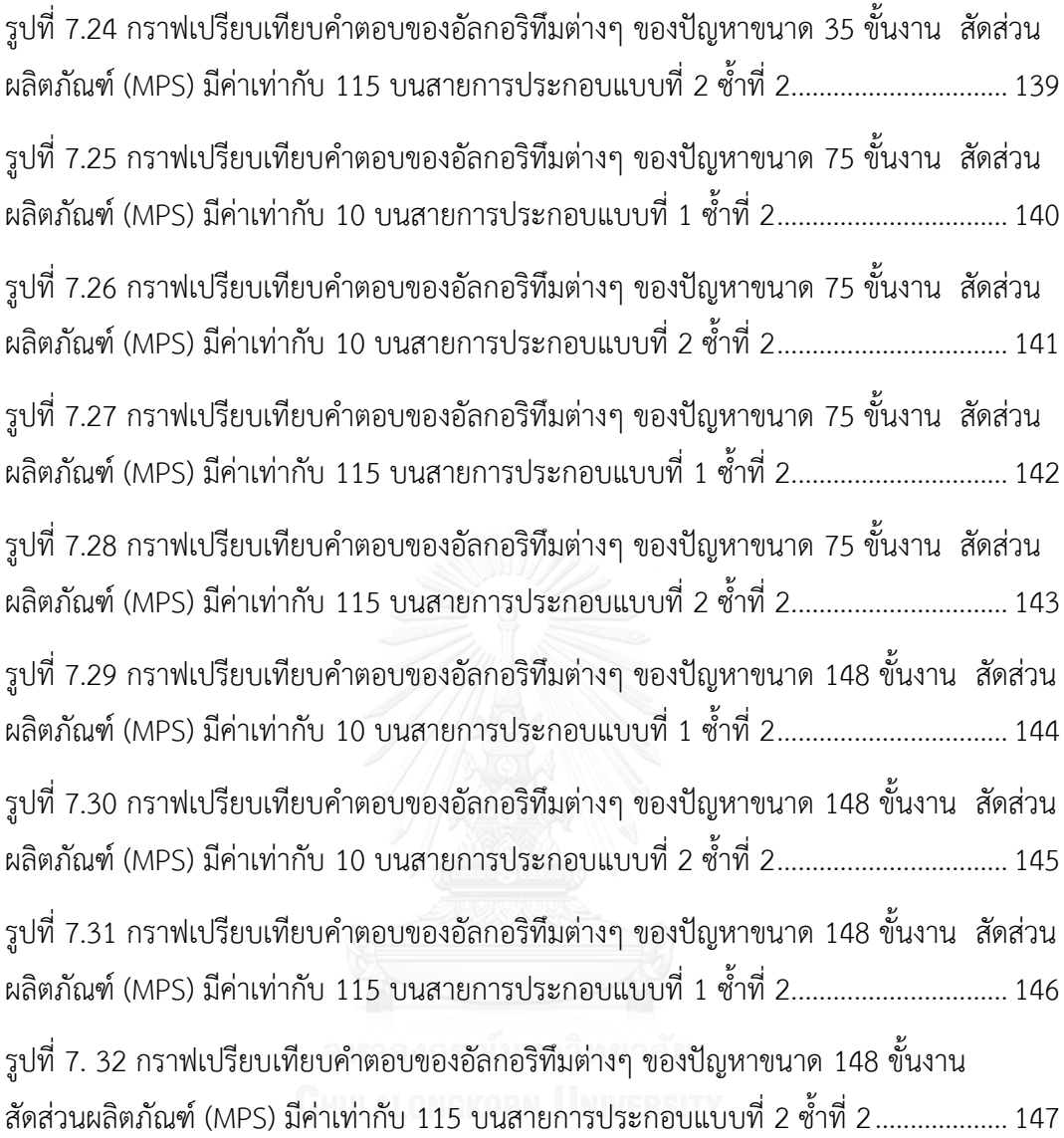

## **บทที่ 1 บทน า**

สายการประกอบ (Assembly Line) เป็นระบบการผลิตแบบไหลเลื่อน (Flow-Shop Production System) ซึ่งในอดีตระบบนี้ถูกพัฒนาขึ้นเพื่อตอบสนองการผลิตผลิตภัณฑ์ที่มีปริมาณ มาก (Mass Production) ซึ่งมีวัตถุประสงค์ในการเพิ่มประสิทธิภาพการทำงานโดยการเพิ่มสัดส่วน (Ratio) ระหว่างปริมาณงานที่ทำในช่วงเวลาหนึ่ง (Throughput) กับค่าใช้จ่ายที่ที่เกิดขึ้น (Required Costs) (Cevikcan, Durmusoglu et al. 2009) โดยทั่วไปแล้วจะประกอบไปด้วยส่วนสำคัญ 2 ส่วน คือ หน่วยการผลิตหรือสถานีงาน (Work Station) และขั้นงาน (Task) ที่นำมาจัดลงสถานีงานข้างต้น ซึ่งในแต่ละสายการประกอบ สถานีงานต่างๆจะถูกเชื่อมต่อกันด้วยระบบขนย้ายชิ้นงาน เช่น ระบบ สายพาน เพื่อทำหน้าที่เคลื่อนย้ายชิ้นงานจากสถานีงานแรก จนกระทั่งได้ผลิตภัณฑ์สำเร็จรูปที่ จุดสิ้นสุดของสายการประกอบ

#### 1.1 ที่มาและความสำคัญของปัญหา

ในอดีตนั้นสายการประกอบจะมีลักษณะการวางในรูปแบบเส้นตรงเพื่อให้ง่ายต่อการควบคุม การไหลของชิ้นงาน แต่สายการประกอบแบบดั้งเดิมนี้จะมีข้อด้อยที่เกิดขึ้นหลายประการ เช่น มีความยืดหยุ่นต่ำ (Low Flexibility) ความสูญเปล่าที่เกิดจากการจัดสมดุล (High Balance Loss) คุณภาพต่ำ (Poor Quality) สภาพแวดล้อมการทำงานที่ไม่เหมาะสม (Poor Working Environment) งานในกระบวนการผลิตมีปริมาณสูง (High Work-In-Process) และต้นทุนด้านวัตถุดิบสูง (High Cost of Material Handling) (Burbidge 1991), (Gustavsson 1995) ด้วยเหตุนี้ จึงได้มีการพัฒนาการ จัดวางสายการประกอบรูปแบบอื่นๆ ซึ่งมีจุดประสงค์ในการใช้งานที่แตกต่างกันออกไป อาทิเช่น สาย การประกอบรูปตัวยู หรือ U-Shaped Line (Miltenburg and Wijingaard 1994) สายการประกอบ แบบสองด้าน หรือ Two-Sided Line (Bartholdi 1993) สถานีงานแบบขนาน หรือ Parallel Workstations (McMullen and Frazier 1998) สายการประกอบแบบขนาน หรือ Parallel Lines (Süer and Dagli 1994) และสายการประกอบแบบหลายคน หรือ Multi-Manned Assembly Lines ซึ่งเป็นประเภทของสายการประกอบที่จะกล่าวถึงในงานวิจัยครั้งนี้

สายการประกอบแบบหลายคน (Multi-Manned Assembly Lines) ได้ถูกพัฒนาขึ้นเพื่อ บรรลุข้อด้อยของสายการผลิตแบบดั้งเดิมที่กล่าวมาข้างต้น (Bukchin, Darel et al. 1997) และมี

จุดมุ่งหมายหลักเพื่อลดความยาวของสายการประกอบดั้งเดิม ในขณะที่ยังคงไว้ซึ่งประสิทธิภาพที่ดี ี ที่สุด (Bartholdi 1993) สายการประกอบแบบหลายคนมีลักษณะการทำงานในรูปแบบที่แต่ละสถานี งาน จะประกอบไปด้วยพนักงานมากกว่า 1 คน ปฏิบัติงานในช่วงเวลาเดียวกัน บนผลิตภัณฑ์เดียวกัน แต่พนักงานแต่ละคนปฏิบัติขั้นงานที่แตกต่างกันออกไป และพนักงานแต่ละคนจะไม่มีการก้าวก่ายการ ท างานของกันและกันบนสายการประกอบนั้นๆ ซึ่งมีข้อแตกต่างจากสายการประกอบแบบขนานคือ พนักงานปฏิบัติงานงานเดียวกัน แต่คนละผลิตภัณฑ์ ซึ่งสายการประกอบประเภทนี้มีความเหมาะสม กับผลิตภัณฑ์ที่มีขนาดใหญ่ (Large size) และต้องการผลิตในปริมาณสูง (High Volume) เช่น อุตสาหกรรมยานยนต์ เป็นต้น (Dimitriadis 2006)

ึการกำหนดจำนวนพนักงานในแต่ละสถานีงาน ถูกกำหนดไว้ล้วงหน้าโดยผู้ออกแบบระบบซึ่ง ขึ้นอยู่กับความสามารถของพนักงานแต่ละตำแหน่ง ขนาดของผลิตภัณฑ์ เครื่องมือที่นำมาใช้ ประโยชน์ได้การออกแบบสถานีงาน และอื่นๆ (Fattahi, Roshani et al. 2011) ซึ่งในแต่ละสถานี งานอาจประกอบไปด้วยพนักงานมากกว่า 1 คน ซึ่งมีภาระงานแตกต่างกัน แต่ปฏิบัติงานบน ผลิตภัณฑ์เดียวกัน

(Fattahi, Roshani et al. 2011) ได้นำเสนอตัวอย่างของปัญหาการจัดสายประกอบที่มีรอบ เวลาการผลิต (Cycle time) เท่ากับ 6 กำหนดให้จำนวนพนักงานสูงสุดของแต่ละสถานีงานสูงสุด เท่ากับ 3 คน และมีการกำหนดแผนภาพแสดงความสัมพันธ์ก่อนหลังของตัวอย่างปัญหาที่ชัดเจน เมื่อ นำข้อมูลข้างต้นมาทำการจัดสายการประกอบแบบดั้งเดิมจะประกอบไปด้วยสถานีงาน 7 สถานี แต่ถ้า จัดสายการประกอบแบบหลายคน จำนวนสถานีงานจะลดลงเหลือเพียง 3 สถานี และมีปริมาณงานที่ ท าในช่วงผลิตภัณฑ์หนึ่ง (Throughput) ลดลงจาก 36 เหลือเพียง 18 และปริมาณงานในระบบ (Work In Process: WIP) ลดลงครึ่งหนึ่งจากเดิม จึงเห็นได้ว่าผลของการจัดสายการประกอบแบบ หลายคนนั้นมีประสิทธิภาพที่ดีกว่า

หากมองในมุมของผู้บริโภคพบว่า ปัจจุบันมีการแข่งขันด้านอุตสาหกรรมยานยนต์ที่สูง เนื่องจากความต้องการของผู้บริโภคมีความหลากหลายและมีการเปลี่ยนแปลงที่รวดเร็วต่อตัว ผลิตภัณฑ์ จึงท าให้สายการประกอบผลิตภัณฑ์เดี่ยว (Single-Model Assembly Lines) ไม่สามารถ ตอบสนองได้อย่างเหมาะสม จึงท าให้มีการพัฒนาจนเกิดสายการประกอบผลิตภัณฑ์ผสม (Mixed-Model Assembly Lines) ซึ่งเป็นสายการประกอบที่มีการจัดลำดับการผลิตผลิตภัณฑ์ในแต่ละรุ่น (Model) ที่แตกต่างกันบนสายการประกอบเดียวกัน ซึ่งส่วนใหญ่ผลิตภัณฑ์แต่ละรุ่นจะมีพื้นฐานการ ประกอบ วัตถุดิบ และชิ้นส่วนที่เหมือนกัน (Common Base Product) แต่จะแตกต่างกันที่ รายละเอียดปลีกย่อยในแต่ละรุ่นตามความต้องการของผู้บริโภค (Customizing by the (de)selection of optional feature) (Boysen, Fliedner et al. 2007) ทั้งนี้ นับว่ามีความน่าสนใจ เป็นอย่างยิ่งหากจะทำให้สายการประกอบผลิตภัณฑ์ผสมมีข้อดีมากขึ้นไปอีก ด้วยการนำเอาแนวคิด ของสายการประกอบแบบหลายคนตามที่ได้กล่าวมาข้างต้นมาใช้ร่วมกัน หรือเรียกว่าเป็น "สายการ ประกอบผลิตภัณฑ์ผสมแบบหลายคน" (Mixed-Model Muti-Manned Assembly Lines)

ิจากการนำสายการประกอบผลิตภัณฑ์ผสมมาประยุกต์ใช้ จะพบว่ามีปัญหาเกิดขึ้น คือ การจัดล าดับการผลิตเพื่อให้มีประสิทธิภาพตามที่โรงงานต้องการ ซึ่งวัตถุที่ใช้กันทั่วไปนั้นมีหลาย วัตถุประสงค์ เช่น ปริมาณงานที่ทำไม่เสร็จในกระบวนการผลิตน้อยที่สุด อัตราการผันแปรของ การผลิตน้อยที่สด ความสม่ำเสมอของการใช้ชิ้นส่วนประกอบ ต้นทน/เวลาที่ใช้ในการปรับเครื่องจักร ้น้อยที่สุด ความสม่ำเสมอของปริมาณงาน ความเสี่ยงในการหยุดสายการประกอบน้อยที่สุด ฯลฯ (Akgunduz and Tunali 2011) ซึ่งการที่จะพิจารณาวัตถุประสงค์หลายๆวัตถุประสงค์พร้อมกันนั้น มีความยุ่งยากและซับซ้อนเป็นอย่างมาก เนื่องจากปัญหาการจัดสมดุลสายการประกอบผลิตภัณฑ์ ผสมเป็นปัญหา NP-hard แบบ Combinatorial Optimization โดยการแก้ปัญหาจะใช้เวลาในการ ้ค้นหาคำตอบเพิ่มขึ้น เมื่อขนาดของปัญหามีขนาดใหญ่ขึ้น ดังนั้นในปัจจุบันจึงนิยมใช้วิธีฮิวริสติก (Heuristic) เข้ามาช่วยแก้ปัญหาประเภทนี้เพื่อให้การคำนวณง่ายขึ้น และให้คำตอบที่ค่อนข้างดีเป็นที่ ยอมรับได้และบ่อยครั้งที่ให้คำตอบที่ดีที่สุด นอกจากนั้นยังใช้เวลาในการหาคำตอบไม่นานมากอีกด้วย (ชุติมา 2008) เช่น

การประยุกต์ใช้เจนเนติกอัลกอริทึม (Non-dominated Sorting Genetic Algorithm-II; NSGA-II), ถูกนำเสนอโดย (Deb, Pratap et al. 2002) เป็นวิธีการหาคำตอบที่พัฒนามาจาก กระบวนการคัดเลือกทางธรรมชาติ (Natural Selection) และกระบวนการทางพันธุศาสตร์ (Natural Genetics) โดยอาศัยทฤษฎีการถ่ายทอดลักษณะทางพันธุกรรมไปสู่รุ่นลูกหลาน เริ่มจากการคัดเลือก ิสตริงคำตอบ (String) หรือ โครโมโซม (Chromosome) ออกมาอย่างสุ่มซึ่งประกอบด้วยคุณลักษณะ (Character) หรือ ยืน (Gene) ที่แตกต่างกันในแต่ละสตริง และนำสตริงคำตอบไปผ่านกระบวนการ เพื่อให้ได้คำตอบที่เหมาะสมที่สุด หรือมีค่าใกล้เคียงกับคำตอบที่ดีที่สุด

การประยุกต์ใช้วิธีการหาค่าเหมาะสมแบบฝูงอนุภาคชนิดไม่ต่อเนื่อง (Discrete Particle Swarm Optimization; DPSO) ถูกนำเสนอโดย (Kennedy and Eberhart 1995) เป็นวิธีการหา คำตอบที่พัฒนามาจากการเลียนแบบพฤติกรรมการบินหาอาหารของฝูงนก ซึ่งได้ทำการจดจำเส้นทาง จากประสบการณ์ที่เคยผ่านมาของตัวเองและของสมาชิกภายในฝูง โดยนกแต่ละตัวจะแทนด้วย ้อนุภาค (Particle) โดยใช้หลักการการเคลื่อนที่ (Velocity) ไปในจุดหมายและทิศทางต่าง ๆ และทำ การจดจำคำตอบที่ได้พบ ซึ่งอนุภาคทั้งหมดจะถูกแบ่งเป็นกลุ่มย่อย ๆ เรียกว่า ฝูง (Swarm) โดย

ต าแหน่งของค าตอบที่ดีที่สุดของแต่ละฝูงจะเรียกว่า ค่าที่เหมาะสมแบบเฉพาะที่ (Local Best Solution : Lbest) และตำแหน่งของคำตอบที่ดีที่สุดของอนุภาคทั้งหมดจะเรียกว่า ค่าที่เหมาะสม แบบวงกว้าง (Global Best Solution : Gbest)

การประยุกต์ใช้วิธีการหาค่าเหมาะสมแบบการกระจายของสิ่งมีชีวิตตามภูมิศาสตร์ )Biogeography Based Optimization; BBO) ถูกพัฒนาขึ้นโดย (Simon 2008) ซึ่งมีแนวคิดมาจาก การเลียนแบบพฤติกรรมการอพยพย้ายถิ่นฐานของสายพันธุ์สัตว์หรือสปีชีส์ (Species) ที่ขึ้นอยู่กับ ลักษณะของเกาะที่อยู่อาศัย ซึ่งหลักการก็คือการพยายามถ่ายทอดคุณลักษณะระหว่างกันของกลุ่ม คำตอบ โดยคำตอบที่ดีนั้นมีโอกาสสูงที่จะถ่ายทอดคุณลักษณะให้กับคำตอบอื่น แต่มีโอกาสน้อยที่จะ ้รับการถ่ายทอดคุณลักษณะจากคำตอบอื่นเข้าสู่คำตอบตนเอง ในทางตรงกันข้าม คำตอบที่แย่นั้นมี โอกาสสูงที่จะรับการถ่ายทอดคุณลักษณะจากคำตอบอื่นเข้าสู่คำตอบตนเอง แต่มีโอกาสน้อยที่จะ ถ่ายทอดคุณลักษณะให้กับคำตอบอื่นๆ โดยหลังจากมีการถ่ายทอดคุณลักษณะระหว่างกันของ คำตอบแล้วคาดหวังว่าคำตอบที่แย่จะมีการเปลี่ยนแปลงไปในทางที่ดีขึ้น และทำให้คำตอบที่ดีอยู่แล้ว นั้นดียิ่งขึ้นไปอีกจนในท้ายที่สุดได้ค าตอบเป็นที่มีความเหมาะสม

การประยุกต์ใช้อัลกอริทึมการบรรจวบแบบขยาย (Combinatorial Optimization with Coincidence Expand: COIN-E) มีแนวคิดหลักนั้นเป็นการศึกษาแนวทางของคำตอบที่ดี (Good) และคำตอบที่ไม่ดี (Not Good) ที่เกิดขึ้นในเวลาเดียวกัน โดยสตริงคำตอบที่ดีจะทำการให้รางวัล (Reward) แต่ถ้าสตริงคำตอบนั้นเป็นสตริงคำตอบที่ไม่ดีก็จะทำการลงโทษ (Punish) เพื่อเป็น ตัวกำหนดทิศทางของคำตอบสุดท้าย โดยมีการสร้างตารางความน่าจะเป็นขึ้นมาจากคำตอบของแต่ ละวัตถุประสงค์แล้วสุ่มเลือกมาสร้างประชากรเริ่มต้น โดยมีการปรับปรุงตารางความน่าจะเป็น ตลอดเวลาในแต่ละรอบ โดยปรับปรุงตามคำตอบที่ดีและคำตอบที่ไม่ดี ถ้าเกิดเป็นคำตอบที่ดีค่าความ ้น่าจะเป็นก็จะมากขึ้นเพื่อใช้ในการสุ่มรอบถัดไป แต่ถ้าคำตอบไม่ดีค่าความน่าจะเป็นก็จะถูกลดลงเพื่อ ้จะได้สุ่มเจอน้อยลงในรอบถัดไป ทำให้คำตอบที่ได้ในอนาคตมีลักษณะลู่เข้าสู่คำตอบที่ดีได้ในที่สุด (นพพล 2008)

ส าหรับงานวิจัยในครั้งนี้จึงเสนอแนวทางการแก้ปัญหาการจัดล าดับการผลิตเพื่อให้ตอบสนอง วัตถุประสงค์หลายวัตถุประสงค์พร้อมกัน ของสายการประกอบผลิตภัณฑ์ผสมแบบหลายคน และทำ การเปรียบเทียบประสิทธิภาพในการค้นหาคำตอบของอัลกอริทึมที่ใช้ในการแก้ปัญหาข้างต้น

#### 1.2 วัตถุประสงค์ของงานวิจัย

เพื่อเปรียบเทียบผลที่ได้จากการการประยุกต์ใช้อัลกอริทึมในการแก้ปัญหาการจัดล าดับการ ผลิตที่มีหลายวัตถุประสงค์บนสายการประกอบผลิตภัณฑ์ผสมแบบหลายคน

#### 1.3 ขอบเขตของงานวิจัย

- 1. วัตถุประสงค์ในการจัดลำดับการผลิตบนสายการประกอบผลิตภัณฑ์ผสมแบบ หลายคน มีวัตถุประสงค์ดังนี้
	- (1) เพื่อหาค่าความผันแปรของการผลิตน้อยที่สุด (Minimizing Variance of Production Rates)
	- (2) เพื่อหาปริมาณงานที่ทำไม่เสร็จในการผลิตน้อยที่สุด (Minimizing Utility Work)
	- (3) เวลาของการปรับตั้งเครื่องจักรน้อยที่สุด (Minimizing Set up Time)
- 2. ทำการศึกษาเฉพาะปัญหาการจัดลำดับการผลิตที่มีหลายวัตถุประสงค์บนสายการ ประกอบผลิตภัณฑ์ผสมแบบหลายคน มีการประกอบผลิตภัณฑ์ตั้งแต่ 2 ชนิดขึ้นไป และสามารถสลับล าดับการเข้าสู่สายการประกอบได้อย่างอิสระ
- 3. ในการจัดลำดับการผลิต จะใช้ 2 configuration จากสายการประกอบที่จัดสมดุล
- 4. กำหนดให้จำนวนสถานีงานสูงสุดในแต่ละสถานีงานร่วม (Mated-Station) ไม่เกิน 4 สถานีงาน
- 5. น าวิธีการของการประยุกต์ใช้เจนเนติกอัลกอริทึม (NSGA-II) การประยุกต์ใช้วิธีการ หาค่าเหมาะสมแบบฝูงอนุภาคชนิดไม่ต่อเนื่อง (DPSO) การประยุกต์ใช้วิธีการหาค่า เหมาะสมแบบการกระจายของสิ่งมีชีวิตตามภูมิศาสตร์ (BBO) และการประยุกต์ใช้ อัลกอริทึมการบรรจวบแบบขยาย (COIN-E) มาประยุกต์ใช้ในการหาคำตอบ
- 6. การเปรียบเทียบประสิทธิภาพในการค้นหาคำตอบของอัลกอริทึมที่ใช้ในการ แก้ปัญหา ประกอบไปด้วยตัวชี้วัด 6 ตัวได้แก่ การวัดสมรรถนะของคำตอบด้าน การลู่เข้าสู่กลุ่มคำตอบที่แท้จริง (Convergence to the Pareto-optimal Set) การวัดสมรรถนะของคำตอบด้านการวัดการกระจายของกลุ่มคำตอบที่ได้ (Spread Measurement) อัตราส่วนของจำนวนคำตอบที่ไม่ถูกครอบงำเทียบกับจำนวน ค า ต อบที อั ล ก อ ริทึ มห าไ ด้ (Ratio of Non-dominated Solution: RNDS-I) อัตราส่วนของจำนวนคำตอบที่ไม่ถูกครอบงำเทียบกับจำนวนคำตอบที่แท้จริง (Ratio of Non-dominated Solution: RNDS-II) จำนวนคำตอบที่เหมาะสมที่สุด

เชิงพาเรโต (Number of Non-dominated Solution: NNDS) และเวลาที่ใช้ใน การค้นหาคำตอบ (Computational Time)

7. ใช้โปรแกรมภาษา C++ ในการแก้ปัญหา

8. ปัญหาของการจัดลำดับการผลิตที่จะทำการศึกษามีรายละเอียดดังตารางที่ 1.1 ตารางที่ 1.1 รายละเอียดของปัญหาที่ใช้ในการท าวิจัย (Tiacci 2015)

<span id="page-33-0"></span>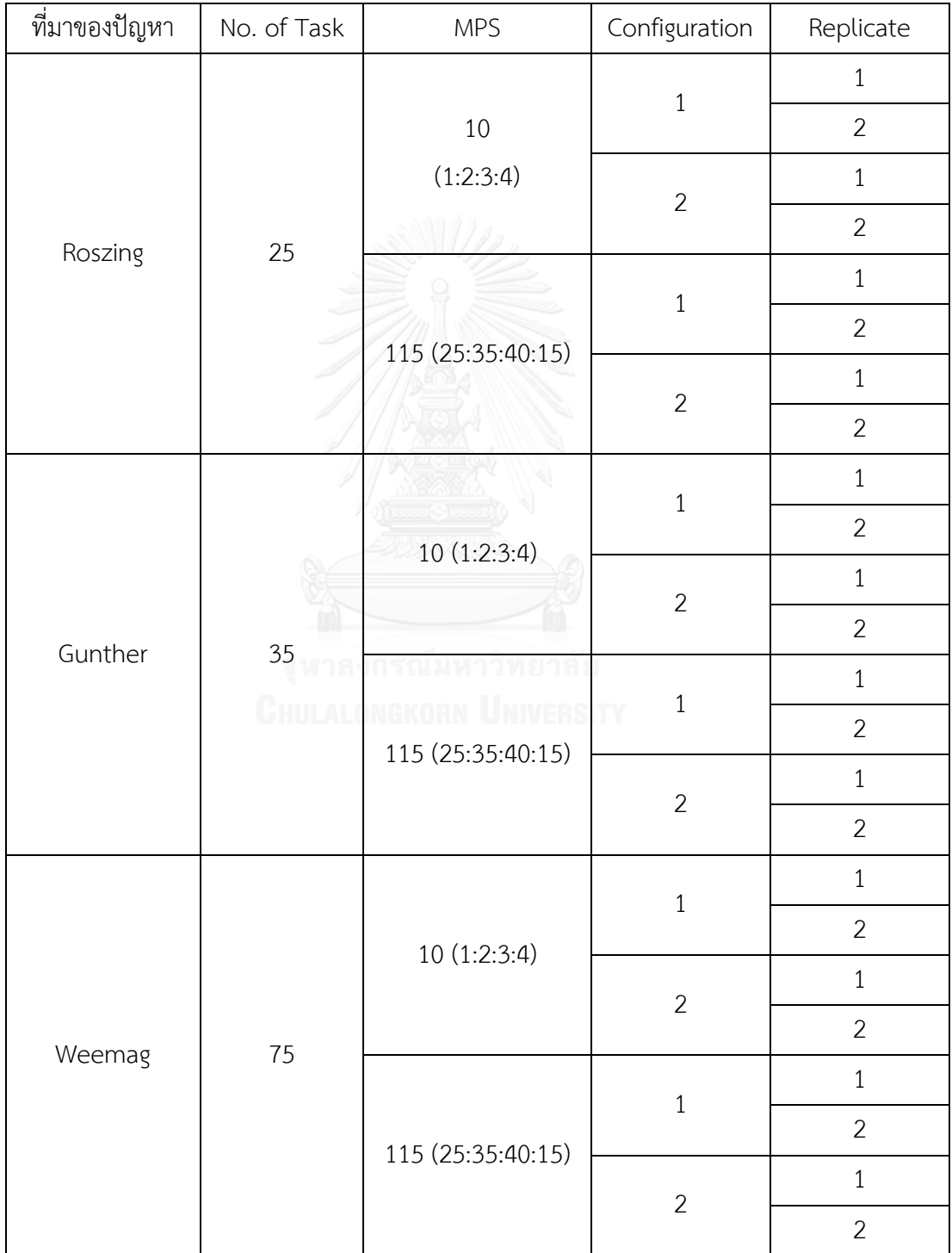

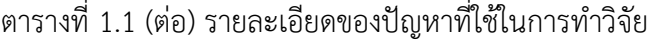

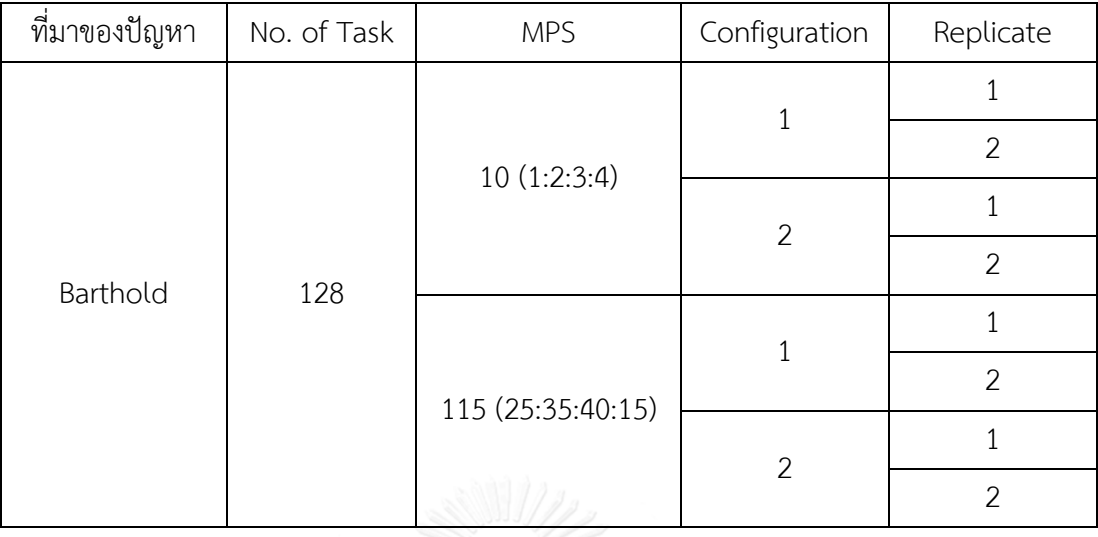

1.4 ประโยชน์ที่คาดว่าจะได้รับ

ประโยชน์ที่คาดว่าจะได้รับจากงานวิจัย มีดังต่อไปนี้

- 1.4.1 ท าให้การแก้ปัญหาการจัดล าดับการผลิตบนสายการประกอบผลิตภัณฑ์ผสมแบบ หลายคนที่มีหลายวัตถุประสงค์มีประสิทธิภาพมากขึ้น ช่วยลดความยุ่งยากและลด เวลาที่ใช้ในการแก้ปัญหา
- 1.4.2 สามารถนำวิธีการจัดลำดับการผลิตบนสายการประกอบผลิตภัณฑ์ผสมแบบ หลายคนที่มีหลายวัตถุประสงค์ที่ได้จากการวิจัยไปประยุกต์ใช้ในการเพิ่ม ประสิทธิภาพการด าเนินงานสายการประกอบในอุตสาหกรรมจริง
- 1.4.3 สามารถนำผลการวิจัยที่ได้ไปประยุกต์ใช้ในงานวิจัยที่เกี่ยวข้อง ตลอดจนเป็น แนวทางในการพัฒนาอัลกอริทึมและวิธีการจัดล าดับการผลิตวิธีอื่นๆ ต่อไปใน อนาคต

## **บทที่ 2 ทฤษฏีและงานวิจัยที่เกี่ยวข้อง**

#### 2.1 ลักษณะทั่วไปของสายการประกอบ

สายการประกอบเป็นลักษณะที่มีชิ้นส่วนที่ผลิตไหลไปตามหน่วยการผลิตที่เรียกว่า สถานีงาน (Work Station) โดยที่ชิ้นส่วนที่ไหลไปอย่ที่สถานีงานใดแล้วจะต้องทำการประกอบในสถานีนั้นให้ ้ เสร็จตามระยะเวลาที่ชิ้นส่วนนั้นต้องการเรียกว่า ระยะเวลาดำเนินงาน โดยเมื่อชิ้นส่วนนั้นได้ทำการ ประกอบที่สถานีใดเสร็จก็จะถูกส่งต่อไปยังสถานีงานต่อๆไปจนครบสถานีงานที่ต้องการ ดังรูปที่ 2.1

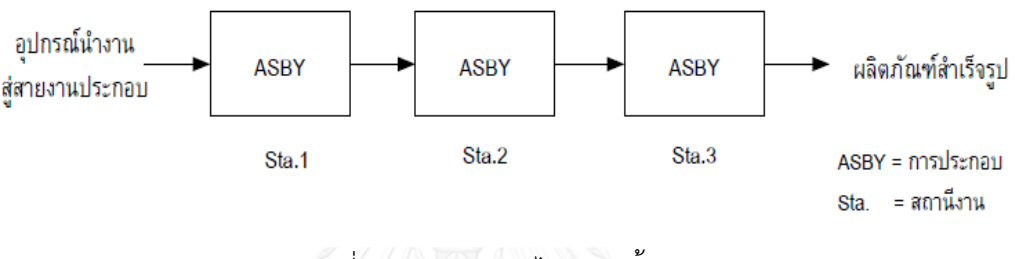

รูปที่ 2.1 ทิศทางการไหลของชิ้นงาน

<span id="page-35-0"></span>2.1.1 รูปแบบของสายการประกอบ

สายการประกอบแบบเส้นตรง (Straight Line) เป็นสายการประกอบที่มีลักษณะเป็นเส้นตรง ชิ้นส่วนผลิตภัณฑ์จะไหลในทิศทางเป็นเส้นตรงตั้งแต่สถานีแรกไปจนครบสถานีงาน โดยที่จะไม่มีการ ย้อนกลับไปยังสถานีก่อนหน้า

สายการประกอบแบบสองด้าน (Two – Sided Assembly Line) สายการประกอบแบบสอง ด้านนั้นจะมีลักษณะสายการประกอบเป็นเส้นตรง โดยมีสถานีงานอยู่ในทางด้านซ้ายและทางด้านขวา ดังรูปที่ 2.2 โดยเป็นสายการประกอบนี้ออกแบบมาสำหรับการผลิตผลิตภัณฑ์ที่มีขนาดใหญ่ เช่น รถยนต์ รถบรรทุกหรือรถบัส

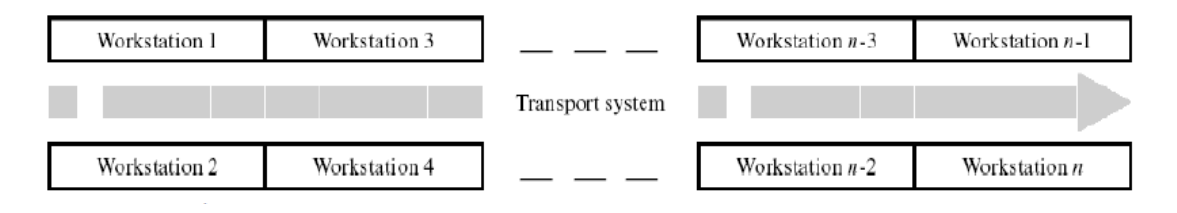

<span id="page-35-1"></span>รูปที่ 2.2 ลักษณะของสายการประกอบแบบสองด้าน (Kim, Kim et al. 2000)
สายการประกอบแบบสองด้านนั้นจะมีข้อจำกัดในเรื่องการจัดสรรงานก็คือ งานบางงานจะ สามารถจัดสรรงานได้เพียงด้านใดด้านหนึ่ง เช่น ขั้นงานของการประกอบพวงมาลัยรถยนต์ในประเทศ ไทย จะเป็นขั้นงานที่จะต้องจัดสรรขั้นงานนี้ลงในสถานีงานทางด้านขวาได้อย่างเดียว โดยห้ามจัดสรร ้ขั้นงานนี้ลงในสถานีงานทางด้านซ้ายเนื่องจากจะผิดข้อจำกัดในเรื่องของสายการประกอบ หรือขั้นงาน บ้างขั้นงานก็จะสามารถจัดสรรขั้นงานได้เพียงสถานีงานที่อยู่ทางด้านซ้ายเพียงด้านเดียว แต่ในขั้นงาน ไหนที่ไม่มีเงื่อนไขในการประกอบก็จะสามารถจัดสรรขั้นงานนั้นลงในสถานีงานทางด้านใดก็ได้

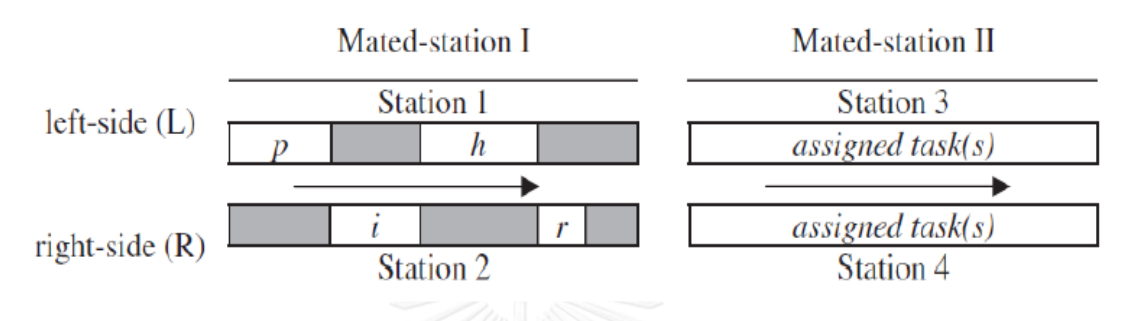

รูปที่ 2.3 ขั้นงานของสายการประกอบแบบสองด้าน (Özcan and Toklu 2009)

จากรูปที่ 2.3 จะเห็นว่าสายการประกอบแบบสองด้านนี้มีจำนวนสถานีงานทั้งหมด 4 สถานี งาน โดยสถานีงานที่ 1 จะอยู่ทางด้านซ้าย ส่วนสถานีงานที่ 2 จะอยู่ทางด้านขวา ซึ่งทั้ง 2 สถานีงานนี้ จะเรียกว่า สถานีงานคู่ (Mated-Station) โดยมีขั้นงานที่จะต้องเริ่มทำการประกอบจะคือขั้นงานของ p ที่จะต้องทำการประกอบในสถานีงานที่ 1 โดยที่ขั้นงานที่ i จะไม่สามารถเริ่มทำการประกอบได้ถ้า ์ขั้นงานของ p ยังทำการประกอบไม่เสร็จ ในกรณีเดียวกันขั้นงานของ h ก็จะไม่สามารถเริ่มทำการ ้ ประกอบได้ ถ้าขั้นงานของ i ยังไม่เสร็จ ซึ่งจากเงื่อนไขของจำกัดนี้จึงทาให้สายการประกอบแบบสอง ด้านนี้จะเกิดสิ่งที่เรียกว่า เวลาเดินเปล่า (Idel Time) เกิดขึ้น ซึ่งท าให้สายการประกอบแบบสองด้าน นี้เวลาดำเนินการจะรวมเวลาเดินเปล่าเข้าไปด้วย (Capacho Betancourt, Pastor et al. 2007)

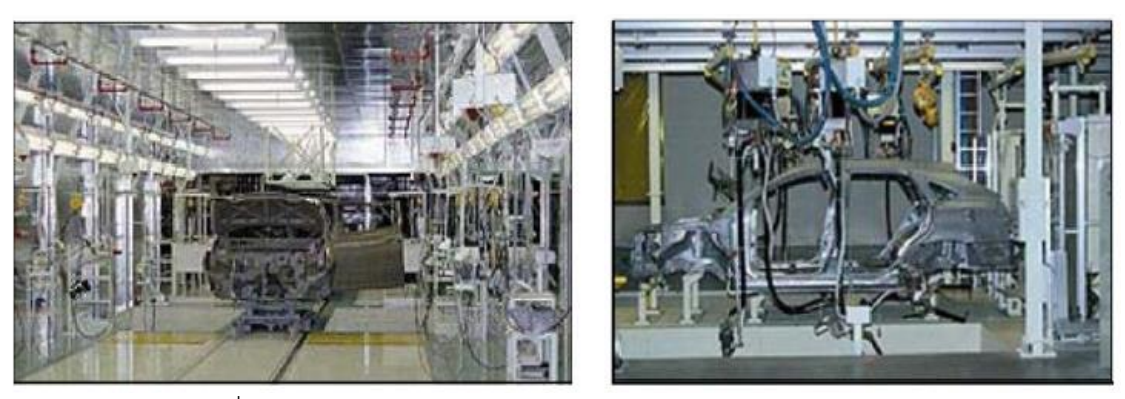

รูปที่ 2.4 สายการประกอบแบบสองด้านในอุตสาหกรรมยานยนต์จริง

สายการประกอบแบบขนาน (Parallel Lines) เป็นสายการประกอบที่เป็นเส้นตรง 2 เส้น ขนานกันไป ดังรูปที่ 2.5

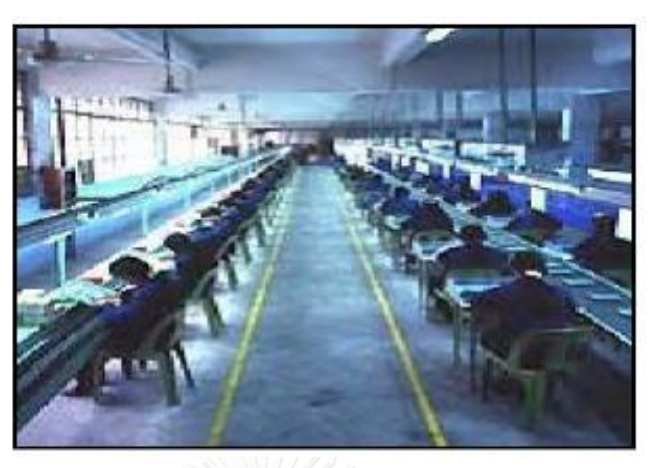

รูปที่ 2.5 สายการประกอบแบบขนาน

สายการประกอบแบบตัวยู (U-Shaped Lines) เป็นสายการประกอบที่เป็นเส้นตรงแล้วนำมา หักงอเป็นลักษณะเป็นรูปตัวยู โดยจะมีข้อดีตรงที่หนักงานสามารถเดินข้ามมาทำการประกอบใน ระหว่าง ดังรูปที่ 2.6

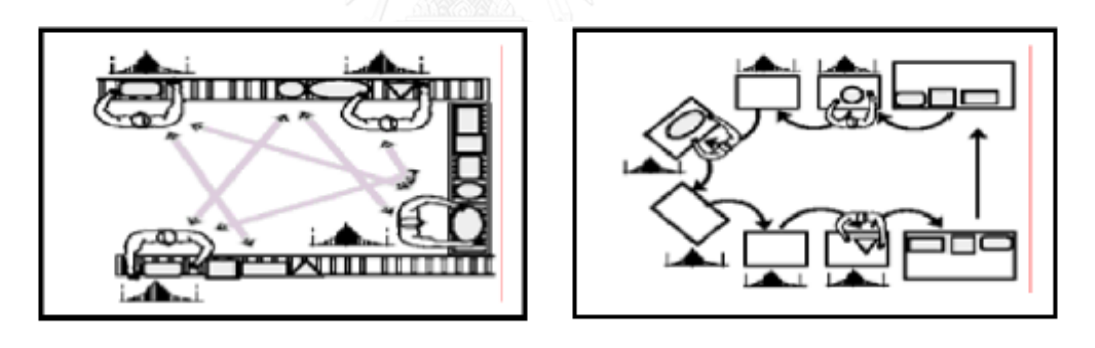

รูปที่ 2.6 สายการประกอบแบบตัวยู

สายการประกอบแบบวงกลม/ปิด (Circle/Closed Lines) เป็นสายการประกอบที่มี รูปลักษณะเป็นดังรูปที่ 2.7

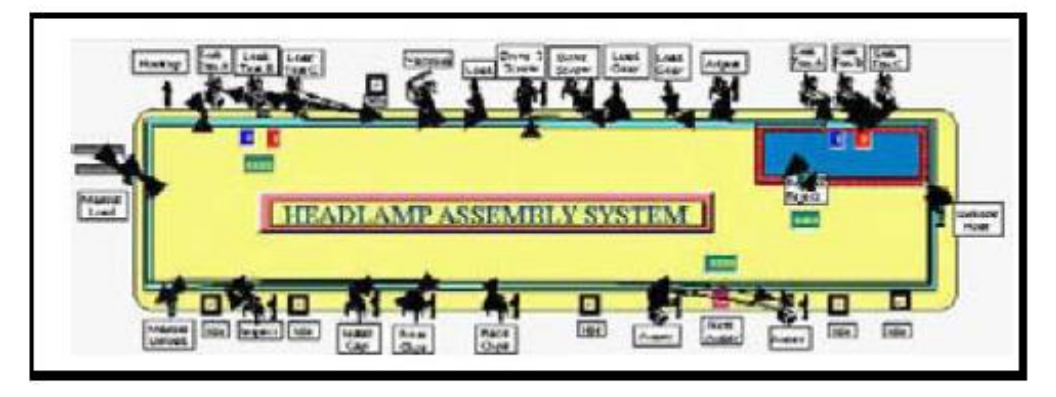

รูปที่ 2.7 สายการประกอบแบบวงกลม/ปิด

สายการประกอบแบบหลายคน (Multi-manned Assembly Lines) มีลักษณะการทำงาน ในรูปแบบที่แต่ละสถานีงาน จะประกอบไปด้วยพนักงานมากกว่า 1 คน ปฏิบัติงานในช่วงเวลา เดียวกัน บนผลิตภัณฑ์เดียวกัน แต่พนักงานแต่ละคนปฏิบัติขั้นงานที่แตกต่างกันออกไป และพนักงาน แต่ละคนจะไม่มีการก้าวก่ายการทำงานของกันและกันบนสายการประกอบนั้นๆ ซึ่งมีข้อแตกต่างจาก สายการประกอบแบบขนานคือพนักงานปฏิบัติงานงานเดียวกัน แต่คนละผลิตภัณฑ์ ซึ่งสายการ ประกอบประเภทนี้มีความเหมาะสมกับผลิตภัณฑ์ที่มีขนาดใหญ่ (Large size) และต้องการผลิตใน ปริมาณสูง (High Volume) เช่น อุตสาหกรรมยานยนต์ เป็นต้น

ในส่วนของการออกแบบพนักงานบนสถานีงาน ถูกกำหนดไว้ล่วงหน้าโดยผู้ออกแบบระบบซึ่ง ีขึ้นอยู่กับความสามารถของพนักงานแต่ละตำแหน่ง, ขนาดของผลิตภัณฑ์, เครื่องมือที่นำมาใช้ ประโยชน์ได้การออกแบบสถานีงาน และอื่นๆ ซึ่งมีลักษณะสายประกอบดังรูปที่ 2.8 จะเห็นได้ว่าใน แต่ละสถานีงานอาจประกอบไปด้วยพนักงานมากกว่า 1 คน ซึ่งมีภาระงานแตกต่างกัน แต่ปฏิบัติงาน บนผลิตภัณฑ์เดียวกัน

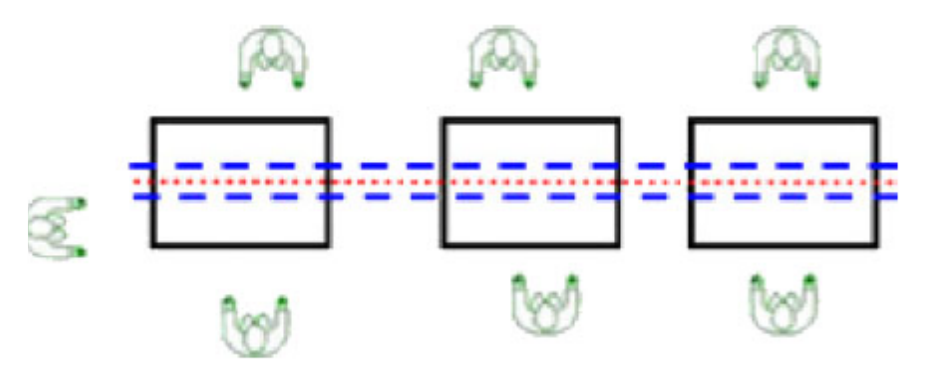

รูปที่ 2.8 ตัวอย่างสายการประกอบแบบหลายคน

2.1.2 ประเภทของสายการประกอบ

สายการประกอบสำหรับผลิตภัณฑ์เดียว (Single Model Assembly Lines) เป็นสายการ ี ประกอบที่ทำการประกอบผลิตภัณฑ์ชนิดเดียวในสายการประกอบ ดังรูปที่ 2.9

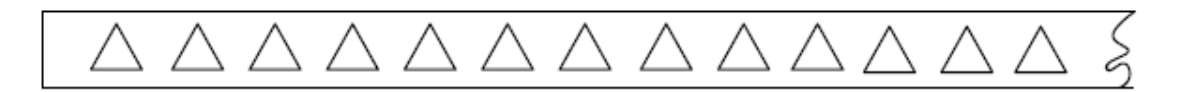

้รูปที่ 2.9 สายการประกอบสำหรับผลิตภัณฑ์เดียว

สายการประกอบสำหรับหลายผลิตภัณฑ์ (Multi Model Assembly Line) เป็นสายการ ้ ประกอบสำหรับผลิตภัณฑ์ที่มีตั้งแต่ 2 ชนิด โดยจะทำการผลิตผลิตภัณฑ์ทีละชนิดแล้วจึงทำการผลิต ผลิตภัณฑ์ชนิดถัดไป ทำให้ต้องมีการ Set up เกิดขึ้นระหว่างที่มีการเปลี่ยนผลิตภัณฑ์ที่ทำการผลิต ดังรูปที่ 2.10

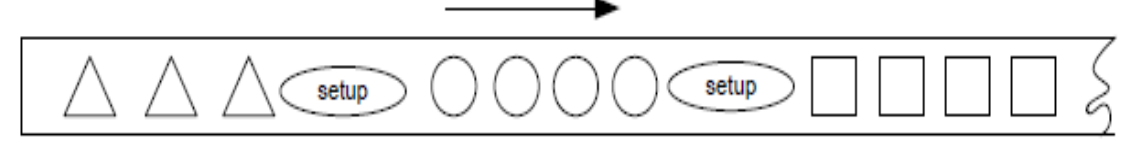

รูปที่ 2.10 สายการประกอบสำหรับหลายผลิตภัณฑ์

สายการประกอบแบบผลิตภัณฑ์ผสม (Mixed Model Assembly Line) เป็นสายการ ประกอบที่มีผลิตภัณฑ์ตั้งแต่ 2 ชนิดขึ้นไป ทำการผลิตโดยที่ผลิตภัณฑ์เข้าสู่สายการประกอบชนิดใดก็ ได้ปะปนกัน โดยที่ไม่มีการกำหนดว่าจะต้องผลิตผลิตภัณฑ์ใดก่อน ซึ่งจะแตกต่างจากสายการ ประกอบแบบหลายผลิตภัณฑ์ที่จะต้องผลิตผลิตภัณฑ์ทีละชนิด ดังรูปที่ 2.11

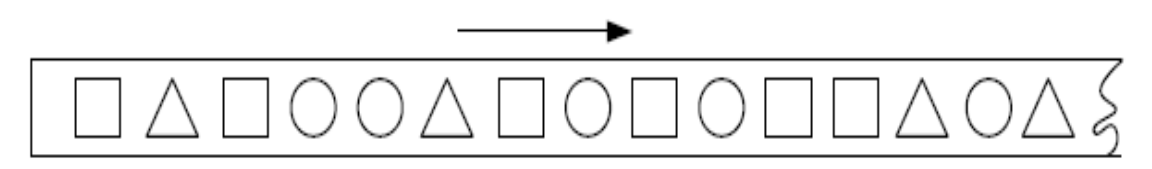

้รูปที่ 2.11 สายการประกอบสำหรับผลิตภัณฑ์ผสม

## **2.2 การแก้ปัญหาการหาค่าเหมาะสมของฟังก์ชั่นวัตถุประสงค์**

การแก้ปัญหาการหาค่าที่เหมาะสมสำหรับหลายวัตถุประสงค์จะนำเอาเทคนิคการค้นหา กลุ่มคำตอบที่เกิดขึ้นในส่วนของคำตอบที่สามารถเป็นไปได้ (Feasible Region) ทั้งหมด ในการค้นหา ้ คำตอบที่เหมาะสมที่ดีที่สุดนั้นมีหลายวิธีในการค้นหาคำตอบ เช่น วิธีการรวมฟังก์ชันโดยอาศัยการให้ น้ำหนัก (Weighted Sum Approach) วิธีคำนวณค่าแบบเวกเตอร์ (Vector Evaluation Approach) หรือวิธีเชิงกลุ่มที่ดีที่สุด (Pareto-based Approach) เป็นต้น

้วิธีเชิงกลุ่มที่ดีที่สุด (Pareto-based Approach) เป็นวิธีการค้นหาคำตอบที่เหมาะสมที่ถูก นำมาใช้ในงานวิจัยนี้ โดยค่าที่สำคัญที่จะต้องมีการกำหนดคือ การกำหนดค่าความแข็งแรง (Fitness Assignment) ให้กับกล่มคำตอบที่ได้โดยใช้การจัดลำดับคำตอบแบบพาเรโต (Pareto Ranking Approach) คำตอบที่อยู่ใน Pareto Optimal Set หรือ Pareto Optimal Front จะเป็นกลุ่มคำตอบ ที่ดีที่สุด โดยที่กลุ่มคำตอบที่อยู่ในนี้จะไม่สามารถบ่งบอกได้ว่ากลุ่มคำตอบใดเป็นกลุ่มคำตอบที่ดีกว่า กันหรือที่เรียกว่า Non-dominated Solution จากกลุ่มของคำตอบอื่น โดยในการพิจารณาว่ากลุ่ม คำตอบที่เหมาะสมนั้นควรจะมีคุณสมบัติที่ต้องคำนึงดังนี้ (นพพล 2008)

- กลุ่มคำตอบที่ดีควรจะมีการลู่เข้าสู่กลุ่มคำตอบที่แท้จริงหรือควรเป็นสมาชิกของกลุ่ม คำตกบที่แท้จริง
- กลุ่มคำตอบที่ดีควรมีการกระจายตัวที่สม่ำเสมอและมีคำตอบที่หลากหลาย
- กลุ่มคำตอบที่ดีควรมีคำตอบที่ตรงกับปลายสุดของกลุ่มคำตอบในส่วนพื้นที่ของฟังก์ชัน วัตถุประสงค์ที่พิจารณาได้

ในงานวิจัยนี้เป็นการหาค่าเหมาะสมที่สุดสำหรับการหาค่าที่น้อยที่สุดของแต่ละฟังก์ชัน วัตถุประสงค์ โดยพิจารณาไปพร้อมกันทั้งหมด ดังสมการต่อไปนี้

Minimize{  $f_1(\vec{x})$ ,  $f_2(\vec{x})$ ,...,  $f_k(\vec{x})$ } (2.1)

โดย *x* คือ เวกเตอร์ของตัวแปรในการตัดสินใจ

 $f_{1}(\vec{\mathsf{x}})$  คือ ฟังก์ชันวัตถุประสงค์ในแต่ละเรื่อง

ถ้าเวกเตอร์ของตัวแปรตัดสินใจ <sub>x</sub> ให้คำตอบที่ดีกว่าตัวแปรตัดสินใจ <sub>y</sub> แล้ว จะได้ว่า  $f_i(x) \le f_i(y)$  สำหรับทุกค่า  $i \in \{1, 2, ..., k\}$  และ  $f_i(x) < f_i(y)$  มีอย่างน้อย 1 ค่าของ  $i \in \{1, 2, ..., k\}$ 

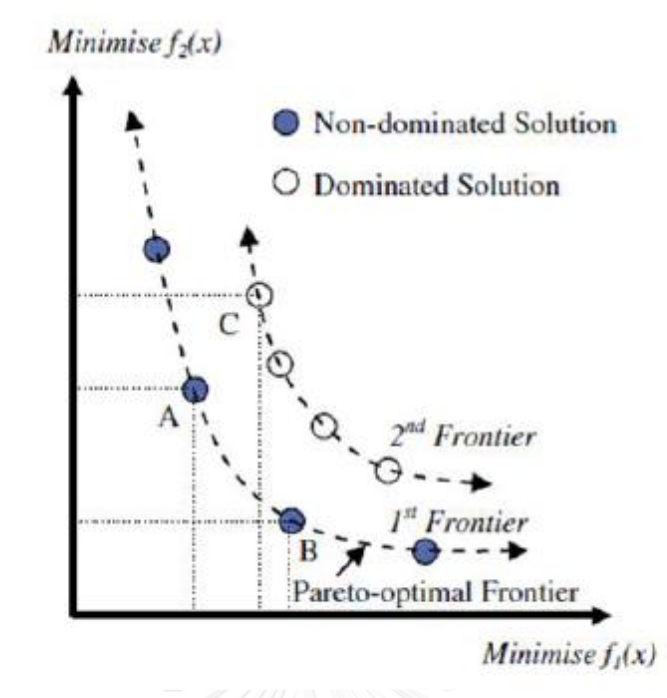

รูปที่ 2.12 Pareto Optimal Solution (Chutima and Chimklai 2012)

จากรูปที่ 2.12 เป็นการพิจารณาหาค่าที่เหมาะสมของฟังก์ชั่นวัตถุประสงค์ทั้ง *2* ฟังก์ชั่นโดย จุดแต่ละจุดจะแทนกลุ่มคำตอบที่หาได้ โดยจะเห็นว่าจุดของ A และ B จะเป็นจุดของกลุ่มคำตอบที่ เหมาะสมที่สุด (Pareto Optimal Frontier) โดยที่ A กับ B จะไม่สามารถบ่งบอกได้ว่า จุดใดเป็นจุด ที่ให้ค าตอบได้ดีกว่ากันหรือเรียกว่า Non-dominated set แต่สามารถบ่งบอกได้ว่าจุด A และ B เป็น จุดของคำตอบที่ดีกว่าจุด C

2.3 ปัญหาการจัดลำดับการผลิตที่มีหลายวัตถุประสงค์บนสายการประกอบผลิตภัณฑ์ผสมแบบหลาย คน

การจัดล าดับการผลิตของผลิตภัณฑ์ที่มีความหลากหลายบนสายการประกอบเดียวกันนั้น ้จะมีความแตกต่างกันในด้านของขั้นงานที่แต่ละผลิตภัณฑ์ดำเนินงาน เวลาที่ดำเนินงานในแต่ละขั้น งาน เวลาการปรับตั้งเครื่องจักร จำนวนชนิดของผลิตภัณฑ์ ปริมาณความต้องการที่จะผลิตในแต่ละ ผลิตภัณฑ์ รอบเวลาการผลิต และสายการประกอบผลิตภัณฑ์ผสมแบบหลายคนที่ได้รับการจัดสมดุล แล้ว ตัวอย่างเช่น มีจำนวนชนิดของผลิตภัณฑ์ 4 ชนิด คือผลิตภัณฑ์ A, B, C และ D มีปริมาณ ความต้องการที่จะผลิตในแต่ละผลิตภัณฑ์ 1:2:3:1 มีลำดับการผลิตคือ A B C D B C C และมีข้อมูล ประกอบการคำนวนวัตถุประสงค์ดังต่อไปนี้

| ขั้นงาน        | ตำแหน่ง     |                |                | เวลาดำเนินงาน  |                | เวลาปรับตั้งเครื่องจักร |                |                |                |  |  |
|----------------|-------------|----------------|----------------|----------------|----------------|-------------------------|----------------|----------------|----------------|--|--|
|                |             | A              | B              | C              | D              | A                       | B              | C              | D              |  |  |
| $\mathbf{1}$   | F           | 3              | $\overline{2}$ | $\overline{2}$ | 3              | 0.2411                  | 0.1814         | 0.1804         | 0.1962         |  |  |
| $\overline{2}$ | E           | 4              | $\overline{0}$ | 5              | 4              | 0.2058                  | $\overline{0}$ | 0.2246         | 0.1903         |  |  |
| $\mathfrak{Z}$ | L           | 2              | $\overline{2}$ | 2              | $\overline{2}$ | 0.1038                  | 0.1180         | 0.1552         | 0.1066         |  |  |
| 4              | E           | $\overline{2}$ | 3              | 3              | 2              | 0.1676                  | 0.1406         | 0.2423         | 0.1538         |  |  |
| 5              | B           | $\mathbf{1}$   | $\mathbf{1}$   | $\overline{2}$ | $\mathbf{1}$   | 0.0812                  | 0.0798         | 0.0962         | 0.0989         |  |  |
| 6              | F           | 3              | 4              | $\overline{0}$ | 3              | 0.1749                  | 0.1330         | $\overline{0}$ | 0.2405         |  |  |
| $\overline{7}$ | E           | 5              | 5              | $\overline{4}$ | 5              | 0.2948                  | 0.3443         | 0.4282         | 0.3022         |  |  |
| 8              | $\mathsf R$ | 4              | $\mathfrak{Z}$ | $\overline{2}$ | $\mathbf{1}$   | 0.1911                  | 0.2327         | 0.1884         | 0.1898         |  |  |
| 9              | L           | $\mathbf{1}$   | $\overline{2}$ | $\mathfrak{Z}$ | $\overline{4}$ | 0.2344                  | 0.1786         | 0.2266         | 0.1654         |  |  |
| 10             | B           | 3              | 3 <sup>1</sup> | $\mathfrak{Z}$ | $\mathbf{0}$   | 0.2207                  | 0.2055         | 0.1620         | $\overline{0}$ |  |  |
| 11             | E           | 4              | $\overline{3}$ | $\overline{4}$ | 3              | 0.2992                  | 0.3484         | 0.3411         | 0.2710         |  |  |
| 12             | $\mathsf R$ | $\overline{0}$ | $\overline{2}$ | $\mathbf{1}$   | $\mathbf 1$    | $\overline{0}$          | 0.0695         | 0.0762         | 0.0691         |  |  |
|                |             |                |                |                |                |                         |                |                |                |  |  |

ตารางที่ 2.1 ขั้นงาน เวลาด าเนินงาน และเวลาปรับตั้งเครื่องจักรของผลิตภัณฑ์ A, B, C และ D

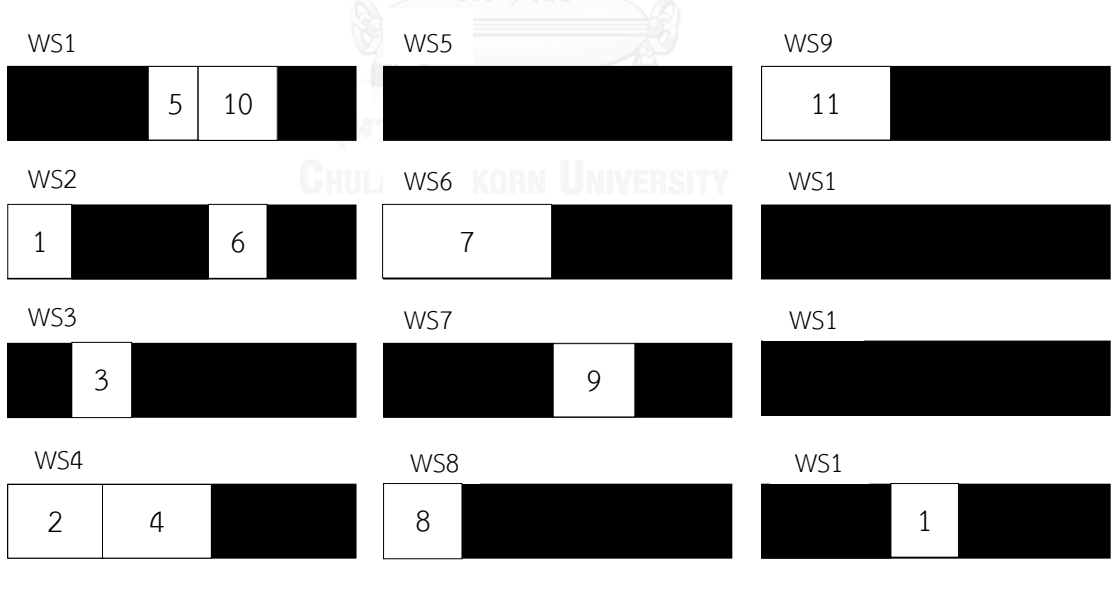

รูปที่ 2.13 สายการประกอบผลิตภัณฑ์ผสมแบบหลายคนที่จัดสมดุลที่ความยาวสถานีงาน 8.5

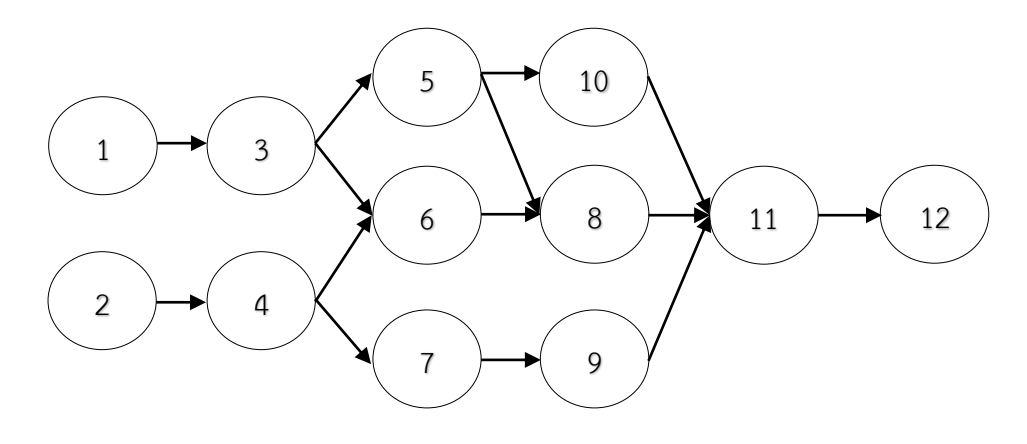

รูปที่ 2.14 แผนภาพความสัมพันธ์รวมของผลิตภัณฑ์ A, B, C และ D

ิตารางที่ 2.2 ลำดับการผลิตบนสายการประกอบผลิตภัณฑ์ผสมแบบหลายคนที่ผ่านการจัดสมดุล

| $\vert$ Task |                |        |   | 5            |         | 8 | 9  | 10 | 11 | 12 |
|--------------|----------------|--------|---|--------------|---------|---|----|----|----|----|
| I WS         | $\overline{2}$ | $\sim$ |   | $\mathbf{A}$ |         | 8 |    |    |    | 12 |
| Seg          |                |        | 4 | Ć            | $\circ$ | 9 | 10 | O  | 11 | 12 |

| Model A        |                |                |                    |                           |                |              |                |              |          |  |  |  |
|----------------|----------------|----------------|--------------------|---------------------------|----------------|--------------|----------------|--------------|----------|--|--|--|
|                |                |                |                    | เวลาเสร็จของงาน           | เวลาเริ่ม      |              | Assembly Line  |              |          |  |  |  |
| Seq            | Task           | <b>WS</b>      | Precedence<br>Task | ลำดับก่อนหน้า             | ของขั้น        | Set up       | Opreation      | Total        | Finished |  |  |  |
|                |                |                |                    |                           | งาน            | time         | time           | time         | time     |  |  |  |
| $\mathbf{1}$   | 1              | $\overline{2}$ |                    | $\overline{0}$            | $\mathbf{0}$   | 0.2411       | 3              | 3.2411       | 3.2411   |  |  |  |
| 2              | $\overline{2}$ | 4              |                    | $\mathbf{0}$              | $\overline{0}$ | 0.2058       | $\overline{4}$ | 4.2058       | 4.2058   |  |  |  |
| $\overline{3}$ | 3              | 3              | $\mathbf{1}$       | 3.2411                    | 3.2411         | 0.1038       | 2              | 2.1038       | 5.3449   |  |  |  |
| $\overline{a}$ | 4              | 4              | $\overline{2}$     | 4.2058                    | 4.2058         | 0.1676       | 2              | 2.1676       | 6.3734   |  |  |  |
| 5              | 5              | 1              | 3                  | 5.3449                    | 5.3449         | 0.0812       | $\mathbf{1}$   | 1.0812       | 6.4261   |  |  |  |
| 6              | 10             | $\mathbf{1}$   | 5                  | 6.4261                    | 6.4261         | 0.2207       | $\mathfrak{Z}$ | 3.2207       | 9.6468   |  |  |  |
| $\overline{7}$ | 6              | $\mathfrak{p}$ | 3, 4               | 5.3449, 6.3734            | 6.3734         | 0.1749       | 3              | 3.1749       | 9.5483   |  |  |  |
| 8              | $\overline{7}$ | 6              | 4                  | 6.3734                    | $\mathbf{0}$   | 0.2948       | 5              | 5.2948       | 5.2948   |  |  |  |
| 9              | 8              | 8              | 5, 6               | 6.4261, 9.5483            | $\mathbf{0}$   | 0.1911       | $\overline{4}$ | 4.1911       | 4.1911   |  |  |  |
| 10             | 9              | 7              | $\overline{7}$     | 5.2948                    | 5.2948         | 0.2344       | $\mathbf{1}$   | 1.2344       | 6.5292   |  |  |  |
| 11             | 11             | 9              | 8, 9, 10           | 4.1911, 6.5292.<br>9.6468 | $\mathbf{0}$   | 0.2992       | $\overline{4}$ | 4.2992       | 4.2992   |  |  |  |
| 12             | 12             | 12             | 11                 | 4.2992                    | 4.2992         | $\mathbf{0}$ | $\mathbf 0$    | $\mathbf{0}$ | 4.2992   |  |  |  |

ตารางที่ 2.3 เวลาการด าเนินงานของล าดับการผลิตที่ 1 (Model A)

|                | Model B             |                |                           |                 |              |                          |                          |               |              |  |  |  |  |
|----------------|---------------------|----------------|---------------------------|-----------------|--------------|--------------------------|--------------------------|---------------|--------------|--|--|--|--|
|                |                     |                | Precedence                | เวลาเสร็จของงาน | เวลาเริ่ม    |                          |                          | Assembly Line |              |  |  |  |  |
| Seg            | Task                | <b>WS</b>      | Task                      | ลำดับก่อนหน้า   | ของขั้น      | Set up                   | Opreation                | Total         | Finished     |  |  |  |  |
|                |                     |                |                           |                 | งาน          | time                     | time                     | time          | time         |  |  |  |  |
| $\mathbf{1}$   | 1                   | $\mathcal{P}$  | $\overline{a}$            | $\mathbf{0}$    | $\mathbf{0}$ | 0.1814                   | $\mathcal{P}$            | 2.1814        | 2.1814       |  |  |  |  |
| $\mathcal{P}$  | $\mathcal{P}$       | 4              | $\equiv$                  | $\mathbf{0}$    | $\mathbf{0}$ | $\Omega$                 | 0                        | $\Omega$      | $\mathbf{0}$ |  |  |  |  |
| 3              | 3                   | 3              | $\mathbf{1}$              | 2.1814          | 2.1814       | 0.118                    | $\overline{\phantom{a}}$ | 2.118         | 4.2994       |  |  |  |  |
| 4              | 4                   | $\overline{a}$ | 2                         | $\mathbf{0}$    | $\mathbf{0}$ | 0.1406                   | $\overline{3}$           | 3.1406        | 3.1406       |  |  |  |  |
| 5              | 5                   | $\mathbf{1}$   | $\overline{3}$            | 4.2994          | 4.2994       | 0.0798                   | $\mathbf{1}$             | 1.0798        | 5.3792       |  |  |  |  |
| 6              | 10                  | $\mathbf{1}$   | 5                         | 5.3792          | 5.3792       | 0.2055                   | $\overline{3}$           | 3.2055        | 8.5847       |  |  |  |  |
| $\overline{7}$ | 6                   | 2              | 3, 4                      | 4.2994, 3.1406  | 4.2994       | 0.133                    | $\overline{4}$           | 4.133         | 8.4324       |  |  |  |  |
| 8              | $\overline{7}$      | 6              | $\overline{4}$            | 3.1406          | $\mathbf{0}$ | 0.3443                   | 5                        | 5.3443        | 5.3443       |  |  |  |  |
| 9              | 8                   | 8              | 5, 6                      | 5.3792, 8.4324  | $\mathbf{0}$ | 0.2327                   | $\overline{3}$           | 3.2327        | 3.2327       |  |  |  |  |
| 10             | 9                   | $\overline{7}$ | $\overline{7}$            | 5.3443          | 5.3443       | 0.1786                   | $\overline{2}$           | 2.1786        | 7.5229       |  |  |  |  |
| 11             | 9<br>11<br>8, 9, 10 |                | 3.2327, 7.5229,<br>8.5847 | $\mathbf{0}$    | 0.3484       | 3                        | 3.3484                   | 3.3484        |              |  |  |  |  |
| 12             | 12<br>11<br>12      |                | 3.3484                    | 3.3484          | 0.0695       | $\overline{\phantom{a}}$ | 2.0695                   | 5.4179        |              |  |  |  |  |

ตารางที่ 2.4 เวลาการดำเนินงานของลำดับการผลิตที่ 2 (Model B)

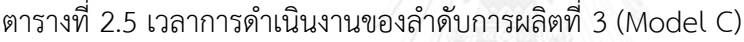

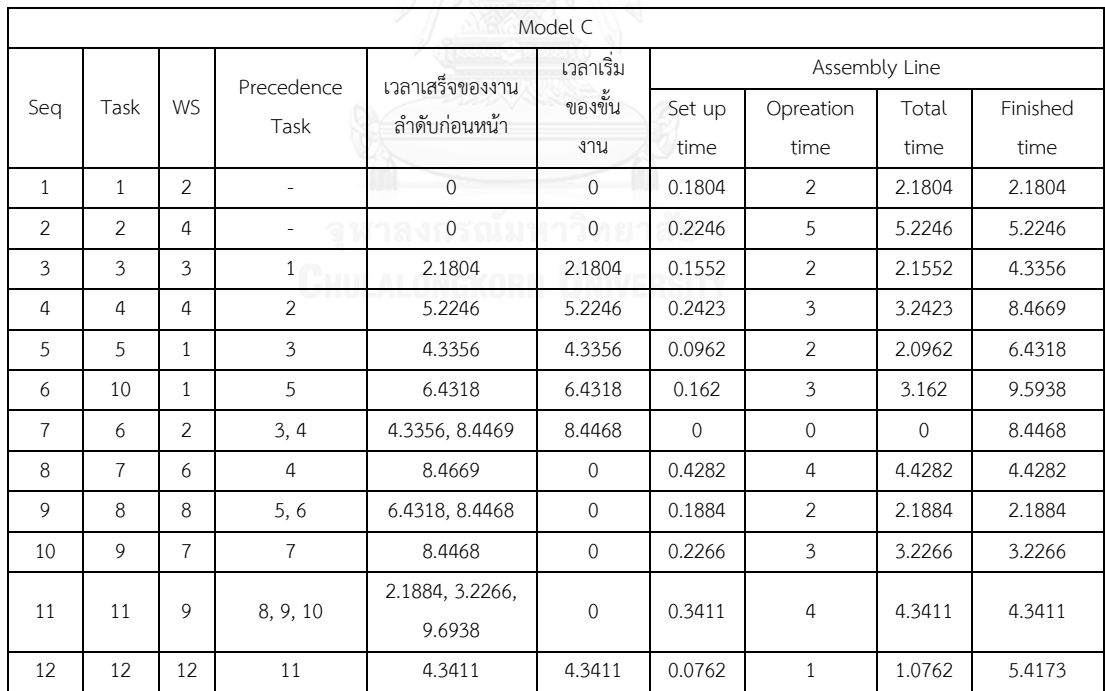

|                      | Model D             |                |                           |                 |                |          |                |               |          |  |  |  |  |
|----------------------|---------------------|----------------|---------------------------|-----------------|----------------|----------|----------------|---------------|----------|--|--|--|--|
|                      |                     |                | Precedence                | เวลาเสร็จของงาน | เวลาเริ่ม      |          |                | Assembly Line |          |  |  |  |  |
| Seq                  | Task                | <b>WS</b>      | Task                      | ลำดับก่อนหน้า   | ของขั้น        | Set up   | Opreation      | Total         | Finished |  |  |  |  |
|                      |                     |                |                           |                 | งาน            | time     | time           | time          | time     |  |  |  |  |
| $\mathbf{1}$         | $\mathbf{1}$        | 2              | ÷.                        | $\mathbf{0}$    | $\mathbf{0}$   | 0.1962   | 3              | 3.1962        | 3.1962   |  |  |  |  |
| 2                    | 2                   | $\overline{a}$ | $\equiv$                  | $\mathbf{0}$    | $\mathbf{0}$   | 0.1903   | $\overline{a}$ | 4.1903        | 4.1903   |  |  |  |  |
| 3                    | $\overline{3}$      | $\overline{3}$ | $\mathbf{1}$              | 3.1962          | 3.1962         | 0.1066   | 2              | 2.1066        | 5.3028   |  |  |  |  |
| 4                    | $\overline{a}$      | $\overline{a}$ | $\overline{2}$            | 4.1903          | 4.1903         | 0.1538   | $\mathcal{P}$  | 2.1538        | 6.3441   |  |  |  |  |
| 5                    | 5                   | $\mathbf{1}$   | 3                         | 5.3028          | 5.3028         | 0.0989   | $\mathbf{1}$   | 1.0989        | 6.4017   |  |  |  |  |
| 6                    | 10                  | $\mathbf{1}$   | 5                         | 6.4017          | 6.4017         | $\Omega$ | $\mathbf{0}$   | $\mathbf{0}$  | 6.4017   |  |  |  |  |
| $\overline{7}$       | 6                   | 2              | 3, 4                      | 5.3028, 6.3441  | 6.3441         | 0.2405   | $\overline{3}$ | 3.2405        | 9.5846   |  |  |  |  |
| 8                    | 7                   | 6              | 4                         | 6.3441          | $\mathbf{0}$   | 0.3022   | 5              | 5.3022        | 5.3022   |  |  |  |  |
| 9                    | 8                   | 8              | 5,6                       | 6.4017, 9.5846  | $\circ$        | 0.1898   | $\mathbf{1}$   | 1.1898        | 1.1898   |  |  |  |  |
| 10                   | 9                   | $\overline{7}$ | $\overline{7}$            | 9.5846          | $\overline{0}$ | 0.1654   | $\overline{4}$ | 4.1654        | 4.1654   |  |  |  |  |
| 11                   | 9<br>11<br>8, 9, 10 |                | 1.1898, 4.1654,<br>6.4017 | $\mathbf 0$     | 0.271          | 3        | 3.271          | 3.271         |          |  |  |  |  |
| 11<br>12<br>12<br>12 |                     | 3.271          | 3.271                     | 0.0691          | $\mathbf{1}$   | 1.0691   | 4.3401         |               |          |  |  |  |  |

ตารางที่ 2.6 เวลาการดำเนินงานของลำดับการผลิตที่ 4 (Model D)

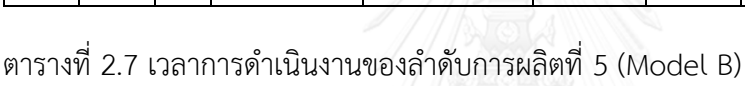

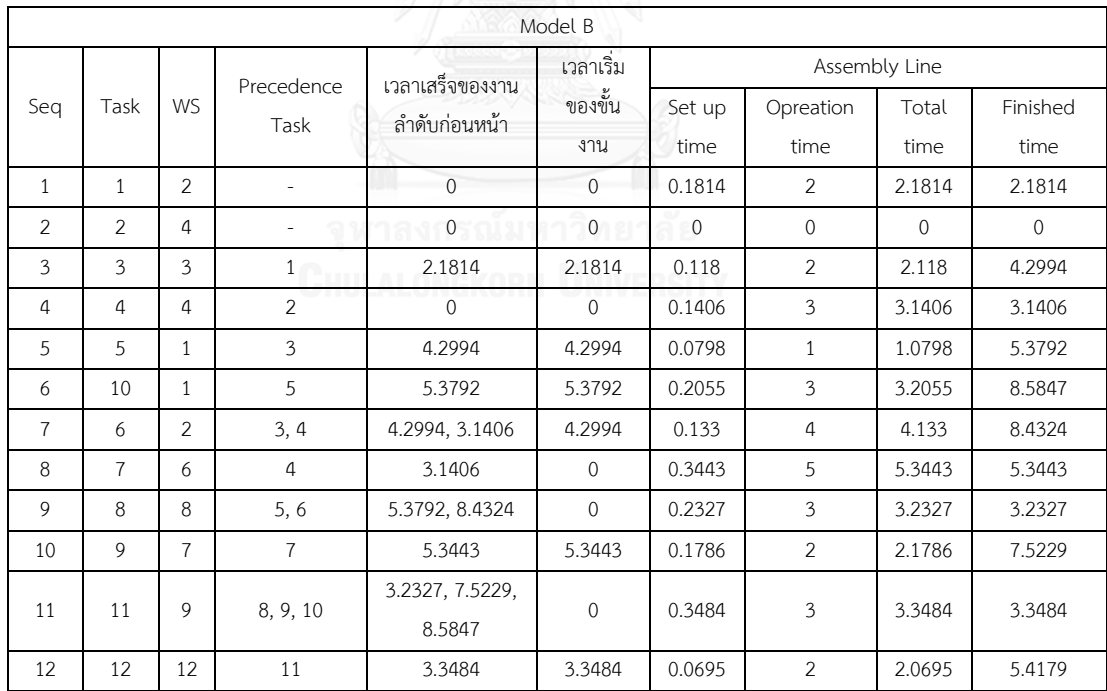

|                | Model C        |                |                              |                           |                |              |                |              |          |  |  |  |
|----------------|----------------|----------------|------------------------------|---------------------------|----------------|--------------|----------------|--------------|----------|--|--|--|
|                |                |                | Precedence                   | เวลาเสร็จของงาน           | เวลาเริ่ม      |              | Assembly Line  |              |          |  |  |  |
| Seg            | Task           | <b>WS</b>      | Task                         | ลำดับก่อนหน้า             | ของขั้น        | Set up       | Opreation      | Total        | Finished |  |  |  |
|                |                |                |                              |                           | งาน            | time         | time           | time         | time     |  |  |  |
| $\mathbf{1}$   | 1              | $\mathcal{P}$  | $\overline{\phantom{a}}$     | $\mathbf{0}$              | 0              | 0.1804       | 2              | 2.1804       | 2.1804   |  |  |  |
| 2              | $\mathcal{P}$  | 4              | $\qquad \qquad \blacksquare$ | $\mathbf{0}$              | 0              | 0.2246       | 5              | 5.2246       | 5.2246   |  |  |  |
| 3              | 3              | 3              | $\mathbf{1}$                 | 2.1804                    | 2.1804         | 0.1552       | $\overline{2}$ | 2.1552       | 4.3356   |  |  |  |
| 4              | 4              | $\overline{a}$ | 2                            | 5.2246                    | 5.2246         | 0.2423       | 3              | 3.2423       | 8.4669   |  |  |  |
| 5              | 5              | $\mathbf{1}$   | $\overline{3}$               | 4.3356                    | 4.3356         | 0.0962       | 2              | 2.0962       | 6.4318   |  |  |  |
| 6              | 10             | $\mathbf{1}$   | 5                            | 6.4318                    | 6.4318         | 0.162        | 3              | 3.162        | 9.5938   |  |  |  |
| $\overline{7}$ | 6              | 2              | 3, 4                         | 4.3356, 8.4469            | 8.4468         | $\mathbf{0}$ | 0              | $\mathbf{0}$ | 8.4468   |  |  |  |
| 8              | $\overline{7}$ | 6              | $\overline{a}$               | 8.4669                    | 0              | 0.4282       | 4              | 4.4282       | 4.4282   |  |  |  |
| 9              | 8              | 8              | 5, 6                         | 6.4318, 8.4468            | $\mathbf{0}$   | 0.1884       | $\overline{2}$ | 2.1884       | 2.1884   |  |  |  |
| 10             | 9              | $\overline{7}$ | $\overline{7}$               | 8.4468                    | $\overline{0}$ | 0.2266       | $\mathfrak{Z}$ | 3.2266       | 3.2266   |  |  |  |
| 11             | 11             | 9              | 8, 9, 10                     | 2.1884, 3.2266,<br>9.6938 | $\mathbf 0$    | 0.3411       | 4              | 4.3411       | 4.3411   |  |  |  |
| 12             | 12             | 12             | 11                           | 4.3411                    | 4.3411         | 0.0762       | $\mathbf{1}$   | 1.0762       | 5.4173   |  |  |  |

ตารางที่ 2.8 เวลาการดำเนินงานของลำดับการผลิตที่ 6 (Model C)

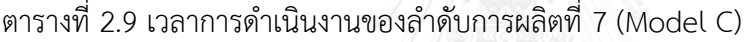

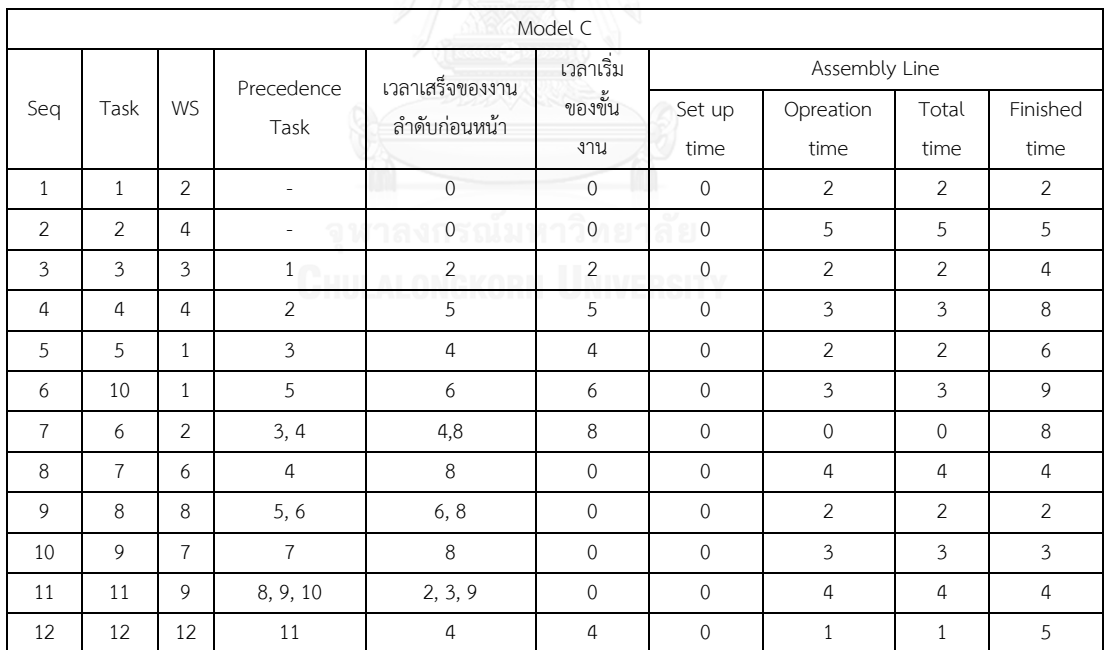

## **2.4 วัตถุประสงค์ของการจัดล าดับการผลิต (Objective Functions)**

2.4.1 ความผันแปรของการผลิตน้อยที่สุด (Minimizing Variance of Production Rates)

$$
f_1(x) = \sum_{i=1}^{l} \sum_{m=1}^{M} \left[ x_{i,m} - i \frac{d_m}{l} \right]^2
$$
 (2.2)

เมื่อ *x<sub>i,m</sub> คือ* จำนวนหน่วยทั้งหมดของผลิตภัณฑ์ <sub>*m*</sub> ที่ถูกผลิตในลำดับการผลิต *i* เมื่อ *i* =1,2,...,*i* 

- *<sup>I</sup>* คือ จ านวนหน่วยทั้งหมดของทุกผลิตภัณฑ์หรือความต้องการในการผลิตทั้งหมดในทุก ผลิตภัณฑ์
- $d_m$  คือ ความต้องการของผลิตภัณฑ์  $m$  เมื่อ  $m$  = 1,2,..., $M$

ตัวอย่างการคำนวนความผันแปรของการผลิต โดยกำหนดให้ลำดับการผลิตคือ A B C D B  $C$  C มีจำนวนผลิตภัณฑ์ทั้งหมด (M) 4 ชนิด

$$
\therefore I = \sum_{i=1}^{4} d_m = 1 + 2 + 3 + 1 = 7
$$

ตารางที่ 2.10 ขั้นงานและเวลาดำเนินงานของผลิตภัณฑ์ A, B, C และ D

| ขั้นงาน        | ตำแหน่ง        |                           |                | เวลาดำเนินงาน  |                |  |
|----------------|----------------|---------------------------|----------------|----------------|----------------|--|
|                |                | $\boldsymbol{\mathsf{A}}$ | $\sf B$        | $\mathsf{C}$   | $\mathsf D$    |  |
| $\mathbf{1}$   | $\overline{F}$ | 3                         | $\overline{2}$ | $\overline{2}$ | 3              |  |
| $\overline{2}$ | E              | $\sqrt{4}$                | $\sqrt{a}$     | 5              | $\sqrt{4}$     |  |
| $\mathfrak{Z}$ |                | $\overline{2}$            | $\overline{2}$ | $\overline{2}$ | $\overline{2}$ |  |
| $\overline{4}$ | E              | $\overline{2}$            | $\mathfrak{Z}$ | 3              | $\overline{2}$ |  |
| 5              | $\mathsf B$    | $\mathbf{1}$              | $\mathbf{1}$   | $\overline{2}$ | $\mathbf{1}$   |  |
| 6              | F              | $\mathfrak{Z}$            | $\overline{4}$ | $\overline{0}$ | $\mathfrak{Z}$ |  |
| $\overline{7}$ | $\mathsf E$    | 5                         | 5              | $\overline{a}$ | 5              |  |
| 8              | $\mathsf{R}$   | $\overline{4}$            | $\overline{3}$ | $\overline{2}$ | $\mathbf{1}$   |  |
| 9              |                | $\mathbf{1}$              | $\overline{2}$ | $\overline{3}$ | $\overline{4}$ |  |
| 10             | $\sf B$        | 3                         | $\mathfrak{Z}$ | 3              | $\overline{0}$ |  |
| $11$           | $\mathsf E$    | $\overline{4}$            | $\mathfrak{Z}$ | $\overline{4}$ | 3              |  |
| 12             | $\mathsf{R}$   | $\mathbf{O}$              | $\overline{2}$ | $\overline{1}$ | $\mathbf{1}$   |  |

| ขั้นงาน        | ลำดับของผลิตภัณฑ์ |              |              |             |              |                |                |  |  |  |  |  |
|----------------|-------------------|--------------|--------------|-------------|--------------|----------------|----------------|--|--|--|--|--|
| $\mathbf{1}$   | $\overline{A}$    | $\mathsf B$  | $\mathsf{C}$ | D           | $\sf B$      | $\mathsf{C}$   | $\overline{C}$ |  |  |  |  |  |
| $\overline{2}$ | A                 | $\mathsf{C}$ | D            | $\subset$   | $\subset$    | $\overline{a}$ |                |  |  |  |  |  |
| 3              | A                 | $\sf B$      | $\mathsf{C}$ | $\mathsf D$ | B            | $\mathsf{C}$   | $\mathsf{C}$   |  |  |  |  |  |
| $\overline{4}$ | $\forall$         | $\sf B$      | $\mathsf{C}$ | $\mathsf D$ | $\sf B$      | $\subset$      | $\mathsf{C}$   |  |  |  |  |  |
| 5              | $\mathsf{A}$      | $\sf B$      | $\subset$    | D           | $\sf B$      | $\mathsf{C}$   | $\subset$      |  |  |  |  |  |
| 6              | A                 | B            | D            | $\sf B$     |              |                |                |  |  |  |  |  |
| $\overline{7}$ | $\mathsf{A}$      | $\sf B$      | $\subset$    | $\mathsf D$ | $\sf B$      | $\mathsf{C}$   | $\mathsf{C}$   |  |  |  |  |  |
| 8              | $\overline{A}$    | B            | $\subset$    | D           | $\sf B$      | $\subset$      | $\subset$      |  |  |  |  |  |
| 9              | $\overline{A}$    | $\sf B$      | $\subset$    | D           | $\sf B$      | $\subset$      | $\mathsf{C}$   |  |  |  |  |  |
| 10             | $\overline{A}$    | $\sf B$      | C            | $\sf B$     | $\subset$    | $\subset$      |                |  |  |  |  |  |
| 11             | $\overline{A}$    | B            | $\mathsf{C}$ | D           | $\sf B$      | $\mathsf C$    | $\subset$      |  |  |  |  |  |
| 12             | $\mathsf B$       | $\mathsf{C}$ | D            | $\sf B$     | $\mathsf{C}$ | $\subset$      |                |  |  |  |  |  |

ิ ตารางที่ 2.11 ลำดับของผลิตภัณฑ์ในแต่ละขั้นงาน

้จากตารางที่ 2.11 ข้างต้น แสดงให้เห็นว่า ในลำดับการผลิตเดียวกัน (A B C D B C C) ในแต่ละขั้นงานที่แตกต่างกัน จะมีลำดับผลิตภัณฑ์ที่แตกต่างกัน ยกตัวอย่างเช่น ขั้นงานที่ 1 จะมี ลำดับผลิตภัณฑ์ทั้งหมดเท่ากับ 6 คือ A B C D B C C ส่วนขั้นงานที่ 2 จะมีลำดับผลิตภัณฑ์ทั้งหมด เท่ากับ 4 คือ A C D C C เนื่องจากในขั้นงานนี้ไม่มีการดำเนินงานในผลิตภัณฑ์ B ซึ่งในการคำนวณ ี ฟังก์ชันวัตถุประสงค์ที่ 1 ความผันแปรของการผลิต จะเริ่มคำนวณในขั้นงานที่ 1 จนครบทุกขั้นงาน ดังตารางที่ 2.12 – 2.17

| ลำดับ                                                                      |                                                                                       |                | $X_{im}$       |              |        |        | $i \times (\frac{d_m}{b})$ |        | Product   | $\sum_{i=1}^{m} [x_{im} - i \frac{d_m}{l}]^2$ |  |  |
|----------------------------------------------------------------------------|---------------------------------------------------------------------------------------|----------------|----------------|--------------|--------|--------|----------------------------|--------|-----------|-----------------------------------------------|--|--|
| ที่ $(i)$                                                                  | A                                                                                     | B              | $\subset$      | $\mathsf{D}$ | A      | B      | C                          | D      | Schedule  | $\overline{m=1}$                              |  |  |
| 1                                                                          | 1                                                                                     | $\overline{0}$ | $\Omega$       | $\Omega$     | 0.1429 | 0.2857 | 0.4286                     | 0.1429 | A         | 1.0204                                        |  |  |
| $\overline{2}$                                                             | 1                                                                                     | 1              | $\Omega$       | $\Omega$     | 0.2857 | 0.5714 | 0.8571                     | 0.2857 | B         | 1.5102                                        |  |  |
| 3                                                                          | 1                                                                                     | 1              | 1              | $\Omega$     | 0.4286 | 0.8571 | 1.2857                     | 0.4286 | $\subset$ | 0.6122                                        |  |  |
| $\overline{4}$                                                             | $\mathbf{1}$                                                                          | 1              | 1              | 1            | 0.5714 | 1.1429 | 1.7143                     | 0.5714 | D         | 0.8980                                        |  |  |
| 5                                                                          | $\mathbf{1}$                                                                          | 2              | 1              | 1            | 0.7143 | 1.4286 | 2.1429                     | 0.7143 | B         | 1.7959                                        |  |  |
| 6                                                                          | 1                                                                                     | $\overline{2}$ | $\overline{2}$ | 1            | 0.8571 | 1.7143 | 2.5714                     | 0.8571 | $\subset$ | 0.4490                                        |  |  |
| 2<br>3<br>$\subset$<br>7<br>1<br>1<br>1.0000<br>2.0000<br>3.0000<br>1.0000 |                                                                                       |                |                |              |        |        |                            |        | 0.0000    |                                               |  |  |
|                                                                            | ์ ความผันแปรการผลิตของขั้นงาน $\sum_{i=1}^{I}\sum_{m=1}^{M}[x_{im}-i\frac{d_m}{l}]^2$ |                |                |              |        |        |                            |        |           |                                               |  |  |

ตารางที่ 2.12 ความผันแปรของการผลิตในขั้นงานที่ 1, 3, 4, 5, 7, 8, 9 และ 11

| ลำดับ          |                                                                                          |                | $X_{im}$       |                |        |        | $i \times (\frac{d_m}{l})$ |        | Product   | $\sum [x_{im} - i\frac{d_m}{I}]^2$ |  |  |
|----------------|------------------------------------------------------------------------------------------|----------------|----------------|----------------|--------|--------|----------------------------|--------|-----------|------------------------------------|--|--|
| ที่ $(i)$      | A                                                                                        | B              | $\subset$      | D              | A      | B      | C                          | D      | Schedule  | $m=1$                              |  |  |
| 1              | $\mathbf{1}$                                                                             | $\Omega$       | $\Omega$       | $\Omega$       | 0.1667 | 0.3333 | 0.5000                     | 0.0000 | A         | 1.0556                             |  |  |
| $\overline{2}$ | 1                                                                                        | 1              | $\Omega$       | $\overline{0}$ | 0.3333 | 0.6667 | 1.0000                     | 0.0000 | B         | 1.5556                             |  |  |
| 3              | 1                                                                                        | 1              | 1              | $\Omega$       | 0.5000 | 1.0000 | 1.5000                     | 0.0000 | $\subset$ | 0.5000                             |  |  |
| $\overline{4}$ | 1                                                                                        | $\overline{2}$ | 1              | $\Omega$       | 0.6667 | 1.3333 | 2.0000                     | 0.0000 | B         | 1.5556                             |  |  |
| 5              | $\mathbf{1}$                                                                             | $\overline{2}$ | $\overline{2}$ | $\Omega$       | 0.8333 | 1.6667 | 2.5000                     | 0.0000 | $\subset$ | 0.3889                             |  |  |
| 6              | 1                                                                                        | 2              | 3              | $\Omega$       | 1.0000 | 2.0000 | 3.0000                     | 0.0000 | $\subset$ | 0.0000                             |  |  |
|                | ์<br>ความผันแปรการผลิตของขั้นงาน $\sum_{i=1}^{I}\sum_{m=1}^{M}[x_{im}-i\frac{d_m}{l}]^2$ |                |                |                |        |        |                            |        |           |                                    |  |  |

ตารางที่ 2.13 ความผันแปรของการผลิตในขั้นงานที่ 10

ตารางที่ 2.14 ความผันแปรของการผลิตในขั้นงานที่ 2

| ลำดับ     | $X_{im}$<br>$i \times \left(\frac{d_m}{\cdot}\right)$                                 |                |                |                |                |        |        |        | Product   | $\sum_{i} [x_{im} - i\frac{d_m}{l}]^2$ |  |  |  |
|-----------|---------------------------------------------------------------------------------------|----------------|----------------|----------------|----------------|--------|--------|--------|-----------|----------------------------------------|--|--|--|
| ที่ $(i)$ | A                                                                                     | B              | $\subset$      | D              | $\overline{A}$ | B      |        | D      | Schedule  | $m=1$                                  |  |  |  |
|           |                                                                                       | $\overline{0}$ | $\overline{0}$ | $\overline{0}$ | 0.2000         | 0.0000 | 0.6000 | 0.2000 | A         | 1.0400                                 |  |  |  |
| 2         | 1                                                                                     | $\Omega$       | 1              | $\Omega$       | 0.4000         | 0.0000 | 1.2000 | 0.4000 | C         | 0.5600                                 |  |  |  |
| 3         |                                                                                       | $\Omega$       | 1              | 1              | 0.6000         | 0.0000 | 1.8000 | 0.6000 | D         | 0.9600                                 |  |  |  |
| 4         | 1                                                                                     | $\Omega$       | 2              | 1              | 0.8000         | 0.0000 | 2.4000 | 0.8000 | $\subset$ | 0.2400                                 |  |  |  |
| 5         |                                                                                       | $\overline{0}$ | 3              | 1              | 1.0000         | 0.0000 | 3.0000 | 1.0000 | $\subset$ | 0.0000                                 |  |  |  |
|           | ์ ความผันแปรการผลิตของขั้นงาน $\sum_{i=1}^{I}\sum_{m=1}^{M}[x_{im}-i\frac{d_m}{l}]^2$ |                |                |                |                |        |        |        |           |                                        |  |  |  |

ตารางที่ 2.15 ความผันแปรของการผลิตในขั้นงานที่ 6

| ลำดับ                   |                                                                                       |   | $X_{im}$  |          |        | $i \times (\frac{u_m}{a})$ |        |        | Product  | M<br>$\sum [x_{im} - i\frac{d_m}{I}]^2$ |  |  |  |
|-------------------------|---------------------------------------------------------------------------------------|---|-----------|----------|--------|----------------------------|--------|--------|----------|-----------------------------------------|--|--|--|
| $\vec{\mathcal{V}}$ (i) | Α                                                                                     | B | $\subset$ | D        | A      | B                          |        | D      | Schedule | $\overline{m=1}$                        |  |  |  |
|                         |                                                                                       | 0 | $\Omega$  | $\theta$ | 0.2500 | 0.5000                     | 0.0000 | 0.2500 | Α        | 0.8750                                  |  |  |  |
| 2                       |                                                                                       |   | $\Omega$  | 0        | 0.5000 | 1.0000                     | 0.0000 | 0.5000 | B        | 0.5000                                  |  |  |  |
| 3                       |                                                                                       |   | $\Omega$  |          | 0.7500 | 1.5000                     | 0.0000 | 0.7500 | D        | 0.3750                                  |  |  |  |
| $\overline{4}$          | 2<br>1.0000<br>2.0000<br>B<br>0.0000<br>1.0000<br>0                                   |   |           |          |        |                            |        |        |          |                                         |  |  |  |
|                         | ์ ความผันแปรการผลิตของขั้นงาน $\sum_{i=1}^{I}\sum_{m=1}^{M}[x_{im}-i\frac{d_m}{l}]^2$ |   |           |          |        |                            |        |        |          |                                         |  |  |  |

| ลำดับ                                                                                 | $X_{im}$       |                |                |                |        | $i \times \binom{d_m}{b}$ | Product   | $\sum_{m=1} [x_{im} - i\frac{d_m}{I}]^2$ |              |        |
|---------------------------------------------------------------------------------------|----------------|----------------|----------------|----------------|--------|---------------------------|-----------|------------------------------------------|--------------|--------|
| $\vec{\mathcal{V}}$ (i)                                                               | A              | B              | $\subset$      | D              | A      | B                         | $\subset$ | D                                        | Schedule     |        |
| 1                                                                                     | $\Omega$       | 1              | $\Omega$       | $\overline{0}$ | 0.0000 | 0.3333                    | 0.5000    | 0.1667                                   | B            | 0.7222 |
| 2                                                                                     | $\Omega$       | 1              | 1              | $\overline{0}$ | 0.0000 | 0.6667                    | 1.0000    | 0.3333                                   | $\subset$    | 0.2222 |
| 3                                                                                     | $\Omega$       | 1              | 1              | 1              | 0.0000 | 1.0000                    | 1.5000    | 0.5000                                   | $\mathsf{D}$ | 0.5000 |
| $\overline{4}$                                                                        | $\Omega$       | $\mathfrak{D}$ | 1              | 1              | 0.0000 | 1.3333                    | 2.0000    | 0.6667                                   | B            | 1.5556 |
| 5                                                                                     | $\Omega$       | $\mathfrak{D}$ | $\mathfrak{D}$ | 1              | 0.0000 | 1.6667                    | 2.5000    | 0.8333                                   | $\mathsf{C}$ | 0.3889 |
| 6                                                                                     | $\overline{0}$ | $\overline{2}$ | 3              | 1              | 0.0000 | 2.0000                    | 3.0000    | 1.0000                                   | $\subset$    | 0.0000 |
| ์ ความผันแปรการผลิตของขั้นงาน $\sum_{i=1}^{I}\sum_{m=1}^{M}[x_{im}-i\frac{d_m}{l}]^2$ |                |                |                |                |        |                           |           |                                          |              | 3.3889 |

ตารางที่ 2.16 ความผันแปรของการผลิตในขั้นงานที่ 12

ตารางที่ 2.17 ผลการค านวนความผันแปรของการผลิตของล าดับผลิตภัณฑ์ A B C D B C C

| ขั้นงาน                                       | ลำดับของผลิตภัณฑ์ |              |              |           |              |              |                             | ความผันแปรของการผลิต |
|-----------------------------------------------|-------------------|--------------|--------------|-----------|--------------|--------------|-----------------------------|----------------------|
| $\mathbf{1}$                                  | A                 | B            | $\mathsf{C}$ | D         | B            | $\mathsf{C}$ | $\overline{\phantom{a}}$ C  | 6.2857               |
| $\overline{2}$                                | A                 | C            | D            | C         | C            |              |                             | 2.8000               |
| 3                                             | Α                 | B            | C            | D         | B            | C            | C                           | 6.2857               |
| $\overline{4}$                                | Α                 | B            | $\mathsf{C}$ | D         | B            | C            | $\subset$                   | 6.2857               |
| 5                                             | Α                 | B            | $\mathsf{C}$ | D         | B            | C            | $\subset$                   | 6.2857               |
| 6                                             | A                 | B            | D            | B         |              |              |                             | 1.7500               |
| $\overline{7}$                                | Α                 | B            | $\mathsf{C}$ | $\bigcap$ | B            |              | $C^{\bullet}$ $C^{\bullet}$ | 6.2857               |
| 8                                             | Α                 | B            | C            | D         | B            |              | $\subset$                   | 6.2857               |
| 9                                             | Α                 | B            | $\mathsf{C}$ | D         | B            | $\mathsf{C}$ | $\mathsf{C}$                | 6.2857               |
| 10                                            | Α                 | B            | $\subset$    | B         | $\mathsf{C}$ | $\mathsf{C}$ |                             | 5.0556               |
| 11                                            | Α                 | B            | $\subset$    | D         | B            | C            | $\subset$                   | 6.2857               |
| 12                                            | B                 | $\mathsf{C}$ | D            | B         | $\mathsf{C}$ | $\mathsf{C}$ |                             | 3.3889               |
| ความผันแปรของการผลิตของลำดับผลิตภัณฑ์ ABCDBCC |                   |              |              |           |              |              | 63.2801                     |                      |

จากการแสดงตัวอย่างการคำนวณฟังก์ชันวัตถุประสงค์ที่ 1 ความผันแปรของการผลิตข้างต้น ทำให้สรุปได้ว่าลำดับผลิตภัณฑ์ A B C D B C C มีค่าความผันแปรการผลิตเท่ากับ 63.2801

2.3.2 ปริมาณงานที่ทำไม่เสร็จในการผลิตน้อยที่สุด (Minimizing Utility Work)

$$
f_{2}(x) = \sum_{n_{m=1}}^{N_{M}} \left( \sum_{i=1}^{I} U_{i,n_{m}} + Z_{i,n_{m}} / v_{c} \right)
$$
\n
$$
U_{i,n_{m}} = \begin{cases}\n\left[ \sum_{i=1}^{N_{m}} U_{i,n_{m}} + Z_{i,n_{m}} (t_{a_{n_{m}-3,m}} + v_{a_{n_{m}-3,m}}) - t_{n_{m}} \right]_{\text{max}} \left[ \sum_{i=1}^{N_{m}} \sum_{j=1}^{M} x_{j,n} (t_{a_{n_{m}-2,m}} + v_{a_{n_{m}-2,m}}) - t_{n_{m}} \right]_{\text{max}} \left[ \sum_{i=1}^{N_{m}} \sum_{j=1}^{M} x_{j,n} (t_{a_{n_{m}-1,m}} + v_{a_{n_{m}-1,m}}) - t_{n_{m}} \right]_{\text{max}} \left[ \sum_{i=1}^{N_{m}} \sum_{j=1}^{M} x_{j,n} (t_{a_{n_{m}-1,m}} + v_{a_{n_{m}-1,m}}) - t_{n_{m}} \right]_{\text{max}} \left[ \sum_{i=1}^{N_{m}} \sum_{j=1}^{M} x_{j,n} (t_{a_{n_{m}-3,m}} + v_{a_{n_{m}-3,m}}) - \sum_{i=1}^{M} x_{i,n} (t_{a_{n_{m}-2,m}} - v_{c}) \right]\n\left[ \sum_{i=1}^{N_{m}} \sum_{j=1}^{M} x_{j,n} (t_{a_{n_{m}-2,m}} + v_{a_{n_{m}-3,m}}) - \sum_{i=1}^{M} x_{i,n} (t_{a_{n_{m}-1,m}} - v_{c}, t_{n_{m}} - v_{c}) \right]\n\left[ \sum_{i=1}^{N_{m}} \sum_{j=1}^{M} x_{j,n} (t_{a_{n_{m}-1,m}} + v_{a_{n_{m}-1,m}}) - \sum_{i=1}^{M} x_{i,n} (t_{a_{n_{m}-1,m}} + v_{a_{n_{m}-1,m}}) - \sum_{i=1}^{M} x_{i,n} (t_{a_{n_{m}-1,m}} - v_{c}) \right]\n\left[ \sum_{i=1}^{N_{m}} \sum_{j=1}^{M} x_{j,n} (t_{a_{n_{m}-1,m}} + v_{a_{n_{m}-1,m}}) - \sum_{i=1}^{M} x
$$

เมื่อ  ${U}_{i,n_m}$ คือ ปริมาณงานที่ทำไม่เสร็จในลำดับการผลิตที่ *i* ในคู่สถานีงาน  $n_m$  $Z_{(i\pm 1),n_m}$  คือ เวลาเริ่มงานในลำดับการผลิตที่  $i$  ในคู่สถานีงาน  $n_m$ 

*c v* คือ ความเร็วของสายการผลิต

 $t_{4n_m-3,m}$  คือ เวลาดำเนินการทั้งหมดของผลิตภัณฑ์ *m* ที่สถานีงานด้านหลังในคู่สถานีงาน  $n_m$  $t_{4n_m-2,m}$  คือ เวลาดำเนินการทั้งหมดของผลิตภัณฑ์ *m* ที่สถานีงานด้านหน้าในคู่สถานีงาน  $n_m$  $t_{4n_m - \mathrm{l}, m}$  คือ เวลาดำเนินการทั้งหมดของผลิตภัณฑ์ *m* ที่สถานีงานด้านซ้ายในคู่สถานีงาน  $n_m$ *t* <sup>4</sup>*nm*,*<sup>m</sup>* คือ เวลาดำเนินการทั้งหมดของผลิตภัณฑ์ *m* ที่สถานีงานด้านขวาในคู่สถานีงาน *n<sub>m</sub>*  $Y_{4n_{m}-3,m}$  คือ เวลาเดินเปล่าทั้งหมดของผลิตภัณฑ์ *m* ที่สถานีงานด้านหลังในคู่สถานีงาน n<sub>m</sub>

 $Y_{4n_m-2,m}$ คือ เวลาเดินเปล่าทั้งหมดของผลิตภัณฑ์ *m* ที่สถานีงานด้านหน้าในคู่สถานีงาน n<sub>m</sub>  $Y_{4n_{m}-1,m}$  คือ เวลาเดินเปล่าทั้งหมดของผลิตภัณฑ์ *m* ที่สถานีงานด้านซ้ายในคู่สถานีงาน n<sub>m</sub> *<sup>Y</sup>*<sup>4</sup>*nm*,*<sup>m</sup>* คือ เวลาเดินเปล่าทั้งหมดของผลิตภัณฑ์ *m* ที่สถานีงานด้านขวาในคู่สถานีงาน *n<sub>m</sub>*  $\gamma$ คือ ช่วงเวลาการปล่อยผลิตภัณฑ์เข้าสู่สายการผลิต (Launch Interval)

 $L_{n_m}$ คือ ความยาวของคู่สถานีงาน *<sup>n</sup><sup>m</sup>*

| สถานี          |        | เวลาดำเนินงานรวม |           |        |        |              |              |          |  |
|----------------|--------|------------------|-----------|--------|--------|--------------|--------------|----------|--|
| งาน            | A      | B                | $\subset$ | D      | B      | $\mathsf{C}$ | $\mathsf{C}$ | สถานีงาน |  |
| $\mathbf{1}$   | 9.6468 | 8.5847           | 9.5938    | 6.4017 | 8.5847 | 9.5938       | 9.0000       | 8.5      |  |
| 2              | 9.5483 | 8.4324           | 8.4468    | 9.5846 | 8.4324 | 8.4468       | 8.0000       | 8.5      |  |
| 3              | 5.3449 | 4.2994           | 4.3356    | 5.3028 | 4.2994 | 4.3356       | 4.0000       | 8.5      |  |
| 4              | 6.3734 | 3.1406           | 8.4469    | 6.3441 | 3.1406 | 8.4469       | 8.0000       | 8.5      |  |
| 5              | 0.0000 | 0.0000           | 0.0000    | 0.0000 | 0.0000 | 0.0000       | 0.0000       | 8.5      |  |
| 6              | 5.2948 | 5.3443           | 4.4282    | 5.3022 | 5.3443 | 4.4282       | 4.0000       | 8.5      |  |
| $\overline{7}$ | 6.5292 | 7.5229           | 3.2266    | 4.1654 | 7.5229 | 3.2266       | 3.0000       | 8.5      |  |
| 8              | 4.1911 | 3.2327           | 2.1884    | 1.1898 | 3.2327 | 2.1884       | 2.0000       | 8.5      |  |
| 9              | 4.2992 | 3.3484           | 4.3411    | 3.271  | 3.3484 | 4.3411       | 4.0000       | 8.5      |  |
| 10             | 0.0000 | 0.0000           | 0.0000    | 0.0000 | 0.0000 | 0.0000       | 0.0000       | 8.5      |  |
| 11             | 0.0000 | 0.0000           | 0.0000    | 0.0000 | 0.0000 | 0.0000       | 0.0000       | 8.5      |  |
| 12             | 4.2992 | 5.4179           | 5.4173    | 4.3401 | 5.4179 | 5.4173       | 5.0000       | 8.5      |  |

ิตารางที่ 2.18 เวลาดำเบินงานรวมในแต่ละสถานีงานของแต่ละผลิตภัณฑ์

เมื่อได้เวลาด าเนินงานในแต่ละสถานีงานในล าดับผลิตภัณฑ์แบบ A B C D B C C ดังตารางที่ 2.18 ในตัวอย่างการจัดสมดุลการผลิตนี้จะกำหนดให้รอบเวลาการผลิตทั้งหมดของแต่ละผลิตภัณฑ์ (Cycle time) เท่ากับ 8.5 ซึ่งจะเท่ากับความยาวสถานีงาน จากนั้นจะทำการคำนวณค่าต่างๆ ดังต่อไปนี้

ช่วงเวลาการปล่อยผลิตภัณฑ์เข้าสู่สายการผลิต (Launch Interval;  $\gamma$ )

$$
\gamma = \frac{T}{I \times N_m} = \frac{131.9088}{7 \times 3} = 6.2814
$$

ระยะทางการเคลื่อนที่ย้อนกลับของพนักงานเพื่อเริ่มต้นผลิตผลิตภัณฑ์ต่อไป (w)

 $w = \gamma \times v_c = 6.2814 \times 1 = 6.2814$ 

ตารางที่ 2.19 การคำนวนเวลาเริ่มงานของผลิตภัณฑ์ในคู่สถานีงานที่ 1

| i              | การคำนวณ                                                      | $Z_{(i+1),n_m}$ |
|----------------|---------------------------------------------------------------|-----------------|
| $\mathbf{1}$   | $z_{21}$ = max[max(0, min(0+9.6468-6.2814, 8.5-6.2814)),      | 2.2186          |
|                | max(0, min(0+9.5483-6.2814, 8.5-6.2814)),                     |                 |
|                | max(0, min(0+5.3449-6.2814, 8.5-6.2814)),                     |                 |
|                | max(0, min(0+6.3734-6.2814, 8.5-6.2814))]                     |                 |
| $\overline{2}$ | $z_{31}$ = max[max(0, min(2.2186+8.5847-6.2814, 8.5-6.2814)), | 2.2186          |
|                | max(0, min(2.2186+8.4324-6.2814, 8.5-6.2814)),                |                 |
|                | max(0, min(2.2186+4.2994-6.2814, 8.5-6.2814)),                |                 |
|                | max(0, min(2.2186+3.1406-6.2814, 8.5-6.2814))]                |                 |
| 3              | $z_{41}$ = max[max(0, min(2.2186+9.5938-6.2814, 8.5-6.2814)), | 2.2186          |
|                | max(0, min(2.2186+8.4468-6.2814, 8.5-6.2814)),                |                 |
|                | max(0, min(2.2186+4.3356-6.2814, 8.5-6.2814)),                |                 |
|                | max(0, min(2.2186+8.4469-6.2814, 8.5-6.2814))]                |                 |
| 4              | $z_{51}$ = max[max(0, min(2.2186+6.4017-6.2814, 8.5-6.2814)), | 2.2186          |
|                | max(0, min(2.2186+9.5846-6.2814, 8.5-6.2814)),                |                 |
|                | max(0, min(2.2186+5.3028-6.2814, 8.5-6.2814)),                |                 |
|                | max(0, min(2.2186+6.3441-6.2814, 8.5-6.2814))]                |                 |
| 5              | $z_{61}$ = max[max(0, min(2.2186+8.5847-6.2814, 8.5-6.2814)), | 2.2186          |
|                | max(0, min(2.2186+8.4324-6.2814, 8.5-6.2814)),                |                 |
|                | max(0, min(2.2186+4.2994-6.2814, 8.5-6.2814)),                |                 |
|                | max(0, min(2.2186+3.1406-6.2814, 8.5-6.2814))]                |                 |
| 6              | $z_{71}$ = max[max(0, min(2.2186+9.5938-6.2814, 8.5-6.2814)), | 2.2186          |
|                | max(0, min(2.2186+8.4468-6.2814, 8.5-6.2814)),                |                 |
|                | max(0, min(2.2186+4.3356-6.2814, 8.5-6.2814)),                |                 |
|                | max(0, min(2.2186+8.4469-6.2814, 8.5-6.2814))]                |                 |
| 7              | $z_{81}$ = max[max(0, min(2.2186+9-6.2814, 8.5-6.2814)),      | 2.2186          |
|                | max(0, min(2.2186+8-6.2814, 8.5-6.2814)),                     |                 |
|                | max(0, min(2.2186+4-6.2814, 8.5-6.2814)),                     |                 |
|                | max(0, min(2.2186+8-6.2814, 8.5-6.2814))]                     |                 |

ตารางที่ 2.20 การคำนวนปริมาณงานที่ทำไม่เสร็จในคู่สถานีงานที่ 1

| i              | การคำนวณ                                                               | $U_{i,n_m}$ |
|----------------|------------------------------------------------------------------------|-------------|
| $\mathbf{1}$   | $U_{11}$ = max(0, (0+9.6468-8.5)) + max(0, (0+9.5483-8.5)) +           | 2.1951      |
|                | $max(0, (0+5.3449-8.5)) + max(0, (0+6.3734-8.5))$                      |             |
| 2              | $U_{21}$ = max(0, (2.2186+8.5847-8.5)) + max(0, (2.2186+8.4324-8.5)) + | 4.4543      |
|                | $max(0, (2.2186+4.2994-8.5)) + max(0, (2.2186+3.1406-8.5))$            |             |
| $\mathfrak{Z}$ | $U_{31}$ = max(0, (2.2186+9.5938-8.5)) + max(0, (2.2186+8.4468-8.5)) + | 7.6433      |
|                | $max(0, (2.2186+4.3356-8.5)) + max(0, (2.2186+8.4469-8.5))$            |             |
| 4              | $U_{41}$ = max(0, (2.2186+6.4017-8.5)) + max(0, (2.2186+9.5846-8.5)) + | 3.4862      |
|                | $max(0, (2.2186+5.3028-8.5)) + max(0, (2.2186+6.3441-8.5))$            |             |
| 5              | $U_{51}$ = max(0, (2.2186+8.5847-8.5)) + max(0, (2.2186+8.4324-8.5)) + | 4.4543      |
|                | max(0, (2.2186+4.2994-8.5)) + max(0, (2.2186+3.1406-8.5))              |             |
| 6              | $U_{61}$ = max(0, (2.2186+9.5938-8.5)) + max(0, (2.2186+8.4468-8.5)) + | 7.6433      |
|                | max(0, (2.2186+4.3356-8.5)) + max(0, (2.2186+8.4469-8.5))              |             |
| $\overline{7}$ | $U_{71}$ = max(0, (2.2186+9-8.5)) + max(0, (2.2186+8-8.5)) +           | 6.1558      |
|                | $max(0, (2.2186+4-8.5)) + max(0, (2.2186+8-8.5))$                      |             |
|                | $\sum_{i=1}^{7} U_{i,1} + Z_{8,1}/v_c =$                               | 38.2509     |
|                | 2.1951+4.4543+7.6433+3.4862+4.4543+7.6433+6.1558+2.2186                |             |

ิตารางที่ 2.21 การคำนวนเวลาเริ่มงานของผลิตภัณฑ์ในคู่สถานีงานที่ 2

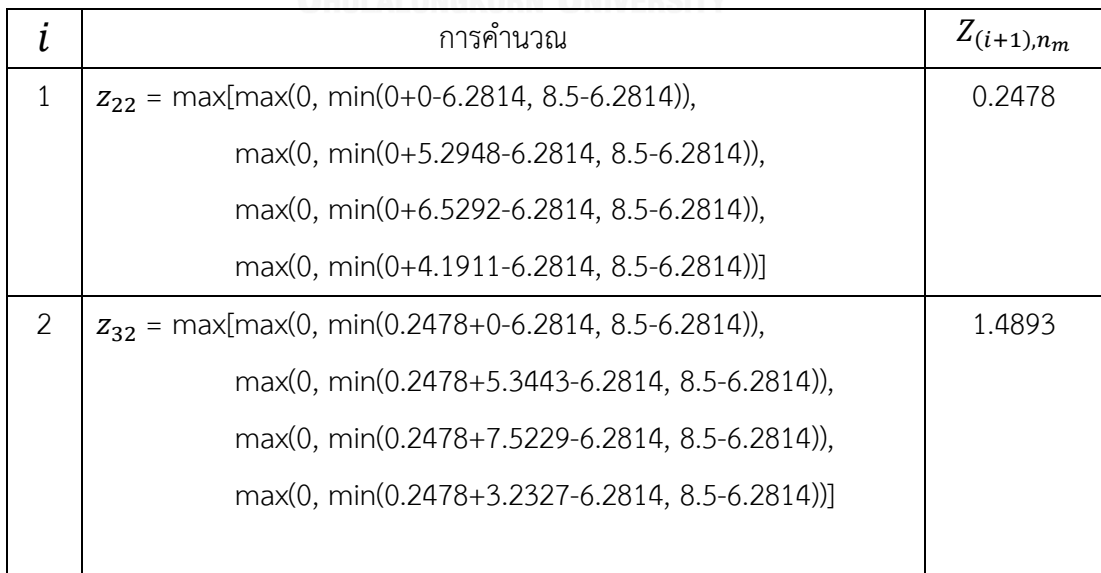

ตารางที่ 2.21 (ต่อ) การคำนวนเวลาเริ่มงานของผลิตภัณฑ์ในคู่สถานีงานที่ 2

| i              | การคำนวณ                                                 | $Z_{(i+1),n_m}$ |
|----------------|----------------------------------------------------------|-----------------|
| 3              | $z_{42}$ = max[max(0, min(1.4893+0-6.2814, 8.5-6.2814)), | $\overline{0}$  |
|                | max(0, min(1.4893+4.4282-6.2814, 8.5-6.2814)),           |                 |
|                | max(0, min(1.4893+3.2266-6.2814, 8.5-6.2814)),           |                 |
|                | max(0, min(1.4893+2.1884-6.2814, 8.5-6.2814))]           |                 |
| $\overline{4}$ | $z_{52}$ = max[max(0, min(0+0-6.2814, 8.5-6.2814)),      | $\overline{0}$  |
|                | max(0, min(0+5.3022-6.2814, 8.5-6.2814)),                |                 |
|                | max(0, min(0+4.1654-6.2814, 8.5-6.2814)),                |                 |
|                | max(0, min(0+1.1898-6.2814, 8.5-6.2814))]                |                 |
| 5              | $z_{62}$ = max[max(0, min(0+0-6.2814, 8.5-6.2814)),      | 1.2415          |
|                | max(0, min(0+5.3443-6.2814, 8.5-6.2814)),                |                 |
|                | max(0, min(0+7.5229-6.2814, 8.5-6.2814)),                |                 |
|                | max(0, min(0+3.2327-6.2814, 8.5-6.2814))]                |                 |
| 6              | $z_{72}$ = max[max(0, min(1.2415+0-6.2814, 8.5-6.2814)), | $\mathbf{0}$    |
|                | max(0, min(1.2415+4.4282-6.2814, 8.5-6.2814)),           |                 |
|                | max(0, min(1.2415+3.2266-6.2814, 8.5-6.2814)),           |                 |
|                | max(0, min(1.2415+2.1884-6.2814, 8.5-6.2814))]           |                 |
| 7              | $z_{82}$ = max[max(0, min(0+0-6.2814, 8.5-6.2814)),      | $\overline{0}$  |
|                | max(0, min(0+4-6.2814, 8.5-6.2814)),                     |                 |
|                | max(0, min(0+3-6.2814, 8.5-6.2814)),                     |                 |
|                | max(0, min(0+2-6.2814, 8.5-6.2814))]                     |                 |

# ิตารางที่ 2.22 การคำนวนปริมาณงานที่ทำไม่เสร็จในคู่สถานีงานที่ 2

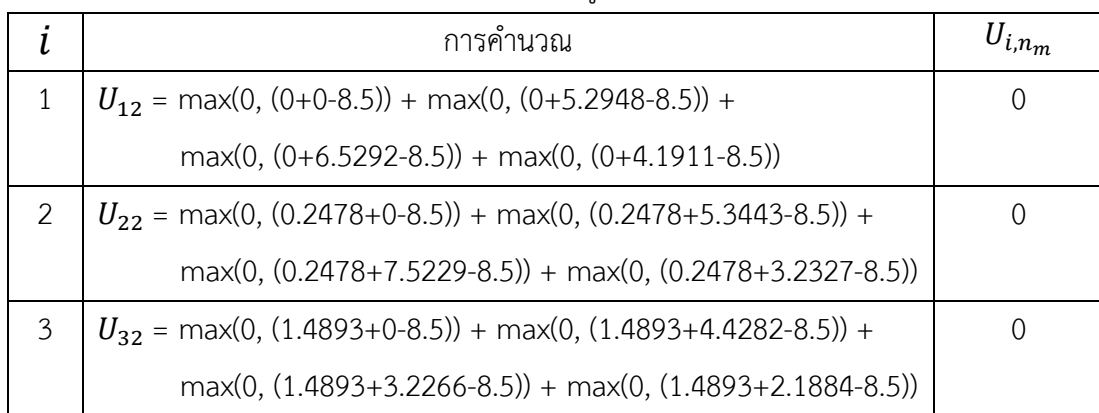

ตารางที่ 2.22 (ต่อ) การคำนวนปริมาณงานที่ทำไม่เสร็จในคู่สถานีงานที่ 2

|    | การคำนวณ                                                               | $U_{i,n_m}$      |
|----|------------------------------------------------------------------------|------------------|
| 4  | $U_{42}$ = max(0, (0+0-8.5)) + max(0, (0+5.3022-8.5)) +                | $\left( \right)$ |
|    | $max(0, (0+4.1654-8.5)) + max(0, (0+1.1898-8.5))$                      |                  |
| .5 | $U_{52}$ = max(0, (0+0-8.5)) + max(0, (0+5.3443-8.5)) +                | $\left( \right)$ |
|    | $max(0, (0+7.5229-8.5)) + max(0, (0+3.2327-8.5))$                      |                  |
| 6  | $U_{62}$ = max(0, (1.2415+0-8.5)) + max(0, (1.2415+4.4282-8.5)) +      |                  |
|    | $max(0, (1.2415+3.2266-8.5)) + max(0, (1.2415+2.1884-8.5))$            |                  |
| 7  | $U_{72}$ = max(0, (0+0-8.5)) + max(0, (0+4-8.5)) +                     | $\left( \right)$ |
|    | $max(0, (0+3-8.5)) + max(0, (0+2-8.5))$                                |                  |
|    | $\sum_{i=1}^{7} U_{i,2} + Z_{8,2}/v_c = 0 + 0 + 0 + 0 + 0 + 0 + 0 + 0$ |                  |

ตารางที่ 2.23 การคำนวนเวลาเริ่มงานของผลิตภัณฑ์ในคู่สถานีงานที่ 3

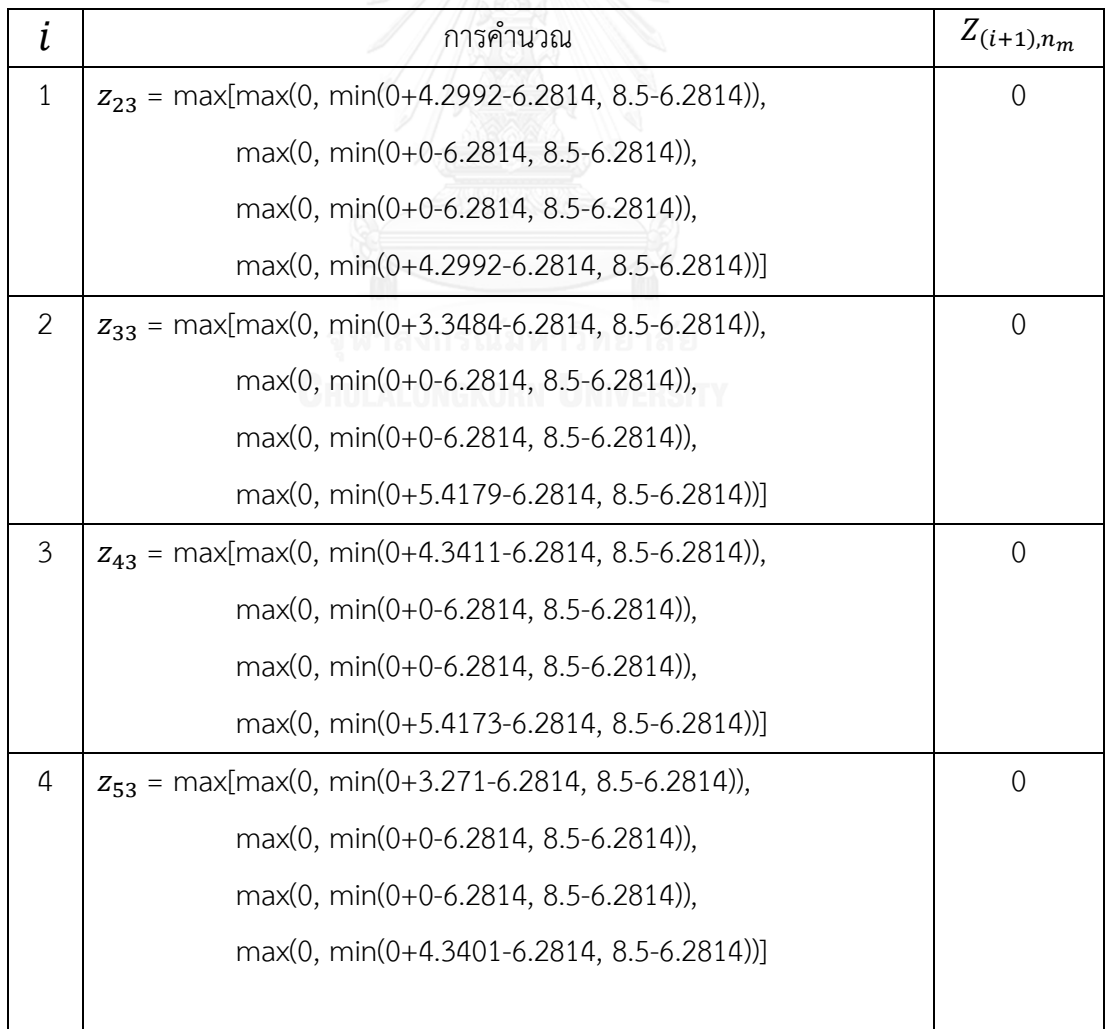

ตารางที่ 2.23 (ต่อ) การคำนวนเวลาเริ่มงานของผลิตภัณฑ์ในคู่สถานีงานที่ 3

| i | การคำนวณ                                                 | $Z_{(i+1),n_m}$ |
|---|----------------------------------------------------------|-----------------|
| 5 | $z_{63}$ = max[max(0, min(0+3.3484-6.2814, 8.5-6.2814)), | 0               |
|   | $max(0, min(0+0-6.2814, 8.5-6.2814)),$                   |                 |
|   | $max(0, min(0+0-6.2814, 8.5-6.2814)),$                   |                 |
|   | max(0, min(0+5.4179-6.2814, 8.5-6.2814))]                |                 |
| 6 | $z_{73}$ = max[max(0, min(0+4.3411-6.2814, 8.5-6.2814)), | 0               |
|   | $max(0, min(0+0-6.2814, 8.5-6.2814)),$                   |                 |
|   | $max(0, min(0+0-6.2814, 8.5-6.2814)),$                   |                 |
|   | max(0, min(0+5.4173-6.2814, 8.5-6.2814))]                |                 |
|   |                                                          |                 |
| 7 | $z_{83}$ = max[max(0, min(0+4-6.2814, 8.5-6.2814)),      | $\Omega$        |
|   | max(0, min(0+0-6.2814, 8.5-6.2814)),                     |                 |
|   | max(0, min(0+0-6.2814, 8.5-6.2814)),                     |                 |
|   | max(0, min(0+5-6.2814, 8.5-6.2814))]                     |                 |

ตารางที่ 2.24 การคำนวนปริมาณงานที่ทำไม่เสร็จในคู่สถานีงานที่ 3

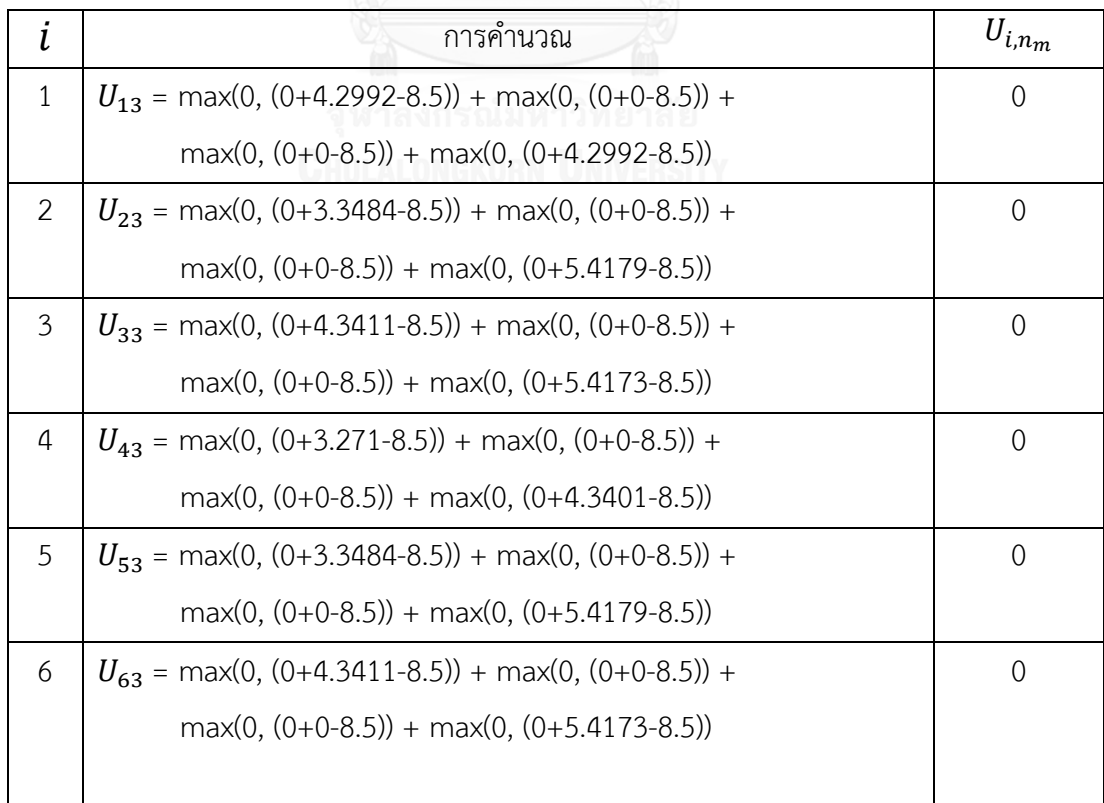

ิตารางที่ 2.24 (ต่อ) การคำนวนปริมาณงานที่ทำไม่เสร็จในคู่สถานีงานที่ 3

| การค้านวณ                                                              | $\boldsymbol{v}_{i,n_m}$ |
|------------------------------------------------------------------------|--------------------------|
| $U_{73}$ = max(0, (0+4-8.5)) + max(0, (0+0-8.5)) +                     |                          |
| $max(0, (0+0-8.5)) + max(0, (0+5-8.5))$                                |                          |
| $\sum_{i=1}^{7} U_{i,3} + Z_{8,3}/v_c = 0 + 0 + 0 + 0 + 0 + 0 + 0 + 0$ |                          |

้จากการคำนวณข้างต้นสามารถสรุปได้ว่า ค่าฟังก์ชันวัตถุประสงค์ที่ 2 ปริมาณงานที่ทำไม่ เสร็จของลำดับผลิตภัณฑ์ A B C D B C C มีค่าเท่ากับ

$$
f_2(x) = \sum_{n_m=1}^{N_M} (\sum_{i=1}^{I} U_{i,n_m} + Z_{(i+1),n_m}/v_c) = 38.2509 + 0 + 0 = 38.2509
$$

2.3.3 เวลาของการปรับตั้งเครื่องจักรน้อยที่สุด (Minimizing Set up Time)

$$
f_{3}(x) = \sum_{i=1}^{I} \sum_{m=1}^{M} s_{i} t_{k,m}
$$
 (2.6)

เมื่อ  $s_i$  คือ สถานะการปรับตั้งเครื่องจักร เมื่อ  $\,s_i =$ ı หมายถึงมีการปรับตั้งเครื่องจักรเกิดขึ้น และ 0 *i s* หมายถึงไม่มีการปรับตั้งเครื่องจักรเกิดขึ้น

*<sup>t</sup>k*,*<sup>m</sup>* คือ เวลาที่ใช้ในการปรับตั้งเครื่องจักรของผลิตภัณฑ์ *m* ที่ขั้นงาน *k*

เวลาการปรับตั้งเครื่องจักรของแต่ละผลิตภัณฑ์จะคำนวณมาจากวิธีการสุ่ม โดยการกำหนด ช่วงของเวลาการปรับตั้งเครื่องจักรที่มีค่าอยู่ในช่วง 0.05 – 0.1 ของเวลาเฉลี่ยของขั้นงาน A, B, C และ D ตามลำดับ (Duclos, Sih et al. 1995) ดังตารางที่ 2.25 – 2.26

| ขั้นงาน        | เวลาดำเนินงาน | การกำหนดช่วงการ |       |        |        |        |        |  |
|----------------|---------------|-----------------|-------|--------|--------|--------|--------|--|
|                | เฉลี่ย        | สุม             |       | สุม    |        |        |        |  |
|                |               | 0.05            | 0.1   | A      | B      | C      | D      |  |
|                | 2.5           | 0.125           | 0.25  | 0.2411 | 0.1814 | 0.1804 | 0.1962 |  |
| $\overline{2}$ | 3.25          | 0.1625          | 0.325 | 0.2058 | 0.1786 | 0.2246 | 0.1903 |  |
| 3              | $\mathcal{P}$ | 0.1             | 0.2   | 0.1038 | 0.1180 | 0.1552 | 0.1066 |  |
| 4              | 2.5           | 0.125           | 0.25  | 0.1676 | 0.1406 | 0.2423 | 0.1538 |  |

ตารางที่ 2.25 ขั้นตอนการสุ่มเวลาการปรับตั้งเครื่องจักร

|                | เวลาดำเนินงาน | การกำหนดช่วงการ |       |        |        |              |        |  |
|----------------|---------------|-----------------|-------|--------|--------|--------------|--------|--|
| ขั้นงาน        | เฉลี่ย        | สุ่ม            |       | สุ่ม   |        |              |        |  |
|                |               | 0.05            | 0.1   | A      | B      | $\mathsf{C}$ | D      |  |
| 5              | 1.25          | 0.0625          | 0.125 | 0.0812 | 0.0798 | 0.0962       | 0.0989 |  |
| 6              | 2.5           | 0.125           | 0.25  | 0.1749 | 0.1330 | 0.1813       | 0.2405 |  |
| $\overline{7}$ | 4.75          | 0.2375          | 0.475 | 0.2948 | 0.3443 | 0.4282       | 0.3022 |  |
| 8              | 2.5           | 0.125           | 0.25  | 0.1911 | 0.2327 | 0.1884       | 0.1898 |  |
| 9              | 2.5           | 0.125           | 0.25  | 0.2344 | 0.1786 | 0.2266       | 0.1654 |  |
| 10             | 2.25          | 0.1125          | 0.225 | 0.2207 | 0.2055 | 0.1620       | 0.1626 |  |
| 11             | 3.5           | 0.175           | 0.35  | 0.2992 | 0.3484 | 0.3411       | 0.2710 |  |
| 12             | 1             | 0.05            | 0.1   | 0.0504 | 0.0695 | 0.0762       | 0.0691 |  |

ตารางที่ 2.25 (ต่อ) ขั้นตอนการสุ่มเวลาการปรับตั้งเครื่องจักร

ตารางที่ 2.26 ผลรวมเวลาการปรับตั้งเครื่องจักรของล าดับผลิตภัณฑ์ A B C D B C C

| ขั้น           | เวลาการปรับตั้งเครื่องจักรของลำดับผลิตภัณฑ์ A B C D B C C |        |              |        |                |           |                |        |  |  |  |
|----------------|-----------------------------------------------------------|--------|--------------|--------|----------------|-----------|----------------|--------|--|--|--|
| งาน            |                                                           |        |              |        |                |           |                |        |  |  |  |
|                | A                                                         | B      | $\subset$    | D      | B              | C         | $\subset$      |        |  |  |  |
| $\mathbf{1}$   | 0.2411                                                    | 0.1814 | 0.1804       | 0.1962 | 0.1814         | 0.1804    | $\overline{0}$ | 1.1609 |  |  |  |
|                | A                                                         | C      | D            |        | $\overline{C}$ |           |                |        |  |  |  |
| $\overline{2}$ | 0.2058                                                    | 0.2246 | 0.1903       | 0.2246 | $\overline{0}$ |           |                | 0.8453 |  |  |  |
| 3              | A                                                         | B      | $\mathsf{C}$ | D      | B              | C         | $\mathsf{C}$   |        |  |  |  |
|                | 0.1038                                                    | 0.1180 | 0.1552       | 0.1066 | 0.1180         | 0.1152    | $\overline{0}$ | 0.7168 |  |  |  |
|                | A                                                         | B      | C            | D      | B              | C         | $\subset$      |        |  |  |  |
| $\overline{4}$ | 0.1676                                                    | 0.1406 | 0.2423       | 0.1538 | 0.1406         | 0.2423    | $\Omega$       | 1.0872 |  |  |  |
|                | A                                                         | B      | $\subset$    | D      | B              | C         | $\subset$      |        |  |  |  |
| 5              | 0.0812                                                    | 0.0798 | 0.0962       | 0.0989 | 0.0798         | 0.0962    | $\overline{0}$ | 0.5321 |  |  |  |
| 6              | A                                                         | B      | D            | B      |                |           |                |        |  |  |  |
|                | 0.1749                                                    | 0.1330 | 0.2405       | 0.1330 |                |           |                | 0.6814 |  |  |  |
|                | A                                                         | B      | $\subset$    | D      | B              | $\subset$ | $\subset$      | 2.1420 |  |  |  |
| $\overline{7}$ | 0.2948                                                    | 0.3443 | 0.4282       | 0.3022 | 0.3443         | 0.4282    | $\overline{0}$ |        |  |  |  |

| ขั้น<br>งาน                                      | เวลาการปรับตั้งเครื่องจักรของลำดับผลิตภัณฑ์ A B C D B C C |           |              |        |           |                |                | $\sum_{m=1}^{7} t_m$ |
|--------------------------------------------------|-----------------------------------------------------------|-----------|--------------|--------|-----------|----------------|----------------|----------------------|
| 8                                                | A                                                         | B         | C            | D      | B         | C              | $\subset$      | 1.2231               |
|                                                  | 0.1911                                                    | 0.2327    | 0.1884       | 0.1898 | 0.2327    | 0.1884         | $\overline{0}$ |                      |
| 9                                                | A                                                         | B         | $\subset$    | D      | B         | $\subset$      | C              | 1.2102               |
|                                                  | 0.2344                                                    | 0.1786    | 0.2266       | 0.1654 | 0.1786    | 0.2266         | $\Omega$       |                      |
| 10                                               | A                                                         | B         | $\mathsf{C}$ | B      | $\subset$ | $\subset$      |                | 0.9557               |
|                                                  | 0.2207                                                    | 0.2055    | 0.1620       | 0.2055 | 0.1620    | $\overline{0}$ |                |                      |
| 11                                               | A                                                         | B         | $\subset$    | D      | B         | $\subset$      | $\subset$      | 1.8792               |
|                                                  | 0.2292                                                    | 0.3484    | 0.3411       | 0.2710 | 0.3484    | 0.3411         | $\Omega$       |                      |
| 12                                               | B                                                         | $\subset$ | D            | B      | $\subset$ | $\subset$      |                | 0.3605               |
|                                                  | 0.0695                                                    | 0.0762    | 0.0691       | 0.0695 | 0.0762    | $\overline{0}$ |                |                      |
| $f_3(x) = \sum_{i=1}^{I} \sum_{m=1}^{M} s_i t_m$ |                                                           |           |              |        |           |                |                | 12.7944              |

ตารางที่ 2.26 (ต่อ) ผลรวมเวลาการปรับตั้งเครื่องจักรของล าดับผลิตภัณฑ์ A B C D B C C

จากการคำนวณข้างต้นสามารถสรุปได้ว่า ค่าฟังก์ชันวัตถุประสงค์ที่ 3 เวลาการปรับตั้ง เครื่องจักรของลำดับผลิตภัณฑ์ A B C D B C C มีค่าเท่ากับ 12.7944

2.4 ลำดับการผลิตที่เป็นไปได้ในวาลงกรณ์มหาวิทยาลัย

ในปัญหาการจัดล าดับผลิตบนสายการประกอบผลิตภัณฑ์แบบผสม จะมีความแตกต่างของ ้ ลำดับการผลิตในเรื่องของเวลาที่ใช้ในการดำเนินการและสัดส่วนความต้องการผลิตภัณฑ์ จึงทำให้เกิด ้ ลำดับการผลิตที่มีความหลากหลาย ดังนั้นจำนวนลำดับการผลิตทั้งหมดสามารถคำนวณได้จากสมการ ต่อไปนี้ (Mansouri 2005) (Akgunduz and Tunali 2011)

จำนวนลำดับการผลิตทั้งหมาย (Total Sequence)=
$$
\frac{(\sum_{m=1}^{M} d_m)!}{\prod_{m=1}^{M} (d_m!)}
$$
 (2.7)

โดยกำหนดให้ M เป็นจำนวนรวมของผลิตภัณฑ์ m ทั้งหมด และ d<sub>m</sub> เป็นจำนวนความ ์ต้องการของ ผลิตภัณฑ์ m แต่ละผลิตภัณฑ์ เมื่อขนาดของปัญหาใหญ่ขึ้นจะทำให้จำนวนของคำตอบที่ เป็นไปได้จะเพิ่มขึ้นแบบก้าวกระโดดหรือเรียกว่าแบบ Exponential ปัญหาการจัดลำดับการผลิตจึง จัดเป็นปัญหาชนิดแบบ NP-hard

#### 2.5 กลุ่มคำตอบที่ดีที่สุด

โดยปกติแล้วการแก้ปัญหาการหาค่าเหมาะสมที่สุดที่มีหลายวัตถุประสงค์ ประกอบด้วย k วัตถุประสงค์ และ n ตัวแปรตัดสินใจ โดยรูปแบบปัญหาการหาค่ามากที่สุดหรือการหาค่าน้อยที่สุด สามารถเขียนได้ดังต่อไปนี้

#### Minimize/Maximize  $\{f_1(\bar{x}), f_2(\bar{x}), ..., f_3(\bar{x})\}$

ส าหรับรูปแบบการแก้ปัญหาการหาค่าเหมาะสมที่สุด ในที่นี้จะเป็นการหาค่าฟังก์ชัน วัตถุประสงค์ให้มีค่าน้อยที่สุด ซึ่งการค้นหาคำตอบจะถูกกำหนดจากเวคเตอร์ของตัวแปรตัดสินใจ ภายใต้ข้อจำกัดที่จะเป็นสิ่งที่ใช้ในการกำหนดขอบเขตคำตอบที่น้อยที่สุดดังสมการต่อไปนี้

#### Minimize  $\{f_1(\bar{x}), f_2(\bar{x}), ..., f_3(\bar{x})\}$

ข้อจำกัด $q_i(\bar x)\leq 0$ 

โดยที่  $\bar{x}$  คือ เวกเตอร์ของตัวแปรตัดสินใจ  $f_i(\bar x)$  คือ ฟังก์ชันวัตถุประสงค์ที่ i

 $g_i(\bar x)$  คือ เวกเตอร์ข้อจำกัดที่ i

ถ้าเวกเตอร์ของตัวแปรตัดสินใจ x ให้คำตอบที่ดีกว่า เวกเตอร์ของตัวแปรตัดสินใจ y แล้ว จะได้ว่า  $f_i(\bar x) \leq f_i(\bar y)$  สำหรับทุกค่า  $\in \{1, 2, ..., k\}$  และ  $f_i(\bar x) < f_i(\bar y)$  มีอย่างน้อย 1 ค่า ของ  $i \in \{1, 2, ..., k\}$ 

ถ้าคำตอบที่ได้เป็นคำตอบที่ไม่มีคำตอบใดที่ดีกว่า หรือเด่นกว่าคำตอบอื่น จะถือว่าคำตอบที่ ได้เป็น กลุ่มคำตอบที่ดีที่สุด (Pareto Optimal) และเรียกสมาชิกคำตอบที่อยู่ในกลุ่มคำตอบที่ดีที่สุด ว่า เซตกล่มคำตอบที่ดีที่สุด (Pareto Optimal Set) หรือเซตคำตอบที่เด่นกว่า (Non-dominated Set) หรือเซตคำตอบที่มีประสิทธิภาพ (Efficient Set) ซึ่งเซตคำตอบนี้จะเป็นตัวกำหนดพื้นที่ขอบเขต ของคำตอบที่เรียกว่า ขอบเขตของกลุ่มคำตอบที่ดีที่สุด (Pareto Optimal Frontier) หรือขอบเขต ของคำตอบที่เด่นกว่าคำตอบอื่น (Non-dominated Frontier) หรือขอบเขตของคำตอบที่มี ประสิทธิภาพ (Efficient Frontier) ดังรูปที่ 2.15

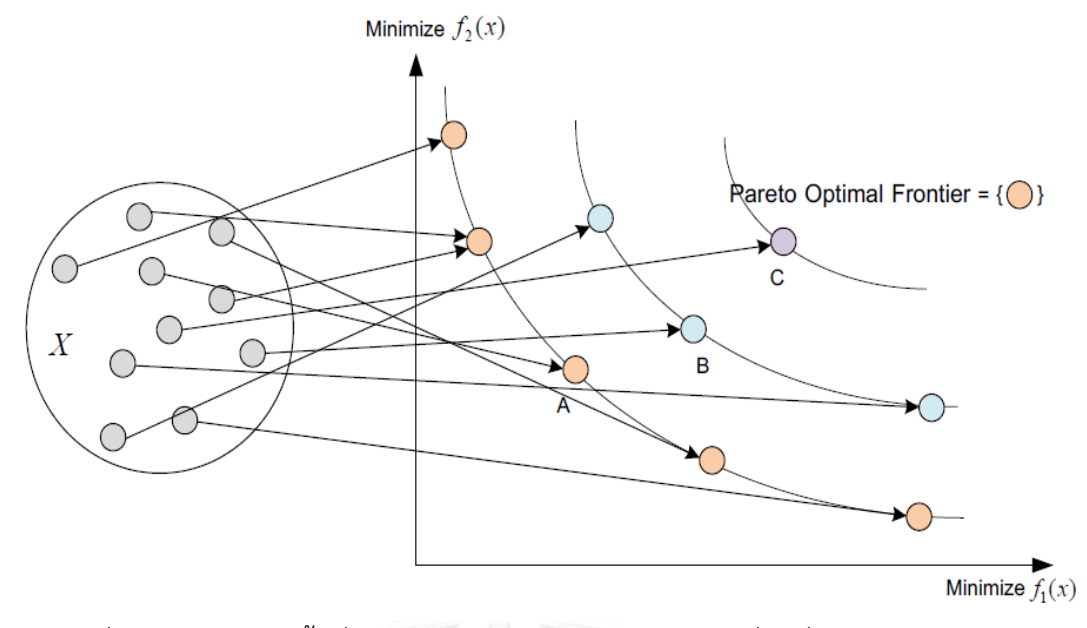

รูปที่ 2.15 การค้นหาพื้นที่คำตอบในปัญหาการหาค่าเหมาะสมที่สุดที่มีหลายวัตถุประสงค์

จากรูปที่ 2.15 เป็นรูปแบบการหาค่าเหมาะสมที่สุดที่มีหลายวัตถุประสงค์ โดยมีเป้าหมาย เพื่อหาค่าที่น้อยที่สุดของ 2 ฟังก์ชันวัตถุประสงค์พร้อมกัน โดยกำหนดให้ X เป็นพื้นที่คำตอบ โดยที่ เวกเตอร์วัตถุประสงค์ที่ดีที่สุด (จุดสีส้ม) คือ เวคเตอร์วัตถุประสงค์ที่ไม่มีคำตอบใดที่ดีกว่า หรือเรียกว่า เซตคำตอบที่เด่น (Non-dominated Set) และสมาชิกคำตอบที่เด่นกว่าอื่นนี้จะได้เป็นขอบเขตกลุ่ม คำตอบที่ดีที่สุด (Pareto Optimal Frontier) ซึ่งจากรูปจะเห็นได้ว่าเวคเตอร์ดำตอบที่อยู่ด้านในหรือ คำตอบที่เป็นจุดสีส้ม เป็นกลุ่มคำตอบที่ดีที่สุด (Non-dominated Optimal) ซึ่งจาก 3 เวคเตอร์ ค าตอบ A B และ C สามารถเขียนได้เป็น A เด่นกว่า B และ B เด่นกว่า C

#### 2.6 การวัดสมรรถนะของกล่มคำตอบที่ดีที่สด

การวัดสมรรถนะของกลุ่มคำตอบเป็นการวัดคุณภาพของคำตอบที่ได้ เพื่อหาค่าเหมาะสม ที่สุดในกรณีที่มีหลายวัตถุประสงค์ ซึ่งมีเป้าหมายที่สำคัญคือ กลุ่มคำตอบที่ได้ (Obtained Pareto Optimal) ต้องมีค่าใกล้เคียงกับกลุ่มคำตอบที่ดีที่สุดที่แท้จริง (True Pareto Optimal) หรือกลุ่ม ้คำตอบที่ได้ควรมีลักษณะการกระจายตัวอย่างสม่ำเสมอ ดังนั้นการวัดสมรรถนะของกลุ่มคำตอบที่ดี ้ ที่สุดจึงเป็นการวัดคุณภาพของคำตอบที่ได้จากอัลกอริทึม โดยตัวชี้วัดสมรรถนะที่ใช้ในงานวิจัยนี้มี ทั้งหมด 3 ตัว ดังนี้

#### 2.6.1 การวัดสมรรถนะของคำตอบด้านการลู่เข้าสู่กลุ่มคำตอบที่แท้จริง

การวัดสมรรถนะของคำตอบด้านการลู่เข้าสู่กลุ่มคำตอบที่แท้จริง (Convergence to the Pareto-optimal Set) เป็นการเปรียบเทียบระยะทางระหว่างกลุ่มคำตอบที่ได้ (Obtained Pareto Optimal Solution) กับกลุ่มคำตอบที่ดีที่สุดหรือกลุ่มคำตอบที่แท้จริง (True-Pareto Optimal Solution) (Lin and Gen 2009) โดยมีการสูตรคำนวณดังนี้

$$
Convergence = \frac{1}{|S^*|} \sum_{y \in S^*} min\{d_{xy} \mid x \in S_j\}
$$
\n
$$
(2.8)
$$

$$
\tilde{\mathbb{Q}} \otimes d_{xy} = \sqrt{\sum_{i=1}^{k} \left( \frac{f_i(x) - f_i(y)}{f_i^{max} - f_i^{min}} \right)} \tag{2.9}
$$

โดยที่  $S_i$  คือ เซตคำตอบที่เปรียบเทียบ

- $S^*$ คือ เซตคำตอบที่แท้จริง
- $|S^*|$  คือ จำนวนคำตอบที่แท้จริง
- $d_{\mathrm{xx}}$  คือ ระยะทางระหว่างคำตอบที่หาได้ x กับคำตอบที่แท้จริง y
- $f_i^{max}$  คือ ค่าฟังก์ชันวัตถุประสงค์ที่ i ที่มีค่ามากที่สุด
	- $f_i^{\min}$ min คือ ค่าฟังก์ชันวัตถุประสงค์ที่ i ที่มีค่าน้อยที่สุด
	- $f_i(x)$ () คือ ค่าฟังก์ชันวัตถุประสงค์ที่ i ของค าตอบที่หาได้
	- $f_i(y)$ ์ คือ ค่าฟังก์ชันวัตถุประสงค์ที่ i ของคำตอบที่แท้จริง

ถ้าตัวชี้วัดสมรรถนะนี้มีค่าเข้าใกล้ 0 แสดงว่ากลุ่มคำตอบของอัลกอริทึมที่ได้นั้นลู่เข้าสู่กลุ่ม ค าตอบที่แท้จริง นั่นคือ อัลกอริทึมนั้นเป็นอัลกอริทึมที่ดีกว่า

#### 2.6.2 การวัดสมรรถนะของคำตอบด้านการกระจายของกลุ่มคำตอบที่ได้

การวัดสมรรถนะของคำตอบด้านการวัดการกระจายของกลุ่มคำตอบที่ได้ (Spread Measurement) เป็นการวัดระยะห่างระหว่างสมาชิกของกลุ่มคำตอบที่อยู่ต่อเนื่องกัน โดยมีการสูตร ค านวณดังนี้

$$
Spread = \frac{d_f + d_l + \sum_{i=1}^{N-1} |d_i - \bar{d}|}{d_f + d_l + (N-1)\bar{d}}
$$
\n(2.10)

โดยที่  $d_f, d_l$  คือ ระยะห่างระหว่างคำตอบปลายสุดทั้งสองด้าน (Extream Solution)

 $\bar{d}$  คือ ค่าเฉลี่ยของระยะทาง  $d_i$ 

 $a_i$  คือ ระยะห่างคำตอบที่อยู่ต่อเนื่องในเซตคำตอบที่ดีที่สุด เมื่อ  $i=1,2,...$  ,  $N-1$ 

N คือ จำนวนคำตอบที่หาได้

ถ้าตัวตัวชี้วัดสมรรถนะนี้มีค่าเข้าใกล้ 0 แสดงว่ากลุ่มคำตอบที่หาได้นั้นมีการกระจาย ้อย่างสม่ำเสมอ

2.6.3 การวัดสมรรถนะของคำตอบด้านอัตราส่วนของคำตอบที่ไม่ถูกครอบงำ

การวัดสมรรถนะของคำตอบด้านอัตราส่วนของคำตอบที่ไม่ถูกครอบงำ (Ratio of Non-Dominated Solution) นี้ไว้ใช้แสดงว่ากลุ่มคำตอบที่เหมาะสมที่สุดที่หามาได้โดยอัลกอริทึมที่ ี พิจารณานั้นมีจำนวนคำตอบที่ไม่ถูกครอบงำจากคำตอบที่อัลกอริทึมอื่น ๆ หามาได้ทั้งหมดคิดเป็น อัตราส่วนเท่าใด โดยแบ่งค่าชี้วัดสมรรถนะด้านอัตราส่วนเป็น 2 ค่าชี้วัดสมรรถนะดังต่อไปนี้

2.6.3.1 Ratio of non-dominated solutions (self-comparison)

เป็นการเปรียบเทียบระหว่างจำนวนของคำตอบที่ได้ในเส้นขอบเขตที่ดีที่สุด (First Pareto frontier solution) ที่อยู่ในจำนวนคำตอบที่แท้จริง (Approximated True Pareto optimum) ว่ามี ้อัตราส่วนเป็นเท่าไรเมื่อเทียบกับจำนวนคำตอบที่ดีในตัวมันเอง (Own first Pareto frontier solutions) โดยมีสมการการคำนวณดังนี้

$$
R_{NDS1} = \frac{|A_j - \{x \in A_j \mid \exists y \in A : y \prec x\}|}{|A_j|} \tag{2.11}
$$

2.6.3.2 Ratio of non-dominated solutions (Pareto-optimum comparison)

เป็นการเปรียบเทียบระหว่างจำนวนของคำตอบที่ได้ในเส้นขอบเขตที่ดีที่สุดที่อยู่ในจำนวน ้คำตอบที่แท้จริง ว่ามีอัตราส่วนเป็นเท่าไรเมื่อเทียบกับจำนวนคำตอบที่แท้จริง โดยมีสมการการ ค านวณดังนี้

$$
R_{NDS2} = \frac{|A_j - \{x \in A_j \mid \exists y \in A : y < x\}|}{|A|} \tag{2.12}
$$

กำหนดให้  $\rm\ A_{j}$  คือ กลุ่มคำตอบที่เหมาะสมที่สุดที่อัลกอริทึม j หามาได้ทั้งหมด เมื่อ j  $\rm\ =\ 1.2,...$  j

 $\,$  A คือ เซตที่รวมเอาเซตคำตอบที่เหมาะสมที่สุดหามาได้ของทุกอัลกอริทึมเข้าไว้ด้วยกัน

ซึ่ง A = A1 ∪ A2 … ∪ Aj

- $\boldsymbol{\mathrm{x}}$  คือ คำตอบที่หาได้
- $\mathbf v$  คือ เซตคำตอบที่แท้จริง

 $y \prec x$  คือ คำตอบ  $x$  เด่นกว่าคำตอบ  $y$ 

ถ้าตัวชี้วัดสมรรถนะนี้มีค่าเข้าใกล้ 1 แสดงว่ากลุ่มคำตอบที่ได้นั้นมีคำตอบเทียบเท่ากับกลุ่ม ค าตอบที่แท้จริง

2.6.4 ตัวชี้วัดสมรรถนะของจำนวนของคำตอบที่ไม่ถูกครอบงำ

จำนวนของคำตอบที่ไม่ถูกครอบงำ (The number of non-dominated solution) คือ จำนวนของคำตอบที่ได้ในเส้นขอบเขตที่ดีที่สุดของตัวมันเอง (First Pareto frontier obtained)

2.6.5 ตัวชี้วัดด้านเวลาที่ใช้ในการค้นหาคำตอบ (CPU Time)

เวลาในการค้นหาคำตอบ คือ การพิจารณาเวลาในการค้นหากลุ่มคำตอบของแต่ละ ้อัลกอริทึม โดยอัลกอริทึมที่ดีควรใช้เวลาในการค้นหาคำตอบน้อยที่สด

2.7 งานวิจัยที่เกี่ยวข้อง

(Tsai 1995) ได้ศึกษาการจัดลำดับการผลิตสำหรับหลายผลิตภัณฑ์ โดยกำหนดวัตถุประสงค์การวิจัย คือเพื่อทำให้ปริมาณงานที่ทำไม่เสร็จ และความเสี่ยงในการหยุดของสายการประกอบมีค่าน้อยที่สุด โดยหลังจากการวิจัยได้พบว่าปัญหาการจัดล าดับการผลิตแบบหลายผลิตภัณฑ์เป็นปัญหาที่มีความ ยุ่งยากและมีความสลับซับซ้อนในการแก้ปัญหาหรือที่เรียกว่าเป็นปัญหาแบบ NP-hard

(McMullen and Frazier 2000) ได้ศึกษาการจัดลำดับการผลิตสำหรับผลิตภัณฑ์ผสมที่มีหลาย วัตถุประสงค์สำหรับระบบผลิตที่เป็นแบบทันเวลาพอดี โดยได้นำอัลกอริทึม Simulated Annealing มาประยุกต์ใช้ในการแก้ปัญหาการจัดล าดับที่มีวัตถุประสงค์คือการปรับตั้งเครื่องมีค่าน้อยที่สุด และอัตราการใช้ชิ้นส่วนประกอบที่สม่ำเสมอ ได้ข้อสรุปว่าอัลกอริทึม Simulated Annealing มีประสิทธิภาพในการค้นหาคำตอบเพื่อใช้ในการแก้ปัญหาการจัดลำดับการผลิตสำหรับปัญหา ที่มีขนาดเล็ก

(McMullen 2001) ได้ศึกษาลักษณะการแก้ปัญหาการจัดลำดับการผลิตสำหรับระบบการผลิตแบบ ทันเวลาพอดี (Just-In-Time) โดยน าอัลกอริทึมหลายๆตัวได้แก่ วิธีเจนเนติกอัลกอริทึม วิธี Simulated Annealing และวิธี Tabu Search มาใช้ในการแก้ปัญหาการจัดลำดับการผลิต โดยสนใจ ในเรื่องของการทำให้ระบบการผลิตมีความยืดหยุ่นมากที่สุด และการปรับตั้งเครื่องให้เกิดขึ้นน้อยครั้ง ที่สุด โดยผลสรุปของงานวิจัยพบว่าวิธีทั้ง 3 วิธีมีประสิทธิภาพในการค้นหาคำตอบสำหรับการ แก้ปัญหาประเภทนี้ได้มีความใกล้เคียงกันในกรณีปัญหาที่มีขนาดเล็ก ส่วนอัลกอริทึมของวิธีเจนเนติก ้อัลกอริทึมนั้นพบว่ามีประสิทธิภาพในการแก้ปัญหาสำหรับกรณีปัญหาที่มีขนาดใหญ่ได้มีประสิทธิภาพ ที่ดีกว่าสองวิธีที่กล่าวมาข้างต้น

(Mansouri 2005) ได้ศึกษาลักษณะของปัญหาการจัดลำดับการผลิตสำหรับผลิตภัณฑ์ผสมบนสาย การประกอบของระบบการผลิตแบบทันเวลาพอดี (Just-In-Time) โดยมีการนำเอาอัลกอริทึมที่มีชื่อ ว่า เจนเนติกอัลกอริทึมแบบหลายวัตถุประสงค์ (Multi-Objective Genetic Algorithms: MOGAs) ้มาใช้ในการแก้ปัญหาเพื่อทำให้เกิดอัตราความผันแปรในการผลิตน้อยที่สุดและจำนวนครั้งการปรับตั้ง เครื่องจักรน้อยที่สุด แต่พบว่าเรื่องทั้งสองเป็นเรื่องที่มีความขัดแย้งกันโดยตรงหรือกล่าวได้ว่าเป็นเรื่อง ที่แปรผกผันซึ่งกันและกัน จึงทำให้จะได้คำตอบที่ไม่ใช่เป็นคำตอบที่น้อยที่สุดของแต่ละวัตถุประสงค์ แต่จะเป็นคำตอบที่มีความเหมาะสมที่ใช้ในการแก้ปัญหามากที่สุด ซึ่งพบว่าวิธี MOGAs มี ประสิทธิภาพในการแก้ปัญหาการจัดล าดับการผลิตมากกว่าวิธีการอื่นๆ

(Konak, Coit et al. 2006)ได้ศึกษาการหาคำตอบที่เหมาะสมสำหรับปัญหาที่มีหลายวัตถุประสงค์ โดยได้มีการนำเอาอัลกอริทึมที่มีชื่อว่า เจนเนติกอัลกอริทึมมาใช้ในการแก้ปัญหาเรื่องนี้ โดยได้นำเจน เนติกอัลกอริทึมไปประยุกต์ใช้กับอัลกอริทึมต่างๆมากมาย เช่น Vector Evaluated GA (VEGA), Multi-Objective Genetic Algorithm (MOGA), Niched Pareto Genetic Algorithm (NPGA), Nondominated Sorting Genetic Algorithm (NSGA) แ ล ะ Fast Nondominated Sorting Genetic Algorithm (NSGA-II) เป็นต้น โดยจากผลการวิจัยพบว่าเจนเนติกอัลกอริทึมเป็นวิธีการที่มี ประสิทธิภาพในแก้ปัญหาการจัดลำดับการผลิตสำหรับปัญหาที่มีหลายวัตถุประสงค์

(Simon 2008) ได้มีการนำเสนออัลกอริทึมใหม่ที่มีชื่อว่า วิธีการหาค่าเหมาะสมแบบการกระจายของ สิ่งมีชีวิตตามภูมิศาสตร์ (Biogeography Based Optimization: BBO) โดยใช้แนวคิดการย้ายถิ่นฐาน ของสิ่งมีชีวิตที่มีความต้องการที่จะอยู่อาศัยในที่ที่มีความอุดมสมบูรณ์แต่ถ้าพื้นที่ที่อยู่นั้นมีความ หนาแน่น สิ่งมีชีวิตจะเริ่มทำการย้ายที่อยู่อาศัยไปสู่ที่อื่นที่มีความอุดมสมบูรณ์น้อยกว่า และพัฒนาที่ อยู่ใหม่ให้มีความอุดมสมบูรณ์เพิ่มขึ้น โดยวิธีการหาค่าเหมาะสมแบบการกระจายของสิ่งมีชีวิตตาม ภูมิศาสตร์นี้ได้มีการเปรียบเทียบคำตอบที่ได้จากปัญหาในภาคปฏิบัติ ซึ่งพบว่าคำตอบที่ได้มี ประสิทธิภาพดีกว่าอัลกอริทึมอื่นๆหลายตัว

(นพพล 2008) ได้นำเสนออัลกอริทึมการบรรจวบ (Combinatorial Optimization with Coincidence: COIN) ในการแก้ปัญหาการจัดลำดับการผลิตผลิตภัณฑ์ที่มีหลายวัตถุประสงค์บนสาย การประกอบแบบตัวยู โดยวัตถุประสงค์ที่ใช้ คือ ค่าใช้จ่ายการปรับตั้งเครื่องจักรและความผันแปรของ ภาระงานในระบบการผลิตน้อยที่สุด ผลจากงานวิจัยพบว่า COIN จะมีประสิทธิภาพก็ต่อเมื่อได้มีการ รวมกับเมมเมติกอัลกอริทึมแบบ NSGA-II สามารถนำมาใช้ในการแก้ปัญหาการจัดลำดับผลิตภัณฑ์บน ้สายการประกอบลักษณะตัวยูได้มีประสิทธิภาพสำหรับปัญหาขนาดใหญ่ จากงานวิจัยที่กล่าวมา

้ พบว่า COIN มีประสิทธิภาพในการค้นหาคำตอบที่รวดเร็ว เนื่องจากมีการจดจำลักษณะตำแหน่งของ ้คู่ผลิตภัณฑ์ที่อยู่ติดกันและมีการจดจำลักษณะตำแหน่งของผลิตภัณฑ์ที่ดีและไม่ดี

(วันวิสา 2012) ได้ศึกษาปัญหาการจัดลำดับการผลิตผลิตภัณฑ์ผสมแบบสองด้านโดยมีเรื่องของ ผลกระทบจากการเรียนรู้เข้ามาเกี่ยวข้อง โดยมีการกำหนดวัตถุประสงค์ของงานวิจัยทั้งหมด 3 วัตถประสงค์โดยพิจารณาไปพร้อมกันได้แก่ ความแปรผันของการผลิตน้อยที่สุด ปริมาณงานที่ทำไม่ เสร็จน้อยที่สุด และเวลาการปรับตั้งเครื่องจักรน้อยที่สุด โดยนำอัลกอริทึมที่มีการยอมรับว่ามี ประสิทธิภาพในการแก้ปัญหาประเภทนี้มาเปรียบเทียบประสิทธิภาพได้แก่ BBO, NSGA-II, DPSO, PSONK และ BBO Adaptive โดยผลการวิจัยพบว่าวิธี BBO Adaptive มีประสิทธิภาพในการ แก้ปัญหามากกว่าวิธีการอื่นๆ

(Liao, Chao-Tang et al. 2007) ได้พัฒนาอัลกอริทึม Particle Swarm Optimization (PSO) ใน การจัดตารางการผลิตแบบไหลเลื่อน โดยอาศัยอนุภาค (particle) และทิศทางในการเคลื่อนที่ (Velocity) เพื่อไปหาคำตอบ และทำการเปรียบเทียบกับอัลกอริทึม Continuous PSO และ GA พบว่าวิธี PSO ให้ผลลัพธ์ที่ใกล้เคียงกับตัวอื่นๆ นอกจากนี้ยังได้ประยุกต์ใช้การค้นหาเฉพาะที่ร่วมกับ PSO (PSO-LS) และนำผลลัพธ์ที่ได้เปรียบเทียบกับ ACO พบว่า PSO-LS ให้ผลลัพธ์ที่ดีกว่าสำหรับใน บางปัญหา

(Bard, Shtub et al. 1994) ได้นำเสนอหลักการในการวิเคราะห์การจัดลำดับผลิตภัณฑ์เข้าสายการ ประกอบแบบผลิตภัณฑ์ผสม ซึ่งต้องมีการพิจารณาถึงสิ่งที่เกี่ยวข้อง ได้แก่ ตารางการทำงานของ พนักงาน ผลิตภัณฑ์มีหลายชนิดปะปนกัน ขอบเขตสถานีงานเป็นแบบเปิดหรือปิด และหลักในการ เริ่มทำการผลิตมีการกำหนดเวลาการทำงานหรือการทำงานอย่างต่อเนื่อง นอกจากนี้ยังขึ้นอยู่กับ ้วัตถุประสงค์การจัดลำดับที่ต้องการ คือ ต้องการให้สายการประกอบสั้นที่สุดและเวลาที่ใช้ในการ ประกอบสั้นที่สุด โดยในการจัดลำดับผลิตภัณฑ์จะเข้าตามสัดส่วนผลิตภัณฑ์ที่กำหนด (Minimum Part Set: MPS) ซึ่งเป็นการจัดที่เหมาะสมกับการผลิตโดยเฉพาะในการผลิตแบบยืดหยุ่น ทำให้ได้รับ ค าตอบที่ดีที่สุด (Optimal Solution) ที่เป็นจริงได้

(Fattahi, Roshani et al. 2011) ได้นำเสนอการแก้ปัญหาการจัดสมดุลสายการประกอบแบบหลาย คน (Multi-manned Assembly Line) โดยมีวัตถุประสงค์อันดับแรกคือใช้จำนวนพนักงานในสาย การประกอบน้อยที่สุด และอันดับถัดไปคือมีจำนวนสถานีงานน้อยที่สุด โดยใช้ Ant Colony Algorithm ในก า รแก้ปัญห าข้ างต้น ได้ผลลัพ ธ์คือผลที่ได้จ าก Ant Colony Algorithm มี ประสิทธิภาพที่ดีกว่าฮิวริสติกสำหรับ MALBP ประเภทอื่นๆ

## **บทที่ 3 การประยุกต์ใช้การหาค่าที่เหมาะสมที่สุดแบบวิธีการบรรจวบแบบขยาย ในการแก้ปัญหาการจัดล าดับการผลิต**

่ ในบทนี้จะกล่าวถึงทฤษฎีเบื้องต้นของอัลกอริทึมที่นำมาใช้ในงานวิจัยฉบับนี้ คือ การหาค่าที่ เหมาะสมที่สุดแบบวิธีการบรรจวบแบบขยาย รวมถึงขั้นตอนการดำเนินงาน ตัวอย่างการนำมา ประยุกต์ใช้ในการแก้ปัญหาการจัดล าดับการผลิตที่มีหลายวัตถุประสงค์บนสายการประกอบผลิตภัณฑ์ ้ ผสมแบบหลายคน และการทดสอบวิเคราะห์ผลของพารามิเตอร์ที่นำมาใช้

#### 3.1 วิธีการของการประยุกต์ใช้การหาค่าที่เหมาะสมที่สุดแบบวิธีการบรรจวบแบบขยาย

การหาค่าที่เหมาะสมที่สุดแบบวิธีการบรรจวบแบบขยาย (Combinatorial Optimization with Coincidence Extended: COIN-E) ถูกคิดค้นโดย (Chutima and Olanviwatchai 2010) ซึ่ง อาศัยแนวคิดวิธีการบรรจวบแบบเดิม (Combinatorial Optimization with Coincidence: COIN) ้คือการให้รางวัลแก่สตริงคำตอบที่ให้ผลลัพธ์ที่ดี และทำการลงโทษแก่สตริงคำตอบที่ให้ผลลัพธ์ที่ไม่ดี เพื่อเป็นตัวกำหนดทิศทางของคำตอบสุดท้าย โดยมีการสร้างตารางความน่าจะเป็นขึ้นมาแล้วสุ่มเลือก มาสร้างประชากรเริ่มต้น โดยมีการปรับปรุงตารางความน่าจะเป็นตลอดเวลาในแต่ละรอบ โดย ้ ปรับปรุงตามคำตอบที่ดีและคำตอบที่ไม่ดี ถ้าเกิดเป็นคำตอบที่ดีค่าความน่าจะเป็นก็จะมากขึ้นเพื่อใช้ ในการสุ่มรอบถัดไป แต่ถ้าคำตอบไม่ดีค่าความน่าจะเป็นก็จะถูกลดลงเพื่อจะได้สุ่มเจอน้อยลงในรอบ ถัดไป แต่ในการหาค่าที่เหมาะสมที่สุดแบบวิธีการบรรจวบแบบขยายจะมีตารางความน่าจะเป็นร่วม เพิ่มมาอีก 3 ตารางที่ได้มาจากการหาคำตอบของแต่ละวัตถุประสงค์มาสร้างตารางความน่าจะเป็น ้ร่วม โดยนำคำตอบของแต่ละวัตถุประสงค์ที่ดีและไม่ดีมาทำการปรับปรุงตารางความน่าจะเป็น เพื่อ ้จะทำให้ได้คำตอบที่เหมาะสมและคำตอบที่ได้ก็จะมีการกระจายตัวของคำตอบมากกว่าวิธีการ บรรจวบแบบเดิม

## 3.2 ขั้นตอนของการประยุกต์ใช้การหาค่าที่เหมาะสมที่สุดแบบวิธีการบรรจวบแบบขยาย

1. Initialize the generator สร้างตารางเมตริกซ์ความน่าจะเป็นเริ่มต้น ขนาด n x n โดยที่ n จะเท่ากับจำนวนความยาวของสัดส่วนความต้องการผลิตภัณฑ์ (MPS)

2. Generate the population using the generator สร้างสตริงคำตอบเริ่มต้นตามขนาด ี ประชากร (Population Size) ที่กำหนด โดยเลือกลำดับการผลิตจากการสุ่มค่าในตารางเมทริกซ์

ความน่าจะเป็นร่วม โดยในรอบแรกนั้นจะมีค่าความน่าจะเป็นร่วมที่เท่ากันหมด ส่วนในรอบถัดไปค่า ความน่าจะเป็นร่วมก็จะมีค่าแตกต่างกันไปตามการปรับปรุงตารางค่าความน่าจะเป็นร่วม

3. Evaluate the population นำสตริงคำตอบที่สร้างขึ้นมาประเมินค่าหาฟังก์ชัน วัตถุประสงค์ที่ใช้ในงานวิจัย คือ ความผันแปรของการผลิตน้อยที่สุด ปริมาณงานที่ทำไม่เสร็จน้อย ที่สุด และเวลาของการปรับตั้งเครื่องจักรน้อยที่สุด และกำหนดค่าความแข็งแรงให้กับสตริงคำตอบที่ สร้างขึ้นด้วยวิธีเทคนิควิธีเชิงกลุ่มที่ดีที่สุด โดยการจัดอันดับแบบ Goldberg (1989) หรือที่เรียกว่า Non-dominated Sorting รวมทั้งกำหนดค่าความหนาแน่นให้ให้กับสตริงคำตอบที่สร้างขึ้นด้วยวิธี Crowing Distance (Deb et al., 2002)

4. Select the candidates คัดเลือกสตริงคำตอบที่ดีและสตริงคำตอบที่ไม่ดี โดยในตารางที่ 1 จะพิจารณาจากค่าความแข็งแรง (Fitness) ถ้าเป็นคำตอบที่ดี ค่า Fitness จะมีค่าน้อยที่สด แต่ถ้า เป็นค าตอบที่ไม่ดีค่า Fitness จะมีค่ามากที่สุด ในส่วนของตารางที่ 2, 3 และ 4 จะพิจารณาจากค่า ฟังก์ชันวัตถุประสงค์ที่ 1, 2 และ 3 ตามลำดับ

5. Update the generator ปรับปรุงตารางค่าตารางความน่าจะเป็นร่วมโดยการให้รางวัล (Reward) ในกรณีคำตอบที่ดี และการลงโทษ (Punish) ในกรณีคำตอบที่ไม่ดี ในตารางทั้ง 4 ตาราง ดังต่อไปบี้

- (1) ตารางวิธีการบรรจวบ
- (2) ตารางฟังก์ชันวัตถุประสงค์ที่ 1 คือ ความผันแปรของการผลิตน้อยที่สุด
- (3) ตารางฟังก์ชันวัตถุประสงค์ที่ 2 คือ ปริมาณงานที่ทำไม่เสร็จน้อยที่สุด
- (4) ตารางฟังก์ชันวัตถุประสงค์ที่ 3 คือ เวลาของการปรับตั้งเครื่องจักรน้อยที่สุด

โดยแบ่งการสุ่มในแต่ละรอบคือจากตารางวิธีการบรรจวบมาร้อยละ 70 ของประชากร ทั้งหมด และสุ่มจากตารางคำตอบของแต่ละวัตถุประสงค์มาร้อยละ 30 ของประชากรทั้งหมด

6. Strategies to Maintain Elitist Solution in the Population นำสตริงคำตอบที่ดีที่สุด ในรอบก่อนหน้ามารวมกับสตริงคำตอบที่ดีที่สุดในรอบปัจจุบันแล้วทำการคัดเลือกด้วยวิธีการ Nondominated Sorting แล้วเก็บสตริงคำตอบที่ดีที่สุดไว้จนครบจำนวนซ้ำของคำตอบที่ต้องการ

7. Repeat Step 2 กลับไปทำซ้ำในขั้นตอนที่ 2 จนกระทั่งครบตามจำนวนรอบที่กำหนด

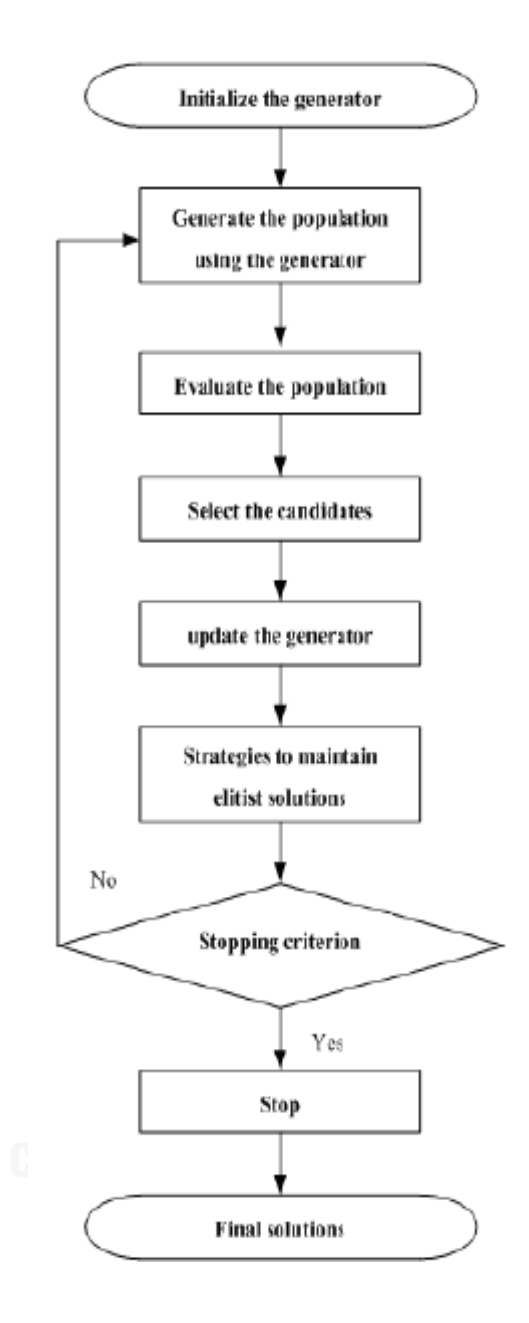

รูปที่ 3.1 ขั้นตอนของการประยุกต์ใช้การหาค่าที่เหมาะสมที่สุดแบบวิธีการบรรจวบแบบขยาย

3.3 ตัวอย่างการนำการประยุกต์ใช้การหาค่าที่เหมาะสมที่สุดแบบวิธีการบรรจวบแบบขยายมา ประยุกต์ใช้ในการแก้ปัญหาการจัดล าดับการผลิตที่มีหลายวัตถุประสงค์บนสายการประกอบผลิตภัณฑ์ ผสมแบบหลายคน

การจัดล าดับการผลิตมีหลายวัตถุประสงค์บนสายการประกอบผลิตภัณฑ์ผสมแบบ หลายคนจะมีการนำเข้าข้อมูลที่จำเป็นต้องใช้ในการแก้ปัญหา ประกอบไปด้วยจำนวนชนิดของ ้ ผลิตภัณฑ์ สัดส่วนผลิตภัณฑ์ จำนวนขั้นงาน ลำดับความสัมพันธ์ก่อนหลังของขั้นงาน เวลาดำเนินงาน ในแต่ละขั้นงานของแต่ละผลิตภัณฑ์ เวลาดำเนินงานเฉลี่ยในแต่ละขั้นงาน รอบเวลาดำเนินการผลิต ลักษณะสายการประกอบผลิตภัณฑ์ผสมแบบหลายคนที่ได้รับการจัดสมดุลแล้ว

การกำหนดค่าพารามิเตอร์ของการหาค่าที่เหมาะสมที่สุดแบบวิธีการบรรจวบแบบขยาย (COIN-E)

จ านวนประชากรเบื้องต้น 5 ตัว ค่าการให้รางวัล (Reward) และค่าการลงโทษ (Punish) มีค่าเท่ากับ 0.1 ร้อยละที่ใช้ในการสุ่มจากตารางฟังก์ชันวัตถุประสงค์เท่ากับร้อยละ 33.33

3.3.1 การสร้างตารางเมตริกซ์ความน่าจะเป็นเริ่มต้น

การสร้างเซตสตริงคำตอบเริ่มต้น โดยใช้ตัวดำเบินการคือตารางเมทริกซ์ความน่าจะเป็นร่วม (Matrix Join Probability) โดยทำการนำจำนวนผลิตภัณฑ์ทั้งหมด นำมาสร้างตารางเมทริกซ์ความ น่าจะเป็นร่วม ดังนี้ จำนวนชนิดของผลิตภัณฑ์ทั้งหมด 4 รุ่น ได้แก่ A, B, C และ D มีจำนวน Minimum Part Set (MPS) คือ 1:2:3:1 แสดงว่าในการจัดลำดับการผลิตครั้งนี้จะต้องมีผลิตภัณฑ์ A ี จำนวนเท่ากับ 1 ผลิตภัณฑ์ B จำนวนเท่ากับ 2 ผลิตภัณฑ์ C จำนวนเท่ากับ 3 และผลิตภัณฑ์ D ้จำนวนเท่ากับ 1 เข้าไปในสายการประกอบ จากนั้นทำการใส่รหัสงานให้กับผลิตภัณฑ์ที่ทำการ จัดล าดับการผลิต ดังนี้

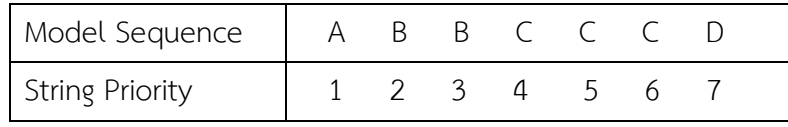

หลังจากนั้นจึงทำการสร้างตารางเมทริกซ์ความน่าจะเป็นร่วมเริ่มต้น โดยมีขนาดเท่ากับ n x n เนื่องจากสัดส่วนความต้องการผลิตภัณฑ์รวม (MPS) มีขนาด 7 ตารางเมทริกซ์นี้จึงมีขนาด เท่ากับ 7 x 7 โดยค่าความน่าจะเป็นในการสุ่มเลือกจะมีค่าเท่ากับ  $\,\,\underline{\quad}^{\,\,\perp\,}=-\,\,\underline{\quad}^{\,\,\perp\,}=0.1667$  $7 - 1$ 1 1  $\frac{1}{-} = \frac{1}{7-1} =$  $\frac{1}{n-1} = \frac{1}{7-1} = 0.1667$  ดังตาราง ที่ 3.1
| From/To | 1      | $\overline{2}$ | 3      | 4      | 5      | 6      | 7      |
|---------|--------|----------------|--------|--------|--------|--------|--------|
| 1       | 0.0000 | 0.1667         | 0.1667 | 0.1667 | 0.1667 | 0.1667 | 0.1667 |
| 2       | 0.1667 | 0.0000         | 0.1667 | 0.1667 | 0.1667 | 0.1667 | 0.1667 |
| 3       | 0.1667 | 0.1667         | 0.0000 | 0.1667 | 0.1667 | 0.1667 | 0.1667 |
| 4       | 0.1667 | 0.1667         | 0.1667 | 0.0000 | 0.1667 | 0.1667 | 0.1667 |
| 5       | 0.1667 | 0.1667         | 0.1667 | 0.1667 | 0.0000 | 0.1667 | 0.1667 |
| 6       | 0.1667 | 0.1667         | 0.1667 | 0.1667 | 0.1667 | 0.0000 | 0.1667 |
| 7       | 0.1667 | 0.1667         | 0.1667 | 0.1667 | 0.1667 | 0.1667 | 0.0000 |

ตารางที่ 3.1 ตารางเมทริกซ์ความน่าจะเป็นร่วมเริ่มต้น

3.3.2 การสร้างสตริงคำตอบเริ่มต้น

เมื่อได้ตารางเมทริกซ์ความน่าจะเป็นร่วมเริ่มต้นแล้ว จะทำการสร้างสตริงคำตอบเริ่มต้นจาก การสุ่มค่าความน่าจะเป็นจากตารางที่ 3.1 โดยจำนวนเท่ากับประชากรเริ่มต้น ซึ่งในตัวอย่างนี้มีค่า เท่ากับ 5 ดังตารางที่ 3.2

ตารางที่ 3.2 สตริงคำตอบเริ่มต้น

| String | Priority      | Model Sequence         |
|--------|---------------|------------------------|
|        | 1 2 5 6 4 7 3 | ABCCCDB                |
|        |               | 1275463 MUNISI ABDCCCB |
|        | 1732456       | UNIVERSITY ADBBCCC     |
|        | 1 2 3 4 5 6 7 | ABCCCCD                |
|        | 2 1 4 6 5 7 3 | R A C C C D R          |

3.3.3 การประเมินค่าฟังก์ชันวัตถุประสงค์ ค่าความแข็งแรง และค่าความหนาแน่น

เมื่อได้ลำดับการผลิตของกลุ่มประชากรเริ่มต้นแล้ว จะนำเข้าสู่สายการประกอบที่ผ่านการจัด ้สมดุลที่รอบเวลาการผลิตเท่ากับ 8.5 เพื่อทำการประเมินค่าความผันแปรของการผลิต ปริมาณงานที่ ท าไม่เสร็จในสายการผลิต และเวลาในการปรับตั้งเครื่องจักร ซึ่งเป็นฟังก์ชันวัตถุประสงค์ที่ 1, 2 และ 3 ตามลำดับ ดังตารางที่ 3.3

| String | $f_1(x)$ | $f_2(x)$ | $f_3(x)$ |
|--------|----------|----------|----------|
|        | 60.7278  | 28.7285  | 10.5832  |
|        | 68.7849  | 28.7469  | 10.5832  |
| ζ      | 116.9754 | 29.0298  | 8.5514   |
|        | 98.2754  | 28.7140  | 8.5514   |
|        | 57.6087  | 28.3334  | 10.5832  |

ตารางที่ 3.3 ค่าฟังก์ชันวัตถุประสงค์ของสตริงคำตอบเริ่มต้น

เมื่อทำการประเมินค่าฟังก์ชันวัตถุประสงค์แล้ว จะกำหนดค่าความแข็งแรงให้กับสตริง ค าตอบที่สร้างขึ้นด้วยวิธีเทคนิควิธีเชิงกลุ่มที่ดีที่สุด โดยการจัดอันดับแบบ Goldberg (1989) หรือที่ เรียกว่า Non-dominated Sorting และกำหนดค่าความหนาแน่นให้ให้กับสตริงคำตอบที่สร้างขึ้น ด้วยวิธี Crowding Distance ดังตารางที่ 3.4

ิตารางที่ 3.4 ค่าฟังก์ชันวัตถุประสงค์ ค่าความแข็งแรง และค่าความหนาแน่นของสตริงคำตอบเริ่มต้น

| String        | $f_1(x)$ | $f_2(x)$ | $f_3(x)$ | <b>Fitness</b> | Crowding Distance |
|---------------|----------|----------|----------|----------------|-------------------|
|               | 60.7278  | 28.7285  | 10.5832  | $\mathcal{P}$  | Infinity          |
| $\mathcal{P}$ | 68.7849  | 28.7469  | 10.5832  | 3              | Infinity          |
| 3             | 116.9754 | 29.0298  | 8.5514   | $\mathcal{L}$  | Infinity          |
| 4             | 98.2754  | 28.7140  | 8.5514   |                | Infinity          |
| 5             | 57.6087  | 28.3334  | 10.5832  |                | Infinity          |

.<br>3.3.4 การคัดเลือกสตริงคำตอบที่ดีและสตริงคำตอบที่ไม่ดี

การคัดเลือกสตริงคำตอบเพื่อที่จะนำไปปรับปรุงตารางความน่าจะเป็นของตารางที่ 1 ตาราง ้วิธีการบรรจวบ จะพิจารณาจากค่าความแข็งแรง (Fitness) ถ้าเป็นคำตอบที่ดี ค่า Fitness จะมีค่า น้อยที่สุด แต่ถ้าเป็นคำตอบที่ไม่ดี ค่า Fitness จะมีค่ามากที่สุด ดังตารางที่ 3.5

| String        | $f_1(x)$ | $f_2(x)$ | $f_3(x)$ | <b>Fitness</b> | Selected            |
|---------------|----------|----------|----------|----------------|---------------------|
|               | 60.7278  | 28.7285  | 10.5832  | 2              |                     |
| $\mathcal{P}$ | 68.7849  | 28.7469  | 10.5832  | 3              | <b>Bad Solution</b> |
| 3             | 116.9754 | 29.0298  | 8.5514   | $\mathcal{P}$  |                     |
| 4             | 98.2754  | 28.7140  | 8.5514   |                | Good Solution       |
| 5             | 57.6087  | 28.3334  | 10.5832  |                | Good Solution       |

ิตารางที่ 3.5 การคัดเลือกสตริงคำตอบสำหรับตารางวิธีการบรรจวบ

การคัดเลือกสตริงคำตอบเพื่อที่จะนำไปปรับปรุงตารางความน่าจะเป็นของตารางที่ 2 ถึง 4 คือตารางฟังก์ชันวัตถุประสงค์ที่ 1, 2 และ 3 ตามลำดับ จะพิจารณาจากค่าฟังก์ชันวัตถุประสงค์ ถ้า เป็นคำตอบที่ดีจะมีค่าน้อยที่สุด แต่ถ้าเป็นคำตอบที่ไม่ดี จะมีค่ามากที่สุด ดังตารางที่ 3.6 – 3.8

ตารางที่ 3.6 การคัดเลือกสตริงคำตอบสำหรับตารางฟังก์ชันวัตถุประสงค์ที่ 1

| String        | $f_1(x)$ | $f_2(x)$ | $f_3(x)$ | Fitness | Selected            |
|---------------|----------|----------|----------|---------|---------------------|
|               | 60.7278  | 28.7285  | 10.5832  | 2       | Good Solution       |
| $\mathcal{P}$ | 68.7849  | 28.7469  | 10.5832  | 3       |                     |
| 3             | 116.9754 | 29.0298  | 8.5514   | 2       | <b>Bad Solution</b> |
| 4             | 98.2754  | 28.7140  | 8.5514   |         |                     |
| 5             | 57.6087  | 28.3334  | 10.5832  |         |                     |

ิตารางที่ 3.7 การคัดเลือกสตริงคำตอบสำหรับตารางฟังก์ชันวัตถุประสงค์ที่ 2

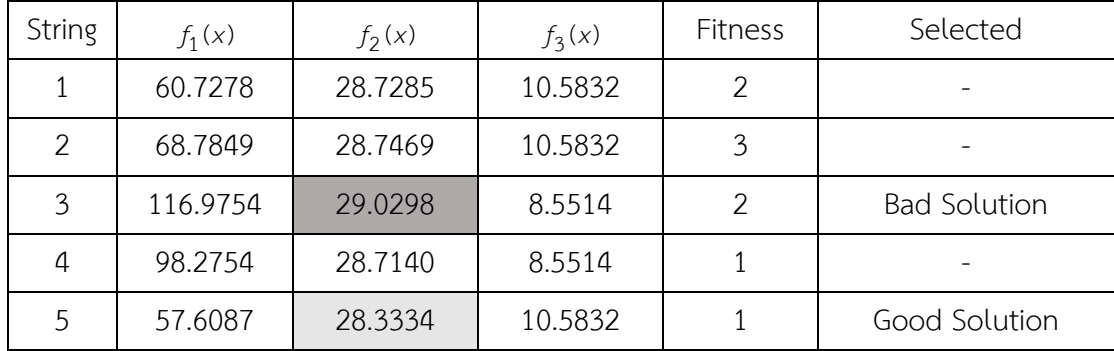

| String        | $f_1(x)$ | $f_2(x)$ | $f_3(x)$ | Fitness | Selected            |
|---------------|----------|----------|----------|---------|---------------------|
|               | 60.7278  | 28.7285  | 10.5832  | 2       | <b>Bad Solution</b> |
| $\mathcal{P}$ | 68.7849  | 28.7469  | 10.5832  | 3       | <b>Bad Solution</b> |
| 3             | 116.9754 | 29.0298  | 8.5514   | 2       | Good Solution       |
| 4             | 98.2754  | 28.7140  | 8.5514   |         | Good Solution       |
| 5             | 57.6087  | 28.3334  | 10.5832  |         | <b>Bad Solution</b> |

ิตารางที่ 3.8 การคัดเลือกสตริงคำตอบสำหรับตารางฟังก์ชันวัตถุประสงค์ที่ 3

#### 3.3.5 การปรับปรุงตารางค่าความน่าจะเป็น

ท าการปรับปรุงตารางความน่าจะเป็นร่วมทั้งหมด 4 ตาราง ได้แก่ ตารางความน่าจะเป็นร่วม ของตารางวิธีการบรรจวบ ตารางฟังก์ชันวัตถุประสงค์ที่ 1, 2 และ 3 ตามลำดับ เพื่อนำมาสร้างผล สตริงคำตอบในรอบการทำงานต่อไป โดยกำหนดให้  $\,\kappa\,$  คือค่าพารามิเตอร์ในการให้รางวัล/ลงโทษ ดัง สมการที่ 3.1 และ 3.2 ตามลำดับ (กำหนดให้  $\mathrm{k}$  = 0.1)

$$
x = \frac{k}{n-1}
$$
 (3.1)  

$$
x = \frac{k}{(n-1)^2}
$$
 (3.2)

เริ่มทำการปรับปรุงค่าความน่าจะเป็นจากตารางวิธีการบรรจวบ เมื่อพิจารณาจากตารางที่  $3.5$  จะพบว่ามีคำตอบที่ดีอยู่ 2 ค่าคือ สตริงคำตอบที่ 4 [1  $\,$  2  $\,$  3  $\,$  4  $\,$  5  $\,$  6  $\,$  7] และสตริงคำตอบที่ 5 [2 1 4 6 5 7 3] โดยจะทำการพิจารณาปรับปรุงไปทีละสตริงคำตอบ เริ่มต้นที่สตริงคำตอบที่ 4 ท าการปรับปรุงความน่าจะเป็นโดยการให้รางวัลโดยเริ่มที่คู่อันดับ (1,2) โดยเพิ่มค่าความน่าจะเป็น เท่ากับ  $x = \frac{0.1}{1.00} = 0.0167$  $(7 - 1)$  $\alpha x = \frac{0.1}{(7-1)} = 0.0167$  และลดค่าความน่าจะเป็นของคู่ลำดับทั้งหมด (รวมทั้งคู่ลำดับ (1,2)) ภายในแถวเดียวกันคือ (1,3), (1,4), ..., (1,7) โดยลดค่าความน่าจะเป็นเท่ากับ  $x=\frac{0.1}{2}=0.0028$  $(7 - 1)$ 0.1  $x = \frac{1}{(7-1)^2} =$ ต่อมาจึงทำการให้รางวัลหรือเพิ่มค่าความน่าจะเป็นในตารางความน่าจะเป็นร่วมที่ตำแหน่งคู่ลำดับที่ (2,3) ต่อไป และพิจารณาแบบนี้ไปจนครบทกค่ลำดับในสตริงคำตอบที่ 4 และ 5 ตามลำดับ

ึกรณีคำตอบที่ไม่ดี เมื่อพิจารณาจากตารางที่ 3.5 จะพบว่ามีคำตอบที่ไม่ดีคือ สตริงคำตอบที่ 2 [1 2 7 5 4 6 3] การปรับปรุงความน่าจะเป็นโดยการลงโทษ โดยเริ่มที่คู่อันดับ (1,2) โดยลด ค่าความน่าจะเป็นเท่ากับ  $x = \frac{0.1}{100} = 0.0167$  $(7 - 1)$  $\alpha x = \frac{0.1}{(7-1)} = 0.0167$  และเพิ่มค่าความน่าจะเป็นของคู่ลำดับทั้งหมด (รวมทั้งคู่ลำดับ (1,2)) ภายในแถวเดียวกันคือ (1,3), (1,4), …, (1,7) โดยเพิ่มค่าความน่าจะเป็นเท่ากับ 0.0028  $(7 - 1)$ 0.1  $x = \frac{0.1}{\left(7-1\right)^2} = 0.0028$  ต่อมาจึงทำการลงโทษหรือลดค่าความน่าจะเป็นในตารางความน่าจะเป็นร่วม ที่ตำแหน่งคู่ลำดับที่ (2,7) ต่อไป และพิจารณาแบบนี้ไปจนครบทุกคู่ลำดับในสตริงคำตอบที่ 2 จะได้ ี ตารางค่าความน่าจะเป็นร่วมที่ได้ผ่านการให้รางวัลและลงโทษสตริงคำตอบที่ดีและไม่ดีดังตาราง ต่อไปนี้

| From/to |        | $\overline{2}$ | 3      | 4      | 5      | 6      | 7      |
|---------|--------|----------------|--------|--------|--------|--------|--------|
| 1       | 0.0000 | 0.1639         | 0.1639 | 0.1806 | 0.1639 | 0.1639 | 0.1639 |
| 2       | 0.1806 | 0.0000         | 0.1806 | 0.1639 | 0.1639 | 0.1639 | 0.1472 |
| 3       | 0.1639 | 0.1639         | 0.0000 | 0.1806 | 0.1639 | 0.1639 | 0.1639 |
| 4       | 0.1639 | 0.1639         | 0.1639 | 0.0000 | 0.1806 | 0.1639 | 0.1639 |
| 5       | 0.1639 | 0.1639         | 0.1639 | 0.1472 | 0.0000 | 0.1806 | 0.1806 |
| 6       | 0.1639 | 0.1639         | 0.1472 | 0.1639 | 0.1806 | 0.0000 | 0.1806 |
| 7       | 0.1667 | 0.1667         | 0.1833 | 0.1667 | 0.1500 | 0.1667 | 0.0000 |

ตารางที่ 3.9 ตารางวิธีการบรรจวบหลังการปรับปรุง

การปรับปรุงค่าความน่าจะเป็นจากตารางฟังก์ชันวัตถุประสงค์ที่ 1 เมื่อพิจารณาจากตารางที่  $3.6$  จะพบว่ามีคำตอบที่ดีอยู่ 1 ค่าคือ สตริงคำตอบที่ 1 [1  $\,$  2  $\,$  5  $\,$  6  $\,$  4  $\,$  7  $\,$  3] ทำการปรับปรุงความ น่าจะเป็นโดยการให้รางวัลโดยเริ่มที่คู่อันดับ (1,2) โดยเพิ่มค่าความน่าจะเป็นเท่ากับ 0.0167  $(7 - 1)$  $\alpha x = \dfrac{0.1}{(7-1)} = 0.0167$  และลดค่าความน่าจะเป็นของคู่ลำดับทั้งหมด (รวมทั้งคู่ลำดับ (1,2)) ภายใน แถวเดียวกันคือ (1,3), (1,4), ..., (1,7) โดยลดค่าความน่าจะเป็นเท่ากับ  $x = \frac{0.1}{100} = 0.0028$  $(7 - 1)$ 0.1  $x = \frac{0.1}{(7-1)^2} = 0.0028$  ต่อมา จึงทำการให้รางวัลหรือเพิ่มค่าความน่าจะเป็นในตารางความน่าจะเป็นร่วมที่ตำแหน่งคู่ลำดับที่ (2,5) ต่อไป และพิจารณาแบบนี้ไปจนครบทุกคู่ลำดับในสตริงคำตอบ

ึกรณีคำตอบที่ไม่ดี เมื่อพิจารณาจากตารางที่ 3.6 จะพบว่ามีคำตอบที่ไม่ดีคือ สตริงคำตอบที่ 3 [1 7 3 2 4 5 6] การปรับปรุงความน่าจะเป็นโดยการลงโทษ โดยเริ่มที่คู่อันดับ (1,7) โดยลด ค่าความน่าจะเป็นเท่ากับ  $x = \frac{0.1}{100} = 0.0167$  $(7 - 1)$  $\alpha x = \frac{0.1}{(7-1)} = 0.0167$  และเพิ่มค่าความน่าจะเป็นของคู่ลำดับทั้งหมด (รวมทั้งคู่ลำดับ (1,7)) ภายในแถวเดียวกันคือ (1,1), (1,2), …, (1,6) โดยเพิ่มค่าความน่าจะเป็นเท่ากับ 0.0028  $(7 - 1)$ 0.1  $x = \frac{0.1}{\left(7-1\right)^2} = 0.0028$  ต่อมาจึงทำการลงโทษหรือลดค่าความน่าจะเป็นในตารางความน่าจะเป็นร่วม

ที่ตำแหน่งคู่ลำดับที่ (7,3) ต่อไป และพิจารณาแบบนี้ไปจนครบทุกคู่ลำดับในสตริงคำตอบที่ 2 จะได้ ี ตารางค่าความน่าจะเป็นร่วมที่ได้ผ่านการให้รางวัลและลงโทษสตริงคำตอบที่ดีและไม่ดีดังตาราง ต่อไปนี้

| From/to        | 1      | 2      | 3      | 4      | 5      | 6      | 7      |
|----------------|--------|--------|--------|--------|--------|--------|--------|
| 1              | 0.0000 | 0.1833 | 0.1667 | 0.1667 | 0.1667 | 0.1694 | 0.1500 |
| 2              | 0.1667 | 0.0000 | 0.1667 | 0.1500 | 0.1833 | 0.1667 | 0.1667 |
| 3              | 0.1694 | 0.1528 | 0.0000 | 0.1694 | 0.1694 | 0.1694 | 0.1694 |
| $\overline{4}$ | 0.1667 | 0.1667 | 0.1667 | 0.0000 | 0.1500 | 0.1667 | 0.1833 |
| 5              | 0.1667 | 0.1667 | 0.1667 | 0.1667 | 0.0000 | 0.1667 | 0.1667 |
| 6              | 0.1639 | 0.1639 | 0.1639 | 0.1806 | 0.1639 | 0.0000 | 0.1639 |
| 7              | 0.1667 | 0.1667 | 0.1667 | 0.1667 | 0.1667 | 0.1667 | 0.0000 |

ตารางที่ 3.10 ตารางฟังก์ชันวัตถุประสงค์ที่ 1 หลังการปรับปรุง

การปรับปรุงค่าความน่าจะเป็นจากตารางฟังก์ชันวัตถุประสงค์ที่ 2 เมื่อพิจารณาจากตารางที่  $3.7$  จะพบว่ามีคำตอบที่ดีอยู่ 1 ค่าคือ สตริงคำตอบที่ 5 [2  $\,$  1  $\,$  4  $\,$  6  $\,$  5  $\,$  7  $\,$  3] ทำการปรับปรุงความ น่าจะเป็นโดยการให้รางวัลโดยเริ่มที่คู่อันดับ (2,1) โดยเพิ่มค่าความน่าจะเป็นเท่ากับ 0.0167  $(7 - 1)$  $\alpha x = \frac{0.1}{(7-1)} = 0.0167$  และลดค่าความน่าจะเป็นของคู่ลำดับทั้งหมด (รวมทั้งคู่ลำดับ (2,1)) ภายใน แถวเดียวกันคือ (2,2), (2,3), ..., (2,7) โดยลดค่าความน่าจะเป็นเท่ากับ  $x = \frac{0.1}{1.2} = 0.0028$  $(7 - 1)$ 0.1  $x = \frac{0.1}{(7-1)^2} = 0.0028$  ต่อมา จึงทำการให้รางวัลหรือเพิ่มค่าความน่าจะเป็นในตารางความน่าจะเป็นร่วมที่ตำแหน่งคู่ลำดับที่ (1,4) ต่อไป และพิจารณาแบบนี้ไปจนครบทุกคู่ลำดับในสตริงคำตอบ

ึกรณีคำตอบที่ไม่ดี เมื่อพิจารณาจากตารางที่ 3.7 จะพบว่ามีคำตอบที่ไม่ดีคือ สตริงคำตอบที่ 3 [1 7 3 2 4 5 6] การปรับปรุงความน่าจะเป็นโดยการลงโทษ โดยเริ่มที่คู่อันดับ (1,7) โดยลด ค่าความน่าจะเป็นเท่ากับ  $x = \frac{0.1}{1.00} = 0.0167$  $(7 - 1)$  $\alpha x = \frac{0.1}{(7-1)} = 0.0167$  และเพิ่มค่าความน่าจะเป็นของคู่ลำดับทั้งหมด (รวมทั้งคู่ลำดับ (1,7)) ภายในแถวเดียวกันคือ (1,1), (1,2), ..., (1,6) โดยเพิ่มค่าความน่าจะเป็นเท่ากับ 0.0028  $(7 - 1)$ 0.1  $x = \frac{0.1}{\left(7-1\right)^2} = 0.0028$  ต่อมาจึงทำการลงโทษหรือลดค่าความน่าจะเป็นในตารางความน่าจะเป็นร่วม ที่ตำแหน่งคู่ลำดับที่ (7,3) ต่อไป และพิจารณาแบบนี้ไปจนครบทุกคู่ลำดับในสตริงคำตอบที่ 2 จะได้ ้ตารางค่าความน่าจะเป็นร่วมที่ได้ผ่านการให้รางวัลและลงโทษสตริงคำตอบที่ดีและไม่ดีดังตาราง ต่อไปนี้

| From/to     | 1      | 2      | 3      | 4      | 5      | 6      | 7      |
|-------------|--------|--------|--------|--------|--------|--------|--------|
| $\mathbf 1$ | 0.0000 | 0.1667 | 0.1667 | 0.1833 | 0.1667 | 0.1667 | 0.1500 |
| 2           | 0.1833 | 0.0000 | 0.1667 | 0.1500 | 0.1667 | 0.1667 | 0.1667 |
| 3           | 0.1694 | 0.1528 | 0.0000 | 0.1694 | 0.1694 | 0.1694 | 0.1694 |
| 4           | 0.1667 | 0.1667 | 0.1667 | 0.0000 | 0.1500 | 0.1833 | 0.1667 |
| 5           | 0.1667 | 0.1667 | 0.1667 | 0.1667 | 0.0000 | 0.1500 | 0.1833 |
| 6           | 0.1639 | 0.1639 | 0.1639 | 0.1639 | 0.1806 | 0.0000 | 0.1639 |
| 7           | 0.1667 | 0.1667 | 0.1667 | 0.1667 | 0.1667 | 0.1667 | 0.0000 |

ตารางที่ 3.11 ตารางฟังก์ชันวัตถุประสงค์ที่ 2 หลังการปรับปรุง

การปรับปรุงค่าความน่าจะเป็นจากตารางฟังก์ชันวัตถุประสงค์ที่ 3 เมื่อพิจารณาจากตารางที่  $3.8$  จะพบว่ามีคำตอบที่ดีอยู่ 2 ค่าคือ สตริงคำตอบที่ 3 [1  $\,$  7  $\,$  3  $\,$  2  $\,$  4  $\,$  5  $\,$  6] และสตริงคำตอบที่ 4  $\,$ [1 2 3 4 5 6 7] โดยจะทำการพิจารณาปรับปรุงไปทีละสตริงคำตอบ เริ่มต้นที่สตริงคำตอบที่ 3 ท าการปรับปรุงความน่าจะเป็นโดยการให้รางวัลโดยเริ่มที่คู่อันดับ (1,7) โดยเพิ่มค่าความน่าจะเป็น เท่ากับ  $x = \frac{0.1}{0.01} = 0.0167$  $(7 - 1)$  $\alpha x = \frac{0.1}{(7-1)} = 0.0167$  และลดค่าความน่าจะเป็นของคู่ลำดับทั้งหมด (รวมทั้งคู่ลำดับ (1,7)) ภายในแถวเดียวกันคือ (1,2), (1,3), ..., (1,6) โดยลดค่าความน่าจะเป็นเท่ากับ  $x=\frac{0.1}{2}=0.0028$  $(7 - 1)$ 0.1  $x = \frac{1}{(7-1)^2} =$ ต่อมาจึงทำการให้รางวัลหรือเพิ่มค่าความน่าจะเป็นในตารางความน่าจะเป็นร่วมที่ตำแหน่งค่ลำดับที่ (7,3) ต่อไป และพิจารณาแบบนี้ไปจนครบทุกคู่ลำดับในสตริงคำตอบที่ 3 และ 4 ตามลำดับ

กรณีคำตอบที่ไม่ดี เมื่อพิจารณาจากตารางที่ 3.8 จะพบว่ามีคำตอบที่ไม่ดี 3 ค่าคือ สตริง คำตอบที่ 1 [1 2 5 6 4 7 3] สตริงคำตอบที่ 2 [1 2 7 5 4 6 3] และสตริงคำตอบที่ 5 [2 1 4 6 5 7 3] โดยจะทำการพิจารณาปรับปรุงไปทีละสตริงคำตอบ เริ่มต้นที่สตริงคำตอบที่ 1 ปรับปรุงความน่าจะเป็นโดยการลงโทษโดยเริ่มที่คู่อันดับ (1,2) โดยลดค่าความน่าจะเป็นเท่ากับ 0.0167  $(7 - 1)$  $\alpha x = \frac{0.1}{(7-1)} = 0.0167$  และเพิ่มค่าความน่าจะเป็นของคู่ลำดับทั้งหมด (รวมทั้งคู่ลำดับ (1,2)) ภายใน แถวเดียวกันคือ (1,3), (1,4), ..., (1,7) โดยเพิ่มค่าความน่าจะเป็นเท่ากับ  $x = \frac{0.1}{2} = 0.0028$  $(7 - 1)$ 0.1  $x = \frac{0.1}{(7-1)^2} = 0.0028$  ต่อมา จึงทำการลงโทษหรือลดค่าความน่าจะเป็นในตารางความน่าจะเป็นร่วมที่ตำแหน่งคู่ลำดับที่ (2,5) ้ต่อไป และพิจารณาแบบนี้ไปจนครบทุกคู่ลำดับในสตริงคำตอบที่ 1, 2 และ 5 ตามลำดับ จะได้ตาราง ้ค่าความน่าจะเป็นร่วมที่ได้ผ่านการให้รางวัลและลงโทษสตริงคำตอบที่ดีและไม่ดีดังตารางต่อไปนี้

| From/to     | 1      | $\overline{2}$ | 3      | 4      | 5      | 6      | 7      |
|-------------|--------|----------------|--------|--------|--------|--------|--------|
| $\mathbf 1$ | 0.0000 | 0.1528         | 0.1694 | 0.1528 | 0.1694 | 0.1694 | 0.1861 |
| 2           | 0.1528 | 0.0000         | 0.1861 | 0.1861 | 0.1528 | 0.1694 | 0.1528 |
| 3           | 0.1611 | 0.1778         | 0.0000 | 0.1778 | 0.1611 | 0.1611 | 0.1611 |
| 4           | 0.1694 | 0.1694         | 0.1694 | 0.0000 | 0.2028 | 0.1361 | 0.1528 |
| 5           | 0.1694 | 0.1694         | 0.1694 | 0.1528 | 0.0000 | 0.1861 | 0.1528 |
| 6           | 0.1722 | 0.1722         | 0.1556 | 0.1556 | 0.1556 | 0.0000 | 0.1889 |
| 7           | 0.1722 | 0.1722         | 0.1694 | 0.1722 | 0.1556 | 0.1722 | 0.0000 |

ตารางที่ 3.12 ตารางฟังก์ชันวัตถุประสงค์ที่ 3 หลังการปรับปรุง

เมื่อได้ตารางที่ผ่านการปรับปรุงความน่าจะเป็นดังตารางที่ 3.9 – 3.12 ตามลำดับ ในรอบ ึการทำงานถัดไป จะทำการสร้างประชากรเริ่มต้นโดยสุ่มสร้างจากตารางวิธีการบรรจวบที่ผ่านการ ปรับปรุงแล้ว คิดเป็นร้อยละ 70 ของประชากรทั้งหมด และสร้างประชากรเริ่มต้นโดยสุ่มสร้างจาก ตารางฟังก์ชันวัตถุประสงค์ที่ 1 – 3 คิดเป็นร้อยละ 30 ของประชากรทั้งหมด (ร้อยละที่ใช้ในการสุ่ม จากตารางฟังก์ชันวัตถุประสงค์แต่ละตารางเท่ากับร้อยละ 33.33)

### 3.3.6 เทคนิคการเก็บค่าที่ดีที่สดในแต่ละรอบการทำงาน

การเก็บค่าที่ดีที่สุดของการหาค่าที่เหมาะสมที่สุดแบบวิธีการบรรจวบแบบขยาย จะทำการ เก็บค่าเฉพาะค่าที่มีความแข็งแรงน้อยที่สุด (Fitness=1) ในแต่ละรอบของการทำงาน โดยจะนำสตริง คำตอบที่ดีที่สุดในรอบก่อนหน้ามารวมกับรอบปัจจุบัน แล้วมาทำการเรียงลำดับด้วยวิธี Nondominated Sorting เพื่อทำการเก็บค่าสตริงคำตอบที่ให้ค่าที่มีความแข็งแรงน้อยที่สุด จะกลายเป็น ึกลุ่มของคำตอบที่ดีที่สุดในรอบนั้น แล้วทำการพิจารณาเช่นนี้ทุก ๆ รอบจนครบตามจำนวนที่ทำการ ิทดลองไว้ ดังตารางที่ 3.13 และ 3.14 ตามลำดับ

| รอบการทำงาน | String | $f_1(x)$ | $f_2(x)$ | $f_3(x)$ |
|-------------|--------|----------|----------|----------|
| รอบก่อนหน้า |        | 99.2214  | 28.7140  | 8.5514   |
|             |        | 65.2561  | 27.4910  | 10.4830  |
| รอบปัจจุบัน |        | 98.2754  | 28.7140  | 8.5514   |
|             |        | 57.6087  | 28.3334  | 10.5832  |

ตารางที่ 3.13 ค่าฟังก์ชันวัตถุประสงค์ที่ดีที่สุดในรอบก่อนหน้าและรอบปัจจุบัน

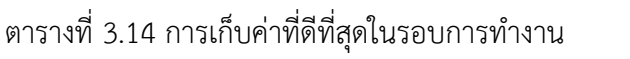

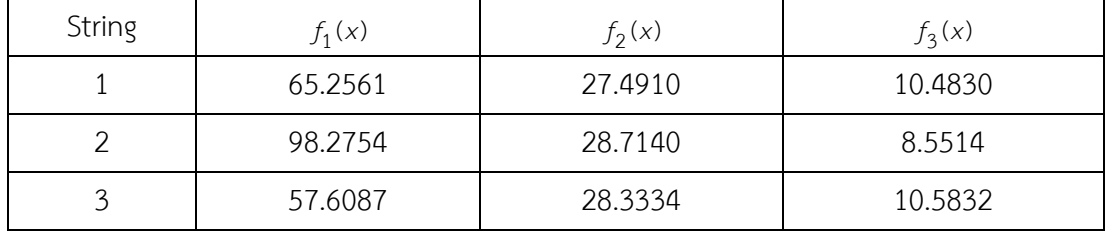

#### 3.4 การทดสอบพารามิเตอร์และวิเคราะห์ผล

ึการหาค่าที่เหมาะสมที่สุดแบบวิธีการบรรจวบแบบขยาย จำต้องพิจารณาค่าพารามิเตอร์ ์ ทั้งหมด 4 พารามิเตอร์ ประกอบด้วยขนาดประชากร (N) รอบการทำงานของอัลกอริทึม (R) ค่าความ น่าจะเป็นในการให้รางวัลและลงโทษ (k) และสัดส่วนค่าความน่าจะเป็นในการสุ่มตารางวิธีการ บรรจวบและฟังก์ชันวัตถุประสงค์ เนื่องจากงานวิจัยได้ผ่านการทดสอบค่าพารามิเตอร์ของ COIN-E ใบส่วนของขนาดประชากร และรอบการทำงานของอัลกอริทึบบาแล้วในงานวิจัยก่อนหน้า (นาย สถาพร โอฬารวิวัฒน์ชัย, 2556)

งานวิจัยนี้จึงพิจารณาค่าพารามิเตอร์เฉพาะค่าความน่าจะเป็นในการให้รางวัลและลงโทษ และสัดส่วนค่าความน่าจะเป็นในการสุ่มตารางวิธีการบรรจวบและฟังก์ชันวัตถุประสงค์เท่านั้น จึงได้ ออกแบบการทดลองแบบ Full Factorial Design โดยทำจำนวน 2 ซ้ำ โดยใช้ตัวชี้วัดสมรรถนะทั้ง 6 ตัวชี้วัด ประกอบด้วย การลู่เข้าสู่คำตอบที่เหมาะสมที่สุดเชิงพาเรโต (Convergence to Paretooptimal Set) การกระจายตัวของกลุ่มคำตอบ (Spread) อัตราส่วนของจำนวนคำตอบที่ไม่ถูก ครอบง าเทียบกับจ านวนค าตอบทีอัลกอริทึมหาได้(Ratio of Non-dominated Solution: RNDS-I) อัตราส่วนของจำนวนคำตอบที่ไม่ถูกครอบงำเทียบกับจำนวนคำตอบที่แท้จริง (Ratio of Nondominated Solution: RNDS-II) จำนวนคำตอบที่เหมาะสมที่สุดเชิงพาเรโต (Number of Nondominated Solution: NNDS) และเวลาที่ใช้ในการค้นหาคำตอบ (Computational Time) เป็น ตัวแปรตอบสนองกับระดับปัจจัยที่กำหนดข้างต้น

3.4.1 ผังขั้นตอนการทดสอบพารามิเตอร์และวิเคราะห์ผล

ขั้นตอนการทดสอบพารามิเตอร์และวิเคราะห์ผลเพื่อหาค่าระดับพารามิเตอร์ที่เหมาะสม สามารถสรุปเป็นผังขั้นตอนการทำงานได้ดังรูปที่ 3.2

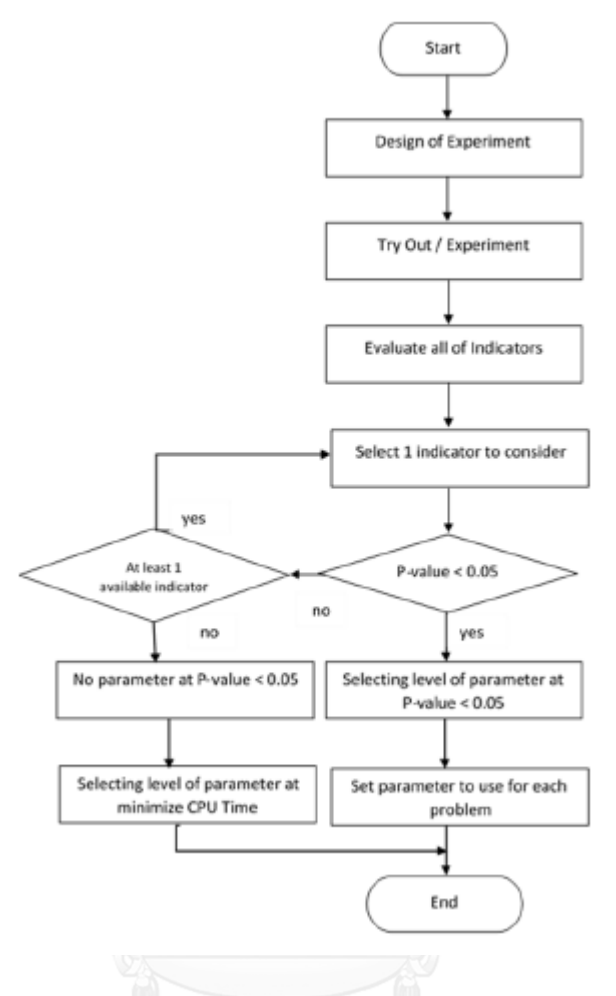

รูปที่ 3.2 ผังขั้นตอนการทดสอบพารามิเตอร์และวิเคราะห์ผล

3.4.2 ขั้นตอนการทดสอบค่าพารามิเตอร์

ขั้นตอนการทดสอบพารามิเตอร์และวิเคราะห์ผลเพื่อหาค่าระดับพารามิเตอร์ที่เหมาะสม ประกอบไปด้วยขั้นตอนดังต่อไปนี้

- 1. ออกแบบการทดลองแบบ Full Factorial Design
- 2. ทำการทดลองจำนวน 2 รอบการทดลองซ้ำ
- 3. ค านวณค่าตัวชี้วัดสมรรถนะทั้งหมดในทุกระดับปัจจัย เพื่อใช้เป็นค่าตัวแปรตอบสนอง
- 4. พิจารณาค่าตัวชี้วัดสมรรถนะ ครั้งละ 1 ตัวชี้วัด ในการวิเคราะห์ความแปรปรวนด้วย โปรแกรม Minitab 17
- 5. สรุปผลจากขั้นตอนข้างต้น โดยมีขั้นตอนการพิจารณาคือ
- ในกรณีที่ค่า p-value ของปัจจัยร่วม มีค่าน้อยกว่าที่ระดับ  $\alpha$ =0.05 จะตัดสินใจ ยอมรับว่าที่ระดับปัจจัยนั้นๆ มีผลต่อตัวแปรตอบสนอง แล้วจึงทำการเลือกระดับ ของค่าพารามิเตอร์ที่ให้ค่าตัวแปรตอบสนองมีค่าน้อยที่สุด เป็นค่าพารามิเตอร์ที่ เหมาะสม
- ในกรณีที่ค่า p-value ของปัจจัยร่วม มีค่ามากกว่าที่ระดับ  $\alpha$ =0.05 จะตัดสินใจ ้ปฏิเสธว่าที่ระดับปัจจัยนั้นๆ มีผลต่อตัวแปรตอบสนอง แล้วจึงทำการพิจารณา ตัวชี้วัดสมรรถนะถัดไปเป็นตัวแปรตอบสนอง จนครบทุกตัวชี้วัดสมรรถนะ
- ในกรณีที่ค่า P-value ของปัจจัยร่วม มีค่าน้อยกว่าที่ระดับ  $\alpha$ =0.05 มากกว่า 1 ตัวชี้วัดสมรรถนะ จะทำการพิจารณาจากระดับความสำคัญของตัวชี้วัดสมรรถนะ ดังต่อไปนี้
	- ระดับที่ 1 การลู่เข้าสู่ค าตอบที่เหมาะสมที่สุดเชิงพาเรโต
	- ระดับที่ 2 อัตราส่วนของจำนวนคำตอบที่ไม่ถูกครอบงำเทียบกับจำนวน ค าตอบที่แท้จริง
	- ระดับที่ 3 อัตราส่วนของจำนวนคำตอบที่ไม่ถูกครอบงำเทียบกับจำนวน ค าตอบทีอัลกอริทึมหาได้
	- $\bullet$  ระดับที่ 4 จำนวนคำตอบที่เหมาะสมที่สุดเชิงพาเรโต
	- ระดับที่ 5 การกระจายตัวของกลุ่มคำตอบ
- หากค่าตัวชี้วัดทุกตัวมีค่า P-value ของปัจจัยร่วม มีค่ามากกว่าที่ระดับ  $\alpha$ =0.05 ทั้งหมด จะทำการพิจารณาเวลาที่ใช้ในการค้นหาคำตอบ เป็นตัวกำหนด ค่าพารามิเตอร์ที่เหมาะสม
- 6. ก าหนดค่าพารามิเตอร์ที่เหมาะสม
- 3.4.3 ตัวอย่างการทดสอบพารามิเตอร์และวิเคราะห์ผล

ในตัวอย่างนี้จะทำการทดสอบพารามิเตอร์และวิเคราะห์ผลในปัญหาขนาด 25 ขั้นงาน มี สัดส่วนผลิตภัณฑ์เท่ากับ 1:2:3:4 บนสายการประกอบที่ผ่านการจัดสมดุลแบบที่ 1 ที่มีรอบเวลาการ ้ ผลิตเท่ากับ 15 หน่วยเวลา กำหนดระดับปัจจัยที่ใช้ในการทดสอบค่าพารามิเตอร์ดังตารางที่ 3.15

ตารางที่ 3.15 ค่าพารามิเตอร์และระดับปัจจัยที่ใช้ในการทดลอง

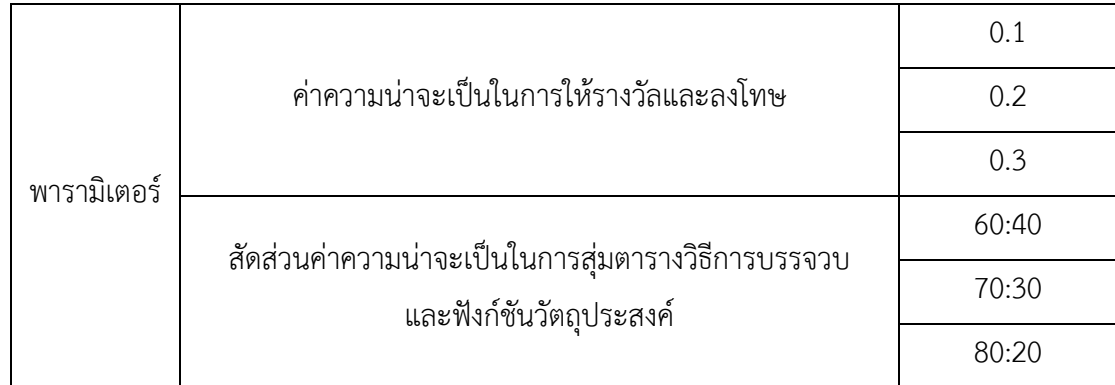

ิจากตารางที่ 3.15 จะเห็นได้ว่ามีการกำหนดค่าความน่าจะเป็นในการให้รางวัลและลงโทษ เป็น 3 ระดับ ได้แก่ ระดับที่ 1 ความน่าจะเป็นเท่ากับ 0.1 ระดับที่ 2 ความน่าจะเป็นเท่ากับ 0.2 และ ระดับที่ 3 ความน่าจะเป็นเท่ากับ 0.3 และกำหนดระดับปัจจัยที่ใช้ในการทดสอบค่าพารามิเตอร์ด้าน สัดส่วนค่าความน่าจะเป็นในการสุ่มตารางวิธีการบรรจวบและฟังก์ชันวัตถุประสงค์เป็น 3 ระดับ ได้แก่ ระดับที่ 1 สัดส่วน 60:40 ระดับที่ 2 สัดส่วน 70:30 และระดับที่ 3 สัดส่วน 80:20 ดังตารางที่ 3.15 เมื่อนำไปทำการทดลอง จะได้ผลตัวชี้วัดสมรรถนะดังตารางที่ 3.16

| ค่าความ<br>น่าจะเป็น | สัดส่วน<br>การสุ่ม | Convergence | Spread      | <b>RNDS-I</b> | RNDS-II     | <b>NNDS</b> | <b>CPU Times</b> |
|----------------------|--------------------|-------------|-------------|---------------|-------------|-------------|------------------|
| 0.1                  | 60:40              | 0.000130889 | 0.923336963 | 0.783333333   | 0.903846154 | 60          | 47.8271          |
|                      |                    |             |             |               |             |             |                  |
| 0.1                  | 60:40              | 0.000379516 | 0.945463023 | 0.766666667   | 0.884615385 | 60          | 45.4821          |
| 0.1                  | 70:30              | 0.0000000   | 0.929103956 | 0.695652174   | 1.00000     | 59          | 45.9010          |
| 0.1                  | 70:30              | 0.0000000   | 0.929103956 | 0.695652174   | 1.00000     | 59          | 46.1200          |
| 0.1                  | 80:20              | 0.004224353 | 0.866089743 | 0.714285714   | 0.769230769 | 56          | 54.3912          |
| 0.1                  | 80:20              | 0.005865552 | 0.906311084 | 0.75862069    | 0.846153846 | 58          | 48.3719          |
| 0.2                  | 60:40              | 0.010926527 | 0.858903134 | 0.654545455   | 0.692307692 | 55          | 52.1836          |
| 0.2                  | 60:40              | 0.005074287 | 0.912825117 | 0.661016949   | 0.75        | 59          | 46.4921          |
| 0.2                  | 70:30              | 0.0000011   | 0.921440    | 0.813559322   | 0.92308     | 59          | 52.1937          |
| 0.2                  | 70:30              | 0.0000013   | 0.914693257 | 0.810344831   | 0.90384615  | 58          | 51.2910          |
| 0.2                  | 80:20              | 0.002801914 | 0.905464942 | 0.706896552   | 0.788461538 | 60          | 60.2013          |
| 0.2                  | 80:20              | 0.00198421  | 0.910392417 | 0.711864407   | 0.807692308 | 59          | 64.2810          |
| 0.3                  | 60:40              | 0.000579441 | 0.893593053 | 0.807017544   | 0.884615385 | 57          | 53.9582          |
| 0.3                  | 60:40              | 0.002018481 | 0.896123306 | 0.724137931   | 0.807692308 | 58          | 66.9201          |
| 0.3                  | 70:30              | 0.0000014   | 0.902309382 | 0.810344831   | 0.88679245  | 58          | 74.0000          |

ตารางที่ 3.16 ค่าตัวชี้วัดสมรรถนะตามระดับปัจจัยค่าพารามิเตอร์

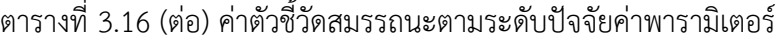

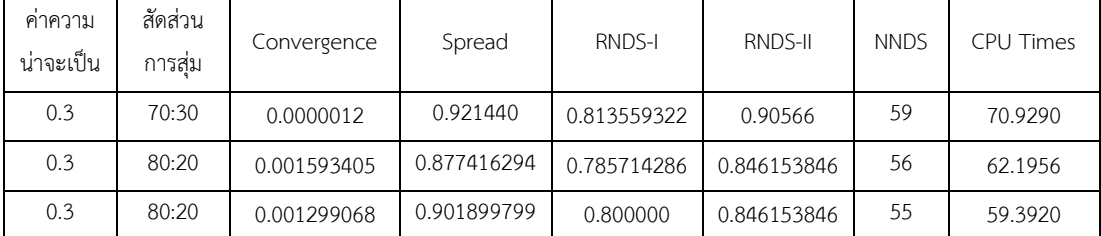

หลังจากได้ผลตัวชี้วัดสมรรถนะดังตารางที่ 3.16 จึงทำการกำหนดสมมติฐานดังต่อไปนี้ สมมติฐานการวิจัย : ค่าความน่าจะเป็นในการให้รางวัลและลงโทษ และสัดส่วนค่าความ น่าจะเป็นในการสุ่มตารางวิธีการบรรจวบและฟังก์ชันวัตถุประสงค์ ไม่มีอิทธิพลต่อตัวชี้วัดสมรรถนะ

สมมติฐานสถิติ :

```
H_0: \mu_1 = \mu_2 = ... \mu_k
```
 $H_1: \mu_1 \neq \mu_2 \neq \ldots \mu_k$ 

ระดับนัยสำคัญ  $(\alpha)$  :  $-0.05$ 

จากนั้นจึงทำการวิเคราะห์ผลด้วย Two-way ANOVA ดังขั้นตอนต่อไปนี้

1. วิเคราะห์ ANOVA โดยใช้ค่าตัวชี้วัดสมรรถนะด้านการลู่เข้าสู่คำตอบที่แท้จริงเป็นตัวแปร ตอบสนอง ดังรูปที่ 3.3

> $.008$  $.007$

# Two-way ANOVA : Convergence versus Factor1, Factor2

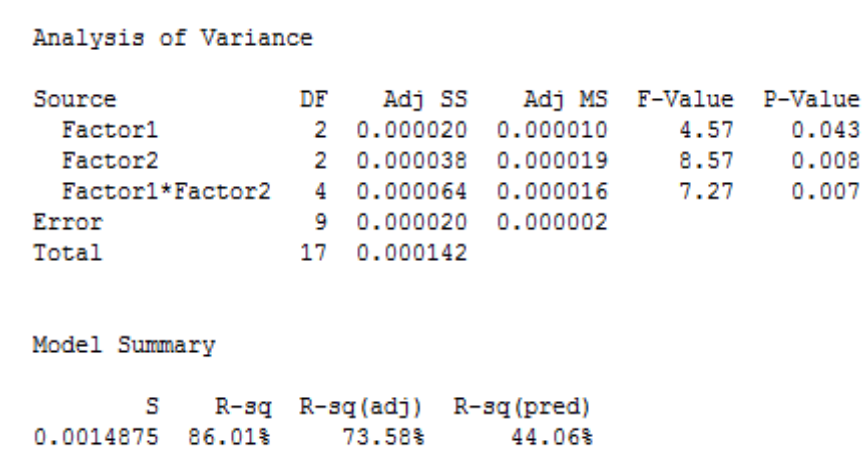

รูปที่ 3.3 ผลการวิเคราะห์ ANOVA โดยใช้การลู่เข้าสู่คำตอบที่แท้จริงเป็นตัวแปรตอบสนอง

จากรูปที่ 3.3 จะเห็นได้ว่า ค่า P-Value ของปัจจัยร่วม มีค่าน้อยกว่าที่ระดับ  $\alpha$ =0.05 หมายความว่า ปัจจัยร่วมระหว่างค่าความน่าจะเป็นในการให้รางวัลและลงโทษ และสัดส่วนค่าความ น่าจะเป็นในการสุ่มตารางวิธีการบรรจวบและฟังก์ชันวัตถุประสงค์ มีอิทธิพลต่อตัวแปรตอบสนองด้าน การลู่เข้าสู่ค าตอบที่แท้จริง

2. วิเคราะห์ ANOVA โดยใช้ค่าตัวชี้วัดสมรรถนะด้านการกระจายตัวของกลุ่มคำตอบเป็นตัว แปรตอบสนอง ดังรูปที่ 3.4

#### Two-way ANOVA : Spread versus Factor1, Factor2

Analysis of Variance

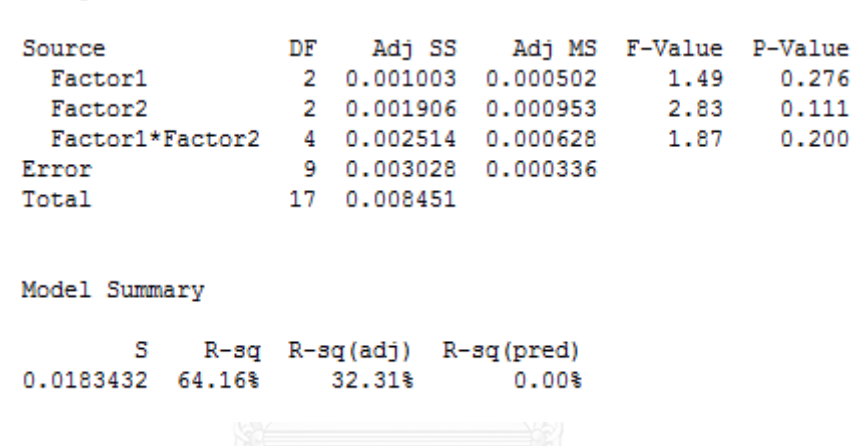

รูปที่ 3.4 ผลการวิเคราะห์ ANOVA โดยใช้การกระจายตัวของกลุ่มคำตอบเป็นตัวแปรตอบสนอง

จากรูปที่ 3.4 จะเห็นได้ว่า ค่า P-Value ของปัจจัยร่วมมีค่ามากกว่าที่ระดับ  $\alpha$ =0.05 หมายความว่า ปัจจัยร่วมระหว่างค่าความน่าจะเป็นในการให้รางวัลและลงโทษ และสัดส่วนค่าความ น่าจะเป็นในการสุ่มตารางวิธีการบรรจวบและฟังก์ชันวัตถุประสงค์ไม่มีอิทธิพลต่อตัวแปรตอบสนอง ด้านการกระจายตัวของกลุ่มคำตอบ

3. วิเคราะห์ ANOVA โดยใช้ค่าตัวชี้วัดสมรรถนะด้านอัตราส่วนของจำนวนคำตอบที่ไม่ถูก ครอบงำเทียบกับจำนวนคำตอบที่อัลกอริทึมหาได้เป็นตัวแปรตอบสนอง ดังรูปที่ 3.5

#### Two-way ANOVA: RNDS-I versus Factor1, Factor2

Analysis of Variance 001100 01000 01000 01000 01000 01000 01000 01000 01000 01000 01000 01000 01000 01000 01000 01000 01000 01000 0<br>
Factor2 0.005079 0.002539 0.86 0.037 Source Factor1\*Factor2 4 0.028027 0.007007 13.41 0.001 9 0.004702 0.000522 Error 17 0.052036 Total Model Summary S R-sq R-sq(adj) R-sq(pred) 0.0228567 90.96% 82.93% 63.86%

รูปที่ 3.5 ผลการวิเคราะห์ ANOVA โดยใช้อัตราส่วนของจำนวนคำตอบที่ไม่ถูกครอบงำเทียบกับ จ านวนค าตอบทีอัลกอริทึมหาได้เป็นตัวแปรตอบสนอง

จากรูปที่ 3.5 จะเห็นได้ว่า ค่า P-Value ของปัจจัยร่วม มีค่าน้อยกว่าที่ระดับ  $\alpha$ =0.05 หมายความว่า ปัจจัยร่วมระหว่างค่าความน่าจะเป็นในการให้รางวัลและลงโทษ และสัดส่วนค่าความ น่าจะเป็นในการส่มตารางวิธีการบรรจวบและฟังก์ชันวัตถุประสงค์ มีอิทธิพลต่อตัวแปรตอบสนองด้าน ้อัตราส่วนของจำนวนคำตอบที่ไม่ถูกครอบงำเทียบกับจำนวนคำตอบที่อัลกอริทึมหาได้

4. วิเคราะห์ ANOVA โดยใช้ค่าตัวชี้วัดสมรรถนะด้านอัตราส่วนของจำนวนคำตอบที่ไม่ถูก ครอบงำเทียบกับจำนวนคำตอบที่แท้จริงเป็นตัวแปรตอบสนอง ดังรูปที่ 3.6

Two-way ANOVA : RNDS-II versus Factor1, Factor2

Analysis of Variance Source DF Adj SS Adj MS F-Value P-Value<br>Factor1 2 0.024362 0.012181 13.19 0.002<br>Factor2 2 0.055400 0.027700 29.98 0.000 Factor1\*Factor2 4 0.022525 0.005631 6.10 0.012 Error 9 0.008314 0.000924 17 0.110600 Total Model Summary  $S$  R-sq R-sq(adj) R-sq(pred)<br>0.0303940 92.48% 85.80% 69.93%

รูปที่ 3.6 ผลการวิเคราะห์ ANOVA โดยใช้อัตราส่วนของจำนวนคำตอบที่ไม่ถูกครอบงำเทียบกับ จ านวนค าตอบที่แท้จริงเป็นตัวแปรตอบสนอง

จากรูปที่ 3.6 จะเห็นได้ว่า ค่า P-Value ของปัจจัยร่วม มีค่าน้อยกว่าที่ระดับ  $\alpha$ =0.05 หมายความว่า ปัจจัยร่วมระหว่างค่าความน่าจะเป็นในการให้รางวัลและลงโทษ และสัดส่วนค่าความ น่าจะเป็นในการสุ่มตารางวิธีการบรรจวบและฟังก์ชันวัตถุประสงค์ มีอิทธิพลต่อตัวแปรตอบสนองด้าน ้อัตราส่วนของจำนวนคำตอบที่ไม่ถูกครอบงำเทียบกับจำนวนคำตอบที่แท้จริง

5. วิเคราะห์ ANOVA โดยใช้ค่าตัวชี้วัดสมรรถนะด้านจำนวนคำตอบที่เหมาะสมที่สุดเชิง พาเรโตเป็นตัวแปรตอบสนอง ดังรูปที่ 3.7

#### Two-way ANOVA : NNDS versus Factor1, Factor2

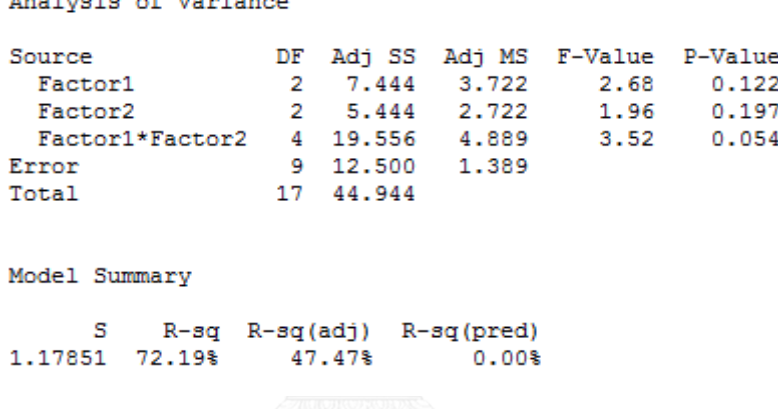

รูปที่ 3.7 ผลการวิเคราะห์ ANOVA โดยใช้จำนวนคำตอบที่เหมาะสมที่สุดเชิงพาเรโต เป็นตัวแปรตอบสนอง

จากรูปที่ 3.7 จะเห็นได้ว่า ค่า P-Value ของปัจจัยร่วมมีค่ามากกว่าที่ระดับ  $\alpha$ =0.05 หมายความว่า ปัจจัยร่วมระหว่างค่าความน่าจะเป็นในการให้รางวัลและลงโทษ และสัดส่วนค่าความ น่าจะเป็นในการสุ่มตารางวิธีการบรรจวบและฟังก์ชันวัตถุประสงค์ไม่มีอิทธิพลต่อตัวแปรตอบสนอง ด้านจ านวนค าตอบที่เหมาะสมที่สุดเชิงพาเรโต

6. จากขั้นตอนที่ 1-5 พบว่าปัจจัยร่วมระหว่างค่าความน่าจะเป็นในการให้รางวัลและลงโทษ และสัดส่วนค่าความน่าจะเป็นในการสุ่มตารางวิธีการบรรจวบและฟังก์ชันวัตถุประสงค์ ้จะมีอิทธิพลต่อตัวแปรตอบสนองมากกว่า 1 ตัวแปร จึงทำการพิจารณาจากระดับ ้ ความสำคัญของตัวชี้วัดสมรรถนะ ซึ่งตัวแปรที่มีระดับความสำคัญมากที่สุดคือ ตัวชี้วัด ี สมรรถนะด้านการล่เข้าส่คำตอบที่แท้จริง พบว่าปัจจัยด้านค่าความน่าจะเป็นในการให้ รางวัลและลงโทษ ระดับที่ 1 คือ 0.1 และปัจจัยด้านสัดส่วนค่าความน่าจะเป็นในการสุ่ม ตารางวิธีการบรรจวบและฟังก์ชันวัตถุประสงค์ระดับที่ 2 คือ 70:30 มีผลลัพธ์ที่ดีที่สุด ดังนั้นค่าพารามิเตอร์ที่เหมาะสมที่สุดจะมีค่าดังตารางที่ 3.17

ตารางที่ 3.17 พารามิเตอร์ที่เหมาะสมที่ใช้ในการทดลอง

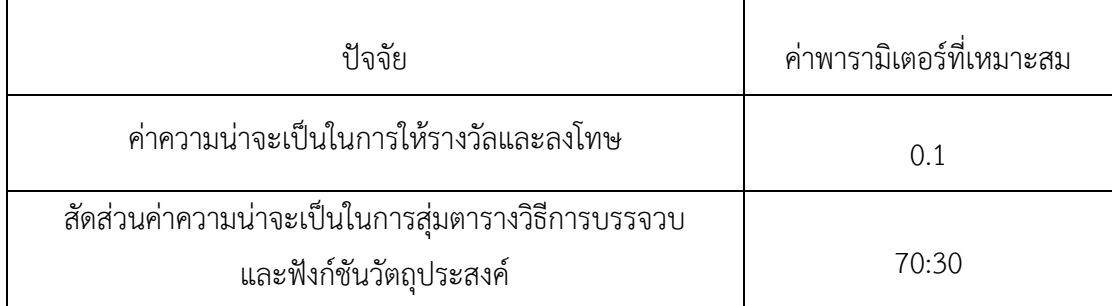

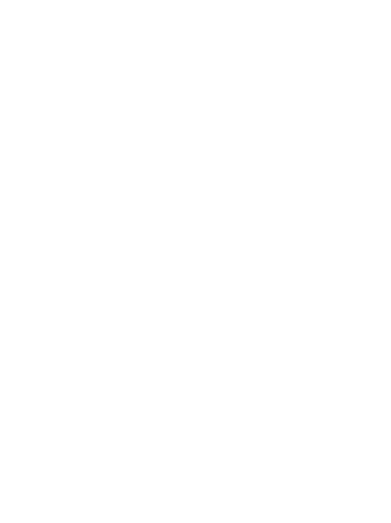

### **บทที่ 4**

# **การประยุกต์ใช้เจนเนติกอัลกอริทึม (NSGA-II) ในการแก้ปัญหาการจัดล าดับการผลิต**

ในบทนี้จะกล่าวถึงทฤษฎีเบื้องต้นของอัลกอริทึมที่นำมาใช้ในงานวิจัยฉบับนี้ คือ เจนเนติกอัลกอริทึม (NSGA-II) รวมถึงขั้นตอนการดำเนินงาน และตัวอย่างการนำมาประยุกต์ ใช้ในการแก้ปัญหาการจัดล าดับการผลิตที่มีหลายวัตถุประสงค์บนสายการประกอบผลิตภัณฑ์ผสม แบบหลายคน

### **4.1 วิธีการของเจนเนติกอัลกอริทึม (NSGA-II)**

เจนเนติกอัลกอริทึม เป็นอัลกอริทึมที่เกิดจากแนวความคิดเรื่องพันธุกรรมของมนุษย์ ในเรื่อง ที่พ่อแม่จะถ่ายทอดลักษณะทางพันธุกรรมไปสู่รุ่นลูก โดยการคัดเลือกโครโมโซม (Chromosome) หรือสตริงคำตอบ (String) ออกมาด้วยวิธีการสุ่มอย่างอิสระ ซึ่งในแต่ละสตริงคำตอบจะประกอบไป ด้วยยีน (Gene) หรือคุณลักษณะ (Character) ที่มีความแตกต่างกัน หลังจากนั้นจึงเข้าสู่ กระบวนการครอสโอเวอร์ (Crossover) เพื่อทำการแลกเปลี่ยนคุณลักษณะระหว่างสตริงคำตอบ เพื่อ ่ ทำให้สตริงคำตอบรุ่นลูกเกิดการเปลี่ยนแปลงคุณลักษณะ หลังจากนั้นจะทำการสุ่มสตริงคำตอบรุ่นลูก บางส่วนเข้าสู่กระบวนการมิวเตชัน (Mutation) เพื่อทำการแลกเปลี่ยนคุณสมบัติภายในสตริงคำตอบ ้นั้นๆ เพื่อให้เกิดความหลากหลายของสตริงคำตอบ โดยวิธีการทางฮิวริสติกนี้ถือเป็นวิธีการที่นำมาใช้ ได้การค้นหาคำตอบ เนื่องจากจะได้คำตอบที่มีความเหมาะสมที่สุด หรือมีความใกล้เคียงกับคำตอบที่ ดีที่สุด มีขั้นตอนในการทำงานดังรูปที่ 4.1

# 4.2 ขั้นตอนการดำเนินงานของเจนเนติกอัลกอริทึม (NSGA-II)

1. Data Input การนำเข้าข้อมูลที่ใช้ในการจัดลำดับการผลิต ได้แก่ จำนวนชนิดของ ้ผลิตภัณฑ์ สัดส่วนความต้องการของผลิตภัณฑ์แต่ละชนิด เวลาการทำงานของแต่ละผลิตภัณฑ์ เวลาปรับตั้งเครื่องของแต่ละผลิตภัณฑ์ รอบเวลาการผลิต ลำดับความสัมพันธ์ก่อนและหลังของขั้น งาน สถานีงานที่ได้จากการจัดสมดุลแล้ว

2. Representation & Initialization นำข้อมูลที่ได้นำเข้าจากขั้นตอนที่ 1 มาสร้างสตริง คำตอบเริ่มต้นโดยวิธีการสุ่มเลือกอย่างอิสระมาจำนวน N ตัว

3. Evaluation นำสตริงคำตอบที่สร้างขึ้นมาประเมินค่าหาฟังก์ชันวัตถุประสงค์ที่ใช้ใน งานวิจัย คือ ความผันแปรของการผลิตน้อยที่สุด ปริมาณงานที่ทำไม่เสร็จน้อยที่สุด และเวลาของการ ปรับตั้งเครื่องจักรน้อยที่สุด

4. Pareto Based Approach กำหนดค่าความแข็งแรงให้กับสตริงคำตอบที่สร้างขึ้นด้วยวิธี เทคนิควิธีเชิงกลุ่มที่ดีที่สุด โดยการจัดอันดับแบบ Goldberg (1989) หรือที่เรียกว่า Non-dominated Sorting

5. Density Information กำหนดค่าความหนาแน่นให้ให้กับสตริงคำตอบที่สร้างขึ้นด้วยวิธี Crowing Distance (Deb, Pratap et al. 2002)

6. Selection นำสตริงคำตอบที่ดีเข้าสู่ Mating Pool ด้วยวิธี Binary Tournament Selection

7. Crossover นำสตริงคำตอบที่จัดไว้ใน Mating Pool มาทำการแลกเปลี่ยนลักษณะของ ตำแหน่งการผลิตของแต่ละตำแหน่งด้วยวิธี Weight Mapping Crossover (WMX)

8. Mutation นำสตริงคำตอบมาสลับกันภายในสตริงคำตอบของตัวเองด้วยวิธี Reciprocal Exchange Mutation

9. Combination Population ทำการนำสตริงคำตอบที่ผ่านกระบวนออกมาเป็นรุ่นลูก มา รวมกับสตริงคำตอบเริ่มแรกที่เป็นของพ่อแม่

10. Selection Next Population คัดเลือกสตริงคำตอบที่ดีที่สุดที่ได้จากกระบวนการ ขั้นตอนที่ 9 เพื่อนำไปใช้เป็นสตริงคำตอบเริ่มต้นในแต่ละรอบต่อไป

11. Strategies to Maintain Elitist Solution in the Population นำคำตอบที่ดีที่สุดใน รอบก่อนหน้ามารวมกับคำตอบที่ดีที่สุดในรอบปัจจุบันแล้วทำการคัดเลือกด้วยวิธีการ Nondominated Sorting แล้วเก็บคำตอบที่ดีที่สุดไว้และนำสตริงคำตอบที่ดีที่สุดไปสร้างเป็นสตริงคำตอบ เริ่มต้นในรอบต่อไป

12. Stopping Criteria ทำการวนซ้ำกระบวนการจนคำตอบที่ได้ไม่มีการเปลี่ยนแปลงหรือ ครบจำนวนเจนเนอเรชันสูงสุดที่กำหนดไว้

13. Stop หยุดกระบวนการค้นหาคำตอบ แล้วเก็บคำตอบที่ได้จากขั้นตอนที่ 12 มาเป็นกล่ม ค าตอบที่ดีที่สุด

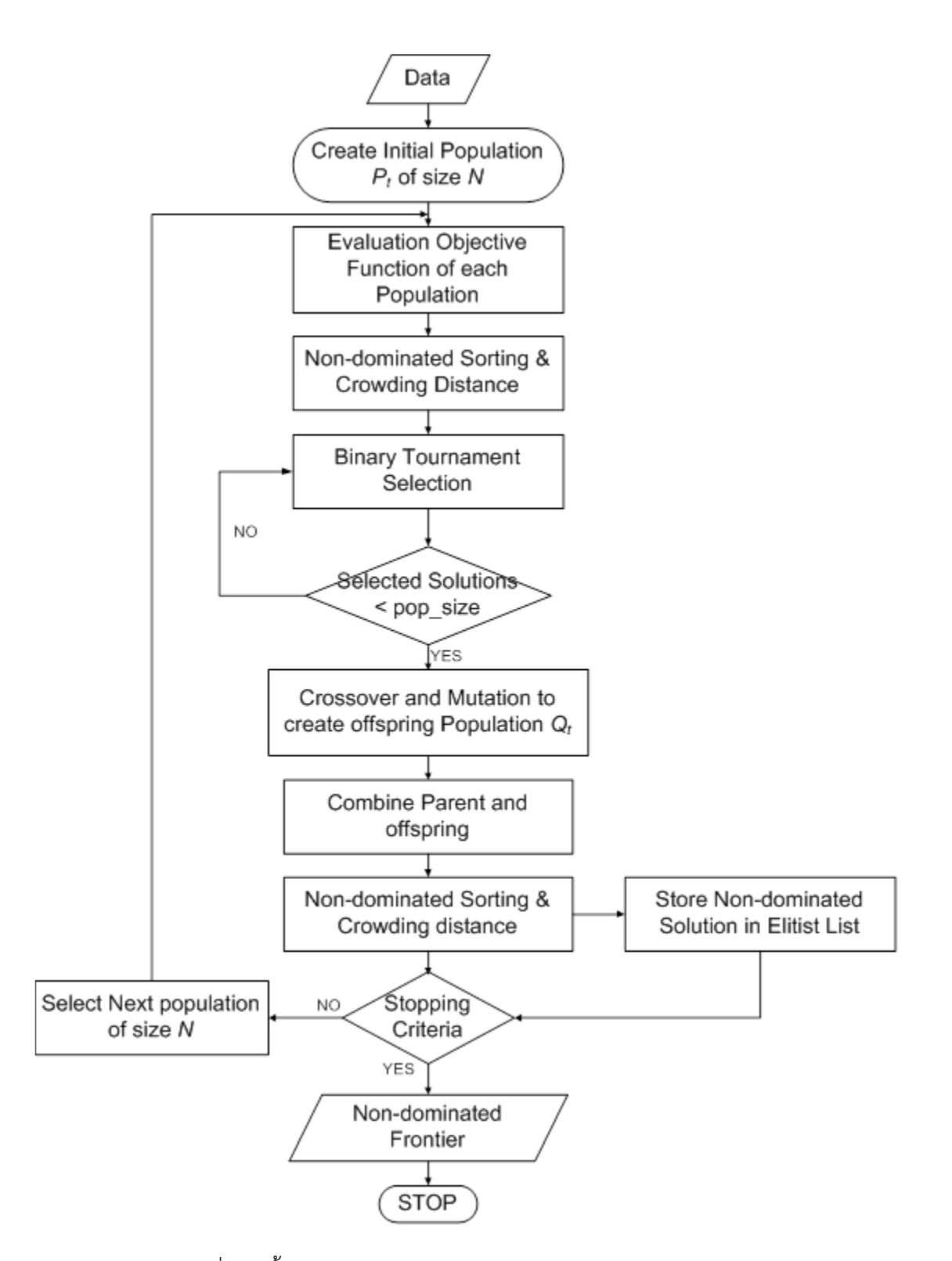

รูปที่ 4.1 ขั้นตอนการดำเนินงานของเจนเนติกอัลกอริทึม (NSGA-II)

4.3 ตัวอย่างการนำเจนเนติกอัลกอริทึม (NSGA-II) มาประยุกต์ใช้ในการแก้ปัญหาการจัดลำดับการ ผลิตที่มีหลายวัตถุประสงค์บนสายการประกอบผลิตภัณฑ์ผสมแบบหลายคน

4.3.1 การนำเข้าข้อมูลการจัดลำดับการผลิตมีหลายวัตถุประสงค์บนสายการประกอบ ผลิตภัณฑ์ผสมแบบหลายคน ประกอบไปด้วยจำนวนชนิดของผลิตภัณฑ์ สัดส่วนผลิตภัณฑ์ จำนวนขั้น ึงาน ลำดับความสัมพันธ์ก่อนหลังของขั้นงาน เวลาดำเนินงานในแต่ละขั้นงานของแต่ละผลิตภัณฑ์ เวลาดำเนินงานเฉลี่ยในแต่ละขั้นงาน รอบเวลาดำเนินการผลิต ลักษณะสายการประกอบผลิตภัณฑ์ ผสมแบบหลายคนที่ได้รับการจัดสมดุลแล้ว

การก าหนดค่าพารามิเตอร์ในวิธีการของเจนเนติกอัลกอริทึม จ านวนประชากรเบื้องต้น ตัว 5 วิธีการครอสโอเวอร์แบบ Weight Mapping Crossover (WMX) วิธีการมิวเตชั่นแบบ Reciprocal Exchange Mutation ความน่าจะเป็นในการครอสโอเวอร์เท่ากับ 0.7 ความน่าจะเป็นในการมิวเตชั่นเท่ากับ 0.1

4.3.2 การสร้างสตริงคำตอบเบื้องต้น

การสร้างประชากรเบื้องต้นโดยใช้ตัวด าเนินการคือตารางเมทริกซ์ความน่าจะเป็นร่วม (Matrix Join Probability) โดยทำการนำจำนวนผลิตภัณฑ์ทั้งหมด นำมาสร้างตารางเมทริกซ์ความ น่าจะเป็นร่วม ดังนี้ จำนวนชนิดของผลิตภัณฑ์ทั้งหมด 4 รุ่น ได้แก่ A, B, C และ D มีจำนวน Minimum Part Set (MPS) คือ 1:2:3:1 แสดงว่าในการจัดลำดับการผลิตครั้งนี้จะต้องมีผลิตภัณฑ์ A จำนวนเท่ากับ 1 ผลิตภัณฑ์ B จำนวนเท่ากับ 2 ผลิตภัณฑ์ C จำนวนเท่ากับ 3 และผลิตภัณฑ์ D ้จำนวนเท่ากับ 1 เข้าไปในสายการประกอบ จากนั้นทำการใส่รหัสงานให้กับผลิตภัณฑ์ที่ทำการ จัดลำดับการผลิต ดังนี้

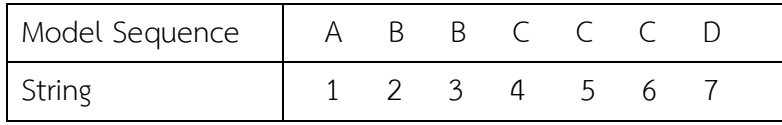

เมื่อกำหนดรหัสของแต่ละผลิตภัณฑ์ได้แล้ว จะทำการสุ่มเพื่อสร้างประชากรเริ่มต้นจำนวน เท่ากับค่าพารามิเตอร์ที่กำหนด โดยมีขั้นตอนการสุ่มดังต่อไปนี้

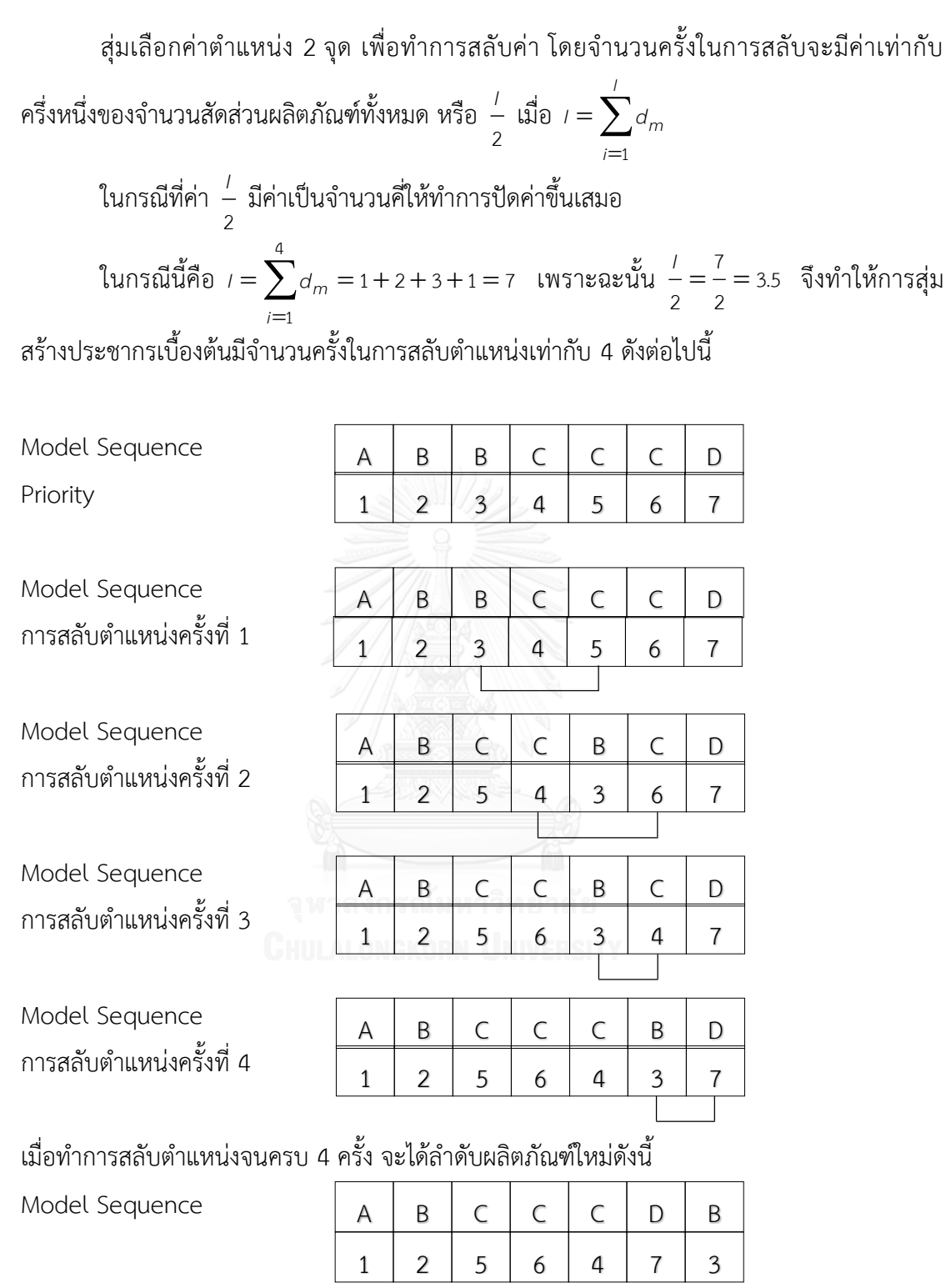

แล้วทำการสร้างประชาการเริ่มต้นให้มีจำนวนเท่ากับค่าพารามิเตอร์ที่กำหนดไว้ดังตารางที่ 4.1

| String        | Priority      | Model Sequence |
|---------------|---------------|----------------|
|               | 1 2 5 6 4 7 3 | ABCCCDB        |
| $\mathcal{L}$ | 1 2 7 5 4 6 3 | ABDCCCB        |
| 3             | 1 7 3 2 4 5 6 | ADBBCCC        |
|               | 1 2 3 4 5 6 7 | ABCCCCD        |
|               | 2 1 4 6 5 7 3 | R A C C C D R  |

ตารางที่ 4.1 ลำดับการผลิตของกลุ่มประชากรเริ่มต้น

#### 4.3.3 การประเมินค่าฟังก์ชันวัตถุประสงค์

เมื่อได้ลำดับการผลิตของกลุ่มประชากรเริ่มต้นแล้ว จะนำเข้าสู่สายการประกอบที่ผ่านการ จัดสมดุลที่รอบเวลาการผลิตเท่ากับ 8.5 เพื่อทำการประเมินค่าความผันแปรของการผลิต ปริมาณงาน ที่ท าไม่เสร็จในสายการผลิต และเวลาในการปรับตั้งเครื่องจักร ซึ่งเป็นฟังก์ชันวัตถุประสงค์ที่ 1, 2 และ 3 ตามลำดับ ดังตารางที่ 4.2

ตารางที่ 4.2 ค่าฟังก์ชันวัตถุประสงค์ของประชากรเริ่มต้น

| String | $f_1(x)$ | $f_2(x)$ | $f_3(x)$ |
|--------|----------|----------|----------|
|        | 60.7278  | 28.7285  | 10.5832  |
|        | 68.7849  | 28.7469  | 10.5832  |
| ζ      | 116.9754 | 29.0298  | 8.5514   |
|        | 98.2754  | 28.7140  | 8.5514   |
|        | 57.6087  | 28.3334  | 10.5832  |

4.3.4 การกำหนดค่าความแข็งแรง (Fitness) ให้กับสตริงคำตอบของประชากรเริ่มต้น

เมื่อทำการประเมินค่าฟังก์ชันวัตถุประสงค์แล้ว จะกำหนดค่าความแข็งแรงให้กับสตริง ค าตอบที่สร้างขึ้นด้วยวิธีเทคนิควิธีเชิงกลุ่มที่ดีที่สุด โดยการจัดอันดับแบบ Goldberg (1989) หรือที่ เรียกว่า Non-dominated Sorting และกำหนดค่าความหนาแน่นให้ให้กับสตริงคำตอบที่สร้างขึ้น ด้วยวิธี Crowding Distance ดังตารางที่ 4.3

| String | $f_1(x)$ | $f_2(x)$ | $f_3(x)$ | <b>Fitness</b> | Crowding Distance |
|--------|----------|----------|----------|----------------|-------------------|
|        | 60.7278  | 28.7285  | 10.5832  | $\mathcal{P}$  | Infinity          |
| 2      | 68.7849  | 28.7469  | 10.5832  | 3              | Infinity          |
| 3      | 116.9754 | 29.0298  | 8.5514   | 2              | Infinity          |
| 4      | 98.2754  | 28.7140  | 8.5514   |                | Infinity          |
| .5     | 57.6087  | 28.3334  | 10.5832  |                | Infinity          |

ตารางที่ 4.3 ค่าฟังก์ชันวัตถุประสงค์ค่าความแข็งแรง และค่าความหนาแน่นของประชากรเริ่มต้น

#### 4.3.5 การคัดเลือกสตริงคำตอบ (Selection)

การคัดเลือกสตริงคำตอบนั้น จะทำการพิจารณาจากค่าความแข็งแรง (Fitness) โดยวิธีการที่ ใช้ในการคัดเลือกคือวิธีการแบบ Binary Tournament Selection ซึ่งเป็นวิธีที่ดัดแปลงมาจากวิธี Roulette Wheel Selection โดยจำนวนสตริงคำตอบที่ผ่านการคัดเลือกจำนวนเท่ากับจำนวน ประชากรเริ่มต้น จะผ่านเข้าสู่ Mating Pool เพื่อรอการจับคู่และดำเนินการขั้นต่อไป

# 4.3.5.1 การแปลงค่าความแข็งแรงไม่แท้จริง (Dummy Fitness)

ขั้นตอนแรกของการคัดเลือกสตริงคำตอบคือการแปลงค่าความแข็งแรง (Fitness) ของสตริง คำตอบให้เปลี่ยนเป็นค่าความแข็งแรงไม่แท้จริง (Dummy Fitness) เพื่อให้สตริงคำตอบที่มีความ แข็งแรงที่ดีกว่านั้นมีโอกาสถูกคัดเลือกในกระบวนการขั้นถัดไปมากขึ้น ดังตารางที่ 4.4

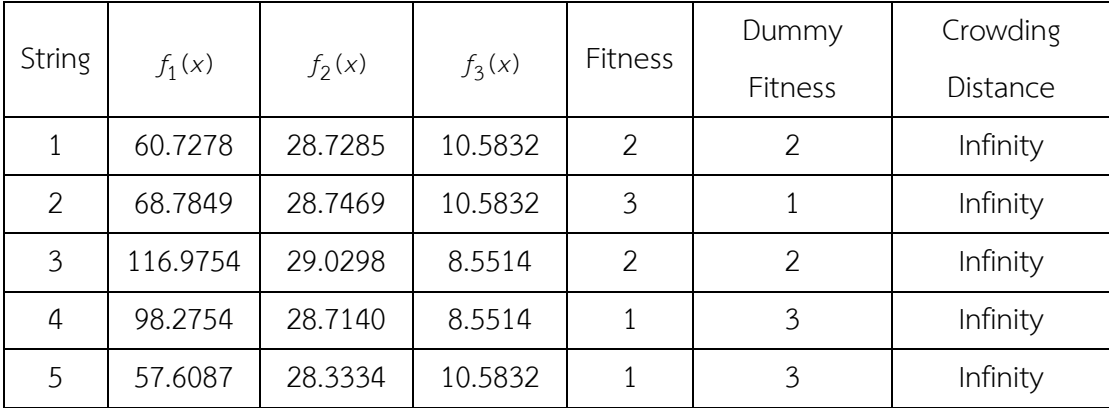

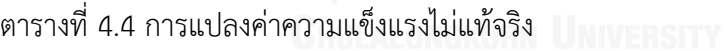

4.3.5.2 การสร้างวงล้อรูเล็ต

วงล้อรูเล็ต คือ วงกลมสมมติที่มีขนาด 1 หน่วย และแบ่งพื้นที่ภายในวงกลมออกเป็นส่วน ๆ ตามจำนวนประชากรที่กำหนดไว้ โดยพื้นที่ในแต่ละส่วนจะมีขนาดเท่ากับความน่าจะเป็นในการ คัดเลือกสตริงคำตอบ โดยมีวิธีการสร้างวงล้อรูเล็ตดังขั้นตอนต่อไปนี้

1. หาค่าความแข็งแรงรวมของสตริงคำตอบทั้งหมดเท่ากับจำนวนประชากร ดังสมการ ต่อไปนี้

$$
F = \sum_{i=1}^{\text{popsize}} f_1(x_i)
$$
\n(4.1)

เมื่อ  $f_1(x_i)$  คือ ค่าความแข็งแรงของของสตริงคำตอบที่ *i* 

2. หาค่าความน่าจะเป็นในการคัดเลือกสตริงคำตอบ (Probability of Selection) ของ สตริงคำตอบทุกตัวในกลุ่มประชากร ดังสมการต่อไปนี้

$$
p_i = \frac{f_1(x_i)}{F} \; ; \; i = 1, 2, \dots, \text{popsize} \tag{4.2}
$$

3. หาค่าความน่าจะเป็นในการคัดเลือกสตริงคำตอบสะสม (Cumulative Probability of Selection) ของสตริงคำตอบทุกตัวในกลุ่มประชากร ดังสมการต่อไปนี้

$$
q_i = \sum_{j=1}^i p_j
$$

(4.3)

เมื่อทำการสร้างวงล้อรูเล็ตครบตามขั้นตอนข้างต้น จะได้ตัวอย่างผลลัพธ์ดังตารางที่ 4.5 และ รูปที่ 4.2

| String | Dummy Fitness | $p_i$  | $q_i$  |
|--------|---------------|--------|--------|
|        | 2             | 0.1818 | 0.1818 |
| っ      |               | 0.0909 | 0.2727 |
|        | 2             | 0.1818 | 0.4545 |
|        | 3             | 0.2727 | 0.7272 |
| 5      |               | 0.2727 |        |
| Total  | 11            |        |        |

ตารางที่ 4.5 การสร้างวงล้อรูเล็ต

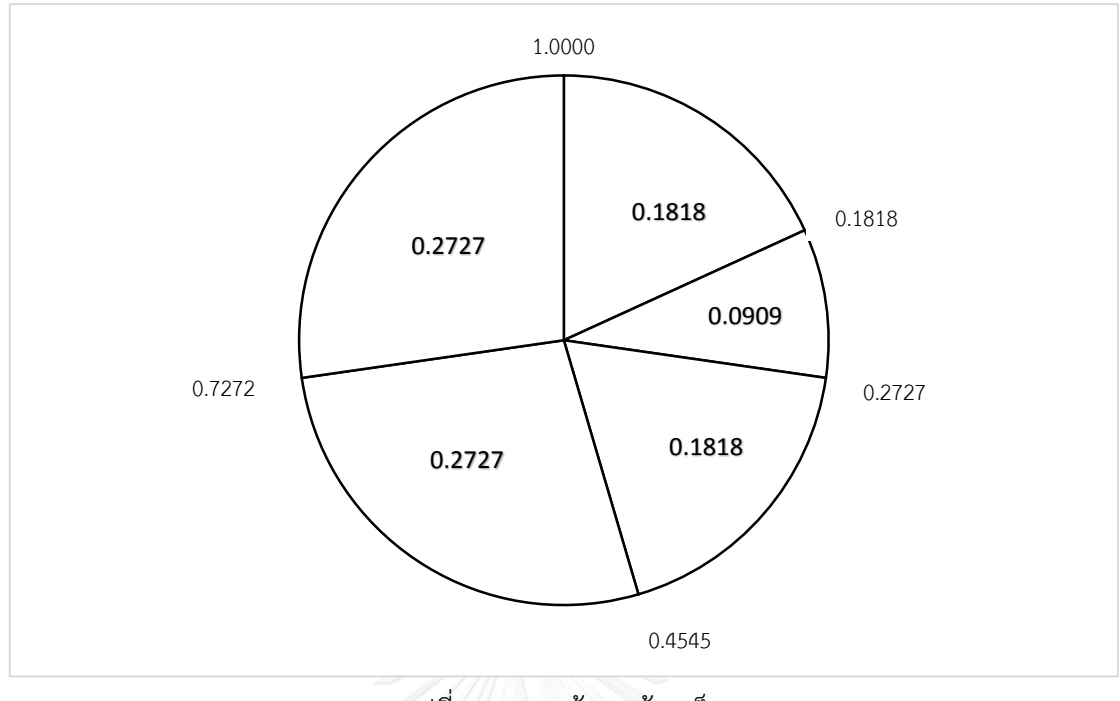

รูปที่ 4.2 การสร้างวงล้อรูเล็ต

### 4.3.5.3 ขั้นตอนการคัดเลือกสตริงคำตอบด้วยวิธี Binary Tournament Selection

การคัดเลือกสตริงคำตอบด้วยวิธี Binary Tournament Selection เป็นการสุ่มเลือกสตริง คำตอบตอบจากการหมุนวงล้อรูเล็ตมา 2 สตริงคำตอบ แล้วทำการเปรียบเทียบค่าความแข็งแรงไม่ แท้จริง โดยจะทำการเลือกสตริงคำตอบที่มีค่าความแข็งแรงไม่แท้จริงสูงกว่าเข้าสู่ขั้นตอนต่อไป โดยมี ขั้นตอนการคัดเลือกสตริงคำตอบด้วยวิธี Binary Tournament Selection ดังต่อไปนี้

- 1. สุ่มตัวเลขที่มีค่าระหว่าง 0 ถึง 1 กำหนดให้เป็นค่า <sub>′1</sub>
- 2. กรณีที่ค่า  $_{\tau_1} <$  $_{q_1}$  จะทำการเลือกสตริงคำตอบตัวแรก แต่กรณีที่ค่า  $_{q_{i-1}} <$  $_{r_1} <$  $_{q_i}$  (เมื่อ *i* มีค่าจำนวนน้อยกว่าหรือเท่ากับจำนวนประชากร) ให้ทำการเลือกสตริงตัวที่ *i* เป็น ค าตอบตัวแรก)
- 3. สุ่มตัวเลขที่มีค่าระหว่าง 0 ถึง 1 กำหนดให้เป็นค่า *r*<sub>2</sub>
- 4. กรณีที่ค่า  $r_{2} < q_{1}$  จะทำการเลือกสตริงคำตอบตัวแรก แต่กรณีที่ค่า  $\,q_{i-1} < r_{2} < q_{i} \,$ (เมื่อ *i* มีค่าจำนวนน้อยกว่าหรือเท่ากับจำนวนประชากร) ให้ทำการเลือกสตริงตัวที่ *i* เป็นคำตอบตัวแรก)
- 5. ท าการเปรียบเทียบค่าความแข็งแรงไม่แท้จริงระหว่างสตริงที่ถูกคัดเลือกในขั้นตอนที่ 2 และ 4 โดยสตริงไหนที่มีค่าความแข็งแรงไม่แท้จริงมากกว่า จะถูกคัดเลือกเข้า Mating

Pool ต่อไป (ในกรณีที่ค่าความแข็งแรงไม่แท้จริงเท่ากัน จะเลือกค่าที่มีความหนาแน่น มากกว่า)

6. ทำซ้ำขั้นตอนที่ 1-5 จนกว่าจะได้จำนวนสตริงใน Mating Pool เท่ากับจำนวนประชากร

|     | Population 1   |             |                |                  | Population 2   |             |        |                  |                    |
|-----|----------------|-------------|----------------|------------------|----------------|-------------|--------|------------------|--------------------|
| No. | r <sub>1</sub> | $r_1 < q_i$ | String         | Dummy<br>Fitness | r <sub>2</sub> | $r_2 < q_i$ | String | Dummy<br>Fitness | String<br>Selected |
| 1   | 0.7979         | 1.0000      | 5              | 3                | 0.1696         | 0.1818      | 1      | $\overline{2}$   | 5                  |
| 2   | 0.6006         | 0.7272      | $\overline{4}$ | 3                | 0.6667         | 0.7272      | 4      | 3                | $\overline{4}$     |
| 3   | 0.0352         | 0.1818      | 1              | 2                | 0.4054         | 0.4545      | 3      | $\overline{2}$   | 3                  |
| 4   | 0.3880         | 0.4545      | 3              | $\mathcal{P}$    | 0.1614         | 0.1818      | 1      | $\overline{2}$   |                    |
| 5   | 0.8883         | 1.0000      | 5              | $\mathbf{3}$     | 0.4528         | 0.4545      | 3      | 2                | 5                  |

ตารางที่ 4.6 การคัดเลือกด้วยวิธี Binary Tournament Selection

4.3.6 การครอสโอเวอร์ (Crossover)

4.3.6.1 การจับคู่สตริงคำตอบ

หลังการคัดเลือกสตริงคำตอบครบตามจำนวนประชากร จะทำการจับคู่สตริงคำตอบบางตัว เพื่อทำการครอสโอเวอร์ โดยที่จำนวนสตริงคำตอบที่ถูกมาจับคู่จะขึ้นอยู่กับความน่าจะเป็นใน การครอสโอเวอร์ (*P<sub>c</sub>* ) ส่วนสตริงคำตอบที่ไม่ได้ถูกเลือกจะยังคงอยู่ใน Mating Pool ดังเดิม เพื่อเป็น ประชากรในเจนเนอเรชันต่อไป ซึ่งจะมีขั้นตอนดังต่อไปนี้

- 1. สุ่มตัวเลขที่มีค่าระหว่าง 0 ถึง 1 กำหนดให้เป็นค่า <sub>r</sub> ให้กับสตริงคำตอบทุกตัวใน Mating Pool
- 2. ทำการเลือกสตริงคำตอบที่มีค่า *r* < *P* เพื่อไปทำการจับคู่ในขั้นตอนต่อไป
- 3. ถ้าไม่มีสตริงคำตอบใดเลยที่มีค่า  $\,$   $\,$   $\!<$   $\!P\!_{c}$  ให้ทำซ้ำขั้นตอนที่ 1 และ 2
- 4. ถ้าสตริงคำตอบที่ถูกคัดเลือกในขั้นตอนที่ 2 มีจำนวน *N<sub>c</sub>* ตัว และเป็นจำนวนคี่ จะทำ การปรับให้เป็นจำนวนคู่ก่อนโดยมีเงื่อนไขดังต่อไปนี้
	- ถ้า ៷<sub>c</sub> เป็นจำนวนคี่ และมีค่าระหว่าง 1 ถึงขนาดประชากร ให้ทำการสุ่มตัวเลข 0 หรือ 1 มา 1 ค่า ซึ่งถ้าสุ่มได้เลข 1 จะทำการสุ่มเลือกสตริงที่เหลือใน Mating pool ิ มาเพิ่มอีก 1 สตริงคำตอบ แต่ถ้าสุ่มได้เลข 0 จะทำการตัดสตริงคำตอบที่เลือกไว้ทิ้ง ไป 1 ตัว
	- เมื่อ *N<sub>c</sub>* มีค่าเท่ากับ 1 จะทำการเพิ่มสตริงคำตอบอีก 1 ตัวเท่านั้น
- เมื่อ *n<sub>c</sub>* มีค่าเท่ากับขนาดประชากรซึ่งเป็นจำนวนคี่ จะทำการตัดสตริงคำตอบที่ เลือกไว้ไป 1 ตัว
- 5. เมื่อได้สตริงคำตอบทั้งหมด <sub>Nc</sub> ตัว ให้นำมาจับคู่ตามลำดับ จะได้จำนวนคู่เท่ากับ  $\frac{N_c}{2}$ *c N*

ในตัวอย่างนี้มีค่าความน่าจะเป็นในการครอสโอเวอร์เท่ากับ 0.7 ดังนั้นจำนวนสตริงคำตอบที่ จะทำการถูกครอสโอเวอร์มีประมาณ 70% ของสตริงคำตอบทั้งหมด มีค่าเท่ากับ 0.7 x 5 = 3.5 หรือ ประมาณ 4 ตัว

| String No. | <b>String Priority</b> | r,     | $r_i < 0.7$ |
|------------|------------------------|--------|-------------|
|            | 2 1 4 6 5 7 3          | 0.2456 | selected    |
|            | 1 2 3 4 5 6 7          | 0.6732 | selected    |
|            | 1 7 3 2 4 5 6          | 0.4478 | selected    |
| 4          | 1 2 5 6 4 7 3          | 0.1534 | selected    |
|            | 2 1 4 6 5 7 3          | 0.8324 |             |

ิตารางที่ 4.7 การจับค่สตริงคำตอบ

4.3.6.2 ขั้นตอนการครอสโอเวอร์

การครอสโอเวอร์จะเป็นการนำสตริงคำตอบที่ทำการจับคู่กันในขั้นตอนที่แล้ว มาทำการ แลกเปลี่ยนส่วนของสตริงคำตอบซึ่งกันและกัน เพื่อให้ได้สตริงคำตอบใหม่ โดยสตริงคำตอบที่ทำการ จับคู่กันเรียกว่า "สตริงคำตอบรุ่นพ่อแม่" และสตริงคำตอบที่ได้จากการแลกเปลี่ยนกันเรียกว่า "สตริง ค าตอบรุ่นลูก" ซึ่งในงานวิจัยนี้จะใช้วิธีการครอสโอเวอร์แบบ Weight Mapping Crossover (WMX) ซึ่งจะวิธีการดังต่อไปนี้

1. ทำการสุ่มตัวเลขตั้งแต่ 1 ถึงจำนวนความของสตริงคำตอบ (จำนวน bit) เพื่อทำการระบุ ี ขอบเขตของการทำครอสโอเวอร์ ยกตัวอย่างเช่น เมื่อนำสตริงคำตอบคู่แรกมาทำการสุ่ม ได้ค่า 3 และ 5 ตามลำดับ จะใช้เครื่องหมาย "I" ในการกำหนดขอบเขตดังต่อไปนี้ สตริงคำตอบรุ่นพ่อแม่  $1 = [2 \ 1 \ 14 \ 6 \ 51 \ 7 \ 3]$ สตริงคำตอบรุ่นพ่อแม่ 2 = [ 1 2 I3 4 5I 6 7 ]

- Weight  $4 \mid 6 \mid 5$  $3 | 4 | 5$ 1 3 2 1 2 3 4 6 5  $3 \mid 4 \mid 5$
- 2. ท าการให้น้ าหนักกับค่าของสตริงที่อยู่ในขอบเขตของการครอสโอเวอร์ ดังรูปที่ 4.3

รูปที่ 4.3 การให้น้ำหนักกับค่าของสตริงที่อยู่ในขอบเขตของการครอสโอเวอร์

3. ทำการแลกเปลี่ยนค่าน้ำหนักระหว่างสตริงคำตอบที่จับคู่กัน แล้วเปลี่ยนค่าภายในสตริง ค าตอบตามค่าน้ าหนักที่เปลี่ยนไป ดังรูปที่ 4.4

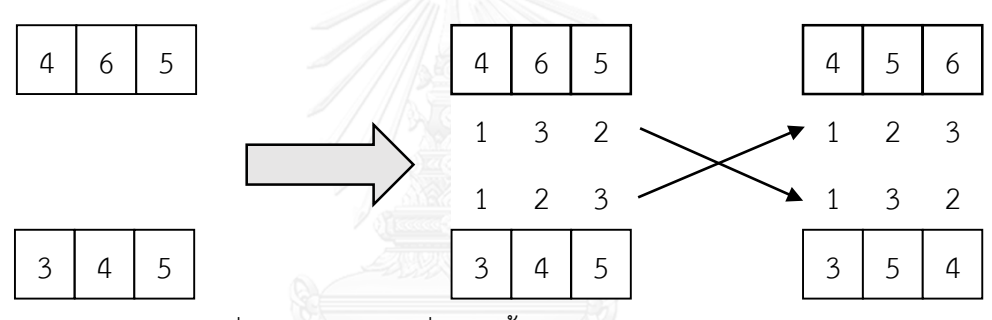

รูปที่ 4.4 การแลกเปลี่ยนค่าน้ำหนักระหว่างสตริงคำตอบ

เมื่อทำการครอสโอเวอร์ด้วยวิธีการแบบ Weight Mapping Crossover (WMX) ดังตัวอย่าง ข้างต้น ทำให้ได้สตริงคำตอบรุ่นลูกดังต่อไปนี้

สตริงคำตอบรุ่นลูก 1 = [ 2  $1$  I4 5 6l 7 3 ] สตริงคำตอบรุ่นลูก 2 = [ 1 2 I3 5 4I 6 7 ]

หลังจากนั้นจึงนำสตริงที่ 3 และ 4 มาทำการครอสโอเวอร์ด้วยวิธีการแบบ Weight Mapping Crossover (WMX) โดยส่มขอบเขตของการทำครอสโอเวอร์ได้ตำแหน่ง 4 และ 7 ตามลำดับ ได้สตริง ค าตอบรุ่นลูกดังต่อไปนี้

สตริงคำตอบรุ่นลูก 3 =  $[ 1 7 3 15 4 6 21 ]$ สตริงคำตอบรุ่นลูก 4 =  $[ 1 2 5 13 4 6 71 ]$ 

#### 4.3.7 การมิวเตชัน

การมิวเตชัน (Mutation) เป็นกระบวนการแลกเปลี่ยนตำแหน่ง (แลกเปลี่ยนค่า bit) ภายใน สตริงคำตอบ เพื่อป้องกันการสูญเสียคำตอบที่ไม่อาจเรียกคืนได้ เนื่องจากในบางกรณี คำตอบที่ผ่าน ึการดำเนินงานต่าง ๆ อาจเข้าไปติดอยู่ในกลุ่มคำตอบเฉพาะที่ การมิวเตชันช่วยให้คำตอบสามารถ หลุดออกมาให้ได้ค าตอบที่ดีที่สุด วิธีการมิวเตชันนั้นมีหลายวิธี แต่ในงานวิจัยนี้จะขอเสนอวิธีการมิวเต ชันแบบ Reciprocal Exchange Mutation ซึ่งมีขั้นตอนดังต่อไปนี้

1. กำหนดความน่าจะเป็นในการมิวเตชัน (*ค*<sub>m</sub> )

ซึ่งในตัวอย่างนี้ทำการกำหนดความน่าจะเป็นในการมิวเตชัน ( $_{\rho_{m}}$ ) เท่ากับ 0.3 ทำให้มี สตริงคำตอบที่จะทำการมิวเตชันเท่ากับ 0.3 x 5 = 1.5 หรือประมาณ 2 สตริงคำตอบ

2. สุ่มตัวเลขที่มีค่าระหว่าง 0 ถึง 1 กำหนดให้เป็นค่า *r* ให้กับสตริงคำตอบทุกตัวใน Mating Pool เลือกสตริงคำตอบที่มีค่า  $\,$  *r < P<sub>m</sub>* มาทำการมิวเตชัน ดังตารางที่ 4.8

| String No. | <b>String Priority</b> | $r_i$  | $r_i < 0.3$ |
|------------|------------------------|--------|-------------|
|            | 2 1 4 5 6 7 3          | 0.4832 |             |
|            | 1 2 3 5 4 6 7          | 0.2471 | selected    |
|            | 1 7 3 5 4 6 2          | 0.7462 |             |
|            | 1 2 5 3 4 6 7          | 0.0368 | selected    |
|            | 2 1 4 6 5 7 3          | 0.5919 |             |

ิตารางที่ 4.8 การคัดเลือกสตริงคำตอบเพื่อทำการมิวเตชัน

- 3. ทำการสุ่มตัวเลขตั้งแต่ 1 ถึงจำนวนความของสตริงคำตอบ (จำนวน bit) เพื่อทำการระบุ ต าแหน่งที่ไม่ซ้ ากันของการท ามิวเตชัน ดังต่อไปนี้ สตริงคำตอบที่ 2 = [ 1 |2| 3 5 |4| 6 7 ] สุ่มได้ตำแหน่งที่ 2 และ 5 ตามลำดับ สตริงคำตอบที่ 4 = [ I1I 2 I5I 3 4 6 7 ] สุ่มได้ตำแหน่งที่ 1 และ 3 ตามลำดับ
- ี 4. ทำการสลับค่า bit ของตำแหน่งที่ถูกเลือกในการทำมิวเตชัน จะได้ผลลัพธ์ดังต่อไปนี้ สตริงคำตอบที่ 2 = [ 1 |4| 3 5 |2| 6 7 ] สตริงคำตอบที่ 4 = [ 151 2 111 3 4 6 7 ]

ิ ตารางที่ 4.9 สตริงคำตอบหลังการมิวเตชัน

| String No. | <b>String Priority</b> |
|------------|------------------------|
|            | 2 1 4 5 6 7 3          |
|            | 1 4 3 5 2 6 7          |
|            | 1 7 3 5 4 6 2          |
|            | 5 2 1 3 4 6 7          |
|            | 2 1 4 6 5 7 3          |

#### 4.3.8 เทคนิคการเก็บค่าที่ดีที่สุด

เทคนิคการเก็บค่าที่ดีที่สุด เป็นเทคนิคที่นำมาใช้เพื่อเก็บค่าที่ดีที่สุดและป้องกันการสูญเสีย ้คำตอบที่ดีหลังจากผ่านกระบวนการต่าง ๆ เนื่องจากสตริงคำตอบที่ได้จากการครอสโอเวอร์และมิวเต ี ชันนั้น อาจทำให้เกิดคำตอบที่ดีกว่าหรือแย่กว่าคำตอบที่เคยปรากฏในเจนเนอเรชันที่ผ่านมา จึงได้มี การเก็บค่าที่ดีที่สุดไว้ เพื่อเปรียบเทียบกับค่าที่ดีที่สุดของกลุ่มสตริงคำตอบชุดใหม่ที่ได้ และทำการเก็บ ิสตริงคำตอบที่เป็น Non-dominated Solution ซึ่งได้จากการรวมกันของประชากรคำตอบรุ่นพ่อแม่ (  $P_t$  ) และประชากรคำตอบรุ่นลูก ( $\overline{Q}_t$  ) ในสถานที่รวมคำตอบ ( $R_t = P_t + \overline{Q}_t$  ) และทำการเก็บคำตอบ ที่ได้จาก Non-dominated Sorting และทำการปรับปรุง (Update) สตริงคำตอบใหม่ในสถานที่เก็บ คำตอบด้วยการย้ายสตริงคำตอบที่ดีที่สุดตัวเดิมออก และเพิ่มสตริงคำตอบที่ดีที่สุดตัวใหม่เข้ามา โดย สตริงคำตอบที่ได้ในขั้นตอนนี้จะกลายเป็นสตริงคำตอบรุ่นพ่อแม่ในเจนเนอเรชันต่อไปดังรูปที่ 4.5 และมีขั้นตอนดังต่อไปนี้

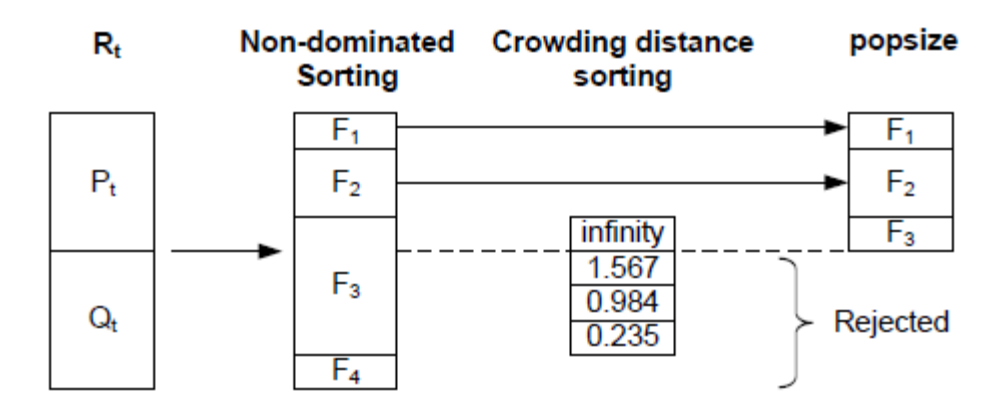

รูปที่ 4.5 เทคนิคการเก็บค่าที่ดีที่สุด

# 1. นำสตริงคำตอบรุ่นพ่อแม่และสตริงคำตอบรุ่นลูกมารวมกัน ดังตารางที่ 4.10

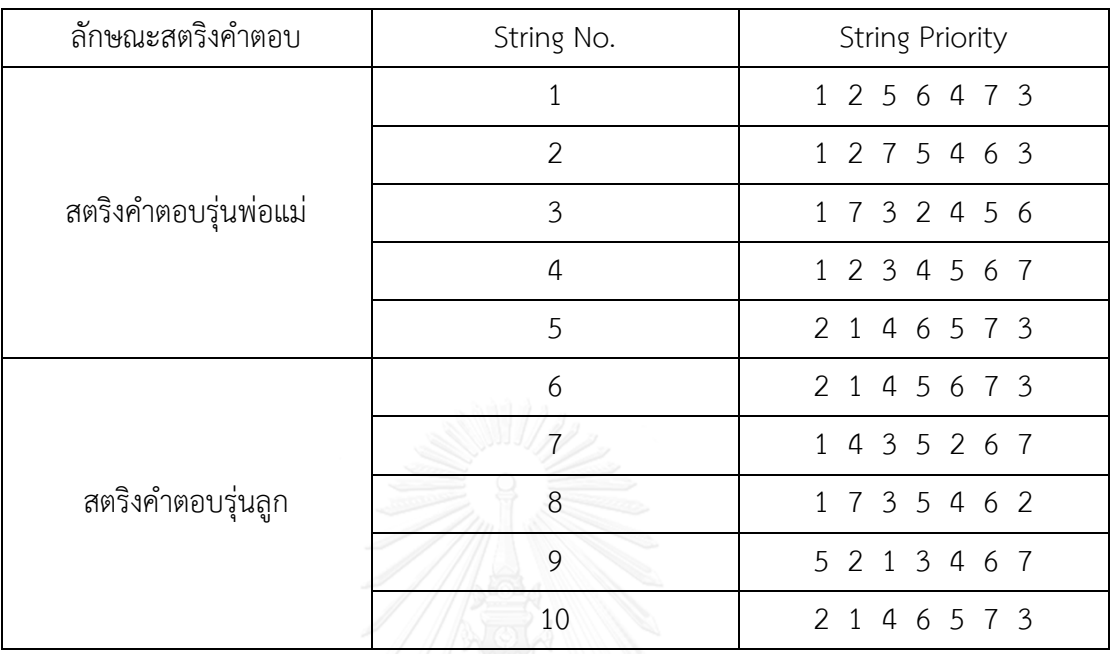

ตารางที่ 4.10 สตริงคำตอบรุ่นพ่อแม่และสตริงคำตอบรุ่น

# 2. ทำการประเมินค่าฟังก์ชันวัตถุประสงค์ให้กับทุกสตริงคำตอบดังตารางที่ 4.11

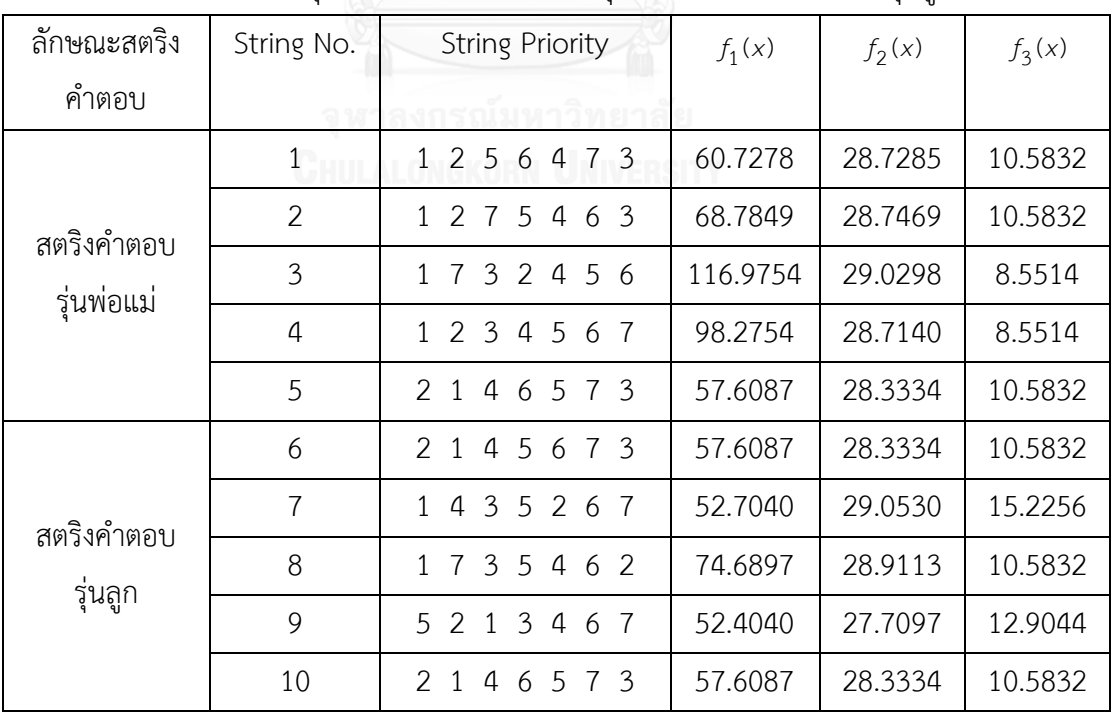

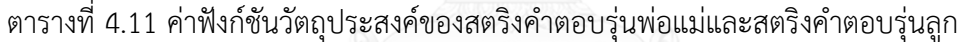

| String<br>No.  | <b>String Priority</b>                                                                          | $f_1(x)$ | $f_2(x)$ | $f_3(x)$ | <b>Fitness</b> | Crowding<br>distance |
|----------------|-------------------------------------------------------------------------------------------------|----------|----------|----------|----------------|----------------------|
| 1              | 1 2 5 6 4 7 3                                                                                   | 60.7278  | 28.7285  | 10.5832  | $\overline{2}$ | 2.0715               |
| $\overline{2}$ | 1 2 7 5 4 6 3                                                                                   | 68.7849  | 28.7469  | 10.5832  | 3              | Infinity             |
| 3              | 3 2 4<br>$1\quad7$<br>56                                                                        | 116.9754 | 29.0298  | 8.5514   | $\overline{2}$ | Infinity             |
| $\overline{4}$ | 2 3<br>4 5<br>- 6<br>1<br>-7                                                                    | 98.2754  | 28.7140  | 8.5514   | 1              | Infinity             |
| 5              | 4<br>$\mathcal{P}$<br>$\mathbf{1}$<br>6<br>5<br>73                                              | 57.6087  | 28.3334  | 10.5832  | 1              | 1.7323               |
| 6              | 2 1<br>4<br>5<br>6<br>73                                                                        | 57.6087  | 28.3334  | 10.5832  | 1              | 0.0000               |
| 7              | 4<br>3<br>5 2<br>$\mathbf{1}$<br>6<br>-7                                                        | 52.7040  | 29.0530  | 15.2256  | $\overline{2}$ | Infinity             |
| 8              | 3<br>5 4 6<br>2<br>7<br>1                                                                       | 74.6897  | 28.9113  | 10.5832  | 4              | Infinity             |
| 9              | $3\overline{)}$<br>$\mathcal{L}$<br>$\overline{4}$<br>6<br>5<br>$\mathbf{1}$<br>$7\overline{ }$ | 52.4040  | 27.7097  | 12.9044  | 1              | Infinity             |
| 10             | $\mathcal{P}$<br>4<br>5<br>7 3<br>6                                                             | 57.6087  | 28.3334  | 10.5832  | 1              | 1.2677               |

3. ทำการประเมินค่าความแข็งแรง และความหนาแน่นของสตริงคำตอบรุ่นพ่อแม่และรุ่นลูก

ิตารางที่ 4.12 ค่าความแข็งแรง และความหนาแน่นของสตริงคำตอบรุ่นพ่อแม่และสตริงคำตอบรุ่นลูก

4. ทำการเก็บค่าที่ดีสุดเท่ากับจำนวนประชากรเริ่มต้น เพื่อเป็นสตริงคำตอบรุ่นพ่อแม่ในรุ่น ถัดไป จากตารางที่ 4.12 จะเห็นได้ว่ามีสตริงคำตอบที่ 4, 5, 6, 9 และ 10 มีค่า Fitness เท่ากับ 1 และมีจำนวนเท่ากับประชากรเริ่มต้นคือ 5 สตริงคำตอบ เพราะฉะนั้นสตริง คำตอบทั้ง 5 คัวที่กล่าวมานั้นจึงเป็นสตริงคำตอบรุ่นพ่อแม่ในรุ่นถัดไปดังตารางที่ 4.13

ตารางที่ 4.13 สตริงคำตอบรุ่นพ่อแม่ในรุ่นถัดไป

| String No. | <b>String Priority</b> |
|------------|------------------------|
|            | 1 2 3 4 5 6 7          |
|            | 2 1 4 6 5 7 3          |
| 2          | 2 1 4 5 6 7 3          |
|            | 5 2 1 3 4 6 7          |
|            | 2 1 4 6 5 7 3          |

เมื่อได้สตริงคำตอบรุ่นพ่อแม่ในรุ่นถัดไป จึงเริ่มกระบวนการทำซ้ำตั้งแต่หัวข้อ 4.3.3 เป็นต้น ้มาจนครบกระบวนการทั้งหมด และทำซ้ำเป็นจำนวนรอบเท่ากับที่กำหนดไว้

# **บทที่ 5 การประยุกต์ใช้การหาค่าที่เหมาะสมที่สุดแบบการกระจายตัวของ** ี่ สิ่งมีชีวิตตามภูมิศาสตร์ ในการแก้ปัญหาการจัดลำดับการผลิต

ในบทนี้จะกล่าวถึงทฤษฎีเบื้องต้นของอัลกอริทึมที่นำมาใช้ในงานวิจัยฉบับนี้ คือ การหาค่าที่เหมาะสมที่สุดแบบการกระจายตัวของสิ่งมีชีวิตตามภูมิศาสตร์ รวมถึงขั้นตอนการ ดำเนินงาน และตัวอย่างการนำมาประยุกต์ใช้ในการแก้ปัญหาการจัดลำดับการผลิตที่มีหลาย วัตถุประสงค์บนสายการประกอบผลิตภัณฑ์ผสมแบบหลายคน

#### 5.1 วิธีการประยุกต์ใช้การหาค่าที่เหมาะสมที่สุดแบบการกระจายตัวของสิ่งมีชีวิตตามภูมิศาสตร์

การหาค่าที่เหมาะสมที่สุดแบบการกระจายตัวของสิ่งมีชีวิตตามภูมิศาสตร์ (Biogeographybased Optimization: BBO) เป็นอัลกอริทึมที่คิดค้นโดย Simon (2008) โดยเป็นแนวคิดที่ได้รับแรง บันดาลใจมาจากพฤติกรรมการอพยพย้ายที่อยู่อาศัยของสิ่งมีชีวิตระหว่างเกาะต่างๆ โดยแต่ละเกาะ นั้นก็จะมีความเหมาะสมต่อการใช้เป็นที่อยู่อาศัยที่แตกต่างกันออกไป โดยมีดัชนีความเหมาะสมของที่ อยู่อาศัย (Habitat Suitability; HSI) เป็นตัวชี้วัด โดยตัวชี้วัดดังกล่าวนั้นจะขึ้นอยู่กับตัวแปรดัชนี ความเหมาะสม (Suitability Index Variables; SIVs) นั่นก็คือปัจจัยต่างๆ เช่น ความหลากหลายของ ระบบนิเวศน์ อุณหภูมิ ปริมาณน้ำฝน ความอุดมสมบูรณ์ของพืชพันธ์ เป็นต้น จำนวนชนิดของ สิ่งมีชีวิต (สปีชีส์) ที่อาศัยอยู่ในเกาะนั้นๆ จะแปรผันตามดัชนีความเหมาะสมของที่อยู่อาศัย กล่าวคือ ในเกาะที่มีค่าดัชนีความเหมาะสมของที่อยู่อาศัยสูง จะมีจำนวนสปีชีส์ของสิ่งมีชีวิตมากจนใกล้จุด อิ่มตัว ส่งผลให้มีอัตราการอพยพออก (Emigration Rate) ของสปีชีส์ไปยังเกาะอื่นๆ ที่อยู่ใกล้เคียงกัน มีค่าสูง (การอพยพออกในที่นี้คือการที่ตัวแทนของสปีชีส์อพยพแพร่พันธุ์ออกไปยังเกาะอื่น โดยสปีชีส์ บนเกาะเดิมยังคงอยู่ ไม่หายไป) ขณะที่อัตราการอพยพเข้า (Imigration Rate) ของสปีชีส์จากเกาะ อื่นจะมีค่าต่ำ ในทางตรงกันข้าม เกาะที่มีค่าค่าดัชนีความเหมาะสมของที่อยู่อาศัยต่ำ จะมีจำนวนสปี ชีส์ของสิ่งมีชีวิตน้อยมาก ส่งผลให้มีอัตราการอพยพออกของสปีชีส์ไปยังเกาะอื่นๆ ที่อยู่ใกล้เคียงกันมี ้ ค่าต่ำ ขณะที่อัตราการอพยพเข้าของสปีชีส์จากเกาะอื่นจะมีค่าสูง จึงส่งผลให้เกาะที่มีค่าดัชนีความ เหมาะสมของที่อยู่อาศัยต่ำ จะมีค่าดัชนีดังกล่าวสูงขึ้นเมื่อมีการอพยพของสปีชีส์ใหม่ๆ เข้ามา เนื่องจากค่าดัชนีนั้นจะแปรผันไปตามจำนวนสปีชีส์

ในการนำการหาค่าที่เหมาะสมที่สุดแบบการกระจายตัวของสิ่งมีชีวิตตามภูมิศาสตร์มา ประยุกต์ใช้ในการแก้ปัญหาการลำดับการผลิตที่มีหลายวัตถุประสงค์บนสายการประกอบผลิตภัณฑ์ ผสมแบบหลายคนงานนั้น เกาะจะเปรียบเสมือนสตริงคำตอบ ดัชนีความเหมาะสมของที่อยู่อาศัยจะ เปรียบเสมือนค่าความแข็งแรง และตัวแปรดัชนีความเหมาะสมจะเปรียบเสมือนบิตต่างๆของสตริง ค าตอบ (ค่าของบิตต่างๆ สามารถเปลี่ยนแปลงได้ ซึ่งส่งผลให้ค่าดัชนีความเหมาะสมของที่อยู่อาศัยมี ความแตกต่างออกไป) ส่งผลให้มีแนวโน้มสูงที่คำตอบที่ดีจะถ่ายทอดคุณลักษณะให้กับคำตอบอื่น โดยเฉพาะกับคำตอบที่แย่ แต่จะแนวโน้มต่ำที่จะรับการถ่ายทอดคุณลักษณะจากคำตอบอื่น แม้คำตอบที่ดีอาจมีการเปลี่ยนแปลงเพียงเล็กน้อย แต่ก็มีแนวโน้มว่าจะพัฒนาไปเป็นคำตอบที่ดียิ่งขึ้น ในทางตรงกันข้ามคำตอบที่แย่จะมีแนวโน้มสูงที่จะรับการถ่ายทอดคุณลักษณะจากคำตอบอื่นๆ โดยเฉพาะจากคำตอบที่ดี ส่งผลให้มีการพัฒนาคำตอบให้ดียิ่งขึ้น แต่จะแนวโน้มต่ำที่จะถ่ายทอด คุณลักษณะของตัวเองให้กับคำตอบอื่นๆ

5.2 ขั้นตอนการประยุกต์ใช้การหาค่าที่เหมาะสมที่สุดแบบการกระจายตัวของสิ่งมีชีวิตตามภูมิศาสตร์

1. การนำเข้าข้อมูลที่ใช้ในการจัดลำดับการผลิต ได้แก่ จำนวนชนิดของผลิตภัณฑ์ สัดส่วน ้ ความต้องการของผลิตภัณฑ์แต่ละชนิด เวลาการทำงานของแต่ละผลิตภัณฑ์ เวลาปรับตั้งเครื่องของ แต่ละผลิตภัณฑ์ รอบเวลาการผลิต ลำดับความสัมพันธ์ก่อนและหลังของขั้นงาน สถานีงานที่ได้จาก การจัดสมดุลแล้ว

2. นำข้อมูลที่ได้นำเข้าจากขั้นตอนที่ 1 มาสร้างสตริงคำตอบเริ่มต้นโดยวิธีการสุ่มเลือกอย่าง อิสระมาจำนวน N ตัว โดยกำหนดให้เป็นเซตของสตริงคำตอบเริ่มต้น  $\gamma =$ {y<sub>1</sub>,y<sub>2</sub>,...,y<sub>N</sub>} และทำการ คัดลอกเพื่อสร้างเซตของสตริงคำตอบชั่วคราว  $z = \{z_1, z_2, \ldots, z_N\}$ 

3. นำเซตของสตริงคำตอบเริ่มต้นและเซตของสตริงคำตอบชั่วคราวที่สร้างขึ้น มาประเมินค่า หาฟังก์ชันวัตถุประสงค์ที่ใช้ในงานวิจัย คือ ความผันแปรของการผลิตน้อยที่สุด ปริมาณงานที่ทำไม่ เสร็จน้อยที่สุด และเวลาของการปรับตั้งเครื่องจักรน้อยที่สุด

4. กำหนดค่าความแข็งแรงให้กับเซตของสตริงคำตอบเริ่มต้นและเซตของสตริงคำตอบ ชั่วคราวที่สร้างขึ้นด้วยวิธีเทคนิควิธีเชิงกลุ่มที่ดีที่สุด โดยการจัดอันดับแบบ Goldberg (1989) หรือที่ เรียกว่า Non-dominated Sorting โดยค่าความแข็งแรงของสตริงคำตอบที่ดีเรียงลำดับไปหาสตริง คำตอบที่แย่จะเท่ากับ 1,2,...*,F* และทำการกำหนดค่าสปีชีส์เคาท์ ( *k* ) ซึ่งจะมีค่าของสตริงคำตอบที่ดี เรียงลำดับไปหาสตริงคำตอบที่แย่จะเท่ากับ *F,F* —1,...,1 ซึ่งจะเป็นไปในทิศทางตรงข้ามกับค่าความ แข็งแรง

5. คำนวณอัตราการอพยพเข้า ( $\mathcal{A}_k$ ) อัตราการอพยพออก ( $\boldsymbol{\mu}_k$ ) ความน่าจะเป็นในการ อพยพเข้า ( ${}^{\rho}\!_{\mathcal{A},k}$ ) และความน่าจะเป็นในการอพยพออก ( ${}^{\rho}\!_{\mathcal{H},k}$ ) ของแต่ละสตริงคำตอบ โดยที่  ${}^{\rho}$ *i* และ *i z* จะสัมพันธ์กับค่า *k*

6. ดำเบินการอพยพคำตอบ

7. ทำการประเมินค่าฟังก์ชันวัตถุประสงค์ของเซตสตริงคำตอบชั่วคราว  $\,$   $\,$   $\,$  พร้อมทั้ง กำหนดค่าความแข็งแรง ค่าสปีชีส์เคาท์ (  $\kappa$  ) ค่าความน่าจะเป็นในการเกิดสปีชีส์เคาท์ ( $\overline{P_k}$  ) และความ น่าจะเป็นในการเลือกสตริงคำตอบในสปีชีส์เคาท์ไปทำการมิวเตชัน ( $m_{k}$ )

8. นำสตริงคำตอบมาสลับกันภายในสตริงคำตอบของตัวเองด้วยวิธี Reciprocal Exchange Mutation

9. ทำการนำสตริงคำตอบที่ผ่านกระบวนออกมาเป็นสตริงคำตอบรุ่นลูก มารวมกับสตริง คำตอบเริ่มแรกที่เป็นสตริงคำตอบรุ่นพ่อแม่ แล้วทำการจันอันดับโดยการประเมินค่าความแข็งแรง และค่าความหนาแน่น

10. จัดเก็บสตริงคำตอบที่ดีที่สุดไปรวมกับสตริงคำตอบในรอบก่อนหน้าแล้วจัดการจัดอันดับ ี ด้วยวิธี Non-dominated Sorting เพื่อทำการเก็บสตริงคำตอบที่ดีที่สุด เพื่อใช้งานในรอบถัดไป

11. ทำการวนซ้ำกระบวนการจนคำตอบที่ได้ไม่มีการเปลี่ยนแปลงหรือครบจำนวนเจนเนอเร ชันสูงสุดที่กำหนดไว้
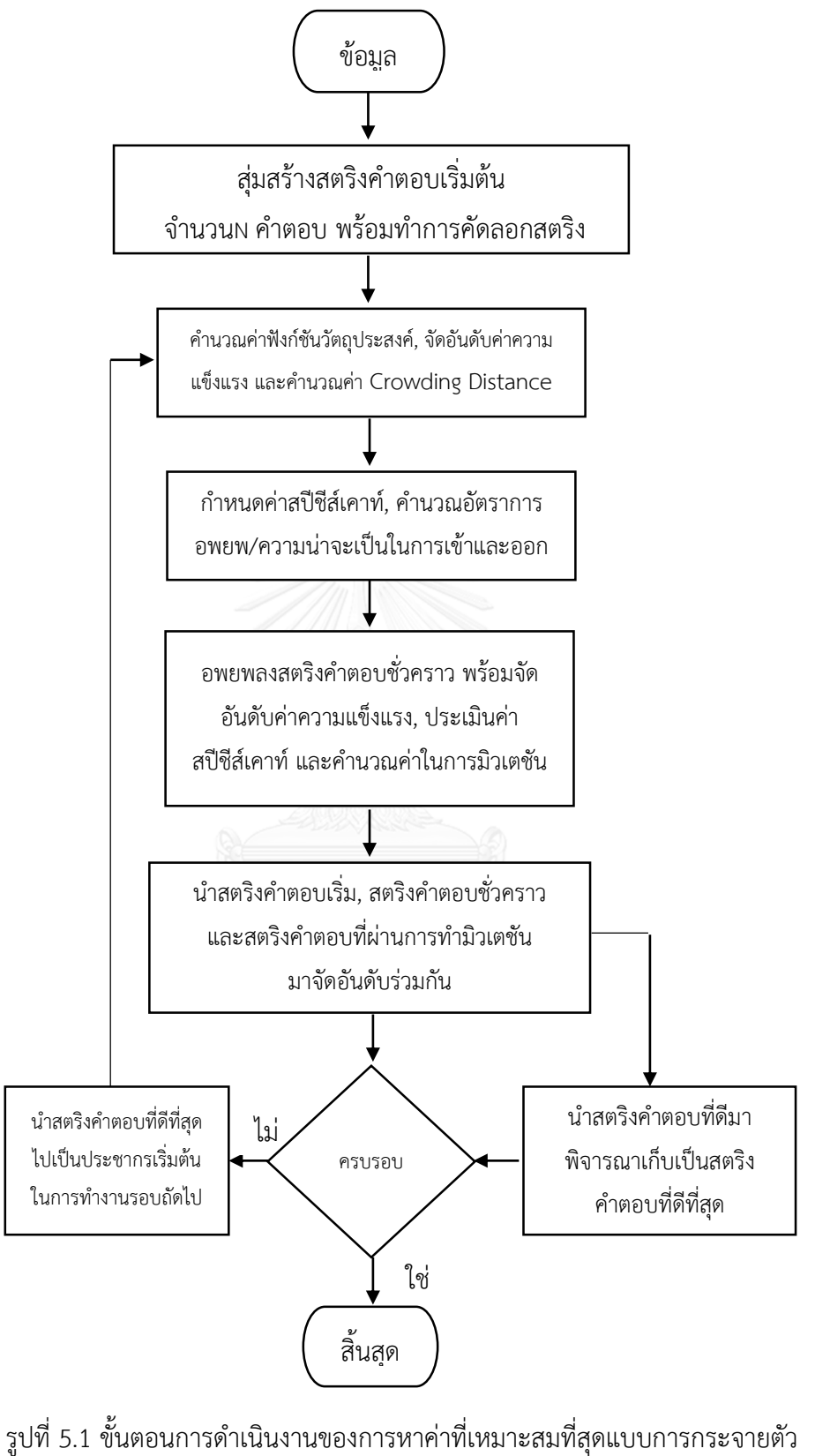

ของสิ่งมีชีวิตตามภูมิศาสตร์

5.3 ตัวอย่างการนำการหาค่าที่เหมาะสมที่สุดแบบการกระจายตัวของสิ่งมีชีวิตตามภูมิศาสตร์มา ประยุกต์ใช้ในการแก้ปัญหาการจัดล าดับการผลิตที่มีหลายวัตถุประสงค์บนสายการประกอบผลิตภัณฑ์ ผสมแบบหลายคน

5.3.1 การนำเข้าข้อมูลการจัดลำดับการผลิตมีหลายวัตถุประสงค์บนสายการประกอบ ้ ผลิตภัณฑ์ผสมแบบหลายคน ประกอบไปด้วยจำนวนชนิดของผลิตภัณฑ์ สัดส่วนผลิตภัณฑ์ จำนวนขั้น งาน ลำดับความสัมพันธ์ก่อนหลังของขั้นงาน เวลาดำเนินงานในแต่ละขั้นงานของแต่ละผลิตภัณฑ์ เวลาดำเนินงานเฉลี่ยในแต่ละขั้นงาน รอบเวลาดำเนินการผลิต ลักษณะสายการประกอบผลิตภัณฑ์ ผสมแบบหลายคนที่ได้รับการจัดสมดุลแล้ว

การกำหนดค่าพารามิเตอร์ในวิธีการของการหาค่าที่เหมาะสมที่สุดแบบการกระจายตัวของ สิ่งมีชีวิตตามภูมิศาสตร์(BBO)

จ านวนประชากรเบื้องต้น 5 ตัว รูปแบบการอพยพแบบ Sinusoidal วิธีการมิวเตชั่นแบบ Reciprocal Exchange Mutation ความน่าจะเป็นในการมิวเตชั่นเท่ากับ 0.1

5.3.2 การสร้างเซตสตริงคำตอบเริ่มต้น

การสร้างเซตสตริงคำตอบเริ่มต้น (*y* ) โดยใช้ตัวดำเนินการคือตารางเมทริกซ์ความน่าจะเป็น ร่วม (Matrix Join Probability) โดยทำการนำจำนวนผลิตภัณฑ์ทั้งหมด นำมาสร้างตารางเมทริกซ์ ความน่าจะเป็นร่วม ดังนี้ จำนวนชนิดของผลิตภัณฑ์ทั้งหมด 4 รุ่น ได้แก่ A, B, C และ D มีจำนวน Minimum Part Set (MPS) คือ 1:2:3:1 แสดงว่าในการจัดลำดับการผลิตครั้งนี้จะต้องมีผลิตภัณฑ์ A ี จำนวนเท่ากับ 1 ผลิตภัณฑ์ B จำนวนเท่ากับ 2 ผลิตภัณฑ์ C จำนวนเท่ากับ 3 และผลิตภัณฑ์ D ้จำนวนเท่ากับ 1 เข้าไปในสายการประกอบ จากนั้นทำการใส่รหัสงานให้กับผลิตภัณฑ์ที่ทำการ ้จัดลำดับการผลิต ดังนี้

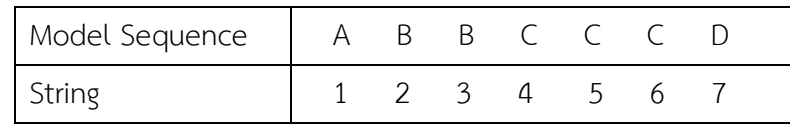

เมื่อกำหนดรหัสของแต่ละผลิตภัณฑ์ได้แล้ว จะทำการสุ่มเพื่อสร้างเซตสตริงคำตอบเริ่มต้น ้จำนวนเท่ากับค่าพารามิเตอร์ที่กำหนด โดยมีขั้นตอนการสุ่มดังต่อไปนี้

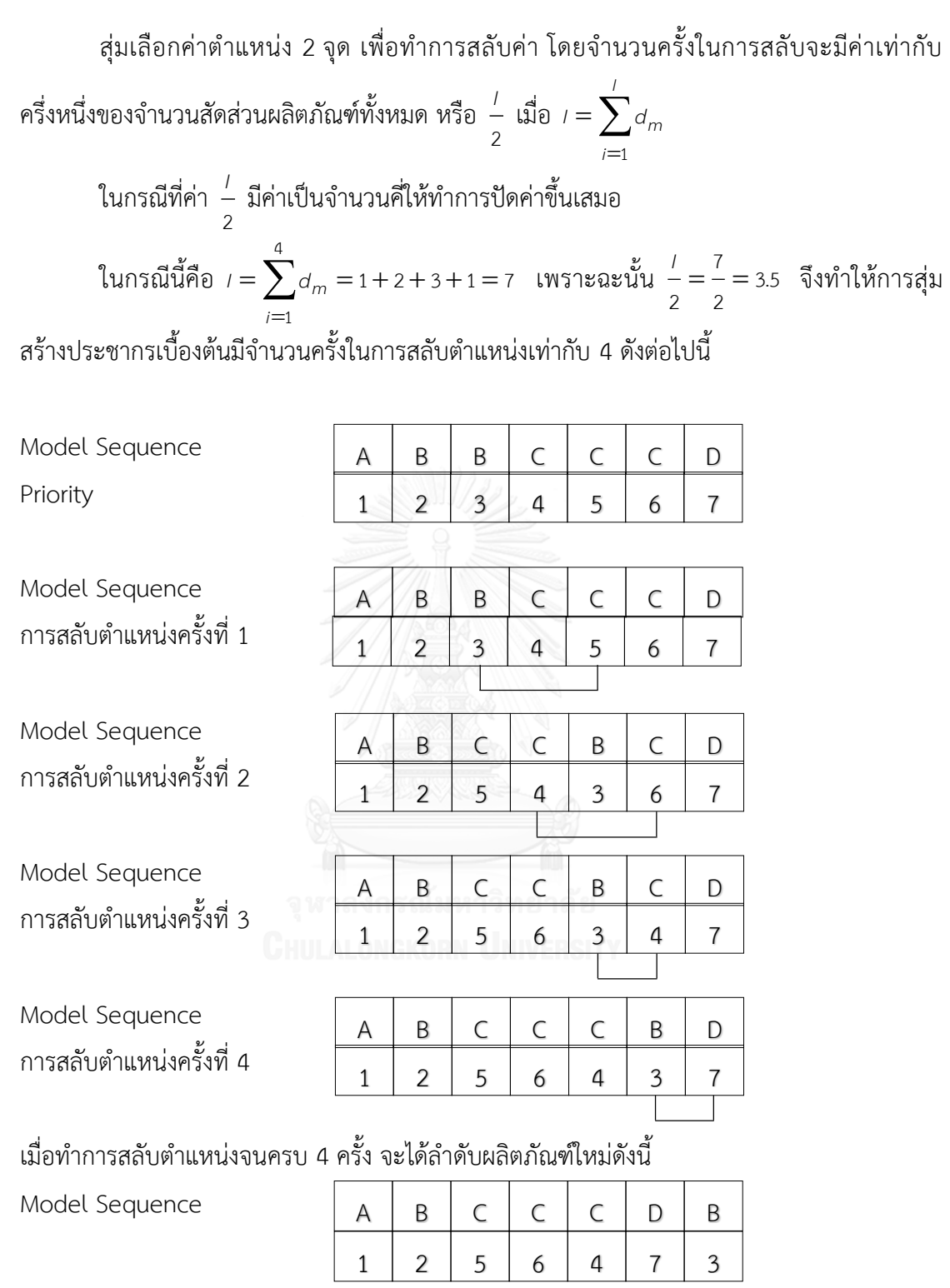

แล้วทำการสร้างประชาการเริ่มต้นให้มีจำนวนเท่ากับค่าพารามิเตอร์ที่กำหนดไว้ดังตารางที่ 5.1

| String | Priority      | Model Sequence |
|--------|---------------|----------------|
| Y,     | 1 2 5 6 4 7 3 | ABCCCDB        |
| $Y_2$  | 1 2 7 5 4 6 3 | ABDCCCB        |
| $Y_3$  | 1 7 3 2 4 5 6 | ADBBCCC        |
| Y      | 1 2 3 4 5 6 7 | ABCCCCD        |
|        | 2 1 4 6 5 7 3 | BACCCDB        |

ิตารางที่ 5.1 ลำดับการผลิตของเซตสตริงคำตอบเริ่มต้น

เมื่อได้เซตสตริงคำตอบเริ่มต้น ( <sub>Y</sub> ) แล้วจึงทำการคัดลอกเพื่อสร้างเซตสตริงคำตอบชั่วคราว ( *z* )

| String | Priority      | Model Sequence |  |  |  |
|--------|---------------|----------------|--|--|--|
| $Z_1$  | 1 2 5 6 4 7 3 | ABCCCDB        |  |  |  |
| $Z_2$  | 1 2 7 5 4 6 3 | ABDCCCB        |  |  |  |
| $Z_3$  | 1 7 3 2 4 5 6 | ADBBCCC        |  |  |  |
| $Z_4$  | 1 2 3 4 5 6 7 | ABCCCCD        |  |  |  |
| $Z_5$  | 2 1 4 6 5 7 3 | BACCCDB        |  |  |  |

ิตารางที่ 5.2 ลำดับการผลิตของเซตสตริงคำตอบชั่วคราว

5.3.3 การประเมินค่าฟังก์ชันวัตถุประสงค์

เมื่อได้ลำดับการผลิตของเซตสตริงคำตอบเริ่มต้นและเซตสตริงคำตอบชั่วคราวแล้ว จะนำเข้า สู่สายการประกอบที่ผ่านการจัดสมดุลที่รอบเวลาการผลิตเท่ากับ 8.5 เพื่อทำการประเมินค่าความผัน แปรของการผลิต ปริมาณงานที่ทำไม่เสร็จในสายการผลิต และเวลาในการปรับตั้งเครื่องจักร ซึ่งเป็น ฟังก์ชันวัตถุประสงค์ที่ 1, 2 และ 3 ตามลำดับ ดังตารางที่ 5.3

ิตารางที่ 5.3 ค่าฟังก์ชันวัตถุประสงค์ของเซตสตริงคำตอบเริ่มต้นและเซตสตริงคำตอบชั่วคราว

| String         | $f_1(x)$ | $f_2(x)$ | $f_3(x)$ |  |  |
|----------------|----------|----------|----------|--|--|
|                | 60.7278  | 28.7285  | 10.5832  |  |  |
| Y,             | 68.7849  | 28.7469  | 10.5832  |  |  |
| Y <sub>3</sub> | 116.9754 | 29.0298  | 8.5514   |  |  |
|                | 98.2754  | 28.7140  | 8.5514   |  |  |
| Yς             | 57.6087  | 28.3334  | 10.5832  |  |  |

| String  | $f_1(x)$ | $f_2(x)$ | $f_3(x)$ |  |  |
|---------|----------|----------|----------|--|--|
|         | 60.7278  | 28.7285  | 10.5832  |  |  |
| $Z_2$   | 68.7849  | 28.7469  | 10.5832  |  |  |
| $Z_3$   | 116.9754 | 29.0298  | 8.5514   |  |  |
| $Z_4$   | 98.2754  | 28.7140  | 8.5514   |  |  |
| $Z_{5}$ | 57.6087  | 28.3334  | 10.5832  |  |  |

ิตารางที่ 5.3 (ต่อ) ค่าฟังก์ชันวัตถุประสงค์ของเซตสตริงคำตอบเริ่มต้นและเซตสตริงคำตอบชั่วคราว

5.3.4 การกำหนดค่าความแข็งแรงและค่าสปีชีส์เคาท์

เมื่อทำการประเมินค่าฟังก์ชันวัตถุประสงค์แล้ว จะกำหนดค่าความแข็งแรงให้กับสตริง ค าตอบที่สร้างขึ้นด้วยวิธีเทคนิควิธีเชิงกลุ่มที่ดีที่สุด โดยการจัดอันดับแบบ Goldberg (1989) หรือที่ เรียกว่า Non-dominated Sorting และทำการกำหนดค่าสปีชีส์เคาท์ ( *k* ) ซึ่งจะมีค่าของสตริง คำตอบที่ดีเรียงลำดับไปหาสตริงคำตอบที่แย่จะเท่ากับ *F,F* —1,...,1 ซึ่งจะเป็นไปในทิศทางตรงข้ามกับ ค่าความแข็งแรง ดังตารางที่ 5.4

ิตารางที่ 5.4 ค่าความแข็งแรงและค่าสปีชีส์เคาท์ของเซตสตริงคำตอบเริ่มต้นและเซตสตริงคำตอบ ชั่วคราว

| String | $f_1(x)$ | $f_2(x)$ | $f_3(x)$ | Fitness        | Species Count  |
|--------|----------|----------|----------|----------------|----------------|
| $Y_1$  | 60.7278  | 28.7285  | 10.5832  | $\overline{2}$ | $\overline{2}$ |
| $Y_2$  | 68.7849  | 28.7469  | 10.5832  | 3              | 1              |
| $Y_3$  | 116.9754 | 29.0298  | 8.5514   | $\overline{2}$ | $\overline{2}$ |
| $Y_4$  | 98.2754  | 28.7140  | 8.5514   | 1              | 3              |
| $Y_5$  | 57.6087  | 28.3334  | 10.5832  | 1              | 3              |
| $Z_1$  | 60.7278  | 28.7285  | 10.5832  | $\overline{2}$ | $\overline{2}$ |
| $Z_2$  | 68.7849  | 28.7469  | 10.5832  | 3              | 1              |
| $Z_3$  | 116.9754 | 29.0298  | 8.5514   | $\overline{2}$ | 2              |
| $Z_4$  | 98.2754  | 28.7140  | 8.5514   | 1              | 3              |
| $Z_5$  | 57.6087  | 28.3334  | 10.5832  | 1              | 3              |

## 5.3.5 การคำนวณค่าต่างๆที่จำเป็นต้องใช้ในการอพยพคำตอบ

รูปแบบการอพยพแบบ Sinusoidal นั้นจะมีค่าต่างๆที่จำเป็นต้องใช้ในการอพยพ เช่น อัตรา การอพยพเข้า ( $\lambda_{\rm k}$ ) อัตราการอพยพออก ( $\mu_{\rm k}$ ) ความน่าจะเป็นในการอพยพเข้า ( $\overline{\rho}_{\mathcal{A},\overline{k}}$ ) และความ น่าจะเป็นในการอพยพออก ( $\rho_{\bm{\mu},k}$ ) โดยมีรูปแบบสมการดังต่อไปนี้

$$
\lambda_k = \frac{1}{2} (\cos(\frac{k\pi}{n}) + 1) \tag{5.1}
$$

$$
\mu_k = \frac{E}{2}(-\cos(\frac{k\pi}{n}) + 1) \tag{5.2}
$$

$$
P_{\lambda,k} = \frac{\lambda_k}{\sum_{k=1}^K \lambda_k}
$$
\n
$$
P_{\mu,k} = \frac{\mu_k}{\sum_{k=1}^K \mu_k}
$$
\n(5.3)

เมื่อ 
$$
\kappa
$$
คือค่าสปีชีส์เคาท์สูงสุดและ  $n = \kappa + 1$ 

*่ เ* คืออัตราการอพยพเข้าที่มากที่สุด ซึ่งในงานวิจัยนี้กำหนดให้มีค่าเท่ากับ 1

 $\, \epsilon \,$  คืออัตราการอพยพออกที่มากที่สุด ซึ่งในงานวิจัยนี้กำหนดให้มีค่าเท่ากับ 1

ตารางที่ 5.5 ค่าต่างๆที่จำเป็นต้องใช้ในการอพยพคำตอบ

|         | Species        |                |               |             |         |                 |             | Cumulative  |  |
|---------|----------------|----------------|---------------|-------------|---------|-----------------|-------------|-------------|--|
| Fitness | Count          | No.            | String        | $\lambda_k$ | $\mu_k$ | $P_{\lambda,k}$ | $P_{\mu,k}$ | $P_{\mu,k}$ |  |
| 1       | $\mathfrak{Z}$ |                | $Y_4$ , $Z_4$ | 0.1464      | 0.8536  | 0.1634          | 0.4058      | 0.4058      |  |
|         |                | $\overline{2}$ | $Y_5, Z_5$    |             |         |                 |             |             |  |
| 2       | $\overline{2}$ | 1              | $Y_1, Z_1$    | 0.2500      | 0.7500  | 0.2789          | 0.3565      | 0.7623      |  |
|         |                | $\overline{2}$ | $Y_3, Z_3$    |             |         |                 |             |             |  |
| 3       |                | 1              | $Y_2, Z_2$    | 0.5000      | 0.5000  | 0.5578          | 0.2377      | 1.0000      |  |

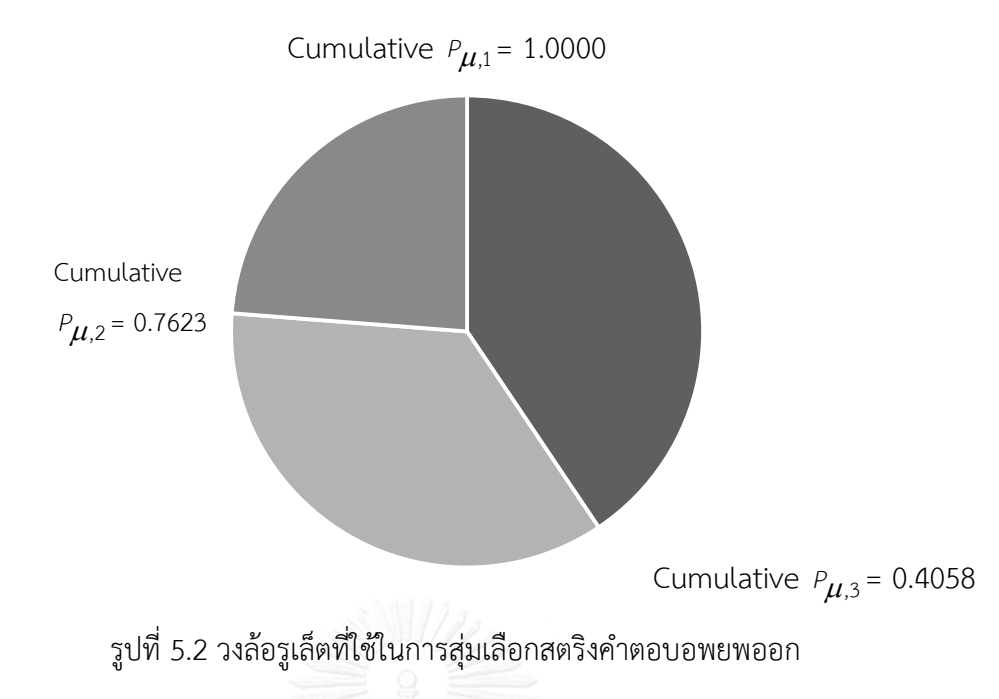

5.3.6 การอพยพคำตอบ

เมื่อได้ค่าที่จำเป็นในการอพยพครบถ้วนแล้ว จะดำเนินการอพยพคำตอบชั่วคราว ( *z<sub>i</sub> ) ทีล*ะ สตริงคำตอบ โดยเรียงจากสตริงคำตอบที่มีค่าสปีชีส์เคาท์มากที่สุดไปหาน้อยที่สุด โดยมีขั้นตอนในการ ้อพยพคำตอบของแต่ละสตริงคำตอบดังต่อไปนี้

- 1. ทำการสุ่มค่า <sub>1</sub> ซึ่งมีค่าระหว่าง [0,1] ให้กับทุกบิต (Bit) ในสตริงคำตอบชั่วคราวที่ทำ การพิจารณา
- 2. ถ้าค่า <sub>71</sub> ≤ *P<sub>λ,k</sub>* ในบิตใด แสดงว่าบิตนั้นจะเกิดการอพยพเข้าหรือรับการถ่ายทอดค่าบิต จากสตริงในเซตสตริงคำตอบเริ่มต้น และจะถูกเลือกไปดำเนินการในขั้นตอนต่อไป
- 3. ทำการสุ่มค่า <sub>/2</sub> ซึ่งมีค่าระหว่าง [0,1] ให้กับบิตที่ถูกเลือกในขั้นตอนที่ 2 แล้วพิจารณา ว่าอยู่ในพื้นที่วงล้อรูเล็ตค่าสปีชีส์เคาท์ใด แล้วทำการเลือกสตริงคำตอบเริ่มต้น (*Y<sub>i</sub>* ) ใน สปีชีส์เคาท์นั้นๆ (กรณีที่มีค่าสตริงคำตอบเริ่มต้นมากกว่า 1 สตริงคำตอบ ให้ทำการสุ่ม เลือก)
- 4. ทำการถ่ายทอดค่าบิตในตำแหน่งนั้นๆ ของสตริงคำตอบชั่วคราว ( $\,Z_{\it i}$ ) ให้มีค่าเหมือนกับ ค่าบิตในตำแหน่งนั้นๆของสตริงคำตอบเริ่มต้น ( $\gamma_j$ ) ที่ถูกเลือกในขั้นตอนที่ 3
- ี 5. ทำการซ่อมแซมคำตอบให้กับสตริงคำตอบตอบชั่วคราว
- 6. ทำซ้ำจนครบทกบิตในสตริงคำตอบ
- . 7. ทำการประเมินค่าความแข็งแรงและค่าสปีชีส์เคาท์ให้กับเซตของสตริงคำตอบชั่วคราว

|         |                | Immigration    |                  |        |                  | Emigration                   |          |              |
|---------|----------------|----------------|------------------|--------|------------------|------------------------------|----------|--------------|
| String  | Bit            | r <sub>1</sub> | $r_1 \le 0.1634$ | $r_2$  | Species<br>Count | Sting in<br>Species<br>Count | Selected | Bit<br>Value |
|         | $\mathbf 1$    | 0.4540         |                  |        |                  |                              |          |              |
|         | $\overline{2}$ | 0.0686         | Selected         | 0.3682 | 3                | $\{Y_4, Y_5\}$               | $Y_5$    | $\mathbf 1$  |
|         | 3              | 0.9979         |                  |        |                  |                              |          |              |
| $Z_{4}$ | 4              | 0.6701         |                  |        |                  |                              |          |              |
|         | 5              | 0.4102         |                  |        |                  |                              |          |              |
|         | 6              | 0.9631         |                  |        |                  |                              |          |              |
|         | $\overline{7}$ | 0.8593         |                  |        |                  |                              |          |              |
|         | $\mathbf 1$    | 0.0234         |                  |        |                  |                              |          |              |
|         | $\overline{2}$ | 0.7148         |                  |        |                  |                              |          |              |
|         | 3              | 0.8569         |                  |        |                  |                              |          |              |
| $Z_5$   | 4              | 0.5917         |                  |        |                  |                              |          |              |
|         | 5              | 0.9211         |                  |        |                  |                              |          |              |
|         | 6              | 0.1121         | Selected         | 0.5367 | $\overline{2}$   | ${Y_1, Y_3}$                 | $Y_3$    | 5            |
|         | $\overline{7}$ | 0.4769         |                  |        | HU.              |                              |          |              |

ตารางที่ 5.6 การสุ่มเลือกบิตของสตริงคำตอบชั่วคราวในสปีชีส์เคาท์ 3 เพื่อทำการอพยพ

ตารางที่ 5.7 การสุ่มเลือกบิตของสตริงคำตอบชั่วคราวในสปีชีส์เคาท์ 2 เพื่อทำการอพยพ

|        |                | Immigration |                  |                | Emigration       |                              |          |              |  |  |  |
|--------|----------------|-------------|------------------|----------------|------------------|------------------------------|----------|--------------|--|--|--|
| String | Bit            | $r_1$       | $r_1 \le 0.2789$ | r <sub>2</sub> | Species<br>Count | Sting in<br>Species<br>Count | Selected | Bit<br>Value |  |  |  |
|        | 1              | 0.7751      |                  |                |                  |                              |          |              |  |  |  |
|        | $\overline{2}$ | 0.7067      |                  |                |                  |                              |          |              |  |  |  |
|        | 3              | 0.0448      | Selected         | 0.3621         | 3                | $\{Y_4, Y_5\}$               | $Y_5$    | 4            |  |  |  |
| $Z_1$  | 4              | 0.3286      |                  |                |                  |                              |          |              |  |  |  |
|        | 5              | 0.1751      | Selected         | 0.2419         | 3                | $\{Y_4, Y_5\}$               | $Y_4$    | 5            |  |  |  |
|        | 6              | 0.7280      |                  |                |                  |                              |          |              |  |  |  |
|        | $\overline{7}$ | 0.5235      |                  |                |                  |                              |          |              |  |  |  |

|        |                | Immigration |                  |                |                  | Emigration                   |          |                |
|--------|----------------|-------------|------------------|----------------|------------------|------------------------------|----------|----------------|
| String | Bit            | $r_1$       | $r_1 \le 0.4058$ | r <sub>2</sub> | Species<br>Count | Sting in<br>Species<br>Count | Selected | Bit<br>Value   |
|        | 1              | 0.6694      |                  |                |                  |                              |          |                |
|        | $\overline{2}$ | 0.0773      | Selected         | 0.5719         | 2                | ${Y_1, Y_3}$                 | $Y_1$    | $\overline{2}$ |
|        | 3              | 0.3911      | Selected         | 0.8321         | $\mathbf{1}$     | $\{Y_2\}$                    | $Y_2$    | 7              |
| $Z_3$  | 4              | 0.6087      |                  |                |                  |                              |          |                |
|        | 5              | 0.1380      | Selected         | 0.2247         | 3                | $\{Y_4, Y_5\}$               | $Y_4$    | 5              |
|        | 6              | 0.8239      |                  |                |                  |                              |          |                |
|        | 7              | 0.7162      |                  |                |                  |                              |          |                |

ตารางที่ 5.7 (ต่อ) การสุ่มเลือกบิตของสตริงคำตอบชั่วคราวในสปีชีส์เคาท์ 2 เพื่อทำการอพยพ

ตารางที่ 5.8 การสุ่มเลือกบิตของสตริงคำตอบชั่วคราวในสปีชีส์เคาท์ 1 เพื่อทำการอพยพ

|        |                | Immigration    |                  |        | Emigration       |                              |          |                |  |  |  |
|--------|----------------|----------------|------------------|--------|------------------|------------------------------|----------|----------------|--|--|--|
| String | Bit            | r <sub>1</sub> | $r_1 \le 0.5000$ |        | Species<br>Count | Sting in<br>Species<br>Count | Selected | Bit<br>Value   |  |  |  |
|        | $\mathbf{1}$   | 0.3017         | Selected         | 0.2530 | 3                | $\{Y_4, Y_5\}$               | $Y_5$    | $\overline{2}$ |  |  |  |
|        | $\overline{2}$ | 0.4854         | Selected         | 0.7491 | $\overline{2}$   | ${Y_1, Y_3}$                 | $Y_3$    | 7              |  |  |  |
|        | 3              | 0.0939         | Selected         | 0.1782 | 3                | $\{Y_4, Y_5\}$               | $Y_4$    | 3              |  |  |  |
| $Z_2$  | 4              | 0.9303         |                  |        |                  |                              |          |                |  |  |  |
|        | 5              | 0.3128         | Selected         | 0.4011 | $\mathfrak{Z}$   | $\{Y_4, Y_5\}$               | $Y_4$    | 5              |  |  |  |
|        | 6              | 0.5176         |                  |        |                  |                              |          |                |  |  |  |
|        | $\overline{7}$ | 0.0043         | Selected         | 0.6720 | 2                | $\{Y_1, Y_3\}$               | $Y_3$    | 6              |  |  |  |

| สตริง                   | บิต | ค่า<br>เดิม    | $\mathbf{I}$<br>ค่า<br>ใหม่ | ల<br>ขันตอน | 1              | 2            | 3 | 4              | 5 | 6              | 7              |
|-------------------------|-----|----------------|-----------------------------|-------------|----------------|--------------|---|----------------|---|----------------|----------------|
| $\overline{2}$<br>$Z_4$ |     |                | เริ่มต้น                    | 1           | $\overline{2}$ | 3            | 4 | 5              | 6 | 7              |                |
|                         |     | $\overline{2}$ | $\mathbf{1}$                | ปรับปรุง    | 1              | $\mathbf{1}$ | 3 | $\overline{4}$ | 5 | 6              | $\overline{7}$ |
|                         |     |                |                             | ซ่อมแซม     | $\overline{2}$ | $\mathbf{1}$ | 3 | 4              | 5 | 6              | 7              |
|                         |     |                |                             | เริ่มต้น    | $\overline{2}$ | $\mathbf 1$  | 4 | 6              | 5 | $\overline{7}$ | 3              |
| $Z_5$                   | 6   | 7              | 5                           | ปรับปรุง    | 2              | $\mathbf{1}$ | 4 | 6              | 5 | 5              | 3              |
|                         |     |                |                             | ซ่อมแซม     | $\overline{2}$ | $\mathbf{1}$ | 4 | 6              | 7 | 5              | 3              |

ตารางที่ 5.9 การซ่อมแซมคำตอบให้กับสตริงคำตอบชั่วคราวในสปีชีส์เคาท์ที่ 3

ตารางที่ 5.10 การซ่อมแซมคำตอบให้กับสตริงคำตอบชั่วคราวในสปีชีส์เคาท์ที่ 2

| สตริง              | บิต            | ค่า            | ค่า            | ขั้นตอน        | $\overline{1}$  | $\overline{2}$ | $\overline{3}$ | $\overline{4}$ | 5              | 6              | $\overline{7}$ |                |                |                |   |   |                |   |
|--------------------|----------------|----------------|----------------|----------------|-----------------|----------------|----------------|----------------|----------------|----------------|----------------|----------------|----------------|----------------|---|---|----------------|---|
|                    |                | เดิม           | ใหม่           |                |                 |                |                |                |                |                |                |                |                |                |   |   |                |   |
|                    |                |                |                | เริ่มต้น       | $\mathbf{1}$    | $\overline{2}$ | 5              | 6              | $\overline{4}$ | $\overline{7}$ | $\mathfrak{Z}$ |                |                |                |   |   |                |   |
|                    | $\overline{3}$ | 5              | $\overline{4}$ | ปรับปรุง       | $1\overline{ }$ | $\overline{2}$ | $\overline{4}$ | 6              | $\overline{4}$ | $\overline{7}$ | $\mathfrak{Z}$ |                |                |                |   |   |                |   |
|                    |                |                |                | ช่อมแซม        | $\overline{1}$  | $\overline{2}$ | $\overline{4}$ | 6              | 5              | $\overline{7}$ | $\mathfrak{Z}$ |                |                |                |   |   |                |   |
| $\boldsymbol{Z}_1$ | 5              |                |                | เริ่มต้น       | $\mathbf{1}$    | $\overline{2}$ | $\overline{4}$ | 6              | 5              | $\overline{7}$ | $\overline{3}$ |                |                |                |   |   |                |   |
|                    |                | 5              |                |                |                 |                |                |                |                | 5              | ปรับปรุง       | $\mathbf{1}$   | $\overline{2}$ | $\overline{4}$ | 6 | 5 | $\overline{7}$ | 3 |
|                    |                |                |                | ช่อมแซม        | $\mathbf{1}$    | $\overline{2}$ | $\overline{4}$ | 6              | 5              | $\overline{7}$ | $\mathfrak{Z}$ |                |                |                |   |   |                |   |
|                    | $\overline{2}$ | $\overline{7}$ | Genn           | เริ่มต้น       | $\mathbf{1}$    | $\overline{7}$ | 3              | $\overline{2}$ | $\overline{4}$ | 5              | 6              |                |                |                |   |   |                |   |
|                    |                |                |                | $\overline{2}$ | ปรับปรุง        | $\mathbf{1}$   | $\overline{2}$ | $\overline{3}$ | $\overline{2}$ | $\overline{4}$ | 5              | 6              |                |                |   |   |                |   |
|                    |                |                |                | ซ่อมแซม        | $\mathbf{1}$    | $\overline{2}$ | 3              | $\overline{7}$ | $\overline{4}$ | 5              | 6              |                |                |                |   |   |                |   |
|                    |                | 3              |                |                |                 |                |                | เริ่มต้น       | $\mathbf{1}$   | $\overline{2}$ | $\overline{3}$ | $\overline{7}$ | $\overline{4}$ | 5              | 6 |   |                |   |
| $Z_3$              | 3              |                |                | $\overline{7}$ | ปรับปรุง        | $\mathbf{1}$   | $\overline{2}$ | $\overline{7}$ | $\overline{7}$ | $\overline{4}$ | 5              | 6              |                |                |   |   |                |   |
|                    |                |                |                | ช่อมแซม        | $\mathbf{1}$    | $\overline{2}$ | $\overline{7}$ | $\overline{3}$ | $\overline{4}$ | 5              | 6              |                |                |                |   |   |                |   |
|                    |                |                |                | เริ่มต้น       | $\mathbf{1}$    | $\overline{2}$ | $\overline{7}$ | 3              | $\overline{4}$ | 5              | 6              |                |                |                |   |   |                |   |
|                    | 5              | $\overline{4}$ | 5              | ปรับปรุง       | $\mathbf{1}$    | $\overline{2}$ | $\overline{7}$ | $\overline{3}$ | 5              | 5              | 6              |                |                |                |   |   |                |   |
|                    |                |                |                | ซ่อมแซม        | $\mathbf{1}$    | $\overline{2}$ | $\overline{7}$ | 3              | 5              | $\overline{4}$ | 6              |                |                |                |   |   |                |   |

| สตริง | บิต            | ค่า<br>เดิม    | ค่า<br>ใหม่      | ขั้นตอน  | $\mathbf{1}$   | $\overline{2}$ | $\overline{3}$ | $\overline{4}$ | 5              | 6            | $\overline{7}$ |
|-------|----------------|----------------|------------------|----------|----------------|----------------|----------------|----------------|----------------|--------------|----------------|
|       |                |                |                  | เริ่มต้น | $\mathbf{1}$   | $\overline{2}$ | $\overline{7}$ | 5              | $\overline{4}$ | 6            | $\mathfrak{Z}$ |
|       | $\mathbf{1}$   | $\mathbf{1}$   | $\overline{2}$   | ปรับปรุง | $\overline{2}$ | $\overline{2}$ | $\overline{7}$ | 5              | $\overline{4}$ | 6            | $\mathfrak{Z}$ |
|       |                |                |                  | ซ่อมแซม  | $\overline{2}$ | $\mathbf{1}$   | $\overline{7}$ | 5              | $\overline{4}$ | 6            | 3              |
|       |                |                |                  | เริ่มต้น | $\overline{2}$ | $\mathbf{1}$   | $\overline{7}$ | 5              | $\overline{4}$ | 6            | 3              |
|       | $\overline{2}$ | $\mathbf{1}$   | $\overline{7}$   | ปรับปรุง | $\overline{2}$ | $\overline{7}$ | $\overline{7}$ | 5              | $\overline{4}$ | 6            | $\mathfrak{Z}$ |
|       |                |                |                  | ซ่อมแซม  | $\overline{2}$ | $\overline{7}$ | $\mathbf{1}$   | 5              | $\overline{4}$ | 6            | $\mathfrak{Z}$ |
|       | $\overline{3}$ | $\mathbf{1}$   | 3                | เริ่มต้น | $\overline{2}$ | $\overline{7}$ | $\mathbf{1}$   | 5              | $\overline{4}$ | 6            | $\mathfrak{Z}$ |
| $Z_2$ |                |                |                  | ปรับปรุง | $\overline{2}$ | $\overline{7}$ | $\overline{3}$ | 5              | $\overline{4}$ | 6            | 3              |
|       |                |                |                  | ซ่อมแซม  | $\overline{2}$ | $\overline{7}$ | 3              | 5              | $\overline{4}$ | 6            | $\mathbf{1}$   |
|       |                |                |                  | เริ่มต้น | $\overline{2}$ | $\overline{7}$ | $\overline{3}$ | 5              | $\overline{4}$ | 6            | $1\,$          |
|       | 5              | $\overline{4}$ | 5                | ปรับปรุง | $\overline{2}$ | $\overline{7}$ | 3              | 5              | 5              | 6            | $1\,$          |
|       |                |                |                  | ช่อมแซม  | $\overline{2}$ | $\overline{7}$ | $\overline{3}$ | $\overline{4}$ | 5              | 6            | $\mathbf{1}$   |
|       |                |                |                  | เริ่มต้น | $\overline{2}$ | $\overline{7}$ | 3              | $\overline{4}$ | 5              | 6            | $\mathbf{1}$   |
|       | $\overline{7}$ | $\mathbf{1}$   | $6 \overline{6}$ | ปรับปรุง | $\overline{2}$ | $\overline{7}$ | 3              | $\overline{4}$ | 5              | 6            | 6              |
|       |                |                |                  | ช่อมแซม  | $\overline{2}$ | $\overline{7}$ | $\overline{3}$ | $\overline{4}$ | 5              | $\mathbf{1}$ | 6              |

ิตารางที่ 5.11 การซ่อมแซมคำตอบให้กับสตริงคำตอบชั่วคราวในสปีชีส์เคาท์ที่ 1

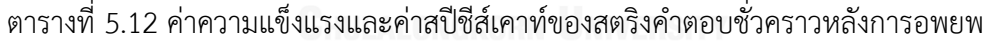

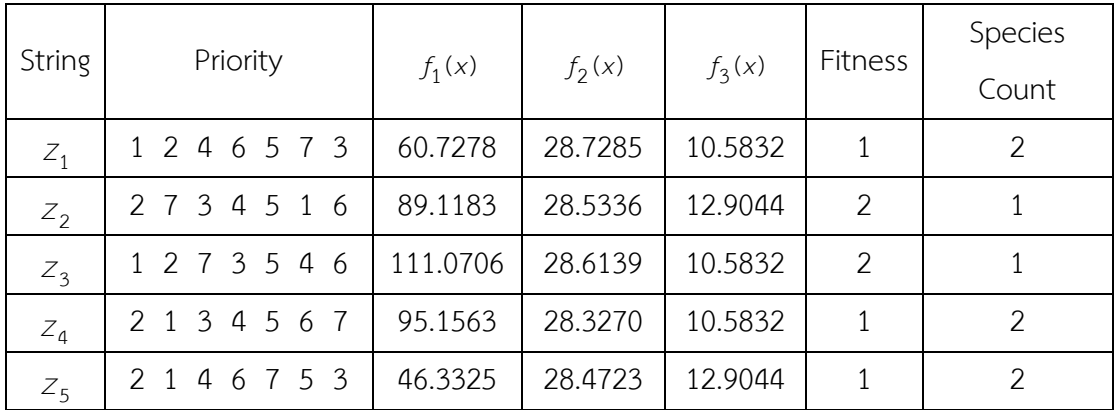

#### 5.3.7 การมิวเตชัน

เมื่อกำหนดค่าความแข็งแรงและค่าสปีชีส์เคาท์ของเซตสตริงคำตอบชั่วคราวหลังการอพยพได้ แล้ว จะทำการคำนวณค่าความน่าจะเป็นในการเกิดสปีชีส์เคาท์ (  $_{P_{\!K}}$  ) และความน่าจะเป็นในการเลือก สปีชีส์เคาท์ k ไปทำการมิวเตชัน ( $_{m_{k}}$ ) ดังสมการที่ 5.5 และ 5.6 ตามลำดับ

$$
P_{k} = \frac{\prod_{j=1}^{k} \left(\frac{1}{E}\right)^{k} \left(\frac{\sin^{2}\left(\frac{n+j-1}{2n}\pi\right)}{\sin^{2}\left(\frac{j}{2n}\pi\right)}\right)}{1 + \sum_{i=1}^{n} \prod_{j=1}^{i} \left(\frac{1}{E}\right)^{i} \left(\frac{\sin^{2}\left(\frac{n+j-1}{2n}\pi\right)}{\sin^{2}\left(\frac{j}{2n}\pi\right)}\right)}
$$
(5.5)  

$$
m_{k} = \frac{1 - P_{k}}{\sum_{k=1}^{K} (1 - P_{k})}
$$
(5.6)

## ตารางที่ 5.13 ค่าที่ใช้ประกอบการมิวเตชันของเซตสตริงคำตอบชั่วคราวหลังการอพยพ

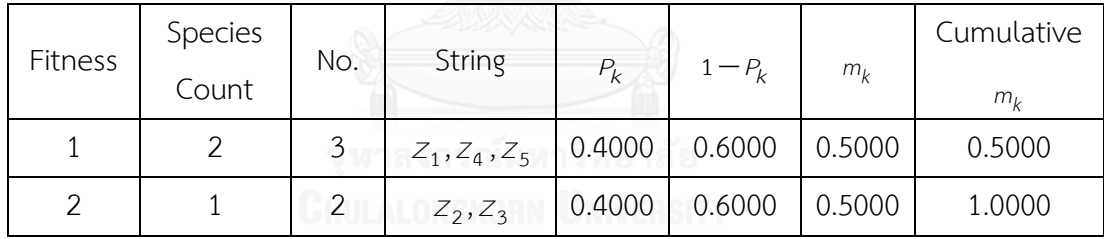

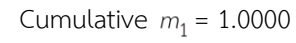

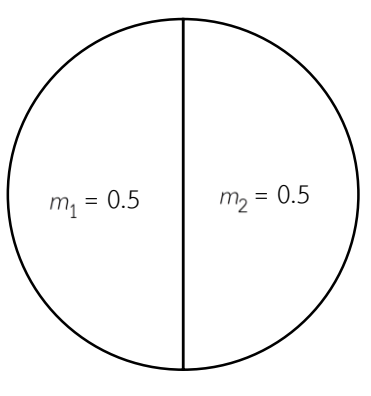

Cumulative  $m_2 = 0.5000$ 

รูปที่ 5.3 วงล้อรูเล็ตที่ใช้ในการสุ่มเลือกสตริงไปทำการมิวเตชัน

ขั้นตอนในการทำมิวเตชันด้วยวิธี Reciprocal Exchange Mutation มีขั้นตอนดังต่อไปนี้

- 1. สุ่มค่า <sub>′3</sub> ที่มีค่าอยู่ในช่วง [0,1] แล้วพิจารณาว่าตกอยู่ในสปีชีส์เคาท์ใดของวงล้อรูเล็ต *<sup>m</sup>k* (ในตัวอย่างนี้สุ่มค่าได้ 0.4276 จึงเลือกสปีชีส์เคาท์ 2)
- 2. ทำการคัดลอกสตริงคำตอบชั่วคราวทั้งหมดที่อยู่ในสปีชีส์เคาท์ที่ถูกเลือกในขั้นตอนที่ 1 ให้อยู่ในรูปของเซตสตริงคำตอบ  $z^{\mathsf{j}}$  เพื่อนำไปทำมิวเตชัน
- 3. สุ่มค่า <sub>'4</sub> ที่มีค่าอยู่ในช่วง [0,1] ให้กับทุกบิตในสตริงคำตอบ *z* ดังตารางที่ 5.15
- 4. ถ้า  $_{\rm r_{4}} <$  $_{P_{m}}$  (ค่าความน่าจะเป็นในการทำมิวเตชัน) ในบิตใดๆ จะทำการสุ่มเลือกค่าบิต ในตำแหน่งอื่นๆ ขึ้นมาอีก 1 ตำแหน่ง แล้วทำการสลับค่าบิต ดังตารางที่ 5.16 และ 5.17
- 5. ทำซ้ำขั้นตอนที่ 3 และ 4 จนครบทุกสตริงคำตอบ

ตารางที่ 5.14 การเลือกบิตไปทำการมิวเตชัน

| String  |        |          | 3      | $\downarrow$ |        |        |          |
|---------|--------|----------|--------|--------------|--------|--------|----------|
|         | 0.6632 | 0.0258   | 0.4940 | 0.5503       | 0.3256 | 0.2949 | 0.7753   |
| $Z_{2}$ |        | Selected |        |              |        |        |          |
|         | 0.6309 | 0.5084   | 0.5236 | 0.0927       | 0.9712 | 0.1288 | 0.0005   |
| $Z_3$   |        |          |        | Selected     |        |        | Selected |

ตารางที่ 5.15 การมิวเตชันสตริงคำตอบ  $\overline{Z}_2^+$ 

| ลำดับ | คู่บิตมิวเตชัน       |               |  |  |  |
|-------|----------------------|---------------|--|--|--|
|       | $(Z_2$ ก่อนมิวเตชัน) | $\mathcal{P}$ |  |  |  |
|       | บิต 2 กับ บิต 5      |               |  |  |  |
|       | ( Z 2 หลังมิวเตชัน)  |               |  |  |  |

ตารางที่ 5.16 การมิวเตชันสตริงคำตอบ  $\overline{Z_3^{'}}$ 

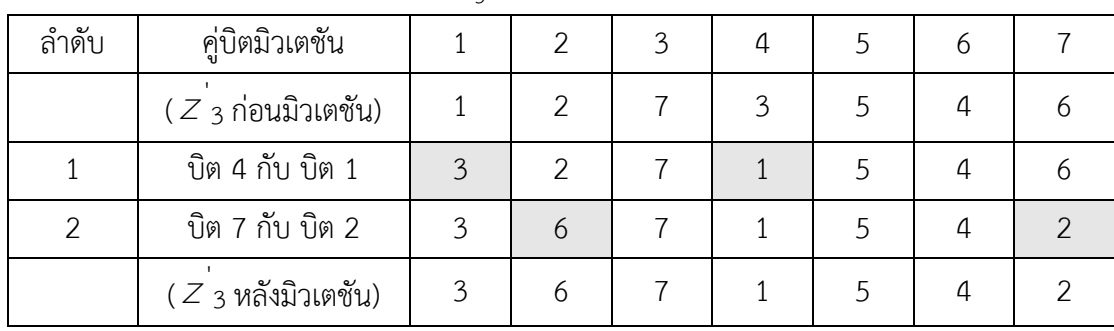

### 5.3.8 เทคนิคการเก็บค่าที่ดีที่สุด

เทคนิคการเก็บค่าที่ดีที่สุด เป็นเทคนิคที่นำมาใช้เพื่อเก็บค่าที่ดีที่สุดและป้องกันการสูญเสีย ้ คำตอบที่ดีหลังจากผ่านกระบวนการต่าง ๆ เนื่องจากอาจทำให้เกิดคำตอบที่ดีกว่าหรือแย่กว่าคำตอบ ที่เคยปรากฏในเจนเนอเรชันที่ผ่านมา จึงได้มีการเก็บค่าที่ดีที่สุดไว้ เพื่อเปรียบเทียบกับค่าที่ดีที่สุดของ กลุ่มสตริงคำตอบชุดใหม่ที่ได้ โดยมีขั้นตอนดังต่อไปนี้

1. ทำการรวมสตริงคำตอบเริ่มต้น สตริงคำตอบชั่วคราว และสตริงคำตอบหลังการทำ มิวเตชันเพื่อทำการประเมินค่าฟังก์ชันวัตถุประสงค์ ดังตารางที่ 5.17

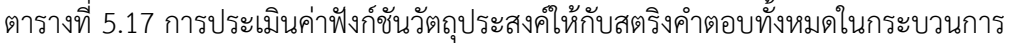

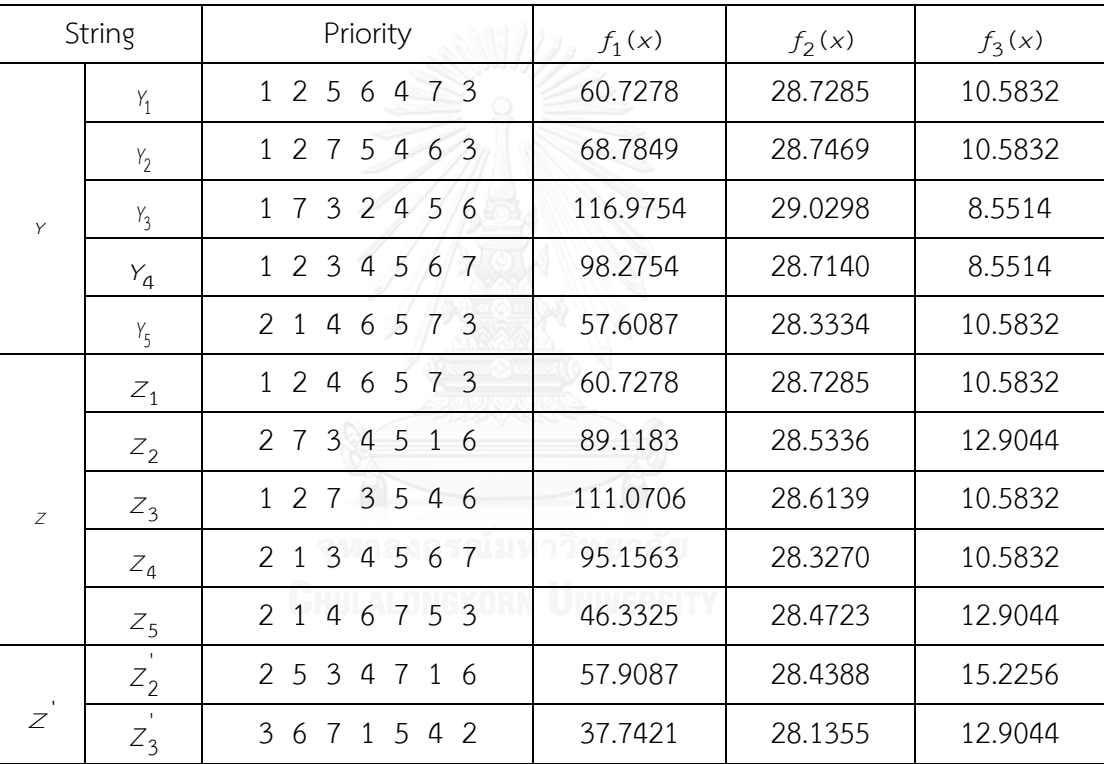

2. ทำการประเมินค่าความแข็งแรงและค่าความหนาแน่นของสตริงคำตอบเริ่มต้น สตริง ้ คำตอบชั่วคราว และสตริงคำตอบหลังการทำมิวเตชัน ดังตารางที่ 5.18

|                | String  | Priority                                                                    |          |          |          | Fitness        | Crowding |
|----------------|---------|-----------------------------------------------------------------------------|----------|----------|----------|----------------|----------|
|                |         |                                                                             | $f_1(x)$ | $f_2(x)$ | $f_3(x)$ |                | Distance |
|                | $Y_1$   | $\mathbf{1}$<br>$2\overline{5}$<br>6<br>$\overline{4}$<br>7 3               | 60.7278  | 28.7285  | 10.5832  | 3              | Infinity |
|                | $Y_2$   | 2 7<br>5<br>4 6 3<br>$\mathbf{1}$                                           | 68.7849  | 28.7469  | 10.5832  | 4              | Infinity |
| $\mathsf{Y}$   | $Y_3$   | 3 2 4 5 6<br>$1\quad7$                                                      | 116.9754 | 29.0298  | 8.5514   | 3              | Infinity |
|                | $Y_4$   | 2 <sub>3</sub><br>$\overline{4}$<br>5 6<br>7<br>1                           | 98.2754  | 28.7140  | 8.5514   | $\mathbf{1}$   | Infinity |
|                | $Y_{5}$ | 73<br>$\mathcal{P}$<br>$\mathbf{1}$<br>4<br>5<br>6                          | 57.6087  | 28.3334  | 10.5832  | 1              | 1.8127   |
|                | $Z_1$   | $\mathcal{P}$<br>$\overline{4}$<br>6<br>5 7 3<br>$\mathbf{1}$               | 60.7278  | 28.7285  | 10.5832  | 3              | 1.4308   |
|                | $Z_2$   | 3<br>4<br>5 1 6<br>$\overline{7}$<br>$\mathcal{P}$                          | 89.1183  | 28.5336  | 12.9044  | 3              | 2.0740   |
| $\overline{Z}$ | $Z_3$   | 73<br>5 4 6<br>$\mathcal{P}$<br>1                                           | 111.0706 | 28.6139  | 10.5832  | $\overline{2}$ | Infinity |
|                | $Z_4$   | $1\quad3$<br>$\overline{4}$<br>5 6 7<br>$\mathcal{P}$                       | 95.1563  | 28.3270  | 10.5832  | $\mathbf{1}$   | 1.7965   |
|                | $Z_5$   | $\mathcal{P}$<br>$\mathbf{1}$<br>$\overline{4}$<br>5 <sub>3</sub><br>6<br>7 | 46.3325  | 28.4723  | 12.9044  | $\overline{2}$ | Infinity |
|                | $Z_2$   | 3<br>$\overline{4}$<br>$\overline{7}$<br>2<br>.5<br>$1\overline{6}$         | 57.9087  | 28.4388  | 15.2256  | $\overline{2}$ | 2.3087   |
| Ζ              | $Z_3$   | 5<br>3<br>$\overline{4}$<br>6<br>7<br>1<br>2                                | 37.7421  | 28.1355  | 12.9044  | $\mathbf{1}$   | Infinity |

ิตารางที่ 5.18 การประเมินค่าค่าความแข็งแรงและค่าความหนาแน่นให้กับสตริงคำตอบทั้งหมดใน กระบวนการ

3. ทำการเก็บค่าที่ดีสุดเท่ากับจำนวนประชากรเริ่มต้น เพื่อเป็นสตริงคำตอบเริ่มต้นในรุ่น ถัดไป จากตารางที่ 5.19 จะเห็นได้ว่ามีสตริงคำตอบที่มีค่า Fitness เท่ากับ 1 จำนวน 4 สตริงคำตอบ ซึ่งยังไม่เพียงพอเนื่องจากจำนวนเท่ากับประชากรเริ่มต้นคือ 5 สตริง คำตอบ เพราะฉะนั้นจึงทำการคัดเลือกสตริงคำตอบมีค่า Fitness เท่ากับ 2 มาอีก 1 สตริงคำตอบ โดยพิจารณาเลือกจากสตริงคำตอบที่มีค่าความหนาแน่นมากที่สุด ดังตารางที่ 5.19

ตารางที่ 5.19 สตริงคำตอบเริ่มต้นในรุ่นถัดไป

| String         | Priority      |
|----------------|---------------|
|                | 1 2 3 4 5 6 7 |
| $Y_2$          | 2 1 4 6 5 7 3 |
| $Y_3$          | 2 1 3 4 5 6 7 |
| Y,             | 3 6 7 1 5 4 2 |
| Y <sub>E</sub> | 2 1 4 6 7 5 3 |

# **บทที่ 6 การประยุกต์ใช้การหาค่าที่เหมาะสมที่สุดแบบฝูงอนุภาคไม่ต่อเนื่อง ในการแก้ปัญหาการจัดล าดับการผลิต**

ในบทนี้จะกล่าวถึงทฤษฎีเบื้องต้นของอัลกอริทึมที่นำมาใช้ในงานวิจัยฉบับนี้ คือ การหาค่าที่ เหมาะสมที่สุดแบบฝูงอนุภาคไม่ต่อเนื่อง รวมถึงขั้นตอนการดำเนินงาน และตัวอย่างการนำมาระยุกต์ ใช้ในการแก้ปัญหาการจัดลำดับการผลิตที่มีหลายวัตถุประสงค์บนสายการประกอบผลิตภัณฑ์ผสม แบบหลายคน

### 6.1 วิธีการของการประยุกต์ใช้การหาค่าที่เหมาะสมที่สุดแบบฝูงอนุภาคไม่ต่อเนื่อง

วิธีการหาค่าที่เหมาะสมที่สุดแบบฝูงอนุภาคไม่ต่อเนื่อง เป็นอัลกอริทึมที่ได้รับการพัฒนามา จากวิธีการหาค่าที่เหมาะสมที่สุดแบบฝูงอนุภาค (Particle Swarm Optimization: PSO) ซึ่งเป็น อัลกอริทึมที่ถูกคิดค้นโดย (Kennedy and Eberhart 1995) ซึ่งมีแนวคิดมาจากการศึกษาการ ้ลอกเลียนแบบพฤติกรรมการหาอาหารของฝูงนก ซึ่งมักจะจดจำเส้นทางการหาอาหารที่ดีที่สุดไว้เพื่อ เป็นแนวทางในการบินหาอาหารใหม่ในครั้งต่อไป เปรียบเทียบได้กับการแก้ปัญหาเอ็นพียาก (NP-Hard) ซึ่งจะจดจำลักษณะของคำตอบที่ดีที่สุดที่ได้ค้นพบเอาไว้ เพื่อใช้เป็นแนวทางในการในการ ้ค้นหาให้ได้มาซึ่งคำตอบใหม่ๆ ที่ดียิ่งขึ้นกว่าเดิม หลังจากที่วิธีการหาค่าที่เหมาะสมที่สุดแบบฝูง ้อนุภาคได้ถูกนำเสนอไปนั้น (Liao, Chao-Tang et al. 2007) ได้คิดค้นการพัฒนาวิธีการหาค่าที่ เหมาะสมที่สุดแบบฝูงอนุภาค เป็น การหาค่าที่เหมาะสมแบบฝูงอนุภาคไม่ต่อเนื่อง (Discrete Particle Swarm Optimization: DPSO) เพื่อใช้ในการแก้ปัญหาการจัดลำดับการผลิตที่นำเสนอใน งานวิจัยนี้

6.2 ขั้นตอนของการประยุกต์ใช้การหาค่าที่เหมาะสมที่สุดแบบฝูงอนุภาคไม่ต่อเนื่อง

การประยุกต์ใช้การหาค่าที่เหมาะสมที่สุดแบบฝูงอนุภาคไม่ต่อเนื่อง ประกอบไปด้วยขั้นตอน ดังต่อไปนี้

1. การนำเข้าข้อมูลที่ใช้ในการจัดลำดับการผลิต ได้แก่ จำนวนชนิดของผลิตภัณฑ์ สัดส่วน ้ ความต้องการของผลิตภัณฑ์แต่ละชนิด เวลาการทำงานของแต่ละผลิตภัณฑ์ เวลาปรับตั้งเครื่องของ แต่ละผลิตภัณฑ์ รอบเวลาการผลิต ลำดับความสัมพันธ์ก่อนและหลังของขั้นงาน สถานีงานที่ได้จาก การจัดสมดุลแล้ว และเมตริกซ์ทิศทางการเคลื่อนที่ของอนุภาค (Velocity Matrix)

2. สร้างประชากรคำตอบเริ่มต้นด้วยวิธีการสุ่มเท่ากับจำนวน S ฝูง (Swarm) จำนวนฝูงละ P อนุภาค (Particle) ตัวเท่าๆกัน

3. นำประชากรคำตอบมาประเมินค่าหาฟังก์ชันวัตถุประสงค์ที่ใช้ในงานวิจัย คือ ความ ้ผันแปรของการผลิตน้อยที่สุด ปริมาณงานที่ทำไม่เสร็จน้อยที่สุด และเวลาของการปรับตั้งเครื่องจักร น้อยที่สุด

4. กำหนดค่าความแข็งแรงให้กับประชากรคำตอบด้วยวิธีเทคนิควิธีเชิงกลุ่มที่ดีที่สุด โดยการ จัดอันดับแบบ Goldberg (1989) หรือที่เรียกว่า Non-dominated Sorting โดยให้กำหนดค่าความ แข็งแรงใน 2 กรณี ได้แก่ กรณีที่พิจารณาเฉพาะคำตอบภายในแต่ละฝูงเท่านั้น และกรณีที่พิจารณา ค าตอบของทุกฝูงรวมกัน

5. กำหนดค่าความหนาแน่นให้ให้กับสตริงคำตอบที่สร้างขึ้นด้วยวิธี Crowing Distance

6. ทำการคัดเลือกและเก็บคำตอบที่ดีที่สุดในแต่ละฝูงหรือคำตอบที่ดีที่สุดแบบเฉพาะที่ (Local Best Solution: Lbest) และคำตอบที่ดีที่สุดของประชากรทั้งหมดหรือคำตอบที่ดีที่สุดแบบ วงกว้าง (Global Best Solution: Gbest)

7. ปรับปรุงเมตริกซ์ตำแหน่งของอนุภาค (Position Matrix) และเมตทริกซ์ทิศทาง การเคลื่อนที่ของอนุภาค (Velocity Matrix) จากค่า Lbest และ Gbest และใช้ฟังก์ชัน Sigmoid ในการปรับค่าเมตริกซ์การเคลื่อนที่ของอนุภาคให้อยู่ในรูปความน่าจะเป็นในการสร้างสตริงคำตอบ ในรอบถัดไป

8. ทำการจัดเก็บค่าสตริงคำตอบที่ดีที่สุด (Gbest) ในรอบปัจจุบัน มารวมกับกับคำตอบที่ดี ที่สุดในรอบก่อนหน้า แล้วนำมาทำการจัดอันดับแบบ Goldberg (1989) หรือที่เรียกว่า Nondominated Sorting เพื่ออัพเดตค่าที่ดีที่สุดในเจนเนอเรชันปัจจุบัน

่ 9. ทำการวนซ้ำกระบวนการจนครบจำนวนเจนเนอเรชันสูงสุดที่กำหนดไว้

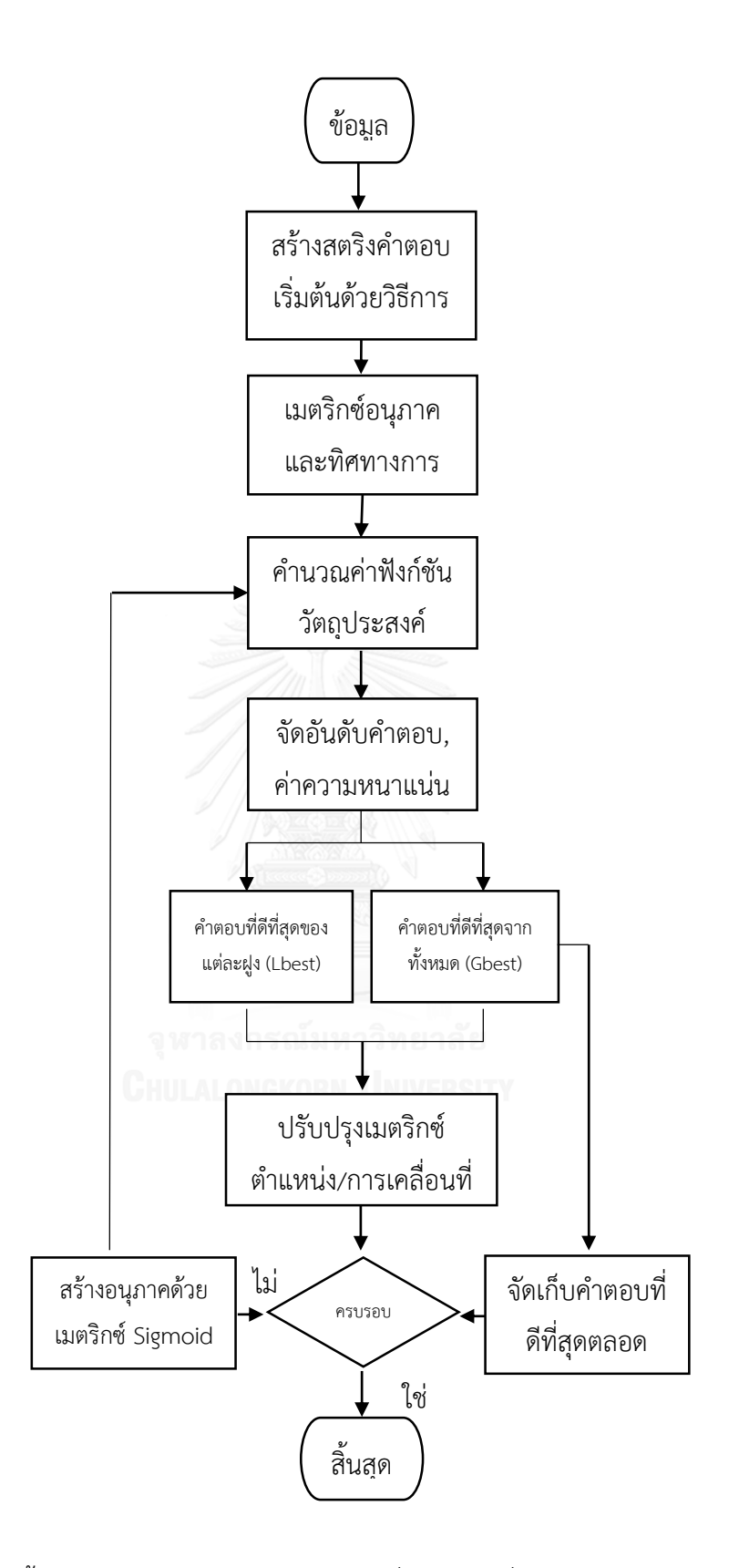

รูปที่ 6.1 ขั้นตอนของการประยุกต์ใช้การหาค่าที่เหมาะสมที่สุดแบบฝูงอนุภาคไม่ต่อเนื่อง

6.3 ตัวอย่างการประยุกต์ใช้การหาค่าที่เหมาะสมที่สุดแบบฝูงอนุภาคไม่ต่อเนื่องมาประยุกต์ใช้ในการ แก้ปัญหาการจัดล าดับการผลิตที่มีหลายวัตถุประสงค์บนสายการประกอบผลิตภัณฑ์ผสมแบบหลาย คน

6.3.1 การนำเข้าข้อมูลที่ใช้ในการจัดลำดับการผลิต ได้แก่ จำนวนชนิดของผลิตภัณฑ์ สัดส่วน ้ ความต้องการของผลิตภัณฑ์แต่ละชนิด เวลาการทำงานของแต่ละผลิตภัณฑ์ เวลาปรับตั้งเครื่องของ แต่ละผลิตภัณฑ์ รอบเวลาการผลิต ลำดับความสัมพันธ์ก่อนและหลังของขั้นงาน สถานีงานที่ได้จาก การจัดสมดุลแล้ว และเมตริกซ์ทิศทางการเคลื่อนที่ของอนุภาค (Velocity Matrix)

การกำหนดค่าพารามิเตอร์ที่ใช้ของการหาค่าที่เหมาะสมที่สุดแบบฝูงอนุภาคไม่ต่อเนื่อง จำนวนอนุภาคที่กำหนดให้แต่ละฝูง (Number of Particles in each Swarms: P) P=3 จำนวนฝูงที่กำหนดให้แต่ละรอบการทำงาน (Number of Swarms: S) S=2 น้ าหนักการหน่วงที่ใช้ (Weight: W) W=1

6.3.2 การสร้างประชากรคำตอบเริ่มต้น

การสร้างเซตสตริงคำตอบเริ่มต้น โดยใช้ตัวดำเนินการคือตารางเมทริกซ์ความน่าจะเป็นร่วม (Matrix Join Probability) โดยทำการนำจำนวนผลิตภัณฑ์ทั้งหมด นำมาสร้างตารางเมทริกซ์ ความน่าจะเป็นร่วม ดังนี้ จำนวนชนิดของผลิตภัณฑ์ทั้งหมด 4 รุ่น ได้แก่ A, B, C และ D มีจำนวน Minimum Part Set (MPS) คือ 1:2:3:1 แสดงว่าในการจัดลำดับการผลิตครั้งนี้จะต้องมีผลิตภัณฑ์ A จำนวนเท่ากับ 1 ผลิตภัณฑ์ B จำนวนเท่ากับ 2 ผลิตภัณฑ์ C จำนวนเท่ากับ 3 และผลิตภัณฑ์ D ้ จำนวนเท่ากับ 1 เข้าไปในสายการประกอบ จากนั้นทำการใส่รหัสงานให้กับผลิตภัณฑ์ที่ทำการ ้จัดลำดับการผลิต ดังนี้

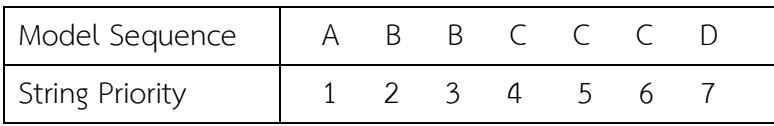

เมื่อทำการกำหบดรหัสงาบให้กับผลิตภัณฑ์ที่ทำการจัดลำดับการผลิตแล้ว จะทำการสร้าง ี ประชากรคำตอบเริ่มต้นจำนวน 2 ฝูง ฝูงละ 3 อนุภาค ดังตารางที่ 6.1

| String (S,P) | Priority      | Model Sequence |
|--------------|---------------|----------------|
| 1,1          | 1 2 5 6 4 7 3 | ABCCCDB        |
| 1,2          | 1 2 7 5 4 6 3 | ABDCCCB        |
| 1,3          | 1 7 3 2 4 5 6 | ADBBCCC        |
| 2,1          | 1 2 3 4 5 6 7 | ABCCCCD        |
| 2,2          | 2 1 4 6 5 7 3 | BACCCDB        |
| 2,3          | 3 6 2 1 5 7 4 | <b>BCBACDC</b> |

ตารางที่ 6.1 ประชากรคำตอบเริ่มต้น

6.3.3 การประเมินค่าหาฟังก์ชันวัตถุประสงค์

เมื่อได้ลำดับการผลิตของกลุ่มประชากรเริ่มต้นแล้ว จะนำเข้าสู่สายการประกอบที่ผ่านการจัด ้สมดุลที่รอบเวลาการผลิตเท่ากับ 8.5 เพื่อทำการประเมินค่าความผันแปรของการผลิต ปริมาณงานที่ ท าไม่เสร็จในสายการผลิต และเวลาในการปรับตั้งเครื่องจักร ซึ่งเป็นฟังก์ชันวัตถุประสงค์ที่ 1, 2 และ 3 ตามลำดับ ดังตารางที่ 6.2

| String | $f_1(x)$ | $f_2(x)$ | $f_3(x)$ |
|--------|----------|----------|----------|
| 1,1    | 60.7278  | 28.7285  | 10.5832  |
| 1,2    | 68.7849  | 28.7469  | 10.5832  |
| 1,3    | 116.9754 | 29.0298  | 8.5514   |
| 2,1    | 98.2754  | 28.7140  | 8.5514   |
| 2,2    | 57.6087  | 28.3334  | 10.5832  |
| 2,3    | 60.4611  | 28.4388  | 15.2256  |

ิตารางที่ 6.2 ค่าฟังก์ชันวัตถุประสงค์ของสตริงคำตอบเริ่มต้น

6.3.4 การกำหนดค่าความแข็งแรงและค่าความหนาแน่น

ี เมื่อทำการประเมินค่าฟังก์ชันวัตถุประสงค์แล้ว จะกำหนดค่าความแข็งแรงให้กับสตริง ค าตอบที่สร้างขึ้นด้วยวิธีเทคนิควิธีเชิงกลุ่มที่ดีที่สุด โดยการจัดอันดับแบบ Goldberg (1989) หรือที่ เรียกว่า Non-dominated Sorting และกำหนดค่าความหนาแน่นให้ให้กับสตริงคำตอบที่สร้างขึ้น ้ด้วยวิธี Crowding Distance โดยจะทำการประเมินค่าทีละฝูง เผื่อหาค่าคำตอบที่ดีที่สุดในแต่ละฝูง หรือคำตอบที่ดีที่สุดแบบเฉพาะที่ (Lbest) และทำการประเมินค่ารวมเพื่อทำการหาค่าคำตอบที่ดีที่สุด ของประชากรทั้งหมดหรือคำตอบที่ดีที่สุดแบบวงกว้าง (Gbest) ดังตารางที่ 6.3 และ 6.4 ตามลำดับ

| String | $f_1(x)$ | $f_2(x)$ | $f_3(x)$ | Fitness | cd.      | Selected |
|--------|----------|----------|----------|---------|----------|----------|
| 1,1    | 60.7278  | 28.7285  | 10.5832  |         | Infinity |          |
| 1,2    | 68.7849  | 28.7469  | 10.5832  |         | Infinity |          |
| 1,3    | 116.9754 | 29.0298  | 8.5514   |         | Infinity | Lbest    |

ิตารางที่ 6.3 การกำหนดค่าความแข็งแรงและค่าความหนาแน่นของฝูงคำตอบที่ 1

ิตารางที่ 6.4 การกำหนดค่าความแข็งแรงและค่าความหนาแน่นของฝูงคำตอบที่ 2

| String | $f_1(x)$ | $f_2(x)$ | $f_3(x)$ | Fitness | cd.      | Selected |
|--------|----------|----------|----------|---------|----------|----------|
| 2,1    | 98.2754  | 28.7140  | 8.5514   |         | Infinity |          |
| 2,2    | 57.6087  | 28.3334  | 10.5832  |         | Infinity | Lbest    |
| 2,3    | 60.4611  | 28.4388  | 15.2256  |         | Infinity |          |

จากนั้นนำสตริงคำตอบที่ดีที่สุดในแต่ละฝูงมากำหนดค่าความแข็งแรงและค่าความหนาแน่น อีกครั้ง โดยถ้าค่าความแข็งแรงเท่ากับ 1 จะกำหนดให้ค่าสตริงคำตอบนั้นเป็นสตริงคำตอบที่ดีที่สุด ของจ านวนประชากรทั้งหมด (Global Best Solution : GBest) แต่ในกรณีที่ค่าความแข็งแรงและค่า ความหนาแน่นมีค่าเท่ากัน ให้ทำการสุ่มเลือกสตริงคำตอบขึ้นมา ดังตารางที่ 6.5

ิตารางที่ 6.5 การกำหนดค่าความแข็งแรงและค่าความหนาแน่นของสตริงคำตอบที่ดีที่สุดในแต่ละฝูง

| String | $f_1(x)$ | $f_2(x)$ | $f_3(x)$ | Fitness | Cd.      | Selected |
|--------|----------|----------|----------|---------|----------|----------|
| 1,3    | 116.9754 | 29.0298  | 8.5514   |         | Infinity |          |
| 2,2    | 57.6087  | 28.3334  | 10.5832  |         | Infinity | Gbest    |

หลังจากนั้นจะทำการเก็บค่าสตริงคำตอบที่ดีที่สุด (Fitness=1) เพื่อนำไปพิจารณา ในรอบถัดไป ดังตารางที่ 6.6

ตารางที่ 6.6 การเก็บค่าที่ดีที่สุด

| String (S,P) | Priority      | Model Sequence |
|--------------|---------------|----------------|
| 1,3          | 1732456       | A D B B C C C  |
|              | 2 1 4 6 5 7 3 | R A C C C D B  |

#### 6.3.5 การปรับปรุงตาราง

ึการปรับปรุงตารางนั้นจำต้องพิจารณาอยู่ 2 ตารางคือ ตารางตำแหน่งของอนุภาคเบื้องต้น (Initial Position Matrix) และตารางการเคลื่อนที่ของอนุภาคเบื้องต้น (Initial Velocity Matrix) โดย ้มิติของตารางเท่ากับสัดส่วนผลิตภัณฑ์ทั้งหมด (MPS) n=7 ตารางตำแหน่งของอนุภาคเบื้องต้นได้จาก การแปลงค่าสตริงคำตอบที่ดีที่สุดของแต่ละฝูง (Lbest) และตารางทิศทางการเคลื่อนที่ของอนุภาคจะ ่ มีค่าเริ่มต้นเท่ากับ 0 ทั้งหมด ดังตารางที่ 6.7 และ 6.8 ตามลำดับ

| From/To |  |                |  |  |
|---------|--|----------------|--|--|
|         |  |                |  |  |
| っ       |  |                |  |  |
| っ       |  |                |  |  |
|         |  | $\overline{0}$ |  |  |
|         |  | $\overline{0}$ |  |  |
|         |  | $\Omega$       |  |  |
|         |  | $\cap$         |  |  |

ิตารางที่ 6.7 ตารางตำแหน่งของอนุภาคเบื้องต้นฝูงที่ 1

ตารางที่ 6.8 ตารางตำแหน่งของอนุภาคเบื้องต้นฝูงที่ 2

| From/To |  |  |  |  |
|---------|--|--|--|--|
|         |  |  |  |  |
| - 2     |  |  |  |  |
|         |  |  |  |  |
|         |  |  |  |  |
| г       |  |  |  |  |
|         |  |  |  |  |
|         |  |  |  |  |

หลังจากนั้นจะทำการปรับปรุงตารางทิศทางการเคลื่อนที่ (Velocity Matrix) และ ตาราง ต าแหน่งของอนุภาค (Position Matrix) ดังสมการต่อไปนี้

$$
V_{(i,j)} = wV_{(i-1,j)} + c_1r_1(P_{(i,j)} - X_{(i-1,j)}) + c_2r_2(G_{(i,j)} - X_{(i-1,j)})
$$

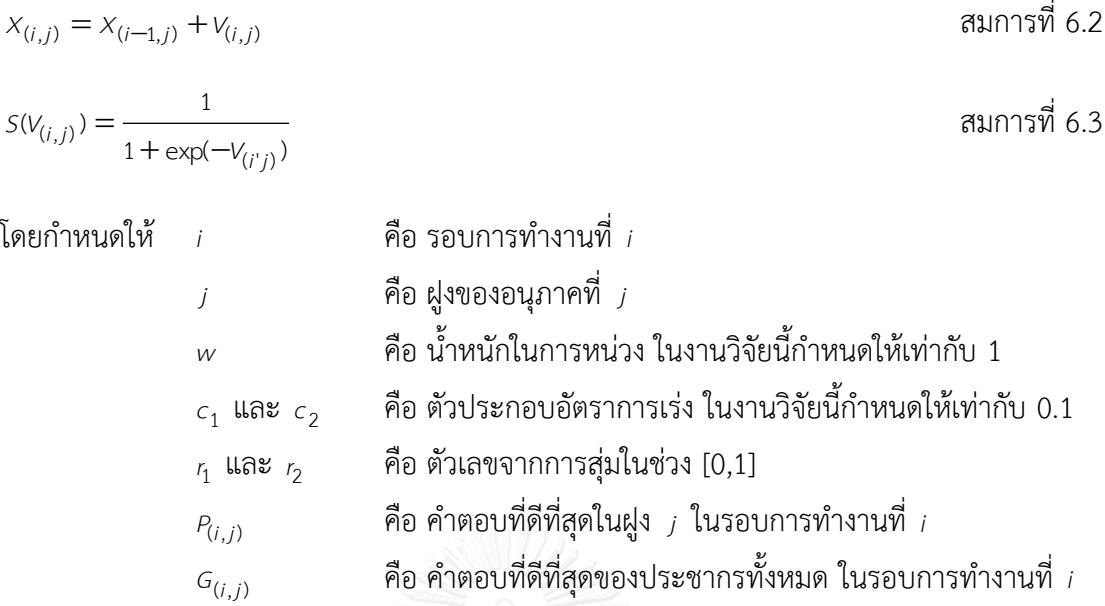

การปรับปรุงตารางทิศทางการเคลื่อนที่ (Velocity Matrix) จะใช้สมการที่ 6.1 ในการ ปรับปรุงค่า โดยกำหนดค่าพารามิเตอร์ต่างๆดังที่กล่าวมาข้างต้น และกำหนดให้ค่า <sub><sup>7</sup>1</sub> และ <sub>'2</sub> ของฝูง ที่ 1 มีค่า 0.2463 และ 0.8372 ตามลำดับ และค่า <sub><sup>กุ</sub> และ <sub><sup>ร</sup>2</sub> ของฝูงที่ 2 มีค่า 0.5683 และ 0.7162</sub></sup> ตามลำดับ โดยจะได้ตารางทิศทางการเคลื่อนที่ดังตารางที่ 6.9 และ 6.10 ตามลำดับ

| From/To        | 1         | $\overline{2}$ | 3         | 4         | 5         | 6         | 7         |
|----------------|-----------|----------------|-----------|-----------|-----------|-----------|-----------|
|                | $-0.0837$ | 0.0837         | 0.0000    | 0.0000    | 0.0000    | 0.0000    | 0.0000    |
| $\overline{2}$ | 0.0837    | 0.0000         | 0.0000    | $-0.0837$ | 0.0000    | 0.0000    | 0.0000    |
| 3              | 0.0000    | 0.0000         | $-0.0837$ | 0.0000    | 0.0000    | 0.0000    | 0.0837    |
| 4              | 0.0000    | 0.0000         | 0.0837    | 0.0000    | $-0.0837$ | 0.0000    | 0.0000    |
| 5              | 0.0000    | 0.0000         | 0.0000    | 0.0000    | 0.0837    | $-0.0837$ | 0.0000    |
| 6              | 0.0000    | 0.0000         | 0.0000    | 0.0837    | 0.0000    | 0.0000    | $-0.0837$ |
| 7              | 0.0000    | $-0.0837$      | 0.0000    | 0.0000    | 0.0000    | 0.0837    | 0.0000    |

ตารางที่ 6.9 การปรับปรุงตารางทิศทางการเคลื่อนที่ของฝูงที่ 1

| From/To           | $\mathcal{L}$ | っ | 4 | 6 |  |
|-------------------|---------------|---|---|---|--|
|                   |               |   |   |   |  |
| っ                 |               |   |   |   |  |
| $\mathbf{\Omega}$ |               |   |   |   |  |
| Λ                 |               |   |   |   |  |
| 5                 |               |   |   |   |  |
| 6                 |               |   |   |   |  |
|                   |               |   |   |   |  |

ตารางที่ 6.10 การปรับปรุงตารางทิศทางการเคลื่อนที่ของฝูงที่ 2

การปรับปรุงตารางตำแหน่งของอนุภาค (Position Matrix) จะใช้สมการที่ 6.2 ในการ ปรับปรุงค่า โดยกำหนดค่าพารามิเตอร์ต่างๆดังที่กล่าวมาข้างต้น โดยจะได้ตารางตำแหน่งของอนุภาค ดังดังตารางที่ 6.11 และ 6.12 ตามลำดับ

ตารางที่ 6.11 การปรับปรุงตารางตำแหน่งของอนุภาคของฝูงที่ 1

| From/To        | 1      | 2      | 3      | $\overline{4}$ | 5      | 6      | 7      |
|----------------|--------|--------|--------|----------------|--------|--------|--------|
| 1              | 0.9163 | 0.0837 | 0.0000 | 0.0000         | 0.0000 | 0.0000 | 0.0000 |
| $\overline{2}$ | 0.0837 | 0.0000 | 0.0000 | 0.9163         | 0.0000 | 0.0000 | 0.0000 |
| 3              | 0.0000 | 0.0000 | 0.9163 | 0.0000         | 0.0000 | 0.0000 | 0.0837 |
| 4              | 0.0000 | 0.0000 | 0.0837 | 0.0000         | 0.9163 | 0.0000 | 0.0000 |
| 5              | 0.0000 | 0.0000 | 0.0000 | 0.0000         | 0.0837 | 0.9163 | 0.0000 |
| 6              | 0.0000 | 0.0000 | 0.0000 | 0.0837         | 0.0000 | 0.0000 | 0.9163 |
| 7              | 0.0000 | 0.9163 | 0.0000 | 0.0000         | 0.0000 | 0.0837 | 0.0000 |

ิตารางที่ 6.12 การปรับปรุงตารางตำแหน่งของอนุภาคของฝูงที่ 2

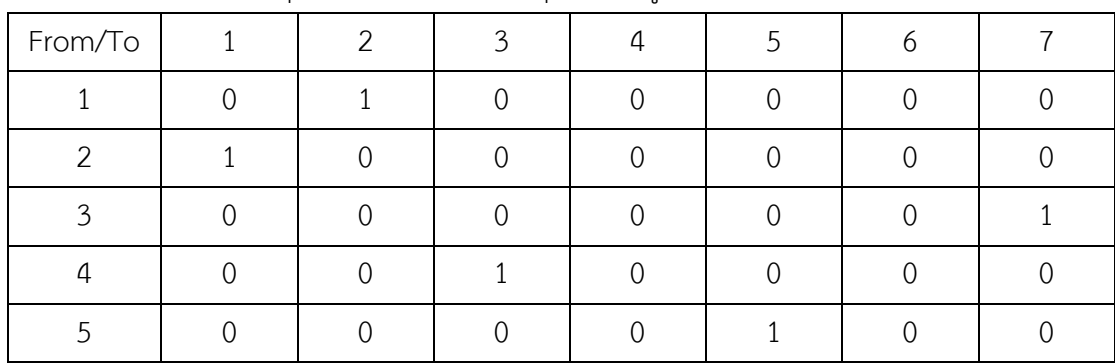

| From/To |  |  |  |  |
|---------|--|--|--|--|
|         |  |  |  |  |
|         |  |  |  |  |

ิตารางที่ 6.12 (ต่อ) การปรับปรุงตารางตำแหน่งของอนุภาคของฝูงที่ 2

สำหรับการสร้างประชากรในรอบถัดไปนั้น จะทำการสุ่มเลือกโดยใช้เมตริกซ์ Sigmoid Function ในการแปลงค่าการเคลื่อนที่อนุภาคในแต่ละฝูง โดยใช้สมการที่ 6.3 ในการปรับปรุงค่า ดัง ตารางที่ 6.13 และ 6.14 ตามล าดับ

From/To 1 2  $\binom{3}{7}$  4 5 6 7 0.4791 0.5209 0.5000 0.5000 0.5000 0.5000 0.5000 0.5209 0.5000 0.5000 0.4791 0.5000 0.5000 0.5000 0.5000 0.5000 0.4791 0.5000 0.5000 0.5000 0.5209 0.5000 0.5000 0.5209 0.5000 0.4791 0.5000 0.5000 0.5000 0.5000 0.5000 0.5000 0.5209 0.4791 0.5000 0.5000 0.5000 0.5000 0.5209 0.5000 0.5000 0.4791 0.5000 0.4791 0.5000 0.5000 0.5000 0.5209 0.5000

ตารางที่ 6.13 การปรับปรุงตาราง Sigmoid Function ของฝูงที่ 1

ตารางที่ 6.14 การปรับปรุงตาราง Sigmoid Function ของฝูงที่ 2

| From/To        | 1   | $\overline{2}$ | $\mathbf{3}$ | $\overline{a}$ | 5   | 6   | 7   |
|----------------|-----|----------------|--------------|----------------|-----|-----|-----|
| $\mathbf{1}$   | 0.5 | 0.5            | 0.5          | 0.5            | 0.5 | 0.5 | 0.5 |
| $\overline{2}$ | 0.5 | 0.5            | 0.5          | 0.5            | 0.5 | 0.5 | 0.5 |
| 3              | 0.5 | 0.5            | 0.5          | 0.5            | 0.5 | 0.5 | 0.5 |
| $\overline{4}$ | 0.5 | 0.5            | 0.5          | 0.5            | 0.5 | 0.5 | 0.5 |
| 5              | 0.5 | 0.5            | 0.5          | 0.5            | 0.5 | 0.5 | 0.5 |
| 6              | 0.5 | 0.5            | 0.5          | 0.5            | 0.5 | 0.5 | 0.5 |
| 7              | 0.5 | 0.5            | 0.5          | 0.5            | 0.5 | 0.5 | 0.5 |

6.3.5 กระบวนการทำงานในรอบต่อไป

การแก้ปัญหาในรอบถัดไป จะมีกระบวนการเหมือนกันจากกระบวนการในรอบแรก แต่การ ก าหนดประชากรจะใช้ตารางความน่าจะเป็นแบบ Sigmoid Function ในการสุ่มเลือกประชากร ์ ขึ้นมาทำงาน ดังตารางที่ 6.15

| String (S,P) | Priority      | Model Sequence |
|--------------|---------------|----------------|
| 1,1          | 1 2 4 6 5 7 3 | ABCCCDB        |
| 1,2          | 2 7 3 4 5 1 6 | <b>BDBCCAC</b> |
| 1,3          | 1 2 7 3 5 4 6 | ABDBCCC        |
| 2,1          | 2 1 3 4 5 6 7 | BABCCCD        |
| 2,2          | 2 5 3 4 7 1 6 | BCBCDAC        |
| 2,3          | 3 6 7 1 5 4 2 | BCDACCB        |

ิตารางที่ 6.15 ประชากรคำตอบเริ่มต้นในรอบการทำงานที่ 2

เมื่อได้ลำดับการผลิตของกลุ่มประชากรแล้ว จะนำเข้าสู่สายการประกอบที่ผ่านการจัดสมดุล ี่ที่รอบเวลาการผลิตเท่ากับ 8.5 เพื่อทำการประเมินค่าความผันแปรของการผลิต ปริมาณงานที่ทำไม่ เสร็จในสายการผลิต และเวลาในการปรับตั้งเครื่องจักร ซึ่งเป็นฟังก์ชันวัตถุประสงค์ที่ 1, 2 และ 3 ตามล าดับ ดังตารางที่ 6.16

| String | $f_1(x)$ | $f_2(x)$ | $f_3(x)$ |
|--------|----------|----------|----------|
| 1,1    | 60.7278  | 28.7285  | 10.5832  |
| 1,2    | 89.1183  | 28.5336  | 12.9044  |
| 1,3    | 111.0706 | 28.6139  | 10.5832  |
| 2,1    | 95.1563  | 28.3270  | 10.5832  |
| 2,2    | 57.9087  | 28.4388  | 15.2256  |
| 2,3    | 37.7421  | 28.1355  | 12.9044  |

ตารางที่ 6.16 ค่าฟังก์ชันวัตถุประสงค์ของสตริงคำตอบในรอบการทำงานที่ 2

เมื่อทำการประเมินค่าฟังก์ชันวัตถุประสงค์แล้ว จะกำหนดค่าความแข็งแรงให้กับสตริง ค าตอบที่สร้างขึ้นด้วยวิธีเทคนิควิธีเชิงกลุ่มที่ดีที่สุด โดยการจัดอันดับแบบ Goldberg (1989) หรือที่ เรียกว่า Non-dominated Sorting และกำหนดค่าความหนาแน่นให้ให้กับสตริงคำตอบที่สร้างขึ้น ด้วยวิธี Crowding Distance โดยจะทำการประเมินค่าทีละฝูง เผื่อหาค่าคำตอบที่ดีที่สุดในแต่ละฝูง หรือคำตอบที่ดีที่สุดแบบเฉพาะที่ (Lbest) และทำการประเมินค่ารวมเพื่อทำการหาค่าคำตอบที่ดีที่สุด ของประชากรทั้งหมดหรือคำตอบที่ดีที่สุดแบบวงกว้าง (Gbest) ดังตารางที่ 6.17 และ 6.18 ตามลำดับ

ิตารางที่ 6.17 การกำหนดค่าความแข็งแรงและค่าความหนาแน่นของฝูงคำตอบที่ 1 ในรอบการ ท างานที่ 2

| String | $f_1(x)$ | $f_2(x)$ | $f_3(x)$ | Fitness | cd.      | Selected |
|--------|----------|----------|----------|---------|----------|----------|
| 1,1    | 60.7278  | 28.7285  | 10.5832  |         | Infinity | Lbest    |
| 1,2    | 89.1183  | 28.5336  | 12.9044  |         | 1.5880   |          |
| 1,3    | 111.0706 | 28.6139  | 10.5832  |         | Infinity |          |

ิตารางที่ 6.18 การกำหนดค่าความแข็งแรงและค่าความหนาแน่นของฝูงคำตอบที่ 2 ในรอบการ ท างานที่ 2

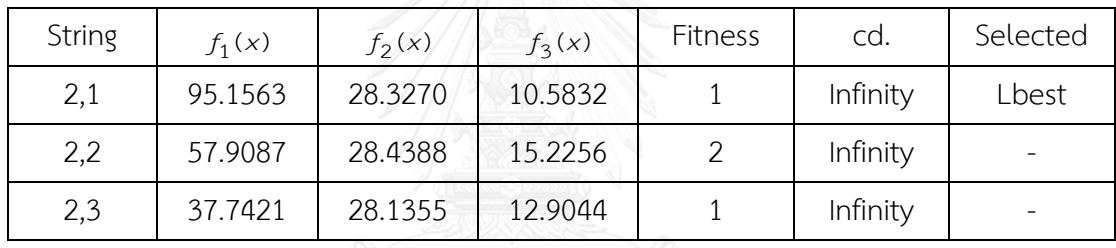

จากนั้นนำสตริงคำตอบที่ดีที่สุดในแต่ละฝูงมากำหนดค่าความแข็งแรงและค่าความหนาแน่น อีกครั้ง โดยถ้าค่าความแข็งแรงเท่ากับ 1 จะกำหนดให้ค่าสตริงคำตอบนั้นเป็นสตริงคำตอบที่ดีที่สุด ของจ านวนประชากรทั้งหมด (Global Best Solution : GBest) แต่ในกรณีที่ค่าความแข็งแรงและค่า ้ความหนาแน่นมีค่าเท่ากัน ให้ทำการสุ่มเลือกสตริงคำตอบขึ้นมา ดังตารางต่อไปนี้

| String | $f_1(x)$ | $f_2(x)$ | $f_3(x)$ | Fitness | cd.      | Selected |
|--------|----------|----------|----------|---------|----------|----------|
| 1,1    | 60.7278  | 28.7285  | 10.5832  |         | Infinity | Gbest    |
| 2,1    | 95.1563  | 28.3270  | 10.5832  |         | Infinity |          |

ตารางที่ 6.19 การกำหนดค่าความแข็งแรงและค่าความหนาแน่นของสตริงคำตอบที่ดีที่สุดในแต่ละ*ฝูง* 

จากนั้นทำการเก็บค่าที่ดีที่สุดจากการทำงานทั้ง 2 รอบ โดยการจัดอันดับแบบ Goldberg (1989) หรือที่เรียกว่า Non-dominated Sorting จะได้ผลดังตารางที่ 6.20

| String (S,P)   | Priority      | Model Sequence |
|----------------|---------------|----------------|
| 1,3 (รอบที่ 1) | 1 7 3 2 4 5 6 | ADBBCCC        |
| 2,2 (รอบที่ 1) | 2 1 4 6 5 7 3 | R A C C C D R  |
| 2,1 (รอบที่ 2) | 2 1 3 4 5 6 7 | BABCCCD        |

ตารางที่ 6.20 การเก็บค่าที่ดีที่สุดของการทำงาน 2 รอบ

ึการปรับปรุงตารางนั้นจำต้องพิจารณาอยู่ 2 ตารางคือ ตารางตำแหน่งของอนุภาคเบื้องต้น (Initial Position Matrix) และตารางการเคลื่อนที่ของอนุภาคเบื้องต้น (Initial Velocity Matrix) โดยมิติของตารางเท่ากับสัดส่วนผลิตภัณฑ์ทั้งหมด (MPS) n=7 ตารางตำแหน่งของอนุภาคเบื้องต้นได้ จากการแปลงค่าสตริงคำตอบที่ดีที่สุดของแต่ละฝูง (Lbest) และตารางทิศทางการเคลื่อนที่ของ อนุภาคจะมีค่าเริ่มต้นเท่ากับ 0 ทั้งหมด ดังตารางที่ 6.21 และ 6.22 ตามลำดับ

From/To 1 2  $(33)$  4 5 6 7  $1 \quad 1 \quad 0 \quad | \quad 0$  0 0 0 0 0 2 0 1 0 0 0 0 0 0 3 0 0 0 0 0 0 0 1 4 0 0 1 0 0 0 0 0 5 0 0 0 0 0 1 0 0 6 0 0 0 0 1 0 0 0 0 0 7 0 0 0 0 0 0 0 1 0

ตารางที่ 6.21 ตารางตำแหน่งของอนุภาคเบื้องต้นฝูงที่ 1 ในรอบการทำงานที่ 2

ิตารางที่ 6.22 ตารางตำแหน่งของอนุภาคเบื้องต้นฝูงที่ 2ในรอบการทำงานที่ 2

| From/To       | $\mathcal{P}$ | 3 | 4 | 5 | 6 |  |
|---------------|---------------|---|---|---|---|--|
|               |               |   |   |   |   |  |
| $\mathcal{P}$ |               |   |   |   |   |  |
| $\mathbf{z}$  |               |   |   |   |   |  |
| 4             |               |   |   |   |   |  |
| 5             |               |   |   |   |   |  |
| 6             |               |   |   |   |   |  |
|               |               |   |   |   |   |  |

การปรับปรุงตารางทิศทางการเคลื่อนที่ (Velocity Matrix) ในรอบการทำงานที่ 2 นี้ จะใช้ ี สมการที่ 6.1 ในการปรับปรุงค่า โดยกำหนดค่าพารามิเตอร์ต่างๆดังที่กล่าวมาข้างต้น และกำหนดให้ ค่า <sub>'1</sub> และ <sub>'2</sub> ของฝูงที่ 1 มีค่า 0.1175 และ 0.4563 ตามลำดับ และค่า <sub>'1</sub> และ <sub>'2</sub> ของฝูงที่ 2 มีค่า 0.9928 และ 0.0131 ตามลำดับ โดยจะได้ตารางทิศทางการเคลื่อนที่ดังต่อไปนี้

| From/To        | 1         | 2         | 3         | 4         | 5         | 6         | 7         |  |  |
|----------------|-----------|-----------|-----------|-----------|-----------|-----------|-----------|--|--|
|                | $-0.0789$ | 0.0789    | 0.0000    | 0.0000    | 0.0000    | 0.0000    | 0.0000    |  |  |
| $\overline{2}$ | 0.0789    | 0.0574    | 0.0000    | $-0.1363$ | 0.0000    | 0.0000    | 0.0000    |  |  |
| 3              | 0.0000    | 0.0000    | $-0.1363$ | 0.0000    | 0.0000    | 0.0000    | 0.1363    |  |  |
| 4              | 0.0000    | 0.0000    | 0.1363    | 0.0000    | $-0.1363$ | 0.0000    | 0.0000    |  |  |
| 5              | 0.0000    | 0.0000    | 0.0000    | 0.0000    | 0.1363    | $-0.1363$ | 0.0000    |  |  |
| 6              | 0.0000    | 0.0000    | 0.0000    | 0.1363    | 0.0000    | 0.0000    | $-0.1363$ |  |  |
| 7              | 0.0000    | $-0.1363$ | 0.0000    | 0.0000    | 0.0000    | 0.1363    | 0.0000    |  |  |

ตารางที่ 6.23 การปรับปรุงตารางทิศทางการเคลื่อนที่ของฝงที่ 1 ในรอบการทำงานที่ 2

ิตารางที่ 6.24 การปรับปรุงตารางทิศทางการเคลื่อนที่ของฝูงที่ 2 ในรอบการทำงานที่ 2

| From/To        | 1         | $\overline{2}$ | 3         | 4         | 5      | 6         | 7         |
|----------------|-----------|----------------|-----------|-----------|--------|-----------|-----------|
| 1              | 0.0013    | $-0.0013$      | 0.0000    | 0.0000    | 0.0000 | 0.0000    | 0.0000    |
| $\overline{2}$ | $-0.0013$ | 0.0013         | 0.0000    | 0.0000    | 0.0000 | 0.0000    | 0.0000    |
| 3              | 0.0000    | 0.0000         | 0.0993    | 0.0000    | 0.0000 | 0.0000    | $-0.0993$ |
| 4              | 0.0000    | 0.0000         | $-0.0993$ | 0.0993    | 0.0000 | 0.0000    | 0.0000    |
| 5              | 0.0000    | 0.0000         | 0.0000    | 0.0000    | 0.0000 | 0.0000    | 0.0000    |
| 6              | 0.0000    | 0.0000         | 0.0000    | $-0.0993$ | 0.0000 | 0.0993    | 0.0000    |
| 7              | 0.0000    | 0.0000         | 0.0000    | 0.0000    | 0.0000 | $-0.0993$ | 0.0993    |

การปรับปรุงตารางตำแหน่งของอนุภาค (Position Matrix) จะใช้สมการที่ 6.2 ใน การปรับปรุงค่า โดยกำหนดค่าพารามิเตอร์ต่างๆดังที่กล่าวมาข้างต้น โดยจะได้ตารางตำแหน่ง ของอนุภาคดังต่อไปนี้

| From/To        |        | 2      | 3      | 4      | 5      | 6      | 7      |
|----------------|--------|--------|--------|--------|--------|--------|--------|
|                | 0.8374 | 0.1626 | 0.0000 | 0.0000 | 0.0000 | 0.0000 | 0.0000 |
| $\overline{2}$ | 0.1626 | 0.0574 | 0.0000 | 0.7800 | 0.0000 | 0.0000 | 0.0000 |
| 3              | 0.0000 | 0.0000 | 0.7800 | 0.0000 | 0.0000 | 0.0000 | 0.2200 |
| 4              | 0.0000 | 0.0000 | 0.2200 | 0.0000 | 0.7800 | 0.0000 | 0.0000 |
| 5              | 0.0000 | 0.0000 | 0.0000 | 0.0000 | 0.2200 | 0.7800 | 0.0000 |
| 6              | 0.0000 | 0.0000 | 0.0000 | 0.2200 | 0.0000 | 0.0000 | 0.7800 |
| 7              | 0.0000 | 0.7800 | 0.0000 | 0.0000 | 0.0000 | 0.2200 | 0.0000 |
|                |        |        |        |        |        |        |        |

ิตารางที่ 6.25 การปรับปรุงตารางตำแหน่งของอนุภาคของฝูงที่ 1 ในรอบการทำงานที่ 2

ิตารางที่ 6.26 การปรับปรุงตารางตำแหน่งของอนุภาคของฝูงที่ 2 ในรอบการทำงานที่ 2

| From/To | 1      | 2      | 3      | $\overline{4}$ | 5      | 6      | 7      |
|---------|--------|--------|--------|----------------|--------|--------|--------|
|         | 0.0013 | 0.9987 | 0.0000 | 0.0000         | 0.0000 | 0.0000 | 0.0000 |
| 2       | 0.9987 | 0.0013 | 0.0000 | 0.0000         | 0.0000 | 0.0000 | 0.0000 |
| 3       | 0.0000 | 0.0000 | 0.0993 | 0.0000         | 0.0000 | 0.0000 | 0.9007 |
| 4       | 0.0000 | 0.0000 | 0.9007 | 0.0993         | 0.0000 | 0.0000 | 0.0000 |
| 5       | 0.0000 | 0.0000 | 0.0000 | 0.0000         | 1.0000 | 0.0000 | 0.0000 |
| 6       | 0.0000 | 0.0000 | 0.0000 | 0.9007         | 0.0000 | 0.0993 | 0.0000 |
| 7       | 0.0000 | 0.0000 | 0.0000 | 0.0000         | 0.0000 | 0.9007 | 0.0993 |

สำหรับการสร้างประชากรในรอบถัดไปนั้น จะทำการสุ่มเลือกโดยใช้เมตริกซ์ Sigmoid Function ในการแปลงค่าการเคลื่อนที่อนุภาคในแต่ละฝูง โดยใช้สมการที่ 6.3 ในการปรับปรุงค่า ดัง ิตารางที่ 6.27 และ 6.28 ตามลำดับ

| From/To |        | 2      | 3      | 4      | 5      | 6      | 7      |  |
|---------|--------|--------|--------|--------|--------|--------|--------|--|
|         | 0.4803 | 0.5197 | 0.5000 | 0.5000 | 0.5000 | 0.5000 | 0.5000 |  |
| 2       | 0.5197 | 0.5143 | 0.5000 | 0.4660 | 0.5000 | 0.5000 | 0.5000 |  |
| 3       | 0.5000 | 0.5000 | 0.4660 | 0.5000 | 0.5000 | 0.5000 | 0.5340 |  |
| 4       | 0.5000 | 0.5000 | 0.5340 | 0.5000 | 0.4660 | 0.5000 | 0.5000 |  |
| 5       | 0.5000 | 0.5000 | 0.5000 | 0.5000 | 0.5340 | 0.4660 | 0.5000 |  |

ตารางที่ 6.27 การปรับปรุงตาราง Sigmoid Function ของฝูงที่ 1 ในรอบการทำงานที่ 2

| From/To |        |        |        |        |        |        |        |
|---------|--------|--------|--------|--------|--------|--------|--------|
|         | 0.5000 | 0.5000 | 0.5000 | 0.5340 | 0.5000 | 0.5000 | 0.4660 |
|         | 0.5000 | 0.4660 | 0.5000 | 0.5000 | 0.5000 | 0.5340 | 0.5000 |

ตารางที่ 6.27 (ต่อ) การปรับปรุงตาราง Sigmoid Function ของฝูงที่ 1 ในรอบการทำงานที่ 2

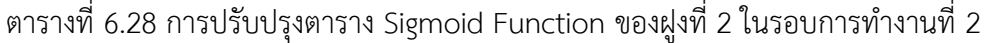

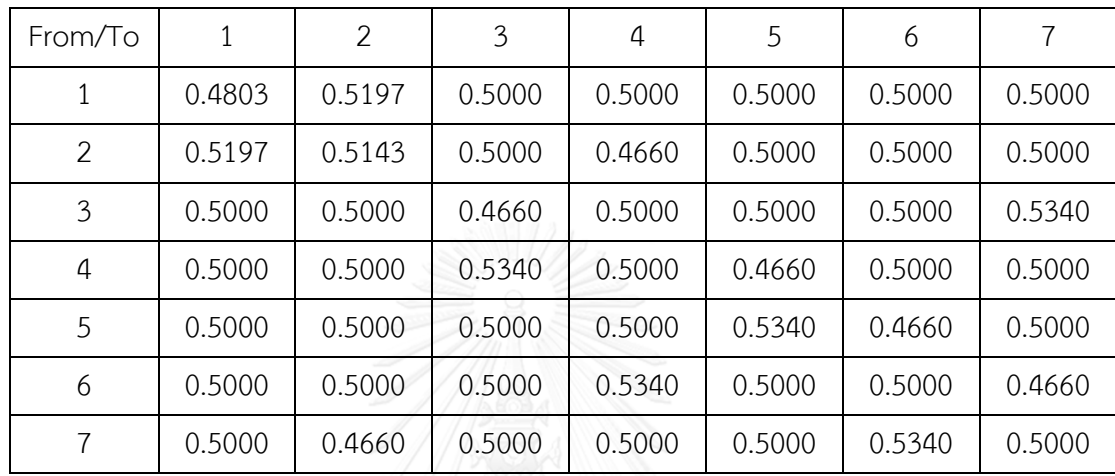

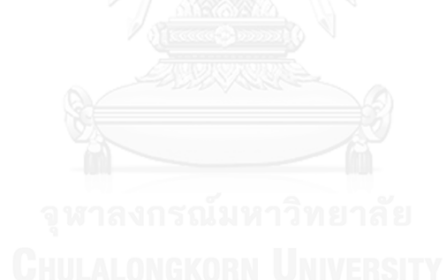

## **บทที่ 7 การเปรียบเทียบสมรรถนะอัลกอริทึมในการแก้ปัญหาการจัดล าดับการผลิต**

การแก้ปัญหาการจัดล าดับการผลิตที่มีหลายวัตถุประสงค์บนสายการประกอบผลิตภัณฑ์ผสม แบบหลายคนงาน โดยใช้อัลกอริทึมต่างๆ ได้แก่ การหาค่าที่เหมาะสมที่สุดแบบวิธีการบรรจวบแบบ ขยาย (COIN-E) เจนเนติกอัลกอริทึม (NSGA-II) การหาค่าที่เหมาะสมที่สุดแบบการกระจายตัวของ สิ่งมีชีวิตตามภูมิศาสตร์(BBO) และการหาค่าที่เหมาะสมที่สุดแบบฝูงอนุภาคไม่ต่อเนื่อง (DPSO) ใน บทนี้จะทำการเปรียบเทียบสมรรถนะของอัลกอริทึมข้างต้น โดยใช้ตัวชี้วัดทั้งสิ้น 6 ตัว ประกอบด้วย การลู่เข้าสู่คำตอบที่เหมาะสมที่สุดเชิงพาเรโต (Convergence to Pareto-optimal Set) การ กระจายตัวของกลุ่มคำตอบ (Spread) อัตราส่วนของจำนวนคำตอบที่ไม่ถูกครอบงำเทียบกับจำนวน คำตอบที่อัลกอริทึมหาได้ (Ratio of Non-dominated Solution: RNDS-I) อัตราส่วนของจำนวน คำตอบที่ไม่ถูกครอบงำเทียบกับจำนวนคำตอบที่แท้จริง (Ratio of Non-dominated Solution: RNDS-II) จำนวนคำตอบที่เหมาะสมที่สุดเชิงพาเรโต (Number of Non-dominated Solution: NNDS) และเวลาที่ใช้ในการค้นหาค าตอบ (Computational Time)

### 7.1 ปัญหาที่ใช้ในการทดลอง

ในงานวิจัยฉบับนี้ได้ทำการแก้ปัญหาตัวอย่างทั้งสิ้น 4 ปัญหา ได้แก่ปัญหาขนาด 25, 35, 75 และ 128 ขั้นงาน (Tiacci 2015) โดยที่แต่ละปัญหาประกอบไปด้วยสัดส่วนความต้องการผลิตภัณฑ์ 2 ขนาด ได้แก่ 10 (1:2:3:4) และ 115 (25:35:40:15) ตามลำดับ ซึ่งทำการทดลองบนสายการประกอบ ที่ผ่านการจัดสมดุลแล้วที่แตกต่างกัน 2 สายการประกอบ โดยแต่ละปัญหาจะทำการทดลองซ้ำปัญหา ละ 2 รอบการทดลอง ท าให้การทดลองย่อยในงานวิจัยนี้มีขนาด 32 การทดลองต่อ 1 อัลกอริทึม ดัง ตารางต่อไปนี้

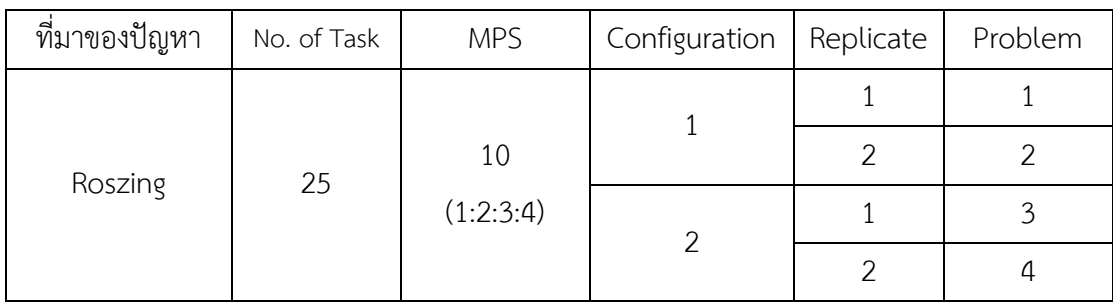

#### ตารางที่ 7.1 ปัญหาที่ใช้ในการทดลอง

ตารางที่ 7.1 (ต่อ) ปัญหาที่ใช้ในการทดลอง

| ที่มาของปัญหา | No. of Task | <b>MPS</b>    | Configuration  | Replicate      | Problem        |
|---------------|-------------|---------------|----------------|----------------|----------------|
|               |             |               |                | $\mathbf{1}$   | 5              |
|               | 25          | 115           | $1\,$          | $\overline{2}$ | 6              |
| Roszing       |             | (25:35:40:15) | $\overline{2}$ | $\mathbf{1}$   | $\overline{7}$ |
|               |             |               |                | $\overline{2}$ | 8              |
|               |             |               | $\,1\,$        | $1\,$          | 9              |
|               |             | 10(1:2:3:4)   |                | $\overline{2}$ | 10             |
|               |             |               | $\overline{2}$ | $\,1\,$        | 11             |
|               |             |               |                | $\overline{2}$ | 12             |
| Gunther       | 35          |               | $1\,$          | $1\,$          | 13             |
|               |             | 115           |                | $\overline{2}$ | 14             |
|               |             | (25:35:40:15) | $\overline{2}$ | $1\,$          | 15             |
|               |             |               |                | $\overline{2}$ | 16             |
|               | 75          | 10 (1:2:3:4)  | $1\,$          | $1\,$          | 17             |
|               |             |               |                | $\overline{2}$ | 18             |
|               |             |               | $\overline{2}$ | $1\,$          | 19             |
|               |             |               |                | $\overline{2}$ | 20             |
| Weemag        |             |               |                | $1\,$          | 21             |
|               |             | 115           | $\mathbf{1}$   | $\overline{2}$ | 22             |
|               |             | (25:35:40:15) | $\overline{2}$ | $\,1\,$        | 23             |
|               |             |               |                | $\overline{2}$ | 24             |
|               |             |               |                | $\mathbf{1}$   | 25             |
|               |             |               | $\,1\,$        | $\overline{2}$ | 26             |
| Barthold      |             | 10(1:2:3:4)   |                | $\mathbf{1}$   | 27             |
|               |             |               | $\overline{2}$ | $\overline{2}$ | 28             |
|               | 128         |               |                | $\mathbf{1}$   | 29             |
|               |             | 115           | $\,1\,$        | $\overline{2}$ | 30             |
|               |             | (25:35:40:15) |                | $\mathbf{1}$   | 31             |
|               |             |               | $\mathbf{2}$   | $\overline{2}$ | 32             |

#### 7.2 วิธีการทดลอง

วิธีการในการใช้อัลกอริทึมในการแก้ปัญหาการจัดลำดับการผลิตที่มีหลายวัตถุประสงค์บน สายการประกอบผลิตภัณฑ์ผสมแบบหลายคนงาน มีขั้นตอนดังต่อไปนี้

- 1. ทำการทดลองการแก้ปัญหาตัวอย่างด้วยวิธีการของอัลกอริทึมต่างๆ โดยเมื่อทำการ ิทดลองหาค่าคำตอบที่เหมาะสมที่สุดตลอดทั้งกระบวนการทำงานซ้ำเดิมทั้งสิ้น 2000 เจนเนอเรชันติดต่อกันให้ทำการหยุดการค้นหาคำตอบ
- 2. นำคำตอบที่เหมาะสมที่สุดเชิงพาเรโตที่แต่ละอัลกอริทึมหามาได้ (Obtained Paretooptimal Solution) มารวมเข้าไว้ด้วยกันแล้วจัดอันดับคำตอบทั้งหมดด้วยวิธี Nondominated Sorting โดยจะพิจารณาค่าความแข็งแรง (Fitness) ที่มีค่าเท่ากับ 1 และ ทำการกำหนดให้เป็นคำตอบที่เหมาะสมที่สุดที่แท้จริง (True Pareto-optimal Solution)
- 3. ทำการประเมินอัลกอริทึมด้วยตัวชี้วัดทั้งสิ้น 6 ตัว ประกอบด้วย การลู่เข้าสู่คำตอบที่ เหมาะสมที่สุดเชิงพาเรโต (Convergence to Pareto-optimal Set) การกระจายตัว ของกลุ่มคำตอบ (Spread) อัตราส่วนของจำนวนคำตอบที่ไม่ถูกครอบงำเทียบกับจำนวน ค าตอบทีอัลกอริทึมหาได้(Ratio of Non-dominated Solution: RNDS-I) อัตราส่วน ของจำนวนคำตอบที่ไม่ถูกครอบงำเทียบกับจำนวนคำตอบที่แท้จริง (Ratio of Nondominated Solution: RNDS-II) จำนวนคำตอบที่เหมาะสมที่สดเชิงพาเรโต (Number of Non-dominated Solution: NNDS) แ ล ะเ ว ล า ที่ใ ช้ ใ น ก า ร ค้ น ห า ค า ต อ บ (Computational Time) เพื่อเปรียบเทียบสมรรถนะ

ในงานวิจัยฉบับนี้เป็นการทดลองแก้ตัวอย่างปัญหาผ่านโปรแกรม Visual Studio 2013 ภาษา C++ ประมวลผลด้วยคอมพิวเตอร์โน้ตบุ๊ก Intel® Core™ i7-3612QM CPU @ 2.10GHz RAM 8.00 GB 64 bit-Operation system

#### 7.3 ค่าพารามิเตอร์ของอัลกอริทึม

การกำหนดค่าพารามิเตอร์ที่ใช้ในแต่ละอัลกอริทึมที่ใช้ในการแก้ปัญหาการจัดลำดับการผลิต ้ดังตารางที่ 7.2 เป็นค่าพารามิเตอร์ที่ถูกทำการทดลองเพื่อทดสอบประสิทธิภาพในงานวิจัยอื่นๆ แล้ว ว่าสามารถแก้ไขปัญหาที่มีลักษณะใกล้เคียงกันได้อย่างมีประสิทธิภาพ

ตารางที่ 7.2 ค่าพารามิเตอร์ของอัลกอริทึม

| อัลกอริทึม              | ค่าพารามิเตอร์                        |                |  |  |  |
|-------------------------|---------------------------------------|----------------|--|--|--|
|                         | ขนาดประชากร                           | 100            |  |  |  |
|                         | ค่าการให้รางวัล                       | 0.1            |  |  |  |
| COIN-E                  | ค่าการลงโทษ                           | 0.1            |  |  |  |
| (นายสถาพร โอฬารวิวัฒน์  | ค่าความน่าจะเป็นในการสุ่มตารางวิธีการ | 70%            |  |  |  |
| ชัย, 2556)              | บรรจวบ                                |                |  |  |  |
|                         | ค่าความน่าจะเป็นในการสุ่มฟังก์ชัน     | 30%            |  |  |  |
|                         | วัตถุประสงค์                          |                |  |  |  |
|                         | ขนาดประชากร                           | 100            |  |  |  |
| <b>BBO</b>              | ค่าความน่าจะเป็นในการมิวเตชัน         | 0.1            |  |  |  |
| (ณัฐชัย โยธาบริบาล,     | รูปแบบการมิวเตชัน                     | Reciprocal     |  |  |  |
| 2556)                   |                                       | Mutation       |  |  |  |
|                         | รูปแบบการอพยพ                         | Sinusoidal     |  |  |  |
|                         | ขนาดประชากร                           | 100            |  |  |  |
|                         | ค่าความน่าจะเป็นในการครอสโอเวอร์      | 0.7            |  |  |  |
| NSGA-II                 | รูปแบบการครอสโอเวอร์                  | Weight Mapping |  |  |  |
| (ปาลิดา ฉิมคล้าย, 2553) |                                       | Crossover      |  |  |  |
|                         | ค่าความน่าจะเป็นในการมิวเตชัน         | 0.3            |  |  |  |
|                         | รูปแบบการมิวเตชัน                     | Reciprocal     |  |  |  |
|                         |                                       | Mutation       |  |  |  |
|                         | ขนาดประชากร                           | 100            |  |  |  |
| <b>DPSO</b>             | จำนวนฝูง                              | 10             |  |  |  |
| (ปาลิดา ฉิมคล้าย, 2553) | จำนวนอนุภาคในแต่ละฝูง                 | 10             |  |  |  |
|                         | ค่าสัมประสิทธิในการเรียนรู้           | 0.1            |  |  |  |
|                         | ค่าน้ำหนักการหน่วง                    | $\mathbf{1}$   |  |  |  |

 $7.4$  ผลการทดลองการแก้ปัญหาขนาด 25 ขั้นงาน ซ้ำที่ 1

7.4.1 เมื่อสัดส่วนผลิตภัณฑ์ (MPS) มีค่าเท่ากับ 10 บนสายการประกอบแบบที่ 1 ค าตอบที่เหมาะสมที่สุดเชิงพาเรโตที่แต่ละอัลกอริทึมหามาได้จากการแก้ปัญหาขนาด 25 ู้ขั้นงาน มีจำนวนชนิดผลิตภัณฑ์เท่ากับ 4 ผลิตภัณฑ์ มีสัดส่วนผลิตภัณฑ์เท่ากับ 1:2:3:4 บนสายการ ประกอบที่ได้รับการจัดสมดุลการผลิตแล้วแบบที่ 1 เมื่อนำมาแสดงผลในรูปของกราฟได้ดังรูปที่ 7.1 จากนั้นจึงทำการรวมคำตอบเข้าไว้ด้วยกันแล้วจัดอันดับคำตอบทั้งหมดด้วยวิธี Non-dominated Sorting โดยจะพิจารณาค่าความแข็งแรง (Fitness) ที่มีค่าเท่ากับ 1 และทำการกำหนดให้เป็นคำตอบ ที่เหมาะสมที่สุดที่แท้จริงและทำการประเมินอัลกอริทึมด้วยตัวชี้วัดที่กำหนดไว้เพื่อเปรียบเทียบ สมรรถนะของอัลกอริทึมดังตารางที่ 7.3

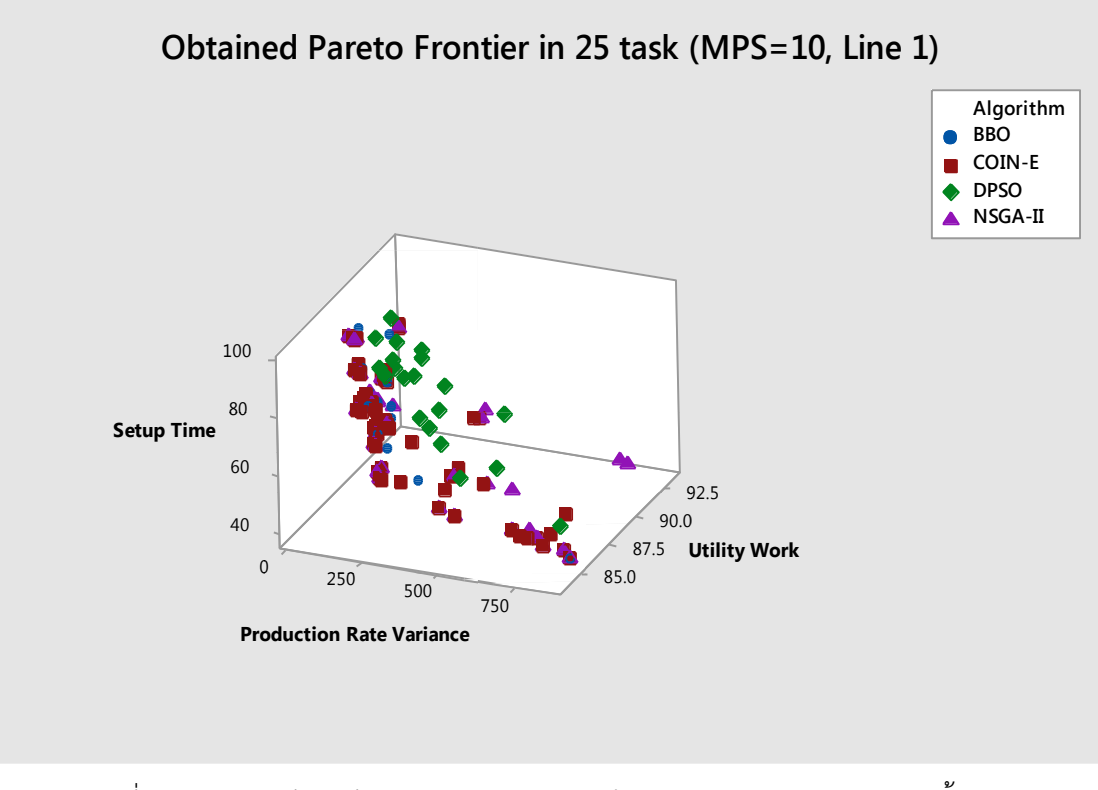

รูปที่ 7.1 กราฟเปรียบเทียบคำตอบของอัลกอริทึมต่างๆ ของปัญหาขนาด 25 ขั้นงาน สัดส่วนผลิตภัณฑ์ (MPS) มีค่าเท่ากับ 10 บนสายการประกอบแบบที่ 1 ซ้ำที่ 1

ตารางที่ 7.3 การเปรียบเทียบสมรรถนะของอัลกอริทึม ของปัญหาขนาด 25 ขั้นงาน สัดส่วน ี ผลิตภัณฑ์ (MPS) มีค่าเท่ากับ 10 บนสายการประกอบแบบที่ 1 ซ้ำที่ 1

| Algorithm | Convergence | Spread | <b>RNDS-I</b> | RNDS-II | <b>NNDS</b> | CPU Time |
|-----------|-------------|--------|---------------|---------|-------------|----------|
| COIN-E    | 0.0000      | 0.9291 | 0.6957        | 1.0000  | 69          | 22.6870  |
| NSGA-II   | 0.0152      | 0.7519 | 0.6410        | 0.5208  | 39          | 34.4440  |
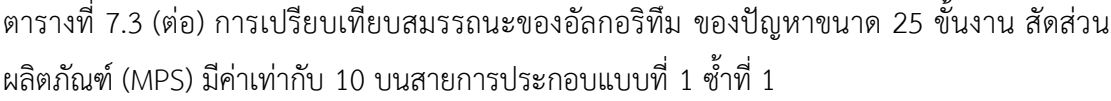

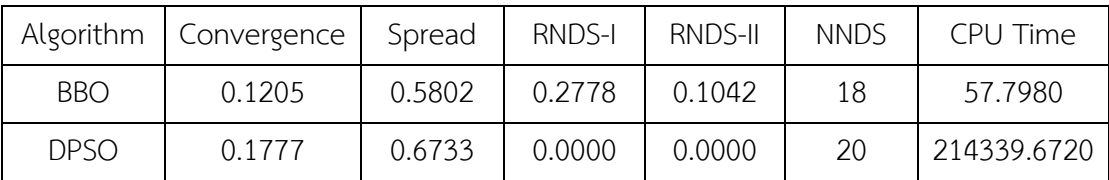

7.4.2 เมื่อสัดส่วนผลิตภัณฑ์ (MPS) มีค่าเท่ากับ 10 บนสายการประกอบแบบที่ 2

ค าตอบที่เหมาะสมที่สุดเชิงพาเรโตที่แต่ละอัลกอริทึมหามาได้จากการแก้ปัญหาขนาด 25 ์ขั้นงาน มีจำนวนชนิดผลิตภัณฑ์เท่ากับ 4 ผลิตภัณฑ์ มีสัดส่วนผลิตภัณฑ์เท่ากับ 1:2:3:4 บนสายการ ประกอบที่ได้รับการจัดสมดุลการผลิตแล้วแบบที่ 2 เมื่อนำมาแสดงผลในรูปของกราฟได้ดังรูปที่ 7.2 จากนั้นจึงทำการรวมคำตอบเข้าไว้ด้วยกันแล้วจัดอันดับคำตอบทั้งหมดด้วยวิธี Non-dominated Sorting โดยจะพิจารณาค่าความแข็งแรง (Fitness) ที่มีค่าเท่ากับ 1 และทำการกำหนดให้เป็นคำตอบ ที่เหมาะสมที่สุดที่แท้จริงและทำการประเมินอัลกอริทึมด้วยตัวชี้วัดที่กำหนดไว้เพื่อเปรียบเทียบ สมรรถนะของอัลกอริทึมดังตารางที่ 7.4

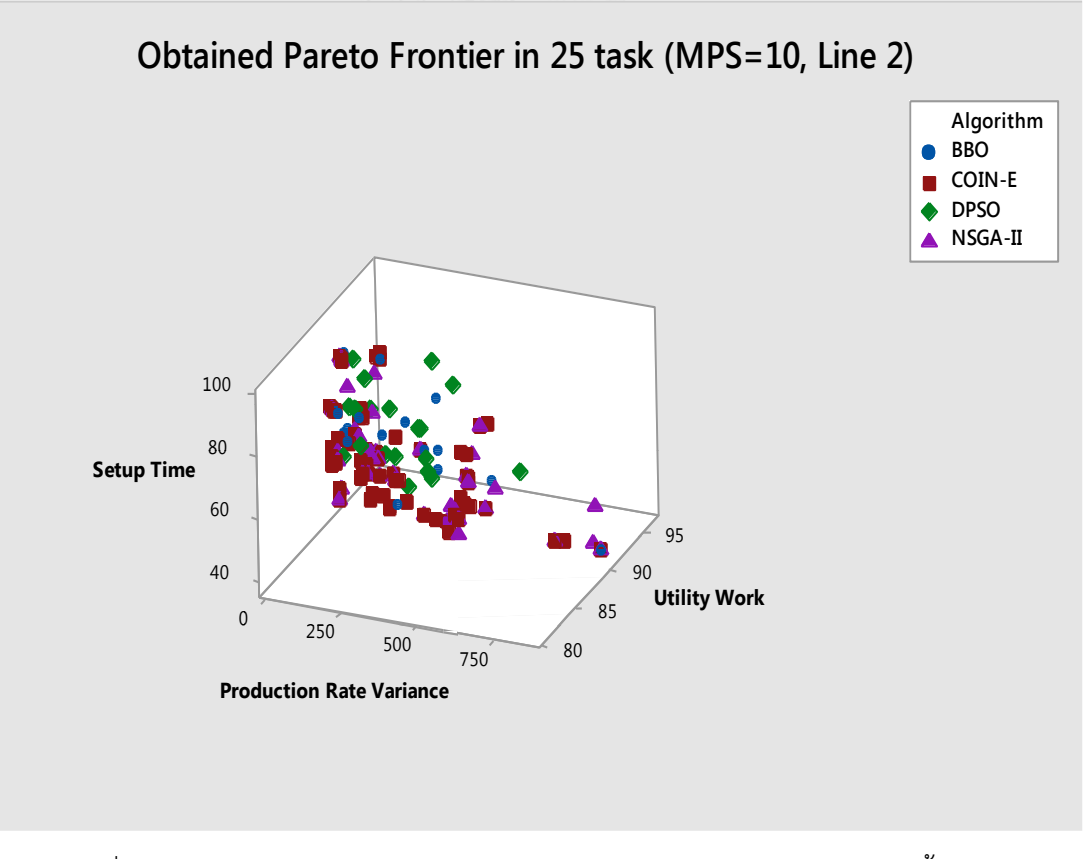

รูปที่ 7.2 กราฟเปรียบเทียบคำตอบของอัลกอริทึมต่างๆ ของปัญหาขนาด 25 ขั้นงาน ้สัดส่วนผลิตภัณฑ์ (MPS) มีค่าเท่ากับ 10 บนสายการประกอบแบบที่ 2 ซ้ำที่ 1

| Algorithm   | Convergence | Spread | RNDS-I | <b>RNDS-II</b> | <b>NNDS</b> | CPU Time    |
|-------------|-------------|--------|--------|----------------|-------------|-------------|
| COIN-E      | 0.0000      | 0.9291 | 0.6957 | 1.0000         | 67          | 23.2120     |
| NSGA-II     | 0.0152      | 0.7519 | 0.6410 | 0.5208         | 41          | 31.8240     |
| <b>BBO</b>  | 0.1205      | 0.5802 | 0.2778 | 0.1042         | 22          | 64.1660     |
| <b>DPSO</b> | 0.1777      | 0.6733 | 0.0000 | 0.0000         | 19          | 192716.5750 |

ตารางที่ 7.4 การเปรียบเทียบสมรรถนะของอัลกอริทึม ของปัญหาขนาด 25 ขั้นงาน สัดส่วน ี ผลิตภัณฑ์ (MPS) มีค่าเท่ากับ 10 บนสายการประกอบแบบที่ 2 ซ้ำที่ 1

7.4.3 เมื่อสัดส่วนผลิตภัณฑ์ (MPS) มีค่าเท่ากับ 115 บนสายการประกอบแบบที่ 1

ค าตอบที่เหมาะสมที่สุดเชิงพาเรโตที่แต่ละอัลกอริทึมหามาได้จากการแก้ปัญหาขนาด 25 ู้ขั้นงาน มีจำนวนชนิดผลิตภัณฑ์เท่ากับ 4 ผลิตภัณฑ์ มีสัดส่วนผลิตภัณฑ์เท่ากับ 25:35:40:15 บนสาย การประกอบที่ได้รับการจัดสมดุลการผลิตแล้วแบบที่ 1 เมื่อนำมาแสดงผลในรูปของกราฟได้ดังรูปที่ 7.3 จากนั้นจึงทำการรวมคำตอบเข้าไว้ด้วยกันแล้วจัดอันดับคำตอบทั้งหมดด้วยวิธี Non-dominated Sorting โดยจะพิจารณาค่าความแข็งแรง (Fitness) ที่มีค่าเท่ากับ 1 และทำการกำหนดให้เป็นคำตอบ ที่เหมาะสมที่สุดที่แท้จริงและทำการประเมินอัลกอริทึมด้วยตัวชี้วัดที่กำหนดไว้เพื่อเปรียบเทียบ สมรรถนะของอัลกอริทึมดังตารางที่ 7.5

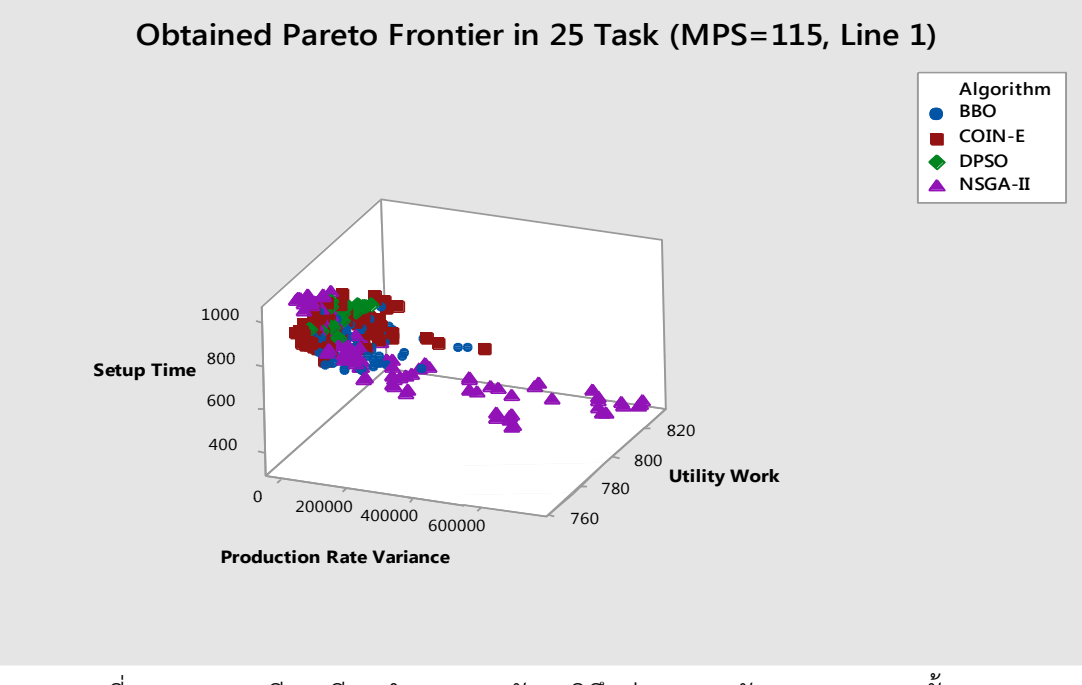

รูปที่ 7.3 กราฟเปรียบเทียบคำตอบของอัลกอริทึมต่างๆ ของปัญหาขนาด 25 ขั้นงาน ้สัดส่วนผลิตภัณฑ์ (MPS) มีค่าเท่ากับ 115 บนสายการประกอบแบบที่ 1 ซ้ำที่ 1

| Algorithm   | Convergence | Spread | <b>RNDS-I</b> | RNDS-II | <b>NNDS</b> | CPU Time   |
|-------------|-------------|--------|---------------|---------|-------------|------------|
| COIN-E      | 0.0870      | 0.6733 | 0.8919        | 0.5366  | 151         | 193.835    |
| NSGA-II     | 0.0587      | 0.6806 | 0.7100        | 0.2886  | 100         | 197.624    |
| <b>BBO</b>  | 0.0942      | 0.6258 | 0.4400        | 0.1789  | 100         | 212.990    |
| <b>DPSO</b> | 0.2359      | 0.6562 | 0.0000        | 0.0000  | 22          | 409013.498 |

ตารางที่ 7.5 การเปรียบเทียบสมรรถนะของอัลกอริทึม ของปัญหาขนาด 25 ขั้นงาน สัดส่วน ี ผลิตภัณฑ์ (MPS) มีค่าเท่ากับ 115 บนสายการประกอบแบบที่ 1 ซ้ำที่ 1

7.4.4 เมื่อสัดส่วนผลิตภัณฑ์ (MPS) มีค่าเท่ากับ 115 บนสายการประกอบแบบที่ 2

ค าตอบที่เหมาะสมที่สุดเชิงพาเรโตที่แต่ละอัลกอริทึมหามาได้จากการแก้ปัญหาขนาด 25 ู้ขั้นงาน มีจำนวนชนิดผลิตภัณฑ์เท่ากับ 4 ผลิตภัณฑ์ มีสัดส่วนผลิตภัณฑ์เท่ากับ 25:35:40:15 บนสาย การประกอบที่ได้รับการจัดสมดุลการผลิตแล้วแบบที่ 2 เมื่อนำมาแสดงผลในรูปของกราฟได้ดังรูปที่ 7.4 จากนั้นจึงทำการรวมคำตอบเข้าไว้ด้วยกันแล้วจัดอันดับคำตอบทั้งหมดด้วยวิธี Non-dominated Sorting โดยจะพิจารณาค่าความแข็งแรง (Fitness) ที่มีค่าเท่ากับ 1 และทำการกำหนดให้เป็นคำตอบ ที่เหมาะสมที่สุดที่แท้จริงและทำการประเมินอัลกอริทึมด้วยตัวชี้วัดที่กำหนดไว้เพื่อเปรียบเทียบ สมรรถนะของอัลกอริทึมดังตารางที่ 7.6

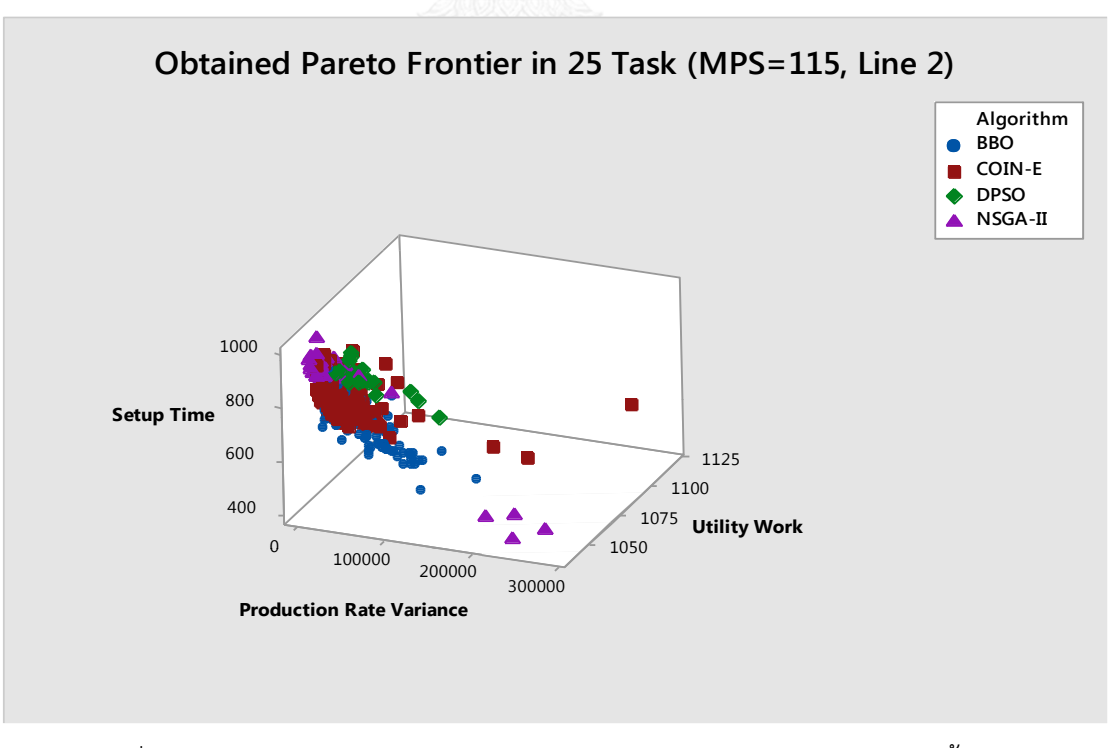

รูปที่ 7.4 กราฟเปรียบเทียบคำตอบของอัลกอริทึมต่างๆ ของปัญหาขนาด 25 ขั้นงาน สัดส่วนผลิตภัณฑ์ (MPS) มีค่าเท่ากับ 115 บนสายการประกอบแบบที่ 2 ซ้ำที่ 1

| Algorithm   | Convergence | Spread | <b>RNDS-I</b> | RNDS-II | <b>NNDS</b> | CPU Time  |
|-------------|-------------|--------|---------------|---------|-------------|-----------|
| COIN-E      | 0.0453      | 0.6622 | 0.6187        | 0.4300  | 139         | 117.140   |
| NSGA-II     | 0.1759      | 0.6610 | 0.8462        | 0.2200  | 52          | 238.641   |
| <b>BBO</b>  | 0.0492      | 0.6035 | 0.7778        | 0.3500  | 90          | 187.843   |
| <b>DPSO</b> | 0.1955      | 0.5158 | 0.0000        | 0.0000  | 21          | 80372.847 |

ตารางที่ 7.6 การเปรียบเทียบสมรรถนะของอัลกอริทึม ของปัญหาขนาด 25 ขั้นงาน สัดส่วน ี ผลิตภัณฑ์ (MPS) มีค่าเท่ากับ 115 บนสายการประกอบแบบที่ 2 ซ้ำที่ 1

 $7.5$  ผลการทดลองการแก้ปัญหาขนาด 35 ขั้นงาน ซ้ำที่ 1

7.5.1 เมื่อสัดส่วนผลิตภัณฑ์ (MPS) มีค่าเท่ากับ 10 บนสายการประกอบแบบที่ 1

ค าตอบที่เหมาะสมที่สุดเชิงพาเรโตที่แต่ละอัลกอริทึมหามาได้จากการแก้ปัญหาขนาด 35 ู้ขั้นงาน มีจำนวนชนิดผลิตภัณฑ์เท่ากับ 4 ผลิตภัณฑ์ มีสัดส่วนผลิตภัณฑ์เท่ากับ 1:2:3:4 บนสายการ ประกอบที่ได้รับการจัดสมดุลการผลิตแล้วแบบที่ 1 เมื่อนำมาแสดงผลในรูปของกราฟได้ดังรูปที่ 7.5 จากนั้นจึงทำการรวมคำตอบเข้าไว้ด้วยกันแล้วจัดอันดับคำตอบทั้งหมดด้วยวิธี Non-dominated Sorting โดยจะพิจารณาค่าความแข็งแรง (Fitness) ที่มีค่าเท่ากับ 1 และทำการกำหนดให้เป็นคำตอบ ที่เหมาะสมที่สุดที่แท้จริงและทำการประเมินอัลกอริทึมด้วยตัวชี้วัดที่กำหนดไว้เพื่อเปรียบเทียบ สมรรถนะของอัลกอริทึมดังตารางที่ 7.7

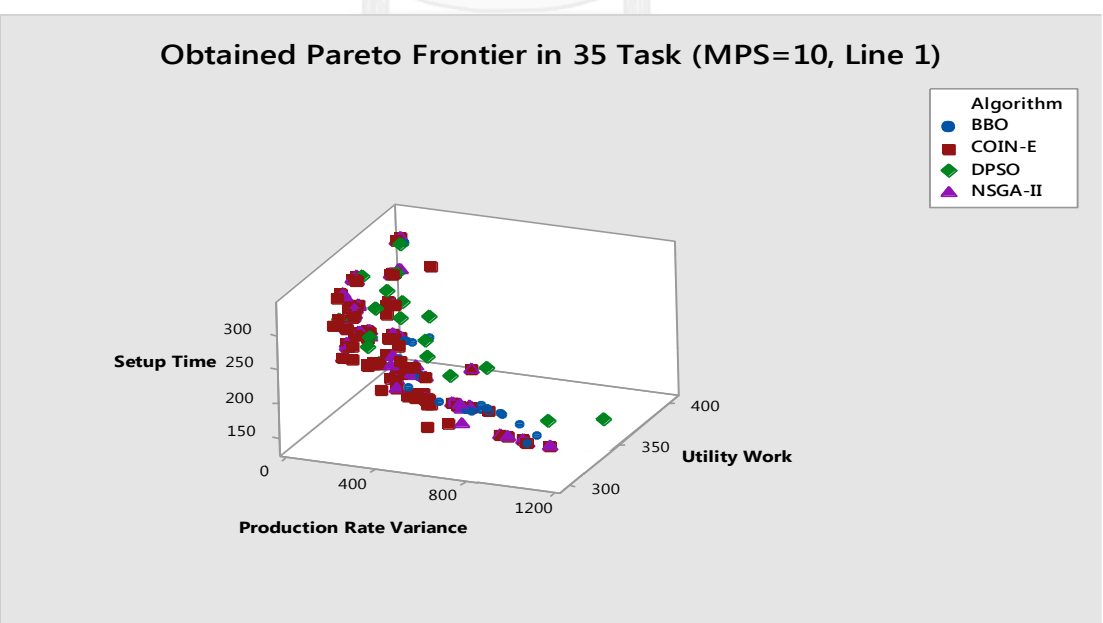

รูปที่ 7.5 กราฟเปรียบเทียบคำตอบของอัลกอริทึมต่างๆ ของปัญหาขนาด 35 ขั้นงาน ้สัดส่วนผลิตภัณฑ์ (MPS) มีค่าเท่ากับ 10 บนสายการประกอบแบบที่ 1 ซ้ำที่ 1

| Algorithm   | Convergence | Spread | <b>RNDS-I</b> | RNDS-II | <b>NNDS</b> | CPU Time   |
|-------------|-------------|--------|---------------|---------|-------------|------------|
| COIN-E      | 0.0000      | 1.0133 | 0.8190        | 1.0000  | 105         | 54.555     |
| NSGA-II     | 0.0407      | 0.8745 | 0.4655        | 0.3140  | 58          | 58.422     |
| <b>BBO</b>  | 0.2101      | 0.7033 | 0.1200        | 0.0349  | 25          | 68.722     |
| <b>DPSO</b> | 0.1201      | 0.4915 | 0.1000        | 0.0233  | 20          | 106609.861 |

ตารางที่ 7.7 การเปรียบเทียบสมรรถนะของอัลกอริทึม ของปัญหาขนาด 35 ขั้นงาน สัดส่วน ี ผลิตภัณฑ์ (MPS) มีค่าเท่ากับ 10 บนสายการประกอบแบบที่ 1 ซ้ำที่ 1

7.5.2 เมื่อสัดส่วนผลิตภัณฑ์ (MPS) มีค่าเท่ากับ 10 บนสายการประกอบแบบที่ 2

ค าตอบที่เหมาะสมที่สุดเชิงพาเรโตที่แต่ละอัลกอริทึมหามาได้จากการแก้ปัญหาขนาด 35 ขั้นงาน มีจำนวนชนิดผลิตภัณฑ์เท่ากับ 4 ผลิตภัณฑ์ มีสัดส่วนผลิตภัณฑ์เท่ากับ 1:2:3:4 บนสายการ ประกอบที่ได้รับการจัดสมดุลการผลิตแล้วแบบที่ 2 เมื่อนำมาแสดงผลในรูปของกราฟได้ดังรูปที่ 7.6 จากนั้นจึงทำการรวมคำตอบเข้าไว้ด้วยกันแล้วจัดอันดับคำตอบทั้งหมดด้วยวิธี Non-dominated Sorting โดยจะพิจารณาค่าความแข็งแรง (Fitness) ที่มีค่าเท่ากับ 1 และทำการกำหนดให้เป็นคำตอบ ที่เหมาะสมที่สุดที่แท้จริงและทำการประเมินอัลกอริทึมด้วยตัวชี้วัดที่กำหนดไว้เพื่อเปรียบเทียบ สมรรถนะของอัลกอริทึมดังตารางที่ 7.8

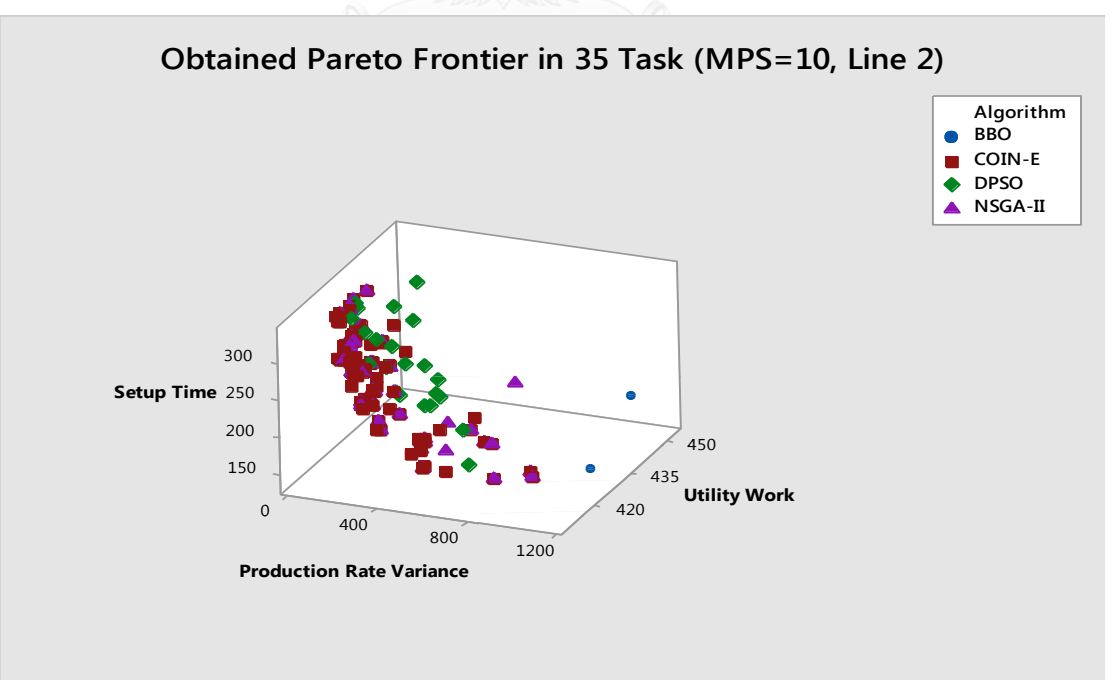

รูปที่ 7.6 กราฟเปรียบเทียบคำตอบของอัลกอริทึมต่างๆ ของปัญหาขนาด 35 ขั้นงาน สัดส่วนผลิตภัณฑ์ (MPS) มีค่าเท่ากับ 10 บนสายการประกอบแบบที่ 2 ซ้ำที่ 1

| Algorithm   | Convergence | Spread | <b>RNDS-I</b> | RNDS-II | <b>NNDS</b> | CPU Time   |
|-------------|-------------|--------|---------------|---------|-------------|------------|
|             |             |        |               |         |             |            |
| COIN-E      | 0.0000      | 0.8497 | 0.7241        | 1.0000  | 87          | 29.484     |
| NSGA-II     | 0.0304      | 0.7775 | 0.7174        | 0.5238  | 46          | 45.130     |
| <b>BBO</b>  | 0.4221      | 0.5260 | 0.3333        | 0.0159  | 3           | 62.840     |
| <b>DPSO</b> | 0.1623      | 0.5974 | 0.0000        | 0.0000  | 23          | 143932.188 |

ตารางที่ 7.8 การเปรียบเทียบสมรรถนะของอัลกอริทึม ของปัญหาขนาด 35 ขั้นงาน สัดส่วน ี ผลิตภัณฑ์ (MPS) มีค่าเท่ากับ 10 บนสายการประกอบแบบที่ 2 ซ้ำที่ 1

7.5.3 เมื่อสัดส่วนผลิตภัณฑ์ (MPS) มีค่าเท่ากับ 115 บนสายการประกอบแบบที่ 1

ค าตอบที่เหมาะสมที่สุดเชิงพาเรโตที่แต่ละอัลกอริทึมหามาได้จากการแก้ปัญหาขนาด 35 ู้ขั้นงาน มีจำนวนชนิดผลิตภัณฑ์เท่ากับ 4 ผลิตภัณฑ์ มีสัดส่วนผลิตภัณฑ์เท่ากับ 25:35:40:15 บนสาย การประกอบที่ได้รับการจัดสมดุลการผลิตแล้วแบบที่ 1 เมื่อนำมาแสดงผลในรูปของกราฟได้ดังรูปที่ 7.7 จากนั้นจึงทำการรวมคำตอบเข้าไว้ด้วยกันแล้วจัดอันดับคำตอบทั้งหมดด้วยวิธี Non-dominated Sorting โดยจะพิจารณาค่าความแข็งแรง (Fitness) ที่มีค่าเท่ากับ 1 และทำการกำหนดให้เป็นคำตอบ ที่เหมาะสมที่สุดที่แท้จริงและทำการประเมินอัลกอริทึมด้วยตัวชี้วัดที่กำหนดไว้เพื่อเปรียบเทียบ สมรรถนะของอัลกอริทึมดังตารางที่ 7.9

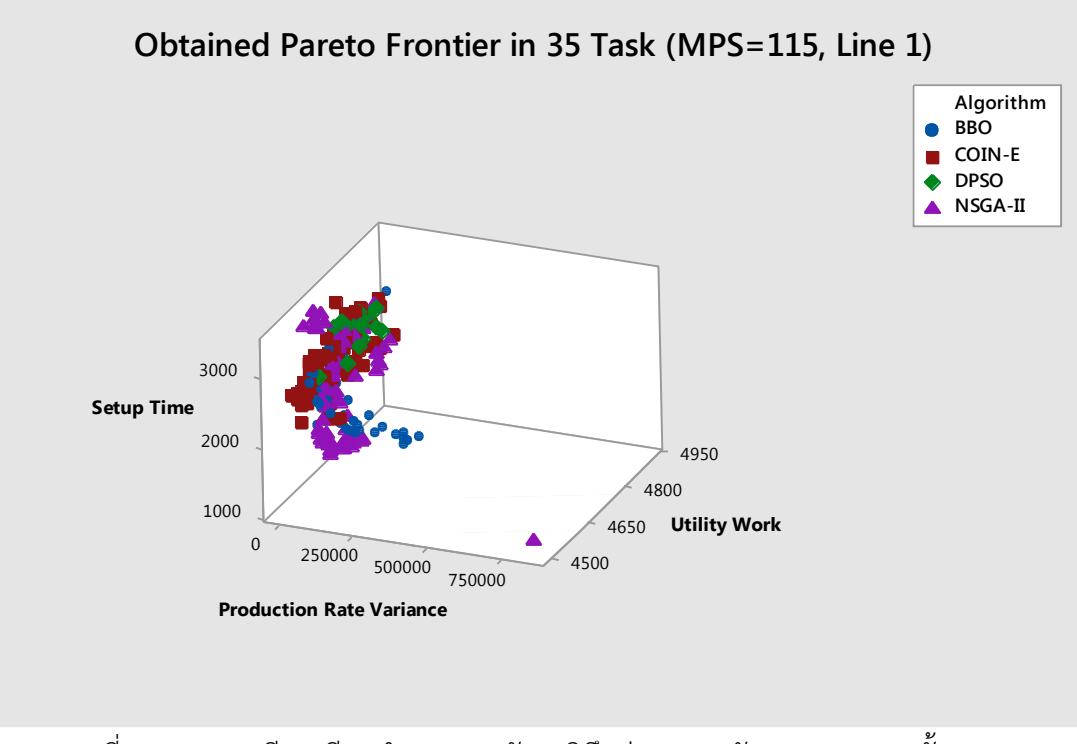

รูปที่ 7.7 กราฟเปรียบเทียบคำตอบของอัลกอริทึมต่างๆ ของปัญหาขนาด 35 ขั้นงาน สัดส่วนผลิตภัณฑ์ (MPS) มีค่าเท่ากับ 115 บนสายการประกอบแบบที่ 1 ซ้ำที่ 1

| Algorithm   | Convergence | Spread | <b>RNDS-I</b> | RNDS-II | <b>NNDS</b> | CPU Time   |
|-------------|-------------|--------|---------------|---------|-------------|------------|
| COIN-E      | 0.0565      | 0.6414 | 0.8289        | 0.6117  | 76          | 312.196    |
| NSGA-II     | 0.0624      | 0.8620 | 0.4348        | 0.2913  | 69          | 306.930    |
| <b>BBO</b>  | 0.0775      | 0.5941 | 0.2340        | 0.1068  | 47          | 422.482    |
|             |             |        |               |         |             |            |
| <b>DPSO</b> | 0.1872      | 0.5737 | 0.0000        | 0.0000  | 14          | 250957.242 |

ตารางที่ 7.9 การเปรียบเทียบสมรรถนะของอัลกอริทึม ของปัญหาขนาด 35 ขั้นงาน สัดส่วน หลิตภัณฑ์ (MPS) มีค่าเท่ากับ 115 บนสายการประกอบแบบที่ 1 ซ้ำที่ 1

7.5.4 เมื่อสัดส่วนผลิตภัณฑ์ (MPS) มีค่าเท่ากับ 115 บนสายการประกอบแบบที่ 2

ค าตอบที่เหมาะสมที่สุดเชิงพาเรโตที่แต่ละอัลกอริทึมหามาได้จากการแก้ปัญหาขนาด 35 ู้ขั้นงาน มีจำนวนชนิดผลิตภัณฑ์เท่ากับ 4 ผลิตภัณฑ์ มีสัดส่วนผลิตภัณฑ์เท่ากับ 25:35:40:15 บนสาย การประกอบที่ได้รับการจัดสมดุลการผลิตแล้วแบบที่ 2 เมื่อนำมาแสดงผลในรูปของกราฟได้ดังรูปที่ 7.8 จากนั้นจึงทำการรวมคำตอบเข้าไว้ด้วยกันแล้วจัดอันดับคำตอบทั้งหมดด้วยวิธี Non-dominated Sorting โดยจะพิจารณาค่าความแข็งแรง (Fitness) ที่มีค่าเท่ากับ 1 และทำการกำหนดให้เป็นคำตอบ ที่เหมาะสมที่สุดที่แท้จริงและทำการประเมินอัลกอริทึมด้วยตัวชี้วัดที่กำหนดไว้เพื่อเปรียบเทียบ สมรรถนะของอัลกอริทึมดังตารางที่ 7.10

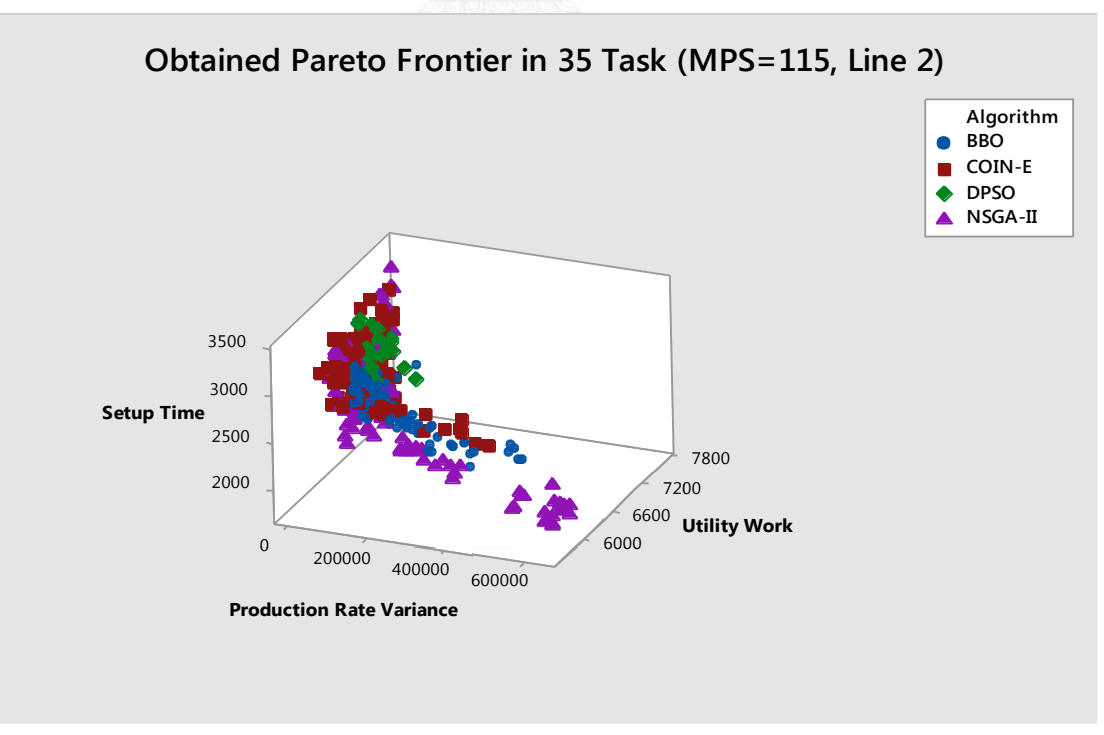

รูปที่ 7.8 กราฟเปรียบเทียบคำตอบของอัลกอริทึมต่างๆ ของปัญหาขนาด 35 ขั้นงาน สัดส่วนผลิตภัณฑ์ (MPS) มีค่าเท่ากับ 115 บนสายการประกอบแบบที่ 2 ซ้ำที่ 1

| Algorithm   | Convergence | Spread | <b>RNDS-I</b> | RNDS-II | <b>NNDS</b> | CPU Time   |
|-------------|-------------|--------|---------------|---------|-------------|------------|
| COIN-E      | 0.0969      | 0.6370 | 0.6013        | 0.4822  | 158         | 222.795    |
| NSGA-II     | 0.0530      | 0.6785 | 0.8830        | 0.4213  | 94          | 265.601    |
| <b>BBO</b>  | 0.1251      | 0.5720 | 0.1919        | 0.0964  | 99          | 317.983    |
| <b>DPSO</b> | 0.2822      | 0.6576 | 0.0000        | 0.0000  | 21          | 159898.629 |

ตารางที่ 7.10 การเปรียบเทียบสมรรถนะของอัลกอริทึม ของปัญหาขนาด 35 ขั้นงาน สัดส่วน ี ผลิตภัณฑ์ (MPS) มีค่าเท่ากับ 115 บนสายการประกอบแบบที่ 2 ซ้ำที่ 1

7.6 ผลการทดลองการแก้ปัญหาขนาด 75 ขั้นงาน ซ้ำที่ 1

7.6.1 เมื่อสัดส่วนผลิตภัณฑ์ (MPS) มีค่าเท่ากับ 10 บนสายการประกอบแบบที่ 1

ค าตอบที่เหมาะสมที่สุดเชิงพาเรโตที่แต่ละอัลกอริทึมหามาได้จากการแก้ปัญหาขนาด 75 ู ขั้นงาน มีจำนวนชนิดผลิตภัณฑ์เท่ากับ 4 ผลิตภัณฑ์ มีสัดส่วนผลิตภัณฑ์เท่ากับ 1:2:3:4 บนสายการ ประกอบที่ได้รับการจัดสมดุลการผลิตแล้วแบบที่ 1 เมื่อนำมาแสดงผลในรูปของกราฟได้ดังรูปที่ 7.9 ิ จากนั้นจึงทำการรวมคำตอบเข้าไว้ด้วยกันแล้วจัดอันดับคำตอบทั้งหมดด้วยวิธี Non-dominated Sorting โดยจะพิจารณาค่าความแข็งแรง (Fitness) ที่มีค่าเท่ากับ 1 และทำการกำหนดให้เป็นคำตอบ ที่เหมาะสมที่สุดที่แท้จริงและทำการประเมินอัลกอริทึมด้วยตัวชี้วัดที่กำหนดไว้เพื่อเปรียบเทียบ สมรรถนะของอัลกอริทึมดังตารางที่ 7.11

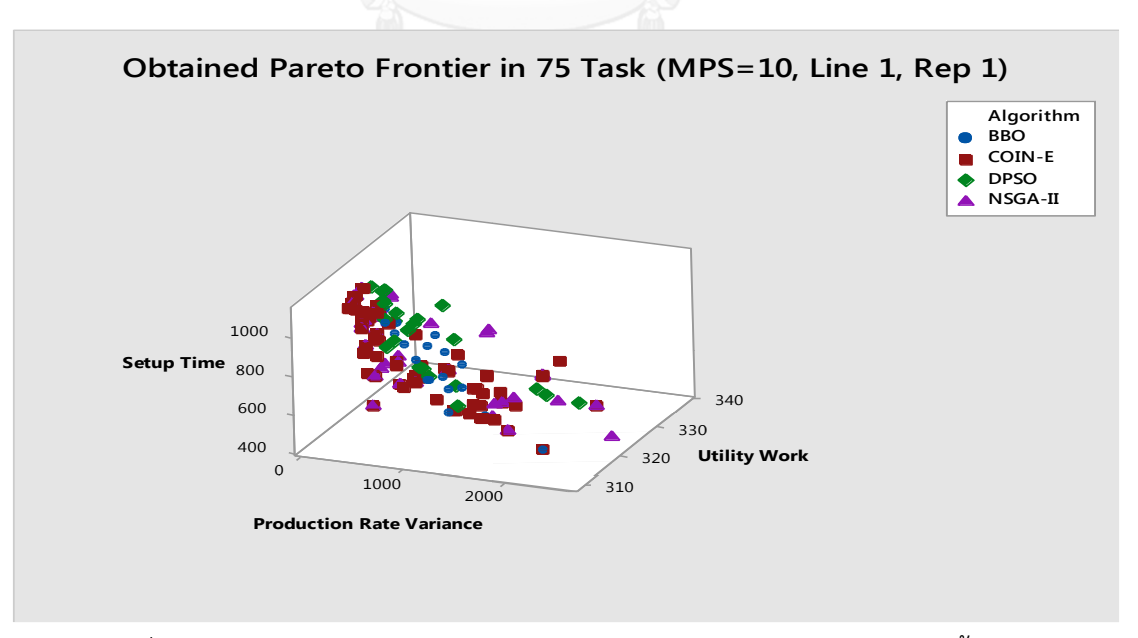

รูปที่ 7.9 กราฟเปรียบเทียบคำตอบของอัลกอริทึมต่างๆ ของปัญหาขนาด 75 ขั้นงาน ้ สัดส่วนผลิตภัณฑ์ (MPS) มีค่าเท่ากับ 10 บนสายการประกอบแบบที่ 1 ซ้ำที่ 1

| Algorithm   | Convergence | Spread | <b>RNDS-I</b> | <b>RNDS-II</b> | <b>NNDS</b> | CPU Time  |
|-------------|-------------|--------|---------------|----------------|-------------|-----------|
| COIN-E      | 0.0000      | 0.9192 | 0.6543        | 1.0000         | 81          | 62.10     |
| NSGA-II     | 0.0539      | 0.7653 | 0.4500        | 0.3396         | 40          | 126.49    |
| <b>BBO</b>  | 0.1935      | 0.5620 | 0.0526        | 0.0189         | 19          | 196.92    |
| <b>DPSO</b> | 0.1824      | 0.5519 | 0.0000        | 0.0000         | 23          | 66176.994 |

ตารางที่ 7.11 การเปรียบเทียบสมรรถนะของอัลกอริทึม ของปัญหาขนาด 75 ขั้นงาน สัดส่วน ี ผลิตภัณฑ์ (MPS) มีค่าเท่ากับ 10 บนสายการประกอบแบบที่ 1 ซ้ำที่ 1

7.6.2 เมื่อสัดส่วนผลิตภัณฑ์ (MPS) มีค่าเท่ากับ 10 บนสายการประกอบแบบที่ 2

ค าตอบที่เหมาะสมที่สุดเชิงพาเรโตที่แต่ละอัลกอริทึมหามาได้จากการแก้ปัญหาขนาด 75 ู้ขั้นงาน มีจำนวนชนิดผลิตภัณฑ์เท่ากับ 4 ผลิตภัณฑ์ มีสัดส่วนผลิตภัณฑ์เท่ากับ 1:2:3:4 บนสายการ ประกอบที่ได้รับการจัดสมดุลการผลิตแล้วแบบที่ 2 เมื่อนำมาแสดงผลในรูปของกราฟได้ดังรูปที่ 7.10 จากนั้นจึงทำการรวมคำตอบเข้าไว้ด้วยกันแล้วจัดอันดับคำตอบทั้งหมดด้วยวิธี Non-dominated Sorting โดยจะพิจารณาค่าความแข็งแรง (Fitness) ที่มีค่าเท่ากับ 1 และทำการกำหนดให้เป็นคำตอบ ที่เหมาะสมที่สุดที่แท้จริงและทำการประเมินอัลกอริทึมด้วยตัวชี้วัดที่กำหนดไว้เพื่อเปรียบเทียบ สมรรถนะของอัลกอริทึมดังตารางที่ 7.12

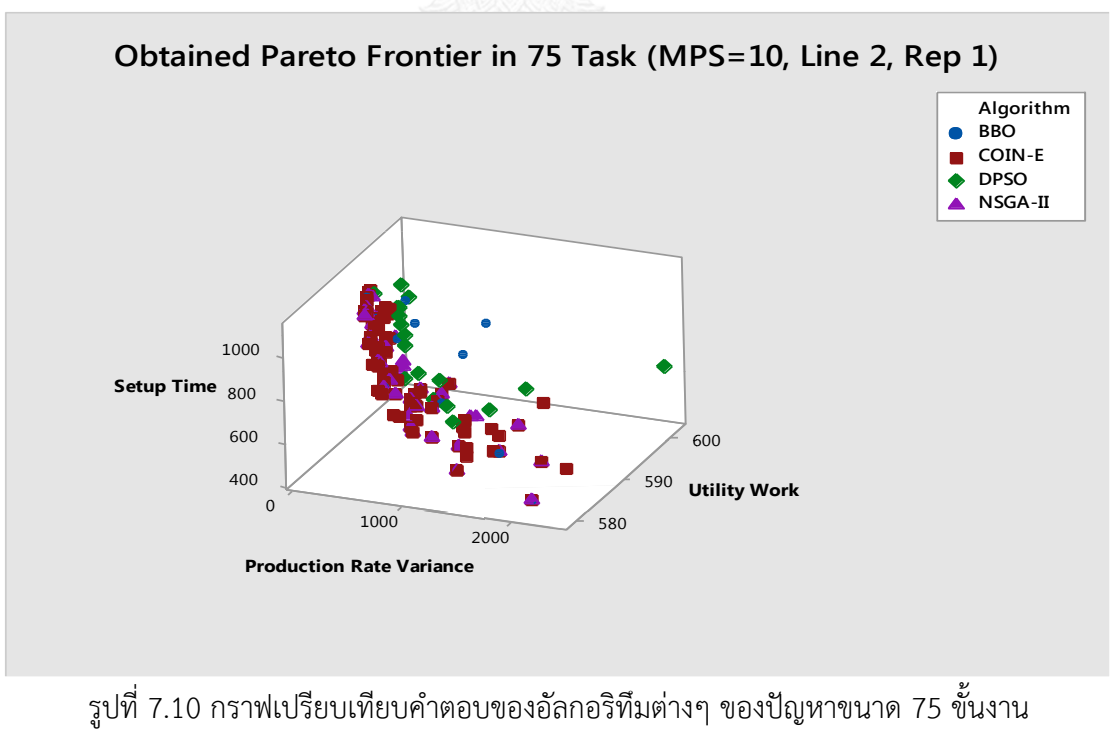

สัดส่วนผลิตภัณฑ์ (MPS) มีค่าเท่ากับ 10 บนสายการประกอบแบบที่ 2 ซ้ำที่ 1

| Algorithm   | Convergence | Spread | <b>RNDS-I</b> | RNDS-II | <b>NNDS</b> | CPU Time   |
|-------------|-------------|--------|---------------|---------|-------------|------------|
|             |             |        |               |         |             |            |
| COIN-E      | 0.0000      | 0.8813 | 0.7471        | 1.0000  | 87          | 62.634     |
| NSGA-II     | 0.0368      | 0.5056 | 0.6341        | 0.4000  | 41          | 139.363    |
| <b>BBO</b>  | 0.1104      | 0.6220 | 0.0923        | 0.3750  | 16          | 193.803    |
| <b>DPSO</b> | 0.1479      | 0.6317 | 0.0000        | 0.0000  | 18          | 107146.912 |

ตารางที่ 7.12 การเปรียบเทียบสมรรถนะของอัลกอริทึม ของปัญหาขนาด 75 ขั้นงาน สัดส่วน ผลิตภัณฑ์ (MPS) มีค่าเท่ากับ 10 บนสายการประกอบแบบที่ 2 ซ้ำที่ 1

7.6.3 เมื่อสัดส่วนผลิตภัณฑ์ (MPS) มีค่าเท่ากับ 115 บนสายการประกอบแบบที่ 1

ค าตอบที่เหมาะสมที่สุดเชิงพาเรโตที่แต่ละอัลกอริทึมหามาได้จากการแก้ปัญหาขนาด 75 ู้ขั้นงาน มีจำนวนชนิดผลิตภัณฑ์เท่ากับ 4 ผลิตภัณฑ์ มีสัดส่วนผลิตภัณฑ์เท่ากับ 25:35:40:15 บนสาย การประกอบที่ได้รับการจัดสมดุลการผลิตแล้วแบบที่ 1 เมื่อนำมาแสดงผลในรูปของกราฟได้ดังรูปที่ 7.11 จากนั้นจึงทำการรวมคำตอบเข้าไว้ด้วยกันแล้วจัดอันดับคำตอบทั้งหมดด้วยวิธี Nondominated Sorting โดยจะพิจารณาค่าความแข็งแรง (Fitness) ที่มีค่าเท่ากับ 1 และทำการ กำหนดให้เป็นคำตอบที่เหมาะสมที่สุดที่แท้จริงและทำการประเมินอัลกอริทึมด้วยตัวชี้วัดที่กำหนดไว้ เพื่อเปรียบเทียบสมรรถนะของอัลกอริทึมดังตารางที่ 7.13

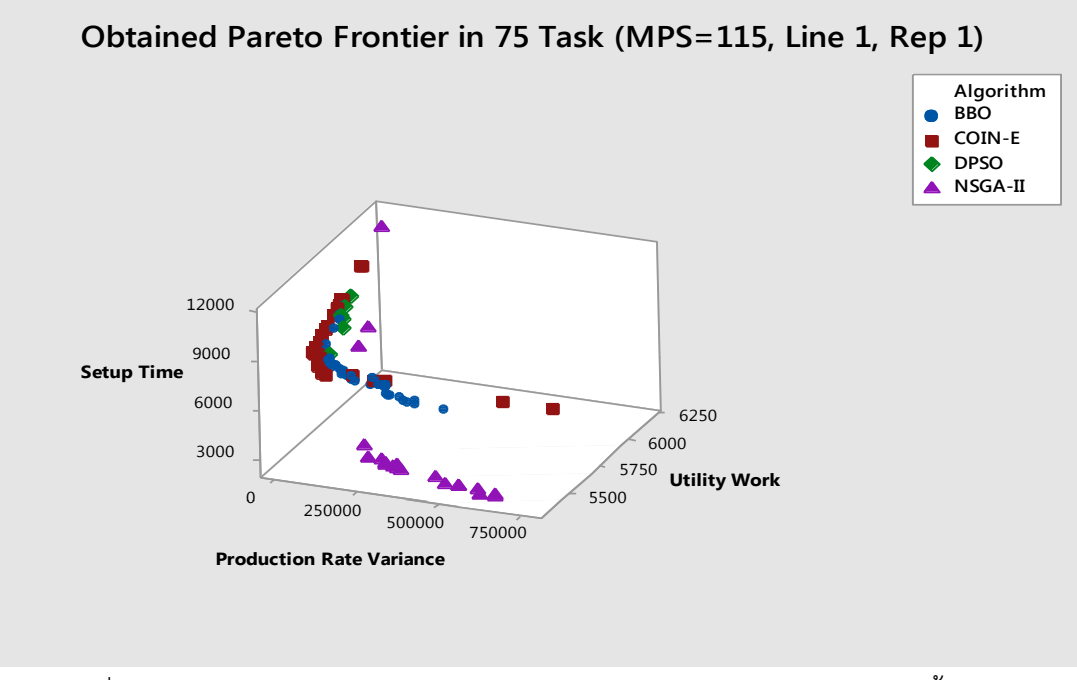

รูปที่ 7.11 กราฟเปรียบเทียบคำตอบของอัลกอริทึมต่างๆ ของปัญหาขนาด 75 ขั้นงาน ้สัดส่วนผลิตภัณฑ์ (MPS) มีค่าเท่ากับ 115 บนสายการประกอบแบบที่ 1 ซ้ำที่ 1

| Algorithm   | Convergence | Spread | <b>RNDS-I</b> | RNDS-II | <b>NNDS</b> | CPU Time   |
|-------------|-------------|--------|---------------|---------|-------------|------------|
|             |             |        |               |         |             |            |
| COIN-E      | 0.1683      | 1.0119 | 0.8529        | 0.5370  | 34          | 766.759    |
| NSGA-II     | 0.1302      | 0.8830 | 0.9000        | 0.3333  | 20          | 776.751    |
| <b>BBO</b>  | 0.1714      | 0.6499 | 0.1591        | 0.1296  | 44          | 993.242    |
| <b>DPSO</b> | 0.3330      | 0.6260 | 0.0000        | 0.0000  | 6           | 237925.725 |

ตารางที่ 7.13 การเปรียบเทียบสมรรถนะของอัลกอริทึม ของปัญหาขนาด 75 ขั้นงาน สัดส่วน ี ผลิตภัณฑ์ (MPS) มีค่าเท่ากับ 115 บนสายการประกอบแบบที่ 1 ซ้ำที่ 1

7.6.4 เมื่อสัดส่วนผลิตภัณฑ์ (MPS) มีค่าเท่ากับ 115 บนสายการประกอบแบบที่ 2

ค าตอบที่เหมาะสมที่สุดเชิงพาเรโตที่แต่ละอัลกอริทึมหามาได้จากการแก้ปัญหาขนาด 75 ู้ขั้นงาน มีจำนวนชนิดผลิตภัณฑ์เท่ากับ 4 ผลิตภัณฑ์ มีสัดส่วนผลิตภัณฑ์เท่ากับ 25:35:40:15 บนสาย การประกอบที่ได้รับการจัดสมดุลการผลิตแล้วแบบที่ 2 เมื่อนำมาแสดงผลในรูปของกราฟได้ดังรูปที่ 7.12 จากนั้นจึงทำการรวมคำตอบเข้าไว้ด้วยกันแล้วจัดอันดับคำตอบทั้งหมดด้วยวิธี Nondominated Sorting โดยจะพิจารณาค่าความแข็งแรง (Fitness) ที่มีค่าเท่ากับ 1 และทำการ กำหนดให้เป็นคำตอบที่เหมาะสมที่สุดที่แท้จริงและทำการประเมินอัลกอริทึมด้วยตัวชี้วัดที่กำหนดไว้ เพื่อเปรียบเทียบสมรรถนะของอัลกอริทึมดังตารางที่ 7.14

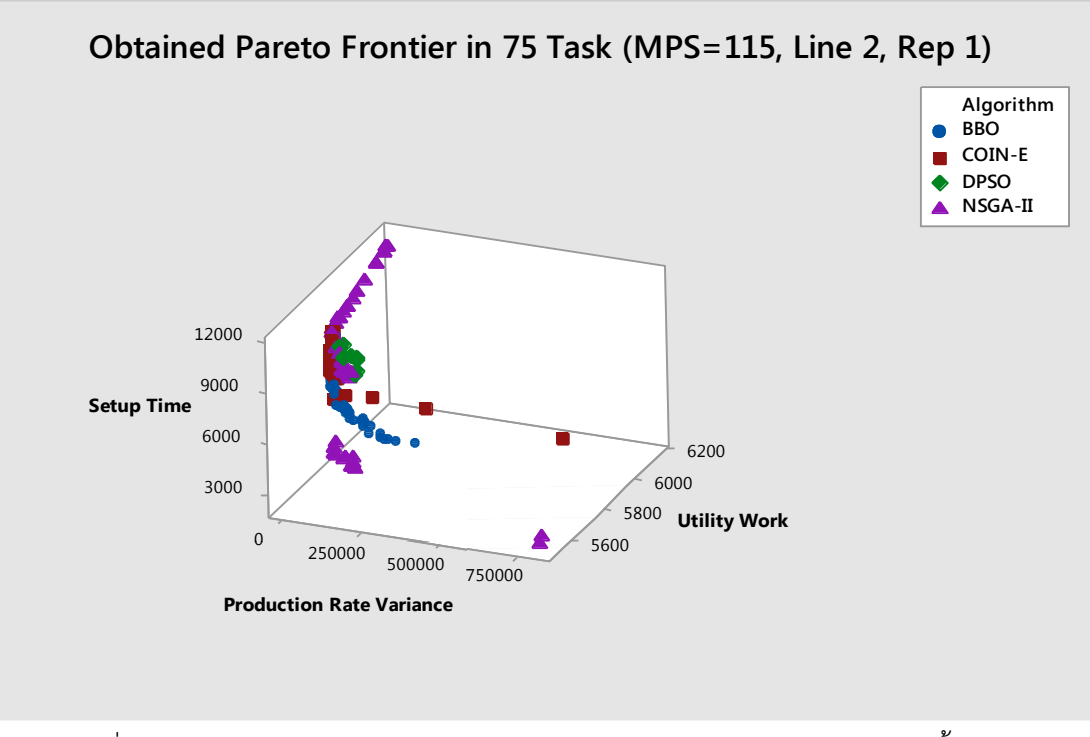

รูปที่ 7.12 กราฟเปรียบเทียบคำตอบของอัลกอริทึมต่างๆ ของปัญหาขนาด 75 ขั้นงาน สัดส่วนผลิตภัณฑ์ (MPS) มีค่าเท่ากับ 115 บนสายการประกอบแบบที่ 2 ซ้ำที่ 1

| Algorithm   | Convergence | Spread | <b>RNDS-I</b> | RNDS-II | <b>NNDS</b> | CPU Time   |
|-------------|-------------|--------|---------------|---------|-------------|------------|
| COIN-E      | 0.1619      | 0.7392 | 0.3226        | 0.1471  | 31          | 801.434    |
| NSGA-II     | 0.0419      | 0.9725 | 0.7143        | 0.5147  | 49          | 731.321    |
| <b>BBO</b>  | 0.1378      | 0.6695 | 0.4545        | 0.3676  | 55          | 853.478    |
| <b>DPSO</b> | 0.2541      | 0.4302 | 0.0000        | 0.0000  | 9           | 237283.800 |

ตารางที่ 7.14 การเปรียบเทียบสมรรถนะของอัลกอริทึม ของปัญหาขนาด 75 ขั้นงาน สัดส่วน ี ผลิตภัณฑ์ (MPS) มีค่าเท่ากับ 115 บนสายการประกอบแบบที่ 2 ซ้ำที่ 1

7.7 ผลการทดลองการแก้ปัญหาขนาด 148 ขั้นงาน ซ้ำที่ 1

7.7.1 เมื่อสัดส่วนผลิตภัณฑ์ (MPS) มีค่าเท่ากับ 10 บนสายการประกอบแบบที่ 1

ค าตอบที่เหมาะสมที่สุดเชิงพาเรโตที่แต่ละอัลกอริทึมหามาได้จากการแก้ปัญหาขนาด 148 ขั้นงาน มีจำนวนชนิดผลิตภัณฑ์เท่ากับ 4 ผลิตภัณฑ์ มีสัดส่วนผลิตภัณฑ์เท่ากับ 1:2:3:4 บนสายการ ประกอบที่ได้รับการจัดสมดุลการผลิตแล้วแบบที่ 1 เมื่อนำมาแสดงผลในรูปของกราฟได้ดังรูปที่ 7.13 จากนั้นจึงทำการรวมคำตอบเข้าไว้ด้วยกันแล้วจัดอันดับคำตอบทั้งหมดด้วยวิธี Non-dominated Sorting โดยจะพิจารณาค่าความแข็งแรง (Fitness) ที่มีค่าเท่ากับ 1 และทำการกำหนดให้เป็นคำตอบ ที่เหมาะสมที่สุดที่แท้จริงและทำการประเมินอัลกอริทึมด้วยตัวชี้วัดที่กำหนดไว้เพื่อเปรียบเทียบ สมรรถนะของอัลกอริทึมดังตารางที่ 7.15

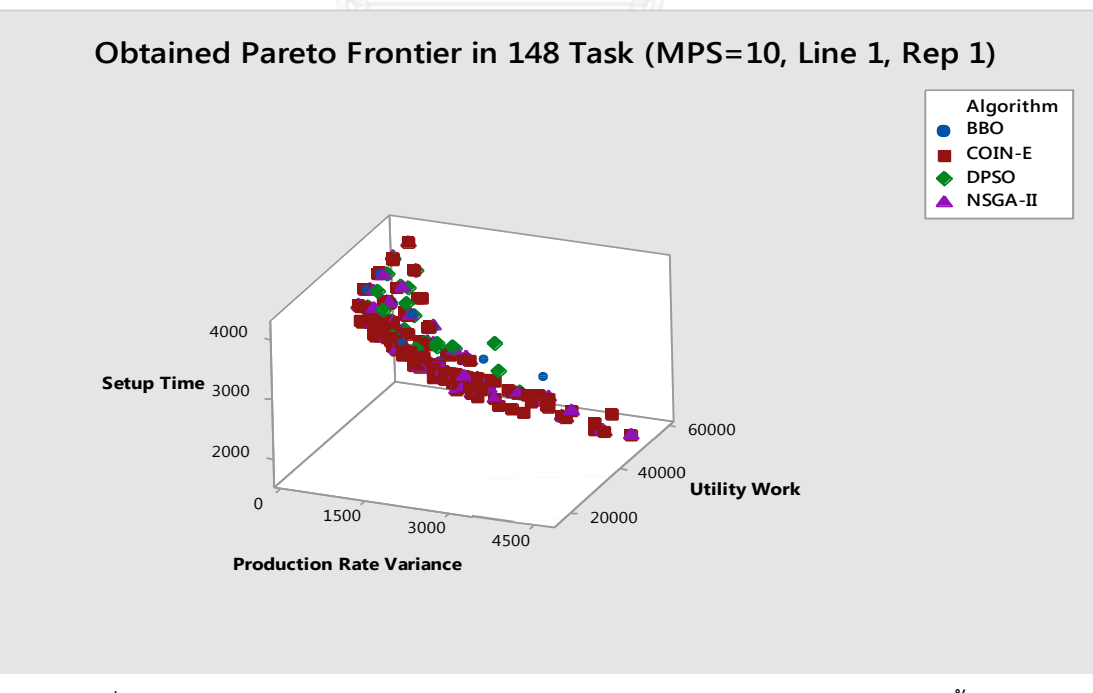

รูปที่ 7.13 กราฟเปรียบเทียบคำตอบของอัลกอริทึมต่างๆ ของปัญหาขนาด 148 ขั้นงาน ้สัดส่วนผลิตภัณฑ์ (MPS) มีค่าเท่ากับ 10 บนสายการประกอบแบบที่ 1 ซ้ำที่ 1

| Algorithm   | Convergence | Spread | <b>RNDS-I</b> | RNDS-II | <b>NNDS</b> | CPU Time   |
|-------------|-------------|--------|---------------|---------|-------------|------------|
| COIN-E      | 0.0000      | 0.9423 | 0.7308        | 1.0000  | 156         | 85.438     |
| NSGA-II     | 0.0324      | 0.7454 | 0.4394        | 0.2544  | 66          | 110.449    |
| <b>BBO</b>  | 0.2003      | 0.7764 | 0.1111        | 0.0175  | 18          | 63.814     |
| <b>DPSO</b> | 0.1276      | 0.6373 | 0.0370        | 0.0088  | 27          | 103574.367 |

ตารางที่ 7.15 การเปรียบเทียบสมรรถนะของอัลกอริทึม ของปัญหาขนาด 148 ขั้นงาน สัดส่วน ผลิตภัณฑ์ (MPS) มีค่าเท่ากับ 10 บนสายการประกอบแบบที่ 1 ซ้ำที่ 1

7.7.2 เมื่อสัดส่วนผลิตภัณฑ์ (MPS) มีค่าเท่ากับ 10 บนสายการประกอบแบบที่ 2

ค าตอบที่เหมาะสมที่สุดเชิงพาเรโตที่แต่ละอัลกอริทึมหามาได้จากการแก้ปัญหาขนาด 148 ู้ขั้นงาน มีจำนวนชนิดผลิตภัณฑ์เท่ากับ 4 ผลิตภัณฑ์ มีสัดส่วนผลิตภัณฑ์เท่ากับ 1:2:3:4 บนสายการ ประกอบที่ได้รับการจัดสมดุลการผลิตแล้วแบบที่ 2 เมื่อนำมาแสดงผลในรูปของกราฟได้ดังรูปที่ 7.14 จากนั้นจึงทำการรวมคำตอบเข้าไว้ด้วยกันแล้วจัดอันดับคำตอบทั้งหมดด้วยวิธี Non-dominated Sorting โดยจะพิจารณาค่าความแข็งแรง (Fitness) ที่มีค่าเท่ากับ 1 และทำการกำหนดให้เป็นคำตอบ ที่เหมาะสมที่สุดที่แท้จริงและทำการประเมินอัลกอริทึมด้วยตัวชี้วัดที่กำหนดไว้เพื่อเปรียบเทียบ สมรรถนะของอัลกอริทึมดังตารางที่ 7.16

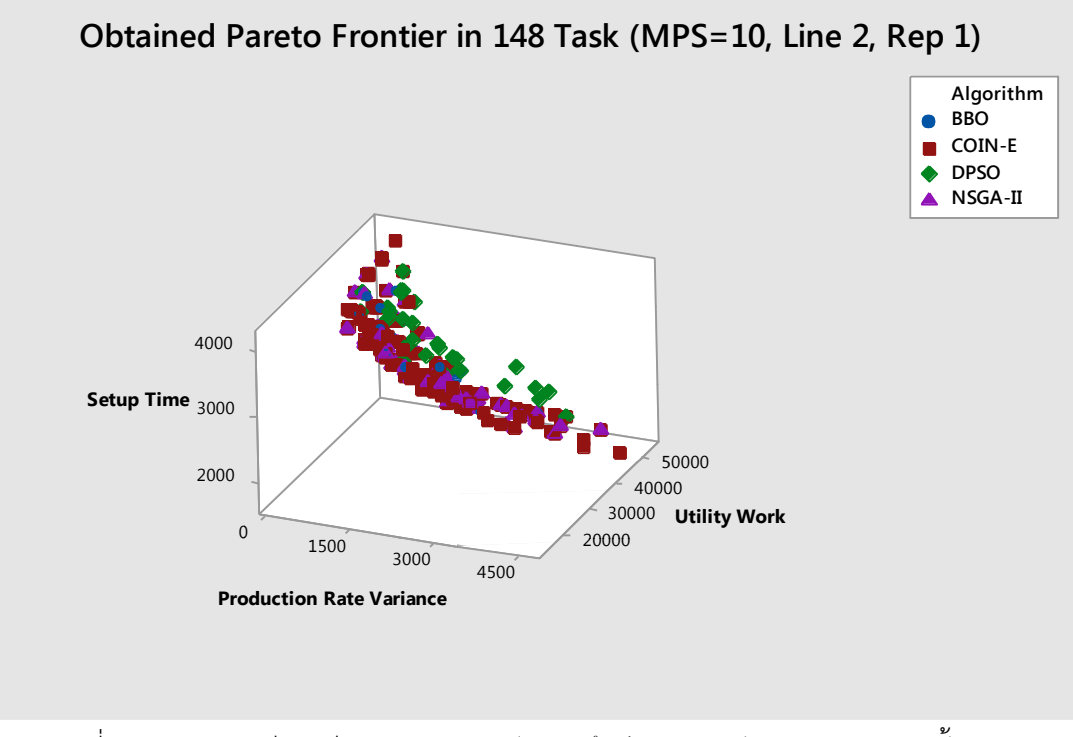

รูปที่ 7.14 กราฟเปรียบเทียบคำตอบของอัลกอริทึมต่างๆ ของปัญหาขนาด 148 ขั้นงาน สัดส่วนผลิตภัณฑ์ (MPS) มีค่าเท่ากับ 10 บนสายการประกอบแบบที่ 2 ซ้ำที่ 1

| Algorithm   | Convergence | Spread | <b>RNDS-I</b> | RNDS-II | <b>NNDS</b> | CPU Time   |
|-------------|-------------|--------|---------------|---------|-------------|------------|
|             |             |        |               |         |             |            |
| COIN-E      | 0.0000      | 0.8424 | 0.6933        | 1.0000  | 150         | 51.525     |
| NSGA-II     | 0.0356      | 0.6177 | 0.5000        | 0.3173  | 66          | 108.853    |
| <b>BBO</b>  | 0.1029      | 0.5760 | 0.2500        | 0.0673  | 28          | 71.978     |
| <b>DPSO</b> | 0.1271      | 0.5605 | 0.0000        | 0.0000  | 32          | 147395.527 |

ตารางที่ 7.16 การเปรียบเทียบสมรรถนะของอัลกอริทึม ของปัญหาขนาด 148 ขั้นงาน สัดส่วน ี ผลิตภัณฑ์ (MPS) มีค่าเท่ากับ 10 บนสายการประกอบแบบที่ 2 ซ้ำที่ 1

7.7.3 เมื่อสัดส่วนผลิตภัณฑ์ (MPS) มีค่าเท่ากับ 115 บนสายการประกอบแบบที่ 1

ค าตอบที่เหมาะสมที่สุดเชิงพาเรโตที่แต่ละอัลกอริทึมหามาได้จากการแก้ปัญหาขนาด 148 ู้ขั้นงาน มีจำนวนชนิดผลิตภัณฑ์เท่ากับ 4 ผลิตภัณฑ์ มีสัดส่วนผลิตภัณฑ์เท่ากับ 25:35:40:15 บนสาย การประกอบที่ได้รับการจัดสมดุลการผลิตแล้วแบบที่ 1 เมื่อนำมาแสดงผลในรูปของกราฟได้ดังรูปที่ 7.15 จากนั้นจึงทำการรวมคำตอบเข้าไว้ด้วยกันแล้วจัดอันดับคำตอบทั้งหมดด้วยวิธี Nondominated Sorting โดยจะพิจารณาค่าความแข็งแรง (Fitness) ที่มีค่าเท่ากับ 1 และทำการ กำหนดให้เป็นคำตอบที่เหมาะสมที่สุดที่แท้จริงและทำการประเมินอัลกอริทึมด้วยตัวชี้วัดที่กำหนดไว้ เพื่อเปรียบเทียบสมรรถนะของอัลกอริทึมดังตารางที่ 7.17

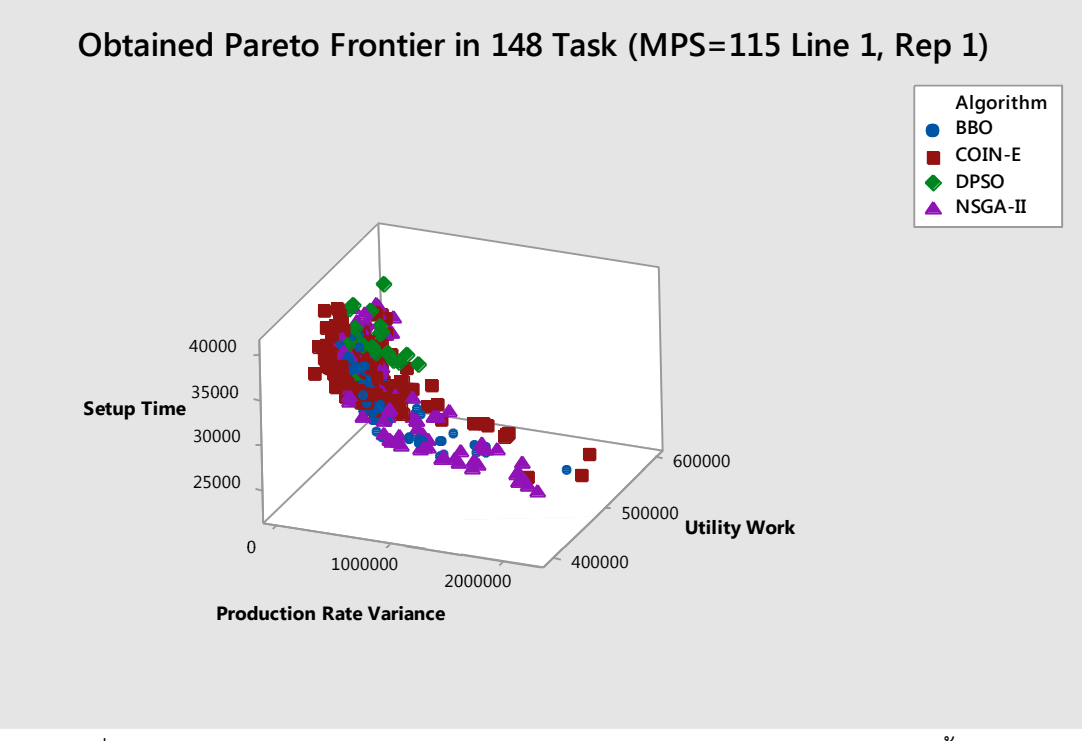

รูปที่ 7.15 กราฟเปรียบเทียบคำตอบของอัลกอริทึมต่างๆ ของปัญหาขนาด 148 ขั้นงาน สัดส่วนผลิตภัณฑ์ (MPS) มีค่าเท่ากับ 115 บนสายการประกอบแบบที่ 1 ซ้ำที่ 1

| Algorithm   | Convergence | Spread | RNDS-I | RNDS-II | <b>NNDS</b> | CPU Time   |
|-------------|-------------|--------|--------|---------|-------------|------------|
| COIN-E      | 0.0479      | 0.6871 | 0.7422 | 0.6185  | 225         | 460.544    |
| NSGA-II     | 0.0458      | 0.5887 | 0.6774 | 0.2333  | 93          | 527.193    |
| <b>BBO</b>  | 0.0794      | 0.5923 | 0.4040 | 0.1481  | 99          | 732.981    |
| <b>DPSO</b> | 0.2126      | 0.4151 | 0.0000 | 0.0000  | 20          | 253991.489 |

ตารางที่ 7.17 การเปรียบเทียบสมรรถนะของอัลกอริทึม ของปัญหาขนาด 148 ขั้นงาน สัดส่วน ี ผลิตภัณฑ์ (MPS) มีค่าเท่ากับ 115 บนสายการประกอบแบบที่ 1 ซ้ำที่ 1

7.7.4 เมื่อสัดส่วนผลิตภัณฑ์ (MPS) มีค่าเท่ากับ 115 บนสายการประกอบแบบที่ 2

ค าตอบที่เหมาะสมที่สุดเชิงพาเรโตที่แต่ละอัลกอริทึมหามาได้จากการแก้ปัญหาขนาด 148 ู้ขั้นงาน มีจำนวนชนิดผลิตภัณฑ์เท่ากับ 4 ผลิตภัณฑ์ มีสัดส่วนผลิตภัณฑ์เท่ากับ 25:35:40:15 บนสาย การประกอบที่ได้รับการจัดสมดุลการผลิตแล้วแบบที่ 2 เมื่อนำมาแสดงผลในรูปของกราฟได้ดังรูปที่ 7.16 จากนั้นจึงทำการรวมคำตอบเข้าไว้ด้วยกันแล้วจัดอันดับคำตอบทั้งหมดด้วยวิธี Nondominated Sorting โดยจะพิจารณาค่าความแข็งแรง (Fitness) ที่มีค่าเท่ากับ 1 และทำการ กำหนดให้เป็นคำตอบที่เหมาะสมที่สุดที่แท้จริงและทำการประเมินอัลกอริทึมด้วยตัวชี้วัดที่กำหนดไว้ เพื่อเปรียบเทียบสมรรถนะของอัลกอริทึมดังตารางที่ 7.18

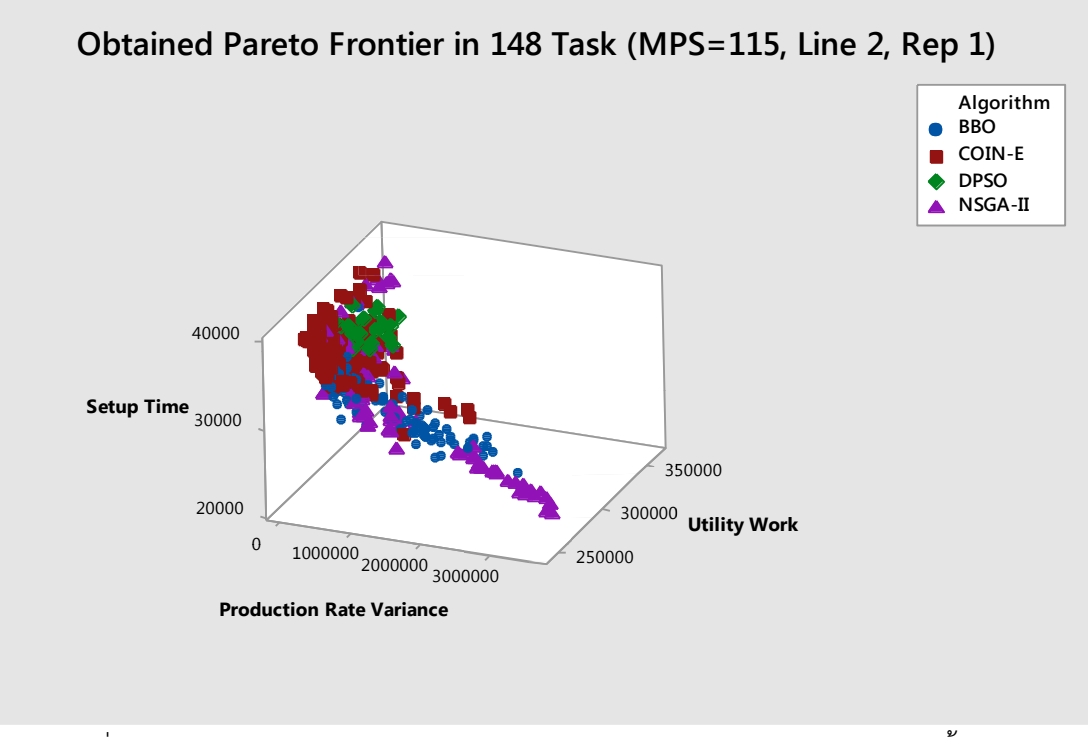

รูปที่ 7.16 กราฟเปรียบเทียบคำตอบของอัลกอริทึมต่างๆ ของปัญหาขนาด 148 ขั้นงาน ้สัดส่วนผลิตภัณฑ์ (MPS) มีค่าเท่ากับ 115 บนสายการประกอบแบบที่ 2 ซ้ำที่ 1

| Algorithm   | Convergence | Spread | <b>RNDS-I</b> | RNDS-II | <b>NNDS</b> | CPU Time   |
|-------------|-------------|--------|---------------|---------|-------------|------------|
| COIN-E      | 0.0659      | 0.6192 | 0.8462        | 0.6091  | 221         | 505.924    |
| NSGA-II     | 0.0542      | 0.6516 | 0.6915        | 0.2117  | 94          | 559.537    |
| <b>BBO</b>  | 0.1037      | 0.6194 | 0.5500        | 0.1792  | 100         | 654.936    |
| <b>DPSO</b> | 0.2657      | 0.5642 | 0.0000        | 0.0000  | 22          | 254475.969 |

ตารางที่ 7.18 การเปรียบเทียบสมรรถนะของอัลกอริทึม ของปัญหาขนาด 148 ขั้นงาน สัดส่วน ี ผลิตภัณฑ์ (MPS) มีค่าเท่ากับ 115 บนสายการประกอบแบบที่ 2 ซ้ำที่ 1

7.8 ผลการทดลองการแก้ปัญหาขนาด 25 ขั้นงาน ซ้ำที่ 2

7.8.1 เมื่อสัดส่วนผลิตภัณฑ์ (MPS) มีค่าเท่ากับ 10 บนสายการประกอบแบบที่ 1

ค าตอบที่เหมาะสมที่สุดเชิงพาเรโตที่แต่ละอัลกอริทึมหามาได้จากการแก้ปัญหาขนาด 25 ู้ขั้นงาน มีจำนวนชนิดผลิตภัณฑ์เท่ากับ 4 ผลิตภัณฑ์ มีสัดส่วนผลิตภัณฑ์เท่ากับ 1:2:3:4 บนสายการ ประกอบที่ได้รับการจัดสมดุลการผลิตแล้วแบบที่ 1 เมื่อนำมาแสดงผลในรูปของกราฟได้ดังรูปที่ 7.17 จากนั้นจึงทำการรวมคำตอบเข้าไว้ด้วยกันแล้วจัดอันดับคำตอบทั้งหมดด้วยวิธี Non-dominated Sorting โดยจะพิจารณาค่าความแข็งแรง (Fitness) ที่มีค่าเท่ากับ 1 และทำการกำหนดให้เป็นคำตอบ ที่เหมาะสมที่สุดที่แท้จริงและทำการประเมินอัลกอริทึมด้วยตัวชี้วัดที่กำหนดไว้เพื่อเปรียบเทียบ สมรรถนะของอัลกอริทึมดังตารางที่ 7.19

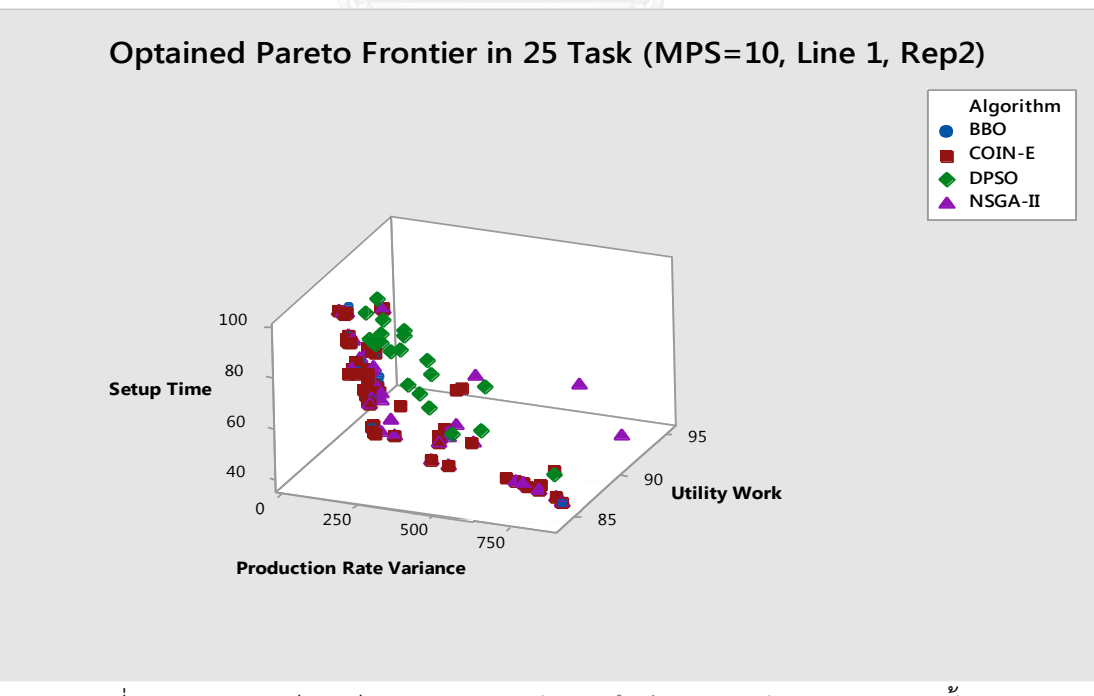

รูปที่ 7.17 กราฟเปรียบเทียบคำตอบของอัลกอริทึมต่างๆ ของปัญหาขนาด 25 ขั้นงาน สัดส่วนผลิตภัณฑ์ (MPS) มีค่าเท่ากับ 10 บนสายการประกอบแบบที่ 1 ซ้ำที่ 2

| Algorithm   | Convergence | Spread | <b>RNDS-I</b> | RNDS-II | <b>NNDS</b> | CPU Time   |
|-------------|-------------|--------|---------------|---------|-------------|------------|
| COIN-E      | 0.0000      | 0.9291 | 0.6957        | 1.0000  | 69          | 42.182     |
| NSGA-II     | 0.0230      | 0.8080 | 0.3810        | 0.3333  | 42          | 46.569     |
| <b>BBO</b>  | 0.1349      | 0.6296 | 0.2667        | 0.0833  | 15          | 43.149     |
| <b>DPSO</b> | 0.1777      | 0.6733 | 0.0000        | 0.0000  | 20          | 214339.672 |

ตารางที่ 7.19 การเปรียบเทียบสมรรถนะของอัลกอริทึม ของปัญหาขนาด 25 ขั้นงาน สัดส่วน ี ผลิตภัณฑ์ (MPS) มีค่าเท่ากับ 10 บนสายการประกอบแบบที่ 1 ซ้ำที่ 2

7.8.2 เมื่อสัดส่วนผลิตภัณฑ์ (MPS) มีค่าเท่ากับ 10 บนสายการประกอบแบบที่ 2

ค าตอบที่เหมาะสมที่สุดเชิงพาเรโตที่แต่ละอัลกอริทึมหามาได้จากการแก้ปัญหาขนาด 25 ู้ขั้นงาน มีจำนวนชนิดผลิตภัณฑ์เท่ากับ 4 ผลิตภัณฑ์ มีสัดส่วนผลิตภัณฑ์เท่ากับ 1:2:3:4 บนสายการ ประกอบที่ได้รับการจัดสมดุลการผลิตแล้วแบบที่ 2 เมื่อนำมาแสดงผลในรูปของกราฟได้ดังรูปที่ 7.18 จากนั้นจึงทำการรวมคำตอบเข้าไว้ด้วยกันแล้วจัดอันดับคำตอบทั้งหมดด้วยวิธี Non-dominated Sorting โดยจะพิจารณาค่าความแข็งแรง (Fitness) ที่มีค่าเท่ากับ 1 และทำการกำหนดให้เป็นคำตอบ ที่เหมาะสมที่สุดที่แท้จริงและทำการประเมินอัลกอริทึมด้วยตัวชี้วัดที่กำหนดไว้เพื่อเปรียบเทียบ สมรรถนะของอัลกอริทึมดังตารางที่ 7.20

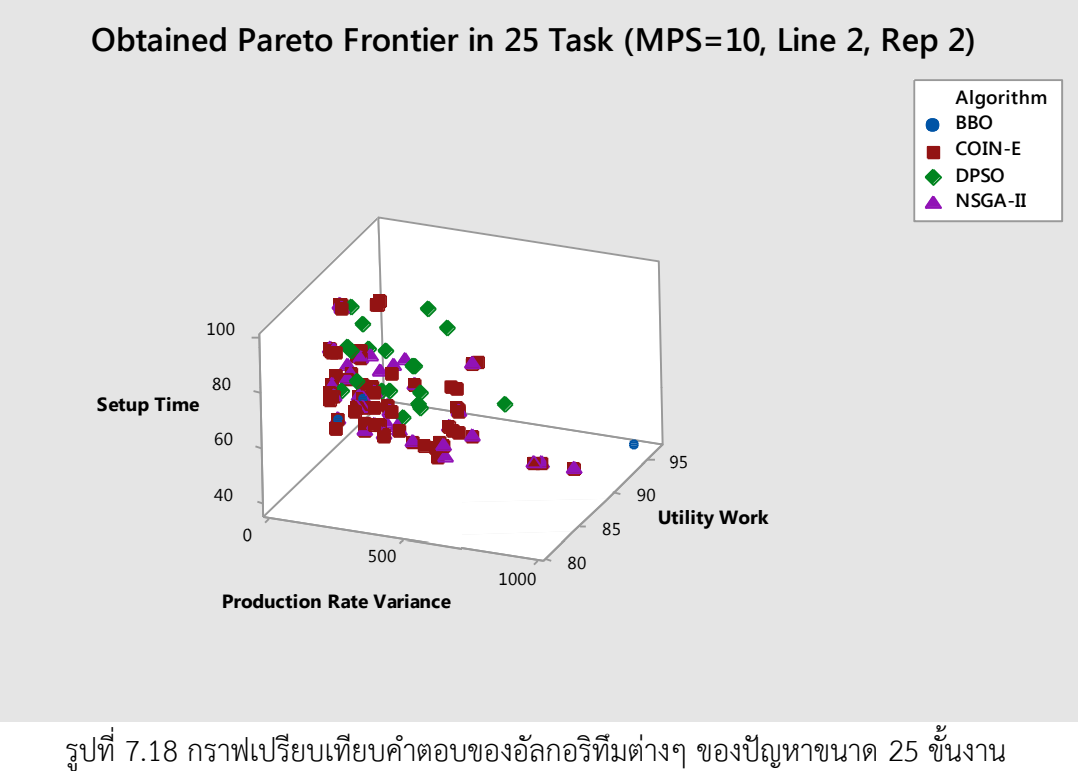

สัดส่วนผลิตภัณฑ์ (MPS) มีค่าเท่ากับ 10 บนสายการประกอบแบบที่ 2 ซ้ำที่ 2

| Algorithm   | Convergence | Spread | <b>RNDS-I</b> | RNDS-II | <b>NNDS</b> | CPU Time   |
|-------------|-------------|--------|---------------|---------|-------------|------------|
| COIN-E      | 0.0000      | 0.7640 | 0.6418        | 1.0000  | 67          | 25.428     |
| NSGA-II     | 0.0369      | 0.6498 | 0.4419        | 0.4750  | 40          | 29.701     |
| <b>BBO</b>  | 0.2082      | 0.8054 | 0.5714        | 0.0930  |             | 41.90      |
| <b>DPSO</b> | 0.1527      | 0.5818 | 0.0000        | 0.0000  | 19          | 192716.575 |

ตารางที่ 7.20 การเปรียบเทียบสมรรถนะของอัลกอริทึม ของปัญหาขนาด 25 ขั้นงาน สัดส่วน หลิตภัณฑ์ (MPS) มีค่าเท่ากับ 10 บนสายการประกอบแบบที่ 2 ซ้ำที่ 2

7.8.3 เมื่อสัดส่วนผลิตภัณฑ์ (MPS) มีค่าเท่ากับ 115 บนสายการประกอบแบบที่ 1

ค าตอบที่เหมาะสมที่สุดเชิงพาเรโตที่แต่ละอัลกอริทึมหามาได้จากการแก้ปัญหาขนาด 25 ู้ขั้นงาน มีจำนวนชนิดผลิตภัณฑ์เท่ากับ 4 ผลิตภัณฑ์ มีสัดส่วนผลิตภัณฑ์เท่ากับ 25:35:40:15 บนสาย การประกอบที่ได้รับการจัดสมดุลการผลิตแล้วแบบที่ 1 เมื่อนำมาแสดงผลในรูปของกราฟได้ดังรูปที่ 7.19 จากนั้นจึงทำการรวมคำตอบเข้าไว้ด้วยกันแล้วจัดอันดับคำตอบทั้งหมดด้วยวิธี Nondominated Sorting โดยจะพิจารณาค่าความแข็งแรง (Fitness) ที่มีค่าเท่ากับ 1 และทำการ กำหนดให้เป็นคำตอบที่เหมาะสมที่สุดที่แท้จริงและทำการประเมินอัลกอริทึมด้วยตัวชี้วัดที่กำหนดไว้ เพื่อเปรียบเทียบสมรรถนะของอัลกอริทึมดังตารางที่ 7.21

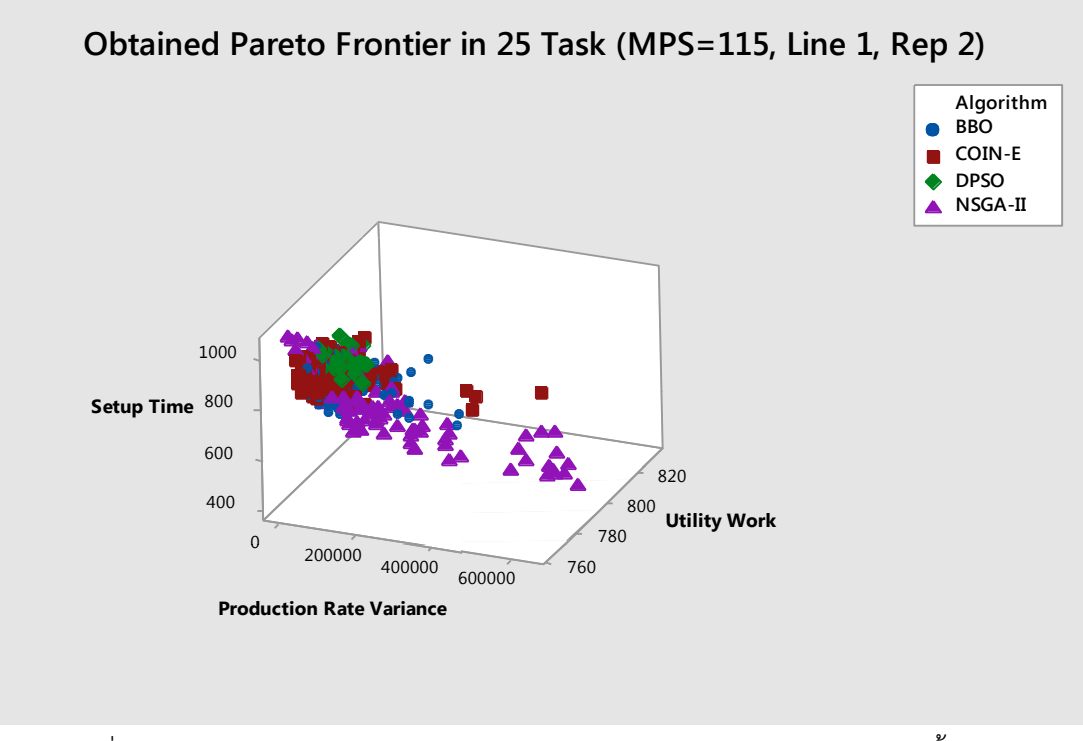

รูปที่ 7.19 กราฟเปรียบเทียบคำตอบของอัลกอริทึมต่างๆ ของปัญหาขนาด 25 ขั้นงาน สัดส่วนผลิตภัณฑ์ (MPS) มีค่าเท่ากับ 115 บนสายการประกอบแบบที่ 1 ซ้ำที่ 2

| Algorithm   | Convergence | Spread | <b>RNDS-I</b> | RNDS-II | <b>NNDS</b> | CPU Time   |
|-------------|-------------|--------|---------------|---------|-------------|------------|
| COIN-E      | 0.0665      | 0.5647 | 0.6497        | 0.5494  | 197         | 230.147    |
| NSGA-II     | 0.0444      | 0.6329 | 0.7447        | 0.3004  | 94          | 210.285    |
| <b>BBO</b>  | 0.0727      | 0.5442 | 0.4268        | 0.1502  | 82          | 273.160    |
| <b>DPSO</b> | 0.1820      | 0.4683 | 0.0000        | 0.0000  | 27          | 233562.194 |

ตารางที่ 7.21 การเปรียบเทียบสมรรถนะของอัลกอริทึม ของปัญหาขนาด 25 ขั้นงาน สัดส่วน ผลิตภัณฑ์ (MPS) มีค่าเท่ากับ 115 บนสายการประกอบแบบที่ 1 ซ้ำที่ 2

7.8.4 เมื่อสัดส่วนผลิตภัณฑ์ (MPS) มีค่าเท่ากับ 115 บนสายการประกอบแบบที่ 2

ค าตอบที่เหมาะสมที่สุดเชิงพาเรโตที่แต่ละอัลกอริทึมหามาได้จากการแก้ปัญหาขนาด 25 ู้ขั้นงาน มีจำนวนชนิดผลิตภัณฑ์เท่ากับ 4 ผลิตภัณฑ์ มีสัดส่วนผลิตภัณฑ์เท่ากับ 25:35:40:15 บนสาย การประกอบที่ได้รับการจัดสมดุลการผลิตแล้วแบบที่ 2 เมื่อนำมาแสดงผลในรูปของกราฟได้ดังรูปที่ 7.20 จากนั้นจึงทำการรวมคำตอบเข้าไว้ด้วยกันแล้วจัดอันดับคำตอบทั้งหมดด้วยวิธี Nondominated Sorting โดยจะพิจารณาค่าความแข็งแรง (Fitness) ที่มีค่าเท่ากับ 1 และทำการ กำหนดให้เป็นคำตอบที่เหมาะสมที่สุดที่แท้จริงและทำการประเมินอัลกอริทึมด้วยตัวชี้วัดที่กำหนดไว้ เพื่อเปรียบเทียบสมรรถนะของอัลกอริทึมดังตารางที่ 7.22

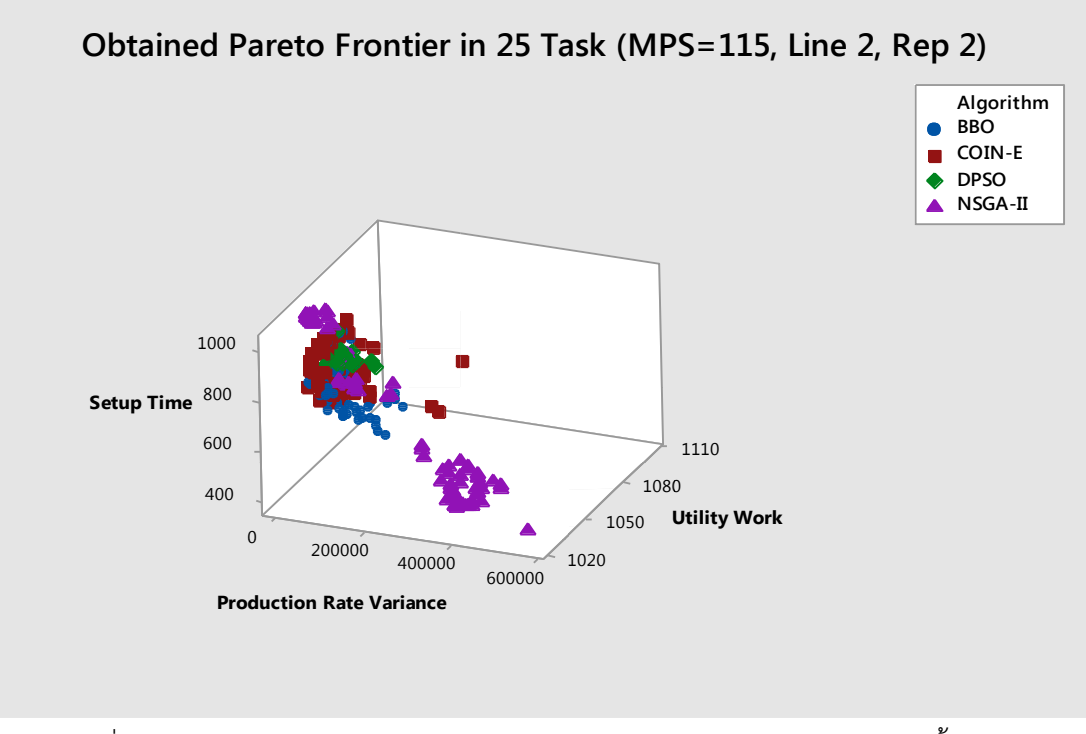

รูปที่ 7.20 กราฟเปรียบเทียบคำตอบของอัลกอริทึมต่างๆ ของปัญหาขนาด 25 ขั้นงาน สัดส่วนผลิตภัณฑ์ (MPS) มีค่าเท่ากับ 115 บนสายการประกอบแบบที่ 2 ซ้ำที่ 2

| Algorithm   | Convergence | Spread | <b>RNDS-I</b> | RNDS-II | <b>NNDS</b> | CPU Time   |
|-------------|-------------|--------|---------------|---------|-------------|------------|
| COIN-E      | 0.1413      | 0.6104 | 0.8434        | 0.4459  | 83          | 169.225    |
| NSGA-II     | 0.0855      | 0.7622 | 0.7361        | 0.3376  | 72          | 240.115    |
| <b>BBO</b>  | 0.1523      | 0.5675 | 0.5972        | 0.2739  | 72          | 224.981    |
| <b>DPSO</b> | 0.3211      | 0.6551 | 0.0000        | 0.0000  | 17          | 243777.774 |

ตารางที่ 7.22 การเปรียบเทียบสมรรถนะของอัลกอริทึม ของปัญหาขนาด 25 ขั้นงาน สัดส่วน ี ผลิตภัณฑ์ (MPS) มีค่าเท่ากับ 115 บนสายการประกอบแบบที่ 2 ซ้ำที่ 2

7.9 ผลการทดลองการแก้ปัญหาขนาด 35 ขั้นงาน ซ้ำที่ 2

7.9.1 เมื่อสัดส่วนผลิตภัณฑ์ (MPS) มีค่าเท่ากับ 10 บนสายการประกอบแบบที่ 1

ค าตอบที่เหมาะสมที่สุดเชิงพาเรโตที่แต่ละอัลกอริทึมหามาได้จากการแก้ปัญหาขนาด 35 ขั้นงาน มีจำนวนชนิดผลิตภัณฑ์เท่ากับ 4 ผลิตภัณฑ์ มีสัดส่วนผลิตภัณฑ์เท่ากับ 1:2:3:4 บนสายการ ประกอบที่ได้รับการจัดสมดุลการผลิตแล้วแบบที่ 1 เมื่อนำมาแสดงผลในรูปของกราฟได้ดังรูปที่ 7.21 จากนั้นจึงทำการรวมคำตอบเข้าไว้ด้วยกันแล้วจัดอันดับคำตอบทั้งหมดด้วยวิธี Non-dominated Sorting โดยจะพิจารณาค่าความแข็งแรง (Fitness) ที่มีค่าเท่ากับ 1 และทำการกำหนดให้เป็นคำตอบ ที่เหมาะสมที่สุดที่แท้จริงและทำการประเมินอัลกอริทึมด้วยตัวชี้วัดที่กำหนดไว้เพื่อเปรียบเทียบ สมรรถนะของอัลกอริทึมดังตารางที่ 7.23

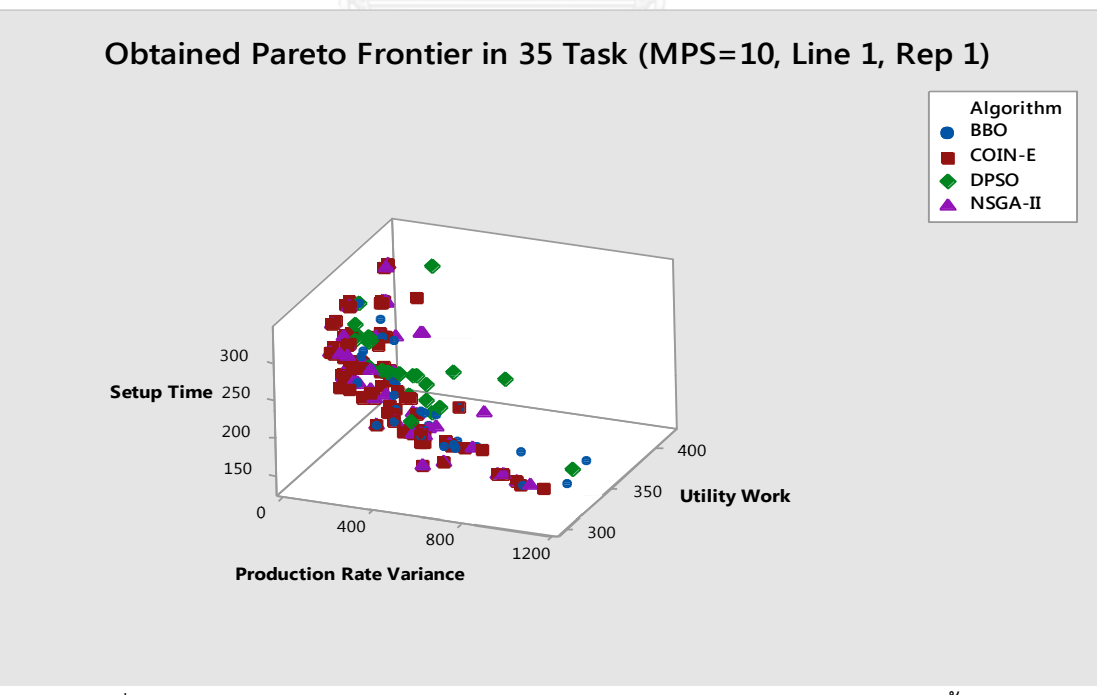

รูปที่ 7.21 กราฟเปรียบเทียบคำตอบของอัลกอริทึมต่างๆ ของปัญหาขนาด 35 ขั้นงาน สัดส่วนผลิตภัณฑ์ (MPS) มีค่าเท่ากับ 10 บนสายการประกอบแบบที่ 1 ซ้ำที่ 2

| Algorithm   | Convergence | Spread | <b>RNDS-I</b> | RNDS-II | <b>NNDS</b> | CPU Time   |
|-------------|-------------|--------|---------------|---------|-------------|------------|
| COIN-E      | 0.0000      | 1.0133 | 0.8190        | 1.0000  | 105         | 53.342     |
| NSGA-II     | 0.0334      | 0.7335 | 0.5000        | 0.3256  | 56          | 49.623     |
| <b>BBO</b>  | 0.0931      | 0.6560 | 0.1579        | 0.0698  | 38          | 73.542     |
| <b>DPSO</b> | 0.1410      | 0.6650 | 0.0000        | 0.0000  | 26          | 164062.828 |

ตารางที่ 7.23 การเปรียบเทียบสมรรถนะของอัลกอริทึม ของปัญหาขนาด 35 ขั้นงาน สัดส่วน ี ผลิตภัณฑ์ (MPS) มีค่าเท่ากับ 10 บนสายการประกอบแบบที่ 1 ซ้ำที่ 2

7.9.2 เมื่อสัดส่วนผลิตภัณฑ์ (MPS) มีค่าเท่ากับ 10 บนสายการประกอบแบบที่ 2

ค าตอบที่เหมาะสมที่สุดเชิงพาเรโตที่แต่ละอัลกอริทึมหามาได้จากการแก้ปัญหาขนาด 35 ู้ขั้นงาน มีจำนวนชนิดผลิตภัณฑ์เท่ากับ 4 ผลิตภัณฑ์ มีสัดส่วนผลิตภัณฑ์เท่ากับ 1:2:3:4 บนสายการ ประกอบที่ได้รับการจัดสมดุลการผลิตแล้วแบบที่ 2 เมื่อนำมาแสดงผลในรูปของกราฟได้ดังรูปที่ 7.22 จากนั้นจึงทำการรวมคำตอบเข้าไว้ด้วยกันแล้วจัดอันดับคำตอบทั้งหมดด้วยวิธี Non-dominated Sorting โดยจะพิจารณาค่าความแข็งแรง (Fitness) ที่มีค่าเท่ากับ 1 และทำการกำหนดให้เป็นคำตอบ ที่เหมาะสมที่สุดที่แท้จริงและทำการประเมินอัลกอริทึมด้วยตัวชี้วัดที่กำหนดไว้เพื่อเปรียบเทียบ สมรรถนะของอัลกอริทึมดังตารางที่ 7.24

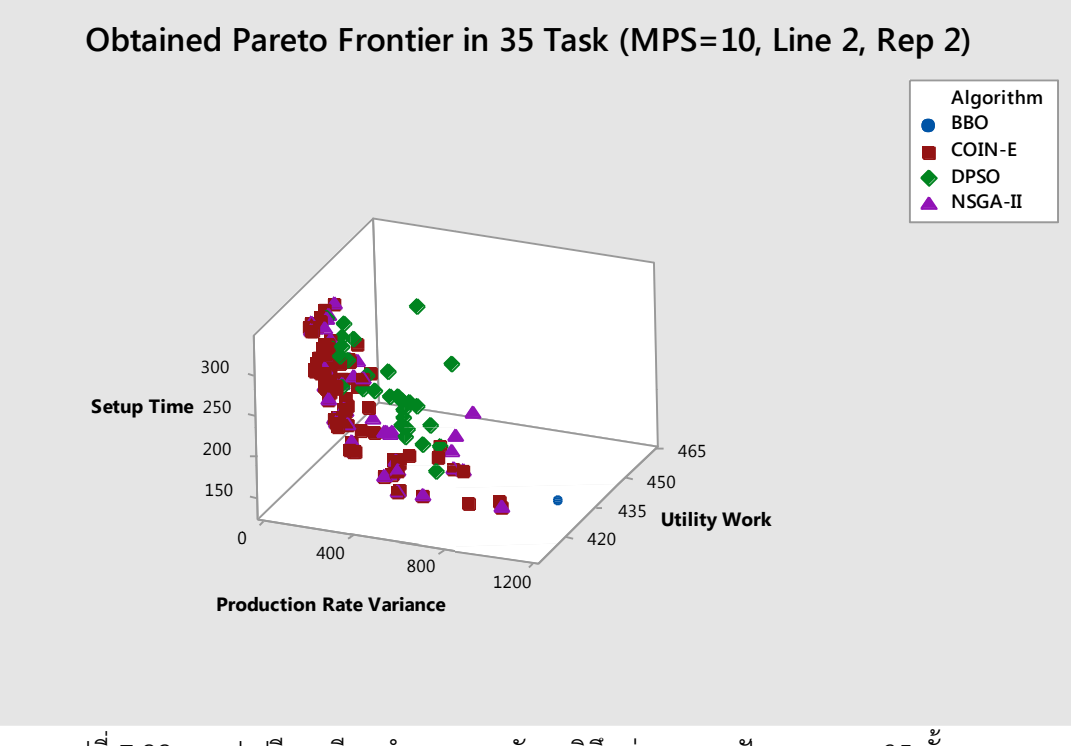

รูปที่ 7.22 กราฟเปรียบเทียบคำตอบของอัลกอริทึมต่างๆ ของปัญหาขนาด 35 ขั้นงาน สัดส่วนผลิตภัณฑ์ (MPS) มีค่าเท่ากับ 10 บนสายการประกอบแบบที่ 2 ซ้ำที่ 2

ตารางที่ 7.24 การเปรียบเทียบสมรรถนะของอัลกอริทึม ของปัญหาขนาด 35 ขั้นงาน สัดส่วน ี ผลิตภัณฑ์ (MPS) มีค่าเท่ากับ 10 บนสายการประกอบแบบที่ 2 ซ้ำที่ 2

| Algorithm   | Convergence | Spread | <b>RNDS-I</b> | RNDS-II | <b>NNDS</b> | CPU Time   |
|-------------|-------------|--------|---------------|---------|-------------|------------|
| COIN-E      | 0.0000      | 0.8497 | 0.7356        | 1.0000  | 90          | 29.484     |
| NSGA-II     | 0.0372      | 0.7065 | 0.5000        | 0.3594  | 2           | 45.130     |
| <b>BBO</b>  | 0.4673      | 0.6667 | 0.5000        | 0.0156  | 46          | 62.840     |
| <b>DPSO</b> | 0.1395      | 0.5647 | 0.0345        | 0.0156  | 29          | 143932.188 |

7.9.3 เมื่อสัดส่วนผลิตภัณฑ์ (MPS) มีค่าเท่ากับ 115 บนสายการประกอบแบบที่ 1

ค าตอบที่เหมาะสมที่สุดเชิงพาเรโตที่แต่ละอัลกอริทึมหามาได้จากการแก้ปัญหาขนาด 35 ู้ขั้นงาน มีจำนวนชนิดผลิตภัณฑ์เท่ากับ 4 ผลิตภัณฑ์ มีสัดส่วนผลิตภัณฑ์เท่ากับ 25:35:40:15 บนสาย การประกอบที่ได้รับการจัดสมดุลการผลิตแล้วแบบที่ 1 เมื่อนำมาแสดงผลในรูปของกราฟได้ดังรูปที่ 7.23 จากนั้นจึงทำการรวมคำตอบเข้าไว้ด้วยกันแล้วจัดอันดับคำตอบทั้งหมดด้วยวิธี Nondominated Sorting โดยจะพิจารณาค่าความแข็งแรง (Fitness) ที่มีค่าเท่ากับ 1 และทำการ กำหนดให้เป็นคำตอบที่เหมาะสมที่สุดที่แท้จริงและทำการประเมินอัลกอริทึมด้วยตัวชี้วัดที่กำหนดไว้ เพื่อเปรียบเทียบสมรรถนะของอัลกอริทึมดังตารางที่ 7.25

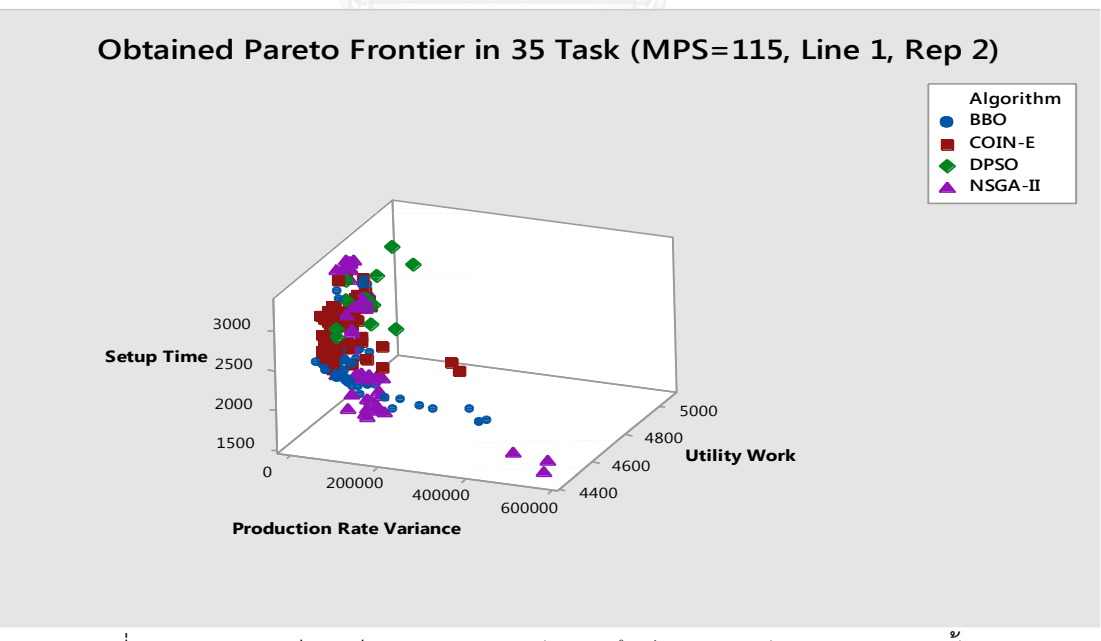

รูปที่ 7.23 กราฟเปรียบเทียบคำตอบของอัลกอริทึมต่างๆ ของปัญหาขนาด 35 ขั้นงาน สัดส่วนผลิตภัณฑ์ (MPS) มีค่าเท่ากับ 115 บนสายการประกอบแบบที่ 1 ซ้ำที่ 2

| Algorithm   | Convergence | Spread | <b>RNDS-I</b> | RNDS-II | <b>NNDS</b> | CPU Time   |
|-------------|-------------|--------|---------------|---------|-------------|------------|
| COIN-E      | 0.0924      | 0.6762 | 0.7429        | 0.4643  | 70          | 269.307    |
| NSGA-II     | 0.0776      | 0.6896 | 0.5098        | 0.2321  | 51          | 298.225    |
| <b>BBO</b>  | 0.0714      | 0.6326 | 0.5484        | 0.3036  | 62          | 412.572    |
| <b>DPSO</b> | 0.2150      | 0.4746 | 0.0000        | 0.0000  | 12          | 301716.877 |

ตารางที่ 7.25 การเปรียบเทียบสมรรถนะของอัลกอริทึม ของปัญหาขนาด 35 ขั้นงาน สัดส่วน ผลิตภัณฑ์ (MPS) มีค่าเท่ากับ 115 บนสายการประกอบแบบที่ 1 ซ้ำที่ 2

7.9.4 เมื่อสัดส่วนผลิตภัณฑ์ (MPS) มีค่าเท่ากับ 115 บนสายการประกอบแบบที่ 2

ค าตอบที่เหมาะสมที่สุดเชิงพาเรโตที่แต่ละอัลกอริทึมหามาได้จากการแก้ปัญหาขนาด 35 ู้ขั้นงาน มีจำนวนชนิดผลิตภัณฑ์เท่ากับ 4 ผลิตภัณฑ์ มีสัดส่วนผลิตภัณฑ์เท่ากับ 25:35:40:15 บนสาย การประกอบที่ได้รับการจัดสมดุลการผลิตแล้วแบบที่ 2 เมื่อนำมาแสดงผลในรูปของกราฟได้ดังรูปที่ 7.24 จากนั้นจึงทำการรวมคำตอบเข้าไว้ด้วยกันแล้วจัดอันดับคำตอบทั้งหมดด้วยวิธี Nondominated Sorting โดยจะพิจารณาค่าความแข็งแรง (Fitness) ที่มีค่าเท่ากับ 1 และทำการ กำหนดให้เป็นคำตอบที่เหมาะสมที่สุดที่แท้จริงและทำการประเมินอัลกอริทึมด้วยตัวชี้วัดที่กำหนดไว้ เพื่อเปรียบเทียบสมรรถนะของอัลกอริทึมดังตารางที่ 7.26

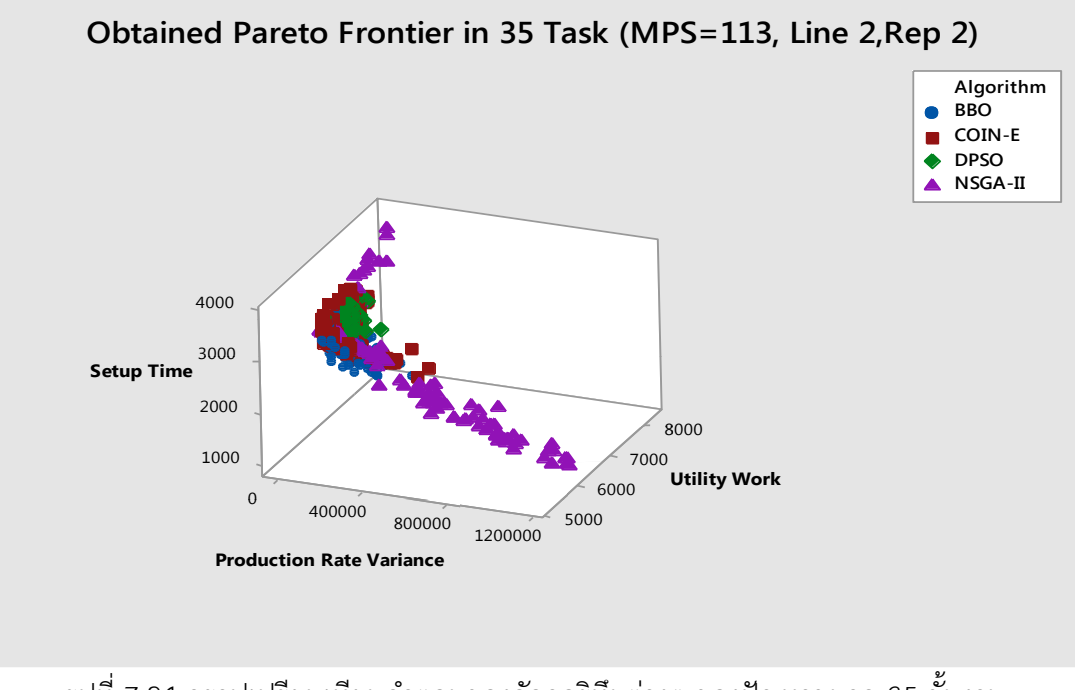

รูปที่ 7.24 กราฟเปรียบเทียบคำตอบของอัลกอริทึมต่างๆ ของปัญหาขนาด 35 ขั้นงาน สัดส่วนผลิตภัณฑ์ (MPS) มีค่าเท่ากับ 115 บนสายการประกอบแบบที่ 2 ซ้ำที่ 2

| Algorithm   | Convergence | Spread | <b>RNDS-I</b> | RNDS-II | <b>NNDS</b> | CPU Time   |
|-------------|-------------|--------|---------------|---------|-------------|------------|
| COIN-E      | 0.0986      | 0.6224 | 0.7727        | 0.5368  | 198         | 302.905    |
| NSGA-II     | 0.0588      | 0.6629 | 0.7053        | 0.2351  | 95          | 354.159    |
| <b>BBO</b>  | 0.1169      | 0.5892 | 0.6566        | 0.2281  | 99          | 314.863    |
| <b>DPSO</b> | 0.2220      | 0.6078 | 0.0000        | 0.0000  | 32          | 132257.431 |

ตารางที่ 7.26 การเปรียบเทียบสมรรถนะของอัลกอริทึม ของปัญหาขนาด 35 ขั้นงาน สัดส่วน ผลิตภัณฑ์ (MPS) มีค่าเท่ากับ 115 บนสายการประกอบแบบที่ 2 ซ้ำที่ 2

7.10 ผลการทดลองการแก้ปัญหาขนาด 75 ขั้นงาน ซ้ำที่ 2

7.10.1 เมื่อสัดส่วนผลิตภัณฑ์ (MPS) มีค่าเท่ากับ 10 บนสายการประกอบแบบที่ 1

ค าตอบที่เหมาะสมที่สุดเชิงพาเรโตที่แต่ละอัลกอริทึมหามาได้จากการแก้ปัญหาขนาด 75 ขั้นงาน มีจำนวนชนิดผลิตภัณฑ์เท่ากับ 4 ผลิตภัณฑ์ มีสัดส่วนผลิตภัณฑ์เท่ากับ 1:2:3:4 บนสายการ ประกอบที่ได้รับการจัดสมดุลการผลิตแล้วแบบที่ 1 เมื่อนำมาแสดงผลในรูปของกราฟได้ดังรูปที่ 7.25 จากนั้นจึงทำการรวมคำตอบเข้าไว้ด้วยกันแล้วจัดอันดับคำตอบทั้งหมดด้วยวิธี Non-dominated Sorting โดยจะพิจารณาค่าความแข็งแรง (Fitness) ที่มีค่าเท่ากับ 1 และทำการกำหนดให้เป็นคำตอบ ที่เหมาะสมที่สุดที่แท้จริงและทำการประเมินอัลกอริทึมด้วยตัวชี้วัดที่กำหนดไว้เพื่อเปรียบเทียบ สมรรถนะของอัลกอริทึมดังตารางที่ 7.27

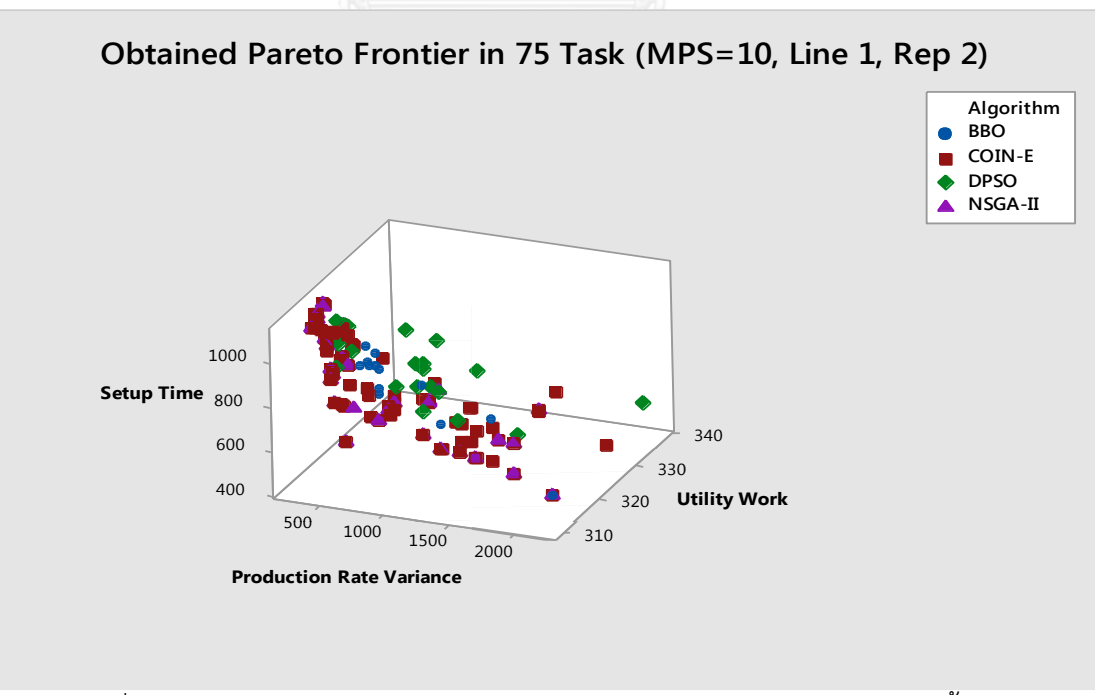

รูปที่ 7.25 กราฟเปรียบเทียบคำตอบของอัลกอริทึมต่างๆ ของปัญหาขนาด 75 ขั้นงาน สัดส่วนผลิตภัณฑ์ (MPS) มีค่าเท่ากับ 10 บนสายการประกอบแบบที่ 1 ซ้ำที่ 2

| Algorithm   | Convergence | Spread | <b>RNDS-I</b> | RNDS-II | <b>NNDS</b> | CPU Time  |
|-------------|-------------|--------|---------------|---------|-------------|-----------|
| COIN-E      | 0.0000      | 0.9192 | 0.6543        | 1.0000  | 81          | 66.768    |
| NSGA-II     | 0.0474      | 0.7217 | 0.5676        | 0.3962  | 37          | 74.37     |
| <b>BBO</b>  | 0.2465      | 0.7004 | 0.0769        | 0.0189  | 13          | 143.2     |
| <b>DPSO</b> | 0.1441      | 0.4864 | 0.0000        | 0.0000  | 20          | 72249.792 |

ตารางที่ 7.27 การเปรียบเทียบสมรรถนะของอัลกอริทึม ของปัญหาขนาด 75 ขั้นงาน สัดส่วน ี ผลิตภัณฑ์ (MPS) มีค่าเท่ากับ 10 บนสายการประกอบแบบที่ 1 ซ้ำที่ 2

7.10.2 เมื่อสัดส่วนผลิตภัณฑ์ (MPS) มีค่าเท่ากับ 10 บนสายการประกอบแบบที่ 2

ค าตอบที่เหมาะสมที่สุดเชิงพาเรโตที่แต่ละอัลกอริทึมหามาได้จากการแก้ปัญหาขนาด 75 ู้ขั้นงาน มีจำนวนชนิดผลิตภัณฑ์เท่ากับ 4 ผลิตภัณฑ์ มีสัดส่วนผลิตภัณฑ์เท่ากับ 1:2:3:4 บนสายการ ประกอบที่ได้รับการจัดสมดุลการผลิตแล้วแบบที่ 2 เมื่อนำมาแสดงผลในรูปของกราฟได้ดังรูปที่ 7.26 จากนั้นจึงทำการรวมคำตอบเข้าไว้ด้วยกันแล้วจัดอันดับคำตอบทั้งหมดด้วยวิธี Non-dominated Sorting โดยจะพิจารณาค่าความแข็งแรง (Fitness) ที่มีค่าเท่ากับ 1 และทำการกำหนดให้เป็นคำตอบ ที่เหมาะสมที่สุดที่แท้จริงและทำการประเมินอัลกอริทึมด้วยตัวชี้วัดที่กำหนดไว้เพื่อเปรียบเทียบ สมรรถนะของอัลกอริทึมดังตารางที่ 7.28

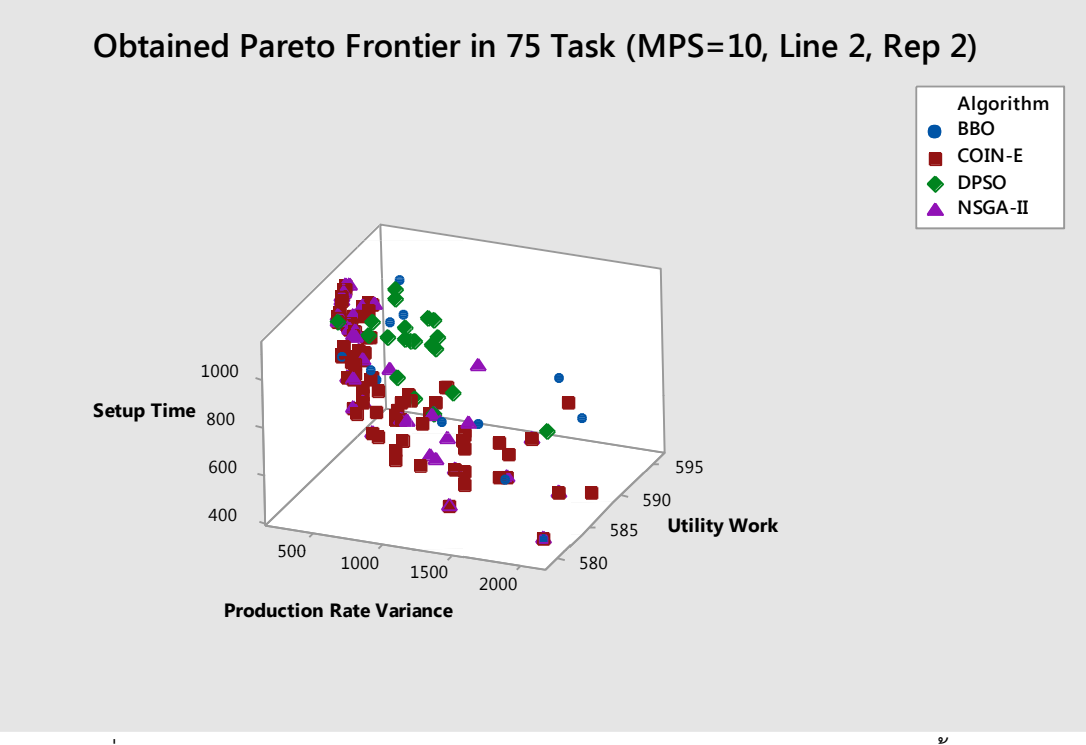

รูปที่ 7.26 กราฟเปรียบเทียบคำตอบของอัลกอริทึมต่างๆ ของปัญหาขนาด 75 ขั้นงาน สัดส่วนผลิตภัณฑ์ (MPS) มีค่าเท่ากับ 10 บนสายการประกอบแบบที่ 2 ซ้ำที่ 2

| Algorithm   | Convergence | Spread | <b>RNDS-I</b> | RNDS-II | <b>NNDS</b> | CPU Time   |
|-------------|-------------|--------|---------------|---------|-------------|------------|
| COIN-E      | 0.0000      | 0.8813 | 0.7471        | 1.0000  | 87          | 68.577     |
| NSGA-II     | 0.0601      | 0.8293 | 0.5952        | 0.3846  | 42          | 94.489     |
| <b>BBO</b>  | 0.1489      | 0.6486 | 0.2667        | 0.0615  | 15          | 208.866    |
| <b>DPSO</b> | 0.2107      | 0.5888 | 0.0500        | 0.0154  | 20          | 111922.566 |

ตารางที่ 7.28 การเปรียบเทียบสมรรถนะของอัลกอริทึม ของปัญหาขนาด 75 ขั้นงาน สัดส่วน หลิตภัณฑ์ (MPS) มีค่าเท่ากับ 10 บนสายการประกอบแบบที่ 1 ซ้ำที่ 2

7.10.3 เมื่อสัดส่วนผลิตภัณฑ์ (MPS) มีค่าเท่ากับ 115 บนสายการประกอบแบบที่ 1

ค าตอบที่เหมาะสมที่สุดเชิงพาเรโตที่แต่ละอัลกอริทึมหามาได้จากการแก้ปัญหาขนาด 75 ู้ขั้นงาน มีจำนวนชนิดผลิตภัณฑ์เท่ากับ 4 ผลิตภัณฑ์ มีสัดส่วนผลิตภัณฑ์เท่ากับ 25:35:40:15 บนสาย การประกอบที่ได้รับการจัดสมดุลการผลิตแล้วแบบที่ 1 เมื่อนำมาแสดงผลในรูปของกราฟได้ดังรูปที่ 7.27 จากนั้นจึงทำการรวมคำตอบเข้าไว้ด้วยกันแล้วจัดอันดับคำตอบทั้งหมดด้วยวิธี Nondominated Sorting โดยจะพิจารณาค่าความแข็งแรง (Fitness) ที่มีค่าเท่ากับ 1 และทำการ กำหนดให้เป็นคำตอบที่เหมาะสมที่สุดที่แท้จริงและทำการประเมินอัลกอริทึมด้วยตัวชี้วัดที่กำหนดไว้ เพื่อเปรียบเทียบสมรรถนะของอัลกอริทึมดังตารางที่ 7.29

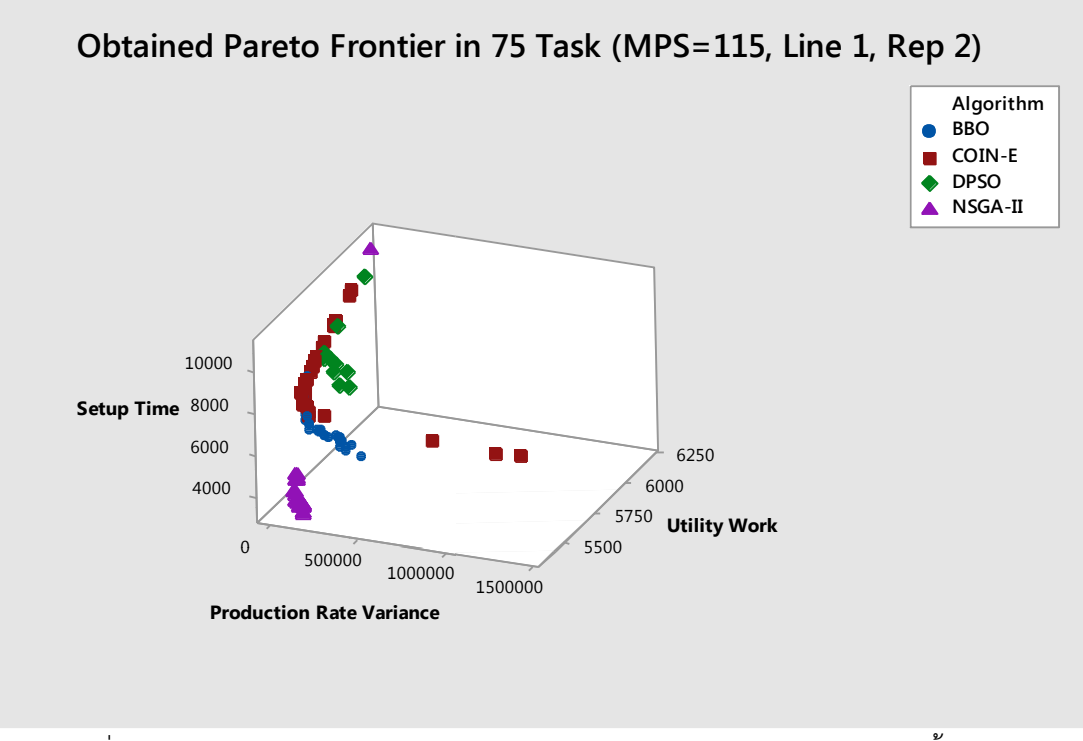

รูปที่ 7.27 กราฟเปรียบเทียบคำตอบของอัลกอริทึมต่างๆ ของปัญหาขนาด 75 ขั้นงาน สัดส่วนผลิตภัณฑ์ (MPS) มีค่าเท่ากับ 115 บนสายการประกอบแบบที่ 1 ซ้ำที่ 2

| Algorithm   | Convergence | Spread | <b>RNDS-I</b> | RNDS-II | <b>NNDS</b> | CPU Time   |
|-------------|-------------|--------|---------------|---------|-------------|------------|
| COIN-E      | 0.1866      | 0.8400 | 0.7568        | 0.4746  | 37          | 783.474    |
| NSGA-II     | 0.2852      | 1.0814 | 0.9615        | 0.4237  | 26          | 798.732    |
| <b>BBO</b>  | 0.1759      | 0.8370 | 0.1463        | 0.1017  | 41          | 943.286    |
| <b>DPSO</b> | 0.3912      | 0.5998 | 0.0000        | 0.0000  | 10          | 221962.600 |

ตารางที่ 7.29 การเปรียบเทียบสมรรถนะของอัลกอริทึม ของปัญหาขนาด 75 ขั้นงาน สัดส่วน ผลิตภัณฑ์ (MPS) มีค่าเท่ากับ 115 บนสายการประกอบแบบที่ 1 ซ้ำที่ 2

7.10.4 เมื่อสัดส่วนผลิตภัณฑ์ (MPS) มีค่าเท่ากับ 115 บนสายการประกอบแบบที่ 2

ค าตอบที่เหมาะสมที่สุดเชิงพาเรโตที่แต่ละอัลกอริทึมหามาได้จากการแก้ปัญหาขนาด 75 ู้ขั้นงาน มีจำนวนชนิดผลิตภัณฑ์เท่ากับ 4 ผลิตภัณฑ์ มีสัดส่วนผลิตภัณฑ์เท่ากับ 25:35:40:15 บนสาย การประกอบที่ได้รับการจัดสมดุลการผลิตแล้วแบบที่ 2 เมื่อนำมาแสดงผลในรูปของกราฟได้ดังรูปที่ 7.28 จากนั้นจึงทำการรวมคำตอบเข้าไว้ด้วยกันแล้วจัดอันดับคำตอบทั้งหมดด้วยวิธี Nondominated Sorting โดยจะพิจารณาค่าความแข็งแรง(Fitness) ที่มีค่าเท่ากับ 1 และทำการ กำหนดให้เป็นคำตอบที่เหมาะสมที่สุดที่แท้จริงและทำการประเมินอัลกอริทึมด้วยตัวชี้วัดที่กำหนดไว้ เพื่อเปรียบเทียบสมรรถนะของอัลกอริทึมดังตารางที่ 7.30

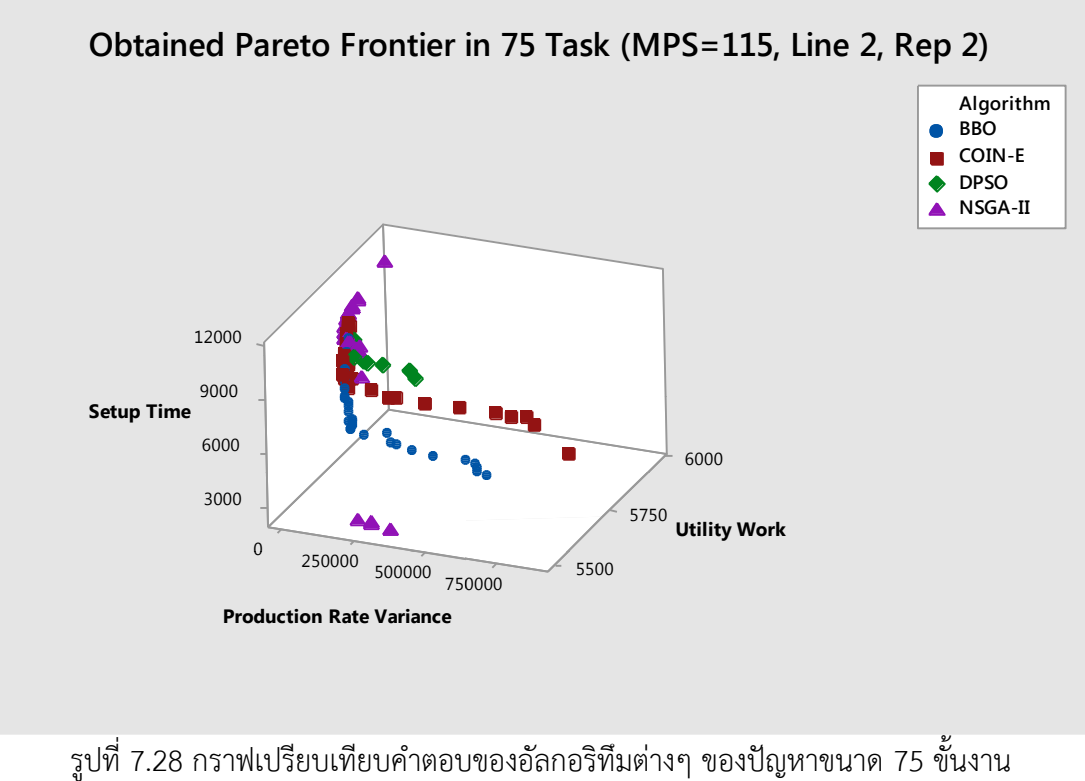

สัดส่วนผลิตภัณฑ์ (MPS) มีค่าเท่ากับ 115 บนสายการประกอบแบบที่ 2 ซ้ำที่ 2

| Algorithm   | Convergence | Spread | <b>RNDS-I</b> | RNDS-II | <b>NNDS</b> | CPU Time   |
|-------------|-------------|--------|---------------|---------|-------------|------------|
| COIN-E      | 0.0921      | 0.8666 | 0.4200        | 0.3231  | 50          | 772.423    |
| NSGA-II     | 0.0806      | 1.0855 | 0.7143        | 0.3846  | 35          | 664.252    |
| <b>BBO</b>  | 0.0735      | 0.8642 | 0.5135        | 0.2923  | 37          | 832.611    |
| <b>DPSO</b> | 0.1942      | 0.5339 | 0.0000        | 0.0000  | 8           | 203026.336 |

ตารางที่ 7.30 การเปรียบเทียบสมรรถนะของอัลกอริทึม ของปัญหาขนาด 75 ขั้นงาน สัดส่วน หลิตภัณฑ์ (MPS) มีค่าเท่ากับ 115 บนสายการประกอบแบบที่ 2 ซ้ำที่ 2

7.11 ผลการทดลองการแก้ปัญหาขนาด 148 ขั้นงาน ซ้ำที่ 2

7.11.1 เมื่อสัดส่วนผลิตภัณฑ์ (MPS) มีค่าเท่ากับ 10 บนสายการประกอบแบบที่ 1

ค าตอบที่เหมาะสมที่สุดเชิงพาเรโตที่แต่ละอัลกอริทึมหามาได้จากการแก้ปัญหาขนาด 148 ขั้นงาน มีจำนวนชนิดผลิตภัณฑ์เท่ากับ 4 ผลิตภัณฑ์ มีสัดส่วนผลิตภัณฑ์เท่ากับ 1:2:3:4 บนสายการ ประกอบที่ได้รับการจัดสมดุลการผลิตแล้วแบบที่ 1 เมื่อนำมาแสดงผลในรูปของกราฟได้ดังรูปที่ 7.29 จากนั้นจึงทำการรวมคำตอบเข้าไว้ด้วยกันแล้วจัดอันดับคำตอบทั้งหมดด้วยวิธี Non-dominated Sorting โดยจะพิจารณาค่าความแข็งแรง (Fitness) ที่มีค่าเท่ากับ 1 และทำการกำหนดให้เป็นคำตอบ ที่เหมาะสมที่สุดที่แท้จริงและทำการประเมินอัลกอริทึมด้วยตัวชี้วัดที่กำหนดไว้เพื่อเปรียบเทียบ สมรรถนะของอัลกอริทึมดังตารางที่ 7.31

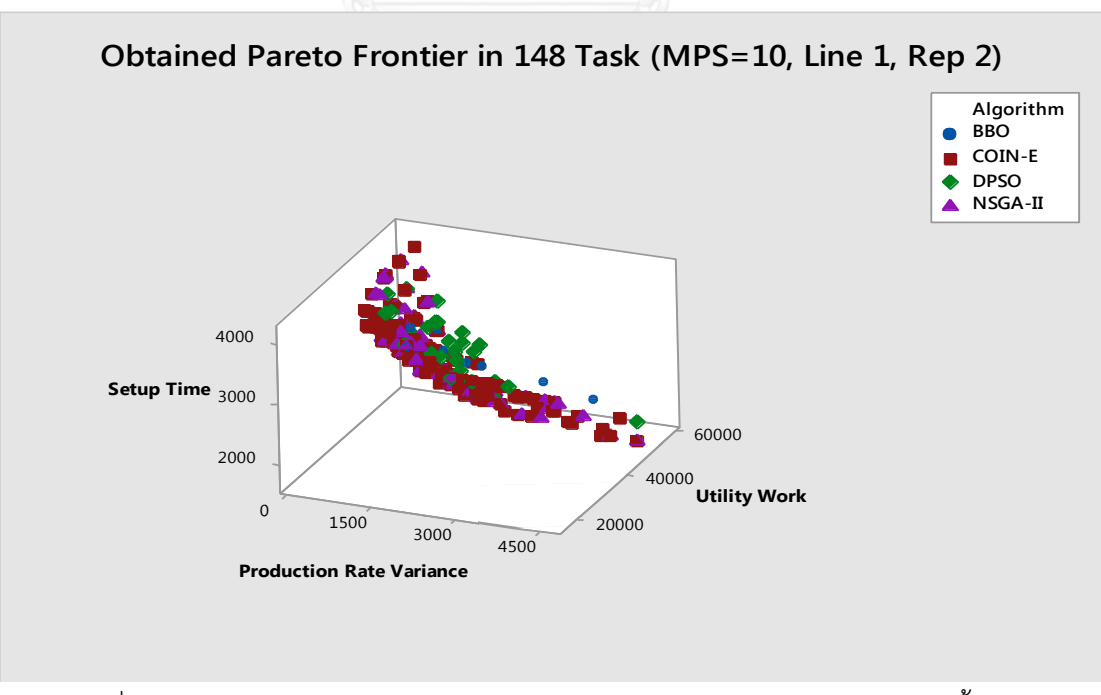

รูปที่ 7.29 กราฟเปรียบเทียบคำตอบของอัลกอริทึมต่างๆ ของปัญหาขนาด 148 ขั้นงาน สัดส่วนผลิตภัณฑ์ (MPS) มีค่าเท่ากับ 10 บนสายการประกอบแบบที่ 1 ซ้ำที่ 2

| Algorithm   | Convergence | Spread | <b>RNDS-I</b> | RNDS-II | <b>NNDS</b> | CPU Time   |
|-------------|-------------|--------|---------------|---------|-------------|------------|
| COIN-E      | 0.0000      | 0.9423 | 0.7308        | 1.0000  | 156         | 108.278    |
| NSGA-II     | 0.03675     | 0.7440 | 0.4776        | 0.2807  | 67          | 112.268    |
| <b>BBO</b>  | 0.1639      | 0.5946 | 0.3158        | 0.0526  | 19          | 175.410    |
| <b>DPSO</b> | 0.1349      | 0.6981 | 0.0690        | 0.0175  | 29          | 124605.475 |

ตารางที่ 7.31 การเปรียบเทียบสมรรถนะของอัลกอริทึม ของปัญหาขนาด 148 ขั้นงาน สัดส่วน ี ผลิตภัณฑ์ (MPS) มีค่าเท่ากับ 10 บนสายการประกอบแบบที่ 1 ซ้ำที่ 2

7.11.2 เมื่อสัดส่วนผลิตภัณฑ์ (MPS) มีค่าเท่ากับ 10 บนสายการประกอบแบบที่ 2

ค าตอบที่เหมาะสมที่สุดเชิงพาเรโตที่แต่ละอัลกอริทึมหามาได้จากการแก้ปัญหาขนาด 148 ู้ขั้นงาน มีจำนวนชนิดผลิตภัณฑ์เท่ากับ 4 ผลิตภัณฑ์ มีสัดส่วนผลิตภัณฑ์เท่ากับ 1:2:3:4 บนสายการ ประกอบที่ได้รับการจัดสมดุลการผลิตแล้วแบบที่ 2 เมื่อนำมาแสดงผลในรูปของกราฟได้ดังรูปที่ 7.30 จากนั้นจึงทำการรวมคำตอบเข้าไว้ด้วยกันแล้วจัดอันดับคำตอบทั้งหมดด้วยวิธี Non-dominated Sorting โดยจะพิจารณาค่าความแข็งแรง (Fitness) ที่มีค่าเท่ากับ 1 และทำการกำหนดให้เป็นคำตอบ ที่เหมาะสมที่สุดที่แท้จริงและทำการประเมินอัลกอริทึมด้วยตัวชี้วัดที่กำหนดไว้เพื่อเปรียบเทียบ สมรรถนะของอัลกอริทึมดังตารางที่ 7.32

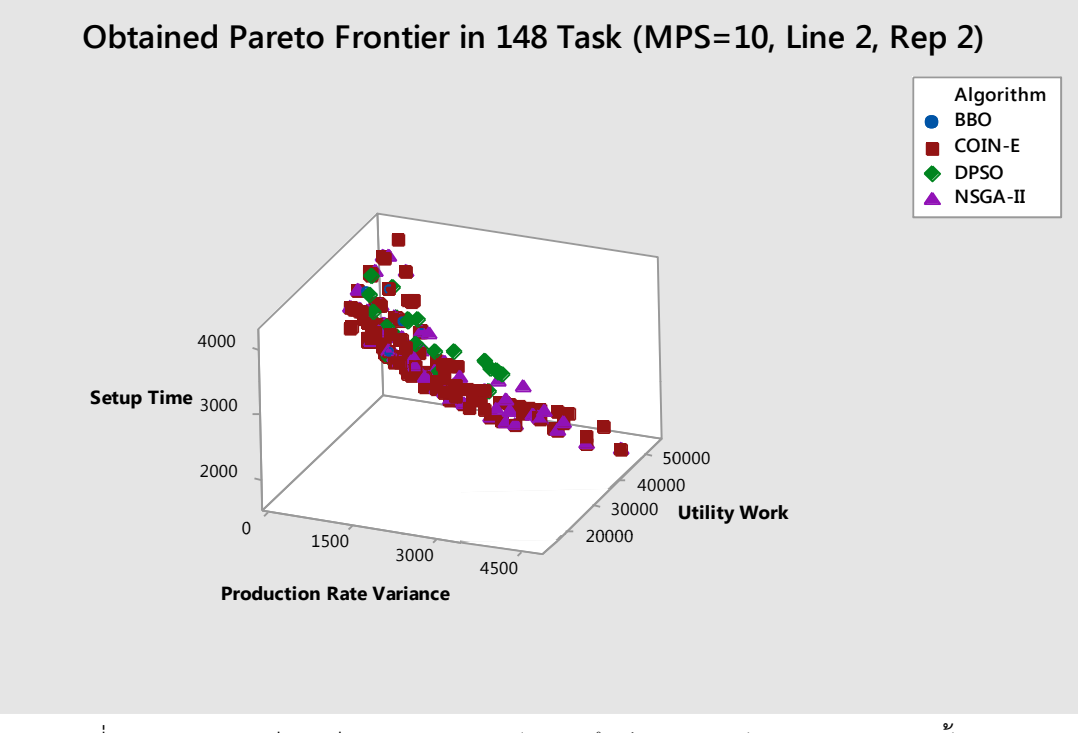

รูปที่ 7.30 กราฟเปรียบเทียบคำตอบของอัลกอริทึมต่างๆ ของปัญหาขนาด 148 ขั้นงาน สัดส่วนผลิตภัณฑ์ (MPS) มีค่าเท่ากับ 10 บนสายการประกอบแบบที่ 2 ซ้ำที่ 2

| Algorithm   | Convergence | Spread | <b>RNDS-I</b> | RNDS-II | <b>NNDS</b> | CPU Time   |
|-------------|-------------|--------|---------------|---------|-------------|------------|
| COIN-E      | 0.0000      | 0.8424 | 0.6933        | 1.0000  | 150         | 79.601     |
| NSGA-II     | 0.0375      | 0.6511 | 0.3971        | 0.2596  | 68          | 102.618    |
| <b>BBO</b>  | 0.1831      | 0.7734 | 0.1579        | 0.0288  | 19          | 97.525     |
| <b>DPSO</b> | 0.1487      | 0.5955 | 0.0417        | 0.0096  | 24          | 135305.135 |

ตารางที่ 7.32 การเปรียบเทียบสมรรถนะของอัลกอริทึม ของปัญหาขนาด 148 ขั้นงาน สัดส่วน หลิตภัณฑ์ (MPS) มีค่าเท่ากับ 10 บนสายการประกอบแบบที่ 2 ซ้ำที่ 2

7.11.3 เมื่อสัดส่วนผลิตภัณฑ์ (MPS) มีค่าเท่ากับ 115 บนสายการประกอบแบบที่ 1

ค าตอบที่เหมาะสมที่สุดเชิงพาเรโตที่แต่ละอัลกอริทึมหามาได้จากการแก้ปัญหาขนาด 148 ู้ขั้นงาน มีจำนวนชนิดผลิตภัณฑ์เท่ากับ 4 ผลิตภัณฑ์ มีสัดส่วนผลิตภัณฑ์เท่ากับ 25:35:40:15 บนสาย การประกอบที่ได้รับการจัดสมดุลการผลิตแล้วแบบที่ 1 เมื่อนำมาแสดงผลในรูปของกราฟได้ดังรูปที่ 7.31 จากนั้นจึงทำการรวมคำตอบเข้าไว้ด้วยกันแล้วจัดอันดับคำตอบทั้งหมดด้วยวิธี Nondominated Sorting โดยจะพิจารณาค่าความแข็งแรง (Fitness) ที่มีค่าเท่ากับ 1 และทำการ กำหนดให้เป็นคำตอบที่เหมาะสมที่สุดที่แท้จริงและทำการประเมินอัลกอริทึมด้วยตัวชี้วัดที่กำหนดไว้ เพื่อเปรียบเทียบสมรรถนะของอัลกอริทึมดังตารางที่ 7.33

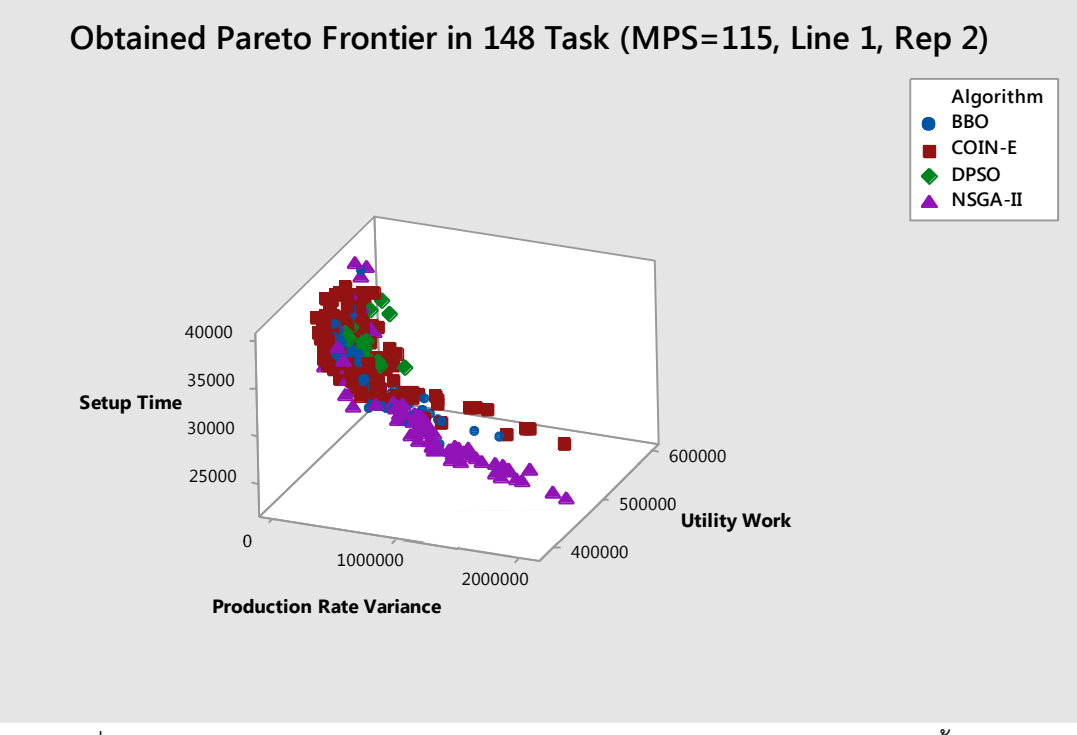

รูปที่ 7.31 กราฟเปรียบเทียบคำตอบของอัลกอริทึมต่างๆ ของปัญหาขนาด 148 ขั้นงาน ้สัดส่วนผลิตภัณฑ์ (MPS) มีค่าเท่ากับ 115 บนสายการประกอบแบบที่ 1 ซ้ำที่ 2

| Algorithm   | Convergence | Spread | <b>RNDS-I</b> | RNDS-II | <b>NNDS</b> | CPU Time   |
|-------------|-------------|--------|---------------|---------|-------------|------------|
| COIN-E      | 0.0588      | 0.6015 | 0.8900        | 0.6054  | 234         | 473.577    |
| NSGA-II     | 0.0551      | 0.5970 | 0.8763        | 0.2891  | 97          | 446.20     |
| <b>BBO</b>  | 0.0887      | 0.5837 | 0.3100        | 0.1054  | 100         | 547.89     |
| <b>DPSO</b> | 0.2110      | 0.6853 | 0.0000        | 0.0000  | 15          | 274009.501 |

ตารางที่ 7.33 การเปรียบเทียบสมรรถนะของอัลกอริทึม ของปัญหาขนาด 148 ขั้นงาน สัดส่วน ผลิตภัณฑ์ (MPS) มีค่าเท่ากับ 115 บนสายการประกอบแบบที่ 1 ซ้ำที่ 2

7.11.4 เมื่อสัดส่วนผลิตภัณฑ์ (MPS) มีค่าเท่ากับ 115 บนสายการประกอบแบบที่ 2

ค าตอบที่เหมาะสมที่สุดเชิงพาเรโตที่แต่ละอัลกอริทึมหามาได้จากการแก้ปัญหาขนาด 148 ู้ขั้นงาน มีจำนวนชนิดผลิตภัณฑ์เท่ากับ 4 ผลิตภัณฑ์ มีสัดส่วนผลิตภัณฑ์เท่ากับ 25:35:40:15 บนสาย การประกอบที่ได้รับการจัดสมดุลการผลิตแล้วแบบที่ 2 เมื่อนำมาแสดงผลในรูปของกราฟได้ดังรูปที่ 7.32 จากนั้นจึงทำการรวมคำตอบเข้าไว้ด้วยกันแล้วจัดอันดับคำตอบทั้งหมดด้วยวิธี Nondominated Sorting โดยจะพิจารณาค่าความแข็งแรง (Fitness) ที่มีค่าเท่ากับ 1 และทำการ กำหนดให้เป็นคำตอบที่เหมาะสมที่สุดที่แท้จริงและทำการประเมินอัลกอริทึมด้วยตัวชี้วัดที่กำหนดไว้ เพื่อเปรียบเทียบสมรรถนะของอัลกอริทึมดังตารางที่ 7.34

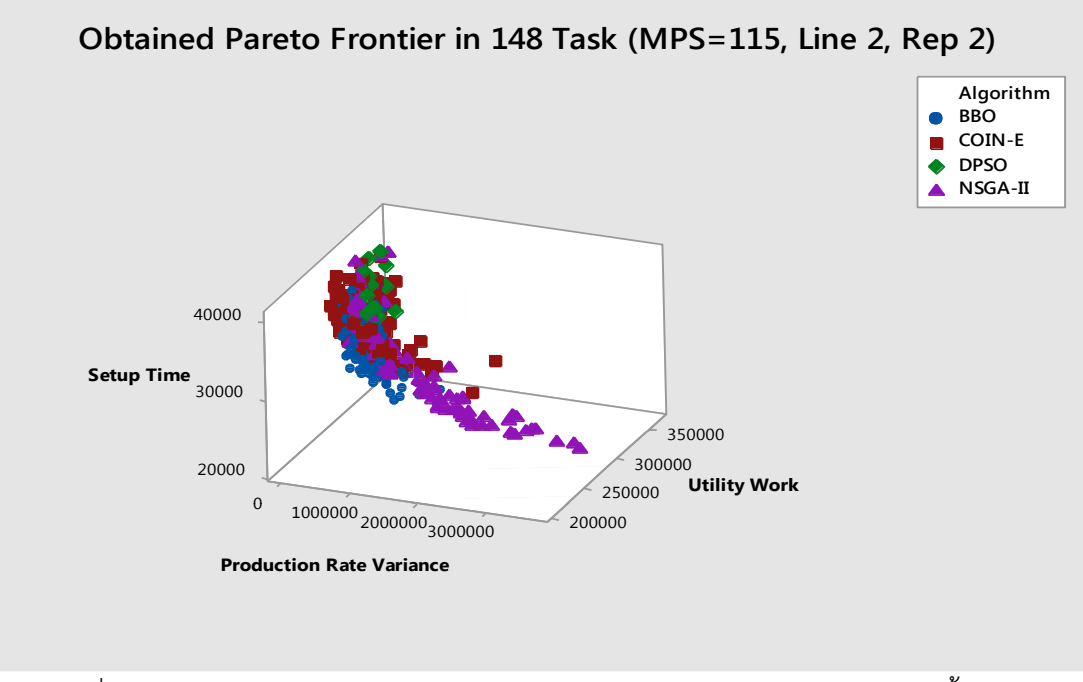

้รูปที่ 7. 32 กราฟเปรียบเทียบคำตอบของอัลกอริทึมต่างๆ ของปัญหาขนาด 148 ขั้นงาน สัดส่วนผลิตภัณฑ์ (MPS) มีค่าเท่ากับ 115 บนสายการประกอบแบบที่ 2 ซ้ำที่ 2

| Algorithm   | Convergence | Spread | <b>RNDS-I</b> | RNDS-II | <b>NNDS</b> | CPU Time   |  |  |
|-------------|-------------|--------|---------------|---------|-------------|------------|--|--|
| COIN-E      | 0.0679      | 0.6391 | 0.7572        | 0.6113  | 243         | 447.209    |  |  |
| NSGA-II     | 0.0581      | 0.6441 | 0.6064        | 0.1894  | 94          | 529.854    |  |  |
| <b>BBO</b>  | 0.0739      | 0.5348 | 0.6000        | 0.1993  | 100         | 534.182    |  |  |
| <b>DPSO</b> | 0.2106      | 0.4008 | 0.0000        | 0.0000  | 17          | 223746.739 |  |  |

ตารางที่ 7.34 การเปรียบเทียบสมรรถนะของอัลกอริทึม ของปัญหาขนาด 148 ขั้นงาน สัดส่วน ี ผลิตภัณฑ์ (MPS) มีค่าเท่ากับ 115 บนสายการประกอบแบบที่ 2 ซ้ำที่ 2

7.12 ผลการทดลองเฉลี่ยของการแก้ปัญหาขนาด 25 ขั้นงาน

7.12.1 เมื่อสัดส่วนผลิตภัณฑ์ (MPS) มีค่าเท่ากับ 10 บนสายการประกอบแบบที่ 1

ตารางที่ 7.35 การเปรียบเทียบสมรรถนะเฉลี่ยของอัลกอริทึม ของปัญหาขนาด 25 ขั้นงาน สัดส่วน ผลิตภัณฑ์ (MPS) มีค่าเท่ากับ 10 บนสายการประกอบแบบที่ 1

| Algorithm   | Convergence | Spread | <b>RNDS-I</b> | RNDS-II | <b>NNDS</b> | CPU Time    |
|-------------|-------------|--------|---------------|---------|-------------|-------------|
| COIN-E      | 0.0000      | 0.9291 | 0.6957        | 1.0000  | 69.0000     | 32.4345     |
| NSGA-II     | 0.0191      | 0.7800 | 0.5110        | 0.4271  | 40.5000     | 40.5065     |
| <b>BBO</b>  | 0.1277      | 0.6049 | 0.2723        | 0.0938  | 16.5000     | 50.4735     |
| <b>DPSO</b> | 0.1777      | 0.6733 | 0.0000        | 0.0000  | 20.0000     | 214339.6720 |

จากตารางที่ 7.35 จะเห็นได้ว่าทั้งในตัวชี้วัดด้านการลู่เข้าสู่คำตอบที่เหมาะสมที่สุดเชิง ี พาเรโต อัตราส่วนของจำนวนคำตอบที่ไม่ถูกครอบงำเทียบกับจำนวนคำตอบที่อัลกอริทึมหาได้ อัตราส่วนของจำนวนคำตอบที่ไม่ถูกครอบงำเทียบกับจำนวนคำตอบที่แท้จริง จำนวนคำตอบที่ ิ เหมาะสมที่สุดเชิงพาเรโต และเวลาที่ใช้ในการค้นหาคำตอบ COIN-E จะมีประสิทธิภาพมากที่สุด ส่วน ในด้านของการกระจายตัวของกลุ่มคำตอบ BBO จะมีประสิทธิภาพมากที่สุด

7.12.2 เมื่อสัดส่วนผลิตภัณฑ์ (MPS) มีค่าเท่ากับ 10 บนสายการประกอบแบบที่ 2

ตารางที่ 7.36 การเปรียบเทียบสมรรถนะเฉลี่ยของอัลกอริทึม ของปัญหาขนาด 25 ขั้นงาน สัดส่วน ผลิตภัณฑ์ (MPS) มีค่าเท่ากับ 10 บนสายการประกอบแบบที่ 2

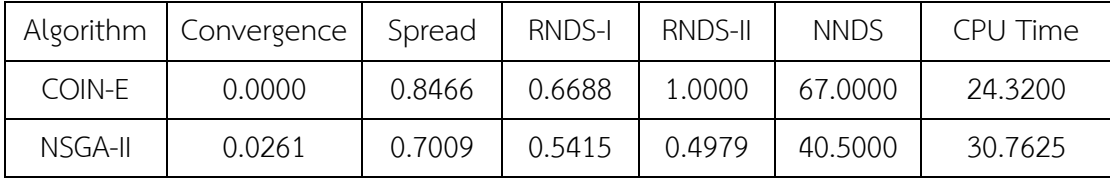

ตารางที่ 7.36 (ต่อ) การเปรียบเทียบสมรรถนะเฉลี่ยของอัลกอริทึม ของปัญหาขนาด 25 ขั้นงาน สัดส่วนผลิตภัณฑ์ (MPS) มีค่าเท่ากับ 10 บนสายการประกอบแบบที่ 2

| Algorithm   | Convergence | Spread | RNDS-I | RNDS-II | <b>NNDS</b> | CPU Time    |
|-------------|-------------|--------|--------|---------|-------------|-------------|
| <b>BBO</b>  | 0.1644      | 0.6928 | 0.4246 | 0.0986  | 14.5000     | 53.0330     |
| <b>DPSO</b> | 0.1652      | 0.6276 | 0.0000 | 0.0000  | 19.0000     | 192716.5750 |

จากตารางที่ 7.36 จะเห็นได้ว่าทั้งในตัวชี้วัดด้านการลู่เข้าสู่คำตอบที่เหมาะสมที่สุดเชิง พาเรโต อัตราส่วนของจำนวนคำตอบที่ไม่ถูกครอบงำเทียบกับจำนวนคำตอบที่อัลกอริทึมหาได้ ้อัตราส่วนของจำนวนคำตอบที่ไม่ถูกครอบงำเทียบกับจำนวนคำตอบที่แท้จริง จำนวนคำตอบที่ ิ เหมาะสมที่สุดเชิงพาเรโต และเวลาที่ใช้ในการค้นหาคำตอบ COIN-E จะมีประสิทธิภาพมากที่สุด ส่วน ในด้านของการกระจายตัวของกลุ่มคำตอบ DPSO จะมีประสิทธิภาพมากที่สุด

7.12.3 เมื่อสัดส่วนผลิตภัณฑ์ (MPS) มีค่าเท่ากับ 115 บนสายการประกอบแบบที่ 1

ตารางที่ 7.37 การเปรียบเทียบสมรรถนะเฉลี่ยของอัลกอริทึม ของปัญหาขนาด 25 ขั้นงาน สัดส่วน ผลิตภัณฑ์(MPS) มีค่าเท่ากับ 115 บนสายการประกอบแบบที่ 1

| Algorithm   | Convergence | Spread | <b>RNDS-I</b> | RNDS-II | <b>NNDS</b> | CPU Time    |
|-------------|-------------|--------|---------------|---------|-------------|-------------|
| COIN-E      | 0.0768      | 0.6190 | 0.7708        | 0.5430  | 174.0000    | 211.9910    |
| NSGA-II     | 0.0516      | 0.6568 | 0.7274        | 0.2945  | 97.0000     | 203.9545    |
| <b>BBO</b>  | 0.0835      | 0.5850 | 0.4334        | 0.1646  | 91.0000     | 243.0750    |
| <b>DPSO</b> | 0.2090      | 0.5623 | 0.0000        | 0.0000  | 24.5000     | 321287.8460 |

้จากตารางที่ 7.37 จะเห็นได้ว่าทั้งในตัวชี้วัดด้านการลู่เข้าสู่คำตอบที่เหมาะสมที่สุดเชิง พาเรโตและเวลาที่ใช้ในการค้นหาคำตอบ NSGA-II จะมีประสิทธิภาพมากที่สุด ด้านของการกระจาย ี ตัวของกลุ่มคำตอบ BBO จะมีประสิทธิภาพมากที่สุด ด้านอัตราส่วนของจำนวนคำตอบที่ไม่ถูก ครอบงำเทียบกับจำนวนคำตอบที่อัลกอริทึมหาได้ อัตราส่วนของจำนวนคำตอบที่ไม่ถูกครอบงำเทียบ กับจำนวนคำตอบที่แท้จริง จำนวนคำตอบที่เหมาะสมที่สุดเชิงพาเรโต COIN-E จะมีประสิทธิภาพมาก ที่สุด

7.12.4 เมื่อสัดส่วนผลิตภัณฑ์ (MPS) มีค่าเท่ากับ 115 บนสายการประกอบแบบที่ 2

ตารางที่ 7.38 การเปรียบเทียบสมรรถนะเฉลี่ยของอัลกอริทึม ของปัญหาขนาด 25 ขั้นงาน สัดส่วน ผลิตภัณฑ์ (MPS) มีค่าเท่ากับ 115 บนสายการประกอบแบบที่ 2

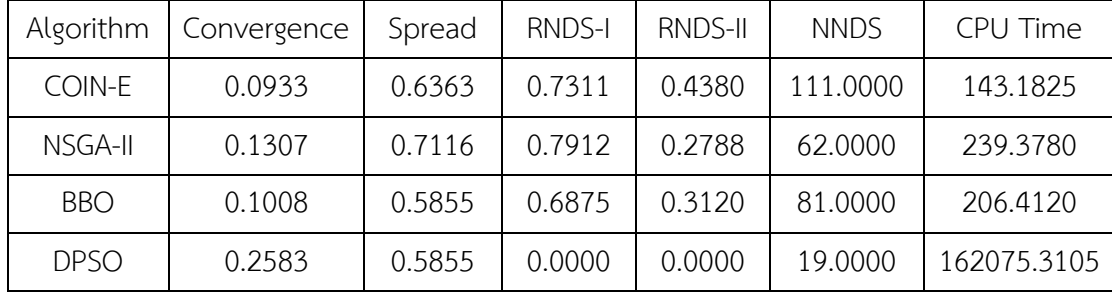

้จากตารางที่ 7.38 จะเห็นได้ว่าทั้งในตัวชี้วัดด้านการลู่เข้าสู่คำตอบที่เหมาะสมที่สุดเชิง พาเรโต ด้านอัตราส่วนของจำนวนคำตอบที่ไม่ถูกครอบงำเทียบกับจำนวนคำตอบที่แท้จริง จำนวน คำตอบที่เหมาะสมที่สุดเชิงพาเรโตและเวลาที่ใช้ในการค้นหาคำตอบ COIN-E จะมีประสิทธิภาพมาก ที่สุด ด้านของการกระจายตัวของกลุ่มคำตอบ BBO และ DPSO จะมีประสิทธิภาพมากที่สุด ส่วนใน ด้านอัตราส่วนของจำนวนคำตอบที่ไม่ถูกครอบงำเทียบกับจำนวนคำตอบที่อัลกอริทึมหาได้ NSGA-II จะมีประสิทธิภาพมากที่สุด

7.13 ผลการทดลองเฉลี่ยของการแก้ปัญหาขนาด 35 ขั้นงาน

7.13.1 เมื่อสัดส่วนผลิตภัณฑ์ (MPS) มีค่าเท่ากับ 10 บนสายการประกอบแบบที่ 1

ตารางที่ 7.39 การเปรียบเทียบสมรรถนะเฉลี่ยของอัลกอริทึม ของปัญหาขนาด 35 ขั้นงาน สัดส่วน ผลิตภัณฑ์ (MPS) มีค่าเท่ากับ 10 บนสายการประกอบแบบที่ 1

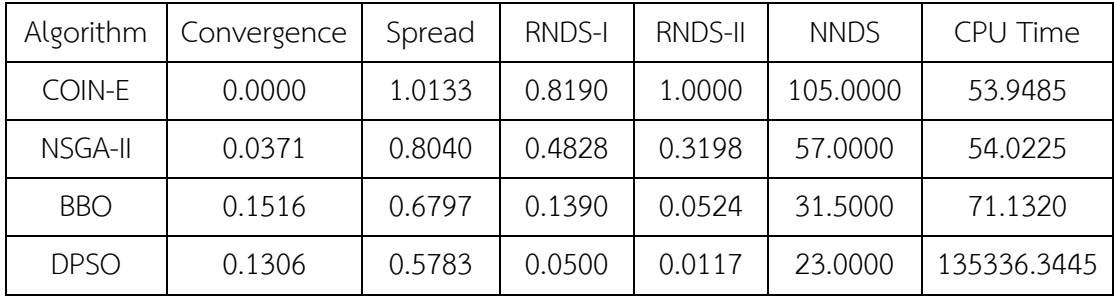

้จากตารางที่ 7.39 จะเห็นได้ว่าทั้งในตัวชี้วัดด้านการลู่เข้าสู่คำตอบที่เหมาะสมที่สุดเชิง พาเรโต อัตราส่วนของจำนวนคำตอบที่ไม่ถูกครอบงำเทียบกับจำนวนคำตอบที่อัลกอริทึมหาได้ ้อัตราส่วนของจำนวนคำตอบที่ไม่ถูกครอบงำเทียบกับจำนวนคำตอบที่แท้จริง จำนวนคำตอบที่ เหมาะสมที่สุดเชิงพาเรโต และเวลาที่ใช้ในการค้นหาคำตอบ COIN-E จะมีประสิทธิภาพมากที่สุด ส่วน ในด้านของการกระจายตัวของกลุ่มคำตอบ DPSO จะมีประสิทธิภาพมากที่สุด

7.13.2 เมื่อสัดส่วนผลิตภัณฑ์ (MPS) มีค่าเท่ากับ 10 บนสายการประกอบแบบที่ 2

ตารางที่ 7.40 การเปรียบเทียบสมรรถนะเฉลี่ยของอัลกอริทึม ของปัญหาขนาด 35 ขั้นงาน สัดส่วน ผลิตภัณฑ์ (MPS) มีค่าเท่ากับ 10 บนสายการประกอบแบบที่ 2

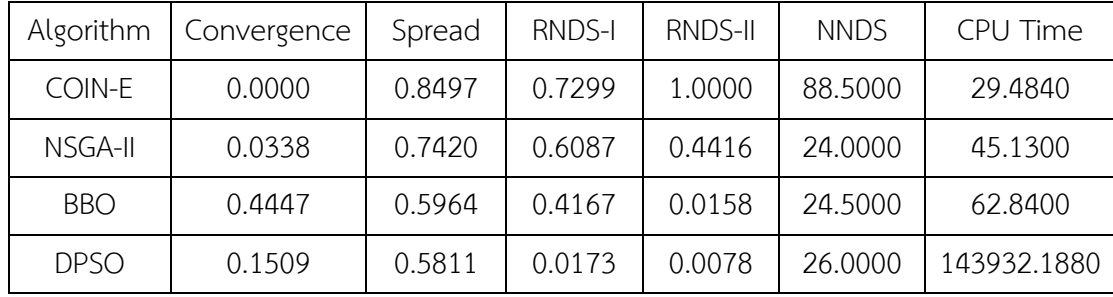

้จากตารางที่ 7.40 จะเห็นได้ว่าทั้งในตัวชี้วัดด้านการลู่เข้าสู่คำตอบที่เหมาะสมที่สุดเชิง พาเรโต อัตราส่วนของจำนวนคำตอบที่ไม่ถูกครอบงำเทียบกับจำนวนคำตอบที่อัลกอริทึมหาได้ อัตราส่วนของจำนวนคำตอบที่ไม่ถูกครอบงำเทียบกับจำนวนคำตอบที่แท้จริงจำนวนคำตอบที่ เหมาะสมที่สุดเชิงพาเรโต และเวลาที่ใช้ในการค้นหาคำตอบ COIN-E จะมีประสิทธิภาพมากที่สุด ส่วน ในด้านของการกระจายตัวของกลุ่มคำตอบ DPSO จะมีประสิทธิภาพมากที่สุด

7.13.3 เมื่อสัดส่วนผลิตภัณฑ์ (MPS) มีค่าเท่ากับ 115 บนสายการประกอบแบบที่ 1

ตารางที่ 7.41 การเปรียบเทียบสมรรถนะเฉลี่ยของอัลกอริทึม ของปัญหาขนาด 35 ขั้นงาน สัดส่วน ผลิตภัณฑ์ (MPS) มีค่าเท่ากับ 115 บนสายการประกอบแบบที่ 1

| Algorithm   | Convergence | Spread | <b>RNDS-I</b> | RNDS-II | <b>NNDS</b> | CPU Time    |
|-------------|-------------|--------|---------------|---------|-------------|-------------|
| COIN-E      | 0.0745      | 0.6588 | 0.7859        | 0.5380  | 73.0000     | 290.7515    |
| NSGA-II     | 0.0700      | 0.7758 | 0.4723        | 0.2617  | 60.0000     | 302.5775    |
| <b>BBO</b>  | 0.0745      | 0.6134 | 0.3912        | 0.2052  | 54.5000     | 417.5270    |
| <b>DPSO</b> | 0.2011      | 0.5242 | 0.0000        | 0.0000  | 13.0000     | 276337.0595 |

จากตารางที่ 7.41 จะเห็นได้ว่าทั้งในตัวชี้วัดด้านการลู่เข้าสู่คำตอบที่เหมาะสมที่สุดเชิง พาเรโต NSGA-II จะมีประสิทธิภาพมากที่สุด ด้านของการกระจายตัวของกลุ่มคำตอบ DPSO ้จะมีประสิทธิภาพมากที่สุด ด้านอัตราส่วนของจำนวนกลุ่มคำตอบที่หาได้เทียบเท่ากลุ่มคำตอบ ี่ที่แท้จริง อัตราส่วนของจำนวนคำตอบที่ไม่ถูกครอบงำเทียบกับจำนวนคำตอบที่อัลกอริทึมหาได้ จำนวนคำตอบที่เหมาะสมที่สุดเชิงพาเรโต และเวลาที่ใช้ในการค้นหาคำตอบ COIN-E จะมี ประสิทธิภาพมากที่สุด

7.13.4 เมื่อสัดส่วนผลิตภัณฑ์ (MPS) มีค่าเท่ากับ 115 บนสายการประกอบแบบที่ 2

ตารางที่ 7.42 การเปรียบเทียบสมรรถนะเฉลี่ยของอัลกอริทึม ของปัญหาขนาด 35 ขั้นงาน สัดส่วน ผลิตภัณฑ์ (MPS) มีค่าเท่ากับ 115 บนสายการประกอบแบบที่ 2

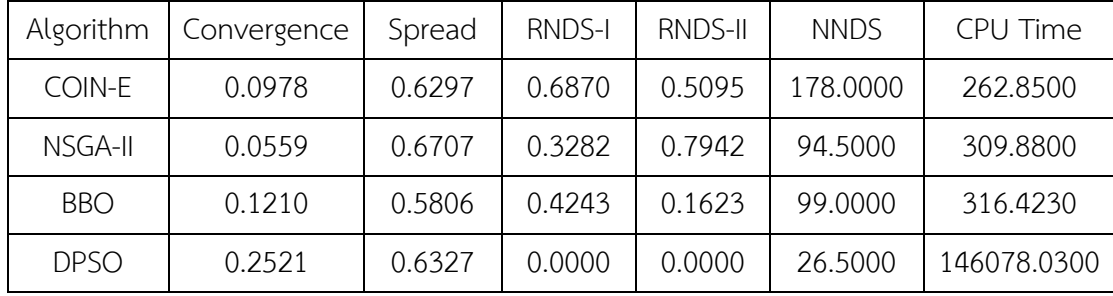

จากตารางที่ 7.42 จะเห็นได้ว่าทั้งในตัวชี้วัดด้านการลู่เข้าสู่คำตอบที่เหมาะสมที่สุดเชิง พาเรโต NSGA-II จะมีประสิทธิภาพมากที่สุด ด้านของการกระจายตัวของกลุ่มคำตอบ BBO ้จะมีประสิทธิภาพมากที่สุด ด้านอัตราส่วนของจำนวนคำตอบที่ไม่ถูกครอบงำเทียบกับจำนวนคำตอบ ทีอัลกอริทึมหาได้ อัตราส่วนของจำนวนคำตอบที่ไม่ถูกครอบงำเทียบกับจำนวนคำตอบที่แท้จริง จ านวนค าตอบที่เหมาะสมที่สุดเชิงพาเรโต และเวลาที่ใช้ในการค้นหาค าตอบ COIN-E จะมี ประสิทธิภาพมากที่สุด

7.14 ผลการทดลองเฉลี่ยของการแก้ปัญหาขนาด 75 ขั้นงาน

7.14.1 เมื่อสัดส่วนผลิตภัณฑ์ (MPS) มีค่าเท่ากับ 10 บนสายการประกอบแบบที่ 1

ตารางที่ 7.43 การเปรียบเทียบสมรรถนะเฉลี่ยของอัลกอริทึม ของปัญหาขนาด 75 ขั้นงาน สัดส่วน ผลิตภัณฑ์ (MPS) มีค่าเท่ากับ 10 บนสายการประกอบแบบที่ 1

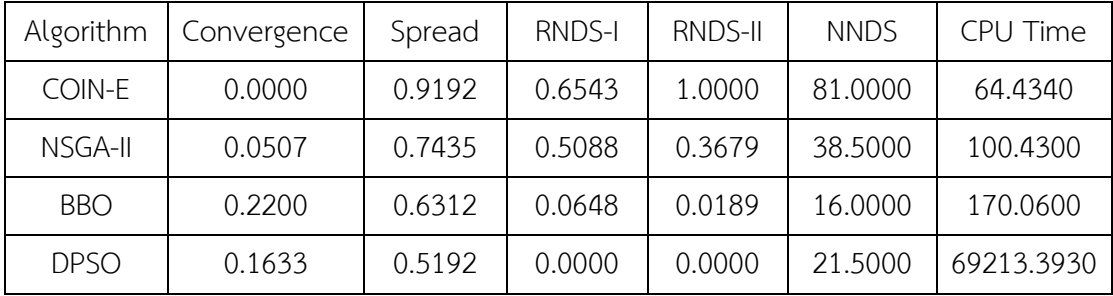

้จากตารางที่ 7.43 จะเห็นได้ว่าทั้งในตัวชี้วัดด้านการลู่เข้าสู่คำตอบที่เหมาะสมที่สุดเชิง พาเรโต อัตราส่วนของจำนวนคำตอบที่ไม่ถูกครอบงำเทียบกับจำนวนคำตอบที่อัลกอริทึมหาได้ อัตราส่วนของจำนวนคำตอบที่ไม่ถูกครอบงำเทียบกับจำนวนคำตอบที่แท้จริง จำนวนคำตอบที่ เหมาะสมที่สุดเชิงพาเรโต และเวลาที่ใช้ในการค้นหาคำตอบ COIN-E จะมีประสิทธิภาพมากที่สุด ส่วน ในด้านของการกระจายตัวของกลุ่มคำตอบ DPSO จะมีประสิทธิภาพมากที่สุด
7.14.2 เมื่อสัดส่วนผลิตภัณฑ์ (MPS) มีค่าเท่ากับ 10 บนสายการประกอบแบบที่ 2

ตารางที่ 7.44 การเปรียบเทียบสมรรถนะเฉลี่ยของอัลกอริทึม ของปัญหาขนาด 75 ขั้นงาน สัดส่วน ผลิตภัณฑ์ (MPS) มีค่าเท่ากับ 10 บนสายการประกอบแบบที่ 2

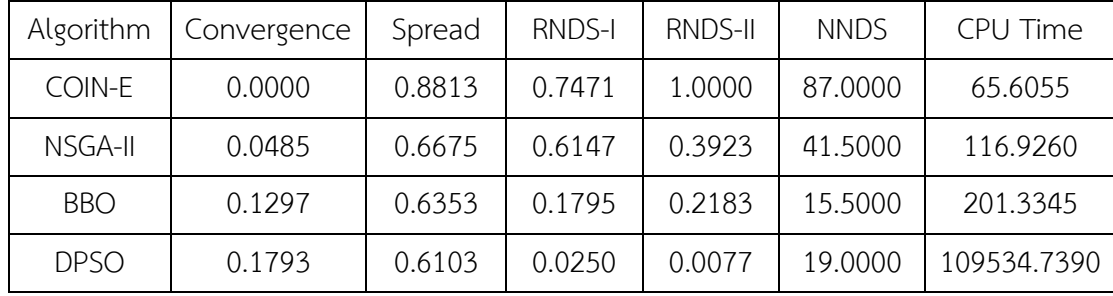

้จากตารางที่ 7.44 จะเห็นได้ว่าทั้งในตัวชี้วัดด้านการลู่เข้าสู่คำตอบที่เหมาะสมที่สุดเชิง พาเรโต อัตราส่วนของจำนวนคำตอบที่ไม่ถูกครอบงำเทียบกับจำนวนคำตอบที่อัลกอริทึมหาได้ ้อัตราส่วนของจำนวนคำตอบที่ไม่ถูกครอบงำเทียบกับจำนวนคำตอบที่แท้จริง จำนวนคำตอบที่ เหมาะสมที่สุดเชิงพาเรโต และเวลาที่ใช้ในการค้นหาคำตอบ COIN-E จะมีประสิทธิภาพมากที่สุด ส่วน ในด้านของการกระจายตัวของกลุ่มคำตอบ DPSO จะมีประสิทธิภาพมากที่สุด

7.14.3 เมื่อสัดส่วนผลิตภัณฑ์ (MPS) มีค่าเท่ากับ 115 บนสายการประกอบแบบที่ 1

ตารางที่ 7.45 การเปรียบเทียบสมรรถนะเฉลี่ยของอัลกอริทึม ของปัญหาขนาด 75 ขั้นงาน สัดส่วน ผลิตภัณฑ์ (MPS) มีค่าเท่ากับ 115 บนสายการประกอบแบบที่ 1

| Algorithm   | Convergence | Spread | <b>RNDS-I</b> | RNDS-II | <b>NNDS</b> | CPU Time    |
|-------------|-------------|--------|---------------|---------|-------------|-------------|
| COIN-E      | 0.1708      | 0.9260 | 0.8049        | 0.5058  | 35.5000     | 775.1165    |
| NSGA-II     | 0.2077      | 0.9822 | 0.9308        | 0.3785  | 23.0000     | 787.7415    |
| <b>BBO</b>  | 0.1737      | 0.7435 | 0.1527        | 0.1157  | 42.5000     | 968.2640    |
| <b>DPSO</b> | 0.3621      | 0.6129 | 0.0000        | 0.0000  | 8.0000      | 229944.1625 |

้จากตารางที่ 7.45 จะเห็นได้ว่าตัวชี้วัดด้านการลู่เข้าสู่คำตอบที่เหมาะสมที่สุดเชิงพาเรโตและ ด้าน อัตราส่วนของจำนวนคำตอบที่ไม่ถูกครอบงำเทียบกับจำนวนคำตอบที่อัลกอริทึมหาได้ NSGA-II ้จะมีประสิทธิภาพมากที่สุด ด้านของการกระจายตัวของกลุ่มคำตอบและจำนวนคำตอบที่เหมาะสม ที่สดเชิงพาเรโต BBO จะมีประสิทธิภาพมากที่สด ด้านอัตราส่วนของจำนวนคำตอบที่ไม่ถูกครอบงำ เทียบกับจำนวนคำตอบที่แท้จริง และเวลาที่ใช้ในการค้นหาคำตอบ COIN-E จะมีประสิทธิภาพ มากที่สุด

7.14.4 เมื่อสัดส่วนผลิตภัณฑ์ (MPS) มีค่าเท่ากับ 115 บนสายการประกอบแบบที่ 2

ตารางที่ 7.46 การเปรียบเทียบสมรรถนะเฉลี่ยของอัลกอริทึม ของปัญหาขนาด 75 ขั้นงาน สัดส่วน ผลิตภัณฑ์ (MPS) มีค่าเท่ากับ 115 บนสายการประกอบแบบที่ 2

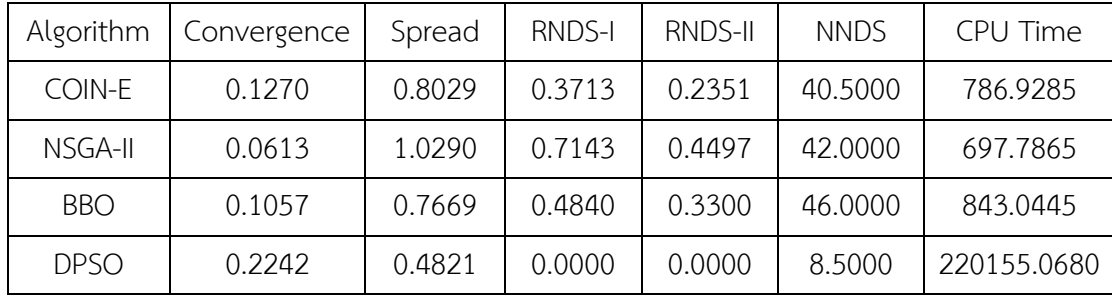

ิจากตารางที่ 7.46 จะเห็นได้ว่าตัวชี้วัดด้านการลู่เข้าสู่คำตอบที่เหมาะสมที่สุดเชิงพาเรโต ด้าน ้อัตราส่วนของจำนวนคำตอบที่ไม่ถูกครอบงำเทียบกับจำนวนคำตอบที่อัลกอริทึมหาได้ ด้านอัตราส่วน ่ ของจำนวนคำตอบที่ไม่ถูกครอบงำเทียบกับจำนวนคำตอบที่แท้จริง และเวลาที่ใช้ในการค้นหาคำตอบ NSGA-II จะมีประสิทธิภาพมากที่สุด ด้านของการกระจายตัวของกลุ่มคำตอบ DPSO จะมี ประสิทธิภาพมากที่สุด ด้านจำนวนคำตอบที่เหมาะสมที่สุดเชิงพาเรโต BBO จะมีประสิทธิภาพ มากที่สุด

7.15 ผลการทดลองเฉลี่ยของการแก้ปัญหาขนาด 148 ขั้นงาน

7.15.1 เมื่อสัดส่วนผลิตภัณฑ์ (MPS) มีค่าเท่ากับ 10 บนสายการประกอบแบบที่ 1

ตารางที่ 7.47 การเปรียบเทียบสมรรถนะเฉลี่ยของอัลกอริทึม ของปัญหาขนาด 148 ขั้นงาน สัดส่วน ผลิตภัณฑ์ (MPS) มีค่าเท่ากับ 10 บนสายการประกอบแบบที่ 1

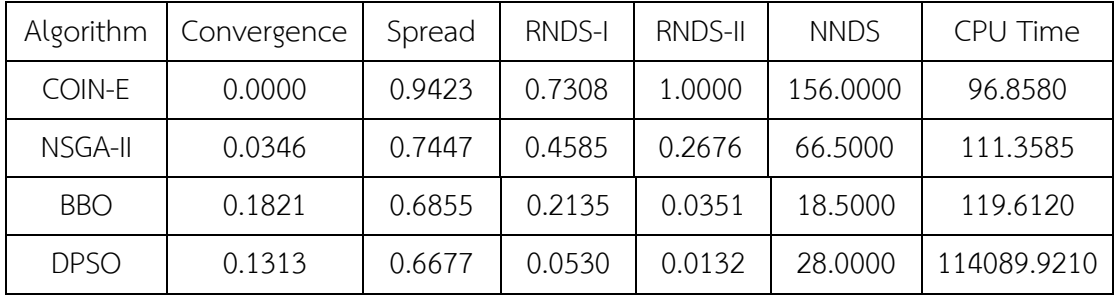

้จากตารางที่ 7.47 จะเห็นได้ว่าทั้งในตัวชี้วัดด้านการลู่เข้าสู่คำตอบที่เหมาะสมที่สุดเชิง พาเรโต อัตราส่วนของจำนวนคำตอบที่ไม่ถูกครอบงำเทียบกับจำนวนคำตอบที่อัลกอริทึมหาได้ ้อัตราส่วนของจำนวนคำตอบที่ไม่ถูกครอบงำเทียบกับจำนวนคำตอบที่แท้จริง จำนวนคำตอบที่ เหมาะสมที่สุดเชิงพาเรโต และเวลาที่ใช้ในการค้นหาคำตอบ COIN-E จะมีประสิทธิภาพมากที่สุด ส่วน ในด้านของการกระจายตัวของกลุ่มคำตอบ DPSO จะมีประสิทธิภาพมากที่สุด

7.15.2 เมื่อสัดส่วนผลิตภัณฑ์ (MPS) มีค่าเท่ากับ 10 บนสายการประกอบแบบที่ 2

ตารางที่ 7.48 การเปรียบเทียบสมรรถนะเฉลี่ยของอัลกอริทึม ของปัญหาขนาด 148 ขั้นงาน สัดส่วน ผลิตภัณฑ์ (MPS) มีค่าเท่ากับ 10 บนสายการประกอบแบบที่ 2

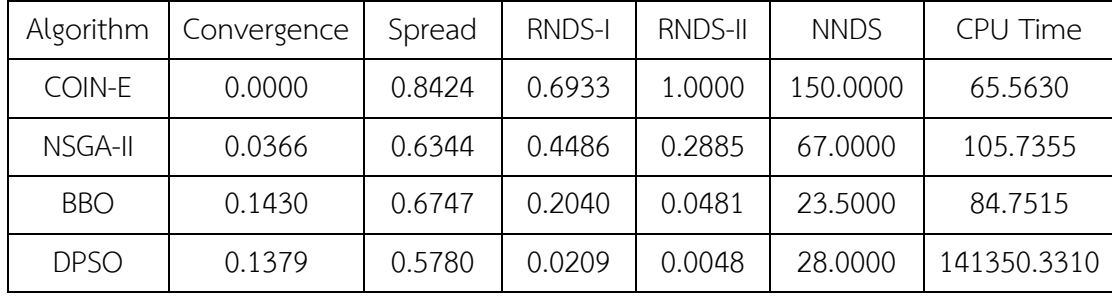

้จากตารางที่ 7.48 จะเห็นได้ว่าทั้งในตัวชี้วัดด้านการลู่เข้าสู่คำตอบที่เหมาะสมที่สุดเชิง พาเรโต อัตราส่วนของจำนวนคำตอบที่ไม่ถูกครอบงำเทียบกับจำนวนคำตอบที่อัลกอริทึมหาได้ ้อัตราส่วนของจำนวนคำตอบที่ไม่ถูกครอบงำเทียบกับจำนวนคำตอบที่แท้จริง จำนวนคำตอบที่ เหมาะสมที่สุดเชิงพาเรโต และเวลาที่ใช้ในการค้นหาคำตอบ COIN-E จะมีประสิทธิภาพมากที่สุด ส่วน ในด้านของการกระจายตัวของกลุ่มคำตอบ DPSO จะมีประสิทธิภาพมากที่สุด

7.15.3 เมื่อสัดส่วนผลิตภัณฑ์ (MPS) มีค่าเท่ากับ 115 บนสายการประกอบแบบที่ 1

ตารางที่ 7.49 การเปรียบเทียบสมรรถนะเฉลี่ยของอัลกอริทึม ของปัญหาขนาด 148 ขั้นงาน สัดส่วน ผลิตภัณฑ์ (MPS) มีค่าเท่ากับ 115 บนสายการประกอบแบบที่ 1

| Algorithm   | Convergence | Spread | <b>RNDS-I</b> | <b>RNDS-II</b> | <b>NNDS</b> | CPU Time    |
|-------------|-------------|--------|---------------|----------------|-------------|-------------|
| COIN-E      | 0.0496      | 0.6443 | 0.8161        | 0.6120         | 229.5000    | 467.0605    |
| NSGA-II     | 0.0505      | 0.5929 | 0.7769        | 0.2612         | 95.0000     | 486.6965    |
| <b>BBO</b>  | 0.0841      | 0.5880 | 0.3570        | 0.1268         | 99.5000     | 640.4355    |
| <b>DPSO</b> | 0.2118      | 0.5502 | 0.0000        | 0.0000         | 17.5000     | 264000.4950 |

้จากตารางที่ 7.49 จะเห็นได้ว่าตัวชี้วัดด้านการลู่เข้าสู่คำตอบที่เหมาะสมที่สุดเชิงพาเรโต ด้านอัตราส่วนของจำนวนคำตอบที่ไม่ถูกครอบงำเทียบกับจำนวนคำตอบที่อัลกอริทึมหาได้ ด้าน ้อัตราส่วนของจำนวนคำตอบที่ไม่ถูกครอบงำเทียบกับจำนวนคำตอบที่แท้จริง ด้านจำนวนคำตอบที่ ี เหมาะสมที่สดเชิงพาเรโตและเวลาที่ใช้ในการค้นหาคำตอบ COIN-E จะมีประสิทธิภาพมากที่สด ด้านของการกระจายตัวของกลุ่มคำตอบและ DPSO จะมีประสิทธิภาพมากที่สุด

7.15.4 เมื่อสัดส่วนผลิตภัณฑ์ (MPS) มีค่าเท่ากับ 115 บนสายการประกอบแบบที่ 2

ตารางที่ 7.50 การเปรียบเทียบสมรรถนะเฉลี่ยของอัลกอริทึม ของปัญหาขนาด 148 ขั้นงาน สัดส่วน ผลิตภัณฑ์ (MPS) มีค่าเท่ากับ 115 บนสายการประกอบแบบที่ 2

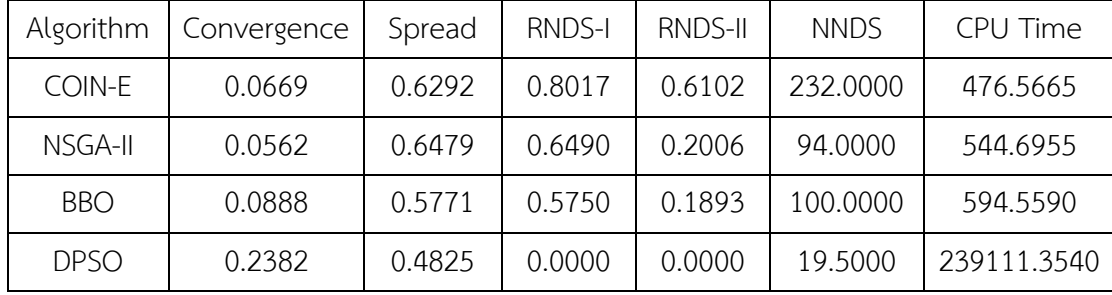

จากตารางที่ 7.50 จะเห็นได้ว่าตัวชี้วัดด้านการลู่เข้าสู่คำตอบที่เหมาะสมที่สุดเชิงพาเรโต NSGA-II จะมีประสิทธิภาพมากที่สุด ด้านของการกระจายตัวของกลุ่มคำตอบ DPSO ้จะมีประสิทธิภาพมากที่สุด ด้านอัตราส่วนของจำนวนกลุ่มคำตอบที่หาได้เทียบเท่ากลุ่มคำตอบ ที่แท้จริง ด้านอัตราส่วนของจำนวนคำตอบที่ไม่ถูกครอบงำเทียบกับจำนวนคำตอบที่อัลกอริทึมหาได้ ี ด้านจำนวนคำตอบที่เหมาะสมที่สุดเชิงพาเรโตและเวลาที่ใช้ในการค้นหาคำตอบ COIN-E จะมี ประสิทธิภาพมากที่สุด

7.16 สรุปท้ายบท

จากผลการทดลองโดยเฉลี่ยดังตารางที่ 7.51 แสดงให้เห็นว่า ตัวชี้วัดสมรรถนะด้านการลู่เข้า สู่คำตอบที่เหมาะสมที่สุดเชิงพาเรโต (Convergence to Pareto-optimal Set) ในปัญหาที่มีสัดส่วน ผลิตภัณฑ์ขนาดเล็ก (MPS=10) ในทุกขนาดขั้นงาน COIN-E จะมีค่าการลู่เข้าสู่คำตอบที่เหมาะสม ที่สุดเชิงพาเรโตเท่ากับ 0 เมื่อปัญหาสัดส่วนผลิตภัณฑ์ขนาดใหญ่ขึ้น (MPS=115) COIN-E และ NSGA-II จะมีค่าการลู่เข้าสู่คำตอบที่เหมาะสมที่สุดเชิงพาเรโตที่ใกล้เคียงกัน เมื่อพิจารณารวมทุก ี ขนาดปัญหา พบว่า COIN-E และ NSGA-II จะมีค่าการลู่เข้าสู่คำตอบที่เหมาะสมที่สุดเชิงพาเรโตที่ดี ที่สุดคิดเป็นร้อยละ 68.75 และ 31.25 ของปัญหาทั้งหมดตามลำดับ

ในส่วนของตัวชี้วัดสมรรถนะด้านการกระจายตัวของกลุ่มคำตอบ (Spread) เมื่อพิจารณาใน ทุกขนาดปัญหาจะพบว่า DPSO และ BBO จะมีค่าการกระจายตัวของกลุ่มคำตอบที่ดีที่สุดคิดเป็นร้อย ิละ 87.5 และ 18.75 ของปัญหาทั้งหมดตามลำดับ

ในส่วนของตัวชี้วัดสมรรถนะด้านอัตราส่วนของจำนวนคำตอบที่ไม่ถูกครอบงำเทียบกับ จำนวนคำตอบที่อัลกอริทึมหาได้ (Ratio of Non-dominated Solution: RNDS-I) เมื่อพิจารณาใน ทุกขนาดปัญหาจะพบว่า COIN-E และ NSGA-II จะมีค่าอัตราส่วนของจำนวนคำตอบที่ไม่ถูกครอบงำ เทียบกับจำนวนคำตอบที่อัลกอริทึมหาได้ที่ดีที่สุดคิดเป็นร้อยละ 75 และ 25 ของปัญหาทั้งหมด ตามลำดับ

ในส่วนของตัวชี้วัดสมรรถนะด้านอัตราส่วนของจำนวนคำตอบที่ไม่ถูกครอบงำเทียบกับ จ านวนค าตอบที่แท้จริง (Ratio of Non-dominated Solution: RNDS-II) เมื่อพิจารณาในทุกขนาด ้ ปัญหาจะพบว่า COIN-E และ NSGA-II จะมีค่าอัตราส่วนของจำนวนคำตอบที่ไม่ถูกครอบงำเทียบกับ ้จำนวนคำตอบที่อัลกอริทึมหาได้ที่ดีที่สุดคิดเป็นร้อยละ 93.75 และ 6.25 ตามลำดับ

ในส่วนของตัวชี้วัดสมรรถนะด้านจำนวนคำตอบที่เหมาะสมที่สุดเชิงพาเรโต (Number of Non-dominated Solution: NNDS) เมื่อพิจารณาในทุกขนาดปัญหาจะพบว่า COIN-E และ BBO จะมีค่าจำนวนคำตอบที่เหมาะสมที่สุดเชิงพาเรโตที่ดีที่สุดคิดเป็นร้อยละ 87.5 และ 12.5 ของปัญหา ทั้งหมดตามลำดับ

ในส่วนของตัวชี้วัดสมรรถนะด้านเวลาที่ใช้ในการค้นหาคำตอบ (Computational Time) เมื่อพิจารณาในทุกขนาดปัญหาจะพบว่า COIN-E และ NSGA-II จะมีค่าเวลาที่ใช้ในการค้นหาคำตอบ ที่ดีที่สุดคิดเป็นร้อยละ 87.5 และ 12.5 ของปัญหาทั้งหมดตามลำดับ

|             |          | <b>CPUT TIME</b> |               |                |         | š             |              |              |              | <b>ROS-I</b>   |              |             |        | <b>ROSH</b>   |          |             | Spread        |               |              |             | Contentioned  |               |              |          | 줖           |               |  |
|-------------|----------|------------------|---------------|----------------|---------|---------------|--------------|--------------|--------------|----------------|--------------|-------------|--------|---------------|----------|-------------|---------------|---------------|--------------|-------------|---------------|---------------|--------------|----------|-------------|---------------|--|
| <b>Said</b> | g        | <b>NGAH</b>      | <b>SONAE</b>  | <b>DRAG</b>    | g       | <b>NGGAHI</b> | <b>GOINE</b> | <b>Disap</b> | 쁑            | <b>MSGA-II</b> | <b>CONVE</b> | <b>DESC</b> | g      | <b>NSGA-I</b> | a<br>Mil | <b>DSdD</b> | 쁑             | <b>MSGA-I</b> | <b>CONVE</b> | <b>Said</b> | 8             | <b>NSGA-I</b> | <b>GOINE</b> |          | Alpoithm    |               |  |
| 214339.6720 | 50.4755  | 40.5065          | 32.4345       | 20.0000        | 000591  | 000500        | 0000769      | 000000       | 0.0938       | 1,570          | 00007        | 000000      | 83,350 | 01150         | 15697    | 0.6755      | 60090         | 00820         | 16260        | LLLF0       | 113110        | 1610'0        | 00000        | Line 1   | N           |               |  |
| 05716.5750  | 53,0330  | 30.7625          | 24.5200       | 0000'61        | 000511  | 000500        | 0000719      | 000000       | 986010       | 6/6070         | 00007        | 000000      | 91220  | 51150         | 0.6688   | 0.6276      | 86690         | 0002.0        | 0.8466       | 21652       | 0.1644        | 192010        | 00000        | Ē        | 5           |               |  |
| 321287.8460 | 243.0750 | 203.9545         | 0166112       | <b>0005122</b> | 0000716 | 00007.6       | 174.0000     | 00000        | 97970        | 0.2945         | 0.5450       | 00000       | 0.4354 | 0727.0        | 07708    | 0.5625      | 05850         | 89590         | 061910       | 060210      | 0.0835        | 01510         | 0.0768       | Ē        | $M = 112$   | 25 Task       |  |
| 162075.3105 | 206.4120 | 299.3780         | 143.1825      | 0000'61        | 81.0000 | 000039        | 111.0000     | 000000       | 03120        | 88230          | 003900       | 000000      | 5/8970 | 716/70        | 0.7511   | 0.5855      | SSB50         | 91170         | 0.6565       | 0.2583      | 800ITO        | 10510         | 0.0933       | line 2   |             |               |  |
| 135336.3445 | 71.1520  | 54.0225          | 53,9485       | 23,0000        | 000513  | 00007.5       | 0000701      | 000117       | 0.0524       | 0.3198         | 00007        | 00500       | 061390 | 0.4828        | 061810   | 82.53       | 161910        | 000000        | 1.0133       | 0.1506      | <b>SEER</b>   | 0.0871        | 000000       | Ē        |             |               |  |
| 1439321880  | 62.8400  | 45.1900          | Operator      | 000078         | 0005100 | 24.0000       | 000538       | 8/000        | 80128        | 0.4416         | 00007        | 0.0175      | 0.4167 | 1,9090        | 0.7299   | 0.5811      | 0.5964        | 021420        | 16080        | 005170      | <b>CAAAT</b>  | 0.0338        | 00000        | Ē        | $M = 10$    |               |  |
| 276337.0595 | 4175270  | 5025775          | 290.7515      | 13,0000        | 0005125 | 000009        | 75,0000      | 000000       | 0.2052       | 119870         | 03380        | 00000       | 21650  | 84170         | 0.185.0  | 20250       | 0.6134        | 877.0         | 8890         | 110210      | 0.0745        | 00/070        | 0.0745       | Ē        | $MPS = 115$ | SS Task       |  |
| 146078.0900 | 316.4250 | 309.8800         | 0058390       | 000592         | 0000'66 | 0005106       | 178.0000     | 000000       | 0.1623       | 0.5282         | 56050        | 000000      | 0.4243 | 706/70        | 0/8970   | 0.6527      | 90850         | 101910        | 16390        | 13570       | 01210         | 05500         | 87,60.0      | line 2   |             |               |  |
| 69213.3930  | 170.0600 | 100.4300         | 00'0'0'0      | 000512         | 16.0000 | 000535        | 000078       | 000000       | 00189        | 0.3679         | 00007        | 000000      | 0.0648 | 88050         | 89543    | 26190       | 0.6312        | 0.74%         | 26160        | 0.1633      | 00220         | 10500         | 00000        | E TIME I | $MPS = 10$  |               |  |
| 0662778501  | 201.3345 | 116,9260         | 65.6055       | 000061         | 15.5000 | 000511        | 00007.8      | 120000       | 0.2183       | 0.3923         | 000071       | 05300       | 0.1795 | 0.6147        | 0.7471   | 801970      | <b>OLGSSS</b> | 0.6675        | 0.8813       | 86410       | 166110        | 0.0485        | 00000        | Ī        |             |               |  |
| 229944.1625 | 068.2640 | 287.7415         | 51<br>75.1165 | 8.0000         | 00053   | 23,0000       | 85,5000      | 00000        | <b>SCILS</b> | 0.3785         | 85050        | 00000       | 12570  | 80560         | 0.8049   | 84129       | 0.7435        | 0.9822        | 09360        | 13950       | <b>SLIP</b>   | 1,10670       | 80/170       | Ī        | $M = 112$   | $\frac{1}{2}$ |  |
| 220155.0680 | 845,0445 | 697.7865         | 786,9285      | 83000          | 000090  | 42.0000       | 000500       | 00000        | 0.3300       | L6tvi0         | <b>C251</b>  | 00000       | Orapio | 0.7145        | 0.5715   | 12800       | 0.7669        | <b>DR201</b>  | 0.8029       | 0.2242      | <b>LEGTED</b> | 0.0613        | 0/210        | Ē        |             |               |  |
| 114089.9210 | 021911   | 111.9585         | 085836        | 28,0000        | 00051   | 000599        | 156.0000     | 0.0132       | 0.0351       | 9/920          | 00007        | 05930       | 0.2135 | 0.4585        | 0.7508   | 0.6677      | 0.6855        | <b>CANCO</b>  | 87150        | 0.1313      | <b>ESSITO</b> | 975300        | 00000        | Ē        |             |               |  |
| 141350.3310 | 84.7515  | 105.7955         | 027920        | 28.0000        | 23,5000 | 00007.9       | 0000061      | 80000        | 0.0481       | 0.2885         | 00007        | 602010      | 000210 | 93486         | 0.6933   | 03780       | 10/970        | 0.6344        | 0.0424       | 0.1379      | 0.1450        | 0.0366        | 00000        | Ę        | $M = 10$    |               |  |
| 0560'000992 | 640.4355 | 486.6965         | 467.0605      | 0005711        | 0005'66 | 0000'56       | 0005663      | 00000        | 0.1268       | 21920          | 02190        | 00000       | 02550  | 077.0         | 0.8161   | 20550       | <b>GBSC0</b>  | 65929         | 0.6443       | 81120       | 0.0841        | 50507         | 96000        | Line 1   |             | l 48 Task     |  |
| 299111.5540 | 594.5590 | 544.6955         | 476.5665      | 0009561        | 0000001 | 000076        | 232,0000     | 000000       | 0.1893       | 900210         | 20190        | 00000       | 05/150 | 06090         | 71080    | 0.4825      | 17720         | 0.0479        | 26293        | 0.2382      | 0.0888        | 29500         | 69900        | Ē        | $MPS = 115$ |               |  |

ตารางที่ 7.51 ผลการทดลองโดยเฉลี่ยของทุกขนาดปัญหา

### **บทที่ 8 บทสรุปและข้อเสนอแนะ**

#### 8.1 บทสรุปงานวิจัย

ปัจจุบันมีการแข่งขันด้านอุตสาหกรรมยานยนต์ที่สูง เนื่องจากความต้องการของผู้บริโภคที่มี ความหลากหลายและมีการเปลี่ยนแปลงที่รวดเร็วต่อตัวผลิตภัณฑ์ จึงทำให้สายการประกอบ ผลิตภัณฑ์เดี่ยว ไม่สามารถตอบสนองได้อย่างเหมาะสม ส่งผลให้มีการพัฒนาจนเกิดสายการประกอบ ผลิตภัณฑ์ผสมขึ้นมา ซึ่งสายการประกอบลักษณะนี้เป็นสายการประกอบที่มีการจัดลำดับการผลิต ้ผลิตภัณฑ์ในแต่ละรุ่นที่แตกต่างกัน ทั้งนี้นับว่ามีความน่าสนใจเป็นอย่างยิ่งหากจะทำให้สายการ ประกอบผลิตภัณฑ์ผสมมีข้อดีมากขึ้นไปอีก ด้วยการนำเอาแนวคิดของสายการประกอบแบบหลายคน มาใช้ร่วมกัน หรือเรียกว่าเป็น "สายการประกอบผลิตภัณฑ์ผสมแบบหลายคน" (Mixed-Model Multi-Manned Assembly Lines) จากการนำสายการประกอบผลิตภัณฑ์ผสมแบบหลายคน ้มาประยุกต์ใช้ จะพบว่ามีปัญหาเกิดขึ้นคือ การจัดลำดับการผลิตเพื่อให้มีประสิทธิภาพตามที่โรงงาน ต้องการ ซึ่งวัตถุประสงค์ที่ใช้กันทั่วไปนั้นมีหลายอย่าง เช่น ปริมาณงานที่ทำไม่เสร็จในกระบวนการ ผลิตน้อยที่สุด อัตราการผันแปรของการผลิตน้อยที่สุด ความสม่ำเสมอของการใช้ชิ้นส่วนประกอบ ต้นทุน/เวลาที่ใช้ในการปรับเครื่องจักรน้อยที่สุด ความสม่ำเสมอของปริมาณงาน และความเสี่ยงใน การหยุดสายการประกอบน้อยที่สุด ฯลฯ งานวิจัยฉบับนี้จึงน าเสนอจึงเสนอแนวทางการแก้ปัญหาการ จัดล าดับการผลิตเพื่อให้ตอบสนองวัตถุประสงค์หลายวัตถุประสงค์พร้อมกันของสายการประกอบ ผลิตภัณฑ์ผสมแบบหลายคน โดยกำหนดฟังก์ชันวัตถุประสงค์จำนวน 3 วัตถุประสงค์ และมีระดับ ความส าคัญเท่ากันในแต่ละวัตถุประสงค์ ประกอบด้วย

วัตถุประสงค์ที่ 1 ความผันแปรของการผลิตน้อยที่สุด (Minimizing Production Rates Variance) ซึ่งเป็นผลรวมของการคำนวณความผันแปรของการผลิตในทุกขั้นงานในสายการประกอบ ซึ่งมีล าดับผลิตภัณฑ์ที่แตกต่างกันในแต่ละขั้นงาน ยิ่งความผันแปรของการผลิตมีค่าน้อย จะส่งผลให้ สายการประกอบนั้นยิ่งมีประสิทธิภาพที่มากขึ้น เนื่องจากสามารถลดอัตราการเปลี่ยนเครื่องมือที่ใช้ใน ึการเปลี่ยนแปลงผลิตภัณฑ์ ลดความสับสนในการทำงานและเพิ่มประสิทธิภาพการทำงานของคนงาน ซึ่งเกิดจากผลกระทบจากการเรียนรู้

้วัตถุประสงค์ที่ 2 ปริมาณงานที่ทำไม่เสร็จในการผลิตน้อยที่สุด (Minimizing Utility Work) ี่ ซึ่งเป็นผลรวมของปริมาณงานของทกผลิตภัณฑ์ที่ทำไม่เสร็จในรอบเวลาการทำงานในแต่ละขั้นงานบน ี สายการประกอบ ยิ่งปริมาณงานที่ทำไม่เสร็จในการผลิตมีค่าน้อย จะทำให้ประหยัดเวลาที่ใช้ ลดต้นทุนในด้าน Utility Worker สายการประกอบจะมีความไหลลื่นและมีประสิทธิภาพที่มากขึ้น

วัตถุประสงค์ที่ 3 เวลาของการปรับตั้งเครื่องจักรน้อยที่สุด (Minimizing Setup Time) ซึ่ง เป็นผลรวมของเวลาการปรับตั้งเครื่องจักรเมื่อมีการเปลี่ยนรุ่นผลิตภัณฑ์ที่ทำการผลิต ของทุกขั้นงาน ในสายการประกอบ โดยเวลาการปรับตั้งเครื่องจักรของแต่ละรุ่นผลิตภัณฑ์จะคำนวณมาจากวิธีการสุ่ม โดยการกำหนดช่วงของเวลาการปรับตั้งเครื่องจักรที่มีค่าอยู่ในช่วง 0.05 – 0.1 ของเวลาเฉลี่ยของรุ่น ผลิตภัณฑ์ทั้งหมดในขั้นงานนั้นๆ

ลักษณะของปัญหาที่นำมาใช้ในงานวิจัยนี้ เป็นสายการประกอบผลิตภัณฑ์ผสม 4 ผลิตภัณฑ์ ที่ได้รับการจัดสมดุลการผลิตแล้วและสามารถสลับล าดับการเข้าสู่สายการประกอบได้อย่างอิสระ จ านวนสถานีงานสูงสุดในแต่ละสถานีงานร่วม (Mated-Station) ไม่เกิน 4 สถานีงาน ซึ่งมีขนาด ้ขั้นงานเท่ากับ 25, 35, 75 และ 148 ขั้นงานตามลำดับ และเป็นสายการประกอบที่มีลักษณะ ที่แตกต่างกัน 2 รูปแบบสายการประกอบ มีสัดส่วนผลิตภัณฑ์ (MPS) 2 ขนาด ได้แก่ 10 (1:2:3:4) และ 115 (25:35:40:15) และทำซ้ำปัญหาละ 2 รอบการทำงาน

การที่จะพิจารณาวัตถุประสงค์หลายๆ วัตถุประสงค์พร้อมกันนั้นมีความยุ่งยากและซับซ้อน เป็นอย่างมาก เนื่องจากปัญหาการจัดสมดุลสายการประกอบผลิตภัณฑ์ผสมแบบหลายคนงานเป็น ปัญหาการหาคำตอบจากการวัดแบบเอ็นพียาก (NP-hard) โดยการแก้ปัญหาจะใช้เวลาในการค้นหา ค าตอบเพิ่มขึ้น เมื่อขนาดของปัญหามีขนาดใหญ่ขึ้น ดังนั้นในปัจจุบันจึงนิยมใช้วิธีฮิวริสติก (Heuristic) เข้ามาช่วยแก้ปัญหาประเภทนี้เพื่อให้การคำนวณง่ายขึ้น และให้คำตอบที่ค่อนข้างดีเป็นที่ยอมรับได้ และบ่อยครั้งที่ให้คำตอบที่ดีที่สุด นอกจากนั้นยังใช้เวลาในการหาคำตอบไม่นานอีกด้วย งานวิจัยฉบับ นี้จึงนำเสนอจึงเสนอแนวทางการแก้ปัญหาการจัดลำดับการผลิตเพื่อให้ตอบสนองวัตถุประสงค์หลาย วัตถุประสงค์พร้อมกันของสายการประกอบผลิตภัณฑ์ผสมแบบหลายคนโดยใช้อัลกอริทึมต่างๆ ประกอบด้วย การหาค่าที่เหมาะสมที่สุดแบบวิธีการบรรจวบแบบขยาย (COIN-E) การประยุกต์ใช้เจน เนติกอัลกอริทึม (NSGA-II) การหาค่าเหมาะสมแบบการกระจายของสิ่งมีชีวิตตามภูมิศาสตร์ (BBO) และการหาค่าเหมาะสมแบบฝูงอนุภาคชนิดไม่ต่อเนื่อง (DPSO)

การเปรียบเทียบประสิทธิภาพในการค้นหาคำตอบของอัลกอริทึมที่ใช้ในการแก้ปัญหา ประกอบไปด้วยตัวชี้วัด 6 ตัวได้แก่ การวัดสมรรถนะของคำตอบด้านการลู่เข้าสู่กลุ่มคำตอบที่แท้จริง  $($ Convergence to the Pareto-optimal Set $)$  การวัดสมรรถนะของคำตอบด้านการวัดการกระจาย ของกลุ่มคำตอบที่ได้ (Spread Measurement) อัตราส่วนของจำนวนคำตอบที่ไม่ถูกครอบงำเทียบ กับจ านวนค าตอบทีอัลกอริทึมหาได้(Ratio of Non-dominated Solution: RNDS-I) อัตราส่วนของ จำนวนคำตอบที่ไม่ถูกครอบงำเทียบกับจำนวนคำตอบที่แท้จริง (Ratio of Non-dominated Solution: RNDS-II) จำนวนคำตอบที่เหมาะสมที่สุดเชิงพาเรโต (Number of Non-dominated Solution: NNDS) และเวลาที่ใช้ในการค้นหาคำตอบ (Computational Time)

้ ผลการทดลองการแก้ปัญหาการจัดลำดับการผลิตเพื่อให้ตอบสนองวัตถุประสงค์หลาย วัตถุประสงค์พร้อมกันของสายการประกอบผลิตภัณฑ์ผสมแบบหลายคนพบว่า ในปัญหาสัดส่วน ผลิตภัณฑ์ขนาดเล็ก COIN-E จะมีค่าการลู่เข้าสู่คำตอบที่เหมาะสมที่สุดเชิงพาเรโตเท่ากับ 0 ซึ่งเป็น ค่าที่ดีที่สุดในทุกปัญหา แต่เมื่อปัญหาสัดส่วนผลิตภัณฑ์ขนาดใหญ่ขึ้น COIN-E และ NSGA-II จะมีค่า การลู่เข้าสู่คำตอบที่เหมาะสมที่สุดเชิงพาเรโตที่ใกล้เคียงกันด้านอัตราส่วนของจำนวนคำตอบที่ไม่ถูก ครอบงำเทียบกับจำนวนคำตอบที่อัลกอริทึมหาได้ อัตราส่วนของจำนวนคำตอบที่ไม่ถูกครอบงำเทียบ กับจำนวนคำตอบที่อัลกอริทึมหาได้ จำนวนคำตอบที่เหมาะสมที่สุดเชิงพาเรโต และเวลาที่ใช้ในการ ค้นหาค าตอบ COIN-E เป็นอัลกอริทึมที่มีประสิทธิภาพที่ดีกว่าอัลกอริทึมอื่นๆ อย่างชัดเจนในทุก ่ ขนาดของปัญหา ส่วนในด้านของการวัดการกระจายของกลุ่มคำตอบที่ได้ DPSO เป็นอัลกอริทึมที่มี ประสิทธิภาพที่ดีกว่าอัลกอริทึมอื่นๆ อย่างชัดเจน

จากผลการทดลองข้างต้น จึงสามารถสรุปได้ว่า COIN-E เป็นอัลกอริทึมที่มีประสิทธิภาพที่ดี ที่สุดและเหมาะสมที่สุดในการแก้ปัญหาการจัดล าดับการผลิตที่มีหลายวัตถุประสงค์บนสายการ ประกอบผลิตภัณฑ์ผสมแบบหลายคน ในขอบเขตของปัญหาที่ใช้ในงานวิจัยฉบับนี้

8.2 ข้อเสนอแนะ

- 1. การกำหนดค่าเวลาการทำงานในแต่ละขั้นงาน เวลาในการปรับตั้งเครื่องจักร ้อาจปรับเปลี่ยนจากการกำหนดแบบค่าคงที่ ให้เป็นการกำหนดแบบอื่นๆ ที่มี ความใกล้เคียงกับปัญหาจริงในอุตสาหกรรมการผลิต
- 2. การปรับปรุงและพัฒนาสมรรถนะด้านการกระจายของกลุ่มคำตอบที่ได้ของ การหาค่าที่เหมาะสมที่สุดแบบวิธีการบรรจวบแบบขยาย
- 3. ปัญหาเรื่องการจัดลำดับการผลิตที่มีหลายวัตถุประสงค์ควรพิจารณาเลือก วัตถุประสงค์ให้มีความเหมาะสมกับปัญหาจริงในอุตสาหกรรมการผลิตที่จะใช้ ในการแก้ปัญหา
- 4. การเพิ่มจำนวนสถานีงานสูงสุดในแต่ละสถานีงานร่วมฃเพื่อให้มีความใกล้เคียงกับ ปัญหาจริงในอุตสาหกรรมการผลิต
- 5. ทุกๆ เซตปัญหาและทุกๆอัลกอริทึมควรมีการทดสอบค่าพารามิเตอร์ให้เหมาะสมกับ แต่ละเซตปัญหา เพื่อจะทำให้ได้คำตอบที่มีประสิทธิภาพ เพราะจะมีผลต่อการหา ค าตอบของแต่ละอัลกอริทึม

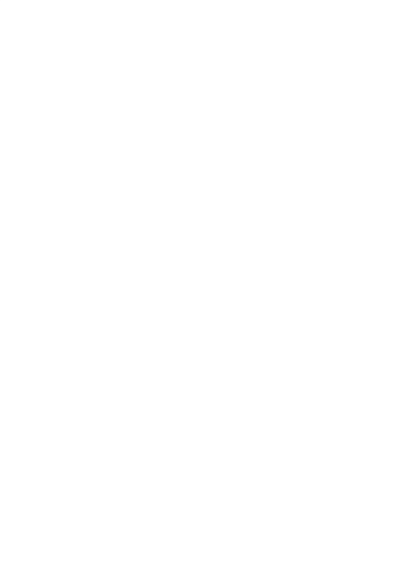

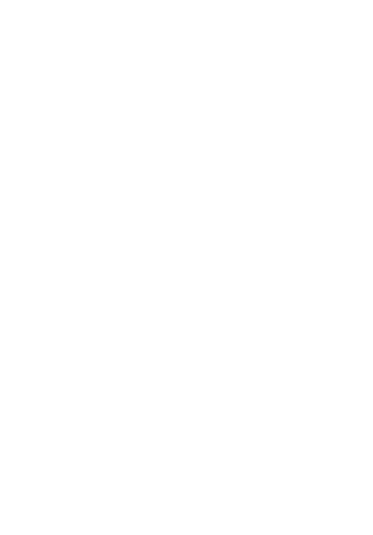

#### **รายการอ้างอิง**

Akgunduz, O. S. and S. Tunali (2011). "A review of the current applications of genetic algorithms in mixed-model assembly line sequencing." International Journal of Production Research **49**(15): 4483-4503.

Bard, J. F., A. Shtub and S. B. Joshi (1994). "Sequencing mixed-model assembly lines to level parts usage and minimize line length." International Journal of Production Research **32**(10): 2431-2454.

Bartholdi, J. J. (1993). "Balancing two-sided assembly lines: a case study." International Journal of Production Research **31**(10): 2447-2461.

Boysen, N., M. Fliedner and A. Scholl (2007). "A classification of assembly line balancing problems." European Journal of Operational Research **183**(2): 674-693.

Bukchin, J., E. Darel and J. Rubinovitz (1997). "Team-oriented assembly system design: A new approach." International Journal of Production Economics **51**(1–2): 47- 57.

Burbidge, J. L. (1991). "Production flow analysis for planning group technology." Journal of Operations Management **10**(1): 5-27.

Capacho Betancourt, L., R. Pastor, C. Universitat Politècnica de and I. Institut d'Organització i Control de Sistemes (2007). ASALBP : the alternative subgraphs assembly line balancing problem : formalization and resolution procedures.

Cevikcan, E., M. B. Durmusoglu and M. E. Unal (2009). "A team-oriented design methodology for mixed model assembly systems." Computers & Industrial Engineering **56**(2): 576-599.

Chutima, P. and P. Chimklai (2012). "Multi-objective two-sided mixed-model assembly line balancing using particle swarm optimisation with negative knowledge." Computers & Industrial Engineering **62**(1): 39-55.

Chutima, P. and P. Olanviwatchai (2010). "Mixed-Model U-Shaped Assembly Line Balancing Problems with Coincidence Memetic Algorithm." JSEA **3**(4): 347-363.

Deb, K., A. Pratap, S. Agarwal and T. Meyarivan (2002). "A fast and elitist multiobjective genetic algorithm: NSGA-II." Evolutionary Computation, IEEE Transactions on **6**(2): 182-197.

Dimitriadis, S. G. (2006). "Assembly line balancing and group working: A heuristic procedure for workers' groups operating on the same product and workstation." Computers & Operations Research **33**(9): 2757-2774.

Duclos, L. K., S. M. Sih and R. R. Lummus (1995). "JIT in services: a review of current practices and future directions for research." International Journal of Service Industry Management **6**(5): 36-52.

Fattahi, P., A. Roshani and A. Roshani (2011). "A mathematical model and ant colony algorithm for multi-manned assembly line balancing problem." The International Journal of Advanced Manufacturing Technology **53**(1-4): 363-378.

Gustavsson, S.-O. (1995). Flexibility and productivity in complex production processes. Manufacturing Research and Technology. A. Raouf and M. Ben-Daya, Elsevier. **Volume 23:** 85-93.

Kennedy, J. and R. Eberhart (1995). Particle swarm optimization. Neural Networks, 1995. Proceedings., IEEE International Conference on.

Kim, Y. K., Y. Kim and Y. J. Kim (2000). "Two-sided assembly line balancing: A genetic algorithm approach." Production Planning & Control **11**(1): 44-53.

Konak, A., D. W. Coit and A. E. Smith (2006). "Multi-objective optimization using genetic algorithms: A tutorial." Reliability Engineering & System Safety **91**(9): 992-1007.

Liao, C.-J., T. Chao-Tang and P. Luarn (2007). "A discrete version of particle swarm optimization for flowshop scheduling problems." Computers & Operations Research **34**(10): 3099-3111.

Lin, L. and M. Gen (2009). Multiobjective Genetic Algorithm for Bicriteria Network Design Problems. Intelligent and Evolutionary Systems. M. Gen, D. Green, O. Katai et al., Springer Berlin Heidelberg. **187:** 141-161.

Mansouri, S. A. (2005). "A Multi-Objective Genetic Algorithm for mixed-model sequencing on JIT assembly lines." European Journal of Operational Research **167**(3): 696-716.

McMullen, P. and G. Frazier (2000). "A simulated annealing approach to mixedmodel sequencing with multiple objectives on a just-in-time line." ILE Transactions **32**(8): 679-686.

McMullen, P. R. (2001). "An efficient frontier approach to addressing JIT sequencing problems with setups via search heuristics." Computers & Industrial Engineering **41**(3): 335-353.

McMullen, P. R. and G. V. Frazier (1998). "Using simulated annealing to solve a multiobjective assembly line balancing problem with parallel workstations." International Journal of Production Research **36**(10): 2717-2741.

Miltenburg, G. J. and J. Wijingaard (1994). "The U-Line Line Balancing Problem." Management Science **40**(10): 1378-1388.

Özcan, U. and B. Toklu (2009). "Balancing of mixed-model two-sided assembly lines." Computers & Industrial Engineering **57**(1): 217-227.

Simon, D. (2008). "Biogeography-Based Optimization." Evolutionary Computation, IEEE Transactions on **12**(6): 702-713.

Süer, G. and C. Dagli (1994). A knowledge-based system for selection of resource allocation rules and algorithms. Handbook of Expert Systems Applications in Manufacturing Structures and rules. A. Mital and S. Anand, Springer Netherlands**:** 108- 129.

Tiacci, L. (2015). "Coupling a genetic algorithm approach and a discrete event simulator to design mixed-model un-paced assembly lines with parallel workstations and stochastic task times." International Journal of Production Economics **159**: 319- 333.

Tsai, L.-H. (1995). "Mixed-Model Sequencing to Minimize Utility Work and the Risk of Conveyor Stoppage." Management Science **41**(3): 485-495.

ชุติมา, ป. (2008). การประยุกต์เทคนิคการจัดตารางในอุตสาหกรรม.

<u>ิ</u>นพพล, ค. (2008). การประยุกต์ใช้เมมเมติกอัลกอริทึมสำหรับปัญหาการจัดลำดับผลิตภัณฑ์ <u>ที่มีหลายวัตถุประสงค์บนสายการประกอบผลิตภัณฑ์ผสมแบบลักษณะตัวยในระบบผลิตแบบทันเวลา</u> พอดี, วิทยานิพนธ์ (วศ.ม.)--จุฬาลงกรณ์มหาวิทยาลัย, 2551.

้วันวิสา, น. (2012). <u>การจัดลำดับการผลิตที่มีหลายวัตถุประสงค์บนสายการประกอบ</u> ผลิตภัณฑ์ผสมแบบสองด้าน ภายใต้ผลกระทบจากการเรียนรู้, วิทยานิพนธ์ (วศ.ม.)--จุฬาลงกรณ์ มหาวิทยาลัย, 2555.

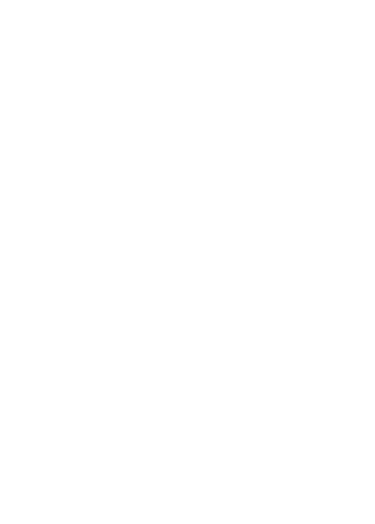

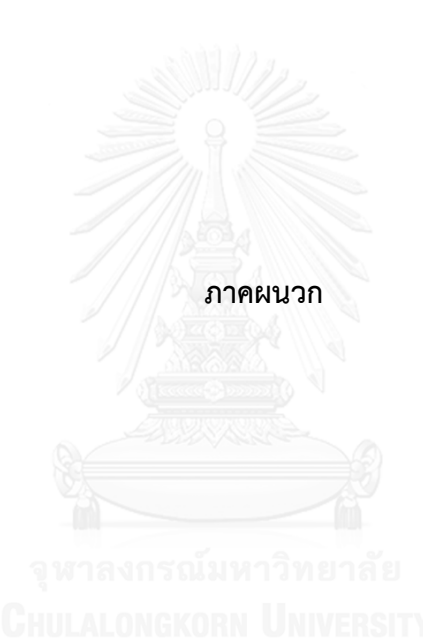

#### **ภาคผนวก ก**

## **รายละเอียดของปัญหาที่ใช้ในการทดลอง**

### **1. ข้อมูลพื้นฐานที่ใช้ในการทดลอง**

ตารางที่ ก. 1 ข้อมูลพื้นฐานที่ใช้ในการทดลองในงานวิจัย

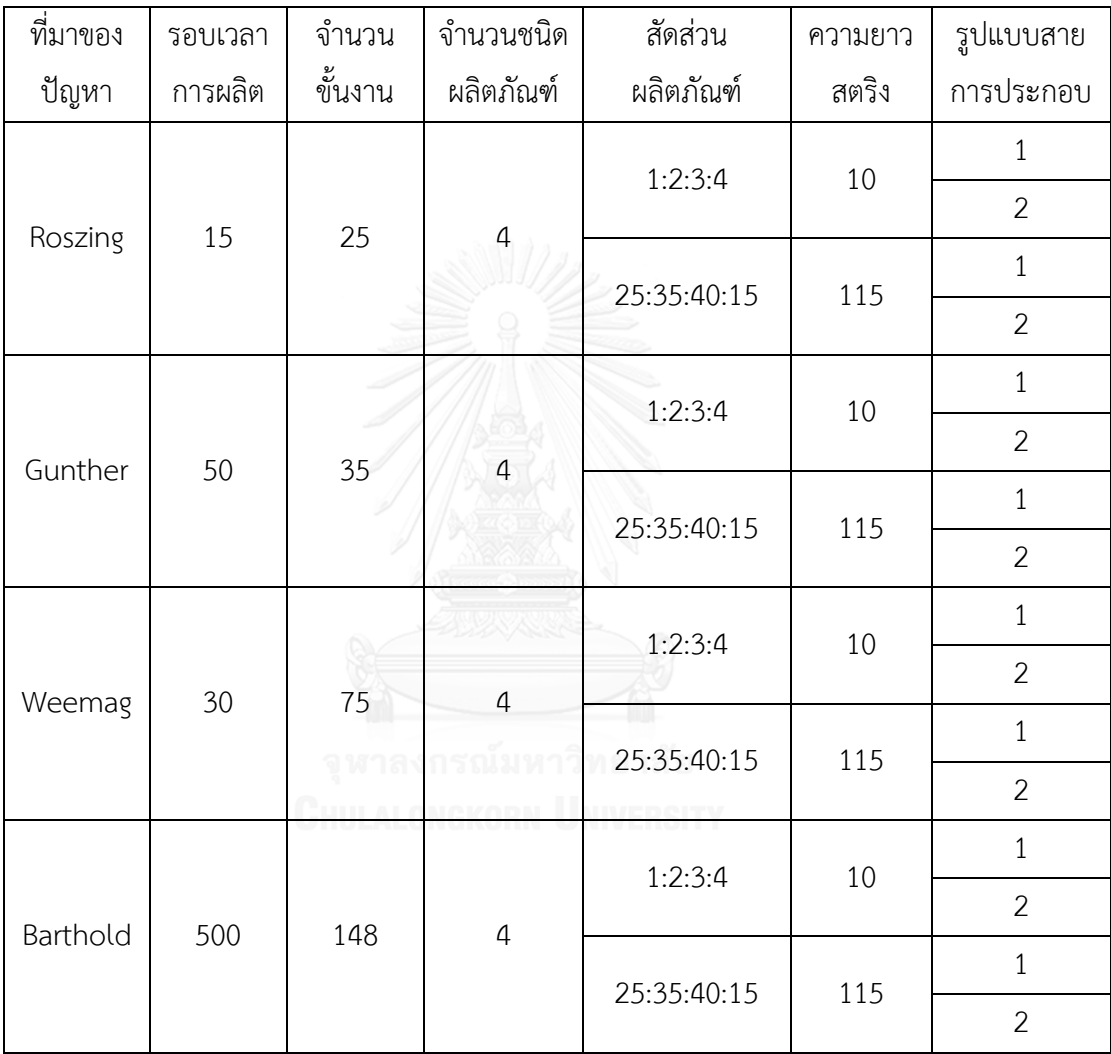

# **2. เวลาด าเนินงานขั้นงานของปัญหาในงานวิจัย**

2.1 เวลาดำเนินงานขั้นงานของปัญหาขนาด 25 ขั้นงาน

|                |             |         |         | Task Time |         | Mean    |  |
|----------------|-------------|---------|---------|-----------|---------|---------|--|
| Task           | Side        | Model A | Model B | Model C   | Model D |         |  |
| $\mathbf{1}$   | B           | 4.0000  | 4.0000  | 3.0000    | 6.0000  | 4.5000  |  |
| $\overline{2}$ | L           | 3.0000  | 3.0000  | 3.0000    | 3.0000  | 3.0000  |  |
| 3              | Ε           | 9.0000  | 9.0000  | 9.0000    | 9.0000  | 9.0000  |  |
| $\overline{4}$ | B           | 6.0000  | 4.0000  | 4.0000    | 4.0000  | 4.2000  |  |
| 5              | Е           | 7.0000  | 11.0000 | 12.0000   | 9.0000  | 10.1000 |  |
| 6              | Ε           | 4.0000  | 4.0000  | 4.0000    | 4.0000  | 4.0000  |  |
| 7              | R           | 10.0000 | 6.0000  | 5.0000    | 8.0000  | 6.9000  |  |
| 8              | F           | 7.0000  | 7.0000  | 6.0000    | 9.0000  | 7.5000  |  |
| 9              | F           | 5.0000  | 5.0000  | 4.0000    | 7.0000  | 5.5000  |  |
| 10             | $\mathsf R$ | 1.0000  | 1.0000  | 1.0000    | 1.0000  | 1.0000  |  |
| 11             | R           | 2.0000  | 4.0000  | 4.0000    | 4.0000  | 3.8000  |  |
| 12             | L           | 1.0000  | 1.0000  | 1.0000    | 1.0000  | 1.0000  |  |
| 13             | E           | 7.0000  | 3.0000  | 3.0000    | 3.0000  | 3.4000  |  |
| 14             | E           | 3.0000  | 3.0000  | 2.0000    | 5.0000  | 3.5000  |  |
| 15             | L           | 6.0000  | 4.0000  | 5.0000    | 2.0000  | 3.7000  |  |
| 16             | E           | 3.0000  | 3.0000  | 4.0000    | 1.0000  | 2.5000  |  |
| 17             | Е           | 11.0000 | 15.0000 | 16.0000   | 13.0000 | 14.1000 |  |
| 18             | F           | 6.0000  | 4.0000  | 4.0000    | 4.0000  | 4.2000  |  |
| 19             | E           | 2.0000  | 2.0000  | 2.0000    | 2.0000  | 2.0000  |  |
| 20             | Β           | 2.0000  | 4.0000  | 5.0000    | 2.0000  | 3.3000  |  |
| 21             | F           | 5.0000  | 9.0000  | 9.0000    | 9.0000  | 8.6000  |  |
| 22             | Ε           | 6.0000  | 4.0000  | 3.0000    | 6.0000  | 4.7000  |  |
| 23             | B           | 4.0000  | 2.0000  | 2.0000    | 2.0000  | 2.2000  |  |
| 24             | E           | 12.0000 | 4.0000  | 2.0000    | 8.0000  | 5.8000  |  |
| 25             | L           | 4.0000  | 4.0000  | 4.0000    | 4.0000  | 4.0000  |  |

ตารางที่ ก. 2 เวลาด าเนินงานขั้นงานของปัญหาขนาด 25 ขั้นงาน สัดส่วนผลิตภัณฑ์ 1:2:3:4

|                |             |         |         | Task Time |         |         |
|----------------|-------------|---------|---------|-----------|---------|---------|
| Task           | Side        | Model A | Model B | Model C   | Model D | Mean    |
| $\mathbf 1$    | B           | 4.0000  | 4.0000  | 3.0000    | 6.0000  | 3.9130  |
| $\overline{2}$ | L           | 3.0000  | 3.0000  | 3.0000    | 3.0000  | 3.0000  |
| $\mathfrak{Z}$ | Ε           | 9.0000  | 9.0000  | 9.0000    | 9.0000  | 9.0000  |
| $\overline{4}$ | B           | 6.0000  | 4.0000  | 4.0000    | 4.0000  | 4.4348  |
| 5              | E           | 7.0000  | 11.0000 | 12.0000   | 9.0000  | 10.2174 |
| 6              | E           | 4.0000  | 4.0000  | 4.0000    | 4.0000  | 4.0000  |
| $\overline{7}$ | $\mathsf R$ | 10.0000 | 6.0000  | 5.0000    | 8.0000  | 6.7826  |
| 8              | F           | 7.0000  | 7.0000  | 6.0000    | 9.0000  | 6.9130  |
| 9              | F           | 5.0000  | 5.0000  | 4.0000    | 7.0000  | 4.9130  |
| 10             | R           | 1.0000  | 1.0000  | 1.0000    | 1.0000  | 1.0000  |
| 11             | $\mathsf R$ | 2.0000  | 4.0000  | 4.0000    | 4.0000  | 3.5652  |
| 12             | L           | 1.0000  | 1.0000  | 1.0000    | 1.0000  | 1.0000  |
| 13             | E           | 7.0000  | 3.0000  | 3.0000    | 3.0000  | 3.8696  |
| 14             | E           | 3.0000  | 3.0000  | 2.0000    | 5.0000  | 2.9130  |
| 15             | L           | 6.0000  | 4.0000  | 5.0000    | 2.0000  | 4.5217  |
| 16             | E           | 3.0000  | 3.0000  | 4.0000    | 1.0000  | 3.0870  |
| 17             | Ε           | 11.0000 | 15.0000 | 16.0000   | 13.0000 | 14.2174 |
| 18             | F           | 6.0000  | 4.0000  | 4.0000    | 4.0000  | 4.4348  |
| 19             | Ε           | 2.0000  | 2.0000  | 2.0000    | 2.0000  | 2.0000  |
| 20             | B           | 2.0000  | 4.0000  | 5.0000    | 2.0000  | 3.6522  |
| 21             | F           | 5.0000  | 9.0000  | 9.0000    | 9.0000  | 8.1304  |
| 22             | Ε           | 6.0000  | 4.0000  | 3.0000    | 6.0000  | 4.3478  |
| 23             | B           | 4.0000  | 2.0000  | 2.0000    | 2.0000  | 2.4348  |
| 24             | E           | 12.0000 | 4.0000  | 2.0000    | 8.0000  | 5.5652  |
| 25             | L           | 4.0000  | 4.0000  | 4.0000    | 4.0000  | 4.0000  |

ตารางที่ ก. 3 เวลาดำเนินงานขั้นงานของปัญหาขนาด 25 ขั้นงาน สัดส่วนผลิตภัณฑ์ 25:35:40:15

|                | Side        |         |         | Task Time |         | Mean    |  |
|----------------|-------------|---------|---------|-----------|---------|---------|--|
| Task           |             | Model A | Model B | Model C   | Model D |         |  |
| $\mathbf{1}$   | L           | 29.0000 | 29.0000 | 29.0000   | 29.0000 | 29.0000 |  |
| $\overline{2}$ | Ε           | 3.0000  | 3.0000  | 3.0000    | 3.0000  | 3.0000  |  |
| 3              | Ε           | 5.0000  | 5.0000  | 6.0000    | 3.0000  | 4.5000  |  |
| $\overline{4}$ | B           | 20.0000 | 24.0000 | 22.0000   | 28.0000 | 24.6000 |  |
| 5              | F           | 10.0000 | 2.0000  | 2.0000    | 2.0000  | 2.8000  |  |
| 6              | L           | 10.0000 | 18.0000 | 19.0000   | 16.0000 | 16.7000 |  |
| $\overline{7}$ | Ε           | 2.0000  | 2.0000  | 2.0000    | 2.0000  | 2.0000  |  |
| 8              | F           | 9.0000  | 1.0000  | 0.0000    | 2.0000  | 2.7143  |  |
| 9              | Ε           | 20.0000 | 24.0000 | 26.0000   | 20.0000 | 22.6000 |  |
| 10             | F           | 35.0000 | 25.0000 | 20.0000   | 35.0000 | 28.5000 |  |
| 11             | L           | 23.0000 | 23.0000 | 25.0000   | 19.0000 | 22.0000 |  |
| 12             | F           | 35.0000 | 25.0000 | 20.0000   | 35.0000 | 28.5000 |  |
| 13             | Ε           | 20.0000 | 26.0000 | 25.0000   | 28.0000 | 25.9000 |  |
| 14             | B           | 4.0000  | 0.0000  | 0.0000    | 0.0000  | 4.0000  |  |
| 15             | L           | 18.0000 | 20.0000 | 20.0000   | 20.0000 | 19.8000 |  |
| 16             | B           | 28.0000 | 30.0000 | 32.0000   | 26.0000 | 28.8000 |  |
| 17             | $\mathsf R$ | 0.0000  | 4.0000  | 5.0000    | 2.0000  | 3.4444  |  |
| 18             | Ε           | 0.0000  | 4.0000  | 4.0000    | 4.0000  | 4.0000  |  |
| 19             | B           | 17.0000 | 21.0000 | 20.0000   | 23.0000 | 21.1000 |  |
| 20             | Ε           | 17.0000 | 21.0000 | 20.0000   | 23.0000 | 21.1000 |  |
| 21             | $\mathsf R$ | 10.0000 | 2.0000  | 2.0000    | 2.0000  | 2.8000  |  |
| 22             | R           | 10.0000 | 10.0000 | 10.0000   | 10.0000 | 10.0000 |  |
| 23             | E           | 20.0000 | 12.0000 | 10.0000   | 14.0000 | 13.0000 |  |
| 24             | Ε           | 20.0000 | 26.0000 | 28.0000   | 22.0000 | 24.4000 |  |
| 25             | Ε           | 10.0000 | 0.0000  | 0.0000    | 0.0000  | 10.0000 |  |

2.2 เวลาดำเนินงานขั้นงานของปัญหาขนาด 35 ขั้นงาน

| Task | Side |         | Task Time |         |         |         |  |  |  |
|------|------|---------|-----------|---------|---------|---------|--|--|--|
|      |      | Model A | Model B   | Model C | Model D | Mean    |  |  |  |
| 26   | E    | 4.0000  | 6.0000    | 7.0000  | 4.0000  | 5.3000  |  |  |  |
| 27   | R    | 4.0000  | 6.0000    | 7.0000  | 4.0000  | 5.3000  |  |  |  |
| 28   | F    | 40.0000 | 40.0000   | 40.0000 | 40.0000 | 40.0000 |  |  |  |
| 29   | R    | 4.0000  | 0.0000    | 0.0000  | 0.0000  | 4.0000  |  |  |  |
| 30   | L    | 3.0000  | 7.0000    | 8.0000  | 5.0000  | 6.1000  |  |  |  |
| 31   | E    | 3.0000  | 7.0000    | 8.0000  | 5.0000  | 6.1000  |  |  |  |
| 32   | B    | 1.0000  | 1.0000    | 1.0000  | 1.0000  | 1.0000  |  |  |  |
| 33   | B    | 38.0000 | 42.0000   | 45.0000 | 36.0000 | 40.1000 |  |  |  |
| 34   | E    | 2.0000  | 2.0000    | 2.0000  | 2.0000  | 2.0000  |  |  |  |
| 35   | E    | 2.0000  | 2.0000    | 2.0000  | 2.0000  | 2.0000  |  |  |  |

ตารางที่ ก.4 (ต่อ) เวลาดำเนินงานขั้นงานของปัญหาขนาด 35 ขั้นงาน สัดส่วนผลิตภัณฑ์ 1:2:3:4

ตารางที่ ก. 5 เวลาด าเนินงานขั้นงานของปัญหาขนาด 35 ขั้นงาน สัดส่วนผลิตภัณฑ์ 25:35:40:15

| Task           | Side |         |         | Task Time |         | Mean    |  |
|----------------|------|---------|---------|-----------|---------|---------|--|
|                |      | Model A | Model B | Model C   | Model D |         |  |
| $\mathbf 1$    | L    | 29,0000 | 29,0000 | 29,0000   | 29,0000 | 29.0000 |  |
| $\overline{2}$ | E    | 3.0000  | 3.0000  | 3.0000    | 3.0000  | 3.0000  |  |
| 3              | E    | 5.0000  | 5.0000  | 6.0000    | 3.0000  | 5.0870  |  |
| 4              | B    | 20,0000 | 24,0000 | 22.0000   | 28.0000 | 22.9565 |  |
| 5              | F    | 10.0000 | 2.0000  | 2.0000    | 2.0000  | 3.7391  |  |
| 6              | L    | 10.0000 | 18.0000 | 19.0000   | 16.0000 | 16.3478 |  |
| $\overline{7}$ | E    | 2.0000  | 2.0000  | 2.0000    | 2.0000  | 2.0000  |  |
| 8              | F    | 9.0000  | 1.0000  | 0.0000    | 2.0000  | 3.8667  |  |
| 9              | E    | 20.0000 | 24.0000 | 26.0000   | 20.0000 | 23.3043 |  |
| 10             | F    | 35.0000 | 25.0000 | 20.0000   | 35.0000 | 26.7391 |  |
| 11             | L    | 23.0000 | 23.0000 | 25.0000   | 19.0000 | 23.1739 |  |
| 12             | F    | 35.0000 | 25.0000 | 20.0000   | 35.0000 | 26.7391 |  |

ตารางที่ ก.5 (ต่อ) เวลาดำเนินงานขั้นงานของปัญหาขนาด 35 ขั้นงาน สัดส่วนผลิตภัณฑ์ 25:35:40:15 Task Side Task Time Mean

| Task | Side         | Model A | Model B | Model C | Model D | Mean    |
|------|--------------|---------|---------|---------|---------|---------|
| 13   | E            | 20.0000 | 26.0000 | 25.0000 | 28.0000 | 24.6087 |
| 14   | B            | 4.0000  | 0.0000  | 0.0000  | 0.0000  | 4.0000  |
| 15   | L            | 18.0000 | 20.0000 | 20.0000 | 20.0000 | 19.5652 |
| 16   | B            | 28.0000 | 30.0000 | 32.0000 | 26.0000 | 29.7391 |
| 17   | $\mathsf{R}$ | 0.0000  | 4.0000  | 5.0000  | 2.0000  | 4.1111  |
| 18   | E            | 0.0000  | 4.0000  | 4.0000  | 4.0000  | 4.0000  |
| 19   | B            | 17.0000 | 21.0000 | 20.0000 | 23.0000 | 20.0435 |
| 20   | E            | 17.0000 | 21.0000 | 20.0000 | 23.0000 | 20.0435 |
| 21   | $\mathsf{R}$ | 10.0000 | 2.0000  | 2.0000  | 2.0000  | 3.7391  |
| 22   | $\mathsf R$  | 10.0000 | 10.0000 | 10.0000 | 10.0000 | 10.0000 |
| 23   | E            | 20.0000 | 12.0000 | 10.0000 | 14.0000 | 13.3043 |
| 24   | E            | 20.0000 | 26.0000 | 28.0000 | 22.0000 | 24.8696 |
| 25   | E            | 10.0000 | 0.0000  | 0.0000  | 0.0000  | 10.0000 |
| 26   | E            | 4.0000  | 6.0000  | 7.0000  | 4.0000  | 5.6522  |
| 27   | $\mathsf R$  | 4.0000  | 6.0000  | 7.0000  | 4.0000  | 5.6522  |
| 28   | F            | 40.0000 | 40.0000 | 40.0000 | 40.0000 | 40.0000 |
| 29   | $\mathsf R$  | 4.0000  | 0.0000  | 0.0000  | 0.0000  | 4.0000  |
| 30   | L            | 3.0000  | 7.0000  | 8.0000  | 5.0000  | 6.2174  |
| 31   | E            | 3.0000  | 7.0000  | 8.0000  | 5.0000  | 6.2174  |
| 32   | B            | 1.0000  | 1.0000  | 1.0000  | 1.0000  | 1.0000  |
| 33   | B            | 38.0000 | 42.0000 | 45.0000 | 36.0000 | 41.3913 |
| 34   | E            | 2.0000  | 2.0000  | 2.0000  | 2.0000  | 2.0000  |
| 35   | Ε            | 2.0000  | 2.0000  | 2.0000  | 2.0000  | 2.0000  |
|      |              |         |         |         |         |         |

|                |             | ตารางที่ ก. 6 เวลาดำเนินงานขั้นงานของปัญหาขนาด 75 ขั้นงาน สัดส่วนผลิตภัณฑ์ 1:2:3:4 |         |           |         |         |
|----------------|-------------|------------------------------------------------------------------------------------|---------|-----------|---------|---------|
|                |             |                                                                                    |         | Task Time |         |         |
| Task           | Side        | Model A                                                                            | Model B | Model C   | Model D | Mean    |
| $\mathbf{1}$   | E           | 23.0000                                                                            | 23.0000 | 23.0000   | 23.0000 | 23.0000 |
| $\overline{2}$ | F           | 24.0000                                                                            | 24.0000 | 24.0000   | 24.0000 | 24.0000 |
| 3              | R           | 25.0000                                                                            | 25.0000 | 25.0000   | 25.0000 | 25.0000 |
| 4              | E           | 25.0000                                                                            | 27.0000 | 28.0000   | 25.0000 | 26.3000 |
| 5              | Ε           | 26.0000                                                                            | 20.0000 | 20.0000   | 20.0000 | 20.6000 |
| 6              | Ε           | 21.0000                                                                            | 23.0000 | 25.0000   | 19.0000 | 21.8000 |
| $\overline{7}$ | F           | 2.0000                                                                             | 10.0000 | 11.0000   | 8.0000  | 8.7000  |
| 8              | E           | 25.0000                                                                            | 19.0000 | 17.0000   | 23.0000 | 20.6000 |
| 9              | $\mathsf R$ | 25.0000                                                                            | 21.0000 | 20.0000   | 23.0000 | 21.9000 |
| 10             | E           | 20.0000                                                                            | 22.0000 | 21.0000   | 24.0000 | 22.3000 |
| 11             | Ε           | 20.0000                                                                            | 24.0000 | 25.0000   | 22.0000 | 23.1000 |
| 12             | B           | 20.0000                                                                            | 10.0000 | 8.0000    | 14.0000 | 12.0000 |
| 13             | $\mathsf R$ | 5.0000                                                                             | 5.0000  | 5.0000    | 5.0000  | 5.0000  |
| 14             | F           | 25.0000                                                                            | 21.0000 | 19.0000   | 25.0000 | 22.4000 |
| 15             | B           | 0.0000                                                                             | 8.0000  | 9.0000    | 6.0000  | 7.4444  |
| 16             | $\mathsf R$ | 29.0000                                                                            | 23.0000 | 20.0000   | 29.0000 | 25.1000 |
| 17             | B           | 25.0000                                                                            | 17.0000 | 15.0000   | 21.0000 | 18.8000 |
| 18             | R           | 5.0000                                                                             | 5.0000  | 5.0000    | 5.0000  | 5.0000  |
| 19             | L           | 26.0000                                                                            | 22.0000 | 21.0000   | 24.0000 | 22.9000 |
| 20             | F           | 26.0000                                                                            | 24.0000 | 22.0000   | 28.0000 | 25.2000 |
| 21             | $\mathsf R$ | 26.0000                                                                            | 26.0000 | 27.0000   | 24.0000 | 25.5000 |
| 22             | F           | 27.0000                                                                            | 25.0000 | 26.0000   | 23.0000 | 24.7000 |
| 23             | L           | 22.0000                                                                            | 26.0000 | 28.0000   | 22.0000 | 24.6000 |
| 24             | $\mathsf R$ | 30.0000                                                                            | 24.0000 | 22.0000   | 28.0000 | 25.6000 |
| 25             | Ε           | 15.0000                                                                            | 25.0000 | 27.0000   | 21.0000 | 23.0000 |

2.3 เวลาดำเนินงานขั้นงานของปัญหาขนาด 75 ขั้นงาน

|      |             |         |         | Task Time |         |         |  |
|------|-------------|---------|---------|-----------|---------|---------|--|
| Task | Side        | Model A | Model B | Model C   | Model D | Mean    |  |
| 26   | Ε           | 20.0000 | 26.0000 | 26.0000   | 26.0000 | 25.4000 |  |
| 27   | B           | 22.0000 | 28.0000 | 29.0000   | 26.0000 | 26.9000 |  |
| 28   | L           | 10.0000 | 16.0000 | 17.0000   | 14.0000 | 14.9000 |  |
| 29   | L           | 3.0000  | 3.0000  | 3.0000    | 3.0000  | 3.0000  |  |
| 30   | B           | 11.0000 | 11.0000 | 10.0000   | 13.0000 | 11.5000 |  |
| 31   | Е           | 22.0000 | 20.0000 | 19.0000   | 22.0000 | 20.7000 |  |
| 32   | R           | 22.0000 | 22.0000 | 20.0000   | 26.0000 | 23.0000 |  |
| 33   | L           | 22.0000 | 20.0000 | 21.0000   | 18.0000 | 19.7000 |  |
| 34   | B           | 18.0000 | 26.0000 | 28.0000   | 22.0000 | 24.2000 |  |
| 35   | Ε           | 27.0000 | 23.0000 | 21.0000   | 27.0000 | 24.4000 |  |
| 36   | B           | 10.0000 | 6.0000  | 5.0000    | 8.0000  | 6.9000  |  |
| 37   | Ε           | 22.0000 | 22.0000 | 22.0000   | 22.0000 | 22.0000 |  |
| 38   | Ε           | 25.0000 | 23.0000 | 21.0000   | 27.0000 | 24.2000 |  |
| 39   | Ε           | 20.0000 | 24.0000 | 25.0000   | 22.0000 | 23.1000 |  |
| 40   | $\mathsf R$ | 25.0000 | 16.0000 | 14.0000   | 20.0000 | 17.9000 |  |
| 41   | B           | 0.0000  | 12.0000 | 14.0000   | 8.0000  | 10.8889 |  |
| 42   | B           | 26.0000 | 26.0000 | 26.0000   | 26.0000 | 26.0000 |  |
| 43   | F           | 26.0000 | 18.0000 | 16.0000   | 22.0000 | 19.8000 |  |
| 44   | Ε           | 7.0000  | 5.0000  | 5.0000    | 5.0000  | 5.2000  |  |
| 45   | L           | 21.0000 | 21.0000 | 21.0000   | 21.0000 | 21.0000 |  |
| 46   | F           | 26.0000 | 24.0000 | 25.0000   | 22.0000 | 23.7000 |  |
| 47   | Ε           | 12.0000 | 10.0000 | 11.0000   | 8.0000  | 9.7000  |  |
| 48   | Ε           | 24.0000 | 20.0000 | 19.0000   | 22.0000 | 20.9000 |  |
| 49   | Ε           | 20.0000 | 22.0000 | 23.0000   | 20.0000 | 21.3000 |  |
| 50   | F           | 25.0000 | 25.0000 | 25.0000   | 25.0000 | 25.0000 |  |
| 51   | L           | 24.0000 | 20.0000 | 19.0000   | 22.0000 | 20.9000 |  |

ตารางที่ ก.6 (ต่อ) เวลาดำเนินงานขั้นงานของปัญหาขนาด 75 ขั้นงาน สัดส่วนผลิตภัณฑ์ 1:2:3:4

|      | Side |         |         | Task Time |         | Mean    |  |
|------|------|---------|---------|-----------|---------|---------|--|
| Task |      | Model A | Model B | Model C   | Model D |         |  |
| 52   | F    | 24.0000 | 20.0000 | 19.0000   | 22.0000 | 20.9000 |  |
| 53   | L    | 20.0000 | 26.0000 | 28.0000   | 22.0000 | 24.4000 |  |
| 54   | B    | 20.0000 | 24.0000 | 25.0000   | 22.0000 | 23.1000 |  |
| 55   | Е    | 20.0000 | 24.0000 | 25.0000   | 22.0000 | 23.1000 |  |
| 56   | Ε    | 24.0000 | 26.0000 | 28.0000   | 22.0000 | 24.8000 |  |
| 57   | F    | 23.0000 | 23.0000 | 23.0000   | 23.0000 | 23.0000 |  |
| 58   | E    | 22.0000 | 20.0000 | 21.0000   | 18.0000 | 19.7000 |  |
| 59   | Ε    | 22.0000 | 22.0000 | 22.0000   | 22.0000 | 22.0000 |  |
| 60   | L    | 22.0000 | 22.0000 | 22.0000   | 22.0000 | 22.0000 |  |
| 61   | Ε    | 22.0000 | 22.0000 | 22.0000   | 22.0000 | 22.0000 |  |
| 62   | Ε    | 22.0000 | 22.0000 | 22.0000   | 22.0000 | 22.0000 |  |
| 63   | E    | 21.0000 | 21.0000 | 21.0000   | 21.0000 | 21.0000 |  |
| 64   | L    | 30.0000 | 24.0000 | 22.0000   | 28.0000 | 25.6000 |  |
| 65   | F    | 21.0000 | 25.0000 | 26.0000   | 23.0000 | 24.1000 |  |
| 66   | E    | 4.0000  | 0.0000  | 0.0000    | 0.0000  | 4.0000  |  |
| 67   | Ε    | 25.0000 | 27.0000 | 28.0000   | 25.0000 | 26.3000 |  |
| 68   | F    | 25.0000 | 25.0000 | 25.0000   | 25.0000 | 25.0000 |  |
| 69   | Е    | 20.0000 | 28.0000 | 29.0000   | 26.0000 | 26.7000 |  |
| 70   | R    | 24.0000 | 20.0000 | 19.0000   | 22.0000 | 20.9000 |  |
| 71   | E    | 24.0000 | 24.0000 | 24.0000   | 24.0000 | 24.0000 |  |
| 72   | E    | 4.0000  | 4.0000  | 4.0000    | 4.0000  | 4.0000  |  |
| 73   | L    | 22.0000 | 22.0000 | 22.0000   | 22.0000 | 22.0000 |  |
| 74   | B    | 12.0000 | 8.0000  | 8.0000    | 8.0000  | 8.4000  |  |
| 75   | R    | 25.0000 | 25.0000 | 25.0000   | 25.0000 | 25.0000 |  |

ตารางที่ ก.6 (ต่อ) เวลาดำเนินงานขั้นงานของปัญหาขนาด 75 ขั้นงาน สัดส่วนผลิตภัณฑ์ 1:2:3:4

|                |             |         | Mean    |         |         |         |
|----------------|-------------|---------|---------|---------|---------|---------|
| Task           | Side        | Model A | Model B | Model C | Model D |         |
| $\mathbf{1}$   | E           | 23.0000 | 23.0000 | 23.0000 | 23.0000 | 23.0000 |
| $\overline{2}$ | F           | 24.0000 | 24.0000 | 24.0000 | 24.0000 | 24.0000 |
| 3              | R           | 25.0000 | 25.0000 | 25.0000 | 25.0000 | 25.0000 |
| 4              | Ε           | 25.0000 | 27.0000 | 28.0000 | 25.0000 | 26.6522 |
| 5              | Ε           | 26.0000 | 20.0000 | 20.0000 | 20.0000 | 21.3043 |
| 6              | Ε           | 21.0000 | 23.0000 | 25.0000 | 19.0000 | 22.7391 |
| 7              | F           | 2.0000  | 10.0000 | 11.0000 | 8.0000  | 8.3478  |
| 8              | E           | 25.0000 | 19.0000 | 17.0000 | 23.0000 | 20.1304 |
| 9              | $\mathsf R$ | 25.0000 | 21.0000 | 20.0000 | 23.0000 | 21.7826 |
| 10             | E           | 20.0000 | 22.0000 | 21.0000 | 24.0000 | 21.4783 |
| 11             | Ε           | 20.0000 | 24.0000 | 25.0000 | 22.0000 | 23.2174 |
| 12             | B           | 20.0000 | 10.0000 | 8.0000  | 14.0000 | 12.0000 |
| 13             | $\mathsf R$ | 5.0000  | 5.0000  | 5.0000  | 5.0000  | 5.0000  |
| 14             | F           | 25.0000 | 21.0000 | 19.0000 | 25.0000 | 21.6957 |
| 15             | B           | 0.0000  | 8.0000  | 9.0000  | 6.0000  | 6.3478  |
| 16             | $\mathsf R$ | 29.0000 | 23.0000 | 20.0000 | 29.0000 | 24.0435 |
| 17             | B           | 25.0000 | 17.0000 | 15.0000 | 21.0000 | 18.5652 |
| 18             | R           | 5.0000  | 5.0000  | 5.0000  | 5.0000  | 5.0000  |
| 19             |             | 26.0000 | 22.0000 | 21.0000 | 24.0000 | 22.7826 |
| 20             | F           | 26.0000 | 24.0000 | 22.0000 | 28.0000 | 24.2609 |
| 21             | R           | 26.0000 | 26.0000 | 27.0000 | 24.0000 | 26.0870 |
| 22             | F           | 27.0000 | 25.0000 | 26.0000 | 23.0000 | 25.5217 |
| 23             | L           | 22.0000 | 26.0000 | 28.0000 | 22.0000 | 25.3043 |
| 24             | $\mathsf R$ | 30.0000 | 24.0000 | 22.0000 | 28.0000 | 25.1304 |
| 25             | Ε           | 15.0000 | 25.0000 | 27.0000 | 21.0000 | 23.0000 |

ตารางที่ ก. 7 เวลาด าเนินงานขั้นงานของปัญหาขนาด 75 ขั้นงาน สัดส่วนผลิตภัณฑ์ 25:35:40:15

ิตารางที่ ก.7 (ต่อ) เวลาดำเนินงานขั้นงานของปัญหาขนาด 75 ขั้นงาน สัดส่วนผลิตภัณฑ์ 25:35:40:15

| Task | Side        |         | Mean    |         |         |         |
|------|-------------|---------|---------|---------|---------|---------|
|      |             | Model A | Model B | Model C | Model D |         |
| 26   | E           | 20.0000 | 26.0000 | 26.0000 | 26.0000 | 24.6957 |
| 27   | B           | 22.0000 | 28.0000 | 29.0000 | 26.0000 | 26.7826 |
| 28   | L           | 10.0000 | 16.0000 | 17.0000 | 14.0000 | 14.7826 |
| 29   | L           | 3.0000  | 3.0000  | 3.0000  | 3.0000  | 3.0000  |
| 30   | B           | 11.0000 | 11.0000 | 10.0000 | 13.0000 | 10.9130 |
| 31   | Ε           | 22.0000 | 20.0000 | 19.0000 | 22.0000 | 20.3478 |
| 32   | $\mathsf R$ | 22.0000 | 22.0000 | 20.0000 | 26.0000 | 21.8261 |
| 33   | L           | 22.0000 | 20.0000 | 21.0000 | 18.0000 | 20.5217 |
| 34   | B           | 18.0000 | 26.0000 | 28.0000 | 22.0000 | 24.4348 |
| 35   | Ε           | 27.0000 | 23.0000 | 21.0000 | 27.0000 | 23.6957 |
| 36   | B           | 10.0000 | 6.0000  | 5.0000  | 8.0000  | 6.7826  |
| 37   | Ε           | 22.0000 | 22.0000 | 22.0000 | 22.0000 | 22.0000 |
| 38   | Ε           | 25.0000 | 23.0000 | 21.0000 | 27.0000 | 23.2609 |
| 39   | Ε           | 20.0000 | 24.0000 | 25.0000 | 22.0000 | 23.2174 |
| 40   | $\mathsf R$ | 25.0000 | 16.0000 | 14.0000 | 20.0000 | 17.7826 |
| 41   | B           | 0.0000  | 12.0000 | 14.0000 | 8.0000  | 9.5652  |
| 42   | B           | 26.0000 | 26.0000 | 26.0000 | 26.0000 | 26.0000 |
| 43   | F           | 26.0000 | 18.0000 | 16.0000 | 22.0000 | 19.5652 |
| 44   | Ε           | 7.0000  | 5.0000  | 5.0000  | 5.0000  | 5.4348  |
| 45   | L           | 21.0000 | 21.0000 | 21.0000 | 21.0000 | 21.0000 |
| 46   | F           | 26.0000 | 24.0000 | 25.0000 | 22.0000 | 24.5217 |
| 47   | Ε           | 12.0000 | 10.0000 | 11.0000 | 8.0000  | 10.5217 |
| 48   | Ε           | 24.0000 | 20.0000 | 19.0000 | 22.0000 | 20.7826 |
| 49   | Ε           | 20.0000 | 22.0000 | 23.0000 | 20.0000 | 21.6522 |
| 50   | F           | 25.0000 | 25.0000 | 25.0000 | 25.0000 | 25.0000 |
| 51   | L           | 24.0000 | 20.0000 | 19.0000 | 22.0000 | 20.7826 |

ิตารางที่ ก.7 (ต่อ) เวลาดำเนินงานขั้นงานของปัญหาขนาด 75 ขั้นงาน สัดส่วนผลิตภัณฑ์ 25:35:40:15

| Task | Side |         |         |         |         |         |
|------|------|---------|---------|---------|---------|---------|
|      |      | Model A | Model B | Model C | Model D | Mean    |
| 52   | F    | 24.0000 | 20.0000 | 19.0000 | 22.0000 | 20.7826 |
| 53   | L    | 20.0000 | 26.0000 | 28.0000 | 22.0000 | 24.8696 |
| 54   | B    | 20.0000 | 24.0000 | 25.0000 | 22.0000 | 23.2174 |
| 55   | Ε    | 20.0000 | 24.0000 | 25.0000 | 22.0000 | 23.2174 |
| 56   | Ε    | 24.0000 | 26.0000 | 28.0000 | 22.0000 | 25.7391 |
| 57   | F    | 23.0000 | 23.0000 | 23.0000 | 23.0000 | 23.0000 |
| 58   | E    | 22.0000 | 20.0000 | 21.0000 | 18.0000 | 20.5217 |
| 59   | Ε    | 22.0000 | 22.0000 | 22.0000 | 22.0000 | 22.0000 |
| 60   | L    | 22.0000 | 22.0000 | 22.0000 | 22.0000 | 22.0000 |
| 61   | Ε    | 22.0000 | 22.0000 | 22.0000 | 22.0000 | 22.0000 |
| 62   | Ε    | 22.0000 | 22.0000 | 22.0000 | 22.0000 | 22.0000 |
| 63   | Ε    | 21.0000 | 21.0000 | 21.0000 | 21.0000 | 21.0000 |
| 64   | L    | 30.0000 | 24.0000 | 22.0000 | 28.0000 | 25.1304 |
| 65   | F    | 21.0000 | 25.0000 | 26.0000 | 23.0000 | 24.2174 |
| 66   | Ε    | 4.0000  | 0.0000  | 0.0000  | 0.0000  | 4.0000  |
| 67   | Ε    | 25.0000 | 27.0000 | 28.0000 | 25.0000 | 26.6522 |
| 68   | F    | 25.0000 | 25.0000 | 25.0000 | 25.0000 | 25.0000 |
| 69   | E    | 20.0000 | 28.0000 | 29.0000 | 26.0000 | 26.3478 |
| 70   | R    | 24.0000 | 20.0000 | 19.0000 | 22.0000 | 20.7826 |
| 71   | E    | 24.0000 | 24.0000 | 24.0000 | 24.0000 | 24.0000 |
| 72   | E    | 4.0000  | 4.0000  | 4.0000  | 4.0000  | 4.0000  |
| 73   | L    | 22.0000 | 22.0000 | 22.0000 | 22.0000 | 22.0000 |
| 74   | B    | 12.0000 | 8.0000  | 8.0000  | 8.0000  | 8.8696  |
| 75   | R    | 25.0000 | 25.0000 | 25.0000 | 25.0000 | 25.0000 |

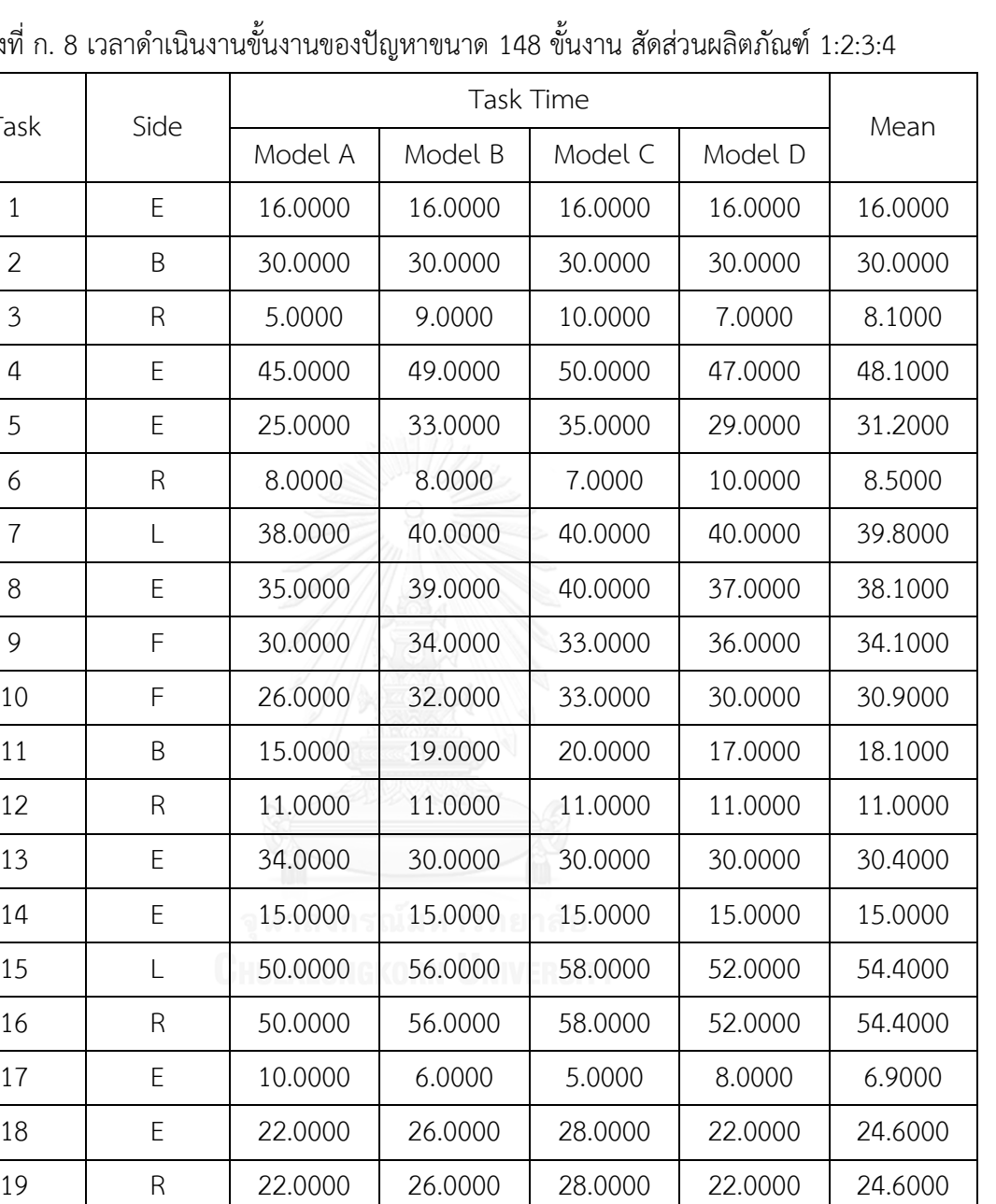

20 | E | 8.0000 | 8.0000 | 8.0000 | 8.0000

21 B 7.0000 7.0000 7.0000 7.0000 7.0000

B 10.0000 6.0000 5.0000 8.0000 6.9000

E 15.0000 13.0000 11.0000 17.0000 14.2000

24 | E | 15.0000 | 11.0000 | 10.0000 | 13.0000 | 11.9000

25 | L | 10.0000 | 10.0000 | 10.0000 | 10.0000 | 10.0000

2.4 เวลาดำเนินงานขั้นงานของปัญหาขนาด 148 ขั้นงาน

Task

ิตารางที่ ก. 8 เวล

| Task | Side        | Model A | Model B | Model C | Model D | Mean    |
|------|-------------|---------|---------|---------|---------|---------|
| 26   | F           | 30.0000 | 20.0000 | 20.0000 | 20.0000 | 21.0000 |
| 27   | Ε           | 10.0000 | 12.0000 | 13.0000 | 10.0000 | 11.3000 |
| 28   | Ε           | 24.0000 | 26.0000 | 28.0000 | 22.0000 | 24.8000 |
| 29   | Ε           | 0.0000  | 22.0000 | 22.0000 | 22.0000 | 22.8000 |
| 30   | F           | 29.0000 | 29.0000 | 29.0000 | 29.0000 | 29.0000 |
| 31   | L           | 30.0000 | 20.0000 | 18.0000 | 24.0000 | 22.0000 |
| 32   | B           | 20.0000 | 0.0000  | 0.0000  | 0.0000  | 20.0000 |
| 33   | Ε           | 14.0000 | 14.0000 | 12.0000 | 18.0000 | 15.0000 |
| 34   | R           | 41.0000 | 41.0000 | 39.0000 | 45.0000 | 42.0000 |
| 35   | Ε           | 42.0000 | 42.0000 | 44.0000 | 38.0000 | 41.0000 |
| 36   | Ε           | 47.0000 | 47.0000 | 47.0000 | 47.0000 | 47.0000 |
| 37   | L           | 7.0000  | 7.0000  | 7.0000  | 7.0000  | 7.0000  |
| 38   | Ε           | 80.0000 | 80.0000 | 80.0000 | 80.0000 | 80.0000 |
| 39   | F           | 5.0000  | 9.0000  | 10.0000 | 7.0000  | 8.1000  |
| 40   | L           | 40.0000 | 42.0000 | 44.0000 | 38.0000 | 40.8000 |
| 41   | R           | 45.0000 | 49.0000 | 50.0000 | 47.0000 | 48.1000 |
| 42   | L           | 10.0000 | 22.0000 | 23.0000 | 20.0000 | 20.3000 |
| 43   | L           | 32.0000 | 32.0000 | 32.0000 | 32.0000 | 32.0000 |
| 44   | L           | 60.0000 | 72.0000 | 70.0000 | 76.0000 | 71.8000 |
| 45   | L           | 82.0000 | 78.0000 | 79.0000 | 76.0000 | 77.9000 |
| 46   | Ε           | 7.0000  | 7.0000  | 7.0000  | 7.0000  | 7.0000  |
| 47   | B           | 40.0000 | 42.0000 | 42.0000 | 42.0000 | 41.8000 |
| 48   | L           | 10.0000 | 16.0000 | 18.0000 | 12.0000 | 14.4000 |
| 49   | R           | 50.0000 | 44.0000 | 46.0000 | 40.0000 | 43.6000 |
| 50   | $\mathsf R$ | 30.0000 | 36.0000 | 35.0000 | 38.0000 | 35.9000 |
| 51   | $\mathsf R$ | 36.0000 | 32.0000 | 30.0000 | 36.0000 | 33.4000 |
| 52   | E           | 11.0000 | 11.0000 | 11.0000 | 11.0000 | 11.0000 |

ตารางที่ ก.8 (ต่อ) เวลาดำเนินงานขั้นงานของปัญหาขนาด 148 ขั้นงาน สัดส่วนผลิตภัณฑ์ 1:2:3:4

| Task | Side        | Model A  | Model B  | Model C  | Model D  | Mean     |
|------|-------------|----------|----------|----------|----------|----------|
| 53   | L           | 118.0000 | 118.0000 | 118.0000 | 118.0000 | 118.0000 |
| 54   | F           | 20.0000  | 30.0000  | 32.0000  | 26.0000  | 28.0000  |
| 55   | F           | 0.0000   | 14.0000  | 14.0000  | 14.0000  | 14.0000  |
| 56   | F           | 26.0000  | 30.0000  | 30.0000  | 30.0000  | 29.6000  |
| 57   | B           | 0.0000   | 24.0000  | 24.0000  | 24.0000  | 24.0000  |
| 58   | Ε           | 52.0000  | 52.0000  | 50.0000  | 56.0000  | 53.0000  |
| 59   | Ε           | 28.0000  | 0.0000   | 0.0000   | 0.0000   | 28.0000  |
| 60   | B           | 3.0000   | 3.0000   | 3.0000   | 3.0000   | 3.0000   |
| 61   | Ε           | 3.0000   | 3.0000   | 3.0000   | 3.0000   | 3.0000   |
| 62   | L           | 16.0000  | 0.0000   | 0.0000   | 0.0000   | 16.0000  |
| 63   | F           | 16.0000  | 16.0000  | 18.0000  | 12.0000  | 15.0000  |
| 64   | B           | 30.0000  | 36.0000  | 38.0000  | 32.0000  | 34.4000  |
| 65   | L           | 6.0000   | 10.0000  | 10.0000  | 10.0000  | 9.6000   |
| 66   | F           | 20.0000  | 16.0000  | 20.0000  | 8.0000   | 14.4000  |
| 67   | L           | 10.0000  | 10.0000  | 10.0000  | 10.0000  | 10.0000  |
| 68   | F           | 10.0000  | 18.0000  | 20.0000  | 14.0000  | 16.2000  |
| 69   | Ε           | 30.0000  | 26.0000  | 24.0000  | 30.0000  | 27.4000  |
| 70   | Ε           | 11.0000  | 11.0000  | 11.0000  | 11.0000  | 11.0000  |
| 71   | Ε           | 116.0000 | 120.0000 | 120.0000 | 120.0000 | 119.6000 |
| 72   | Ε           | 20.0000  | 30.0000  | 31.0000  | 28.0000  | 28.5000  |
| 73   | F           | 40.0000  | 40.0000  | 40.0000  | 40.0000  | 40.0000  |
| 74   | L           | 40.0000  | 40.0000  | 40.0000  | 40.0000  | 40.0000  |
| 75   | $\mathsf R$ | 96.0000  | 106.0000 | 110.0000 | 92.0000  | 100.6000 |
| 76   | F           | 10.0000  | 0.0000   | 0.0000   | 0.0000   | 10.0000  |
| 77   | F           | 32.0000  | 24.0000  | 22.0000  | 28.0000  | 25.8000  |
| 78   | R           | 10.0000  | 6.0000   | 5.0000   | 8.0000   | 6.9000   |
| 79   | B           | 281.0000 | 281.0000 | 281.0000 | 281.0000 | 281.0000 |

ตารางที่ ก.8 (ต่อ) เวลาดำเนินงานขั้นงานของปัญหาขนาด 148 ขั้นงาน สัดส่วนผลิตภัณฑ์ 1:2:3:4

| Task | Side | Model A | Model B  | Model C  | Model D  | Mean     |
|------|------|---------|----------|----------|----------|----------|
| 80   | B    | 14.0000 | 0.0000   | 0.0000   | 0.0000   | 14.0000  |
| 81   | Ε    | 22.0000 | 30.0000  | 32.0000  | 26.0000  | 28.2000  |
| 82   | L    | 10.0000 | 10.0000  | 10.0000  | 10.0000  | 10.0000  |
| 83   | R    | 16.0000 | 26.0000  | 27.0000  | 24.0000  | 24.5000  |
| 84   | Ε    | 30.0000 | 22.0000  | 20.0000  | 26.0000  | 23.8000  |
| 85   | B    | 20.0000 | 20.0000  | 20.0000  | 20.0000  | 20.0000  |
| 86   | F    | 20.0000 | 22.0000  | 22.0000  | 22.0000  | 21.8000  |
| 87   | E    | 42.0000 | 52.0000  | 50.0000  | 56.0000  | 52.0000  |
| 88   | Ε    | 20.0000 | 26.0000  | 27.0000  | 24.0000  | 24.9000  |
| 89   | B    | 10.0000 | 16.0000  | 18.0000  | 12.0000  | 14.4000  |
| 90   | F    | 19.0000 | 19.0000  | 19.0000  | 19.0000  | 19.0000  |
| 91   | Ε    | 99.0000 | 131.0000 | 135.0000 | 123.0000 | 125.8000 |
| 92   | Ε    | 40.0000 | 30.0000  | 26.0000  | 38.0000  | 33.0000  |
| 93   | Ε    | 26.0000 | 26.0000  | 26.0000  | 26.0000  | 26.0000  |
| 94   | F    | 45.0000 | 47.0000  | 49.0000  | 43.0000  | 45.8000  |
| 95   | F    | 10.0000 | 30.0000  | 31.0000  | 28.0000  | 27.5000  |
| 96   | Ε    | 31.0000 | 31.0000  | 31.0000  | 31.0000  | 31.0000  |
| 97   | R    | 19.0000 | 19.0000  | 19.0000  | 19.0000  | 19.0000  |
| 98   | Ε    | 30.0000 | 38.0000  | 40.0000  | 34.0000  | 36.2000  |
| 99   | R    | 45.0000 | 57.0000  | 60.0000  | 51.0000  | 54.3000  |
| 100  | Ε    | 39.0000 | 39.0000  | 39.0000  | 39.0000  | 39.0000  |
| 101  | Ε    | 40.0000 | 20.0000  | 18.0000  | 24.0000  | 23.0000  |
| 102  | Ε    | 21.0000 | 31.0000  | 32.0000  | 29.0000  | 29.5000  |
| 103  | B    | 13.0000 | 13.0000  | 13.0000  | 13.0000  | 13.0000  |
| 104  | B    | 40.0000 | 50.0000  | 50.0000  | 50.0000  | 49.0000  |
| 105  | Ε    | 60.0000 | 56.0000  | 60.0000  | 48.0000  | 54.4000  |
| 106  | Ε    | 25.0000 | 0.0000   | 32.0000  | 29.0000  | 29.6250  |

ตารางที่ ก.8 (ต่อ) เวลาดำเนินงานขั้นงานของปัญหาขนาด 148 ขั้นงาน สัดส่วนผลิตภัณฑ์ 1:2:3:4

| Task | Side        | Model A  | Model B  | Model C  | Model D  | Mean     |
|------|-------------|----------|----------|----------|----------|----------|
| 107  | F           | 8.0000   | 31.0000  | 8.0000   | 8.0000   | 8.0000   |
| 108  | Ε           | 383.0000 | 8.0000   | 383.0000 | 383.0000 | 383.0000 |
| 109  | Ε           | 45.0000  | 383.0000 | 30.0000  | 45.0000  | 38.5000  |
| 110  | B           | 35.0000  | 35.0000  | 30.0000  | 39.0000  | 34.7000  |
| 111  | B           | 20.0000  | 33.0000  | 30.0000  | 18.0000  | 23.4000  |
| 112  | Ε           | 150.0000 | 26.0000  | 180.0000 | 162.0000 | 168.6000 |
| 113  | Ε           | 11.0000  | 174.0000 | 11.0000  | 11.0000  | 11.0000  |
| 114  | Ε           | 10.0000  | 11.0000  | 30.0000  | 24.0000  | 25.2000  |
| 115  | Ε           | 10.0000  | 28.0000  | 20.0000  | 14.0000  | 16.2000  |
| 116  | Ε           | 31.0000  | 18.0000  | 31.0000  | 31.0000  | 31.0000  |
| 117  | L           | 30.0000  | 31.0000  | 34.0000  | 34.0000  | 33.6000  |
| 118  | Ε           | 30.0000  | 34.0000  | 22.0000  | 22.0000  | 22.8000  |
| 119  | B           | 65.0000  | 22.0000  | 40.0000  | 55.0000  | 49.5000  |
| 120  | L           | 31.0000  | 45.0000  | 31.0000  | 31.0000  | 31.0000  |
| 121  | Ε           | 30.0000  | 31.0000  | 34.0000  | 34.0000  | 33.6000  |
| 122  | F           | 30.0000  | 34.0000  | 20.0000  | 26.0000  | 23.8000  |
| 123  | Ε           | 19.0000  | 22.0000  | 19.0000  | 19.0000  | 19.0000  |
| 124  | Ε           | 7.0000   | 19.0000  | 22.0000  | 19.0000  | 19.1000  |
| 125  | R           | 19.0000  | 21.0000  | 19.0000  | 19.0000  | 19.0000  |
| 126  | B           | 40.0000  | 19.0000  | 60.0000  | 48.0000  | 52.4000  |
| 127  | R           | 60.0000  | 56.0000  | 50.0000  | 50.0000  | 51.0000  |
| 128  | B           | 16.0000  | 50.0000  | 0.0000   | 0.0000   | 38.6667  |
| 129  | L           | 11.0000  | 0.0000   | 11.0000  | 11.0000  | 11.0000  |
| 130  | Ε           | 27.0000  | 11.0000  | 27.0000  | 27.0000  | 27.0000  |
| 131  | $\mathsf R$ | 16.0000  | 27.0000  | 21.0000  | 18.0000  | 19.1000  |
| 132  | L           | 32.0000  | 20.0000  | 39.0000  | 42.0000  | 39.7000  |
| 133  | F           | 25.0000  | 40.0000  | 20.0000  | 23.0000  | 21.9000  |

ตารางที่ ก.8 (ต่อ) เวลาดำเนินงานขั้นงานของปัญหาขนาด 148 ขั้นงาน สัดส่วนผลิตภัณฑ์ 1:2:3:4

| Side<br>Task |   |          | Mean     |          |          |          |
|--------------|---|----------|----------|----------|----------|----------|
|              |   | Model A  | Model B  | Model C  | Model D  |          |
| 134          | F | 20.0000  | 20.0000  | 20.0000  | 20.0000  | 20.0000  |
| 135          | B | 50.0000  | 42,0000  | 40.0000  | 46,0000  | 43.8000  |
| 136          | R | 64.0000  | 64.0000  | 64.0000  | 64.0000  | 64.0000  |
| 137          | L | 20.0000  | 24.0000  | 22.0000  | 28.0000  | 24.6000  |
| 138          | Ε | 10.0000  | 20.0000  | 20.0000  | 20.0000  | 19.0000  |
| 139          | B | 39.0000  | 29.0000  | 30.0000  | 27.0000  | 29.5000  |
| 140          | R | 24.0000  | 20.0000  | 20.0000  | 20.0000  | 20.4000  |
| 141          | Ε | 121.0000 | 181.0000 | 190.0000 | 163.0000 | 170.5000 |
| 142          | E | 150.0000 | 146.0000 | 150.0000 | 138.0000 | 144.4000 |
| 143          | E | 71.0000  | 57.0000  | 50.0000  | 71.0000  | 61.9000  |
| 144          | Ε | 170.0000 | 170.0000 | 170.0000 | 170.0000 | 170.0000 |
| 145          | R | 150.0000 | 124.0000 | 120.0000 | 132.0000 | 128.6000 |
| 146          | E | 60.0000  | 68.0000  | 70.0000  | 64.0000  | 66.2000  |
| 147          | Ε | 78.0000  | 78.0000  | 78.0000  | 78.0000  | 78.0000  |
| 148          | R | 78.0000  | 78.0000  | 78.0000  | 78.0000  | 78.0000  |

ตารางที่ ก.8 (ต่อ) เวลาดำเนินงานขั้นงานของปัญหาขนาด 148 ขั้นงาน สัดส่วนผลิตภัณฑ์ 1:2:3:4

## ตารางที่ ก. 9 เวลาด าเนินงานขั้นงานของปัญหาขนาด 148 ขั้นงาน สัดส่วนผลิตภัณฑ์ 25:35:40:15

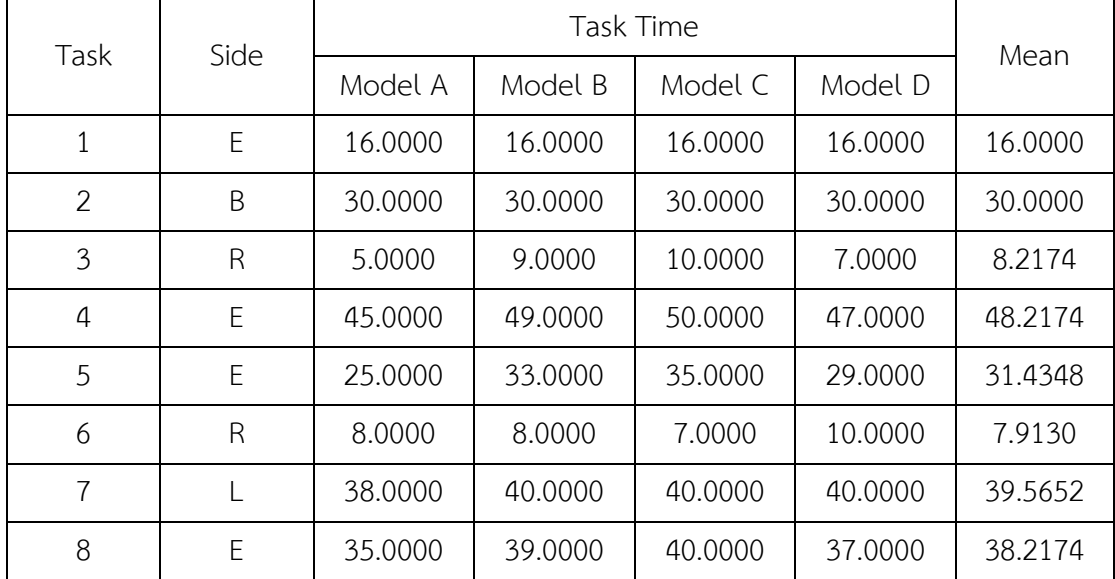

| Task | Side        | Model A | Model B | Model C | Model D | Mean    |
|------|-------------|---------|---------|---------|---------|---------|
| 9    | F           | 30.0000 | 34.0000 | 33.0000 | 36.0000 | 33.0435 |
| 10   | F           | 26.0000 | 32.0000 | 33.0000 | 30.0000 | 30.7826 |
| 11   | B           | 15.0000 | 19.0000 | 20.0000 | 17.0000 | 18.2174 |
| 12   | $\mathsf R$ | 11.0000 | 11.0000 | 11.0000 | 11.0000 | 11.0000 |
| 13   | Ε           | 34.0000 | 30.0000 | 30.0000 | 30.0000 | 30.8696 |
| 14   | Ε           | 15.0000 | 15.0000 | 15.0000 | 15.0000 | 15.0000 |
| 15   | L           | 50.0000 | 56.0000 | 58.0000 | 52.0000 | 54.8696 |
| 16   | R           | 50.0000 | 56.0000 | 58.0000 | 52.0000 | 54.8696 |
| 17   | Ε           | 10.0000 | 6.0000  | 5.0000  | 8.0000  | 6.7826  |
| 18   | Ε           | 22.0000 | 26.0000 | 28.0000 | 22.0000 | 25.3043 |
| 19   | $\mathsf R$ | 22.0000 | 26.0000 | 28.0000 | 22.0000 | 25.3043 |
| 20   | Ε           | 8.0000  | 8.0000  | 8.0000  | 8.0000  | 8.0000  |
| 21   | B           | 7.0000  | 7.0000  | 7.0000  | 7.0000  | 7.0000  |
| 22   | B           | 10.0000 | 6.0000  | 5.0000  | 8.0000  | 6.7826  |
| 23   | E           | 15.0000 | 13.0000 | 11.0000 | 17.0000 | 13.2609 |
| 24   | Ε           | 15.0000 | 11.0000 | 10.0000 | 13.0000 | 11.7826 |
| 25   | L           | 10.0000 | 10.0000 | 10.0000 | 10.0000 | 10.0000 |
| 26   | F           | 30.0000 | 20.0000 | 20.0000 | 20.0000 | 22.1739 |
| 27   | E           | 10.0000 | 12.0000 | 13.0000 | 10.0000 | 11.6522 |
| 28   | E           | 24.0000 | 26.0000 | 28.0000 | 22.0000 | 25.7391 |
| 29   | E           | 0.0000  | 22.0000 | 22.0000 | 22.0000 | 17.2174 |
| 30   | F           | 29.0000 | 29.0000 | 29.0000 | 29.0000 | 29.0000 |
| 31   | L           | 30.0000 | 20.0000 | 18.0000 | 24.0000 | 22.0000 |
| 32   | B           | 20.0000 | 0.0000  | 0.0000  | 0.0000  | 20.0000 |
| 33   | Ε           | 14.0000 | 14.0000 | 12.0000 | 18.0000 | 13.8261 |
| 34   | R           | 41.0000 | 41.0000 | 39.0000 | 45.0000 | 40.8261 |

ิตารางที่ ก.9 (ต่อ) เวลาดำเนินงานขั้นงานของปัญหาขนาด 148 ขั้นงาน สัดส่วนผลิตภัณฑ์ 25:35:40:15

| Task | Side        | Model A | Model B | Model C | Model D | Mean     |
|------|-------------|---------|---------|---------|---------|----------|
| 35   | Ε           | 42.0000 | 42.0000 | 44.0000 | 38.0000 | 42.1739  |
| 36   | E           | 47.0000 | 47.0000 | 47.0000 | 47.0000 | 47.0000  |
| 37   | L           | 7.0000  | 7.0000  | 7.0000  | 7.0000  | 7.0000   |
| 38   | E           | 80.0000 | 80.0000 | 80.0000 | 80.0000 | 80.0000  |
| 39   | F           | 5.0000  | 9.0000  | 10.0000 | 7.0000  | 8.2174   |
| 40   | L           | 40.0000 | 42.0000 | 44.0000 | 38.0000 | 41.7391  |
| 41   | R           | 45.0000 | 49.0000 | 50.0000 | 47.0000 | 48.2174  |
| 42   | L           | 10.0000 | 22.0000 | 23.0000 | 20.0000 | 19.4783  |
| 43   | L           | 32.0000 | 32.0000 | 32.0000 | 32.0000 | 32.0000  |
| 44   | L           | 60.0000 | 72.0000 | 70.0000 | 76.0000 | 69.2174  |
| 45   | L           | 82.0000 | 78.0000 | 79.0000 | 76.0000 | 78.9565  |
| 46   | Ε           | 7.0000  | 7.0000  | 7.0000  | 7.0000  | 7.0000   |
| 47   | B           | 40.0000 | 42.0000 | 42.0000 | 42.0000 | 41.5652  |
| 48   | L           | 10.0000 | 16.0000 | 18.0000 | 12.0000 | 14.8696  |
| 49   | R           | 50.0000 | 44.0000 | 46.0000 | 40.0000 | 45.4783  |
| 50   | R           | 30.0000 | 36.0000 | 35.0000 | 38.0000 | 34.6087  |
| 51   | $\mathsf R$ | 36.0000 | 32.0000 | 30.0000 | 36.0000 | 32.6957  |
| 52   | E           | 11.0000 | 11.0000 | 11.0000 | 11.0000 | 11.0000  |
| 53   | Е           | 42.0000 | 42.0000 | 44.0000 | 38.0000 | 118.0000 |
| 54   | Ε           | 47.0000 | 47.0000 | 47.0000 | 47.0000 | 28.0000  |
| 55   | L           | 7.0000  | 7.0000  | 7.0000  | 7.0000  | 10.9565  |
| 56   | Ε           | 80.0000 | 80.0000 | 80.0000 | 80.0000 | 29.1304  |
| 57   | F           | 5.0000  | 9.0000  | 10.0000 | 7.0000  | 18.7826  |
| 58   | L           | 40.0000 | 42.0000 | 44.0000 | 38.0000 | 51.8261  |
| 59   | R           | 45.0000 | 49.0000 | 50.0000 | 47.0000 | 6.0870   |
| 60   | L           | 10.0000 | 22.0000 | 23.0000 | 20.0000 | 3.0000   |

ตารางที่ ก.9 (ต่อ) เวลาด าเนินงานขั้นงานของปัญหาขนาด 148 ขั้นงาน สัดส่วนผลิตภัณฑ์ 25:35:40:15
| Task | Side        | Model A  | Model B  | Model C  | Model D  | Mean     |
|------|-------------|----------|----------|----------|----------|----------|
| 61   | E           | 3.0000   | 3.0000   | 3.0000   | 3.0000   | 3.0000   |
| 62   | L           | 16.0000  | 0.0000   | 0.0000   | 0.0000   | 3.4783   |
| 63   | F           | 16.0000  | 16.0000  | 18.0000  | 12.0000  | 16.1739  |
| 64   | B           | 30.0000  | 36.0000  | 38.0000  | 32.0000  | 34.8696  |
| 65   | L           | 6.0000   | 10.0000  | 10.0000  | 10.0000  | 9.1304   |
| 66   | F           | 20.0000  | 16.0000  | 20.0000  | 8.0000   | 17.2174  |
| 67   | L           | 10.0000  | 10.0000  | 10.0000  | 10.0000  | 10.0000  |
| 68   | F           | 10.0000  | 18.0000  | 20.0000  | 14.0000  | 16.4348  |
| 69   | Ε           | 30.0000  | 26.0000  | 24.0000  | 30.0000  | 26.6957  |
| 70   | E           | 11.0000  | 11.0000  | 11.0000  | 11.0000  | 11.0000  |
| 71   | E           | 116.0000 | 120.0000 | 120.0000 | 120.0000 | 119.1304 |
| 72   | E           | 20.0000  | 30.0000  | 31.0000  | 28.0000  | 27.9130  |
| 73   | F           | 40.0000  | 40.0000  | 40.0000  | 40.0000  | 40.0000  |
| 74   | L           | 40.0000  | 40.0000  | 40.0000  | 40.0000  | 40.0000  |
| 75   | R           | 96.0000  | 106.0000 | 110.0000 | 92.0000  | 103.3913 |
| 76   | F           | 10.0000  | 0.0000   | 0.0000   | 0.0000   | 10.0000  |
| 77   | F           | 32.0000  | 24.0000  | 22.0000  | 28.0000  | 25.5652  |
| 78   | $\mathsf R$ | 10.0000  | 6.0000   | 5.0000   | 8.0000   | 6.7826   |
| 79   | Β           | 281.0000 | 281.0000 | 281.0000 | 281.0000 | 281.0000 |
| 80   | B           | 14.0000  | 0.0000   | 0.0000   | 0.0000   | 14.0000  |
| 81   | E           | 22.0000  | 30.0000  | 32.0000  | 26.0000  | 28.4348  |
| 82   | L           | 10.0000  | 10.0000  | 10.0000  | 10.0000  | 10.0000  |
| 83   | $\mathsf R$ | 16.0000  | 26.0000  | 27.0000  | 24.0000  | 23.9130  |
| 84   | E           | 30.0000  | 22.0000  | 20.0000  | 26.0000  | 23.5652  |
| 85   | B           | 20.0000  | 20.0000  | 20.0000  | 20.0000  | 20.0000  |
| 86   | F           | 20.0000  | 22.0000  | 22.0000  | 22.0000  | 21.5652  |

ิตารางที่ ก.9 (ต่อ) เวลาดำเนินงานขั้นงานของปัญหาขนาด 148 ขั้นงาน สัดส่วนผลิตภัณฑ์ 25:35:40:15

| Task | Side        | Model A  | Model B  | Model C  | Model D  | Mean     |
|------|-------------|----------|----------|----------|----------|----------|
| 87   | E           | 42.0000  | 52.0000  | 50.0000  | 56.0000  | 49.6522  |
| 88   | Ε           | 20.0000  | 26.0000  | 27.0000  | 24.0000  | 24.7826  |
| 89   | Β           | 10.0000  | 16.0000  | 18.0000  | 12.0000  | 14.8696  |
| 90   | F           | 19.0000  | 19.0000  | 19.0000  | 19.0000  | 19.0000  |
| 91   | E           | 99.0000  | 131.0000 | 135.0000 | 123.0000 | 124.3913 |
| 92   | E           | 40.0000  | 30.0000  | 26.0000  | 38.0000  | 31.8261  |
| 93   | Ε           | 26.0000  | 26.0000  | 26.0000  | 26.0000  | 26.0000  |
| 94   | F           | 45.0000  | 47.0000  | 49.0000  | 43.0000  | 46.7391  |
| 95   | F           | 10.0000  | 30.0000  | 31.0000  | 28.0000  | 25.7391  |
| 96   | Ε           | 31.0000  | 31.0000  | 31.0000  | 31.0000  | 31.0000  |
| 97   | $\mathsf R$ | 19.0000  | 19.0000  | 19.0000  | 19.0000  | 19.0000  |
| 98   | Ε           | 30.0000  | 38.0000  | 40.0000  | 34.0000  | 36.4348  |
| 99   | R           | 45.0000  | 57.0000  | 60.0000  | 51.0000  | 54.6522  |
| 100  | Ε           | 39.0000  | 39.0000  | 39.0000  | 39.0000  | 39.0000  |
| 101  | Ε           | 40.0000  | 20.0000  | 18.0000  | 24.0000  | 24.1739  |
| 102  | E           | 21.0000  | 31.0000  | 32.0000  | 29.0000  | 28.9130  |
| 103  | B           | 13.0000  | 13.0000  | 13.0000  | 13.0000  | 13.0000  |
| 104  | Β           | 40.0000  | 50.0000  | 50.0000  | 50.0000  | 47.8261  |
| 105  | Ε           | 60.0000  | 56.0000  | 60.0000  | 48.0000  | 57.2174  |
| 106  | E           | 25.0000  | 0.0000   | 32.0000  | 29.0000  | 29.7826  |
| 107  | F           | 8.0000   | 31.0000  | 8.0000   | 8.0000   | 8.0000   |
| 108  | Ε           | 383.0000 | 8.0000   | 383.0000 | 383.0000 | 383.0000 |
| 109  | E           | 45.0000  | 383.0000 | 30.0000  | 45.0000  | 36.7391  |
| 110  | Β           | 35.0000  | 35.0000  | 30.0000  | 39.0000  | 33.1739  |
| 111  | Β           | 20.0000  | 33.0000  | 30.0000  | 18.0000  | 25.0435  |
| 112  | Е           | 150.0000 | 26.0000  | 180.0000 | 162.0000 | 169.3043 |

ิตารางที่ ก.9 (ต่อ) เวลาดำเนินงานขั้นงานของปัญหาขนาด 148 ขั้นงาน สัดส่วนผลิตภัณฑ์ 25:35:40:15

| Task | Side | Model A | Model B  | Model C | Model D | Mean    |
|------|------|---------|----------|---------|---------|---------|
| 113  | E    | 11.0000 | 174.0000 | 11.0000 | 11.0000 | 11.0000 |
| 114  | Ε    | 10.0000 | 11.0000  | 30.0000 | 24.0000 | 24.2609 |
| 115  | Ε    | 10.0000 | 28.0000  | 20.0000 | 14.0000 | 16.4348 |
| 116  | E    | 31.0000 | 18.0000  | 31.0000 | 31.0000 | 31.0000 |
| 117  | L    | 30.0000 | 31.0000  | 34.0000 | 34.0000 | 33.1304 |
| 118  | E    | 30.0000 | 34.0000  | 22.0000 | 22.0000 | 23.7391 |
| 119  | B    | 65.0000 | 22.0000  | 40.0000 | 55.0000 | 48.9130 |
| 120  | L    | 31.0000 | 45.0000  | 31.0000 | 31.0000 | 31.0000 |
| 121  | Ε    | 30.0000 | 31.0000  | 34.0000 | 34.0000 | 33.1304 |
| 122  | F    | 30.0000 | 34.0000  | 20.0000 | 26.0000 | 23.5652 |
| 123  | Ε    | 19.0000 | 22.0000  | 19.0000 | 19.0000 | 19.0000 |
| 124  | E    | 7.0000  | 19.0000  | 22.0000 | 19.0000 | 18.0435 |
| 125  | R    | 19.0000 | 21.0000  | 19.0000 | 19.0000 | 19.0000 |
| 126  | B    | 40.0000 | 19.0000  | 60.0000 | 48.0000 | 52.8696 |
| 127  | R    | 60.0000 | 56.0000  | 50.0000 | 50.0000 | 52.1739 |
| 128  | B    | 16.0000 | 50.0000  | 0.0000  | 0.0000  | 35.8333 |
| 129  | L    | 11.0000 | 0.0000   | 11.0000 | 11.0000 | 11.0000 |
| 130  | Ε    | 27.0000 | 11.0000  | 27.0000 | 27.0000 | 27.0000 |
| 131  | R.   | 16.0000 | 27.0000  | 21.0000 | 18.0000 | 19.2174 |
| 132  | L    | 32.0000 | 20.0000  | 39.0000 | 42.0000 | 38.1739 |
| 133  | F    | 25.0000 | 40.0000  | 20.0000 | 23.0000 | 21.7826 |
| 134  | F    | 20.0000 | 20.0000  | 20.0000 | 20.0000 | 20.0000 |
| 135  | Β    | 50.0000 | 42.0000  | 40.0000 | 46.0000 | 43.5652 |
| 136  | R    | 64.0000 | 64.0000  | 64.0000 | 64.0000 | 64.0000 |
| 137  | L    | 20.0000 | 24.0000  | 22.0000 | 28.0000 | 22.9565 |
| 138  | Ε    | 10.0000 | 20.0000  | 20.0000 | 20.0000 | 17.8261 |

ิตารางที่ ก.9 (ต่อ) เวลาดำเนินงานขั้นงานของปัญหาขนาด 148 ขั้นงาน สัดส่วนผลิตภัณฑ์ 25:35:40:15

| Task | Side |          |          |          |          |          |
|------|------|----------|----------|----------|----------|----------|
|      |      | Model A  | Model B  | Model C  | Model D  | Mean     |
| 139  | B    | 39,0000  | 29,0000  | 30,0000  | 27,0000  | 31.2609  |
| 140  | R    | 24.0000  | 20.0000  | 20.0000  | 20.0000  | 20.8696  |
| 141  | Ε    | 121.0000 | 181.0000 | 190.0000 | 163.0000 | 168.7391 |
| 142  | Ε    | 150.0000 | 146.0000 | 150.0000 | 138.0000 | 147.2174 |
| 143  | E    | 71.0000  | 57.0000  | 50.0000  | 71.0000  | 59.4348  |
| 144  | Ε    | 170.0000 | 170.0000 | 170.0000 | 170.0000 | 170.0000 |
| 145  | R    | 150.0000 | 124.0000 | 120.0000 | 132.0000 | 129.3043 |
| 146  | E    | 60.0000  | 68.0000  | 70.0000  | 64.0000  | 66.4348  |
| 147  | Ε    | 78.0000  | 78.0000  | 78.0000  | 78.0000  | 78.0000  |
| 148  | R    | 78.0000  | 78.0000  | 78.0000  | 78.0000  | 78.0000  |

ิตารางที่ ก.9 (ต่อ) เวลาดำเนินงานขั้นงานของปัญหาขนาด 148 ขั้นงาน สัดส่วนผลิตภัณฑ์ 25:35:40:15

### **3. เวลาการปรับตั้งเครื่องจักร**

เวลาการปรับตั้งเครื่องจักรของแต่ละผลิตภัณฑ์จะคำนวณมาจากวิธีการสุ่ม โดยการกำหนด ช่วงของเวลาการปรับตั้งเครื่องจักรที่มีค่าอยู่ในช่วง 0.05 – 0.1 ของเวลาเฉลี่ยของขั้นงาน A, B, C และ D ตามลำดับ

3.1 เวลาการปรับตั้งเครื่องจักรของปัญหาขนาด 25 ขั้นงาน

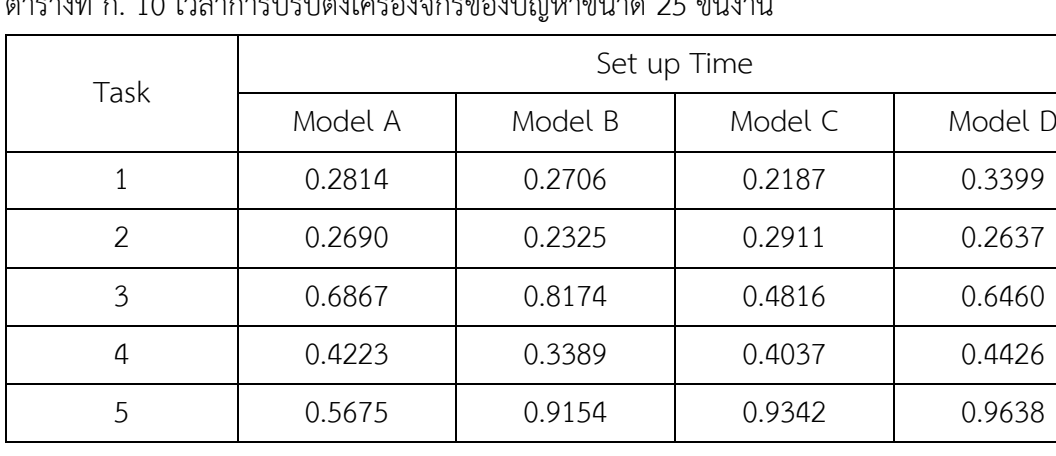

ตารางที่ ก. 10 เวลาการปรับตั้งเครื่องจักรของปัญหาขนาด 25 ขั้นงาน

| Task           |         |         | Set up Time |         |
|----------------|---------|---------|-------------|---------|
|                | Model A | Model B | Model C     | Model D |
| 6              | 0.3129  | 0.2577  | 0.3578      | 0.2693  |
| $\overline{7}$ | 0.7211  | 0.6862  | 0.6428      | 0.4287  |
| 8              | 0.4655  | 0.4833  | 0.6148      | 0.4112  |
| 9              | 0.3874  | 0.5155  | 0.2951      | 0.4401  |
| 10             | 0.0938  | 0.0889  | 0.0987      | 0.0550  |
| 11             | 0.1972  | 0.3432  | 0.2560      | 0.2045  |
| 12             | 0.0874  | 0.0909  | 0.0786      | 0.0651  |
| 13             | 0.2427  | 0.3786  | 0.2100      | 0.2478  |
| 14             | 0.3145  | 0.2673  | 0.2158      | 0.2862  |
| 15             | 0.3487  | 0.2702  | 0.4247      | 0.3921  |
| 16             | 0.2115  | 0.2012  | 0.2708      | 0.2425  |
| 17             | 1.0042  | 1.1025  | 0.9953      | 1.2141  |
| 18             | 0.3330  | 0.3246  | 0.3949      | 0.2842  |
| 19             | 0.1598  | 0.1219  | 0.1653      | 0.1721  |
| 20             | 0.2508  | 0.1719  | 0.2133      | 0.1801  |
| 21             | 0.4359  | 0.5626  | 0.7055      | 0.6048  |
| 22             | 0.4179  | 0.2742  | 0.3035      | 0.2439  |
| 23             | 0.1533  | 0.2493  | 0.2381      | 0.1846  |
| 24             | 0.6364  | 0.4646  | 0.4818      | 0.6014  |
| 25             | 0.3975  | 0.3698  | 0.3135      | 0.2713  |

ตารางที่ ก.10 (ต่อ) เวลาการปรับตั้งเครื่องจักรของปัญหาขนาด 25 ขั้นงาน

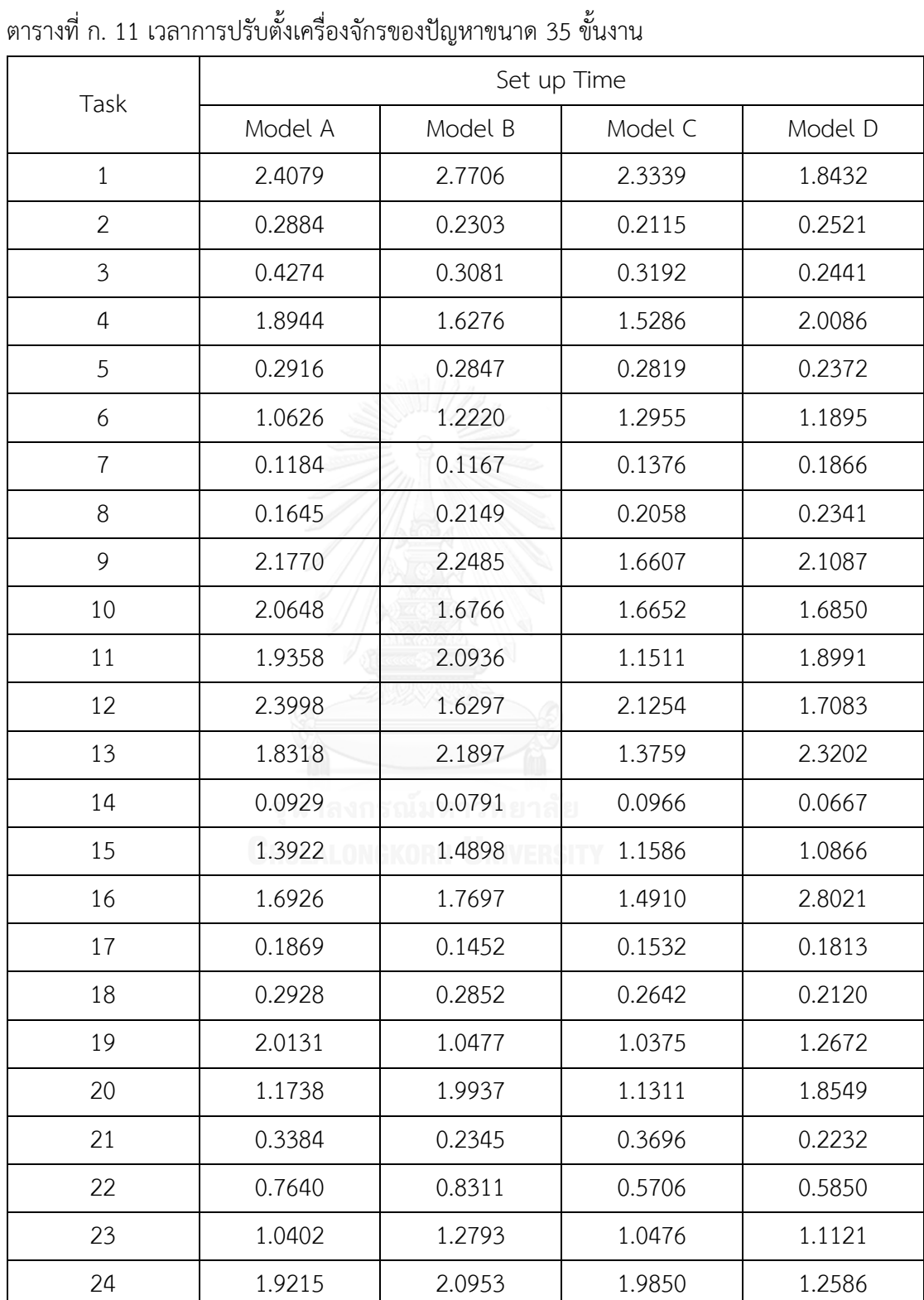

0.2276 0.1366 0.1719 0.1867

# 3.2 เวลาการปรับตั้งเครื่องจักรของปัญหาขนาด 35 ขั้นงาน

| Task | Set up Time |         |         |         |  |  |
|------|-------------|---------|---------|---------|--|--|
|      | Model A     | Model B | Model C | Model D |  |  |
| 26   | 0.2971      | 0.4577  | 0.5219  | 0.3123  |  |  |
| 27   | 0.2661      | 0.3414  | 0.5203  | 0.3462  |  |  |
| 28   | 3.5656      | 3.4899  | 2.3840  | 2.0035  |  |  |
| 29   | 0.0521      | 0.0666  | 0.0594  | 0.0617  |  |  |
| 30   | 0.4836      | 0.3015  | 0.3100  | 0.5507  |  |  |
| 31   | 0.3108      | 0.5425  | 0.5351  | 0.4655  |  |  |
| 32   | 0.0704      | 0.0685  | 0.0837  | 0.0994  |  |  |
| 33   | 2.0264      | 2.3005  | 2.5675  | 3.6815  |  |  |
| 34   | 0.1946      | 0.1233  | 0.1682  | 0.1770  |  |  |
| 35   | 0.1027      | 0.1539  | 0.1204  | 0.1577  |  |  |

ตารางที่ ก.11 (ต่อ) เวลาการปรับตั้งเครื่องจักรของปัญหาขนาด 35 ขั้นงาน

3.3 เวลาการปรับตั้งเครื่องจักรของปัญหาขนาด 75 ขั้นงาน

|                |         | Set up Time |         |         |  |  |  |
|----------------|---------|-------------|---------|---------|--|--|--|
| Task           | Model A | Model B     | Model C | Model D |  |  |  |
| $\mathbf{1}$   | 1.8178  | 1.6955      | 1.9319  | 1.1895  |  |  |  |
| $\overline{2}$ | 1.7381  | 2.2745      | 1.7809  | 1.6058  |  |  |  |
| 3              | 2.1381  | 1.9940      | 1.4554  | 1.6428  |  |  |  |
| 4              | 2.4439  | 2.1218      | 2.4613  | 2.3708  |  |  |  |
| 5              | 1.2626  | 1.2787      | 1.6339  | 1.1569  |  |  |  |
| 6              | 2.0325  | 1.3916      | 1.9402  | 1.1587  |  |  |  |
| $\overline{7}$ | 0.4960  | 0.6314      | 0.4024  | 0.6436  |  |  |  |
| 8              | 2.0581  | 1.1145      | 1.1851  | 1.7454  |  |  |  |
| 9              | 2.1217  | 2.1575      | 1.4801  | 1.1580  |  |  |  |
| 10             | 1.0879  | 1.6864      | 2.1289  | 1.2199  |  |  |  |
| 11             | 1.8689  | 2.0023      | 2.2462  | 1.9527  |  |  |  |
| 12             | 0.8960  | 0.6879      | 0.7433  | 0.6812  |  |  |  |

ต่ำ ค. 12 เวลาการปรับตั้งเครื่องจักรของปัญหาขนาด 75 ขั้น

| ı 75 ขั้นงาน |           |
|--------------|-----------|
| Time         |           |
| Model C      | Model D   |
| 0.4772       | 0.4648    |
| 2.2119       | 1.3364    |
| 0.5101       | 0.5281    |
| 1 2/11/1     | 2 1 1 1 1 |

ตารางที่ ก.12 (ต่อ) เวลาการปรับตั้งเครื่องจักรของปัญหาขนาด

 $\overline{\phantom{a}}$ 

 $\overline{\phantom{a}}$ 

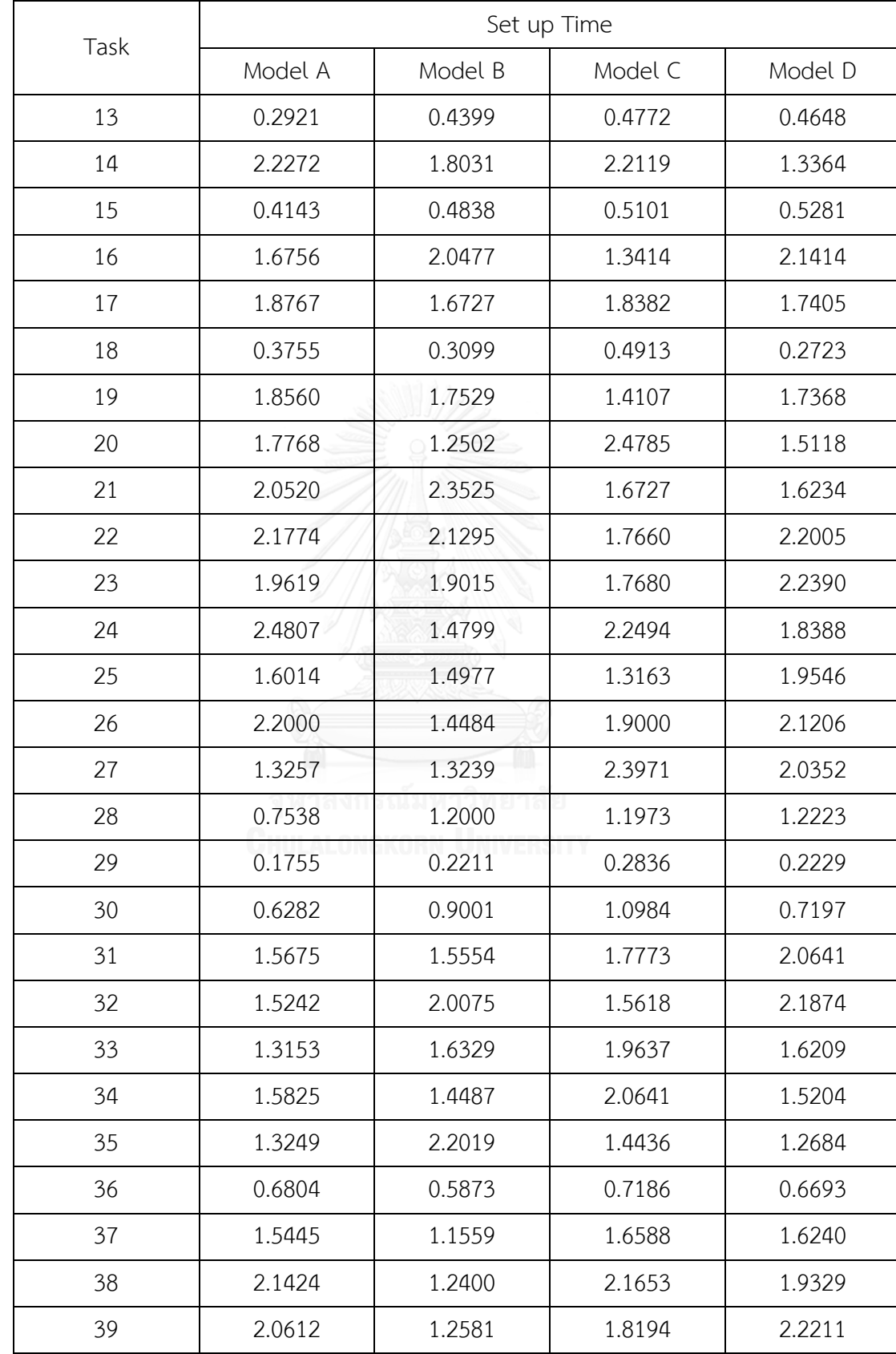

|      | Set up Time |         |         |         |  |  |
|------|-------------|---------|---------|---------|--|--|
| Task | Model A     | Model B | Model C | Model D |  |  |
| 40   | 1.4570      | 0.9582  | 1.7382  | 1.5884  |  |  |
| 41   | 0.5278      | 0.5579  | 0.5516  | 0.6801  |  |  |
| 42   | 2.5335      | 1.4051  | 1.7405  | 1.9248  |  |  |
| 43   | 1.4536      | 1.1904  | 1.9264  | 1.1178  |  |  |
| 44   | 0.5366      | 0.4572  | 0.3845  | 0.4650  |  |  |
| 45   | 1.8102      | 1.3441  | 1.8171  | 1.6555  |  |  |
| 46   | 2.3381      | 1.9311  | 1.4737  | 2.0623  |  |  |
| 47   | 0.9041      | 0.6965  | 0.5846  | 0.7853  |  |  |
| 48   | 1.6788      | 1.7531  | 1.3228  | 1.5699  |  |  |
| 49   | 1.9244      | 1.9752  | 1.6998  | 1.9008  |  |  |
| 50   | 1.3241      | 1.8291  | 1.4762  | 2.0724  |  |  |
| 51   | 1.1847      | 1.8685  | 1.2297  | 1.9617  |  |  |
| 52   | 2.0668      | 1.4424  | 1.5879  | 1.6062  |  |  |
| 53   | 1.9941      | 2.2745  | 1.6250  | 1.8773  |  |  |
| 54   | 1.5759      | 1.4746  | 1.8892  | 1.6967  |  |  |
| 55   | 1.4499      | 1.4350  | 1.1606  | 1.1639  |  |  |
| 56   | 2.0736      | 1.6639  | 1.2545  | 2.1417  |  |  |
| 57   | 1.9270      | 1.6552  | 1.3835  | 1.9906  |  |  |
| 58   | 1.9223      | 1.9021  | 1.3021  | 1.2622  |  |  |
| 59   | 1.9369      | 1.8706  | 1.4871  | 1.4288  |  |  |
| 60   | 1.2877      | 1.3108  | 1.1237  | 1.6365  |  |  |
| 61   | 1.9746      | 2.1545  | 1.9326  | 1.7010  |  |  |
| 62   | 1.2359      | 2.1459  | 1.7566  | 1.4991  |  |  |
| 63   | 1.6340      | 1.9132  | 1.3716  | 1.5704  |  |  |
| 64   | 1.3536      | 1.9185  | 2.2450  | 1.8401  |  |  |
| 65   | 1.3019      | 2.2733  | 1.8841  | 1.3453  |  |  |
| 66   | 0.0656      | 0.0787  | 0.0681  | 0.0568  |  |  |

ตารางที่ ก.12 (ต่อ) เวลาการปรับตั้งเครื่องจักรของปัญหาขนาด 75 ขั้นงาน

| Task | Set up Time |         |         |         |  |  |
|------|-------------|---------|---------|---------|--|--|
|      | Model A     | Model B | Model C | Model D |  |  |
| 67   | 2.1437      | 2.0416  | 1.5901  | 2.2565  |  |  |
| 68   | 1.4413      | 1.4671  | 1.7858  | 1.5161  |  |  |
| 69   | 1.8397      | 1.6605  | 1.5501  | 1.6857  |  |  |
| 70   | 1.9945      | 1.7299  | 1.9656  | 1.9786  |  |  |
| 71   | 2.0312      | 1.9951  | 1.2930  | 1.5406  |  |  |
| 72   | 0.2521      | 0.3739  | 0.3834  | 0.3613  |  |  |
| 73   | 1.1148      | 1.8637  | 1.2921  | 1.3704  |  |  |
| 74   | 0.4637      | 0.5833  | 0.6632  | 0.8413  |  |  |
| 75   | 1.2967      | 1.4372  | 1.4733  | 1.6813  |  |  |

ตารางที่ ก.12 (ต่อ) เวลาการปรับตั้งเครื่องจักรของปัญหาขนาด 75 ขั้นงาน

3.4 เวลาการปรับตั้งเครื่องจักรของปัญหาขนาด 148 ขั้นงาน

| Task           | Set up Time |         |         |         |  |  |  |
|----------------|-------------|---------|---------|---------|--|--|--|
|                | Model A     | Model B | Model C | Model D |  |  |  |
| $\mathbf{1}$   | 1.3744      | 1.1056  | 1.0999  | 1.2841  |  |  |  |
| $\overline{2}$ | 2.6800      | 1.8717  | 2.6318  | 2.6033  |  |  |  |
| 3              | 0.7606      | 0.7011  | 0.6321  | 0.7170  |  |  |  |
| 4              | 3.7953      | 4.3026  | 2.6046  | 4.1476  |  |  |  |
| 5              | 2.3436      | 2.0447  | 1.8641  | 2.8269  |  |  |  |
| 6              | 0.7157      | 0.7075  | 0.7967  | 0.4783  |  |  |  |
| $\overline{7}$ | 3.4774      | 3.3706  | 2.5005  | 2.0719  |  |  |  |
| 8              | 2.2632      | 3.7465  | 3.2439  | 3.6678  |  |  |  |
| 9              | 3.0473      | 2.4214  | 2.4002  | 3.0938  |  |  |  |
| 10             | 2.2868      | 2.2665  | 2.5128  | 1.6857  |  |  |  |
| 11             | 1.0215      | 1.0522  | 0.9531  | 1.5127  |  |  |  |
| 12             | 0.5816      | 0.9631  | 0.7412  | 0.9682  |  |  |  |
| 13             | 2.9773      | 2.6062  | 1.6303  | 2.5952  |  |  |  |

ตารางที่ ก. 13 เวลาการปรับตั้งเครื่องจักรของปัญหาขนาด 148 ขั้นงาน

|      | Set up Time |         |         |         |  |  |
|------|-------------|---------|---------|---------|--|--|
| Task | Model A     | Model B | Model C | Model D |  |  |
| 14   | 1.3582      | 0.8482  | 1.0004  | 1.4787  |  |  |
| 15   | 3.5882      | 3.5064  | 4.0099  | 3.0319  |  |  |
| 16   | 3.3088      | 4.8634  | 2.7797  | 3.6712  |  |  |
| 17   | 0.3887      | 0.6646  | 0.4990  | 0.5640  |  |  |
| 18   | 1.5032      | 1.5589  | 2.0612  | 1.8992  |  |  |
| 19   | 2.3534      | 1.5213  | 2.1812  | 2.0210  |  |  |
| 20   | 0.4476      | 0.7490  | 0.4168  | 0.7167  |  |  |
| 21   | 0.6115      | 0.6641  | 0.3805  | 0.4184  |  |  |
| 22   | 0.5785      | 0.4444  | 0.4998  | 0.4879  |  |  |
| 23   | 1.0392      | 0.9477  | 0.9009  | 0.9719  |  |  |
| 24   | 0.6516      | 1.1456  | 0.9842  | 0.9598  |  |  |
| 25   | 0.7095      | 0.6268  | 0.6088  | 0.6122  |  |  |
| 26   | 1.7432      | 1.9113  | 1.9833  | 1.4801  |  |  |
| 27   | 1.0869      | 1.0685  | 0.6900  | 1.0989  |  |  |
| 28   | 1.6025      | 1.4906  | 2.1859  | 1.4933  |  |  |
| 29   | 1.4213      | 1.3532  | 1.2395  | 0.8696  |  |  |
| 30   | 1.6364      | 1.5359  | 2.0821  | 2.2196  |  |  |
| 31   | 1.9195      | 1.8825  | 1.5462  | 1.3296  |  |  |
| 32   | 0.2568      | 0.3124  | 0.4334  | 0.2810  |  |  |
| 33   | 1.3610      | 0.7840  | 1.3674  | 1.3705  |  |  |
| 34   | 2.8808      | 3.5768  | 2.6682  | 3.0828  |  |  |
| 35   | 2.5461      | 4.1441  | 2.2969  | 3.5598  |  |  |
| 36   | 4.2915      | 3.9607  | 3.2226  | 3.9851  |  |  |
| 37   | 0.5290      | 0.3649  | 0.5242  | 0.6995  |  |  |
| 38   | 5.4316      | 7.3503  | 5.9395  | 4.7227  |  |  |
| 39   | 0.7643      | 0.6341  | 0.6323  | 0.6480  |  |  |
| 40   | 3.4788      | 4.0907  | 2.2873  | 2.4682  |  |  |

ตารางที่ ก.13 (ต่อ) เวลาการปรับตั้งเครื่องจักรของปัญหาขนาด 148 ขั้นงาน

| Task | Set up Time |         |         |         |
|------|-------------|---------|---------|---------|
|      | Model A     | Model B | Model C | Model D |
| 41   | 2.3887      | 3.0553  | 2.6984  | 3.7550  |
| 42   | 1.4201      | 1.5555  | 1.2235  | 1.5830  |
| 43   | 2.7395      | 2.0838  | 1.8355  | 1.8549  |
| 44   | 4.3604      | 4.4285  | 5.9148  | 4.1461  |
| 45   | 5.8308      | 6.2492  | 5.9592  | 5.3070  |
| 46   | 0.3607      | 0.3898  | 0.6229  | 0.4674  |
| 47   | 2.4567      | 2.6524  | 3.5324  | 2.3811  |
| 48   | 1.3779      | 1.2288  | 1.2836  | 1.3983  |
| 49   | 4.4262      | 4.2331  | 3.6524  | 4.2506  |
| 50   | 3.3610      | 1.7965  | 2.1096  | 2.5561  |
| 51   | 3.1117      | 2.9175  | 1.9441  | 2.2131  |
| 52   | 0.7090      | 0.6256  | 1.0898  | 0.9964  |
| 53   | 9.0173      | 6.7497  | 6.8786  | 9.6735  |
| 54   | 2.4067      | 1.8384  | 2.2549  | 2.1598  |
| 55   | 0.6198      | 0.5325  | 0.6573  | 0.6895  |
| 56   | 2.5867      | 1.9046  | 2.1830  | 1.7078  |
| 57   | 1.2675      | 1.3782  | 1.7009  | 1.5321  |
| 58   | 4.5058      | 4.5469  | 4.7325  | 3.4023  |
| 59   | 0.5371      | 0.3756  | 0.5381  | 0.4296  |
| 60   | 0.2155      | 0.1506  | 0.1980  | 0.2882  |
| 61   | 0.2480      | 0.1952  | 0.1971  | 0.1675  |
| 62   | 0.2828      | 0.3502  | 0.3478  | 0.2602  |
| 63   | 0.8171      | 1.1754  | 1.4224  | 1.1882  |
| 64   | 1.7839      | 2.7238  | 3.0722  | 2.6845  |
| 65   | 0.5010      | 0.5495  | 0.5696  | 0.8592  |
| 66   | 1.5777      | 1.3094  | 0.8361  | 0.9190  |
| 67   | 0.9401      | 0.8317  | 0.9965  | 0.7451  |

ตารางที่ ก.13 (ต่อ) เวลาการปรับตั้งเครื่องจักรของปัญหาขนาด 148 ขั้นงาน

| Task | Set up Time |         |         |         |
|------|-------------|---------|---------|---------|
|      | Model A     | Model B | Model C | Model D |
| 68   | 0.8410      | 0.8781  | 1.0128  | 0.9834  |
| 69   | 2.0214      | 1.7959  | 2.4655  | 2.2405  |
| 70   | 0.8075      | 0.6130  | 0.7871  | 0.6734  |
| 71   | 9.6480      | 9.4904  | 11.6134 | 7.2394  |
| 72   | 2.4940      | 2.3195  | 2.3888  | 1.4515  |
| 73   | 3.4927      | 2.8305  | 3.6162  | 2.6021  |
| 74   | 2.9890      | 2.9669  | 3.5203  | 3.3272  |
| 75   | 7.5588      | 7.5878  | 6.2671  | 9.8976  |
| 76   | 0.2347      | 0.1729  | 0.2491  | 0.2376  |
| 77   | 2.5747      | 1.9202  | 1.7292  | 1.6435  |
| 78   | 0.4392      | 0.5399  | 0.3982  | 0.6510  |
| 79   | 27.9213     | 18.8533 | 19.5036 | 16.7331 |
| 80   | 0.1905      | 0.2259  | 0.3315  | 0.2677  |
| 81   | 2.5466      | 1.9305  | 1.4002  | 1.4133  |
| 82   | 0.6258      | 0.8827  | 0.9782  | 0.5219  |
| 83   | 2.1126      | 1.4031  | 1.5443  | 1.6584  |
| 84   | 2.1035      | 2.0169  | 1.2949  | 2.2597  |
| 85   | 1.0674      | 1.0099  | 1.0942  | 1.5841  |
| 86   | 1.6129      | 1.8415  | 1.3192  | 1.6949  |
| 87   | 4.5182      | 3.6742  | 4.7911  | 4.3576  |
| 88   | 1.7798      | 1.2650  | 1.8882  | 2.3808  |
| 89   | 1.2967      | 0.9194  | 0.7837  | 1.2158  |
| 90   | 1.5609      | 1.4337  | 1.4569  | 1.3146  |
| 91   | 8.5054      | 9.6180  | 11.9128 | 10.1957 |
| 92   | 2.8689      | 1.8678  | 2.0062  | 2.1169  |
| 93   | 1.5746      | 1.3954  | 1.7258  | 2.3762  |
| 94   | 3.1413      | 4.1303  | 3.4400  | 3.7376  |

ตารางที่ ก.13 (ต่อ) เวลาการปรับตั้งเครื่องจักรของปัญหาขนาด 148 ขั้นงาน

| Task | Set up Time |         |         |         |
|------|-------------|---------|---------|---------|
|      | Model A     | Model B | Model C | Model D |
| 95   | 1.9746      | 2.4721  | 2.2369  | 1.8553  |
| 96   | 3.0081      | 1.7293  | 2.8188  | 1.6198  |
| 97   | 1.8506      | 1.3263  | 1.3140  | 1.6038  |
| 98   | 1.8997      | 3.0465  | 3.1994  | 3.4519  |
| 99   | 3.3144      | 2.8340  | 3.8727  | 4.0160  |
| 100  | 2.5348      | 2.1019  | 3.5920  | 3.0082  |
| 101  | 2.1451      | 1.5354  | 1.5881  | 2.4944  |
| 102  | 1.4640      | 2.0682  | 1.5353  | 2.0533  |
| 103  | 0.8811      | 0.9959  | 0.9953  | 0.7641  |
| 104  | 3.8679      | 2.8698  | 3.0142  | 4.1639  |
| 105  | 5.3369      | 3.3647  | 3.7463  | 3.8167  |
| 106  | 1.6147      | 1.5091  | 1.9044  | 2.1739  |
| 107  | 0.6011      | 0.6252  | 0.6979  | 0.6200  |
| 108  | 22.9306     | 19.9870 | 22.7960 | 32.6894 |
| 109  | 2.5308      | 3.4144  | 2.1114  | 2.6796  |
| 110  | 2.4848      | 2.0153  | 2.5320  | 2.7038  |
| 111  | 1.5521      | 2.0046  | 1.9414  | 1.7379  |
| 112  | 8.6619      | 9.4499  | 15.7174 | 13.7162 |
| 113  | 0.9064      | 0.7959  | 0.9842  | 1.0935  |
| 114  | 1.8761      | 1.6713  | 2.0532  | 2.0554  |
| 115  | 1.2273      | 1.5359  | 1.4306  | 1.4045  |
| 116  | 2.6046      | 2.6804  | 2.2602  | 3.0507  |
| 117  | 1.8109      | 1.8950  | 3.0763  | 2.6396  |
| 118  | 1.4161      | 1.3143  | 1.5452  | 1.4065  |
| 119  | 4.3632      | 4.0342  | 3.0865  | 3.8317  |
| 120  | 1.7157      | 2.4238  | 1.6046  | 1.7975  |
| 121  | 2.2691      | 2.3122  | 2.8193  | 1.8807  |

ตารางที่ ก.13 (ต่อ) เวลาการปรับตั้งเครื่องจักรของปัญหาขนาด 148 ขั้นงาน

| Task | Set up Time |         |         |         |
|------|-------------|---------|---------|---------|
|      | Model A     | Model B | Model C | Model D |
| 122  | 1.8901      | 1.7910  | 2.2906  | 2.0617  |
| 123  | 1.2461      | 1.3233  | 1.8487  | 1.6866  |
| 124  | 1.4820      | 0.9577  | 1.1765  | 0.9912  |
| 125  | 1.0442      | 1.3224  | 1.4938  | 1.3329  |
| 126  | 3.8551      | 4.9931  | 2.7691  | 2.8927  |
| 127  | 3.0463      | 4.7158  | 3.8376  | 2.7184  |
| 128  | 0.2507      | 0.2317  | 0.2018  | 0.2501  |
| 129  | 0.6051      | 0.9015  | 0.8459  | 1.0733  |
| 130  | 2.3235      | 1.8064  | 2.4962  | 1.7227  |
| 131  | 1.1455      | 1.0409  | 1.3636  | 1.5716  |
| 132  | 2.2631      | 2.0368  | 1.9220  | 2.0193  |
| 133  | 2.0031      | 2.1725  | 1.7776  | 1.2011  |
| 134  | 1.3221      | 1.9153  | 1.5386  | 1.9272  |
| 135  | 3.0266      | 3.1514  | 2.8757  | 4.0063  |
| 136  | 3.5018      | 4.6066  | 4.5727  | 4.7761  |
| 137  | 2.0953      | 2.0217  | 1.6637  | 1.8469  |
| 138  | 0.9841      | 1.5424  | 0.9944  | 1.2965  |
| 139  | 2.0310      | 1.9890  | 2.0742  | 2.9077  |
| 140  | 1.3436      | 1.2599  | 1.3412  | 1.8145  |
| 141  | 16.2746     | 10.6970 | 11.1018 | 10.1591 |
| 142  | 10.0120     | 8.5544  | 14.3646 | 13.6772 |
| 143  | 5.6070      | 5.1282  | 6.1118  | 3.6363  |
| 144  | 15.8284     | 10.3173 | 8.8314  | 14.1236 |
| 145  | 12.0189     | 10.7388 | 8.1162  | 7.9536  |
| 146  | 5.5397      | 5.1523  | 6.3192  | 3.2996  |
| 147  | 7.1968      | 6.0244  | 7.1949  | 5.0931  |
| 148  | 6.7409      | 4.7471  | 4.2061  | 6.3711  |

ตารางที่ ก.13 (ต่อ) เวลาการปรับตั้งเครื่องจักรของปัญหาขนาด 148 ขั้นงาน

### **4. ล าดับขั้นงานก่อนหลัง (Precedence Constraints)**

.1 ล าดับขั้นงานก่อนหลังของปัญหาขนาด 25 ขั้นงาน

ตารางที่ ก. 14 ล าดับขั้นงานก่อนหลังของปัญหาขนาด 25 ขั้นงาน

| ขึ้นงานก่อนหน้า  | ์<br>ขั้นงานตามหลัง |
|------------------|---------------------|
| $\,1$            | $\mathfrak{Z}$      |
| $\overline{2}$   | $\overline{3}$      |
| $\overline{3}$   | $\overline{4}$      |
| $\sqrt{4}$       | 5                   |
| $\sqrt{4}$       | $\,8\,$             |
| 5                | $\overline{6}$      |
| $\boldsymbol{6}$ | $\boldsymbol{7}$    |
| $\boldsymbol{6}$ | $10\,$              |
| $\overline{7}$   | $11\,$              |
| $\overline{7}$   | $12\,$              |
| $8\,$            | $\overline{9}$      |
| 8                | $11\,$              |
| 9                | 13                  |
| $\overline{9}$   | $10\,$              |
| $11\,$           | 13                  |
| $12\,$           | $15\,$              |
| 13               | $14$                |
| $14\,$           | $16\,$              |
| $14\,$           | 19                  |
| $14\,$           | $20\,$              |
| 15               | $17\,$              |
| 15               | 22                  |
| $16\,$           | $18\,$              |
| $17\,$           | $18\,$              |
| $17\,$           | 23                  |

| ขึ้นงานก่อนหน้า | ขึ้นงานตามหลัง |
|-----------------|----------------|
| 18              | 25             |
| 19              | 22             |
| 20              | 21             |
| 20              | 25             |
| 21              | 22             |
| 21              | 24             |
| 23              | 25             |

ตารางที่ ก.14 (ต่อ) ลำดับขั้นงานก่อนหลังของปัญหาขนาด 25 ขั้นงาน

.2 ล าดับขั้นงานก่อนหลังของปัญหาขนาด 35 ขั้นงาน

ิตารางที่ ก. 15 ลำดับขั้นงานก่อนหลังของปัญหาขนาด 35 ขั้นงาน

| ขึ้นงานก่อนหน้า  | ขึ้นงานตามหลัง   |
|------------------|------------------|
| $1\,$            | $\overline{2}$   |
| $\,1\,$          | $\sqrt{5}$       |
| $\,1\,$          | $\overline{7}$   |
| $1\,$            | $10\,$           |
| $\,1$            | 12               |
| $\overline{2}$   | $\overline{3}$   |
| $\overline{3}$   | $\sqrt{4}$       |
| $\sqrt{4}$       | 11               |
| 5                | $\boldsymbol{6}$ |
| 6                | $\overline{7}$   |
| $\boldsymbol{6}$ | $\delta$         |
| $\overline{7}$   | 14               |
| $\overline{7}$   | $18\,$           |
| $\,8\,$          | 9                |
| $\mathsf 9$      | 13               |
| $10\,$           | $14\,$           |
| $11\,$           | 28               |

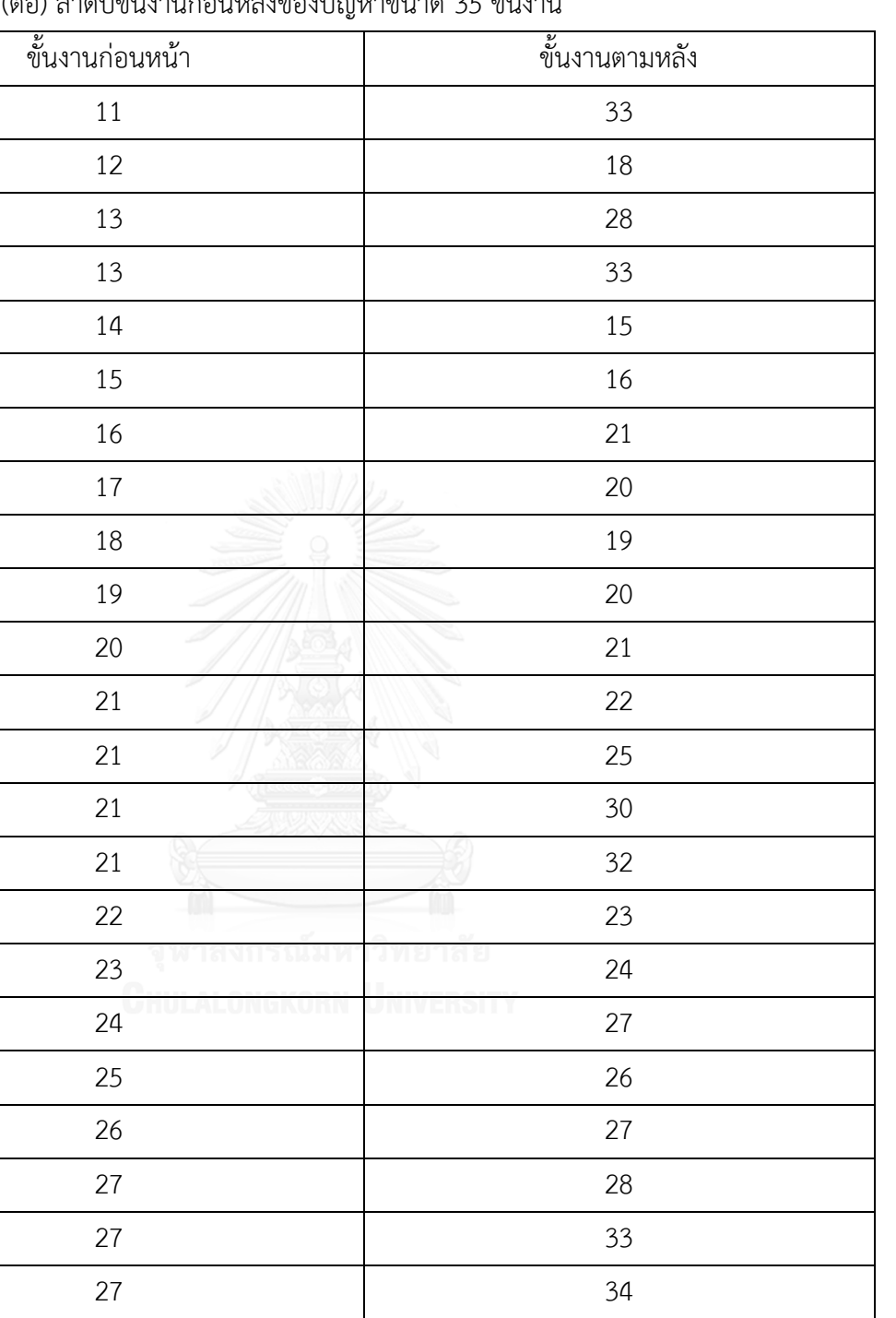

29

31

32

33

35

ตารางที่ ก.15 (ต่อ) ลำดับขั้นงานก่อนหลังของปัญหาขนาด 35 ขั้นงาน

## .3 ล าดับขั้นงานก่อนหลังของปัญหาขนาด 75 ขั้นงาน

ตารางที่ ก. 16 ลำดับขั้นงานก่อนหลังของปัญหาขนาด 75 ขั้นงาน

| ขั้นงานก่อนหน้า  | ขึ้นงานตามหลัง   |
|------------------|------------------|
| $\mathbf{1}$     | $\overline{a}$   |
| $1\,$            | $\overline{3}$   |
| $\,1$            | $\sqrt{4}$       |
| $1\,$            | 5                |
| $\mathbf{1}$     | $\boldsymbol{6}$ |
| $\,1\,$          | $\overline{7}$   |
| $\overline{2}$   | 15               |
| $\mathfrak{Z}$   | 13               |
| $\mathfrak{Z}$   | 24               |
| $\boldsymbol{4}$ | $\,8\,$          |
| $\sqrt{4}$       | $14\,$           |
| $\sqrt{4}$       | $16\,$           |
| $\overline{5}$   | $12\,$           |
| 5                | 15               |
| $\sqrt{6}$       | $\mathcal{G}$    |
| $\boldsymbol{6}$ | $10\,$           |
| $\boldsymbol{6}$ | $11\,$           |
| $\boldsymbol{6}$ | 13               |
| $\mathcal{G}$    | 20               |
| $\mathsf{9}$     | 24               |
| $10\,$           | $18\,$           |
| 12               | 19               |
| 13               | $22\,$           |
| 15               | $17\,$           |
| 15               | 20               |
| 15               | 23               |

| ขึ้นงานก่อนหน้า | ขั้นงานตามหลัง |
|-----------------|----------------|
| $16\,$          | $21\,$         |
| $16\,$          | 26             |
| $17\,$          | $30\,$         |
| $18\,$          | 26             |
| $18\,$          | $30\,$         |
| 20              | 27             |
| 21              | 33             |
| 24              | 25             |
| 25              | 28             |
| 25              | $30\,$         |
| 25              | 33             |
| 25              | 34             |
| 26              | $31\,$         |
| $26\,$          | 32             |
| $26\,$          | $41\,$         |
| $27\,$          | 29             |
| 27              | 35             |
| 27              | 36             |
| $31\,$          | $37\,$         |
| $31\,$          | 39             |
| 32              | 44             |
| 32              | $45\,$         |
| 33              | $41\,$         |
| 35              | $38\,$         |
| 35              | $42\,$         |
| 36              | 40             |
| $36\,$          | 43             |
| 39              | $51\,$         |

ตารางที่ ก.16 (ต่อ) ลำดับขั้นงานก่อนหลังของปัญหาขนาด 75 ขั้นงาน

| ขึ้นงานก่อนหน้า | ขึ้นงานตามหลัง |
|-----------------|----------------|
| $40\,$          | 46             |
| 42              | 47             |
| 43              | 48             |
| 43              | $50\,$         |
| $46\,$          | $51\,$         |
| 46              | 48             |
| 47              | 49             |
| $47\,$          | 50             |
| $47\,$          | 52             |
| 47              | 53             |
| 49              | 59             |
| 49              | 61             |
| 49              | 62             |
| 50              | 54             |
| 50              | 55             |
| 50              | 60             |
| 50              | .<br>62        |
| 52              | 56             |
| 52              | 57             |
| 53              | 58             |
| 55              | 63             |
| 58              | 65             |
| 59              | 64             |
| 59              | 66             |
| 62              | 67             |
| 66              | 68             |
| 68              | 69             |
| 68              | 70             |

ตารางที่ ก.16 (ต่อ) ลำดับขั้นงานก่อนหลังของปัญหาขนาด 75 ขั้นงาน

| ขึ้นงานก่อนหน้า | ขั้นงานตามหลัง |
|-----------------|----------------|
| 68              | 71             |
| 68              | 72             |
| 68              | 73             |
| 68              | 74             |
| 68              | 75             |

ตารางที่ ก.16 (ต่อ) ลำดับขั้นงานก่อนหลังของปัญหาขนาด 75 ขั้นงาน

.4 ล าดับขั้นงานก่อนหลังของปัญหาขนาด 148 ขั้นงาน

ิตารางที่ ก. 17 ลำดับขั้นงานก่อนหลังของปัญหาขนาด 148 ขั้นงาน

| ขึ้นงานก่อนหน้า | ์ขั้นงานตามหลัง  |
|-----------------|------------------|
| $\mathbf{1}$    | 5                |
| $1\,$           | $\boldsymbol{6}$ |
| $\,1\,$         | $\overline{7}$   |
| $\,1$           | 8                |
| $\overline{2}$  | $\overline{3}$   |
| $\mathfrak{Z}$  | $\sqrt{4}$       |
| $\overline{3}$  | 5                |
| $\overline{3}$  | 6                |
| $\overline{3}$  | $\overline{7}$   |
| $\overline{4}$  | $\,8\,$          |
| 5               | $14$             |
| $\overline{6}$  | $\overline{9}$   |
| $\overline{7}$  | $14\,$           |
| 8               | $10\,$           |
| 9               | 14               |
| $10\,$          | 14               |
| 11              | $12\,$           |
| $12\,$          | 13               |
| $14\,$          | $15\,$           |

ขั้นงานก่อนหน้า ขั้นงานตามหลัง 16 17 17 17 18 19 20 20 21  $\qquad \qquad \qquad$  22 23  $24$  25 21 26 21 27  $\approx$  28 25  $22 \times 26$ 22<sup>2</sup> 22<sup>2</sup> 27<sup>2</sup> 28 25 26 27 28 25 26 27 28 29

ิตารางที่ ก.17 (ต่อ) ลำดับขั้นงานก่อนหลังของปัญหาขนาด 148 ขั้นงาน

| ขึ้นงานก่อนหน้า | ขึ้นงานตามหลัง |
|-----------------|----------------|
| $26\,$          | 29             |
| $27\,$          | 29             |
| 28              | 29             |
| 29              | $31\,$         |
| $31\,$          | $36\,$         |
| 32              | 34             |
| 33              | 35             |
| 34              | 36             |
| $35\,$          | 36             |
| $36\,$          | $37\,$         |
| $37\,$          | $38\,$         |
| 37              | 45             |
| $38\,$          | 39             |
| 39              | 40             |
| $40\,$          | $41\,$         |
| $40\,$          | 48             |
| 40              | .<br>54        |
| 42              | 43             |
| 43              | 44             |
| 45              | 46             |
| 46              | 47             |
| 47              | 48             |
| 47              | 49             |
| 47              | 54             |
| 50              | 51             |
| 51              | 53             |
| 51              | 69             |
| 52              | 53             |

ตารางที่ ก.17 (ต่อ) ลำดับขั้นงานก่อนหลังของปัญหาขนาด 148 ขั้นงาน

| ขึ้นงานก่อนหน้า | ขึ้นงานตามหลัง |
|-----------------|----------------|
| 54              | 55             |
| 54              | $72\,$         |
| 54              | 76             |
| 54              | 89             |
| 54              | 90             |
| 55              | 133            |
| 56              | 73             |
| 57              | 82             |
| 58              | 86             |
| 58              | 88             |
| 59              | 75             |
| 59              | 89             |
| 61              | 62             |
| 62              | 63             |
| 63              | 67             |
| 64              | 65             |
| 64              | $71\,$         |
| 64              | $72\,$         |
| 65              | 66             |
| 65              | 99             |
| 66              | 67             |
| 67              | 68             |
| 68              | 95             |
| 68              | 98             |
| 69              | 79             |
| $70\,$          | $71\,$         |
| $72\,$          | 134            |
| $73\,$          | 86             |

ตารางที่ ก.17 (ต่อ) ลำดับขั้นงานก่อนหลังของปัญหาขนาด 148 ขั้นงาน

| ขึ้นงานก่อนหน้า | ขึ้นงานตามหลัง |
|-----------------|----------------|
| $73$            | 88             |
| $73\,$          | 89             |
| 73              | 90             |
| 73              | 96             |
| 74              | 75             |
| 75              | 90             |
| $75\,$          | 97             |
| 76              | $77 \,$        |
| $77 \,$         | 78             |
| 78              | 82             |
| 79              | 85             |
| 79              | 80             |
| 79              | 143            |
| 79              | 146            |
| $80\,$          | $81\,$         |
| $81\,$          | 82             |
| 82              | 83             |
| 83              | 84             |
| 84              | 106            |
| 86              | $87\,$         |
| 90              | 111            |
| 91              | 105            |
| 92              | 135            |
| 95              | $101\,$        |
| 96              | 104            |
| 98              | $101\,$        |
| 99              | 100            |
| 100             | 101            |

ตารางที่ ก.17 (ต่อ) ลำดับขั้นงานก่อนหลังของปัญหาขนาด 148 ขั้นงาน

| ขึ้นงานก่อนหน้า         | ขั้นงานตามหลัง           |
|-------------------------|--------------------------|
| 101                     | 102                      |
| 101                     | 103                      |
| 102                     | 127                      |
| 103                     | 127                      |
| 105                     | 119                      |
| 106                     | 107                      |
| 107                     | 108                      |
| 108                     | 109                      |
| 109                     | 110                      |
| $111\,$                 | 112                      |
| 112                     | 113                      |
| 113                     | 114                      |
| 113                     | 116                      |
| 113                     | 120                      |
| 113                     | 123                      |
| 113                     | 128                      |
| 161 YELER SIMMEY<br>114 | <u>ມ ພິສັມສາສ</u><br>115 |
| 115                     | 125                      |
| 116                     | 117                      |
| 117                     | 118                      |
| 118                     | 126                      |
| 120                     | 121                      |
| 121                     | 122                      |
| 122                     | 126                      |
| 123                     | 124                      |
| 124                     | 125                      |
| 128                     | 129                      |
| 129                     | 130                      |

ตารางที่ ก.17 (ต่อ) ลำดับขั้นงานก่อนหลังของปัญหาขนาด 148 ขั้นงาน

| ขึ้นงานก่อนหน้า | ขึ้นงานตามหลัง |
|-----------------|----------------|
| 130             | 131            |
| 130             | 137            |
| 132             | 135            |
| 133             | 135            |
| 134             | 135            |
| 135             | 136            |
| 138             | 139            |
| 139             | 140            |
| 141             | 142            |
| 142             | 143            |
| 142             | 146            |
| 142             | 147            |
| 142             | 148            |
| 144             | 145            |
| 145             | 147            |
| 145             | 148            |

ตารางที่ ก.17 (ต่อ) ลำดับขั้นงานก่อนหลังของปัญหาขนาด 148 ขั้นงาน

#### **ประวัติผู้เขียนวิทยานิพนธ์**

้นายการันต์ กันภัย เกิดเมื่อวันที่ 25 เมษายน 2534 ที่จังหวัดกรุงเทพมหานคร สำเร็จ การศึกษาหลักสูตรวิศวกรรมศาสตรบัณฑิต (วิศวกรรมอุตสาหการ) จากภาควิชาวิศวกรรมอุตสา หการ คณะวิศวกรรมศาสตร์ มหาวิทยาลัยมหิดล ในปี พ.ศ. 2556 และหลังจากนั้นได้เข้าศึกษาต่อ ในหลักสูตรวิศวกรรมศาสตรมหาบัณฑิต ภาควิชาวิศวกรรมอุตสาหการ คณะวิศวกรรมศาสตร์ จุฬาลงกรณ์มหาวิทยาลัย

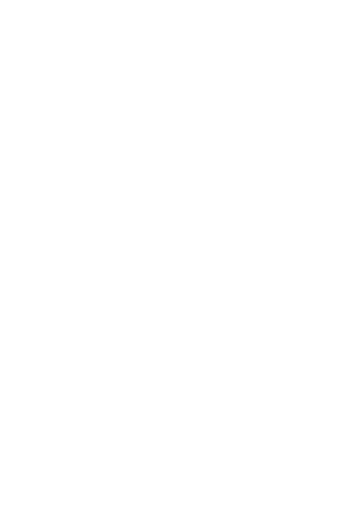